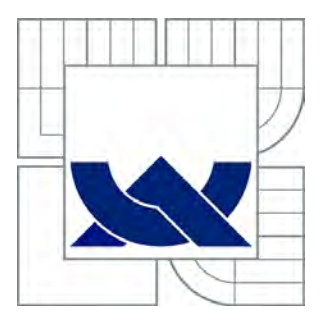

# VYSOKÉ U ENÍ TECHNICKÉ V BRN

BRNO UNIVERSITY OF TECHNOLOGY

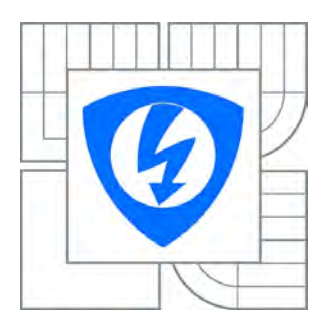

FAKULTA ELEKTROTECHNIKY A KOMUNIKA NÍCH **TECHNOLOGIÍ** ÚSTAV VÝKONOVÉ ELEKTROTECHNIKY A ELEKTRONIKY

FACULTY OF ELECTRICAL ENGINEERING AND COMMUNICATION DEPARTMENT OF POWER ELECTRICAL AND ELECTRONIC ENGINEERING

## OPTIMALIZACE CHLAZENÍ SYNCHRONNÍHO **STROJE**

OPTIMIZATION OF COOLING SYNCHRONOUS MACHINE

DIZERTA NÍ PRÁCE DOCTORAL THESIS

AUTHOR

AUTOR PRÁCE Ing. ZBYN K MAKKI

**SUPERVISOR** 

VEDOUCÍ PRÁCE Ing. MARCEL JANDA, Ph.D.

BRNO 2016

#### **Abstrakt**

Hlavním cílem dizertační práce je optimalizace chlazení synchronního stroje. Daná problematika je řešena na základě metody konečných prvků s využitím programu ANSYS. Práce se skládá z teoretické části, ve které jsou porovnány základní rovnice popisující přenos tepla se simulacemi na jednoduchých modelech. Dále jsou ověřeny dvě metody jak simulovat děje spojené s volnou konvekcí i s nuceným prouděním. Na základě vhodnější metody jsou provedeny další výpočty spojené s využitím několika algoritmů pro určení hledaného optima, kterým je v této práci uvažovaný hmotnostní průtok simulovaným strojem.

#### **Klíčová slova**

ANSYS CFX; DesignModeler; DesignXplorer; Inventor; Teplo; Teplota; Přestup tepla; Proudění; Genetický algoritmus; Optimalizace; Radiální ventilátor; Parametrická korelace; Screening; Metoda odezvy povrchu

#### **Abstract**

The main goal of doctoral thesis is optimization cooling of the synchronous machine. Problem is solved based on the finite element method with use of ANSYS software. Work is built up from theoretical part where is comparison of base equations for heat transfer and simulations for several models. Next part shows us two methods how simulate free and force convection. Depends on the better method from the previous two methods is used for next calculations with several algorithm which are used for find of best parameters for synchronous machine. Our control parameter is mass flow rate.

#### **Keywords**

ANSYS CFX; DesignModeler; DesignXplorer; Inventor; Heat; Temperature; Heat transfer; Flow rate; Genetic algorithm; Optimization; Radial fan; Parametric correlation; Screening; Response surface method

### **Bibliografická citace**

MAKKI, Z. *Optimalizace chlazení synchronního stroje*. Brno: Vysoké učení technické v Brně, Fakulta elektrotechniky a komunikačních technologií, 2016. 242 s. Vedoucí dizertační práce Ing. Marcel Janda, Ph.D..

#### **Prohlášení**

Prohlašuji, že svou dizertační práci na téma: Optimalizace chlazení synchronního stroje jsem vypracoval sám pod vedením vedoucího dizertační práce – školitelem Ing. Marcelem Jandou, Ph.D. (Vysoké učení technické v Brně) s použitím odborné literatury a dalších informačních zdrojů, které jsou citovány v této práci a uvedeny v seznamu literatury.

V Brně dne ………………………………….. Podpis autora …………………………………..

#### **Poděkování**

Děkuji svému školiteli Ing. Marcelu Jandovi za odbornou pomoc, cenné rady a trpělivost při zpracování dizertační práce.

V Brně dne ………………………………….. Podpis autora …………………………………..

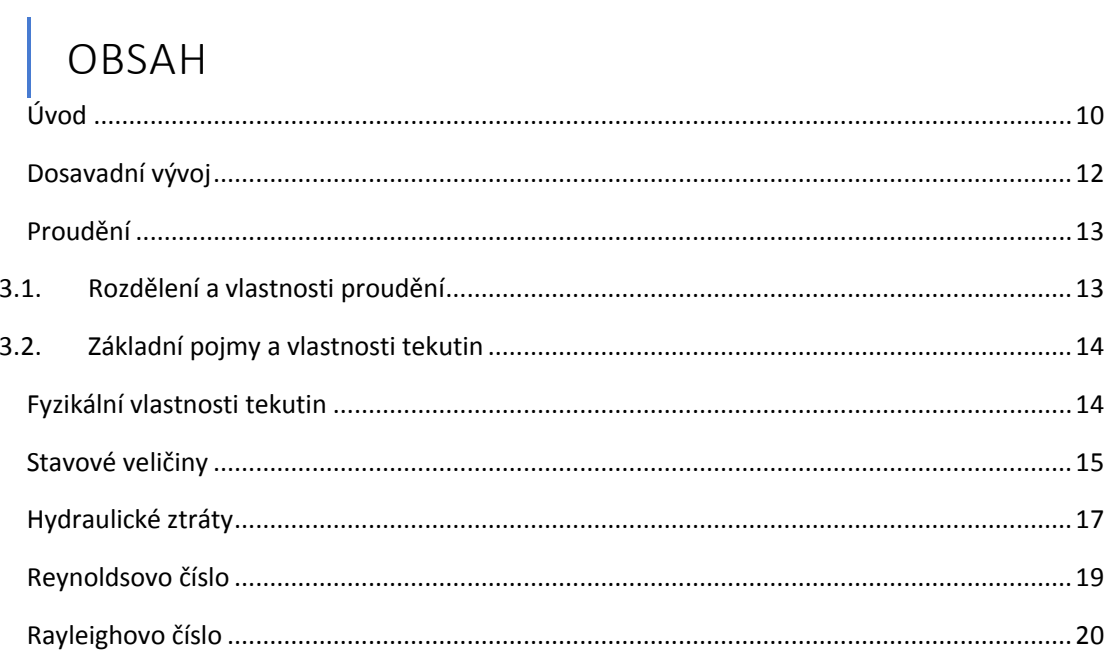

 $1.$ 

 $2.$ 

 $3.$ 

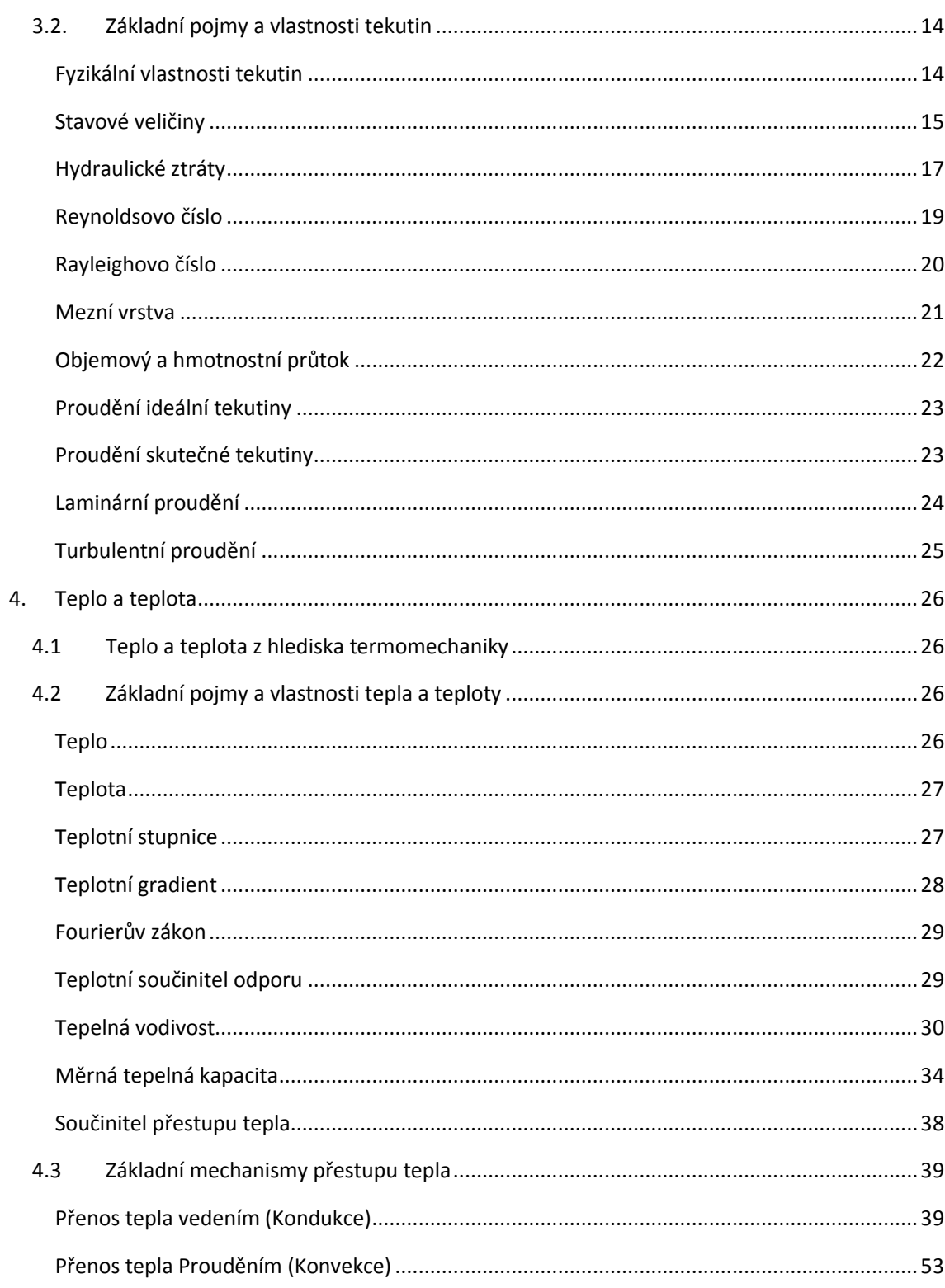

#### Optimalizace chlazení synchronního stroje

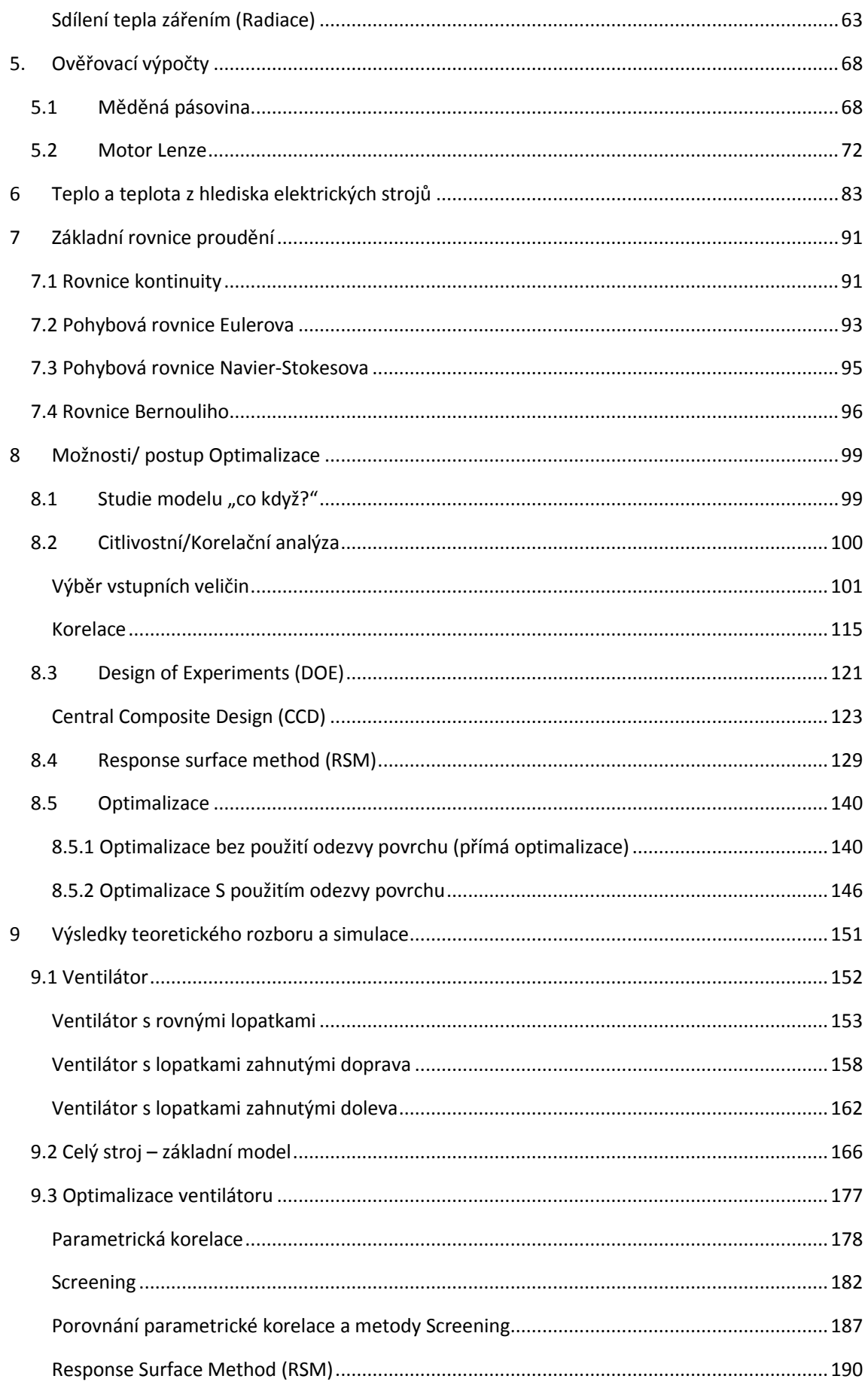

#### Optimalizace chlazení synchronního stroje

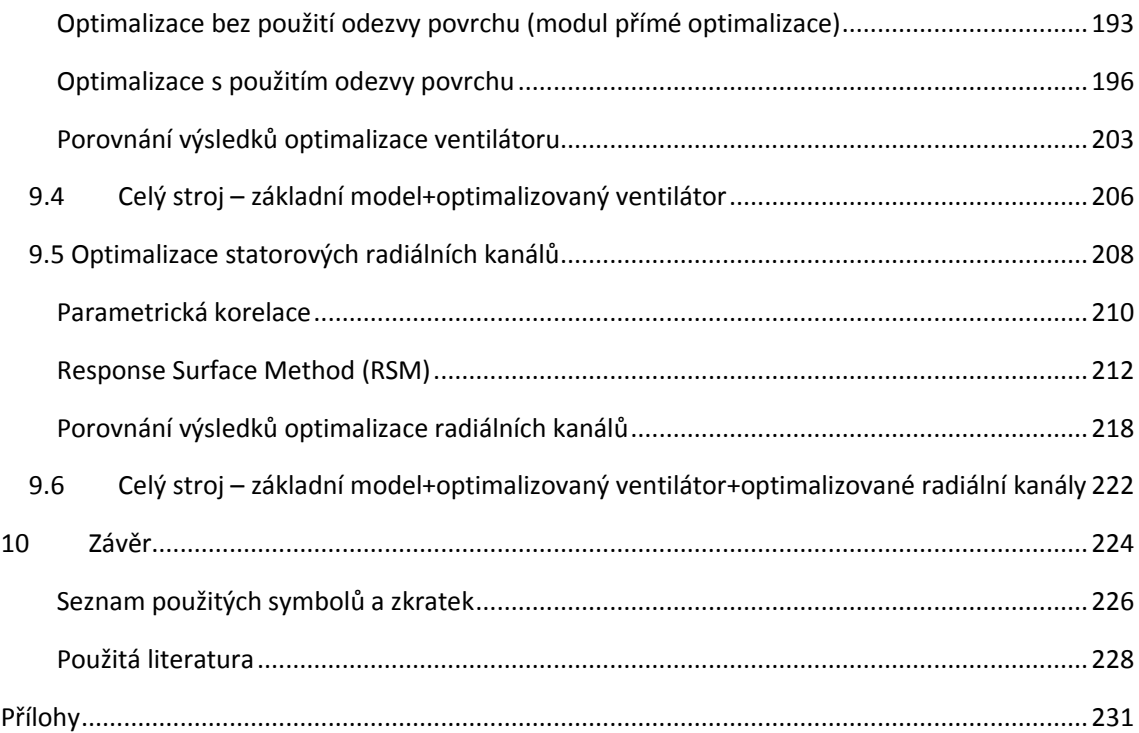

### **Seznam obrázků**

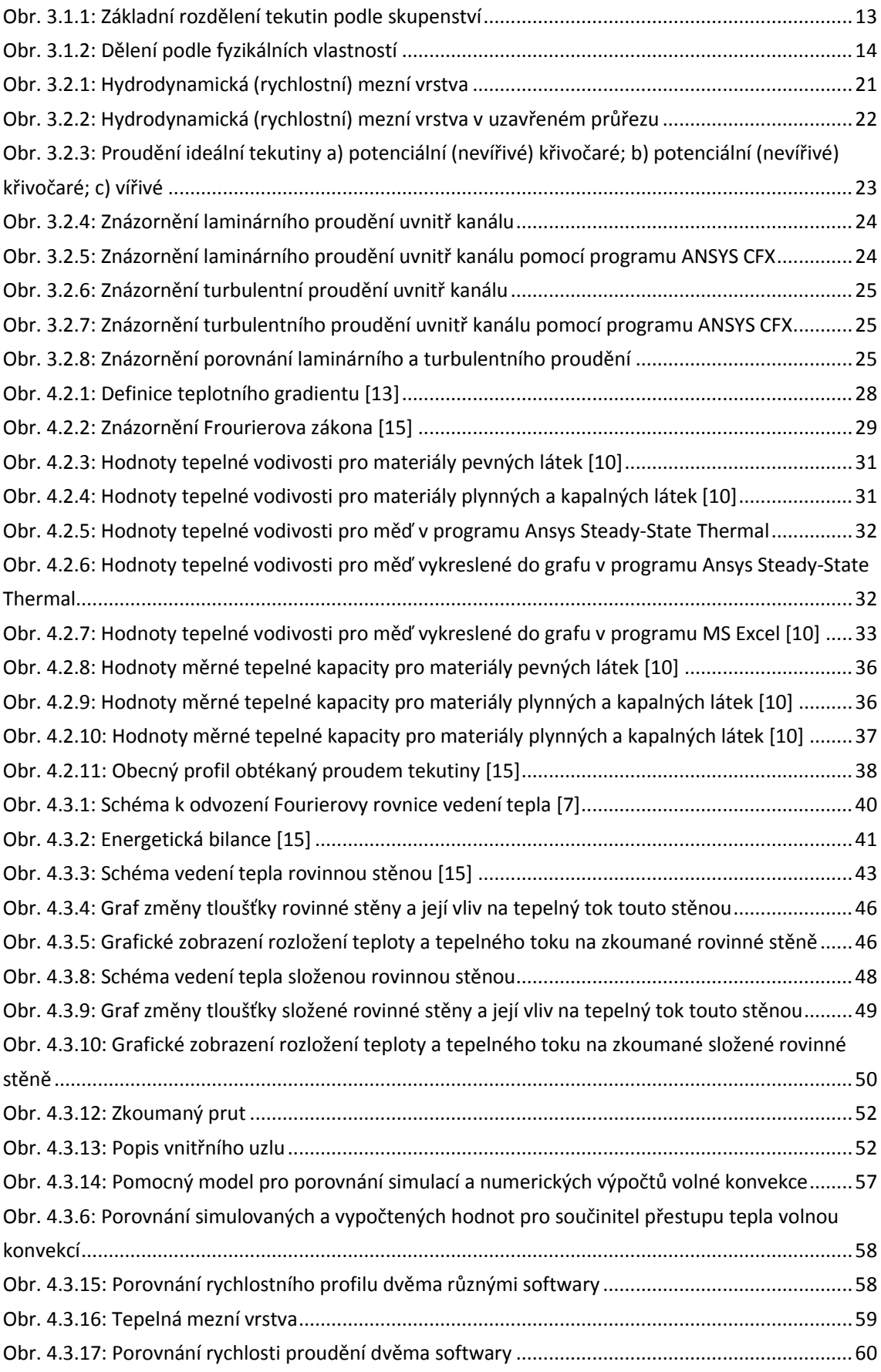

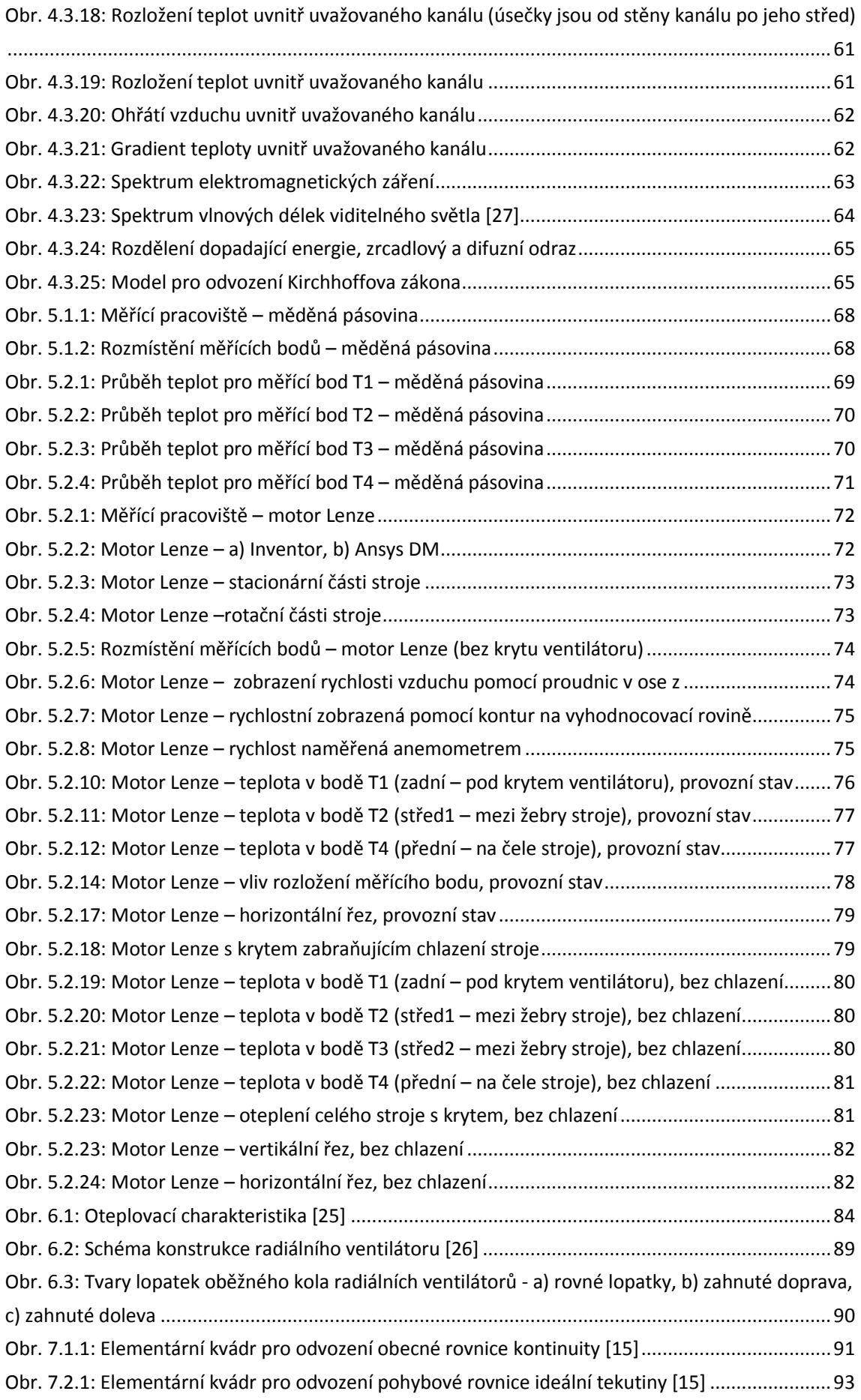

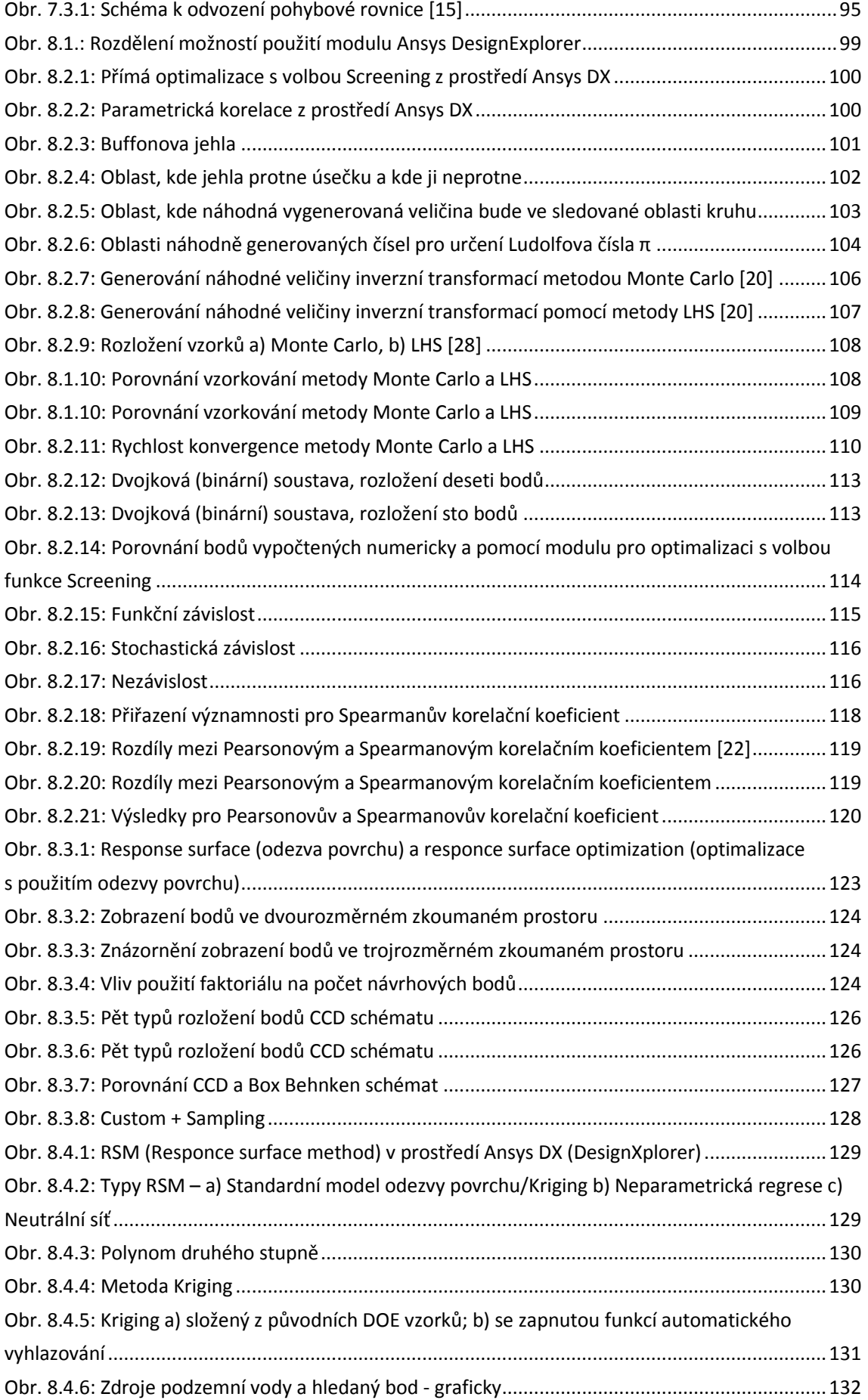

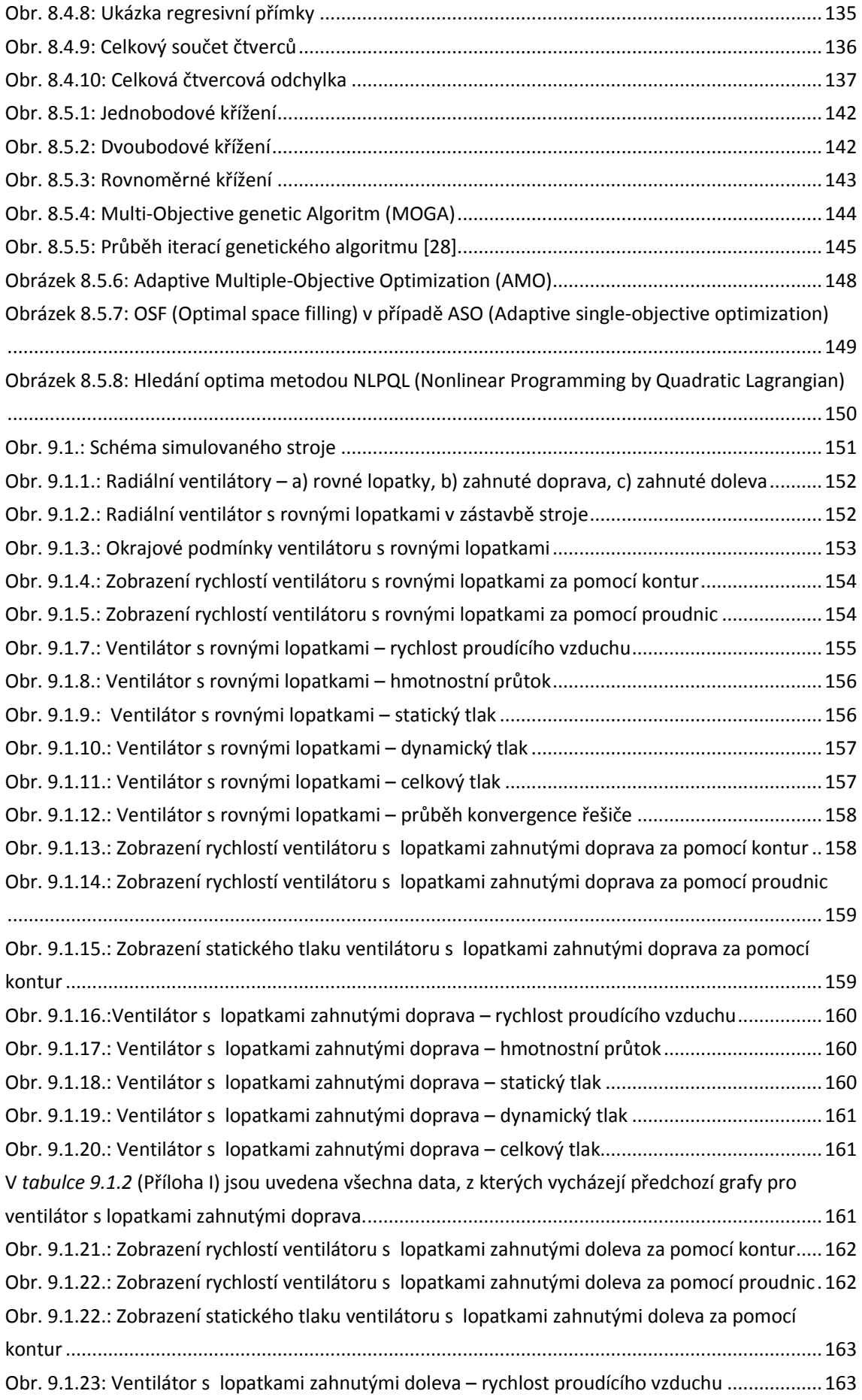

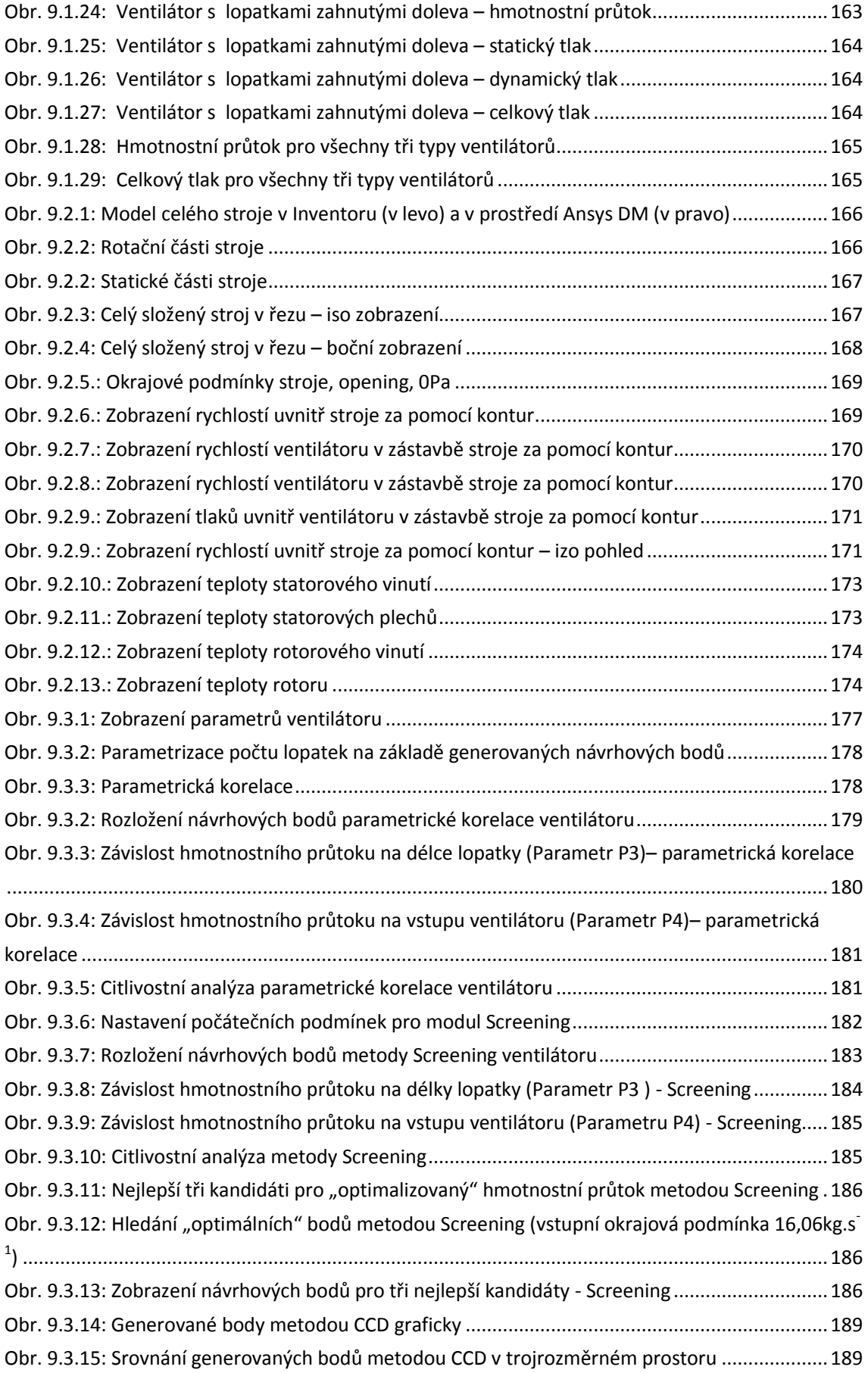

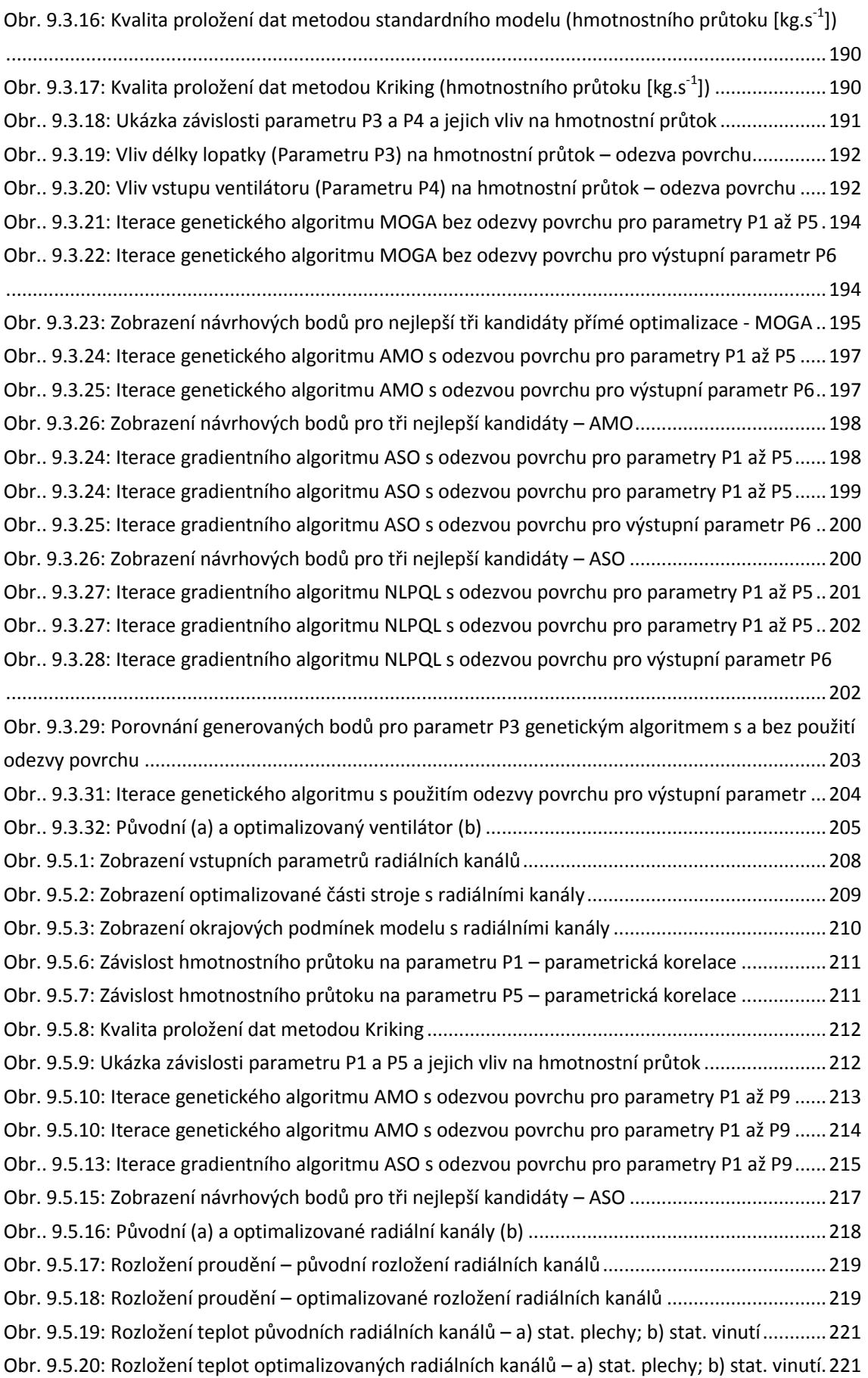

## <span id="page-14-0"></span>1. ÚVOD

Dříve než se budeme podrobněji zabývat popisem a vymezením problematiky chlazení a ventilace elektrických strojů, charakteristikou této disciplíny a jejím současným stavem a perspektivami, tak je na místě stručně definovat některé pojmy, s nimiž se dále budeme neustále setkávat.

Pojem **chlazení elektrických strojů** obecně zahrnuje metody používané v elektrických strojích k odvodu ztrátového tepla z míst jeho vzniku do okolí (popř. u uzavřeného systému chladiva pomocí výměníku z jednoho ventilačního nebo hydraulického okruhu do druhého, kterým se potom ztrátové teplo odvádí ven ze stroje).

Pod pojmem **ventilace** rozumíme průtok, popř. cirkulaci plynného chladiva ventilačním systémem stroje (Jedná-li se o kapalinové chlazení, není termín ventilace správný. V takovém případě mluvíme o hydraulickém sytému, popř. o hydraulickém okruhu.)

Ztrátové teplo se ze stroje odvádí chladicím okruhem (chladicím systémem), kterým rozumíme účelné spojení tepelného a ventilačního okruhu v jeden systém, umožňující efektivní odvod ztrátového tepla z elektrického stroje.

Tepelný okruh představuje cestu tepelného toku vycházejícího z míst vzniku ztrátového tepla, obvykle dále přecházejícího vedením tepla (kondukcí) přes části stroje obklopující zdroje ztrát a končícího na chladicích plochách, z nichž se teplo odvádí konvekcí do chladicího média (do ventilačního okruhu).

Ventilační okruh stroje (ventilační systém) zahrnuje zdroje tlaku (ventilátory nebo části elektrického stroje vyvíjející ventilační účinek) a ventilační kanály a vzduchovody, vytvářející účelné cesty pro průtok chladiva strojem a snímání tepla z chladicích ploch. Z výkladu je patrné, že chlazení jako celek můžeme z praktických důvodů rozdělit na dvě relativně samostatné části:

- a) **část ventilační**, zabývající se zkoumáním průtoku chladiva ventilačním okruhem stroje
- b) **část tepelnou**, studující průchod ztrátového tepla tepelným okruhem stroje

Důležitost chlazení elektrických strojů vyplývá z těchto dvou skutečností

- Chlazení je (podle zkušeností) jedním z rozhodujících činitelů provozní spolehlivostí elektrického stroje.
- Chlazení rozhoduje o využití aktivních materiálů, nově navrhovaných strojů, i tím i o zmenšování hmotnosti na jednotku výkonu.

Jádrem problematiky chlazení elektrických strojů je racionální odvod tepelných ztrát vznikajících ve stroji v důsledku elektromagnetických, aerodynamických i hydraulických dějů. Ztrátové teplo se musí ze stroje odvést, nemá-li se teplota různých částí stroje zvyšovat a stát se nebezpečnou pro tyto části samotné nebo pro části, které se s nimi přímo stýkají. Vzhledem k přítomnosti izolačních materiálů, kartáčů a maziva jsou tyto **nebezpečné teploty v elektrických strojích v rozmezí 60 až 180 °C**. [1]

Chlazení a ventilace elektrických strojů je dnes samostatná disciplína stavby elektrických strojů a používá speciální analytické a experimentální metody zaměřené na elektrické stroje.

Obor chlazení a ventilace elektrických strojů zahrnuje v sobě jak teoretické metody analýzy a syntézy (metody ventilačních a tepelných výpočtů a metodu výpočtu ventilačních ztrát), tak i experimentální metody analýzy (vyšetřování tepelných a ventilačních charakteristik elektrického stroje) a tomu odpovídající speciální měřicí techniku a modelový výzkum.

Složitost této disciplíny je dána skutečností, že elektrický stroj představuje kompromis mezi požadavky na vlastnosti elektromagnetické, tepelně ventilační, mechanické a hlukové, přičemž rozhodující z hlediska činnosti stroje jsou elektromagnetické vlastnosti.

Cílem této disciplíny je poskytnout návrháři elektrického stroje model tepelně ventilačních dějů probíhajících ve stroji, který by s dostatečnou přesností simuloval skutečný stav, takže není nutná stavba nákladných fyzikálních modelů a vyloučí se nepříjemná překvapení při zkouškách prototypových strojů ve zkušebně.

Tepelně ventilační návrh stroje se dnes stal nedílnou součástí celkového konstrukčního návrhu stroje, neboť podstatně ovlivňuje dimenzování jak aktivních, tak i konstrukčních materiálů. Dnes je třeba získat komplexní přehled o chlazení stroje za různých podmínek chlazení již v etapě elektromagnetického návrhu nového stroje. Jen tak je možné navrhnout optimální ventilační systém s odpovídajícími tlakovými členy. Obtížnost tohoto problému spočívá mimo jiné i v tom, že tepelně ventilační výpočet následuje za elektromagnetickým návrhem, zatímco vlastní konstrukce stroje není při tepelné a ventilační kontrole ještě přesně stanovena. [1]

## <span id="page-16-0"></span>2. DOSAVADNÍ VÝVOJ

V období stavby prvních elektrických strojů se chlazení přikládal velmi malý význam, neboť stroje byly značně předimenzovány a vlastní funkce stroje měla větší význam než hospodárnost návrhu. Teprve v pozdějším období se používala zjednodušená empirická kritéria pro posouzení elektromagnetického návrhu z tepelného hlediska. [1]

Praxe ukázala, že pro další vývoj elektrických strojů nemohou zmíněná zjednodušená empirická kritéria stačit, a že je nezbytné zabývat se chlazením mnohem podrobněji.

Současný stav vývoje chlazení a ventilace elektrických strojů je charakterizován především těmito skutečnostmi

- V dostupné literatuře byl shromážděn a zobecněn rozsáhlý empirický materiál o vlastních strojích a tepelně ventilačních experimentech na nich.
- Teorie chlazení a ventilace elektrických strojů je postavena na vědeckém základu. Využívá především poznatků a metod dvou základních vědních oborů a to **aerodynamiky** a **termomechaniky**, které umožňují rozpracovat efektivní metody hydraulických a tepelných výpočtů.
- Při teoretické a experimentální analýze tepelně ventilačních dějů v elektrických strojích se uplatňují numerické metody výpočtů. Tepelně ventilační výpočty v technické praxi vedou k aplikaci náhradních tepelných obvodů a náhradních hydraulických sítí. Řešení těchto obvodů a sítí vede k soustavám lineárních a nelineárních rovnic, takže je nezbytné používat počítače. Při hlubší analýze některých dílčích problémů je účelné použít i **metodu konečných prvků**, která umožňuje získat přehled o rozložení pole zkoumané fyzikální veličiny.
- Vývoj izolačních a magnetických materiálů umožnil přechod na vyšší tepelné třídy izolace vinutí a stavbu strojů stejného výkonu s podstatně menším objemem.
- Hluk elektrických strojů je časné době určován především aerodynamickými jevy souvisejícími s ventilací elektrických strojů. Proto je dnes nezbytné zabývat se v souvislosti s chlazením a ventilací i hlukem elektrických strojů. [1]

**Při využívání aerodynamických a termomechanických výpočtů je však třeba mít neustále na zřeteli, že elektrický stroj točivý není ideální aerodynamický objekt, neboť základní principy vhodného aerodynamického řešení jeho ventilačního systému většinou nemohou být (vzhledem k nutné funkci elektrického stroje) uplatněny důsledně.** [1]

## <span id="page-17-0"></span>3. PROUDĚNÍ

Proudění je nedílnou součástí elektrických strojů a to jak z hlediska samo ventilace vyvolané například otáčkami rotoru stroje, tak nuceným prouděním pomocí ventilátoru, který může být, ale nemusí, na hřídeli stroje.

**Proudění je ovlivňováno tlakovými ztrátami uvnitř stroje**. Tyto ztráty je možné rozdělit na ztráty ovlivněné jednak **třením tekutiny o vnitřní části stroje**, které tvoří cestu pro proudění tekutiny (povrchy jednotlivých materiálů použitých pro konstrukci stroje) a také **změnou geometrie** této cesty a s tím spojená možná změna proudu tekutin. Určení tlakových ztrát umožňuje určit energii potřebnou pro překonání hydraulických odporů. Ke zmenšení těchto hydraulických odporů **je nutné optimalizovat dopravu tekutin strojem**. [14]

## <span id="page-17-1"></span>3.1. Rozdělení a vlastnosti proudění

Rozdíl mezi tekutinami a pevnými látkami je ten, že tekutiny jsou charakteristické volně se přemísťujícími nejmenšími částicemi. Tekutiny nemají vlastní tvar a za pomocí vnějších sil se jejich tvar nenávratně deformuje. **Tekutiny** se dělí na **kapaliny** a **vzdušiny**. Kde základní rozdíl mezi tímto rozdělením je v reakci na vnější tlak a teplotu.

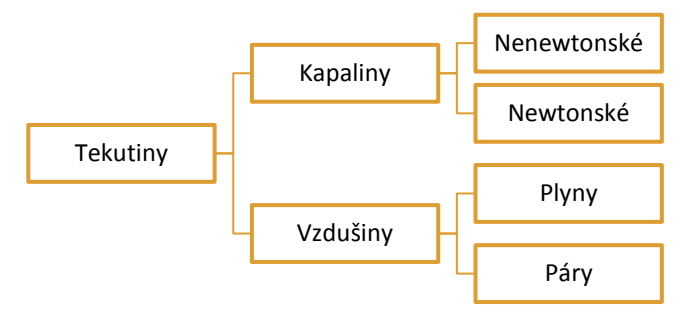

<span id="page-17-2"></span>Obr. 3.1.1: Základní rozdělení tekutin podle skupenství

Obecně se dá říci, že kapaliny jsou velmi těžko stlačitelné a v případě ideální kapaliny se jedná o nestlačitelné tekutiny. Také změna objemu kapalin související se změnou teploty je na rozdíl od vzdušin zanedbatelná. **Newtonské kapaliny** se chovají podle Newtonova zákona viskozity v oblasti laminárního proudění (dynamická viskozita je konstantní). **Nenewtonské kapaliny** se dle předchozí věty podle Newtonova zákona nechovají.

V případě vzdušin můžeme hovořit o rozdělení na plyny a páry, které jsou charakteristické značnou stlačitelností a tepelnou roztažností. Vzdušiny tedy velmi snadno mění svůj tvar (objem) se změnou teploty a tlaku, který na ně působí.

Pro odvození některých výrazů v této kapitole je zaveden pojem ideální tekutina, která je charakterizována tím, že se v ní neprojevuje žádné vnitřní tření (žádná tečná napětí) jako v případě skutečné tekutiny. [14]

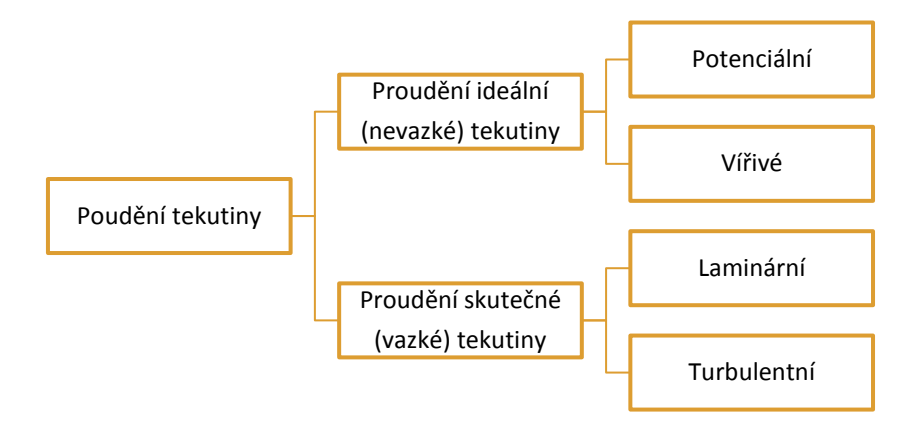

<span id="page-18-2"></span>Obr. 3.1.2: Dělení podle fyzikálních vlastností

Na *obrázku 3.2* je patrné další rozdělení podle proudění tekutiny a to na proudění ideální a skutečné tekutiny. V případě skutečné tekutiny hovoříme o vazké, neboli viskózní tekutině, která je popsána, na rozdíl od ideální tekutiny, vnitřním třením a je možné ji mírně stlačit (hustota tekutiny závisí na jejím tlaku).

### <span id="page-18-0"></span>3.2. Základní pojmy a vlastnosti tekutin

Než se budeme zabývat dělením proudění a jeho vlastnostmi (popis tekutin, proudění laminární nebo turbulentní, atd.), tak je vhodné uvést některé ze základních pojmů a veličin, které jsou pro tuto kapitolu charakteristické.

#### <span id="page-18-1"></span>FYZIKÁLNÍ VLASTNOSTI TEKUTIN

**Stlačitelnost** *ψ* – popisuje schopnost tekutin změnit svůj objem při změně vnějšího tlaku. Stlačitelnost *ψ* [Pa-1] vyjadřuje podíl poměrného zmenšení objemu tekutiny *∆V/V<sup>0</sup>* a přírůstku tlaku *∆p*, který způsobil zmenšení objemu tekutiny za konstantní teploty. Po přechodu na diferenciály *dV* a *dp* platí

$$
\psi = -\frac{1}{V_0} \cdot \frac{dV}{dp} \tag{3.2.1}
$$

kde  $V_0$  je objem tekutiny [m<sup>3</sup>] při teplotě T<sub>0</sub>=273,15K. Znaménko mínus v *rovnici 3.2.1* udává, že **kladný přírůstek tlaku odpovídá zmenšení objemu tekutiny**. V případě plynů a par je znatelná změna poměru *dV/dp* a to znamená, že **plyny a páry se vyznačují značnou stlačitelností**. Zatímco v případě kapalin se tento poměr blíží k hodnotám rovným nule, což vyznačuje **malou stlačitelnost v případě kapalin**.

**Roztažnost** *ϒ* – popisuje změnu objemu tekutin s teplotou. **Většinou se tekutiny vyznačují při zahřívání zvětšujícím se objemem a v případě ochlazování tekutin je tomu přesně naopak**. Roztažnost *ϒ* [K-1] je podíl poměrného zvětšení objemu *∆V/V<sup>0</sup>* a změny teploty *∆T*, která zvětšení způsobila za konstantního tlaku. Po přechodu na diferenciály *dV* a *dT* platí

$$
\gamma = \frac{1}{V_0} \cdot \frac{dV}{dT}
$$
\n(3.2.2)

V případě plynů a par je znatelná změna poměru *dV/dT*, zatímco v případě kapalin je změna tohoto poměru malá.

#### <span id="page-19-0"></span>STAVOVÉ VELIČINY

**Fyzikální stav tekutiny charakterizují tři základní veličiny**. Jedná se o **tlak**, **teplotu** a **hustotu**. Změna jedné z těchto tří veličin má vliv minimálně na změnu jedné ze zbývajících dvou.

**Tlak (Pressure)** - tlak  $p$  [Pa] je roven podílu síly F [N] na plochu S [m<sup>2</sup>], na níž síla kolmo působí

$$
p = \frac{F}{S} \tag{3.2.3}
$$

Obecně se tlak rozděluje na **geometrický** *pg* [Pa], **statický** *ps* [Pa], **dynamický** *pd* [Pa] a tlak **ztrátový** *pz* [Pa]. Zákon o zachování energie (*rovnice 7.4.13*) říká, že součet všech tlaků zůstává stejný.

**Geometrický tlak** *p<sup>g</sup>* – charakterizuje energii polohy. Na tento tlak má vliv tíhové zemské pole popsané tíhovým zrychlením *g* [m.s<sup>-2</sup>]. Za předpokladu, že se hustota tekutiny *ρ* [kg.m-3] nemění a sloupec této tekutiny má výšku *h* [m]a působí na plochu *S*, tak vzorec pro výpočet síly *F* působící na tuto plochu je

$$
F = m \cdot g = h \cdot S \cdot \rho \cdot g \tag{3.2.4}
$$

Vyvolaný tlak je tedy

$$
p_g = \frac{F}{S} = h \cdot g \cdot \rho \tag{3.2.5}
$$

Z výše uvedené *rovnice 3.2.5* vyplývá, že výsledný tlak nezávisí na ploše, na kterou vyvolaná síla působí ani na objemu a tvaru sloupce tekutiny, ale na hustotě působící tekutiny. Tento tlak je možné dělit na **hydrostatický** (v případě kapalin) a **aerostatický** (v případě plynů). **Uvedený tlak se mění s polohou a nejmenší je na horní části sloupce tekutiny a největší na jejím dně.**

**Statický tlak** *p<sup>s</sup>* – charakterizuje potenciální energii. Jedná se o rozdíl tlaků tekutiny v uzavřené nádobě a okolního tlaku. Může se jednat o přetlak (kladné *ps*) nebo podtlaku (záporné *ps*) v závislosti jestli je okolní tlak větší nebo menší než tlak tekutiny.

**Dynamický tlak** *p<sup>d</sup>* – charakterizuje kinetickou energii tekutiny. Tento tlak se objevuje pouze v případě proudění tekutiny. Pro výpočet kinetické energie platí vztah

$$
E_k = \frac{m \cdot u^2}{2} \tag{3.2.6}
$$

kde *u* je rychlost tekutiny [m.s-1]. A pro výpočet dynamického tlaku platí vztah

$$
p_d = \frac{1}{2}\rho \cdot u^2 \tag{3.2.7}
$$

Je vhodné uvést, že vzduch kolem nás má určitou hmotnost (u hladiny moře váží **1m<sup>3</sup> vzduchu 1,225kg => ρ=1,225kg.m-3**). Vlivem hmotnosti a stlačitelnosti vzduchu dochází v nejnižších vrstvách atmosféry ke stlačení vzduchu, které má za následek statický tlak a tento tlak působí na každé těleso na zemi. V případě, že se těleso začne pohybovat nebo je ofukované proudem vzduchu, tak mimo statického tlaku na těleso působí také tlak dynamický. Dynamický tlak vzniká na úkor statického tlaku, kdy čím je větší například rychlost obtékání, tím je větší dynamický tlak a zároveň menší tlak statický a naopak. Tento tlak je možné si představit jako tlak, který je vyvolaný setrvačnými silami pohybujících se částic vzduchu při jejich náhlém zastavení o povrch tělesa. [16]

Protože **program CFX**, který je stěžejní pro tuto práci a určuje většinu výpočtů, **neumožňuje používat veličinu dynamický tlak**, tak je nutné určovat **dynamický tlak jako rozdíl celkového (totálního)** *p<sup>c</sup>* [Pa] **a statického tlaku**. [17]

$$
p_d = p_c - p_s \tag{3.2.8}
$$

Celkový tlak je tlak, který vznikne, když se proudící tekutina (např. vzduch) přivede adiabaticky (bez tepelné výměny) a izotropicky (nezávisle na směru) do stavu bez pohybu. [16]

Z výše uvedeného textu a ze zákonu zachování energie (Bernoulliho rovnice, kapitola 7.4) vyplývá, že součet statického a dynamického tlaku je vždy konstantní.

$$
p_d + p_s = \text{konst.} \tag{3.2.9}
$$

**Ztrátový tlak** *p<sup>z</sup>* – charakterizuje ztráty třením a místními odpory. Tlaková ztráta třením *pz,t* i tlaková ztráta místními odpory *pz,h* vzniká pouze u proudění tekutiny, kdy je možné vyjádřit ztrátový tlak jako funkci dynamického tlaku vztahem

$$
p_z = \Lambda \cdot \frac{l}{d} \cdot \frac{u^2 \cdot \rho}{2} + \zeta \frac{u^2 \cdot \rho}{2} = \left(\Lambda \cdot \frac{l}{d} + \zeta\right) \cdot \frac{u^2 \cdot \rho}{2}
$$
(3.2.10)

kde  $\Lambda$  je součinitel tření [-] a  $\zeta$  je ztrátový součinitel [-], který je závislý na druhu ztrát. Ztrátový tlak přímo souvisí s hydraulickými ztrátami, které jsou rozebrány v následující kapitole.

#### <span id="page-21-0"></span>HYDRAULICKÉ ZTRÁTY

Hydraulické ztráty jsou popsány hydraulickými odpory, které je možné rozdělit na odpory vzniklé třením tekutiny o obtékaný povrch stroje, tyto ztráty nazýváme **ztráty třením** *pz,t* [Pa], a na hydraulické ztráty *pz,h* [Pa] způsobené změnou energie, nebo změnu proudu, které nazýváme **ztráty místní** (místními odpory). **Disipace energie** tedy závisí na **vazkosti tekutiny, geometrii a drsnosti povrchu a převážně na rychlosti proudění**. Hydraulické ztráty se vyjadřují jako násobek **dynamického tlaku**, nebo **dynamické výšky**.

Hydraulické ztráty vyplívají z Bernoulliho rovnic pro proudění skutečné tekutiny (*7.4.13* a *7.4.14*). Proto můžeme tlakovou ztrátu vyjádřit přímo z *rovnice 7.4.13*, která je dána součtem tlaků na každé straně potrubí a tlakovou ztrátou, která je způsobena hydraulickými odpory a určuje ji člen rovnice *p<sup>z</sup>* [Pa].

$$
p_{z,h} = (h_1 - h_2) \cdot g \cdot \rho + p_{s-1} - p_{s-2} + \frac{u_1^2 - u_2^2}{2} \cdot \rho.
$$
 (3.2.11)

Nebo jak již bylo napsáno, pomocí násobku dynamického tlaku vztahem

$$
p_{z,h} = \zeta \frac{u^2 \cdot \rho}{2} = h_z \cdot g \cdot \rho \tag{3.2.12}
$$

kde *h<sup>z</sup>* je ztrátová výška [m].

Stejně jako tlakovou ztrátu, tak i ztrátovou výšku můžeme vyjádřit z Bernoulliho rovnic a to z rovnice *7.4.14*

$$
h_{z,h} = h_1 - h_2 + \frac{p_{s-1} - p_{s-2}}{g \cdot \rho} + \frac{u_1^2 - u_2^2}{2 \cdot g}
$$
 (3.2.13)

Nebo opět jako násobek, ale tentokrát dynamické výšky vztahem

$$
h_{z,h} = \zeta \frac{u^2}{2 \cdot g} \tag{3.2.14}
$$

Pro výpočet místních ztrát v této práci vychází ze vzorce, který je možné vložit jako výraz do programu Ansys CFX ve tvaru

$$
\zeta_z = \frac{p_{c\_vstup} - p_{c\_vystup}}{p_{d\_vstup}}
$$
\n(3.2.15)

17

Pro vyhodnocení jednotlivých veličin se používá funkce *massFlowAve()@,* která představuje funkci průměru váženou hmotnostním tokem. [17] Výsledný tvar celého vzorce použitého v programu Ansys CFX je

*(massFlowAve(Total Pressure )@Inlet -massFlowAve(Total Pressure )@Outlet)/ massFlowAve(Total Pressure -Pressure)@Inlet*

Ze vzorce je patrné, že dynamický tlak je počítán jako rozdíl celkového a statického tlaku jak již bylo dříve uvedeno.

S hydraulickými ztrátami samozřejmě souvisí i ztráty třením, které je opět možné rozdělit na ztráty třením pro tlakovou ztrátu *pz,t* [Pa]

$$
p_{z,t} = \Lambda \cdot \frac{l}{d} \cdot \frac{u^2 \cdot \rho}{2}
$$
 (3.2.16)

a ztrátovou výšku

$$
h_{z,t} = \Lambda \cdot \frac{l}{d} \cdot \frac{u^2}{2 \cdot g}
$$
 (3.2.17)

kde *l* je délka potrubí (kanálu) [m]., *d* je jeho charakteristický rozměr [m] a  $\Lambda$  je součinitel tření [-]. Ztráty třením jsou závislé na rychlosti dopravované tekutiny, její viskozitě a vlastnostech potrubí, mezi které mimo délku a průměr patří i drsnost povrchu. Literatura uvádí, že pro dlouhé potrubí je **závislost tlakových ztrát na délce potrubí lineární** a koeficient pro drsnost povrchu *k* je vyjádřen jako střední výška nerovnoměrnosti povrchu [m].

Pro hladké potrubí, kde drsnost odpadá je součinitel tření funkcí Reynoldosova čísla. A je dále závislý na rozdělení podle druhu proudění.

V případě **laminárního proudění**, kdy proudění probíhá plynule, protože vlivem vazkosti tekutiny dochází k útlumu vznikajících poruch, tak je možné říci, že platí dříve napsaný text a to, že součinitel tření je pouze funkcí Reynoldosova čísla a platí pro výpočet součinitele tření vztah

$$
\Lambda = \frac{64}{\text{Re}}\tag{3.2.18}
$$

A v případě **turbulentního proudění**, kdy Reynoldosovo číslo nabývá malých hodnot, tak je opět možné napsat, že součinitel tření na drsnosti povrchu nezávisí. Ale v případě vyšších hodnot Reynoldsova čísla (pro hydraulicky drsná potrubí) se zavádí výpočet Reynoldsova čísla pomocí vztahu

$$
\text{Re} = \frac{445 \cdot d}{k} \tag{3.2.19}
$$

Kdy pro výpočet drsnosti potrubí je možné zvolit jednu z několika variant empirických vzorců. V tomto případě pomocí Alšuta (pomocí uváděné literatury je možné najít celou řadu vhodných vztahů) [18]

$$
\Lambda = \frac{\left(\frac{1.46 \cdot k}{d} + \frac{100}{\text{Re}}\right)^{0.25}}{10}
$$
 (3.2.20)

V souvislosti s tlakem je v této práci vyhodnocována i celková tlaková ztráta a vzorec pro tlakový spád je ve tvaru

$$
\Delta p_c = p_{c\_vstuo} - p_{c\_vystup}
$$
\n(3.2.21)

Kdy je opět možné uvést tvar vzorce, který je použit pro program CFX ve tvaru

*massFlowAve(Total Pressure )@Inlet -massFlowAve( Total Pressure )@Outlet*

#### <span id="page-23-0"></span>REYNOLDSOVO ČÍSLO

**Zdali se jedná o proudění laminární nebo turbulentní určuje velikost kritické hodnoty Reynoldsova čísla**. Teoretický a experimentální výzkum určil velikost tohoto čísla v rozmezí **Rekr=2300 až 10000**. Tento rozsah hodnot je určen pro kruhová potrubí a je ovlivňován mnoha faktory. Mezi tyto faktory patří **podmínky vstupu tekutiny do potrubí, drsnost stěny potrubí, přítomnost nebo nepřítomnost turbulencí v přitékající tekutině** apod. V rozmezí kritického Reynoldsova čísla nastává oblast, kde dochází k přechodu laminárního proudění na turbulentní nebo obráceně. Pro laminární proudění platí Re<Re<sub>kr</sub> a pro turbulentní proudění tedy Re>Re<sub>kr</sub>. Velikost Reynoldsova čísla vychází ze vztahu

$$
\text{Re} = \frac{u \cdot d}{v} \tag{3.2.22}
$$

kde v je kinematická viskozita  $[m^2.s^{-1}]$ . Pro kruhová potrubí platí, že charakteristický rozměr kanálu *d* je průměr potrubí [m], ve kterém tekutina proudí. V případě kanálů, které nemají kruhový průřez např. kanály s pravoúhlým průřezem je potřeba určit za charakteristický rozměr hodnotu hydraulického průměru *d<sup>h</sup>* [m] ze vzorce

$$
d_h = \frac{4S}{o} \tag{3.2.23}
$$

 kde *S* je průtočný průřez zaplněný tekutinou [m<sup>2</sup> ] a *o* je obvod omočený tekutinou [m]. Výzkumy dále ukázaly, že se **kritické Reynoldsovo číslo zvětšuje se zužováním potrubí a naopak zmenšuje se zvětšujícím se průřezem potrubí**. Tato skutečnost souvisí s tím, že při zrychlení proudění vlivem zužování potrubí je menší tendence

k příčnému proudění, které zvyšuje turbulenci a v případě při rozšiřování potrubí je tomu naopak.

Jako poslední výraz vložený do simulací a následně vyhodnocovaný ve výsledcích této práce je Reynoldosvo číslo. Pro příklad je možné uvést tvar rovnice pro vstupní část simulovaného stroje ve tvaru pro Ansys CFX

*massFlowAve(Density )@Inlet \* massFlowAve(Velocity )@Inlet\*((2\*(maxVal(X) @Inlet\*maxVal(Z )@Inlet))/maxVal(X )@Inlet+maxVal(Z )@Inlet)/massFlowAve (Dynamic Viscosity )@Inlet* 

Z tohoto tvaru vzorce, který je vhodné přepsat do klasického formátu ve tvaru

$$
\text{Re} = \frac{\rho \cdot u \cdot d}{\eta} \tag{3.2.24}
$$

Na první pohled patrné, že je ve vzorci místo kinematické viskozity použita viskozita dynamická [Pa.s] a to z důvodu, že **Ansys CFX nepoužívá kinematickou viskozitu**. Vzhledem k velikosti stroje a všem geometrickým uspořádáním je možné předpokládat, že veškeré proudění uvnitř stroje bude mích charakter turbulentního proudění.

#### <span id="page-24-0"></span>RAYLEIGHOVO ČÍSLO

V případě přirozené konvekce nerozhoduje o režimu proudění Reynoldsovo číslo, ale číslo Rayleighovo. Proudění v tomto případě vzniká pouze teplotním gradientem a nikoliv jako v případě Reynoldsova čísla pomocí nuceného proudění. Rayleighovo číslo je definováno vztahem

$$
Ra = \frac{g \cdot \beta \cdot \Delta T \cdot d^3 \cdot \rho^2 \cdot c_p}{\eta \cdot \lambda}
$$
 (3.2.25)

Kde *β* je koeficient teplotní roztažnosti tekutiny [K-1], *∆T* je teplotní gradient [K], *d* je opět charakteristický rozměr oblasti [m], *c<sup>p</sup>* je měrné tepelná kapacita (při konstantním tlaku) tekutiny [J.kg-1.K-1], *η* je dynamická viskozita [Pa.s], *λ* je tepelná vodivost kapaliny  $[W.m^{-1}.K^{-1}]$  [17]

Dle následujících podmínek je možné z hodnoty Rayleighova čísla určit, zda se jedná o proudění laminární nebo turbulentní.

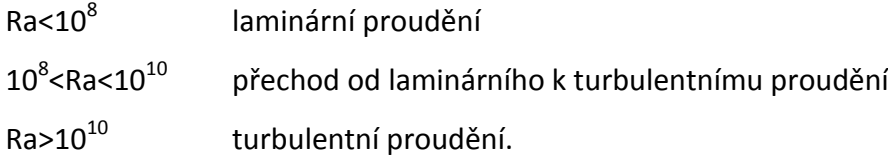

#### <span id="page-25-0"></span>MEZNÍ VRSTVA

Než budeme hovořit o mezní vrstvě, je třeba poukázat na její další rozdělení a to na **hydrodynamickou (rychlostní) mezní vrstvu** a **tepelnou mezní vrstvu**, která je popsána v kapitole přenosu tepla prouděním (konvekcí), strana 59. Zaměřme se nyní na hydrodynamickou mezní vrstvu.

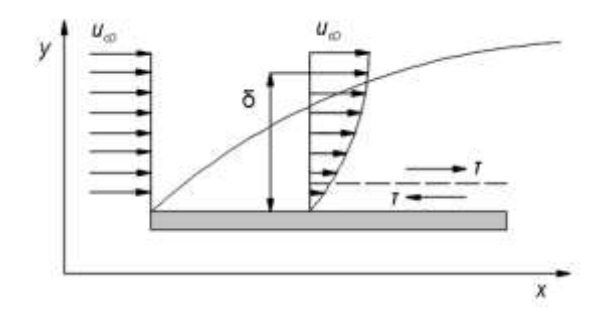

<span id="page-25-1"></span>Obr. 3.2.1: Hydrodynamická (rychlostní) mezní vrstva

Na *obrázku 3.2.1* je znázorněna rovinná plocha tělesa, která je obtékána tekutinou rychlosti  $u_{\infty}$  [m.s<sup>-1</sup>]. Na počátku tělesa je rychlost ve všech částech *osy y* stejná, ale v případě interakce s povrchem tělesa, dochází k ovlivnění proudu tekutiny. Tento proud tekutiny je možné rozdělit na dvě části. První z nich popisuje proudění ovlivněné mezní vrstvou, která se vyskytuje v tenké vrstvě v blízkosti povrchu tělesa. V této oblasti existují nulové i nenulové gradienty rychlosti ve směru osy *y* a také smyková napětí *τ* působící proti směru proudící tekutiny. **Rychlost tekutiny na povrchu tělesa klesne na nulovou hodnotu** a v oblasti osy *y* se postupně dostává do volného proudu o rychlosti  $u_{\infty}$ . Jako hranice mezní vrstvy se považuje vzdálenost  $\delta(x)$  [m] v níž platí  $u = 0.99u_{\infty}$ . A druhou část, kde jsou rychlostní gradienty a stejně tak smyková napětí zanedbatelná (oblast volného proudu). Vliv viskozity tekutiny může za daných podmínek snižovat průtok kapaliny. Dále způsobuje nerovnoměrné rozložení rychlosti tekutiny v kanálu a souvisí se smykovým napětím. Dle Newtonova zákona viskozity platí, že dynamická viskozita je přímo úměrná vnitřnímu tření kapaliny. Tento zákon je možné zapsat ve tvaru

$$
\tau = \eta \frac{du}{dy} \tag{3.2.26}
$$

kde *τ* je vnitřní tření kapaliny (smykové nebo tečné napětí) [Pa].

Pro tuto práci je vhodné znázornit a přiblížit pojem **mezní vrstvy při proudění v uzavřeném průřezu**, jehož grafické znázornění je na *obrázku 3.2.2*

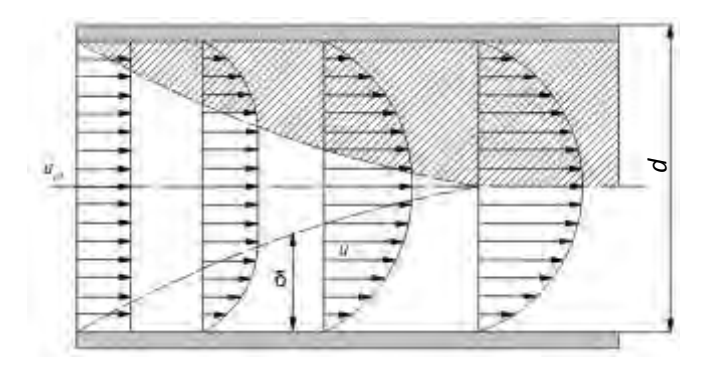

<span id="page-26-1"></span>Obr. 3.2.2: Hydrodynamická (rychlostní) mezní vrstva v uzavřeném průřezu

Vliv mezní vrstvy v uzavřeném kanálu, což je nejčastější jev, který ovlivňuje výsledky v této práci je blíže rozebrán na ukázkách při laminárním i turbulentním proudění dále v této kapitole.

#### <span id="page-26-0"></span>OBJEMOVÝ A HMOTNOSTNÍ PRŮTOK

Představme si opět jednoduchý kanál, kterým proudí tekutina o určité rychlosti. Objem této tekutiny, který proteče průřezem kanálu *S* rychlostí *u* se nazývá objemový průtok *Q<sup>V</sup>* [m3.s -1], který se vypočte z *rovnice 3.2.27*

$$
Q_V = S.u \tag{3.2.27}
$$

V případě, že uvažujeme **ideální kapalinu**, která **je nestlačitelná** a proto se **nemůže v žádném místě hromadit**, tak **je její objemový průtok v každém místě stejný**. Platí *QV=konst*., což je **rovnice spojitosti toku neboli rovnice kontinuity**

$$
S_1.u_1 = S_2.u_2 = S.u = konst.
$$
 (3.2.28)

Z *rovnice 3.2.28* vyplývá, že **v místě kde dojde ke zúžení kanálu, dochází k navýšení rychlosti proudění**. Výše uvedený text je vhodný pro kapaliny, které jsou všeobecně málo stlačitelné, jak bylo napsáno dříve, ale **pro plyny, které jsou charakteristické svou stlačitelností je výhodnější používat hmotnostní průtok** *Q<sup>m</sup>* [kg.s-1] popsaný *rovnicí 3.2.29*.

$$
Q_m = \rho Q_V = \rho S u \qquad (3.2.29)
$$

Rovnici kontinuity, stejně jako v případě ideálních tekutin je možné rozepsat do tvaru *rovnice 3.2.30* popisující rovnici kontinuity kapalin i plynů, kde opět platí *Qm=konst..*

$$
\rho_1.S_1.u_1 = \rho_2.S_2.u_2 = \rho.S.u = konst.
$$
\n(3.2.30)

**Hmotnostní průtok je využíván jako jedna z hodnotících veličin pro výsledné optimalizace.** [23]

#### <span id="page-27-0"></span>PROUDĚNÍ IDEÁLNÍ TEKUTINY

Za ideální tekutinu je považována taková tekutina, jejíž částice se pohybují přímočaře nebo křivočaře po drahách ve smyslu, že vůči pozorovateli se neotáčejí kolem vlastní osy *obrázek 3.2.3a* a *3.2.3b*. Tento případ proudění je popsán jako **proudění potenciální**.

V případě **vířivého proudění** dochází ke změně pohybu sledovaných částic kolem své osy vůči pozorovateli *obrázek 3.2.3c*.

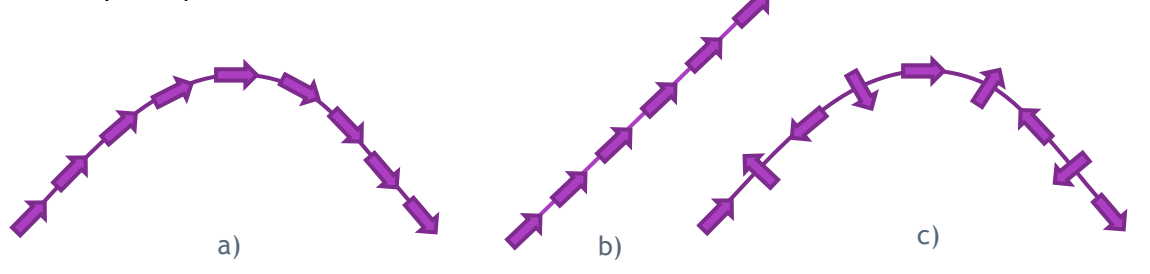

<span id="page-27-2"></span>Obr. 3.2.3: Proudění ideální tekutiny a) potenciální (nevířivé) křivočaré; b) potenciální (nevířivé) křivočaré; c) vířivé

#### <span id="page-27-1"></span>PROUDĚNÍ SKUTEČNÉ TEKUTINY

Jak je uvedeno na začátku této kapitoly, tak vnitřní tření ovlivňuje proudění skutečných tekutin a to tak, že se rychlost proudění mění od nulových hodnot (na površích stěn, které tvoří prostor pro proudění uvnitř stroje) po hodnoty, kde rychlost proudění v ose proudu dosahuje maximálních hodnot. Tato skutečnost souvisí, jak již bylo uvedeno, s pojmem nazvaným jako **mezní vrstva**.

Proudění skutečné tekutiny nejvíce ovlivňují síly setrvačné *F<sup>s</sup>* [N] a síly třecí *F<sup>t</sup>* [N] Fyzikální kritérium podobnosti je dáno poměrem těchto sil [14]

$$
\frac{F_s}{F_t} = \frac{m \cdot a}{\tau \cdot S} = \frac{m \cdot \frac{du}{dt}}{\eta \cdot \frac{du}{dy} \cdot S} = \frac{Q_m \cdot du}{\eta \cdot \frac{du}{dy} \cdot S} = \frac{\rho \cdot S \cdot u \cdot du}{\eta \cdot \frac{du}{dy} \cdot S} \approx \frac{\rho \cdot d^2 \cdot u^2}{\eta \cdot d \cdot u} = \frac{u \cdot d}{\frac{\eta}{\rho}} =
$$
\n(3.2.31)

kde *m* je hmotnost tekutiny [kg], *u* je rychlost proudění tekutiny [m.s-1], *t* je čas [s], *τ* je tečné napětí [Pa], *S* je plocha [m<sup>2</sup> ], *η* je dynamická viskozita [Pa.s], *Qm* je hmotnostní průtok [kg.s<sup>-1</sup>], *ρ* je hustota proudící tekutiny [kg.m<sup>3</sup>], *d* je charakteristický rozměr (délka, tloušťka, průměr) [m] a v je viskozita [m<sup>2</sup>.s<sup>-1</sup>].

Jak z *rovnice 3.2.31* vyplývá, tak poměr výše uvedených sil určuje Reynoldsovo číslo.

### <span id="page-28-0"></span>LAMINÁRNÍ PROUDĚNÍ

Laminární proudění je možné popsat nekonečně velkým množstvím vrstev, které jsou nekonečně tenké a tyto vrstvy se pohybují, tak že po sobě navzájem kloužou. Tedy každá vrstva se pohybuje pouze ve své vrstvě. Tento popis vychází ze samotného slova laminárně (lamina=vrstva). Vektor rychlosti tohoto pohybu má charakter *u=f(y)* jak je patrné na *obr. 3.2.4*. [14]

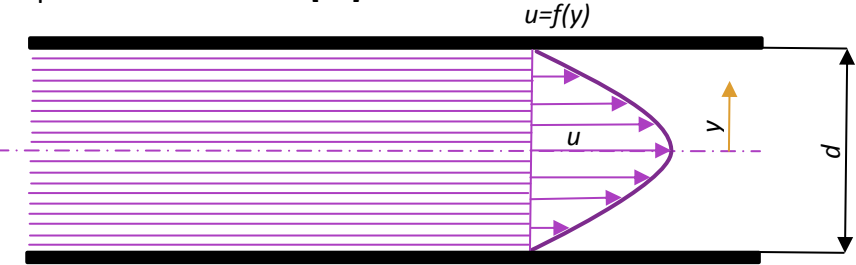

<span id="page-28-1"></span>Obr. 3.2.4: Znázornění laminárního proudění uvnitř kanálu

Tento druh proudění se vyskytuje při proudění tekutiny malou rychlostí, malými průtokovými průřezy, nebo při proudění velmi viskózních tekutin. Vše vyplývá z definice výpočtu Reynoldsova čísla v *rovnici 3.2.22*. Jako příklad takového proudění použijeme kanál, který je společně i s rychlostním profilem zobrazen na *obrázku 3.2.5*.

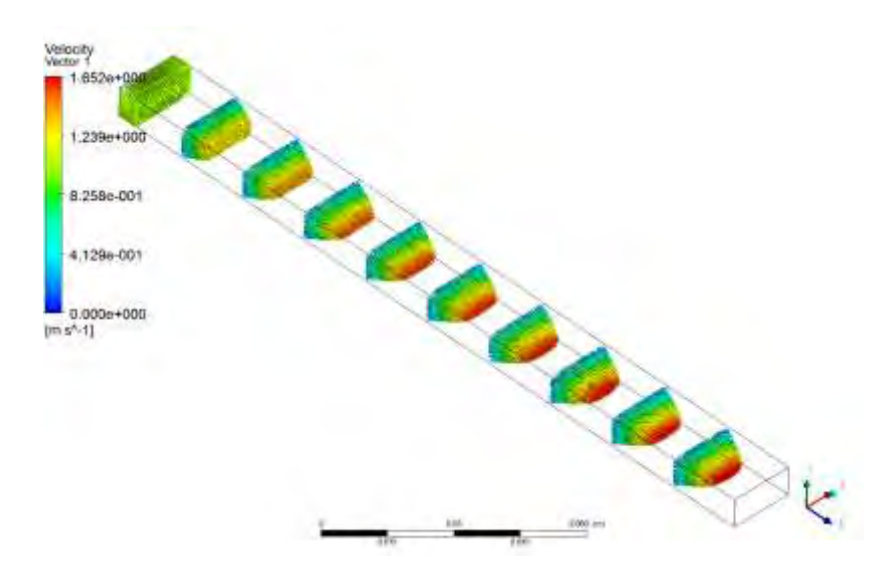

<span id="page-28-2"></span>Obr. 3.2.5: Znázornění laminárního proudění uvnitř kanálu pomocí programu ANSYS CFX

Kanál na *obrázku 3.2.5* má obdélníkový průřez a svými rozměry kopíruje část radiálního kanálu, který je součástí simulovaného stroje obsaženého v této práci. Z obrázku je patrné, že v levé části se nachází vstupní část, kde je rychlost vstupující tekutiny konstantní v celém průřezu kanálu, ale ve směru *osy z* dochází k ovlivňování proudění mezní vrstvou při povrchu tělesa.

### <span id="page-29-0"></span>TURBULENTNÍ PROUDĚNÍ

Turbulentní proudění, na rozdíl od laminárního, je charakterizováno neustáleným pohybem částic mezi jednotlivými vrstvami a k tomu navíc vykonávají chaotický kmitavý pohyb kolem své hlavní osy pohybu. Ale, jejich rychlostní profil v průřezu proudu se vyrovná, protože mezi jednotlivými částicemi k výměně kinetické energie jak je patrné na *obrázku 3.2.6*. Vektor rychlosti tohoto pohybu je opět funkcí vzdálenosti od osy proudu ke stěně kanálu *u=f(y)*. U stěn kanálu je schematicky znázorněna laminární vrstva, která je zapříčiněna mezní vrstvou poblíž stěny kanálu.

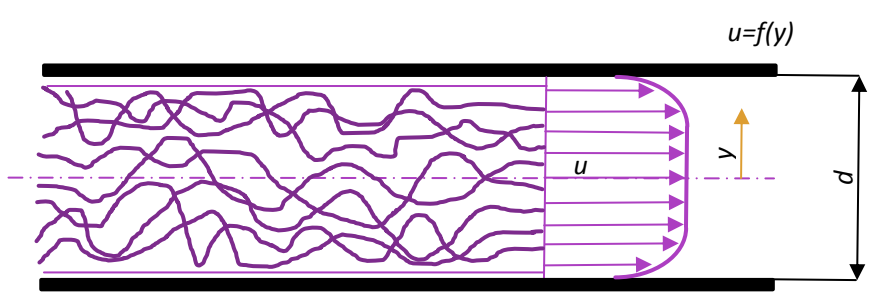

<span id="page-29-1"></span>Obr. 3.2.6: Znázornění turbulentní proudění uvnitř kanálu

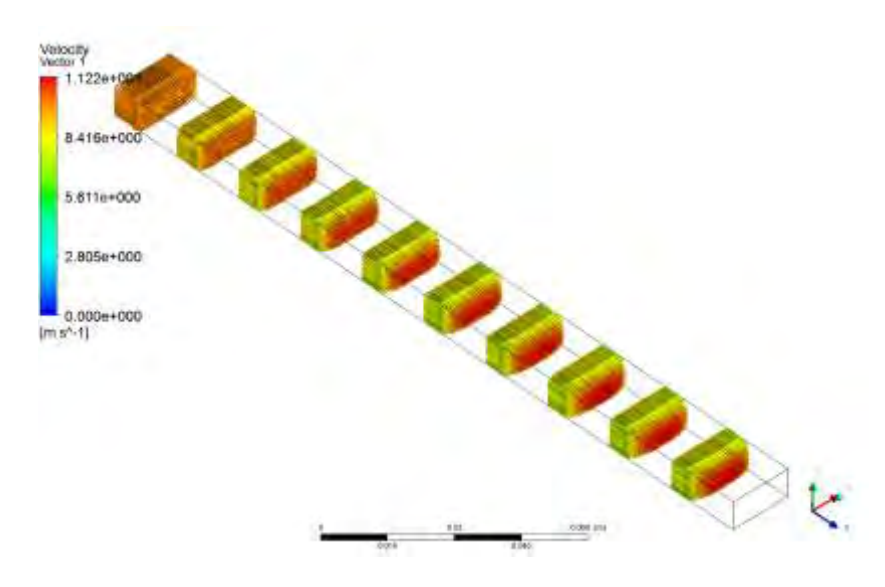

<span id="page-29-2"></span>Obr. 3.2.7: Znázornění turbulentního proudění uvnitř kanálu pomocí programu ANSYS CFX

Pro zobrazení ustáleného stavu obou druhů proudění byl zvolen *obrázek 3.2.8*.

<span id="page-29-3"></span>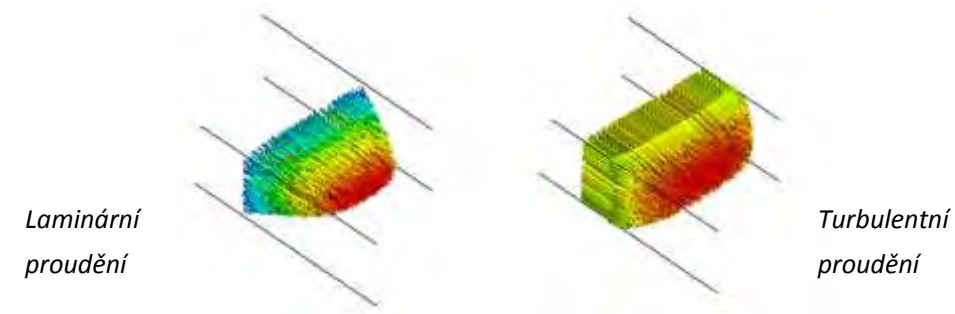

Obr. 3.2.8: Znázornění porovnání laminárního a turbulentního proudění

## <span id="page-30-0"></span>4. TEPLO A TEPLOTA

## <span id="page-30-1"></span>4.1 Teplo a teplota z hlediska termomechaniky

Termomechaniku můžeme dále rozdělit na termodynamiku a termokinetiku. Termodynamika se zabývá interakcí mezi systémem a okolím. Tyto interakce jsou buď teplo anebo práce. V termodynamice uvažujeme pouze koncové stavy, mezi nimiž k interakci došlo. Termodynamika se nezabývá mechanizmy, jak se teplo získá, ani metodami jak spočítat velikost tepelného toku ani otázkou časového úseku, v němž k interakci došlo. Termodynamika vychází z předpokladu, že soustava je v tepelné rovnováze se svým okolím. Avšak pro přenos tepla do okolí anebo do soustavy musí existovat teplotní gradient. Jinak by k přenosu tepla nedošlo. Přenosem tepla se zabývá termokinetika a udává, jak lze přenést požadované množství tepla do soustavy anebo z ní. Zabývá se fyzikální podstatou interakce mezi soustavou a okolím s rozdílnou teplotou.

K základním mechanizmům přestupu tepla patří:

- **Vedení (Kondukce)**
- **Proudění (Konvekce)**
- **Sálání (Záření nebo radiace)**

<span id="page-30-2"></span>Tyto tři způsoby jsou podrobněji rozebrány v kapitole 4.3.

## 4.2 Základní pojmy a vlastnosti tepla a teploty

#### <span id="page-30-3"></span>TEPLO

Teplo nebo jinak řečeno tepelná energie (což je nesprávně uváděný termín) je část vnitřní energie, kterou těleso přijme nebo odevzdá při tepelné výměně jinému tělesu (soustava do okolí, okolí do soustavy) aniž by docházelo ke konání práce. **Teplo se značí písmenem** *Q* a jeho jednotky jsou shodné s jednotkami energie a práce (můžeme říct v ustáleném stavu, že 1W odpovídá  $1J.s^{-1}$ ) a uvádí se podle soustavy SI v Joulech [J]. **Jedná se** tedy **o tepelnou výměnu**. Měřením tepla se zabývá kalorimetrie a měří se kalorimetry. Množství tepla obsaženého v určité látce je možné určit ze vztahu

$$
Q = m \cdot c \cdot \Delta T \tag{4.2.1}
$$

kde *Q* je množství tepla v látce [J], *m* je hmotnost dané látky [kg], *c* je měrná tepelná kapacita systému [J.kg-1.K-1] a *ΔT* je rozdíl mezi počáteční teplotou systému a jeho konečnou teplotou [K]. [2, 3]

Z jiného úhlu pohledu se můžeme teplo určit jako **Jouleovo teplo** a to z pohledu průchodu elektrického proudu ve vodiči. Toto teplo se dá vysvětlit předáváním části kinetické energie částic, které způsobují elektrický proud (nejčastěji elektrony) těm částicím, jenž s vedením elektrického proudu nesouvisí (nejčastěji kladné ionty v pevných pozicích). Tím se zvyšuje tepelný pohyb částic a vodič se zahřívá. Toto lze určit ze vztahu

$$
Q = U \cdot I \cdot t \tag{4.2.2}
$$

Pokud známe odpor vodiče, tak můžeme Jouleovo teplo vypočítat ze vztahu

$$
Q = R \cdot I^2 \cdot t \tag{4.2.3}
$$

Tento vztah se nazývá **Jouleuv zákon**. [2]

#### <span id="page-31-0"></span>TEPLOTA

Teplota má souvislost s kinetickou energií částic a to konkrétně s její průměrnou hodnotou. V případě některých látek je teplota přímo úměrná střední kinetické energii molekul a frekvenci jejich srážek. V případě snižování teploty říkáme, že hmota chladne a v případě že teplota narůstá, říkáme, že se těleso ohřívá. V případě chladnutí tělesa dochází k odevzdávání tepla z tělesa do okolí a v případě ohřívání tělesa dochází k odebírání tepla z okolí. **Teplota se značí písmenem** *T* a uvádí se podle soustavy SI v Kelvinech [K]. **Jedná se** tedy **o popis tepelného stavu tělesa**. Nejnižší možnou teplotou je absolutní nula, tj. 0K. [4]

Teplota ve sledovaném prostředí může být obecně funkcí místa a času

$$
T = f(x, y, z, t) \tag{4.2.4}
$$

Rovnice je matematickým vyjádřením teplotního pole a vyplývá z ní, že teplota může být obecně proměnná s časem – **nestacionární** nebo na čase nezávislá – **stacionární**. Dále je patrné, že je i funkcí souřadnic, takže se může jednat o případ **jednorozměrného**, **dvojrozměrného** a **trojrozměrného** teplotního pole.

#### <span id="page-31-1"></span>TEPLOTNÍ STUPNICE

V našich podmínkách je nejrozšířenější **Kelvinova teplotní stupnice** a **Celsiova teplotní stupnice**. Kelvinova teplotní stupnice (zvaná též termodynamická teplotní stupnice) patří mezi absolutní teplotní stupnice, tzn., že její počátek je v absolutní nule. Druhý základní bod této stupnice je teplota trojného bodu vody, který má hodnotu 273,15K. Jednotkou je Kelvin, definovaný jako 273,15-tá část termodynamické teploty trojného bodu vody (teplotě za které jsou voda, led i pára v rovnovážném stavu (0,01°C)). Pro Celsiovu teplotní stupnici jsou jako základní teploty určeny 0°C pro teplotu rovnovážného stavu chemicky čisté vody a jejího ledu při tlaku 101 325Pa a 100°C pro teplotu rovnovážného stavu chemicky čisté vody a její syté páry při tlaku

101 325Pa. Mezi těmito body je Celsiova teplotní stupnice rozdělena na 100 stejných dílů [°C]. Je to nejužívanější stupnice na světě kromě anglosaských zemí. [5]

#### <span id="page-32-0"></span>TEPLOTNÍ GRADIENT

Bylo řečeno, že teplota ve sledovaném prostředí je funkcí místa a času. V případě, že uvažujeme teplotu v místě bodů se stejnou teplotou, tak tato teplota vytváří izotermické plochy a protože má teplota v každém bodě v prostoru jen jednu jedinou hodnotu, tak se nemohou jednotlivé izotermické plochy různých teplot protínat. Isotermické plochy jsou buď uzavřené, nebo limitované povrchem tělesa. Změny teploty se dějí pouze ve směrech, které protínají isotermické plochy jak je patrné na *obrázku 4.2.1*. Největší změna teploty nastává ve směru normály *n* k izotermické ploše. Limita poměru přírůstku teploty *ΔT* k vzdálenosti *Δn* mezi izotermickými plochami ve směru normály se nazývá teplotním gradientem

$$
grad T = \frac{dT}{dn}
$$
 (4.2.5)

Teplotní gradient je vektor, kdy pokud se jedná o kladnou hodnotu, tak dochází k nárůstům teploty a pokud se jedná o zápornou hodnotu, dochází ke snižování teploty. [13]

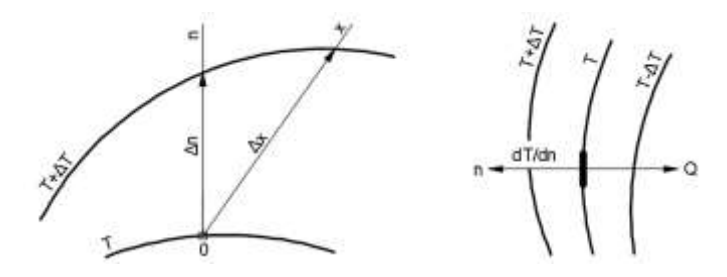

<span id="page-32-1"></span>Obr. 4.2.1: Definice teplotního gradientu [13]

Jako příklad zvolíme tyč o délce *x*, kde na každém jejím konci je rozdílná konstantní teplota *T<sup>1</sup>* na jedné straně tyče a *T<sup>2</sup>* na druhé straně tyče. Teplotní rozdíl (za předpokladu *T2˂T1*) je tedy *T1-T2*. Teplota klesá rovnoměrně od teplejšího konce s teplotou *T1* k chladnějšímu konci s teplotou *T<sup>2</sup>* (neuvažujeme žádný odvod tepla do okolí pouze případ přestupu tepla vedením). Výsledný teplotní gradient je tedy

$$
grad T = \frac{T_1 - T_2}{x}
$$
 (4.2.6)

**Teplotní gradient nazýváme také teplotní spád** a uvádí se v  $\text{[K.m}^{-1}\text{]}$  nebo  $\text{[}^0\text{C.m}^{-1}\text{]}.$ 

Obecně se uvádí teplotní gradient ve vrstvě atmosféry nad zemským povrchem  $1^0$ C na 150m výšky. [14]

#### <span id="page-33-0"></span>FOURIERŮV ZÁKON

**Tento zákon je základním zákonem vedení tepla** a jedná se o výchozí vztah pro další úvahy spojené s touto problematikou, který je více rozebraný v kapitole 4.3. **Z Fourierova zákona vyplývá, že množství tepla procházejícího tělesem je přímo úměrné teplotnímu spádu, času a průtokové ploše kolmé na směr proudění tepla.** Výsledná rovnice je tedy zapsána ve tvaru

$$
\vec{q} = -\lambda \cdot grad \, T \tag{4.2.7}
$$

kde λ je tepelná vodivost [W.m<sup>-1</sup>.K<sup>-1</sup>]. Tepelný tok je vektor, který odpovídá směru proudění tepla a má kladný smysl proti opačnému smyslu vektoru teplotního gradientu jak je patrné na *obrázku 4.2.2*. [13]

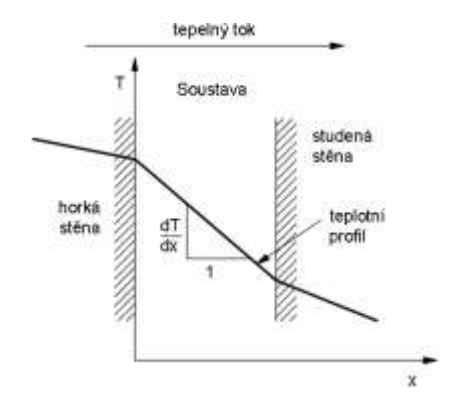

<span id="page-33-2"></span>Obr. 4.2.2: Znázornění Frourierova zákona [15]

#### <span id="page-33-1"></span>TEPLOTNÍ SOUČINITEL ODPORU

**Je fyzikálním parametrem látky, který vyjadřuje závislost odporu (rezistivity) vodiče nebo polovodiče na teplotě**. S rostoucí teplotou roste i odpor vodičů a teplotní součinitel odporu má kladnou hodnotu. Zatímco v případě polovodičů s rostoucí teplotou odpor klesá a jeho teplotní součinitel odporu má zápornou hodnotu. **Teplotní součinitel odporu se značí písmenem** *α<sup>R</sup>* a uvádí se v převrácené hodnotě kelvinu **[K-1]**. Tento výpočet vychází z rovnice pro výpočet odporu při změně teploty a tuto rovnici zapíšeme

$$
\alpha_R = \frac{\Delta R}{R_0 \cdot \Delta T} \tag{4.2.8}
$$

kde *ΔR* je rozdíl odporů [Ω] při změně teploty *ΔT* [K], *R<sup>0</sup>* je odpor vinutí ve studeném stavu [Ω]. [6]

#### <span id="page-34-0"></span>TEPELNÁ VODIVOST

Je opět fyzikálním parametrem látky, který obecně závisí na teplotě, tlaku a složení látky. Součinitel tepelné vodivosti se značí písmenem λ a uvádí se v [W.m<sup>-1</sup>.K<sup>-1</sup>]. Je to **vlastnost tělesa, která udává schopnost vést teplo**. Pro představu opět zavedeme stejně jako u teplotního gradientu tyč o určité délce a dvěma konci s rozdílnou teplotou, potom tepelná vodivost charakterizuje jakou rychlostí se šíří teplo z teplejší strany tyče k té chladnější. [7]

$$
\lambda = -\frac{dQ}{grad \ T \cdot dS \cdot dt} \tag{4.2.9}
$$

kde **součinitel tepelné vodivosti je** tedy **množství tepla, které projde za jednotku času jednotkovou plochou izotermického povrchu**, přičemž v tělese je jednotkový teplotní gradient. Znaménko mínus je v rovnici z důvodu, že při kladném směru tepelného toku je teplotní gradient záporný, tj. v tomto směru se teplota snižuje. [7]

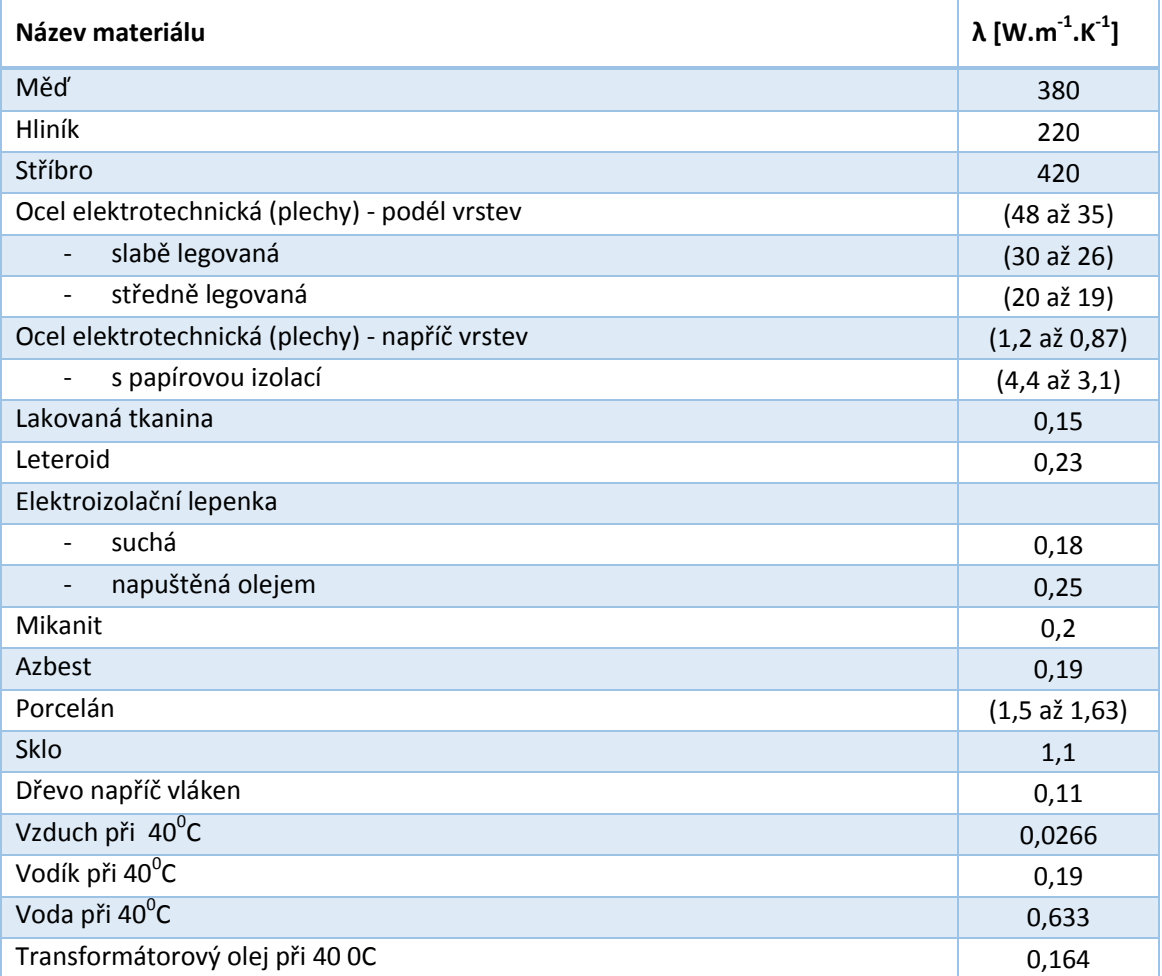

Tab. 4.2.1: Hodnoty tepelné vodivosti pro různé pevné, plynné a kapalné látky [12]

V *tabulce 4.2.1* je vidět jak se mění tepelná vodivost s použitým materiálem. Z logického předpokladu je patrné, že u vodivých kovů je výrazně vyšší než u izolačních materiálů.

Jak již bylo řečeno, tak tepelná vodivost je závislá na teplotě, proto je vybráno několik různých materiálů, aby bylo patrné, jak se zkoumaná veličina mění.

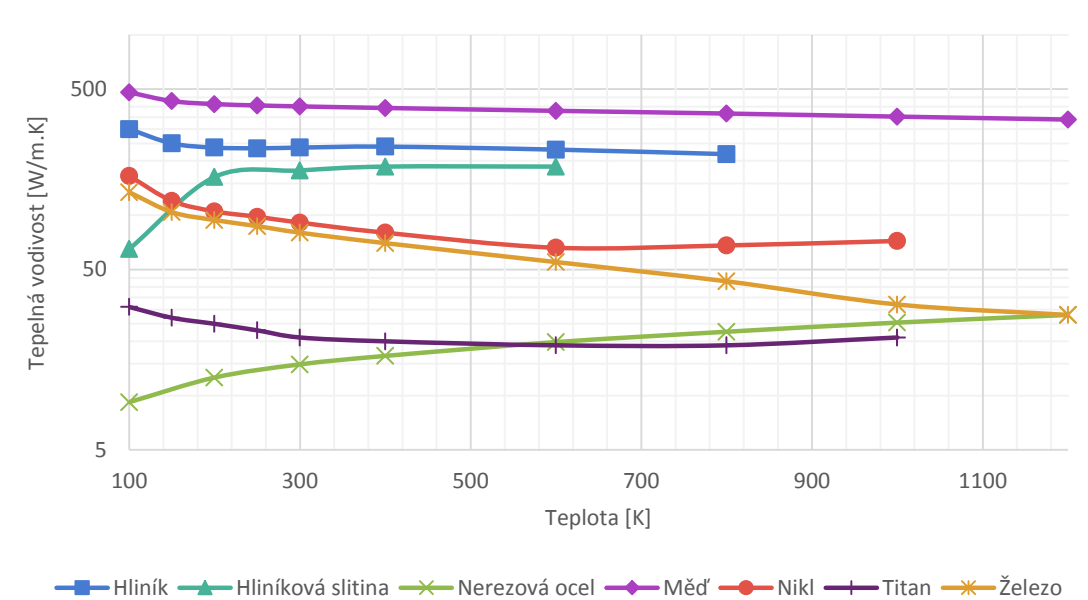

**Materiály pev nýc h látek**

<span id="page-35-0"></span>Obr. 4.2.3: Hodnoty tepelné vodivosti pro materiály pevných látek [10]

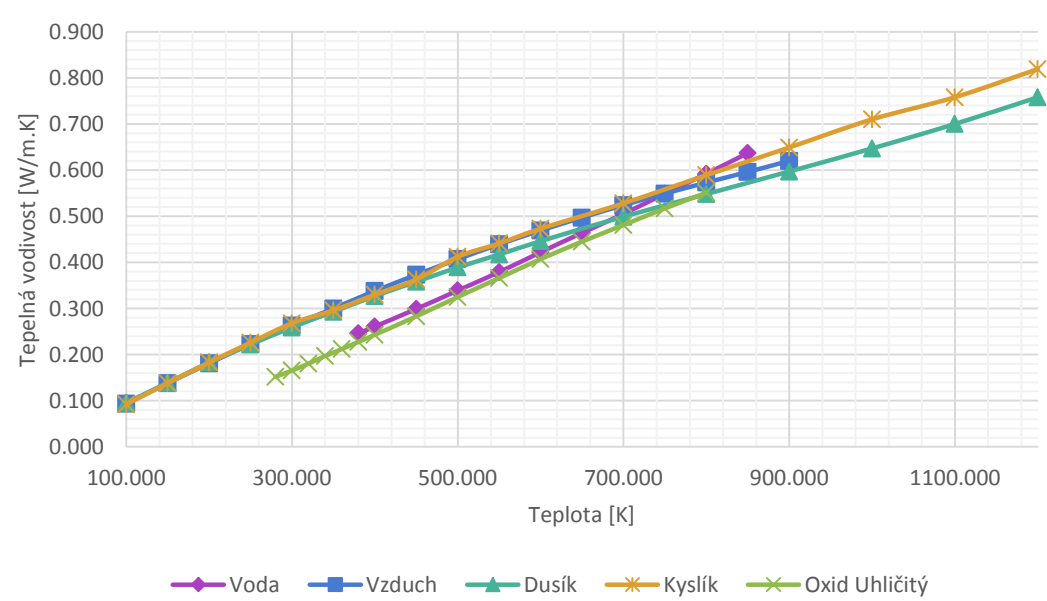

**Materiály plynných a kapalných látek** 

<span id="page-35-1"></span>Obr. 4.2.4: Hodnoty tepelné vodivosti pro materiály plynných a kapalných látek [10]
Pro tuto práci je vhodné uvažovat při výpočtech změnu tepelné vodivosti s teplotou, a proto byl proveden kontrolní výpočet programem Ansys při teplotních analýzách, který uvažuje pro výpočet tepla a teploty pouze jednu hodnotu tepelné vodivosti jako je například na *obrázku 4.2.5*. V tomto programu jde zadat charakteristika i tabulkově a proto byl spočítán výsledek tepla procházejícího přes měděnou destičku s jednou hodnotou tepelné vodivosti, která se nemění s teplotou a druhý výsledek už počítal se změnou tepelné vodivosti při změně teploty. Získané výsledky jsou porovnány v *tabulce 4.2.2*.

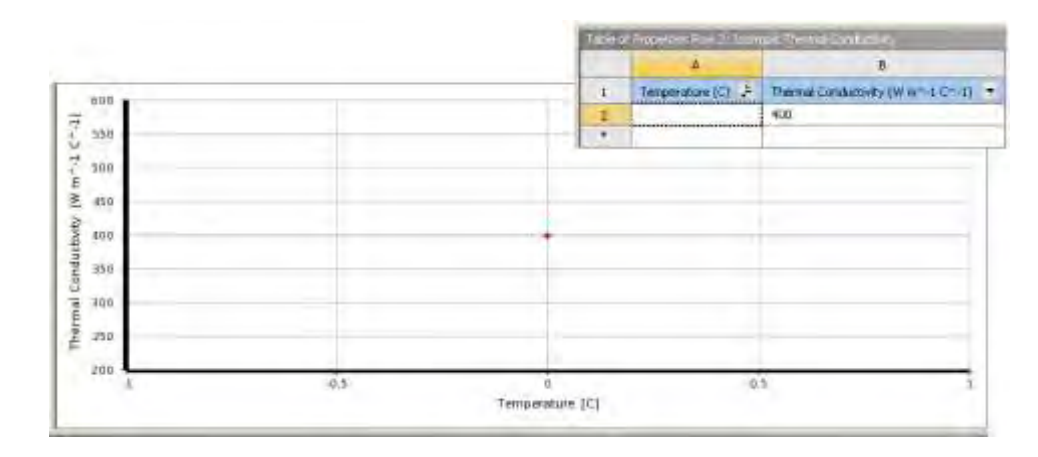

Obr. 4.2.5: Hodnoty tepelné vodivosti pro měď v programu Ansys Steady-State Thermal

Na *obrázku 4.2.5* je ukázka předdefinované hodnoty tepelné vodivosti mědi v programu Ansys Workbench. Z obrázku je patrné, že program zanedbává změnu tepelné vodivosti s teplotou.

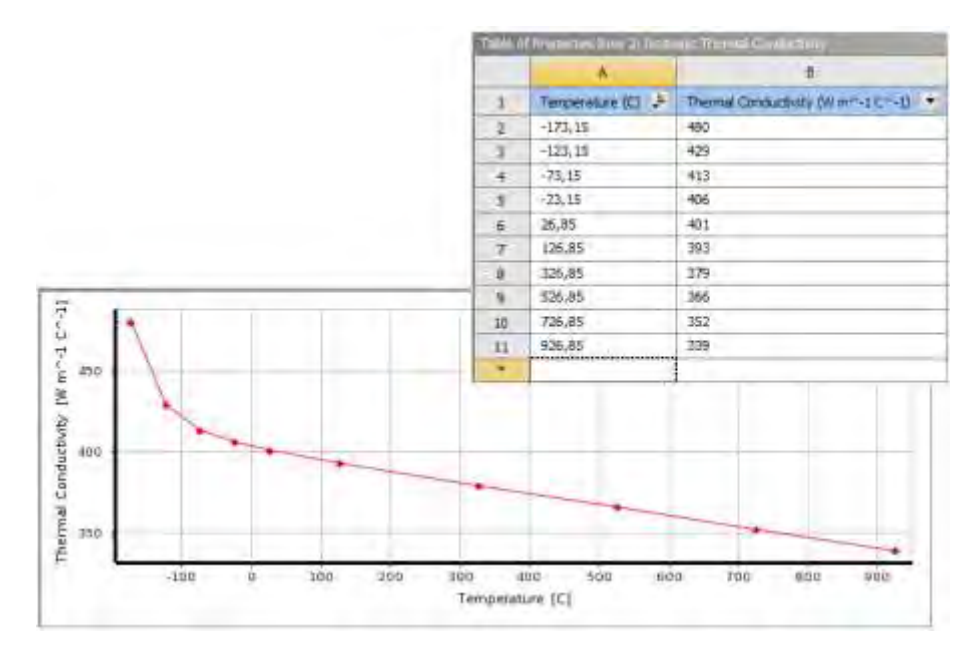

Obr. 4.2.6: Hodnoty tepelné vodivosti pro měď vykreslené do grafu v programu Ansys Steady-State Thermal

Na *obrázku 4.2.6* je ukázka průběhu tepelné vodivosti mědi zadané pomocí tabulkových hodnot v programu Ansys Workbench, kde se hodnoty teplot zadávají ve stupních celsia jak je patrné z osy x v grafu a sloupce A v přiložené tabulce.

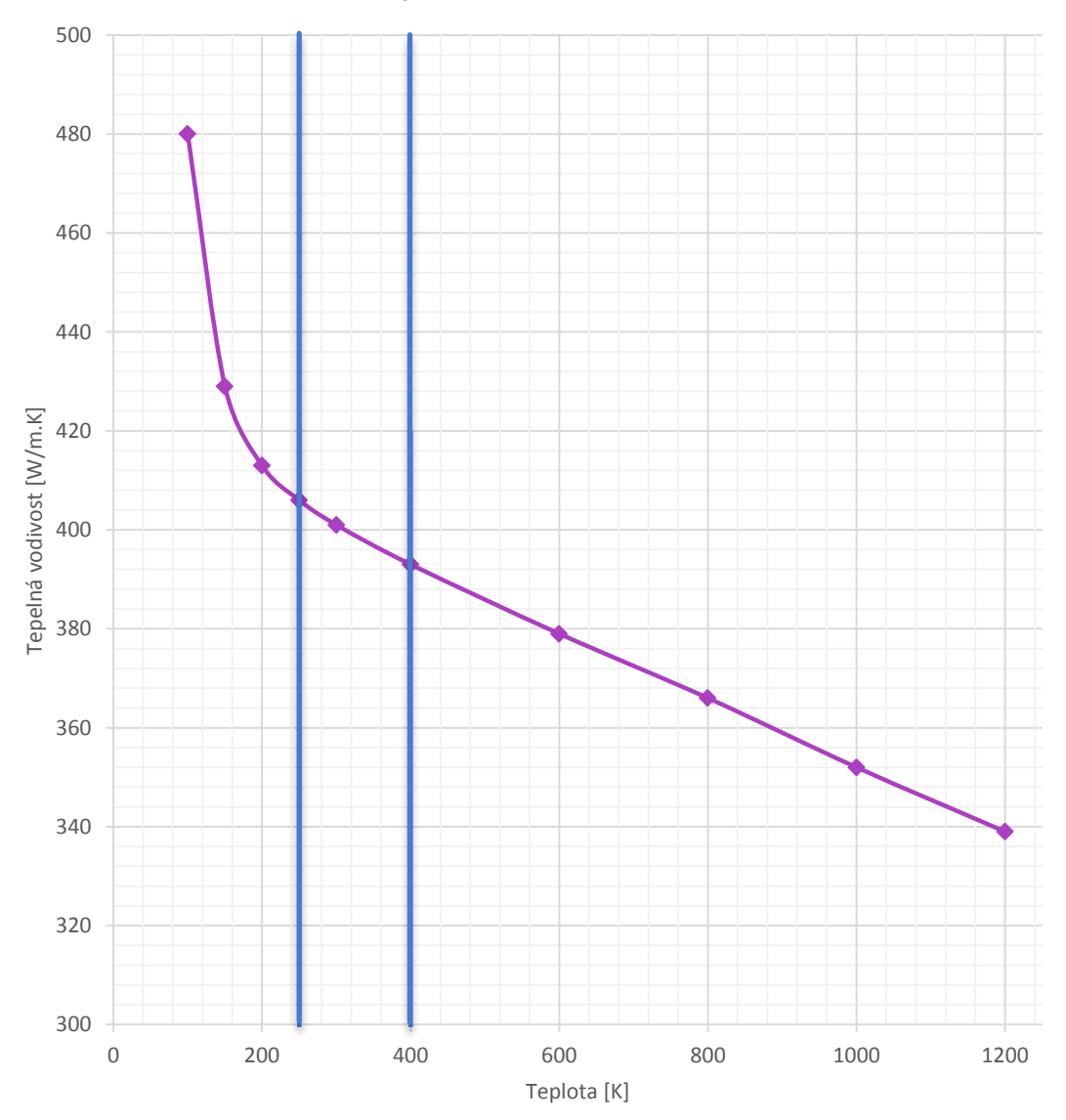

**Tepelná vodivost - měď**

Obr. 4.2.7: Hodnoty tepelné vodivosti pro měď vykreslené do grafu v programu MS Excel [10]

Na *obrázku 4.2.7* je znázorněná celá známá oblast závislosti tepelné vodivosti mědi na teplotě. Pro naše účely není nutné znát celou tuto oblast, ale pouze oblast pracovních teplot elektrického stroje a maximálních dovolených teplot tříd izolací, které jsou uvedené v *tabulce 6.2 (Příloha A)* a používají se pro konstrukci elektrických strojů. Uvažovaná oblast pracovních teplot stroje, která je v tomto případě od 273,15 do 398,15K (od 0 do 125°C) je v tomto grafu vyznačena modrými úsečkami.

Ověřovací výpočet byl prováděn pro měděnou destičku, kde na jedné straně byla konstantní teplota T2 = -10<sup>0</sup>C a na straně T1 se teplota měnila v rozmezí -30 až 150<sup>0</sup>C. V případě Q1 je tedy pro výpočet zvolena konstantní hodnota tepelné vodivosti, která se nemění s teplotou a v případě Q2 je do programu Ansys Workbench zanesena křivka změny tepelné vodivosti, která je vidět na *obrázku 4.2.7*, kde se tepelná vodivost mění v závislosti na teplotě.

*Poznámka: V této části práce se prolínají zobrazení a matematické postupy pro stupně Celsia a Kelviny. Je to z důvodu lepší přehlednosti pro čtenářovu představivost*

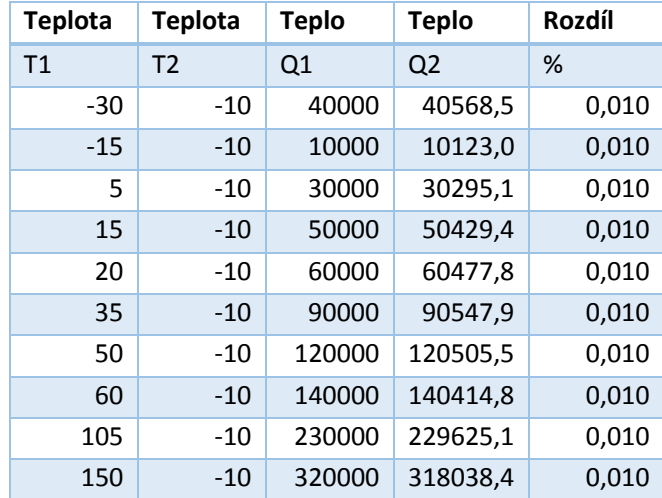

Tab. 4.2.2: Porovnání přesnosti výpočtu tepla programem Ansys Steady-State Thermal

Z *tabulky 4.2.2* je patrné, že změna tepelné vodivosti (v námi zkoumané oblasti teplot) s teplotou nemá v ustáleném stavu v podstatě jakýkoliv vliv na konečný výsledek. Větších chyb se ve výpočtu stejně dopustíme např. nevhodnou geometrií, nastavením sítě prvků, atd.

## MĚRNÁ TEPELNÁ KAPACITA

**Je to teplo, které je nutné dodat jednomu kilogramu látky, aby se její teplota zvýšila o 1<sup>0</sup> C nebo 1K**. V některých případech je také označována jako měrné teplo nebo specifické teplo. **Měrná tepelná kapacita se značí písmenem** *c* a uvádí se v iednotkách [J.kg<sup>-1</sup>.K<sup>-1</sup>]. U pevných a kapalných látek se mění s teplotou. U plynných látek se mění s teplotou, tlakem a také podle toho za jakých podmínek se teplo plynným látkám předává. Podle toho **rozlišujeme měrnou teplenou kapacitu** *cp* **za stálého tlaku a měrnou tepelnou kapacitu** *c<sup>v</sup>* **za stálého objemu**. Výpočet měrné tepelné kapacity vyplývá z *rovnice 4.2.10* pro výpočet tepla a vypočítá se dle vztahu [8]

$$
c = \frac{Q}{m \cdot \Delta T} \tag{4.2.10}
$$

V případě, že směs je složená z většího množství různých látek o různých hmotnostech *m1*, *m2*, [kg]… s jejich měrnými tepelnými kapacitami *c1*, *c2*, [J.kg-1.K-1]… potom se výsledná tepelná kapacita směsi vypočte dle vztahu

$$
c = \frac{c_1 \cdot m_1 + c_2 \cdot m_2 + \dots}{m}
$$
 (4.2.11)

kde *m* je celková hmotnost směsi. Tato rovnice platí i pro slitiny kovů.

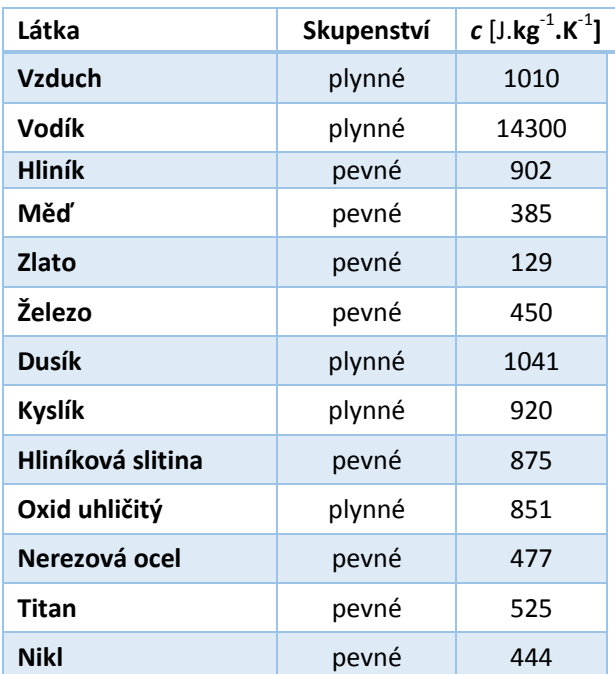

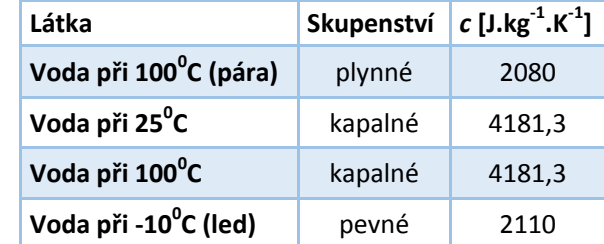

Tab. 4.2.3: Hodnoty měrných tepelných kapacit pro různé pevné, plynné a kapalné látky při teplotě  $20^0C$  [10]

Starší nebo také technickou jednotkou pro množství tepla je kilokalorie (kcal), která představuje množství tepla potřebné k ohřátí 1kg čisté vody z 14,5°C na 15,5°C. Jedna kcal představuje asi 4,18J. [8]

Stejně jako v případě tepelné vodivosti je i měrná tepelná kapacita závislá na teplotě. U všech látek se tepelná kapacita zmenšuje s klesající teplotou a při teplotách blízkých 0K nabývá velmi malých hodnot. [9]

Opět je vybráno několik různých materiálů, aby bylo patrné, jak se zkoumaná veličina s teplotou mění.

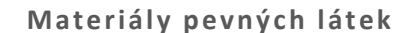

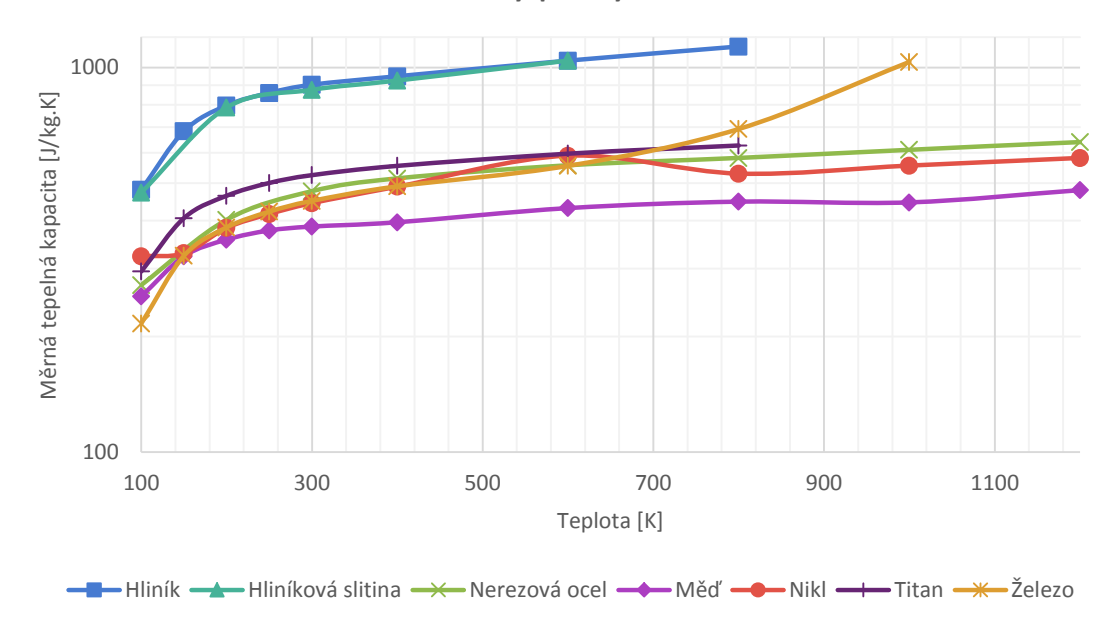

Obr. 4.2.8: Hodnoty měrné tepelné kapacity pro materiály pevných látek [10]

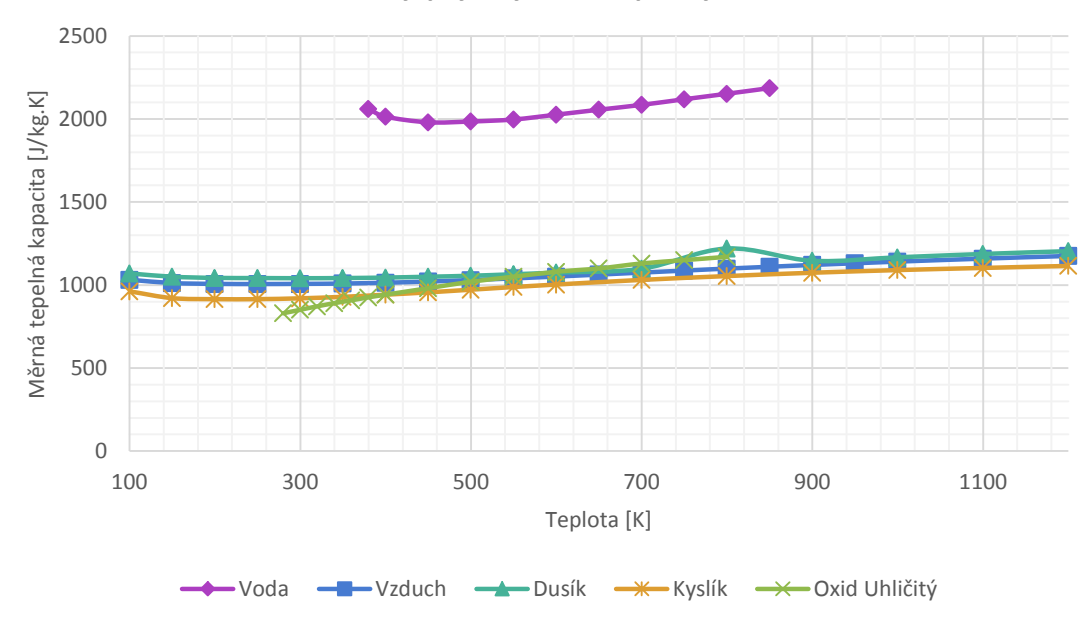

**Materiály plynných a kapalných látek** 

Obr. 4.2.9: Hodnoty měrné tepelné kapacity pro materiály plynných a kapalných látek [10]

Stejně jako v případě tepelné vodivosti byl i pro tepelnou kapacitu proveden na základě stejných podmínek ověřovací výpočet, aby bylo možné určit jaký vliv, má uvažování pouze jedné hodnoty tepelné kapacity v porovnání s celým průběhem při změně teploty.

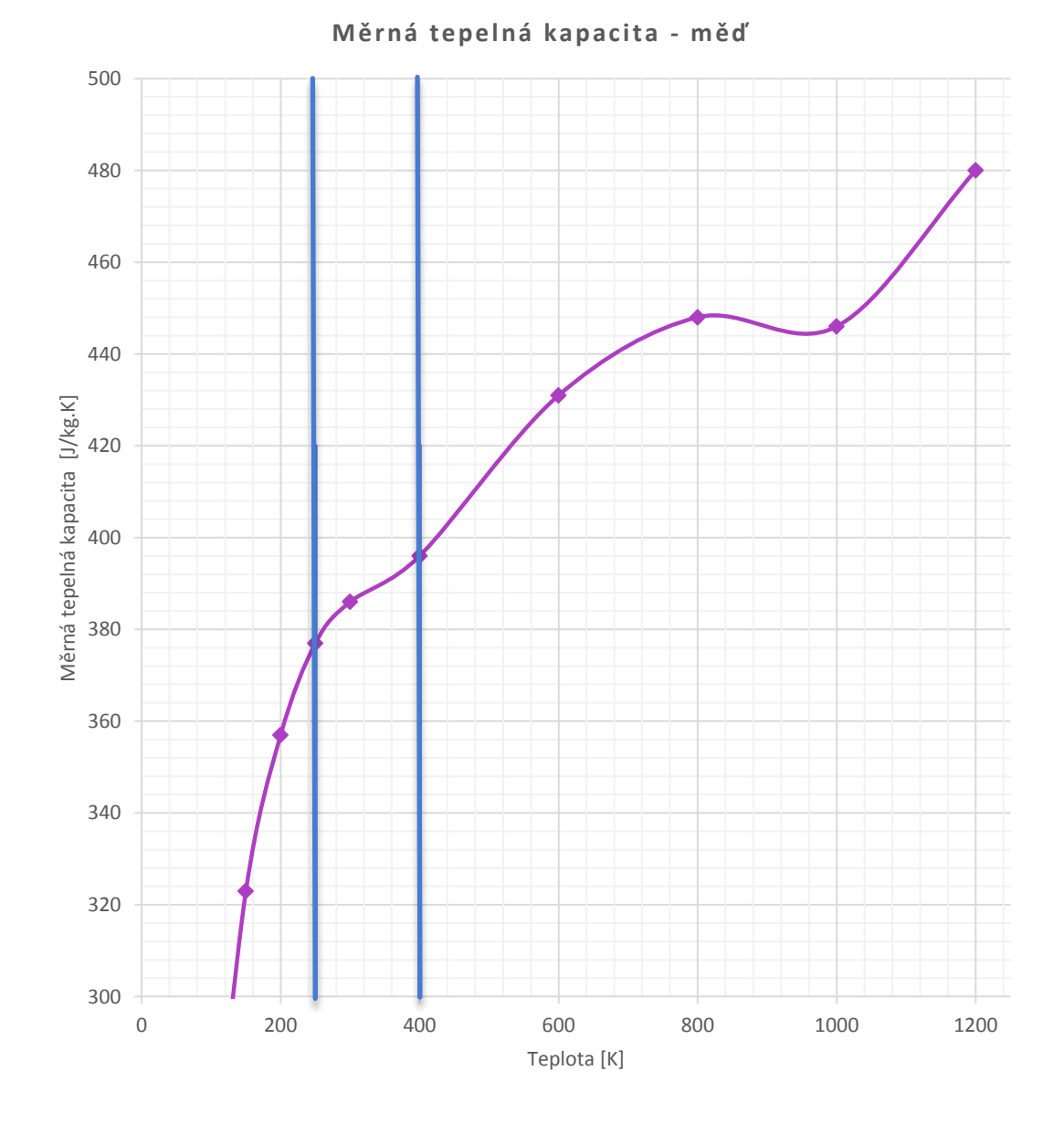

Obr. 4.2.10: Hodnoty měrné tepelné kapacity pro materiály plynných a kapalných látek [10]

Opět není nutné pro naše účely znát celou tuto oblast, ale pouze oblast pracovních teplot elektrického stroje a maximálních dovolených teplot tříd izolací, které jsou uvedené v *tabulce 6.2 (Příloha A)* a používají se pro konstrukci elektrických strojů. Uvažovaná oblast pracovních teplot stroje je na *obrázku 4.2.10* vyznačena modrými úsečkami.

# SOUČINITEL PŘESTUPU TEPLA

Součinitel přestupu tepla úzce souvisí s přestupem tepla konvekcí mezi povrchem tuhého tělesa a tekutinou a je nazýván Newtonovým zákonem. Představme si na *obrázku 4.2.11* obecný profil obtékaný proudem tekutiny.

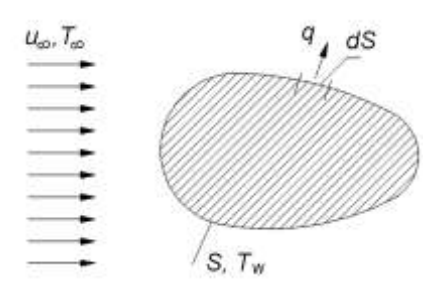

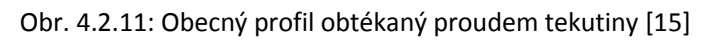

kde *S* je povrch tělesa [m<sup>2</sup>] a tekutina, kterou je tento profil obtékaný má definovanou rychlost  $u_{\infty}$  a teplotu  $T_{\infty}$ . Uvažujme, že povrch tělesa má teplotu  $T_w \neq T_{\infty}$ . Pokud je splněna tato podmínka, tak dochází k přenosu tepla mezi povrchem tělesa a obtékanou tekutinou. Lokální měrný tepelný tok (na povrchu tělesa v dané poloze) je definován vztahem jako Newtonův ochlazovací zákon.

$$
\vec{q} = \alpha \cdot (T_w - T_\infty) \tag{4.2.12}
$$

Jednotka této rovnice je opět  $[J.s<sup>-1</sup>.m<sup>-2</sup>$ , kterou je možné popsat jako W.m<sup>-2</sup>] a α je lokální (místní) součinitel přestupu tepla  $[W.m^{-2}.K^{-1}]$ . Součinitel přestupu tepla souvisí s odvodem tepla konvekcí, která je blíže rozebrána v další části této kapitoly.

Obvyklé hodnoty součinitele přestupu tepla se pohybují v rozsazích uváděných v *tabulce 4.2.5*.

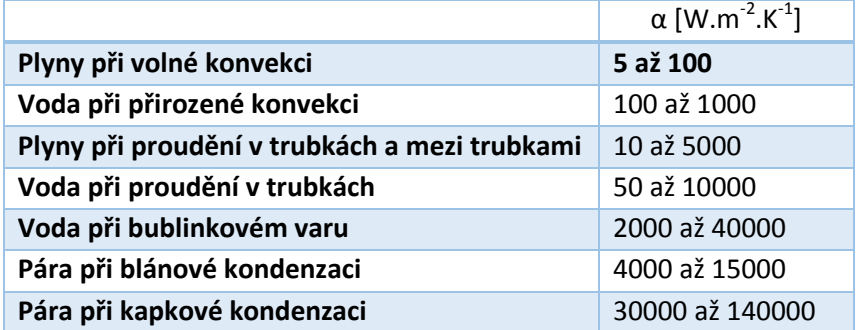

Tab. 4.2.5: Obvyklé hodnoty součinitele přestupu tepla [15]

Hustota tepelného toku na povrchu obtékaného profilu a teplota tohoto profilu se týkají plochy *dS*, pro který se součinitel určuje. Například při proudění v kanálu, který má stejnou osu *x* jako směr proudění a jeho obvod je *o*, tak potom platí *dS=o.dx*.

# 4.3 Základní mechanismy přestupu tepla

## PŘENOS TEPLA VEDENÍM (KONDUKCE)

V této části je vhodné se nejdříve vrátit zpět k *rovnici 4.2.7* a to **Fourierově zákonu**, který je charakterizován jako **základní zákon pro vedení tepla**. Pro zopakování se tedy jedná o **měrný tepelný tok (tepelný tok**  *Q*  $\rightarrow$ **vztažený na jednotku plochy** *S***)**  *q* [W.m-2] přenášený vedením v látce, **který je přímo úměrný velikosti teplotního gradientu a má opačné znaménko než teplotní gradient**. [15]

$$
\vec{q} = \frac{\vec{Q}}{S} = -\lambda \frac{dT}{dx}
$$
 (4.3.1)

Zákony termodynamiky uvádí, že **teplo se šíří od teplejší části k té studenější** a proto musí být v druhé části rovnice znaménko mínus. Z *rovnice 4.3.1* je patrné, že pokud klesne teplota ve směru osy x, tak bude teplotní gradient záporný a tepelný tok bude kladný, proto tepelný tok poteče ve směru *–x*. Z rovnice je také patrné, že tepelný tok je jednotka vektorová což vyplývá i z toho, že gradient skalární veličiny teploty je vektor. Pokud se jedná o případ **jednorozměrného proudění** (pro který bude v dalším textu uvedeno několik příkladů) můžeme zapsat **Fourierův zákon v jednodušší skalární formě**

$$
q = \lambda \frac{\Delta T}{x}
$$
 (4.3.2)

respektive

$$
Q = \lambda S \frac{\Delta T}{x} = \frac{\Delta T}{\frac{x}{\lambda S}}
$$
 (4.3.3)

kde x je tloušťka tělesa ve směru toku [m] a *S* je plocha, kterou tento tok prochází [m<sup>2</sup>]. Výše uvedená rovnice *4.3.3* obsahuje složku **odporu kladeného vedení tepla**

$$
R_{kond} = \frac{x}{\lambda S} \tag{4.3.4}
$$

pomocí jednoduchého vyjádření jednotek pro složky obsažené v této rovnici je patrné, že jednotka pro tepelný odpor je  $[K.W<sup>-1</sup>]$ . [15]

Již dříve bylo uvedeno v pojednání o gradientu teploty, je **největší hodnota gradientu teploty v normálovém směru kolmém k izotermě**. Pokud použijeme pro rozepsání vzorce gradientu teploty Hamiltonův operátor, tak dostaneme rovnici ve tvaru

$$
gradT = \frac{\partial T}{\partial n} = \frac{\partial T}{\partial x} + \frac{\partial T}{\partial y} + \frac{\partial T}{\partial z} = \nabla T
$$
\n(4.3.5)

kde jednotka gradientu je [K. m<sup>-1</sup>] a  $\nabla$  je výše zmíněný Hamiltonův operátor [m<sup>-1</sup>]. [7]

Jak je již patrné z rovnice 4.3.5, tak **tepelný tok má tři složky**, které lze rozepsat (z původního tvaru rovnice 4.3.1) do jednotlivých tří směrů ve tvaru

$$
\begin{aligned}\n\vec{q}_x &= -\lambda \frac{\partial T}{\partial x} \\
\vec{q}_y &= -\lambda \frac{\partial T}{\partial y} \\
\vec{q}_z &= -\lambda \frac{\partial T}{\partial z}\n\end{aligned}
$$
\n(4.3.6)

Z uvedených Fourierových rovnic je patrné, že se zabývají **stacionárním vedením tepla (první Fourierův zákon)**. Pokud by se jednalo o **nestacionárním vedení tepla (druhý Fourierův zákon)** *rovnice 4.3.1* by měla tvar

$$
dQ = q \cdot dS \cdot dt \tag{4.3.7}
$$

Dále je vhodné uvést, že **Fourierovy rovnice vycházejí ze zákona o zachování energie**, který uvádí, že při izobarickém procesu (termodynamický děj, při kterém se nemění [tlak](http://cs.wikipedia.org/wiki/Tlak) termodynamické soustavy, tedy *p=konst*., *dp=0*) vedení tepla je změna entalpie tělesa *dI* [J] rovna algebraickému součtu tepla *dQpriv*, které je za čas *dt* do objemu přivedeno v důsledku tepelné vodivosti tělesa a tepla *dQuvol*, které za stejný čas uvolní vnitřní objemové zdroje, tedy[7]

$$
dI = dQ_{priv} + dQ_{uvol}
$$
\n(4.3.8)

 Pro vyjádření jednotlivých členů v *rovnici 4.3.8* si vytkneme elementární rovno stěn *obrázek 4.3.1* o objemu *dV* [m<sup>3</sup> ] a rozměrech *dx, dy, dz*.

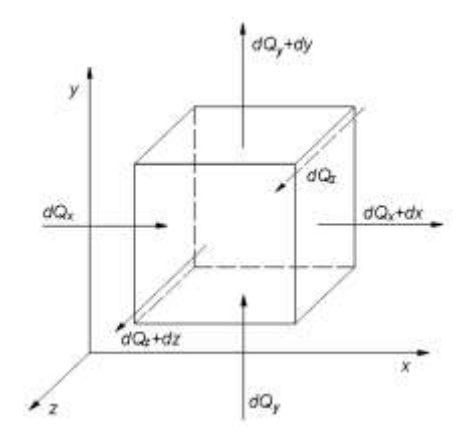

Obr. 4.3.1: Schéma k odvození Fourierovy rovnice vedení tepla [7]

*dQx*, *dQ<sup>y</sup>* a *dQ<sup>z</sup>* je množství tepla přivedeného do elementárního objemu za čas *dt* a *dQx+dx*, *dQy+dy* a *dQz+dz* je množství tepla odvedeného z elementárního objemu za stejný čas *dt*. [7]

Pro příklad pro elementární objem je možné uvažovat například ocelový výrobek vložený do pece. Je zcela zřejmé, že teplota bude různá v různých místech tohoto objemu a zároveň se bude měnit s časem. V tomto případě mluvíme o akumulaci energie. Jako další, můžeme předpokládat, že uvnitř objemu je generováno teplo, např. průchodem elektrického proudu (Jouleovo teplo). Na základě těchto předpokladů je možné zapsat energetickou bilanci pro objemový element [15]

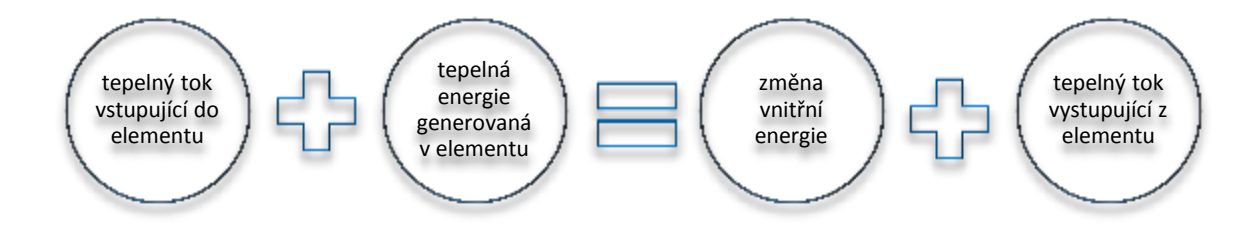

Obr. 4.3.2: Energetická bilance [15]

Podle *rovnice 4.3.7* je možné pro stěny kolmé na osu x napsat

$$
dQ_x = q_x \cdot dy \cdot dz \cdot dt \tag{4.3.9}
$$

$$
dQ_x + dx = q_{x+dx} \cdot dy \cdot dz \cdot dt \qquad (4.3.10)
$$

Kde  $q_x$  a  $q_{x+dx}$  jsou hustoty tepelného toku na příslušné stěně v ose x  $[W.m^{-2}]$ . Z uvedených *rovnic 4.3.9* a *4.3.10* vyplývá, že množství tepla přivedeného do elementárního objemu v čase *dt* je

$$
dQ_{priv} = dQ_x - dQ_x + dx = -\frac{\partial q_x}{\partial x} \cdot dx \cdot dy \cdot dz \cdot dt
$$
 (4.3.11)

a stejné analogické vztahy platí pro ostatní směry y a z. **Celkový přírůstek tepla do elementárního objemu** s rovnoběžnými stranami o stejné délce **v důsledku tepelné vodivosti je možné zapsat** [7]

$$
dQ_{priv} = dQ_{priv,x} + dQ_{priv,y} + dQ_{priv,z} = -\left(\frac{\partial q_x}{\partial x} + \frac{\partial q_y}{\partial y} + \frac{\partial q_z}{\partial z}\right) \cdot dV \cdot dt
$$
 (4.3.12)

kde

$$
dV = dx \cdot dy \cdot dz \tag{4.3.13}
$$

a jednotka tohoto objemu je opět v soustavě SI a to  $\text{[m$^3$]}$ .

41 *Rovnice 4.3.12* uvádí vztah pro tepelné toky vstupující do elementu a nyní je potřeba uvést rovnice pro teplo generované uvnitř elementu. Vydatnost vnitřního objemového tepelného zdroje *Quvol* má jednotku [W.m-3] a jedná se o množství tepla uvolněného v objemu *dV* za čas *dt*

$$
dQ_{uvol} = q_{uvol} \cdot dV \cdot dt \tag{4.3.14}
$$

Přírůstek entalpie *dI* pro izobarický děj se vyjádří vztahem

$$
dI = m \cdot c_p \cdot dT = \rho \cdot dV \cdot c_p \cdot dT \tag{4.3.15}
$$

V *rovnici 4.3.15* je nutné uvažovat změnu teploty s časem, proto pro diferenciál teploty platí

$$
dT = \frac{\partial T}{\partial t} dt
$$
 (4.3.16)

Pomocí *rovnice 4.3.16* a *rovnice 4.3.15* zapíšeme v [J]

$$
dI = \rho \cdot c_p \cdot \frac{\partial T}{\partial t} \cdot dV \cdot dt \qquad (4.3.17)
$$

Po dosazení *vztahů 4.3.12, 4.3.14, 4.3.17* do *rovnice 4.3.8* dostaneme

$$
\rho \cdot c_p \cdot \frac{\partial T}{\partial t} = -\left(\frac{\partial q_x}{\partial x} + \frac{\partial q_y}{\partial y} + \frac{\partial q_z}{\partial z}\right) + q_{uvol}
$$
(4.3.18)

Nyní je možné *rovnici 4.3.18* upravit na tvar, který je nazývaný jako **Fourierova rovnice vedení tepla (druhý Fourierův zákon vedení tepla**).v [W.m-3] [7]

$$
\rho \cdot c_p \cdot \frac{\partial T}{\partial t} = \frac{\partial}{\partial x} \left( \lambda \cdot \frac{\partial T}{\partial x} \right) + \frac{\partial}{\partial y} \left( \lambda \cdot \frac{\partial T}{\partial y} \right) + \frac{\partial}{\partial z} \left( \lambda \cdot \frac{\partial T}{\partial z} \right) + q_{uvol}
$$
(4.3.19)

Protože vycházíme z předpokladu, že fyzikální vlastnosti tělesa jsou konstantní, tak je možné zapsat *rovnici 4.3.19* ve tvaru

$$
\frac{\partial T}{\partial t} = \frac{\lambda}{\rho \cdot c_p} \left( \frac{\partial^2 T}{\partial x^2} + \frac{\partial^2 T}{\partial y^2} + \frac{\partial^2 T}{\partial z^2} \right) + \frac{q_{uvol}}{\rho \cdot c_p}
$$
(4.3.20)

*Rovnici 4.3.20* [K/s] lze upravit na *rovnici 4.3.23*, což je **nejčastěji používaný tvar Fourierovy rovnice vedení tepla** za předpokladu, že označíme složku *rovnice 4.3.20*

$$
a = \frac{\lambda}{\rho \cdot c_p} \tag{4.3.21}
$$

kde  $a$  je součinitel teplotní vodivosti v  $[m^2.s^1]$ 

$$
\frac{\partial^2 T}{\partial x^2} + \frac{\partial^2 T}{\partial y^2} + \frac{\partial^2 T}{\partial z^2} = \nabla^2 T
$$
 (4.3.22)

kde  $\nabla^2$ je Laplaceův operátor [m<sup>-2</sup>]

42

Po dosazení *rovnice 4.3.21* a *4.3.22* do *rovnice 4.3.20* dostaneme v [K.s-1]

$$
\frac{\partial T}{\partial t} = a \cdot \nabla^2 T + \frac{q_{\text{uvol}}}{\rho \cdot c_p} \tag{4.3.23}
$$

*Rovnice 4.3.23* se ještě více zjednoduší v případě, že v tělese nebudou existovat žádné vnitřní objemové zdroje na tvar v  $[K.s<sup>-1</sup>]$ 

$$
\frac{\partial T}{\partial t} = a \cdot \nabla^2 T \tag{4.3.24}
$$

a pokud se jedná o stacionární teplotní pole, tak platí tvar v  $[K.m^{-2}]$ 

$$
\nabla^2 T + \frac{q_{\text{uvol}}}{\lambda} = 0 \tag{4.3.25}
$$

Možný je i zápis *rovnice 4.3.23* ve tvaru v [K.m-2]

$$
\nabla^2 T = 0 \tag{4.3.26}
$$

*Rovnice 4.3.25* je nazývána jako **rovnice Poissonova** a *rovnice 4.3.26* je nazývána jako **rovnice Laplaceova**. [7]

## *Stacionární vedení tepla – jednoduchá rovinná stěna*

Pro tento příklad uvažujeme rovinnou stěnu, která má rozměry v osách *y* a *z*, které jsou natolik velké v porovnání s osou *x*, že budeme tepelný tok počítat jen v ose *x* a ve zbývajících dvou osách ho zanedbáme. Bude se tedy jednat o homogenní izotropní rovinnou stěnu o tloušťce s v ose *x*, která má na svých površích zadané teploty *T<sup>1</sup>* a *T<sup>2</sup>* (*T1*>*T2*) jak je patrné na *obrázku 4.3.3*

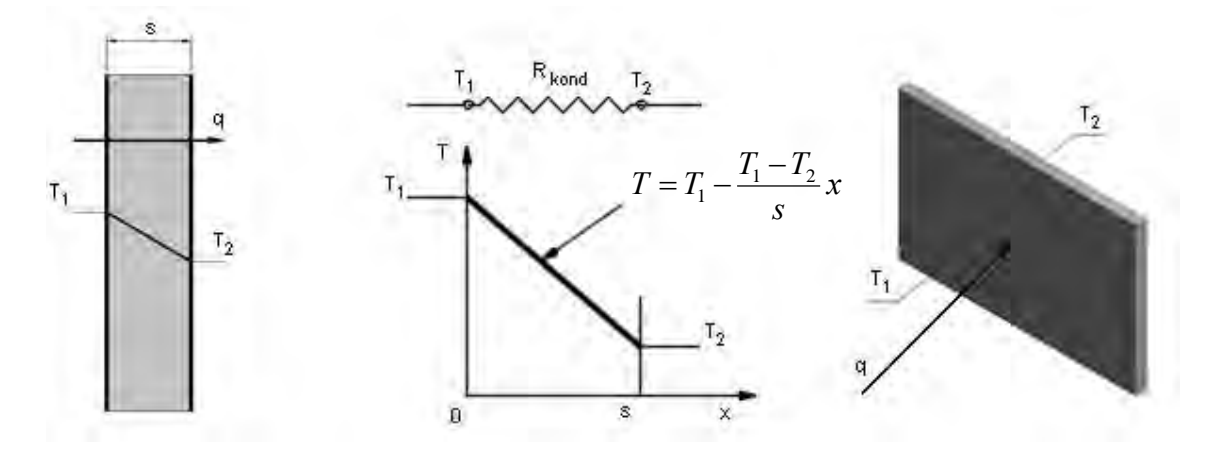

Obr. 4.3.3: Schéma vedení tepla rovinnou stěnou [15]

Rovnice 4.3.26 se zjednoduší na tvar v  $[K.m^{-2}]$ 

$$
\frac{d^2T}{dx^2} = 0
$$
 (4.3.27)

Povrchové okrajové podmínky pro tento případ jsou

$$
T = T_1 \text{ pro } x = 0
$$
  

$$
T = T_2 \text{ pro } x = s
$$
 (4.3.28)

Po první integraci *rovnice 4.3.27* dostaneme

$$
\frac{dT}{dx} = C_1 \tag{4.3.29}
$$

a po druhé integraci

$$
T = C_1 x + C_2 \tag{4.3.30}
$$

Z okrajových podmínek pro tento příklad určíme integrační konstanty

$$
C_1 = \frac{T_2 - T_1}{s}
$$
\n
$$
C_2 = T_1
$$
\n(4.3.31)

a ty následně dosadíme do *rovnice 4.3.30* a získáme skutečný lineární teplotní profil v uvažované rovinné stěně

$$
T = T_1 - \frac{T_1 - T_2}{s} x \tag{4.3.32}
$$

Z tohoto vztahu vyplývá, že **teplota je lineární funkcí souřadnice x**.

Pokud nyní derivujeme teplotní profil z *rovnice 4.3.32*, tak získáme vztah pro teplotní gradient

$$
\frac{dT}{dx} = -\frac{T_1 - T_2}{s}
$$
 (4.3.33)

a po dosazení tohoto vztahu do Fourierova zákona uváděného v *rovnici 4.3.1* získáme velikost tepelného toku, který musíme přenést přes uvažovanou rovinnou stěnu, abychom zachovali teplotní rozdíl na stěnách o teplotách  $T_1$  a  $T_2$ . Výslednou rovnicí je tedy vztah pro hustotu tepelného toku

$$
q = \lambda \frac{(T_1 - T_2)}{s} \tag{4.3.34}
$$

a při uvažování velikosti plochy *S*, kterou tepelný tok prochází a na kterou je kolmý dostaneme celkový tepelný tok

$$
Q = \lambda S \frac{(T_1 - T_2)}{s} \tag{4.3.35}
$$

Aby byl popis jednotlivých vztahů kompletní, tak se nesmí zapomenout uvést, že měrný tepelný odpor pro uvažovanou rovinou stěnu vypočteme jako

$$
R_{\text{kond\_merny}} = \frac{s}{\lambda} \tag{4.3.36}
$$

a celkový tepelný odpor jako

$$
R_{kond\_celkovy} = \frac{s}{\lambda \cdot S}
$$
 (4.3.37)

Na závěr je možné uvést porovnání s analogií Ohmova zákona, kde teplený odpor je obdobou elektrického odporu, tepelný tok je obdobou elektrického proudu a diference teplotního potenciálu je obdobou elektrického napětí, proto tedy můžeme zapsat vztah pro tepelný tok ve tvaru

$$
Q = \frac{dT}{R_{kond\_celkovy}}
$$
 (4.3.38)

Nyní je vhodné vložit i ověřovací výpočty s programem Ansys Workbench a to pro změnu tloušťky a změny teplot na obou stranách uvažované rovinné stěny.

Jako **první příklad** uvažujme změnu tloušťky rovinné stěny, která má rozměry výška 2,8m šířka 4,5m a tloušťka se mění v rozmezí od 0,1 do 1m.Teplota T $_{1}$ =20 $^{\mathrm{o}}$ C (293,15K) a teplota T<sub>2</sub>=-10<sup>0</sup>C (263,15K). Uvažovaným materiálem pro tyto výpočty je ocel s tepelnou vodivostí 60,5W.m $^{-1}$ .K $^{-1}$ . Účelem tohoto porovnání je určit jak velká odchylka numerických výpočtů pomocí Fourierova zákona (*rovnice 4.3.35*) v porovnání se simulací programu Ansys. Pro srovnání byly zvoleny numerické výpočty jako referenční hodnoty.

| Tloušťka | Analytické<br>řešení | <b>Ansys Workbench</b> |           | Odchylka od<br>referenční hodnoty |
|----------|----------------------|------------------------|-----------|-----------------------------------|
| s[m]     | $QTv$ [J]            | qT $[W.m^{-2}]$        | QTmkp [J] | $[\%]$                            |
| 0,10     | 228690,00            | 18150.0                | 228690,00 | 0,00                              |
| 0,20     | 114345,00            | 9075.0                 | 114345,00 | 0,00                              |
| 0,30     | 76230,00             | 6050.0                 | 76230,00  | 0,00                              |
| 0,33     | 70366,15             | 5584.6                 | 70366,15  | 0,00                              |
| 0,55     | 41580,00             | 3300.0                 | 41580,00  | 0,00                              |
| 0,78     | 29508,39             | 2341.9                 | 29508,39  | 0,00                              |
| 1,00     | 22869,00             | 1815.0                 | 22869,00  | 0,00                              |

Tab. 4.3.1: Vypočtené hodnoty tepelného toku pro jednoduchou rovinnou stěnu při změně tloušťky

Ve výše uvedené tabulce sloupec qT obsahuje hodnoty pro hustotu tepelného toku vypočteného pomocí programu Ansys a sloupec  $Q<sub>Tmkp</sub>$  obsahuje hodnoty pro tepelný tok procházející celou stěnou. Sloupec  $Q_{Tv}$  jsou hodnoty tepelného toku procházejícího celou stěnou vypočteny pomocí Fourierova zákona numericky. A poslední sloupec zobrazuje procentuální chybu, jak se od sebe tyto dvě hodnoty liší.

Aby byla lépe vidět závislost tepelného toku na změně tloušťky materiálu, tak je vložen graf na *obrázku 4.3.4*. a z tohoto obrázku je patrné, že **závislost není lineární a čím je menší tepelný odpor tím je větší tepelný tok**.

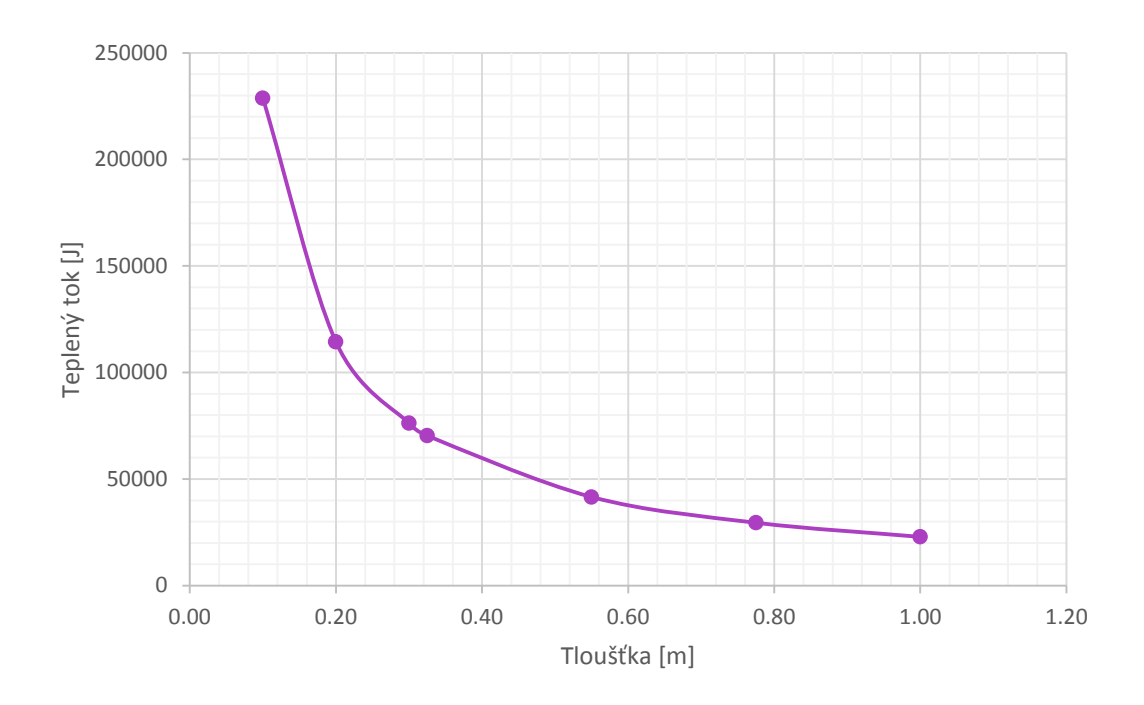

Obr. 4.3.4: Graf změny tloušťky rovinné stěny a její vliv na tepelný tok touto stěnou

Je vhodné také uvést grafické výsledky z programu Ansys Workbench, které jsou platné pro variantu s měněnou tloušťkou s=0,20m v *tabulce 4.3.1*

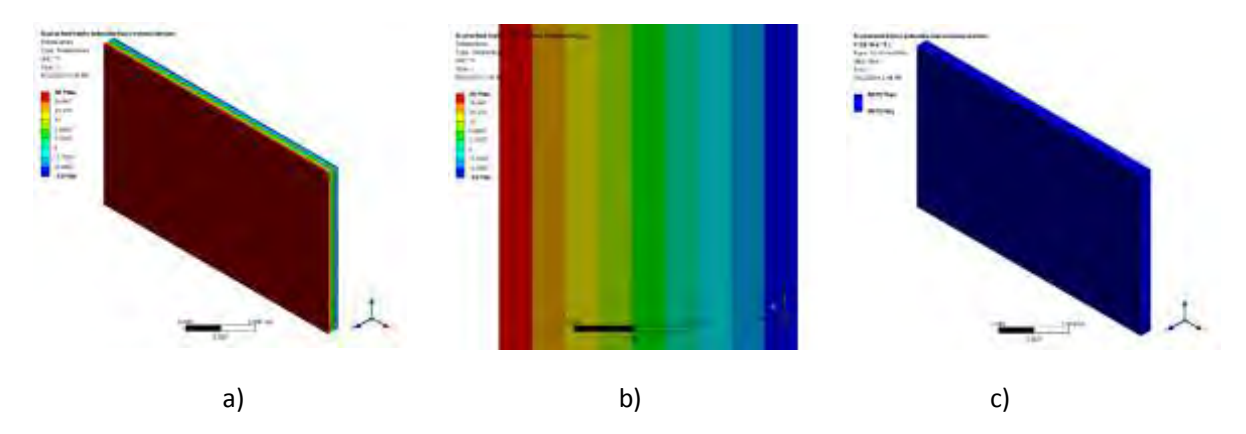

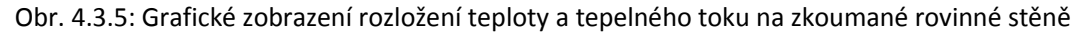

Z *obrázku 4.3.5* je patrné lineární rozložení teploty mezi jednotlivými stěnami rovinné desky. V části *obrázku 4.3.5a* je celý model zkoumané stěny. V části *obrázku* 

*4.3.5b* je boční pohled na lineární rozložení teploty v celé šířce zkoumané desky. V části *obrázku 4.3.5c* je patrné, že hustota tepelného toku procházejícího deskou je všude stejná a prochází v ose *z*.

Pro srovnání změn teplot na obou stranách uvažované rovinné stěny dochází při změně teploty  $T_1$  k změnám v rozmezí od 10 do 30 ${}^{0}$ C a v případě změn teploty  $T_2$ , dochází ke změnám v rozmezí od 0 do -20<sup>0</sup>C jak je patrné v *tabulce 4.3.2*, kde je opět sloupec pro odchylku výpočtu analyticky a pomocí programu Ansys Workbench.

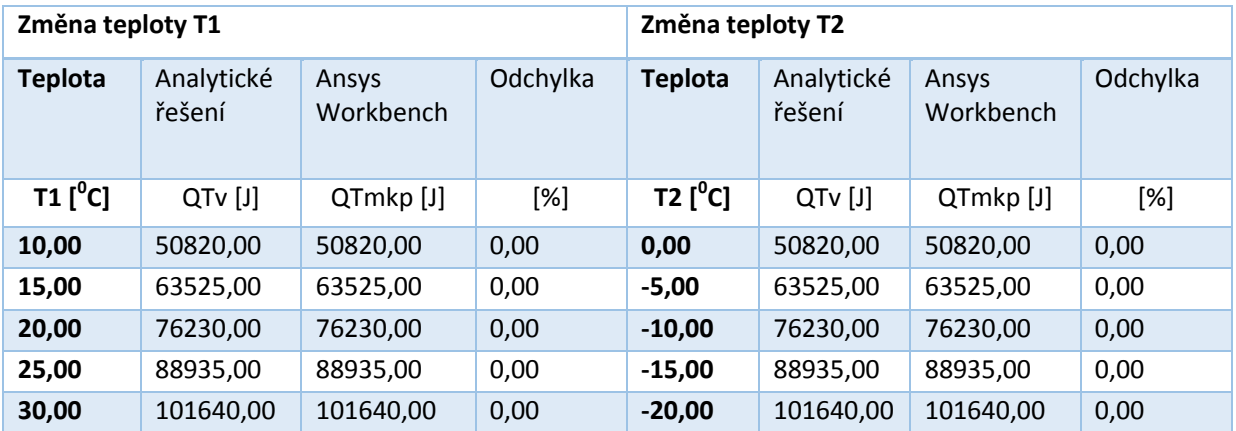

Tab. 4.3.2: Vypočtené hodnoty tepelného toku pro jednoduchou rovinnou stěnu při změně teploty

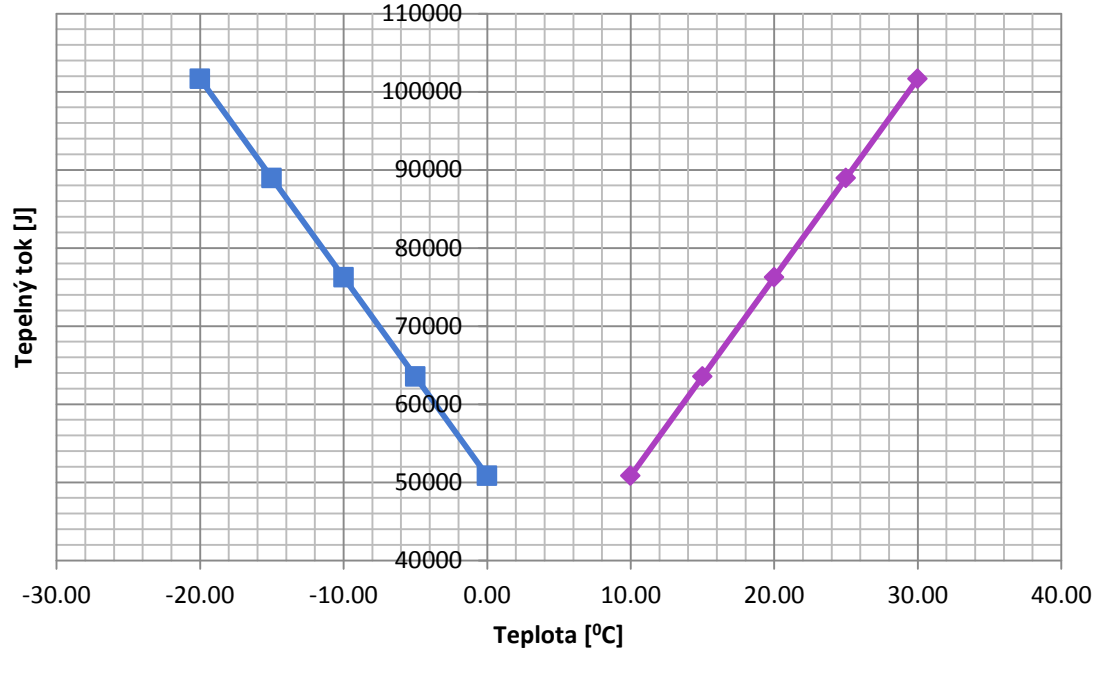

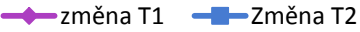

Obr. 4.3.7: Graf změny teplot na stěnách rovinné stěny a její vliv na tepelný tok touto stěnou

Opět pro lepší viditelnost závislosti tepelného toku na změnách teplot na stranách rovinné desky byl vložen obrázek s grafem obsahujícím jednotlivé průběhy a z tohoto grafu na *obrázku 4.3.7* je patrné, že **závislost tepelného toku na změně teploty** na teplejší straně nebo na studenější straně **je lineární.** 

## *Stacionární vedení tepla – složená rovinná stěna*

Stejné porovnání můžeme udělat pro **druhý příklad** a to pro složenou rovinnou stěnu. Tento příklad se běžně vyskytuje v simulovaných úlohách obsažených v této práci. Například kombinací měděného vinutí a oceli.

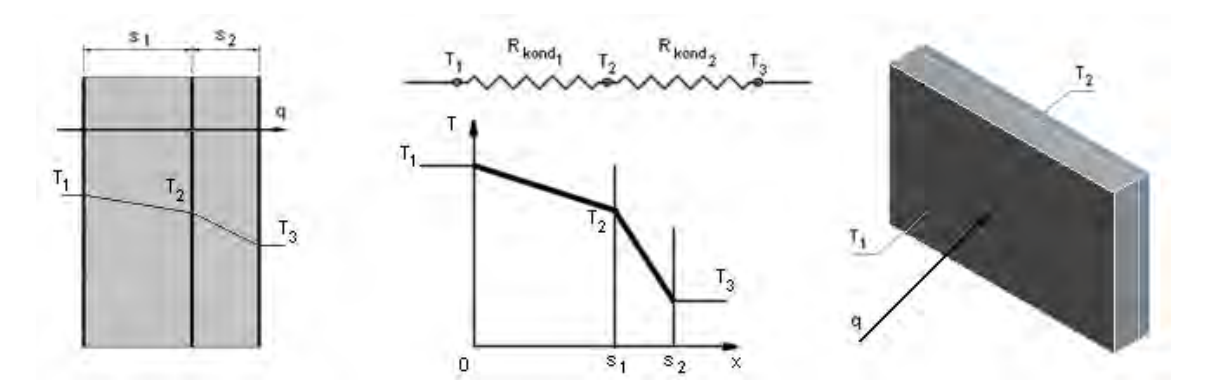

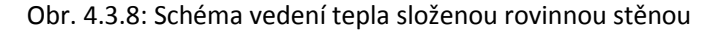

V této úloze se vychází ze stejných rozměrů šířky i výšky rovinné stěny, ale liší se v tom, že první materiál s tloušťkou *s<sup>1</sup>* je měď s tepelnou vodivostí 400W.m-1.K-1 a druhý materiál s tloušťkou *s2* je ocel s teplenou vodivostí 60,5W.m-1.K-1. Opět jako vstupní hodnoty pro následující simulace jsou změna tloušťky jednoho z materiálů (v tomto konkrétním příkladu oceli) a změny teplot na obou stranách uvažované složené rovinné stěny.

Opět vycházíme z *rovnice 4.3.34* a **protože se jedná o stacionární úlohu, tak musí platit, že hustota tepelného toku je v každém místě uvažované stěny konstantní** a proto můžeme *rovnici 4.3.34* rozepsat do tvarů pro každou část složené stěny  $v$   $[W.m^{-2}]$ 

$$
q = \lambda_1 \frac{(T_1 - T_2)}{s_1}
$$
  
 
$$
q = \lambda_2 \frac{(T_2 - T_3)}{s_2}
$$
 (4.3.39)

A pokud tyto dvě rovnice spojíme, tak získáme vzorec pro výpočet tepelného toku námi uvažovanou složenou rovinnou stěnou ve tvaru

$$
q = \frac{T_1 - T_3}{\frac{S_1}{\lambda_1} + \frac{S_2}{\lambda_2}}
$$
 (4.3.40)

Obecně pro tyto případy platí vztah

$$
q = \frac{T_1 - T_{n+1}}{\sum_{i=1}^{n} \frac{S_i}{\lambda_i}} = \frac{T_1 - T_{n+1}}{\sum_{i=1}^{n} R_{kond,i}}
$$
(4.3.41)

Pro složenou rovinou desku se měnila hodnota tloušťky oceli, jak bylo již uvedeno a to v rozsahu od 0,1 do 1m jak je patrné v *tabulce 4.3.3*. Chyba analytického řešení v porovnáních s programem Ansys je v této tabulce také zahrnuta.

| Tloušťka  | Tloušťka | Analytické<br>řešení | Ansys Workbench |           | Odchylka od<br>referenční hodnoty |
|-----------|----------|----------------------|-----------------|-----------|-----------------------------------|
| $s_1$ [m] | $s2$ [m] | $QTv$ [J]            | qT $[W.m^{-2}]$ | QTmkp [J] | [%]                               |
| 0.50      | 0.10     | 130214.95            | 10329.77        | 130155.16 | 0.05                              |
| 0.50      | 0.20     | 82971.43             | 6583.10         | 82947.06  | 0.03                              |
| 0.50      | 0.30     | 60882.53             | 4830.90         | 60869.34  | 0.02                              |
| 0.50      | 0.33     | 57083.31             | 4529.50         | 57071.75  | 0.02                              |
| 0.50      | 0.55     | 36553.85             | 2900.72         | 36549.07  | 0.01                              |
| 0.50      | 0.78     | 26884.94             | 2133.52         | 26882.33  | 0.01                              |
| 0.50      | 1.00     | 21261.13             | 1687.26         | 21259.48  | 0.01                              |

Tab. 4.3.3: Vypočtené hodnoty tepelného toku pro jednoduchou rovinnou stěnu při změně tloušťky

Významy popisů pro ostatní sloupce *tabulky 4.3.3* jsou stejné jako v případě *tabulky 4.3.1* obsahující hodnoty pro jednoduchou rovinnou stěnu.

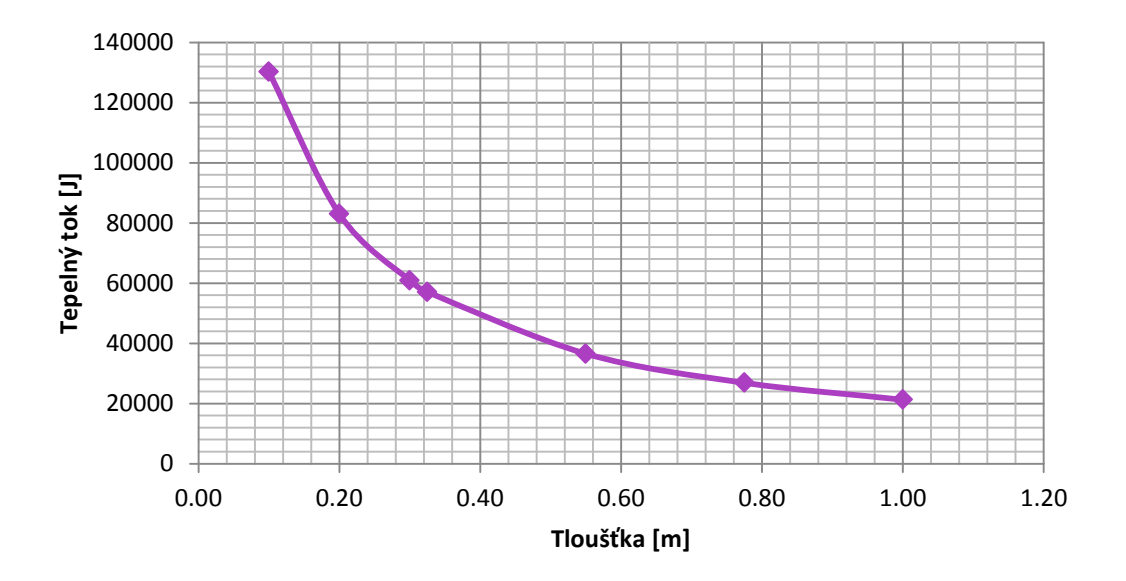

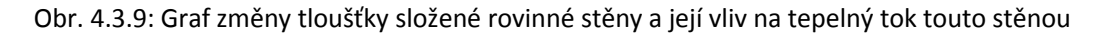

Z *obrázku 4.3.9* se opět potvrdil výsledek z výpočtů pro jednoduchou rovinnou desku a to, že závislost tepelného toku na změně tloušťky jednoho z materiálů **není lineární a čím je menší tepelný odpor tím je větší tepelný tok.**

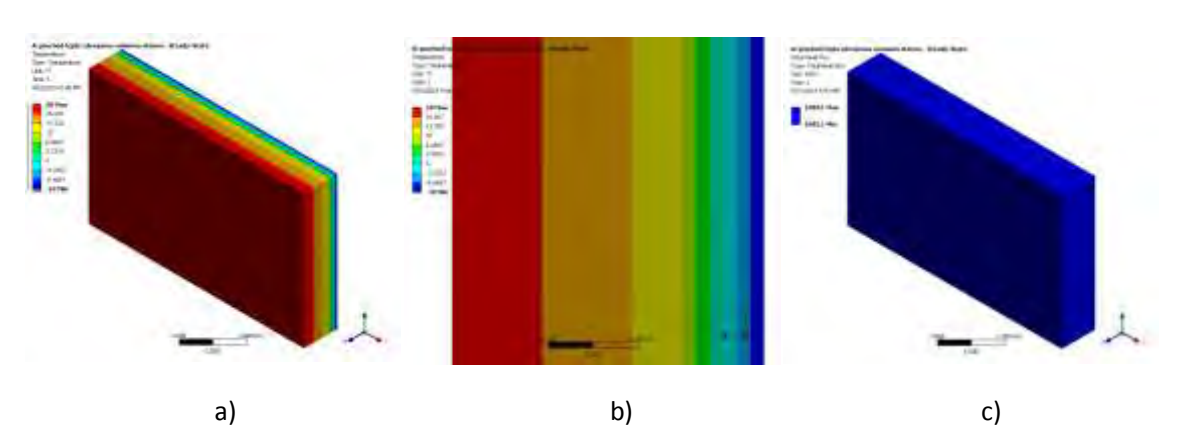

Opět je vhodné uvést grafické výsledky z programu Ansys Workbench, které jsou platné pro variantu s měněnou veličinou *s=0,20m* v *tabulce 4.3.3*

Obr. 4.3.10: Grafické zobrazení rozložení teploty a tepelného toku na zkoumané složené rovinné stěně

Na rozdíl od *obrázku 4.3.5* je vidět na *obrázku 4.3.10b* rozložení teploty, kde se již nejedná o lineární rozložení teploty mezi jednotlivými stěnami z důvodu různé šířky materiálů, které tvoří složenou stěnu, ale převážně různé vodivosti těchto materiálů. V levé části b) tohoto obrázku je patrné rozložení teploty způsobené velmi dobrou vodivostí mědi a tím pádem i malým tepelným odporem kladeným průchodu tepelného toku touto složkou rovinné desky. Jasnější příklad je uveden na *obrázku 4.3.8* a nejlépe bude daná problematika pochopitelná po vyjádření tepelného odporu dosazením hodnot charakterizujících tyto složky stěny do *rovnice 4.3.36* pro měrný tepelný odpor

$$
R_{kond\_merge\_1} = \frac{S_1}{\lambda_1} = \frac{0.5}{400} = \frac{0.00125 K . W^{-1}}{400}
$$
 (4.3.42)

$$
R_{kond\_merne\_2} = \frac{s_2}{\lambda_2} = \frac{0.2}{60.5} = \frac{0.00331K.W^{-1}}{0.003316.W^{-1}}
$$
 (4.3.43)

Stále uvažujeme hodnoty řádku *tabulky 4.3.3*, kde je tloušťka měděné desky 0,5m a tloušťka oceli 0,2m. A z výsledků *vzorců 4.3.42* a *4.3.43* je patrné, že i pro více jak o polovinu tenčí materiál oceli je hodnota měrného tepelného odporu skoro třikrát tak velká (z důvodu horší tepelné vodivosti) jako pro měděnou složku uvažované stěny. Proto hůře vede teplo a v ocelové složce dochází k větší akumulaci teploty.

Opět je vhodné uvést i srovnání se změnou teplot na jednotlivých stěnách, kde se opět měnila teplota *T1* v rozsahu od 10 do 30<sup>0</sup>C a teplota *T2* v rozsahu od 0 do -20<sup>0</sup>C. Všechny získané výsledky jsou opět uvedeny v *tabulce 4.3.4.* 

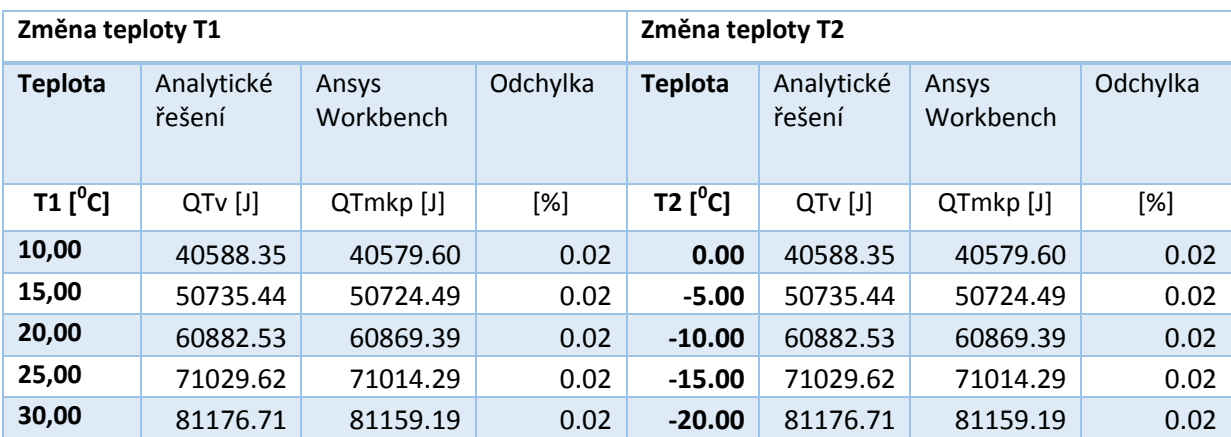

Tab. 4.3.4: Vypočtené hodnoty tepelného toku pro jednoduchou rovinnou stěnu při změně teploty

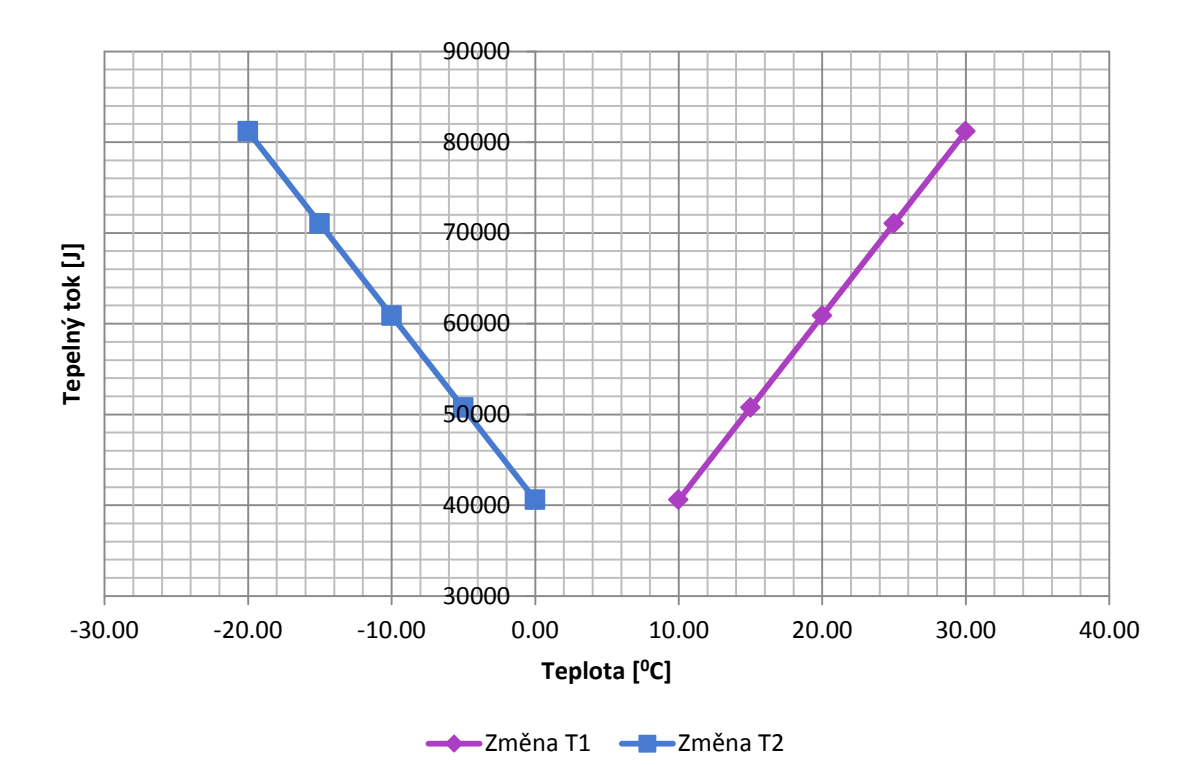

Obr. 4.3.11: Graf změny teplot na stěnách rovinné stěny a její vliv na tepelný tok touto stěnou

*Obrázek 4.3.11* s grafem obsahujícím jednotlivé průběhy závislosti tepelného toku na změně teplot *T1* a *T2* na jednotlivých stěnách potvrzuje výpočty na *obrázku 4.3.7* a je z něj opět patrné, že **závislost tepelného toku na změně teploty** na teplejší straně nebo na studenější straně **je lineární.** 

Takto je možné pokračovat i pro další tvary těles jako je tenkostěnná nebo tlustostěnná trubka, mnohem komplikovanější složená tělesa, atd. ale to není předmětem této práce. **V této kapitole bylo cílem poukázat na základní výpočty vedení tepla a srovnat je s výpočty programu Ansys Workbench**. Spousta vhodných podkladů pro další problematiku s tím spojenou je v literatuře [7] a [15].

### *Stacionární vedení tepla – numerické metody*

Protože se tato práce především zabývá řešením úloh pomocí numerických metod pro řešení diferenciálních rovnic, mezi které se řadí metoda sítí (diferenční), tak je vhodné uvést jednoduchý příklad pro dvojrozměrné šíření tepla řešené pomocí konečno prvkové sítě.

Pro zjednodušení celé úlohy budeme uvažovat, že nedochází k výměně tepla s okolím a budeme uvažovat pouze rozložení teplot na ukázkovém prutu, kde na jedné straně je teplota *T1=20<sup>0</sup>C* a na druhé straně je teplota *T2=-10<sup>0</sup>C,* jak je znázorněno na *obrázku 4.3.12*

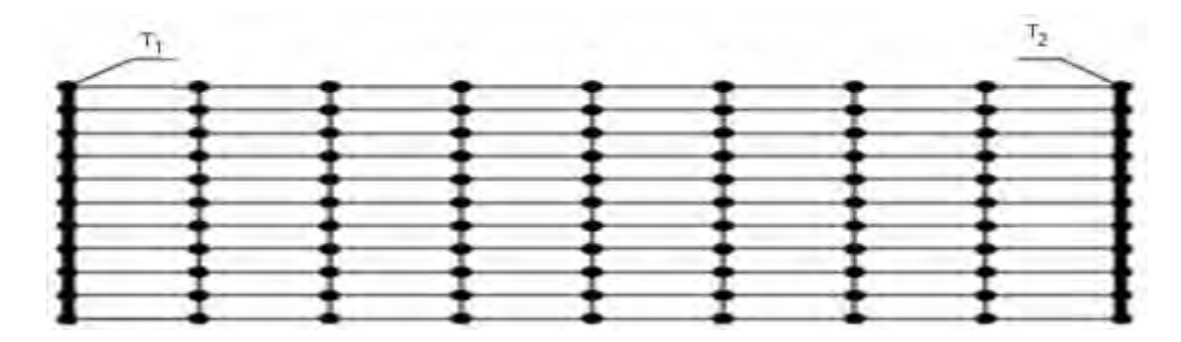

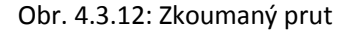

Řešená oblast je pokrytá konečným počtem uzlů a pouze v těchto uzlech se hledají hodnoty konkrétních teplot. V každém uzlu se derivace nahradí konečnými diferencemi a pro *n* neznámých teplot v uzlových bodech se tak získá systém *n* algebraických rovnic. Původní úloha se tedy převede na soustavu algebraických rovnic. Jak již bylo napsáno, tak se jedná o dvourozměrnou úlohu, která se skládá z vnitřních a vnějších uzlů. Vnější uzly jsou takové, které leží na hranici zkoumané oblasti. Vnitřní uzly jsou tedy uvnitř zkoumané oblasti a každý vnitřní uzel leží ve středu elementárního obdélníku, jak je znázorněno na *obrázku 4.3.13*

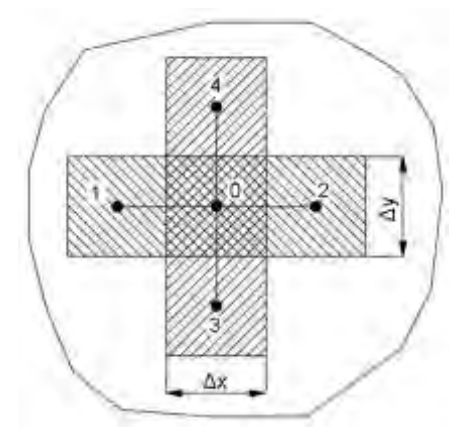

Obr. 4.3.13: Popis vnitřního uzlu

Nejjednodušším a nejpředstavitelnějším přiblížením je to, že uzel "0" bude spojen pomyslnými přímkami mezi jednotlivými sousedními body o vzdálenosti ∆x a ∆y (záleží na ose, v které sousední bod leží).

Ve stacionárním stavu se teplota v uzlech nemění a v tělese bez vnitřních zdrojů energie musí platit

$$
\sum_{i=1}^{4} P_{i0} = 0 \tag{4.3.44}
$$

kde *Pi0* je tepelný tok z uzlu *i* do uzlu 0 [W]. Tepelný tok z uzlu 0 do uzlu 1 se vyjádří z *rovnice 4.3.1* jako

$$
P_{10} = \lambda \frac{\partial T}{\partial x} S \approx \lambda \frac{T_1 - T_0}{\Delta x} \Delta y \cdot l \tag{4.3.45}
$$

kde *l* je délka sledovaného prutu ve směru osy z [m]. Stejně jako v *rovnici 4.3.45* vyjádříme rovnice pro tepelné toky z ostatních uzlů do uzlu 0

$$
P_{20} \approx \lambda \frac{T_2 - T_0}{\Delta x} \Delta y \cdot l
$$
  
\n
$$
P_{30} \approx \lambda \frac{T_3 - T_0}{\Delta x} \Delta y \cdot l
$$
  
\n
$$
P_{40} \approx \lambda \frac{T_4 - T_0}{\Delta x} \Delta y \cdot l
$$
\n(4.3.46)

A protože v tomto případě je vzdálenost *∆x* stejná jako vzdálenost *∆y*, tak získáme po dosazení *rovnic 4.3.46* a *4.3.45* do vztahu *4.3.44* výsledný vztah pro výpočet teploty v uzlu 0:

$$
T_0 = \frac{1}{4}(T_1 + T_2 + T_3 + T_4)
$$
\n(4.3.47)

PŘENOS TEPLA PROUDĚNÍM (KONVEKCE)

Sdílení tepla konvekcí vždy souvisí s prouděním tekutiny. Toto proudění je provázeno tepelným pohybem elementárních částic, kde je **konvekce vždy spojená s vedením tepla**, které se projevuje nejvíce **v mezní vrstvě**. Obecně je možné říci, že v případě průzračných tekutin může být konvekce tepla spojená i se sdílením tepla zářením (radiací). Tento vliv je v této části práce zanedbán a je mu věnována další část této kapitoly. **U proudící tekutiny bychom měli vždy hovořit o kombinovaném sdílení tepla vedením i prouděním zároveň**, takzvaném kombinovaném konvekčněkonduktivním sdílením tepla. V praxi a v této práci budeme, ale mluvit pouze

o konvekčním sdílení tepla. **Konvekci dělíme na volnou nebo nucenou**, podle druhu sil, které ji vyvolávají.

V případě volné konvekce se může jednat o přirozené proudění, které je vyvolané gravitačním polem země působícím na nerovnoměrně zahřátou tekutinu. Tedy na základě důsledku nerovnoměrného rozložení hmotnostních sil v tekutině. Tyto síly nemusí vyvolávat pouze tíhová síla gravitačního pole, ale může se také jednat o síly, jako jsou Coriolisova (síla působící na tělesa pohybující se, v rotačním poli) elektromagnetická, aj. **Volná konvekce patři jednoznačně mezi nejrozšířenější druh proudění.**

Nucená konvekce je způsobena povrchovými silami. Mezi tyto síly se řadí síly tlakové a síly třecí. Tyto síly mohou být vyvolány ventilátorem, čerpadlem, tahem komína, pohybem tělesa a podobně.

V praxi se proudění sestává vždy z konvekce nucené i přirozené. Složka přirozené konvekce je tím větší, čím menší je podíl složky nucené konvekce a čím větší jsou teplotní gradienty v tekutině. Také je možné říci, že u vysokých rychlostí nucené konvekce je složka přirozené konvekce zanedbatelná.

Další možné rozdělení proudění je na úlohy vnitřní a vnější. Vnitřní úlohy jsou například působení proudění uvnitř uzavřených kanálů, štěrbin, trubek a úlohy vnější jsou takové, které souvisí s obtékáním tuhých těles, jako je například stěna, svazek trubek, válec, koule a podobně.

Sdílení tepla konvekcí také souvisí druh proudění. Pokud se jedná o laminární proudění, kde tekutina proudí rovnoběžně s povrchem tuhého tělesa, tak se jedná o přenos tepla pouze vedením a v případě turbulentního proudění se přenos tepla vedením projevuje pouze v určité mezní vrstvě u povrchu tělesa.

Pro odvození jednotlivých vztahů popisujících tento druh proudění budeme opět vycházet z Fourierova zákona (*rovnice 4.2.7*) doplněného o složku popisující proudění. Tento zákon se nazývá Fourier-Kirchhofuv. A stejně jako v případě přenosu tepla vedením předpokládáme, že je tekutina homogenní, izotropní, má konstantní fyzikální vlastnosti a vnitřní tepelné objemové zdroje jsou v tekutině rozmístěny rovnoměrně. Děj je opět izobarický a zanedbává se tepelná energie, vzniklá disipací energie mechanické. Výsledná rovnice pro měrný tepelný tok bude ve tvaru [W.m<sup>-2</sup>].

$$
\vec{q} = -\lambda \cdot \text{grad}\vec{T} + \rho \cdot \vec{u} \cdot i \tag{4.3.48}
$$

kde *i* je měrná entalpie [J.kg<sup>-1</sup>] a opět je možné tuto rovnici rozepsat na jednotlivé tři složky

$$
q_{x} = -\lambda \cdot \frac{\partial T}{\partial x} + \rho \cdot u_{x} \cdot i
$$
  
\n
$$
q_{y} = -\lambda \cdot \frac{\partial T}{\partial y} + \rho \cdot u_{y} \cdot i
$$
  
\n
$$
q_{z} = -\lambda \cdot \frac{\partial T}{\partial z} + \rho \cdot u_{z} \cdot i
$$
\n(4.3.49)

Z uvedených rovnic je opět patrné, že se zabývají stacionárním vedením tepla. Pokud tyto složky dosadíme do *rovnice 4.3.19* z kapitoly přenos tepla vedením, tak dostaneme *rovnici 4.3.50*. Pro úplnost předpokládáme, že veličiny *λ* a *ρ* jsou konstanty.  $[W.m^{-3}]$ .

$$
\rho \cdot c_p \cdot \frac{\partial T}{\partial t} = \lambda \left( \frac{\partial^2 T}{\partial x^2} + \frac{\partial^2 T}{\partial y^2} + \frac{\partial^2 T}{\partial z^2} \right) - \rho \left( u_x \frac{\partial i}{\partial x} + u_y \frac{\partial i}{\partial y} + u_z \frac{\partial i}{\partial z} \right)
$$
  
-  $\rho \cdot i \left( \frac{\partial u_x}{\partial x} + \frac{\partial u_y}{\partial y} + \frac{\partial u_z}{\partial z} \right) + q_{uvol}$  (4.3.50)

V úvahách o nestlačitelné tekutině (z *rovnice 7.1.12* kontinuity), kde *div u=0* můžeme *rovnici 4.3.50* (jejíž třetí člen je tedy nulový) upravit na tvar

$$
\rho \left( \frac{\partial i}{\partial t} + u_x \frac{\partial i}{\partial x} + u_y \frac{\partial i}{\partial y} + u_z \frac{\partial i}{\partial z} \right) = \lambda \cdot \nabla^2 T + q_{\text{uvol}} \tag{4.3.51}
$$

U izobarického děje platí

$$
di = \frac{c_p}{dT} \tag{4.3.52}
$$

Proto *rovnice 4.3.52* přejde do tvaru

$$
\frac{\partial T}{\partial t} + u_x \frac{\partial T}{\partial x} + u_y \frac{\partial T}{\partial y} + u_z \frac{\partial T}{\partial z} = a \cdot \nabla^2 T + \frac{q_{uvol}}{c_p \cdot \rho}
$$
(4.3.53)

Kde a je opět součinitel teplotní vodivosti [m<sup>2</sup>.s<sup>-1</sup>]. *Rovnice 5.3.53* je hledaná Fouriera-Kirchhofova rovnice popisující teplotní pole proudícího prostředí. V případě, že složky rychlosti *ux=uy=uz=0m.s-1*, tak se *rovnice 5.3.53* změní na tvar Fourierovy *rovnice 4.3.23* vedení tepla v tuhých tělesech.

Pomocí úplné derivace teploty (*rovnice 7.2.12*) se Fourier-Kirchhoffova *rovnice 5.3.53* zapisuje ve tvaru [K.s-1].

$$
\frac{\partial T}{\partial t} = a \cdot \nabla^2 T + \frac{q_{uvol}}{c_p \cdot \rho}
$$
\n(4.3.54)

55

Z *rovnice 5.3.54* je patrné, že teplota proudící tekutiny je funkcí několika nezávislých proměnných a to *x*, *y*, *z*, *t* a stejně tak i složek rychlosti *ux*, *u<sup>y</sup>* a *uz*. Z toho důvodu se Fourier-Kirchhoffova rovnice musí řešit společně s třemi pohybovými Navier-Stokesovými rovnicemi *7.3.7*, *7.3.8* a *7.3.9*. A protože se v pohybových rovnicích vyskytuje další neznámá a to tlak, tak je nutné soustavu rovnic doplnit ještě o rovnici kontinuity *7.1.12*).

Výsledný měrný tepelný tok z *rovnice 5.3.48* je tedy možné určit na základě soustavy parciálních diferenciálních *rovnic 4.3.53*, *7.3.7*, *7.3.8*, *7.3.9* a *7.1.12* pro výpočet teplotního, rychlostního a tlakovového pole o pěti neznámých *t, ux, uy, u<sup>z</sup>* a *p*, kde předpokládáme, že teplotní pole je v homogenní, izotropní tekutině s konstantními fyzikálními parametry.

#### *Součinitel přestupu tepla konvekcí*

Jak již bylo uvedeno v *rovnici 4.2.12*, tak součinitel přestupu tepla mezi povrchem tuhého tělesa a kapalinami platí pro Newtonův zákon a vypočte se ze vztahu

$$
dQ = \alpha_k \cdot (T_p - T) \cdot dS \tag{4.3.55}
$$

kde jednotka je opět [J.s-1] a *T<sup>p</sup>* je teplota povrchu tělesa [ 0 C], *T* je teplota tekutiny [K] a dS je diferenciál plochy tělesa (plocha, kde se sdílení uskutečňuje) [m<sup>2</sup>].

Veličina *αk* [W.m-2.K-1] je místní součinitel přestupu tepla konvekcí a je ho možné vypočítat ze vztahu

$$
\alpha_{k} = \frac{dQ}{(T_{P} - T)} = \frac{q}{T_{P} - T} = \frac{\lambda}{T_{P} - T} \cdot \left(\frac{\partial T}{\partial n}\right)_{n=0}
$$
(4.3.56)

Z rovnice tedy vyplývá, že místní součinitel přestupu tepla konvekcí je množství tepla, předané za jednotkový čas mezi tekutinou a jednotkovou plochou povrchu tělesa v případě, že je mezi tělesem a tekutinou rozdíl teplot 1K.

V *tabulce 4.3.5* jsou uvedeny jednotlivé rozsahy součinitele přestupu tepla pro různé případy proudění a nyní je vhodné provést určité porovnání tabulkových hodnot se simulacemi a kalkulacemi pomocí *rovnice 4.3.55*. Uvažujme tedy přirozené proudění kolem koule (zvoleno z důvodu snazšího obtékání tekutinou), která má proměnnou teplotu od 25 $^0$ C do 1000 $^0$ C. Koule je z mědi a má poloměr 0,001m a vzduchové okolí, kde je koule umístěna má teplotu 20<sup>0</sup>C. Všechny získané výsledky jsou uvedeny v *tabulce 4.3.5* a popisovaná geometrie je zobrazena na *obrázku 4.3.14*.

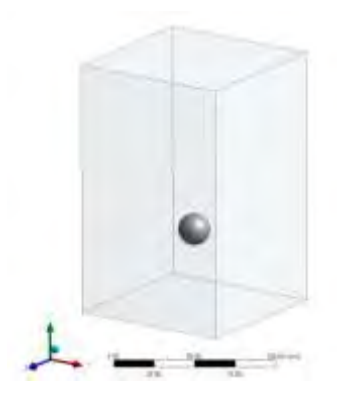

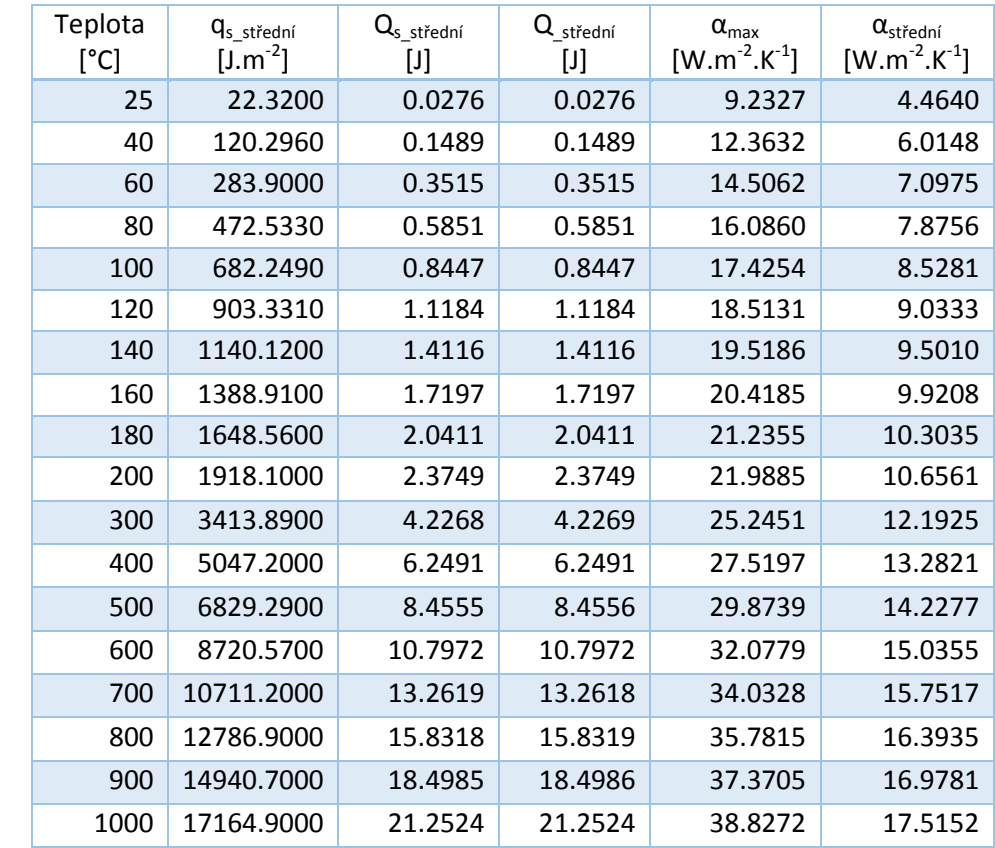

Obr. 4.3.14: Pomocný model pro porovnání simulací a numerických výpočtů volné konvekce

Tab. 4.3.5: Porovnání simulovaných a vypočtených hodnot pro součinitel přestupu tepla volnou konvekcí

Pro bližší přiblížení výsledků v *tabulce 4.3.5* je vhodné uvést, že v prvním sloupci je teplota tělesa T, v druhém střední hodnota měrné tepelné vodivosti  $q_{s\_střední}$ , ve třetím střední tepelné vodivosti Q<sub>s střední</sub>. Obě tyto hodnoty vychází ze simulací. Čtvrtý sloupec uvádí hodnoty tepelné vodivosti vypočteného pomocí *rovnice 4.3.55* a poslední dva sloupce uvádí změnu simulované hodnoty součinitele přestupu tepla a to jak maximální, tak střední hodnotu. Výsledky z posledního sloupce jsou použity jako vstupní hodnoty pro výpočet z *rovnice 4.3.55*. Pro lepší pochopení získaných výsledků je použit graf na *obrázku 4.3.6*.

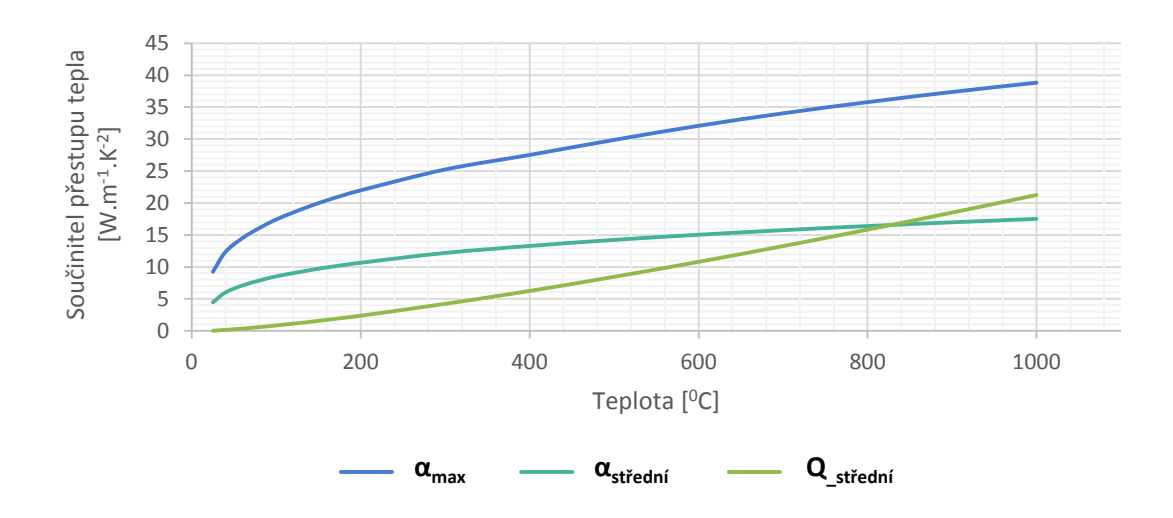

Obr. 4.3.6: Porovnání simulovaných a vypočtených hodnot pro součinitel přestupu tepla volnou konvekcí

Z *obrázku 4.3.6* je patrné, že se vzrůstající teplotou vzrůstá také součinitel přestupu tepla a s tím pochopitelně tepelný tok, který vychází z *rovnice 4.3.55*.

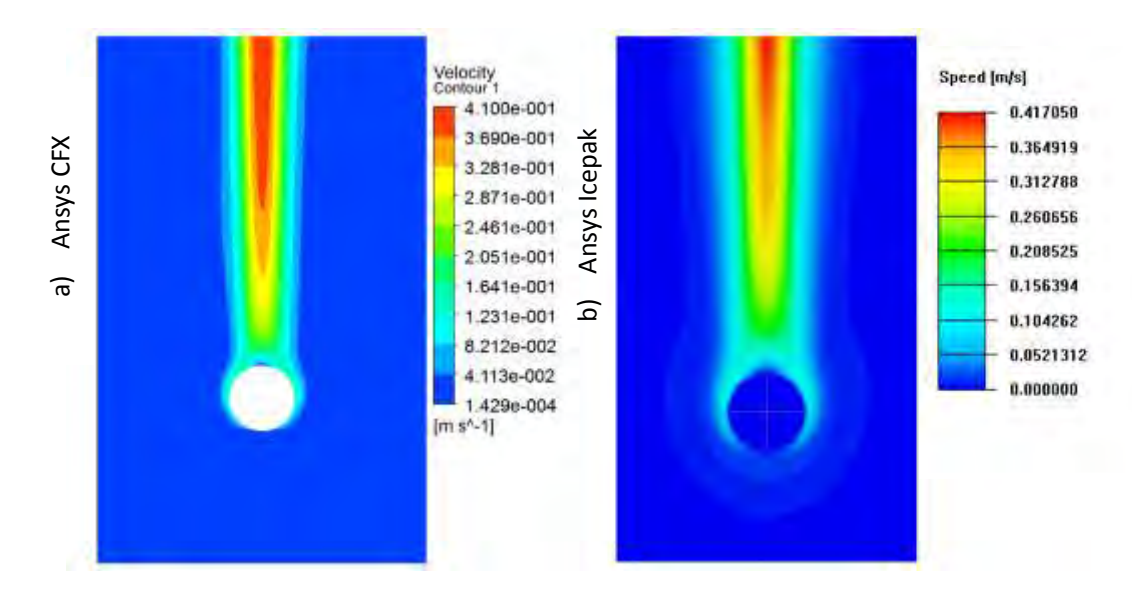

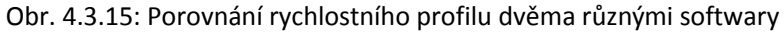

Pro srovnání byla zvolena kontura rychlostního profilu vzniklého samovolnou konvekcí na *obrázku 4.3.15*. Tento obrázek obsahuje dvě velmi podobné zobrazení a je to z důvodu, že pro porovnání byly zvoleny dva různé programy pro výpočet proudění a to Ansys CFX a Ansys Icepak. Je to z důvodu toho, že každý z těchto programů umožňuje vyhodnocovat výsledky různě a je vhodné poukázat na to, že i tyto různé moduly programu Ansys, které využívají různé řešiče, mají totožné výsledky.

Stejně jako v kapitole 3 věnované proudění, má vliv na přenos tepla konvekcí mezní vrstva. V tomto případě se jedná o tepelnou mezní vrstvu. Představme si opět těleso, jehož povrch je obtékán tekutinou o rychlosti u<sub>∞</sub> o teplotě T<sub>∞</sub>. Povrch tělesa je vyhříván a má definovanou teplotu Tw>T<sup>∞</sup> jak je znázorněno na *obrázku 4.3.16*

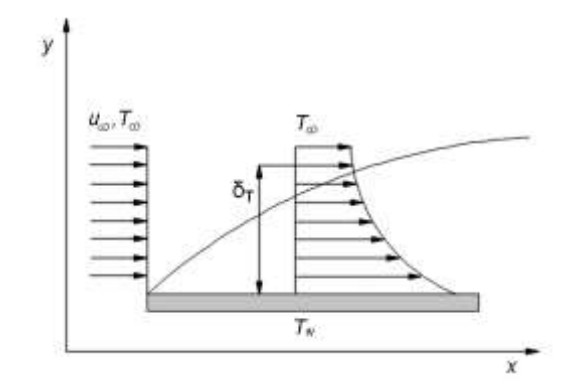

Obr. 4.3.16: Tepelná mezní vrstva

Nad povrchem desky se vytváří vrstva tekutiny, která je ovlivněna vyhřátým povrchem tělesa a protože, jak již bylo řečeno v Kapitole 3, rychlost tekutiny v blízkosti povrchu tělesa je nulová, tak tato tekutina má stejnou teplotu jako povrch tělesa. Částice s touto teplotou předávají energii dalším částicím a tento proces postupuje až do volného proudu. V okamžiku, kdy se částice dostanou až do volného proudu, tak nastává situace dosažená vnější tepelnou mezní vrstvou označenou  $\delta_T$  (x) [m].

Z *obrázku 4.3.16* je pochopitelné, že se vzrůstající vzdáleností *x* od vstupní části (přední náběžné hrany) se mění i tloušťka mezní vrstvy a to tak že se zvětšuje. Tato tloušťka se definuje jako vzdálenost v ose *y* od povrchu, v které platí

$$
T_w - T = 0.99 \cdot (T_w - T_\infty)
$$
 (4.3.57)

Můžeme tedy určit přenášený tepelný tok *qw* v kterékoliv poloze v ose *x* na rozhraní povrchu a mezní vrstvy vztahem

$$
\vec{q}_w = -\lambda \frac{\partial T}{\partial y} \tag{4.3.58}
$$

Kde *λ* je tepelná vodivost tekutiny [W.m-1.K-1]. *Rovnice 4.3.57* odpovídá skutečnosti, že tepelný tok na rozhraní povrchu a tekutiny je přenášen vedením (rychlost tekutiny je nulová). Tepelný tok je unášen objemem proudící tekutiny směrem v ose *x* a musí být v rovnováze s tepelným tokem vyjádřeným jako konvektivní tepelný tok *qw*

$$
\vec{q}_w = -\lambda \frac{\partial T}{\partial y} = \alpha (T_w - T_\infty)
$$
 (4.3.59)

Vyjádřením lokálního (místního) součinitele tepla α z *rovnice 4.3.59* bychom opět dostali vztah z *rovnice 4.3.56*. Z tohoto vztahu je patrné, že podmínky v mezní vrstvě silně ovlivňují teplotní gradient a určují také celkovou intenzitu přenosu tepla napříč mezní vrstvou. A protože ze zadání této úvahy na téma tepelná mezní vrstva víme, že  $T_w - T_\infty = kons$ . a tloušťka tepelné mezní vrstvy roste ve směru osy x, tak je možné vyvodit závěr, že gradient teploty musí s rostoucí polohou v ose *x* klesat, protože stejná teplotní diference existuje na stále větší tloušťce mezní vrstvy. Z uvedené úvahy vyplývá, že je vhodné mezní vrstvu vhodné upravovat různými nerovnostmi či vhodnou drsností povrchu, aby nedocházelo ke zvětšování této vrstvy a tím k menšímu přestupu tepla mezi tělesem a tekutinou.

Opět je vhodné provést určitou ukázku tepelné mezní vrstvy. Opět byly zvoleny dva programy pro porovnání výsledků a blíže se zaměříme na program Ansys CFX, který je stěžejní pro tuto práci. Mějme tedy kanál (v této chvíli nejsou podstatné rozměry) v kterém proudí vzduch o rychlosti u a jeho stěny mají teplotu *Tw*. A na tomto kanálu si vykreslíme a popíšeme získané výsledky.

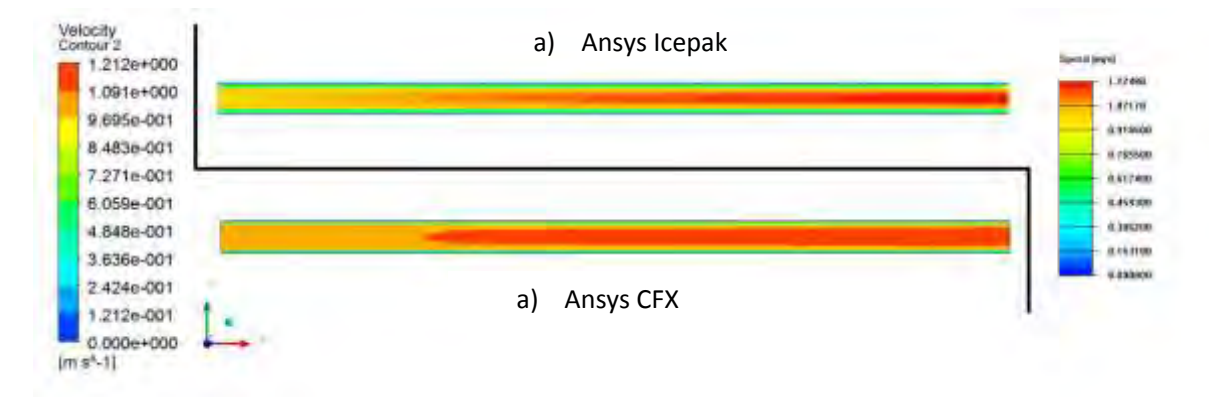

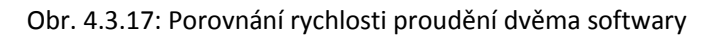

Na *obrázku 4.3.17* jsou vidět výsledky pro rychlost proudění uvažovaným kanálem. V levé dolní části jsou výsledky získané pomocí programu Ansys CFX a v pravé horní části jsou výsledky z programu Ansys Icepak. Opět byla pro porovnání zvolena rychlost, protože je to jeden z nejsnazších ukazatelů pro porovnání obou programů.

Nyní se zaměřme na analýzu tepelné mezní vrstvy pomocí programu Ansys CFX – *obrázek 4.3.18*.

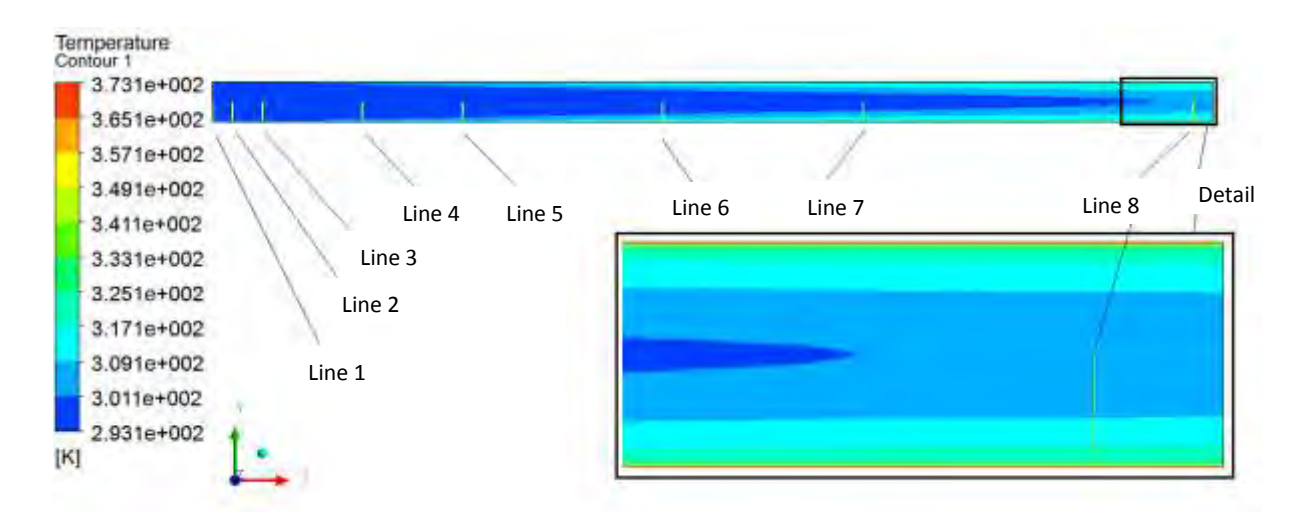

Obr. 4.3.18: Rozložení teplot uvnitř uvažovaného kanálu (úsečky jsou od stěny kanálu po jeho střed)

Rychlost proudícího vzduchu uvažovaného kanálu je 1m/s a má teplotu 20 $^0$ C. Stěny kanálu mají teplotu 100<sup>0</sup>C. (375,15K) Na *obrázku 4.3.18*, který vychází ze znázornění proudění na *obrázku 4.3.17*, je patrné rozložení teploty od vstupní části kanálu až po ustálený stav. Na detailní zobrazení koncové části kanálu je patrná tepelná mezní vrstva po okrajích kanálu, kde je rychlost proudícího média nulová, teplota je v těchto místech rovna teplotě povrchu tělesa, jak vyplývá z teorie o tepelné mezní vrstvě. Nyní, aby bylo možné potvrdit úvahy spojené s *obrázkem 4.3.16*, tak vykreslíme teplotní profily pro sledované úseky z *obrázku 4.3.18* pomocnými úsečkami nazvanými, jako Line 1 až Line 8.

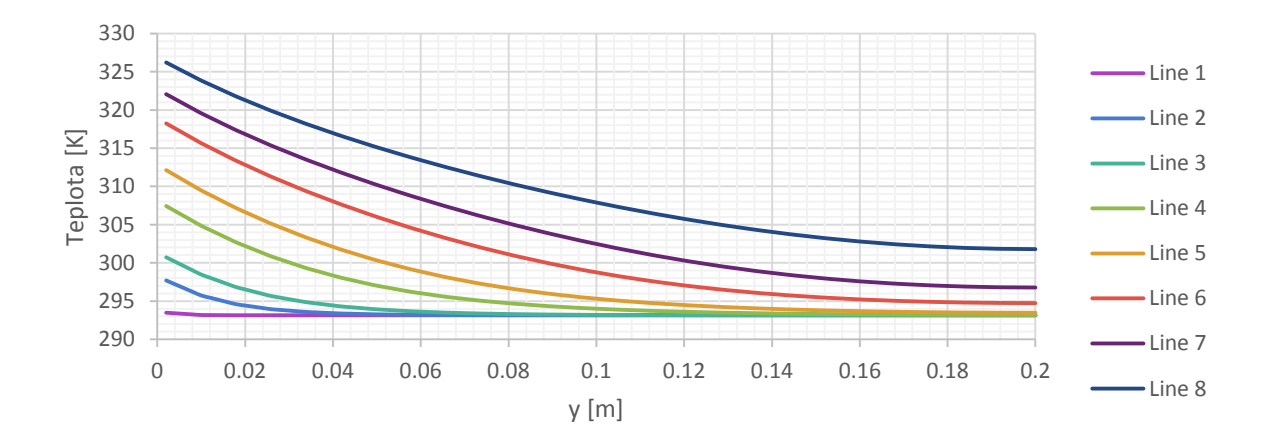

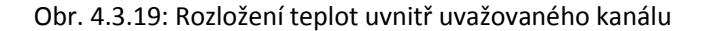

Z *obrázku 4.3.19* je patrná teorie o tepelné mezní vrstvě rozebíraná na *obrázku 4.3.18*. Na vstupu kanálu (Line 1) je teplota vstupující tekutiny víceméně konstantní a postupem ve směru osy *x* se tekutina ohřívá od povrchu ohřátého kanálu a společně s tím roste také teplotní rozdíl (*obrázek 4.3.20*) mezi stěnou tělesa a osou kanálu.

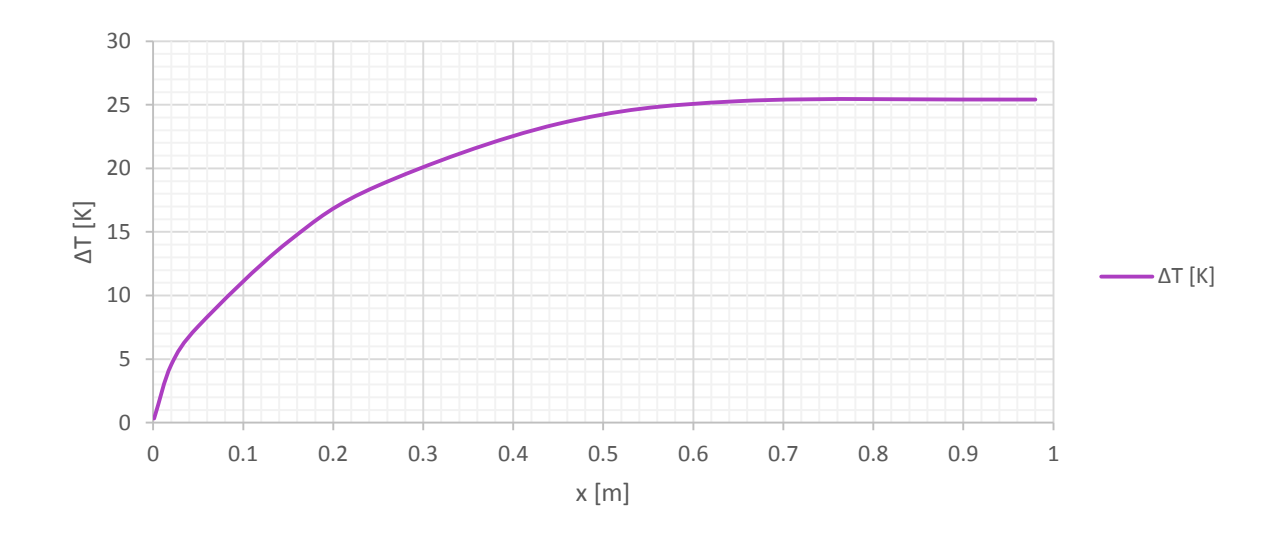

Obr. 4.3.20: Ohřátí vzduchu uvnitř uvažovaného kanálu

Aby bylo možné potvrdit teorii o klesajícím teplotním gradientu s rostoucí polohou v *ose x*, protože teplotní diference je na čím dál větší s tloušťkou mezní vrstvy, tak na základě výsledků na *obrázku 4.3.18* vidíme, že teplotní diferenci a šířku mezní vrstvy můžeme pro přiblížení výše uvedené teorie linearizovat a získáme výsledky teplotního gradientu uvedené na *obrázku 4.3.21*.

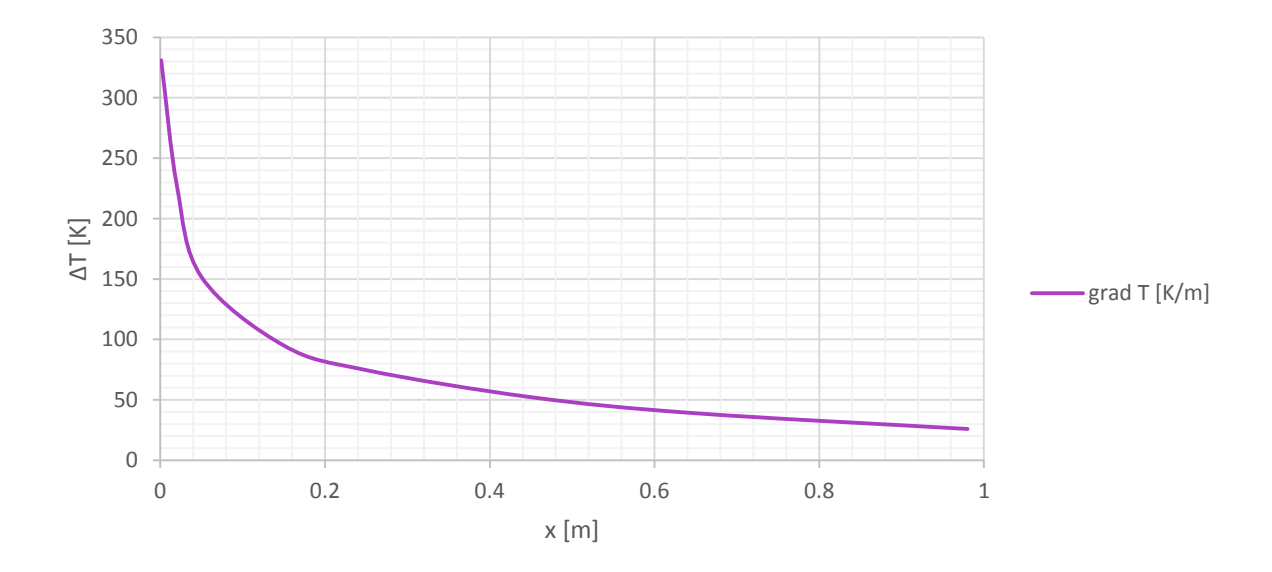

Obr. 4.3.21: Gradient teploty uvnitř uvažovaného kanálu

## SDÍLENÍ TEPLA ZÁŘENÍM (RADIACE)

Jedná se o **třetí základní způsob přestupu tepla**, kdy pro tento způsob mohou být použity názvy jako **radiace** nebo **sálání**. **Vliv radiace roste s rostoucí teplotou** tělesa a **u těles s teplotou nad 800<sup>0</sup> C vliv radiace značně ovlivňuje vedení tepla** a jeho význam spojený s touto problematikou roste.

Sdílení tepla zářením se dá chápat jako vedení tepla, kde nemusíme mít pro vedení tepla žádnou zprostředkující látku, jak tomu bylo v předchozích dvou případech (vedení tepla kondukcí a konvekcí). Přenos tepla radiací je tedy možné realizovat i ve vakuu a tomuto jevu říkáme elektormagnetické záření, které je výsledkem teplotní diference. Elektromagnetické záření se šíří rychlostí světla  $3x10<sup>8</sup>$ m.s<sup>-1</sup> a tato rychlost je výsledkem součinu vlnové délky *λ<sup>r</sup>* [m]a frekvence f [Hz] podle *rovnice 4.3.60*

$$
c = \lambda_r \cdot f \tag{4.3.60}
$$

Námi uvažované tepelné záření se pohybuje v rozsahu vlnových délek mezi 0,1µm až 0,1mm (viditelné spektrum světla je v rozsahu vlnových délek 0,4 až 0,8µm). Záření s vlnovou délkou  $10^{-7}$ m > $\lambda_r$ > $10^{-4}$ m není tělesy dobře pohlcováno a proto nemá pro tepelné záření zásadní vliv. Rozsah uváděných vlnových délek a širšího spektra vlnových délek elektromagnetického záření popisuje *obrázek 4.3.22*.

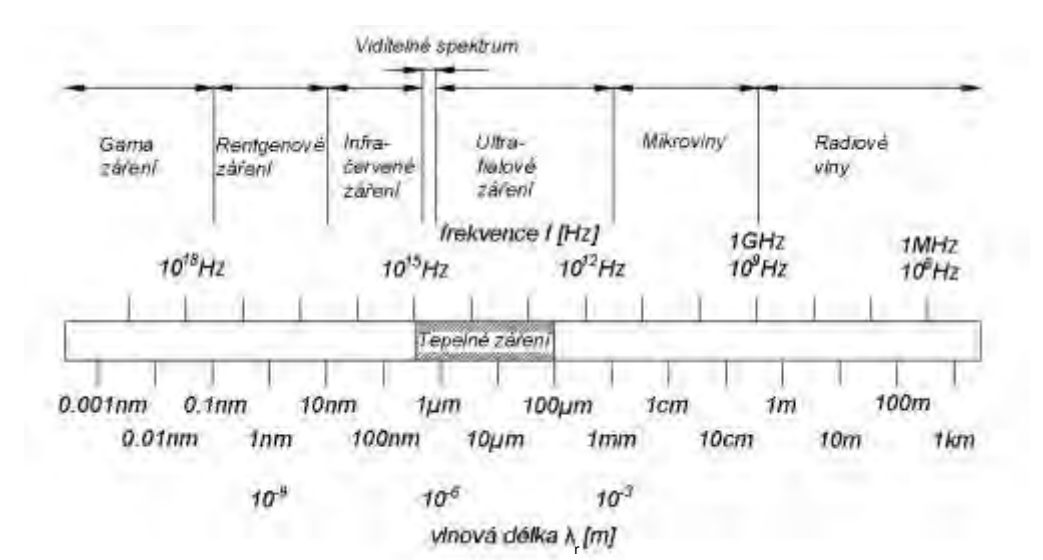

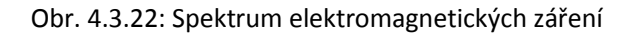

Pro úplnost je vhodné uvést rozsah barev podle jednotlivých vlnových délek viditelného spektra na *obrázku 4.3.24*.

#### Optimalizace chlazení synchronního stroje

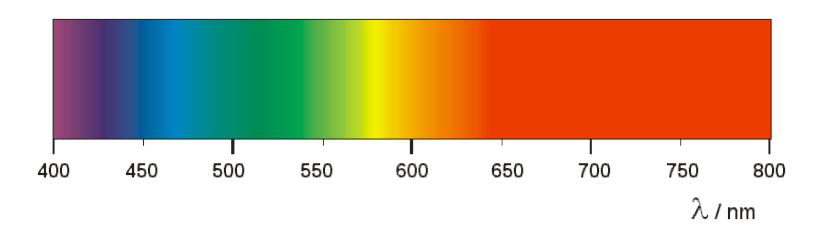

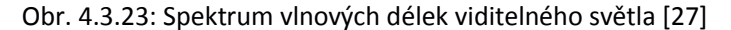

Ideálnímu tepelnému zářiči říkáme černé těleso, protože černé těleso emituje tepelné záření v množství, které je úměrné čtvrté mocnině absolutní teploty povrchu tělesa. Tato skutečnost vychází ze Stefan-Boltzmannova zákona podle *rovnice 4.3.61*

$$
E_0 = \sigma \cdot T_d^4 \tag{4.3.61}
$$

kde *E<sup>0</sup>* je intenzita vyzařování černého tělesa [W.m-2], *T<sup>d</sup>* je termodynamická teplota povrchu tělesa [K], *σ* je Stefan-Boltzmannova konstanta 5,669.10<sup>-8</sup> [W.m<sup>-2.</sup>K<sup>-4</sup>].

Je důležité uvést, že pojem černé těleso není výhradně spojován s barvou povrchu tělesa. Pod pojmem černé těleso si představujeme těleso, které se chová jako dokonalý zářič anebo naopak absorbér. V reálných materiálech se k vlastnostem černého tělesa přibližují povrchy natřené jak černou barvou, tak například sníh (dokonale bílé těleso).

Aby byla tato problematika lépe pochopena, tak je vhodné uvést fyzikální vlastnosti radiačního přenosu.

Stejně jako v případě vedení tepla kondukcí, kde mezi některé charakteristické fyzikální vlastnosti patřila tepelná vodivost nebo teplotní vodivost, nebo v případě vedení tepla konvekcí, kde vystupovaly fyzikální vlastnosti jako hustota, viskozita nebo měrná tepelná kapacita, tak i přenosu tepla zářením můžeme definovat veličiny charakteristické pro tento druh přestupu tepla a mezi tyto veličiny určitě patří emisivita povrchu tělesa, která se značí řeckým písmen *ɛ* [-]. Než se dostaneme k vyjádření emisivity tělesa, tak je nutné rozebrat chování povrchů těles v souvislosti s dopadajícím elektromagnetickým zářením.

Nemluvme nyní o černém tělese, ale o reálném povrchu těles, kde v případě, že na tento povrch dopadá zářivá energie, tak část z této energie může být odražena (dochází k reflexi a značíme ji písmenem *r*), část pohlcena (dochází k absorpci a značíme ji písmenem *ar*) a část může projít skrz sledované těleso (dochází k transmitování dopadající energie a tento jev značíme písmenem *t*), tak potom platí

$$
Q_{\text{dopadajici}} = r \cdot Q_{\text{dopadajici}} + a_r \cdot Q_{\text{dopadajici}} + t \cdot Q_{\text{dopadajici}} \tag{4.3.62}
$$

Nebo jinak zapsáno r+a<sub>r</sub>+t=1. Většina pevných těles dopadající energii netransmituje, takže původní zápis přechází do tvaru r+a<sub>r</sub>=1. A pokud bychom hovořili o černém tělese, tak platí a<sub>r</sub>=1, tj. r=t=0.

Všechny výše uvedené možné jevy jsou znázorněny na *obrázku 4.3.24 a)* a je vhodné ještě uvést, pokud mluvíme o odraženém záření, tak když záření dopadá na daný povrch, můžeme pozorovat odraz zrcadlový (kdy úhel dopadu se rovná úhlu odrazu) nebo odraz difuzní, který je blíže k reálným skutečnostem popisujícím přenos tepla zářením. Obě tyto situace jsou znázorněny na *obrázku 4.3.24 b)* a *c).*

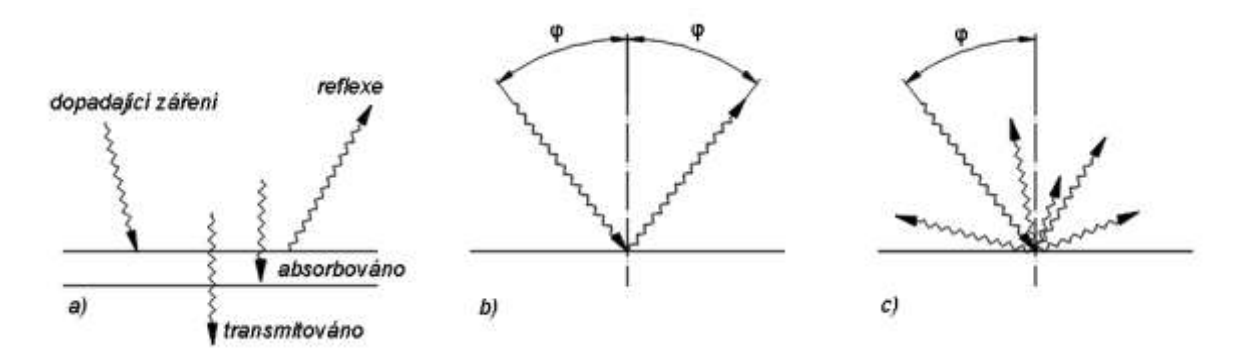

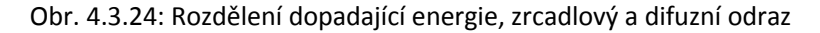

Ve výše uvedeném textu byl popsán Stefan-Boltzmannuv zákon a jeho souvislost s černým tělesem. V této souvislosti je nyní vhodné odvodit Kirchhoffův zákon, který pojednává o emisivitě tělesa. Pro představu budeme uvažovat povrch tělesa, který je dokonale černý a pohltí veškerou energii dopadající na tento povrch, ale současně také emituje energii podle Stefan-Boltzmannova zákona. Celý tento popis je na *obrázku 4.3.25*.

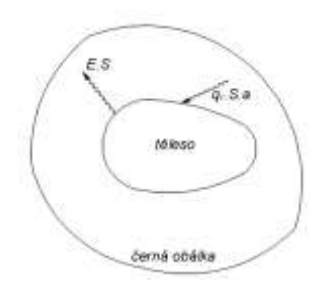

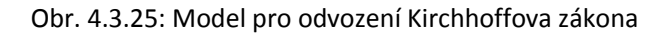

Předpokládejme, že povrchem v obálce přichází měrný tepelný tok *q*. Ve stavu tepelné rovnováhy tělesa s jeho obálkou musí platit, že energie pohlcená tělesem *q.S.a<sup>r</sup>* je rovna energii tímto tělesem emitované *E.S*, jinak by docházelo k poklesu nebo nárůstu teploty tělesa. Z tohoto tvrzení lze vyvodit, že musí platit energetická bilance popsaná rovnicí

$$
E \cdot S = q \cdot S \cdot a_r \tag{4.3.63}
$$

V případě, že nahradíme sledované těleso z *obrázku 4.3.25* černým tělesem, kde a<sub>r</sub>=1 a opět budeme očekávat stejnou teplotu tělesa a jeho obálky (tepelnou rovnováhu), tak dostaneme po dosazení do *rovnice 4.3.63* tvar

$$
E_0 \cdot S = q \cdot S \cdot 1 \tag{4.3.64}
$$

A pokud *rovnici 4.3.64* podělíme *rovnicí 4.3.63*, tak dostaneme tvar

$$
\frac{E}{E_0} = a_r \tag{4.3.65}
$$

Z *rovnice 4.3.65* tedy vyplývá, že poměrem zářivostí reálné a černého tělesa dostaneme poměrnou zářivost, která je námi nazývána jako emisivita, proto můžeme napsat

$$
a_r = \varepsilon \tag{4.3.66}
$$

Tato rovnice je označována jako Kirchhoffův zákon.

V případě černého tělesa není možné uvažovat přestup tepla radiací, protože veškerá energie dopadající na jeho povrch by byla absorbována, ale v případě reálných těles dochází k odrazu zpět na jiný povrch, kdy tento odraz uvažujeme difuzní, jak již bylo řečeno. Celkové úvahy se komplikují navíc skutečností, že odraz mezi tělesy může proběhnout několikrát a některá odražená energie může být vyzářena i mimo prostor výměny mezi uvažovanými tělesy. Proto není jednoduché určit výsledný tepelný tok. I přesto je možné najít tři typické konfigurace, pro které byla možnost výpočtu tepelného toku mezi tělesy odvozena. Mezi tyto případy patří

#### *Nekonečně rozlehlé paralelní povrchy*

Pokud uvažujeme dva nekonečně velké paralelní povrchy, kdy oba mají stejnou plochu, tedy  $S_1=S_2=S$  a všechna energie vyzářená z povrchu tělesa s plochou  $S_1$ dopadne na povrch tělesa  $S_2$  a ne jinam, tak je možné popsat pro tepelný tok mezi těmito povrchy vztah

$$
\vec{q}_{1-2} = \frac{Q_{1-2}}{S} = \frac{\sigma \cdot (T_1^4 - T_2^4)}{\frac{1}{\varepsilon_1} + \frac{1}{\varepsilon_2} - 1}
$$
(4.3.67)

## *Nekonečně dlouhé soustředné válce*

V případě dvou soustředných nekonečně dlouhých válců, kdy tepelný tok je přenášeny mezi nimi, platí vztah

$$
\vec{Q}_{1-2} = \frac{\sigma \cdot S_1 \cdot (T_1^4 - T_2^4)}{\frac{1}{\varepsilon_1} + \frac{S_1}{S_2} - \frac{1 - \varepsilon_2}{\varepsilon_2}}
$$
(4.3.68)

Jeden povrch obklopen mnohem větším povrchem

Pokud platí, že S<sub>1</sub>/S<sub>2</sub>≈0, tak je možné napsat vztah pro povrch obklopený mnohem větším povrchem ve tvaru

$$
\vec{Q}_{1-2} = \sigma \cdot S_1 \cdot (T_1^4 - T_2^4) \tag{4.3.69}
$$

#### *Složené sdílení tepla*

 $\left(\frac{T_1^4 - T_2^4}{1 - L_2}\right)$  (4.3.68)<br>  $\frac{1 - C_2}{2}$  (4.3.68)<br>  $\frac{1 - C_2}{2}$  (4.3.68)<br>
chem<br>
chem ( $T_1^4 - T_2^4$ ) (4.3.69)<br>
ze teplo se v reálných podmínkách nešíří<br>
většinou kombinací minimálně dvou nebo<br>
lele. Soustavu ro Na závěr této kapitoly je vhodné uvést, že teplo se v reálných podmínkách nešíří pouze jedním z výše uvedených případů, ale většinou kombinací minimálně dvou nebo všech tří, které jsou uvedeny v této kapitole. Soustavu rovnic popisujících složený přenos tepla vedením, konvekcí a radiací, zahrnuje vedle rovnice energie, také rovnici kontinuity a rovnice Navier-Stokasovy.

Z toho důvodu je zřejmé, že pro řešení složitých úloh spojených s touto problematikou je nutné využití výpočetní techniky a značné množství určitých zjednodušení.

V běžné inženýrské praxi se složené sdílení tepla řeší jednotlivě a výsledné hodnoty se sčítají. Touto metodikou je možné získat výsledek blízký realitě, zvláště v případě, že jeden z principů přestupu tepla je dominantní složkou.

V tepelné technice se nejčastěji setkáváme s konvekčně radiačním přestupem tepla, kdy se jedná nejčastěji o přestup mezi kapalinou a tuhým tělesem. Celkový tepelný tok *Qc* se potom určí jako součet toku konvekčního *Q<sup>k</sup>* a toku zářivého *Qz*., tedy

$$
Q_c = Q_k + Q_z \tag{4.3.70}
$$

Tuto rovnici lze převést na tvar

$$
Q_c = \alpha_c \cdot (T_P - T_O) \cdot S \tag{4.3.71}
$$

Na základě výše uvedeného textu se tedy celkový součinitel tepla rovná

$$
\alpha_c = \alpha_k + \alpha_z \tag{4.3.72}
$$

Tedy pro součinitel přestupu tepla zářením *α<sup>z</sup>* platí

$$
\alpha_c = \alpha_k + \alpha_z \tag{4.3.73}
$$
# 5. OVĚŘOVACÍ VÝPOČTY

Tato práce pojednává o simulacích programem Ansys a aby bylo možné jednotlivé výpočty, respektive výpočetní postupy podložit reálným měřením, tak byly vytvořeny dvě modelové ověřovací úlohy na kterých byly ověřeny výpočetní postupy.

# 5.1 Měděná pásovina

Prvním takovou ukázkovou úlohou bylo zahřívání měděné pásoviny a monitorování rozložení teploty na této pásovině pomocí čtyř termistorů a dvěma termočlánky. Měřící pracoviště zobrazuje *obrázek 5.1.1*.

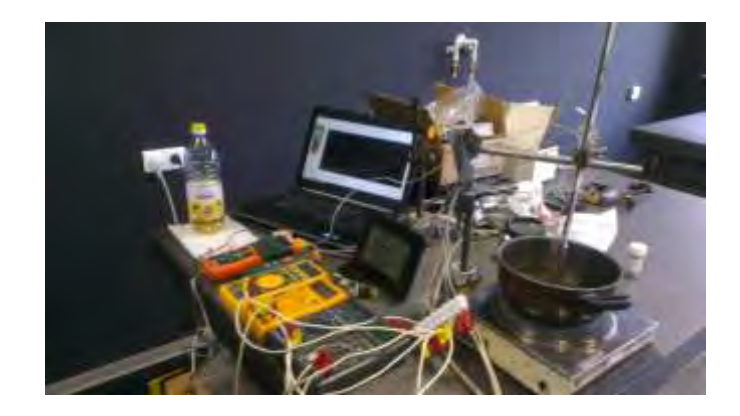

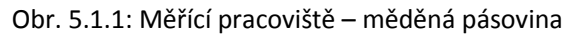

Měřící pracoviště na *obrázku 5.1.1* se skládalo z plotýnkového vařiče naplněného olejem. Vařič sloužil k homogennímu ohřívání oleje v hrnci. Na hraně hladiny oleje byla položena měděná pásovina a tato pásovina byla dále uchycena v izolovaném držáku. Jak bylo uvedeno, tak po celou dobu měření byly snímány data z termočlánků a termistorů pro měření rozložení teploty v měděné pásovině. Rozložení termočlánků je na *obrázku 5.1.2*.

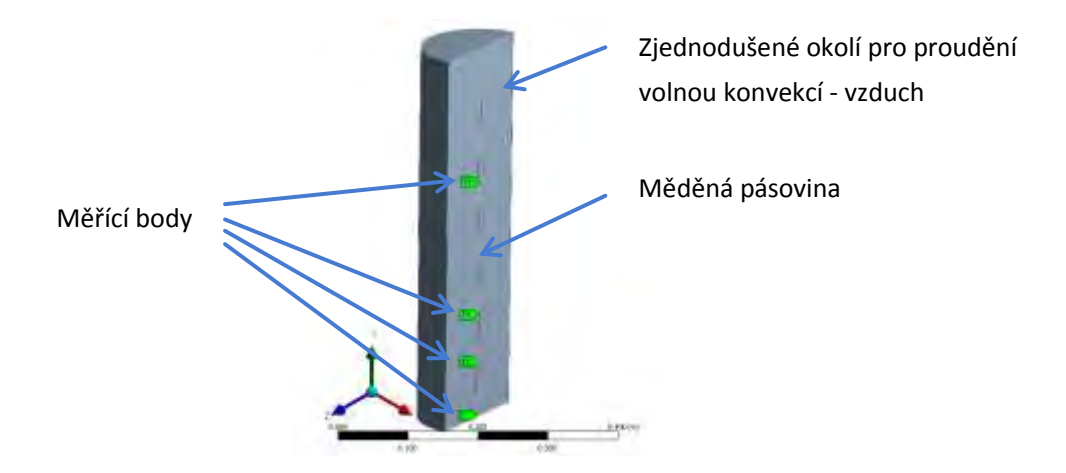

Obr. 5.1.2: Rozmístění měřících bodů – měděná pásovina

Z *obrázku 5.1.2* je patrné, že první měřící bod označený T1 monitoroval také teplotu oleje, protože byl umístěný ve spojení měděné pásoviny a zahřívaného oleje. Aby bylo úplně pochopitelné rozdělení měřících bodů, tak pro první dva (tzn. T1 a T2) body byly použity jak termistory, tak termočlánky a pro další dva (tzn. T3 a T4) body bylo použity pouze termistory. Získané výsledky jsou na *obrázku 5.1.3* až *5.1.6*.

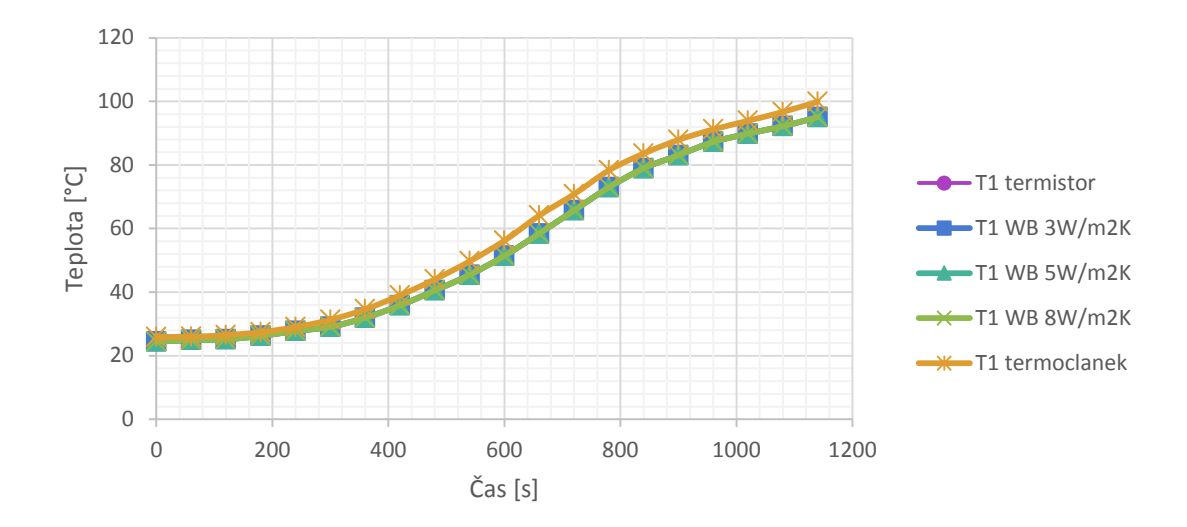

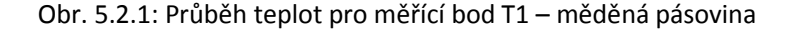

*Poznámka: Popisy průběhů v této kapitole jsou označeny popisem měřícího bodu a hodnotou odhadnuté velikosti součinitele přestupu tepla.*

Na *obrázku 5.2.1* jsou vykresleny průběhy pro měření teploty v měřícím bodě T1. Postup simulací probíhal transientní simulací s pouhým výpočtem teploty v měřícím bodě s nastavením okrajové podmínky součinitele přestupu tepla odhadnuté ze simulací měděné koule v *tabulce 4.3.5* na povrchu měděné pásoviny. Jednalo se tedy o simulace bez výpočtu proudění pomocí programu CFX, ale pouze o odhad součinitele přestupu tepla a jeho vložení jako okrajové podmínky. Získané výsledky zobrazené *obrázkem 5.2.1* jsou víceméně stejné, protože v tomto případě se jedná o teplotu hladiny oleje a proto tyto výsledky nejsou ovlivněny nastaveným součinitelem tepla. Pro upřesnění jsou změřené a nasimulované hodnoty uvedeny v *tabulce 5.2.1*. Je ještě vhodné uvést, že jako referenční hodnota jsou brány výsledky naměřené termistorem. Z *tabulky 5.2.1* je patrné, že jediná odchylka od jinak velmi přesných hodnot je pro měření termočlánkem, kde možným vysvětlením mohla být přesnost měření termočlánkem nebo spíše bych se přikláněl k obrovskému vlivu pozice měřícího bodu, kdy s velkou tepelnou vodivostí mědi a malým posunem měřícího bodu dochází k velkému ovlivnění naměřených hodnot.

Dalším vyhodnocovaným měřícím bodem je bod T2 a naměřené výsledky jsou na *obrázku 5.2.2*.

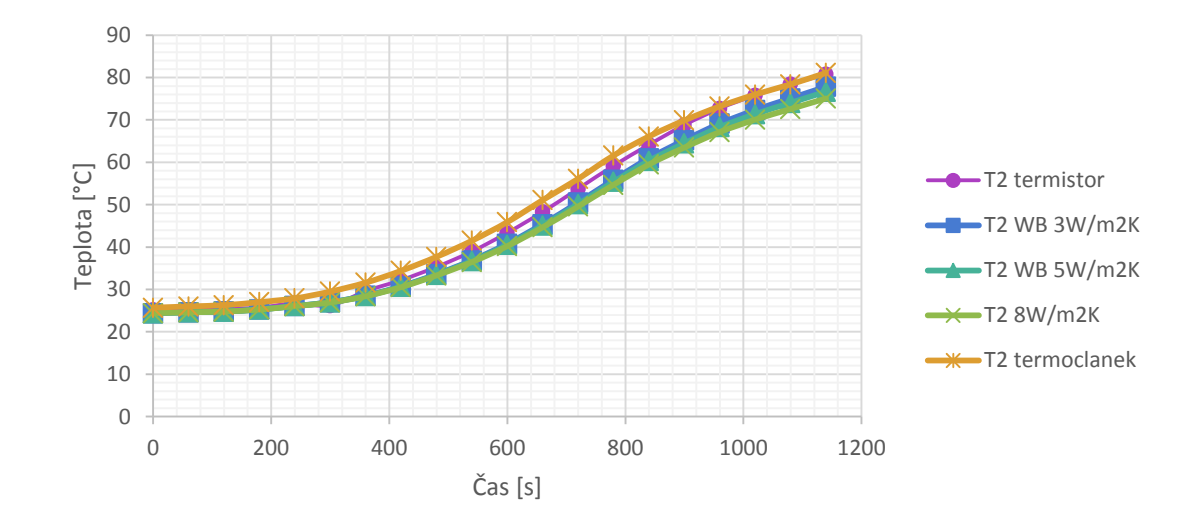

Obr. 5.2.2: Průběh teplot pro měřící bod T2 – měděná pásovina

Pro měřící bod T3 a T4 nebyl už použit pro měření termočlánek, protože měřící zařízení s termočlánky mělo pouze dva vstupy. Získané výsledky jsou opět na *obrázku 5.2.3* a v *tabulce 5.2.3*.

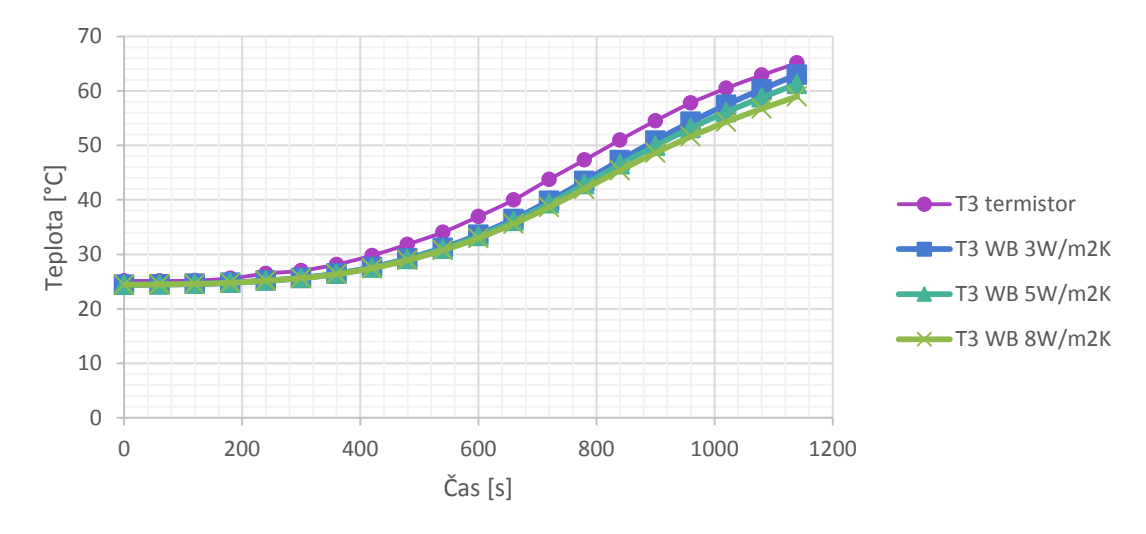

Obr. 5.2.3: Průběh teplot pro měřící bod T3 – měděná pásovina

Poslední naměřené a vypočtené hodnoty pro měřící bod T4 jsou uvedeny na *obrázku 5.2.4* a *tabulce 5.2.4*.

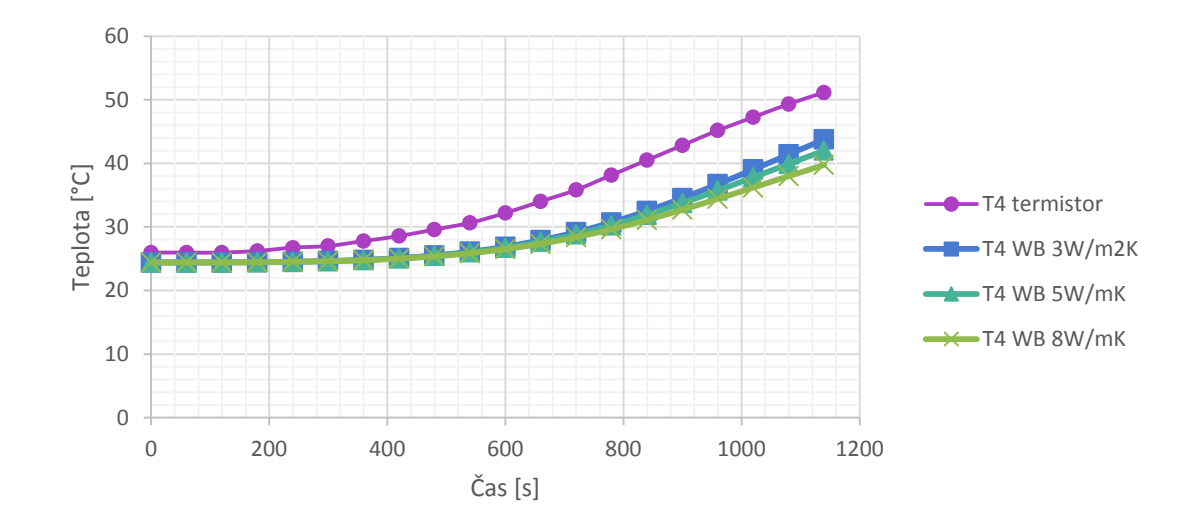

Obr. 5.2.4: Průběh teplot pro měřící bod T4 – měděná pásovina

Závěrem je možné napsat, že tento postup s odhadem součinitele přestupu tepla do okolí je možné potvrdit, ale protože se součinitel přestupu tepla mění s teplotou měřeného objektu a pro tento pokus byl odhadnut a konstantní, jsou výsledky zkreslené.

Pro měření měděné pásoviny ve čtyřech bodech jsou výsledky nejpřesnější v blízkosti hladiny oleje, který ohřívá měřený objekt a nejmíň přesné v oblasti měřícího bodu T4, který umístěný ve "volném" prostředí a dochází k jeho ovlivňování nejen změnou součinitele přestupu tepla, ale hlavně okolními vlivy jako je proudění vzduchu v místnosti, kde byl pokus uskutečňován, okolními objekty, jejich teplotou, atd.

Tento postup byl vyhodnocen jako nevyhovující pro další simulace.

Poznámka: Pro všechna měření v této práci byl použit Dataloger Extech HD200 s termočlánky typu K, dále termistory PT100 z kterých byly naměřené hodnoty odečítány pomocí klasických laboratorních multimetrů Metex.

## 5.2 Motor Lenze

Pro ověření výpočetní metody na rotačním stroji byl zvolen běžně používaný asynchronní motor z laboratoře UVEE, který svými rozměry umožňuje měření jak teplot, tak proudění. Opět nejdříve zobrazíme měřící pracoviště na *obrázku 5.2.1*.

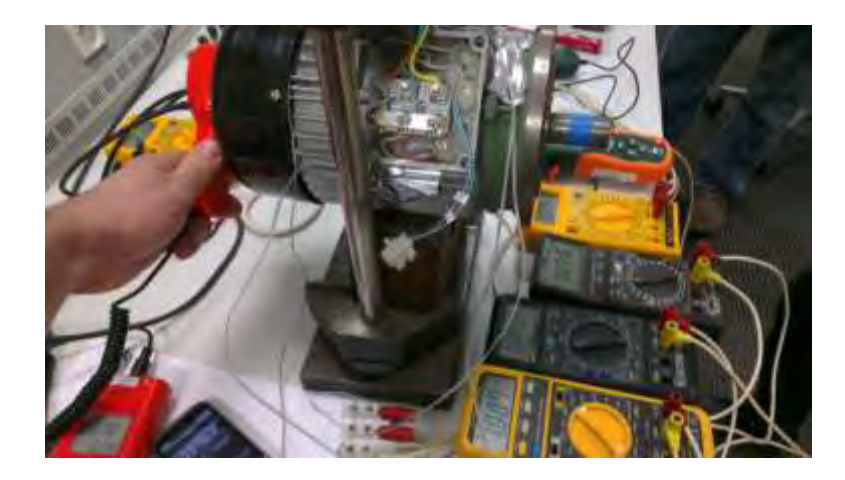

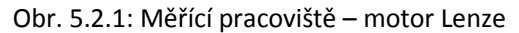

Stroj byl opět odizolován od zařízení, ve kterém byl uchycen a opět pomocí čtyř termistorů a dvou termočlánků byly měřeny teploty na povrchu stroje, aby bylo možné získané údaje porovnat s výsledky simulací pomocí programu Ansys. Dále, jak je na *obrázku 5.2.1* patrné, byla měřena i rychlost proudění pomocí anemometru značky Meterman TMA10 za vstupní části ventilátoru, kde je nasávaný vzduch využívaný ke chlazení stroje.

Geometrie použitého stroje je na *obrázku 5.2.2*, kde je stroj zobrazen jako model v Inventoru a zároveň jako model naimportovaný do prostředí Ansys DM (DesignModeler).

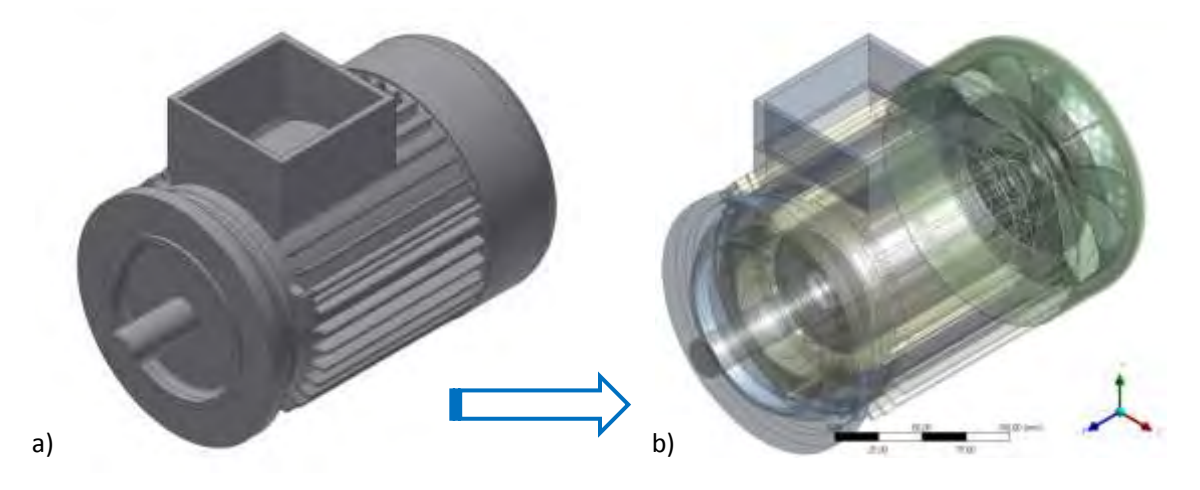

Obr. 5.2.2: Motor Lenze – a) Inventor, b) Ansys DM

Vytvořený model byl pouze pro následné simulace a ověření výpočetních postupů. Protože na rozdíl od předchozího případu s měděnou pásovinou, se v tomto stroji objevují rotační části a na základě zkušeností z předchozích simulací byl pro výpočty proudění použit program Ansys CFX. Tento program bude používán i pro další simulace a optimalizace uváděné v této práci, protože dokáže vypočítat součinitel přestupu tepla na základě teploty a rychlosti proudícího média. Pro úplnost jsou na *obrázku 5.2.3* zobrazeny rozložené stacionární části stroje a na *obrázku 5.2.4* jeho rotační části.

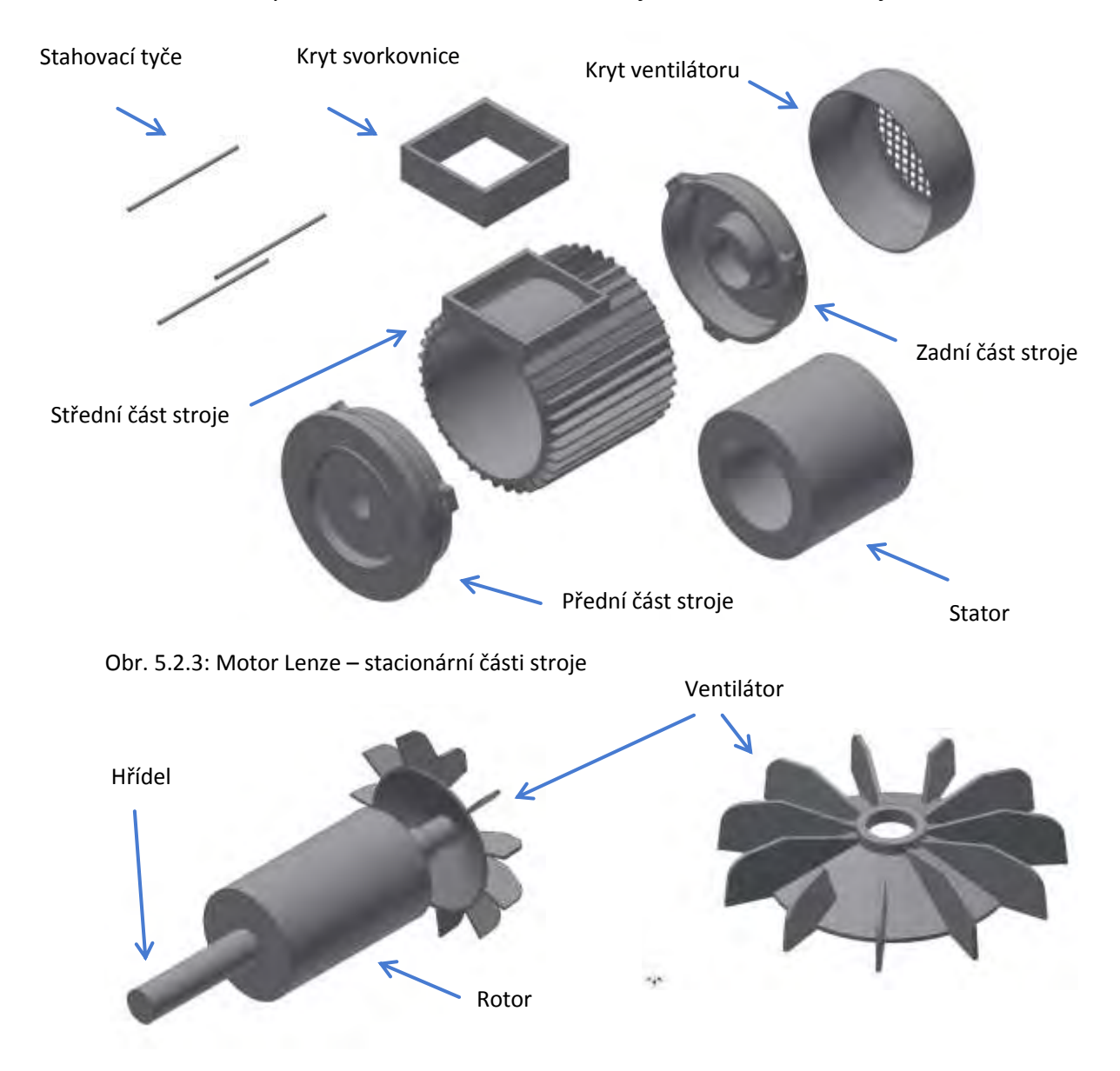

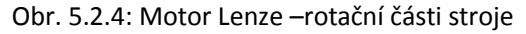

Pro následné simulace a jejich co nejpřesnější výsledky je nutné přesně namodelovat ventilátor stroje, který je majoritním zdrojem chlazení stroje a jehož detail je na *obrázku 5.2.4*.

Na stroji byly opět rozloženy termočlánky a termistory v bodech, které ilustrativně ukazuje *obrázek 5.2.5*. Měřící body jsou rozděleny na *zadní*, který je pod krytem ventilátoru, *přední* a dva *střední1* a *2*, které jsou naproti sobě.

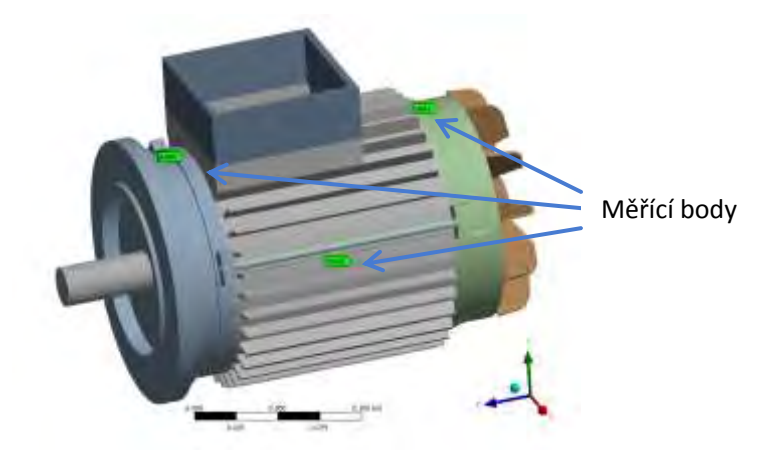

Obr. 5.2.5: Rozmístění měřících bodů – motor Lenze (bez krytu ventilátoru)

Výpočty pro ověření výpočetní metody probíhaly pro dva případy a to normální provozní stav stroje a pro případ, kdyby stroj nebyl chlazený ventilátorem. Zaměřme se nejdříve pro stav, kdy stroj pracuje v normálním provozním stavu.

Jako první krok bylo nutné spočítat celkové proudění generované ventilátorem a jeho vliv na součinitel přestupu tepla ze stroje do okolí. Pro výpočet proudění byl použit program Ansys CFX a ze získaných výsledků je možné zobrazit profil proudění v řezu stroje na *obrázku 5.2.6*

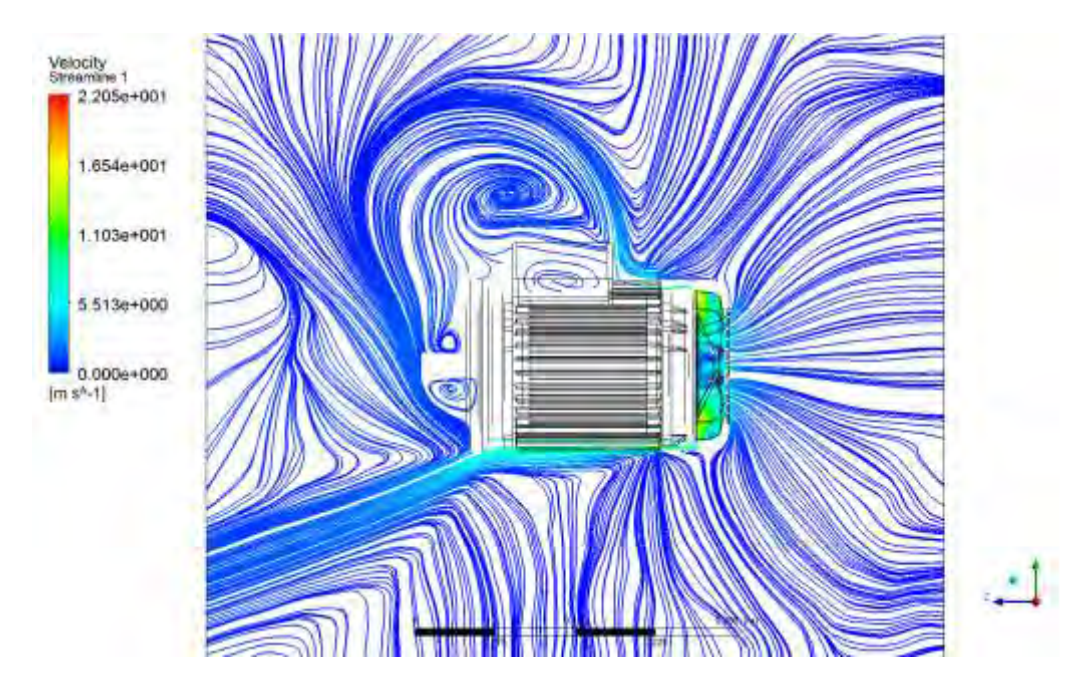

Obr. 5.2.6: Motor Lenze – zobrazení rychlosti vzduchu pomocí proudnic v ose z

A dále je možné ověřit rychlost proudění měřenou anemometrem. Pro vyhodnocení rychlosti proudění byla vytvořena vyhodnocovací rovina umístěná ve stejné vzdálenosti jako byl umístěn anemometr pro měření rychlosti proudění a na této rovině byl vykreslen pomocí kontur rychlostní profil na *obrázku 5.2.7*.

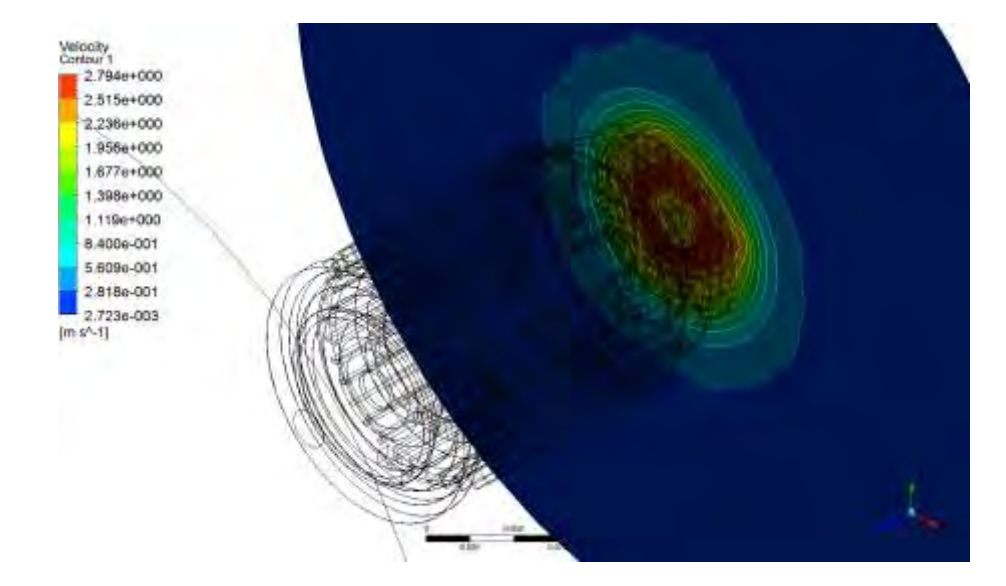

Obr. 5.2.7: Motor Lenze – rychlostní zobrazená pomocí kontur na vyhodnocovací rovině

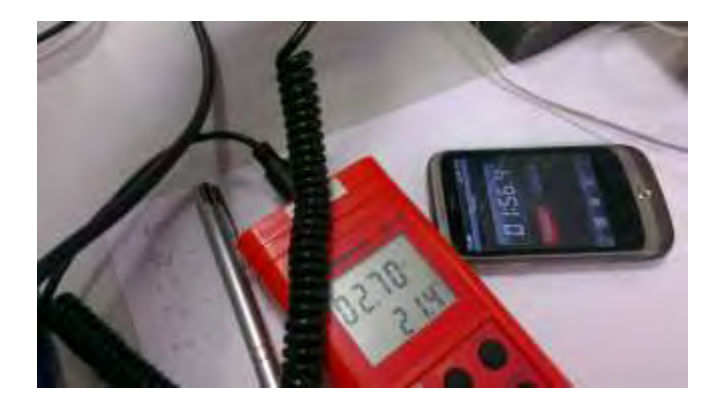

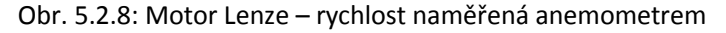

Hodnoty naměřené anemometrem se pohybovaly v rozsahu 2,7 (*obrázek 5.2.8*) až 2,78 m/s (*obrázek 5.2.1*). Z rychlostí vykreslených na *obrázku 5.2.7*, kde je vypočtená rychlost proudění 2,794 m/s ve stejném bodě jako byl použit anemometr, můžeme tedy konstatovat, že model stroje a hlavně ventilátoru je dostatečně přesný. Stejné tvrzení je možné říci o výpočetní metodě, která je dále aplikována pro další výpočty optimalizovaného stroje v kapitole 9, která uvádí výsledky celé práce.

Pomocí výsledků získaných simulacemi proudění byla použita data součinitele přestupu tepla z povrchu stroje a exportována pro použití teplotní analýzy stroje. Ukázka rozložení součinitele přestupu tepla na povrchu stroje je na *obrázku 5.2.9.*

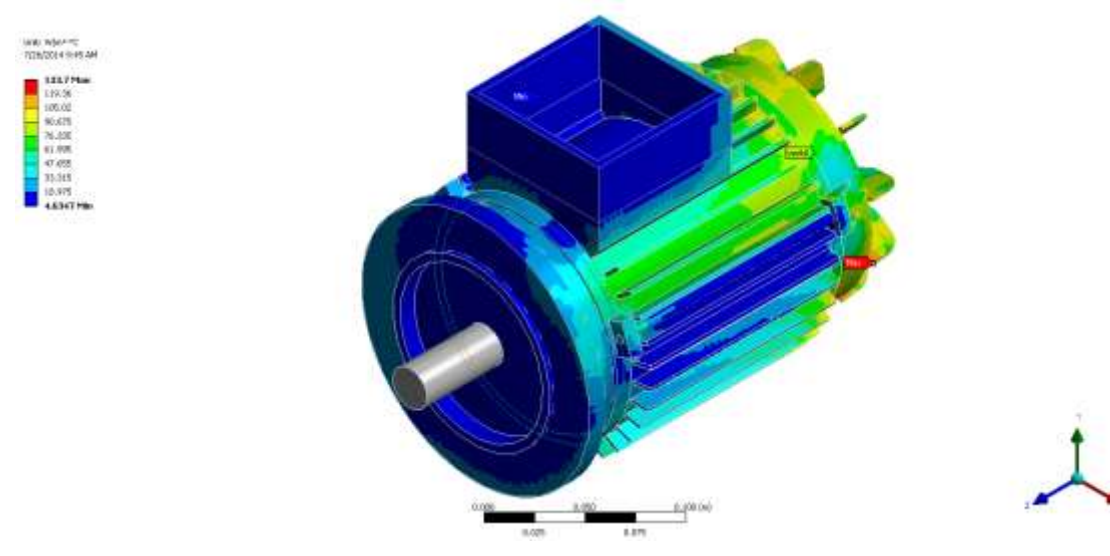

Obr. 5.2.9: Motor Lenze – rozložení součinitele přestupu tepla na povrchu stroje

Z *obrázku 5.2.9* je patrné, že největší hodnoty součinitele přestupu tepla je v okolí ventilátoru, zatímco v částech, které nejsou primárně ofukovány ventilátorem jsou hodnoty součinitele přestupu tepla malé. Malé jsou i hodnoty ve střední části stroje, kde jsou umístěny stahovací tyče předního a zadního čela stroje, které brání proudění a tím i chlazení po jeho povrchu.

Po zadání ztrátového výkonu vypočteného z příkonu stroje do zjednodušeného modelu statorového vinutí byly opět porovnány výsledky získané měřením a simulacemi (stále jsou uvažovány výsledky pro normální provozní stav, tj. stroj je chlazen ventilátorem). Získané výsledky jsou na *obrázcích 5.2.10* až *5.2.14*.

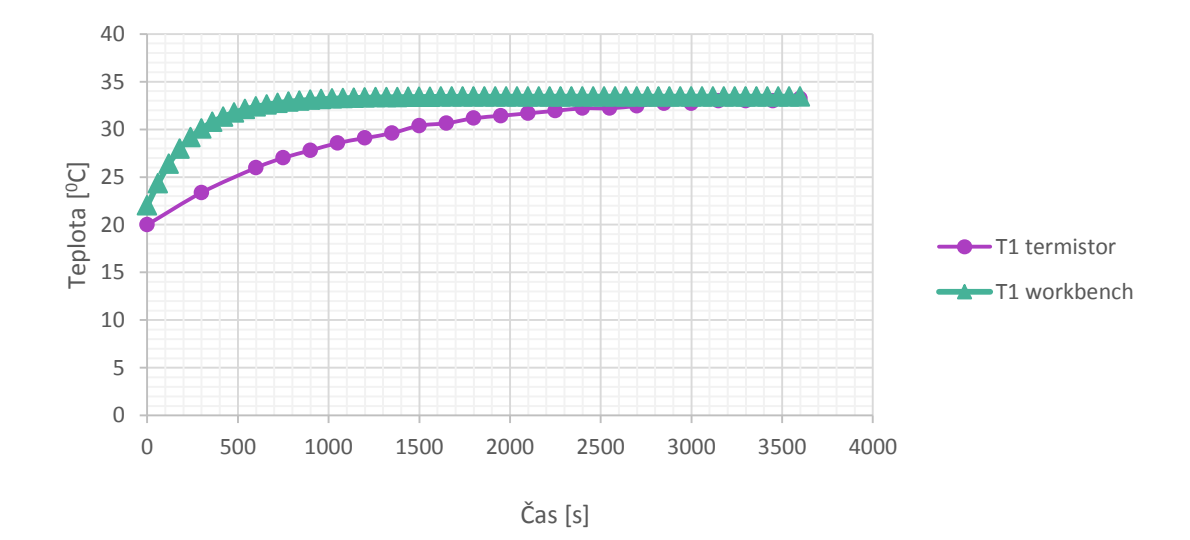

Obr. 5.2.10: Motor Lenze – teplota v bodě T1 (zadní – pod krytem ventilátoru), provozní stav

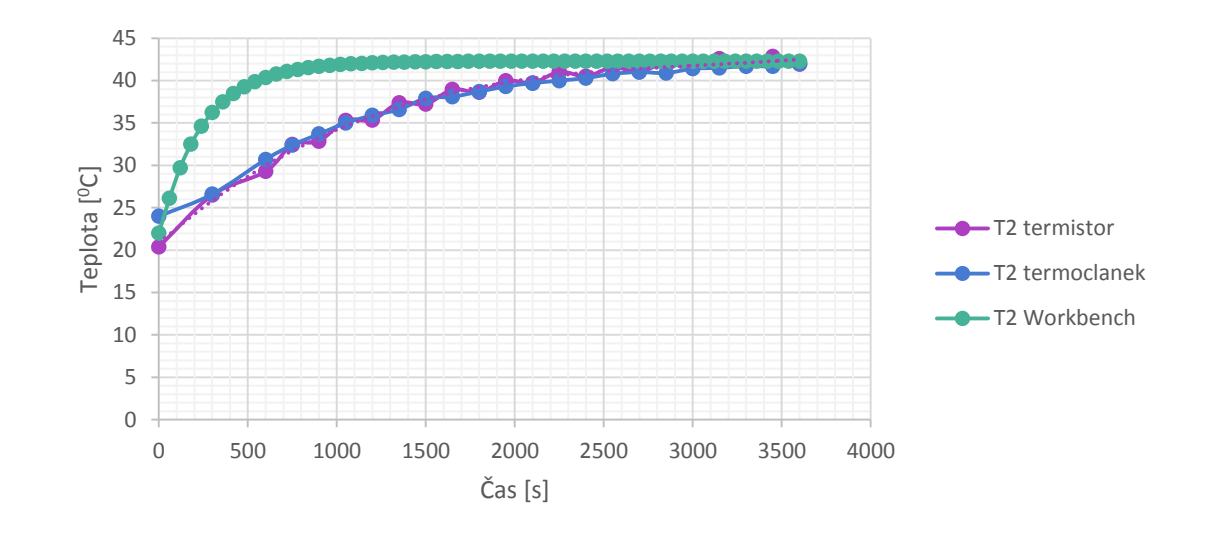

Obr. 5.2.11: Motor Lenze – teplota v bodě T2 (střed1 – mezi žebry stroje), provozní stav

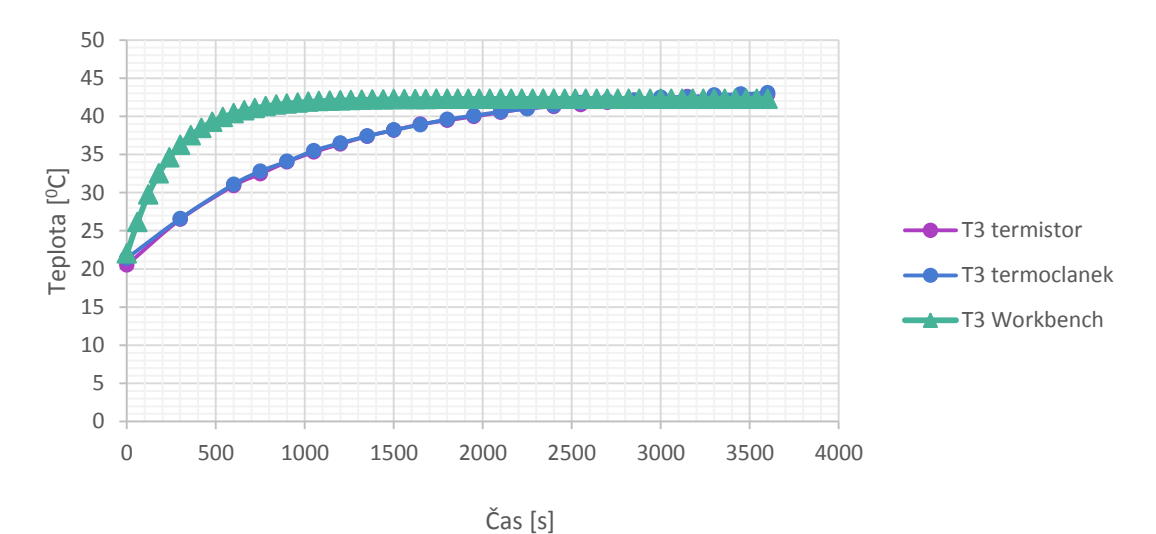

Obr. 5.2.12: Motor Lenze – teplota v bodě T3 (střed2 – mezi žebry stroje), provozní stav

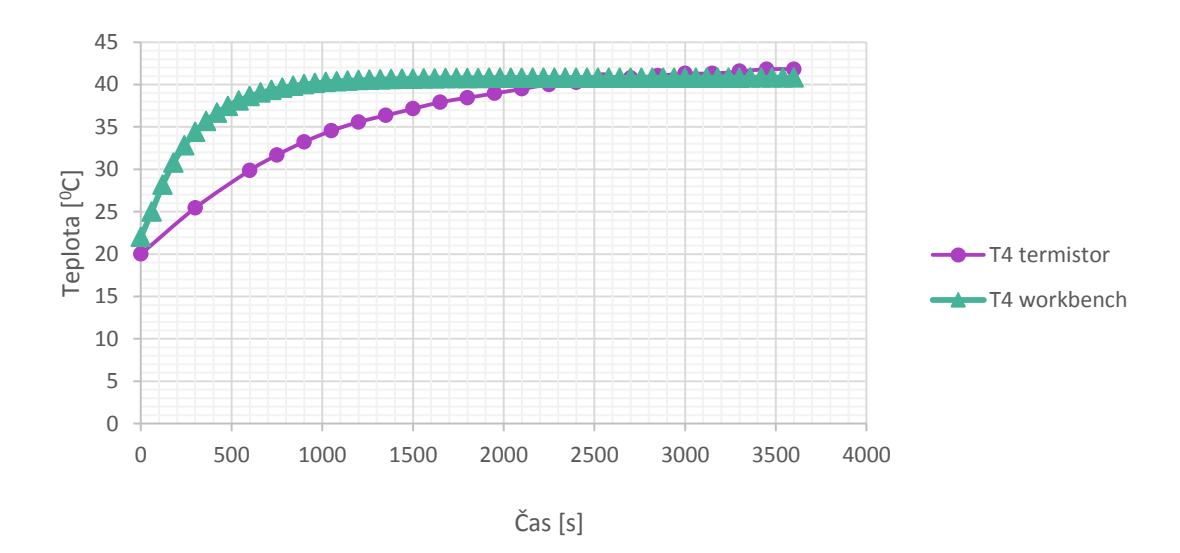

Obr. 5.2.12: Motor Lenze – teplota v bodě T4 (přední – na čele stroje), provozní stav

### Optimalizace chlazení synchronního stroje

To, že se jednotlivé průběhy teplot na *obrázcích 5.2.10* až *5.2.14* liší oproti průběhům teplot získaných pomocí simulací je dáno tím, že pro simulace se uvažoval zjednodušený stroj z materiálů s vysokou tepelnou vodivostí (měď, železo), proto k ustálení hodnot dochází mnohem dříve než pro reálný stroj, kde jsou navíc izolace a podobné materiály s malou tepelnou vodivostí. O dosaženém ustáleném stavu pro měření termistory, respektive termočlánky a simulacemi je možné říci, že výsledky jsou totožné a můžeme říci, že výpočetní postup je správný. Stejně jako v předchozím případě měděné pásoviny opět velmi záleží na pozici měřícího bodu, který má vliv na výsledek – ukázka rozptylu měřícího bodu je na *obrázku 5.2.15*.

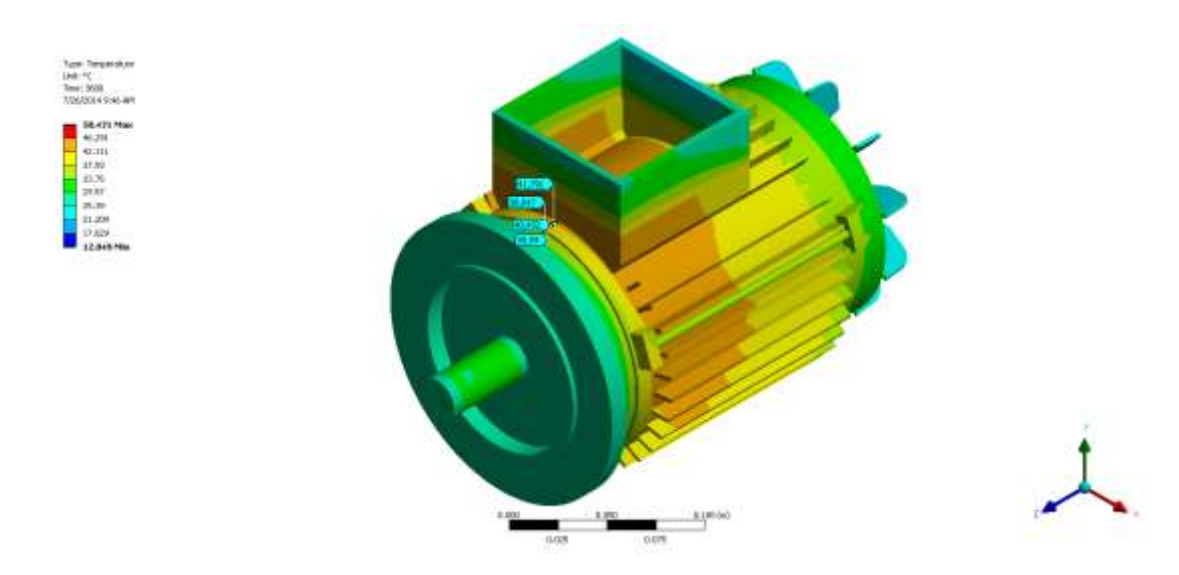

Obr. 5.2.14: Motor Lenze – vliv rozložení měřícího bodu, provozní stav

Celkové rozložení teplot v simulovaném stroji pomocí řezů je na *obrázcích 5.2.16*  a *5.2.17*.

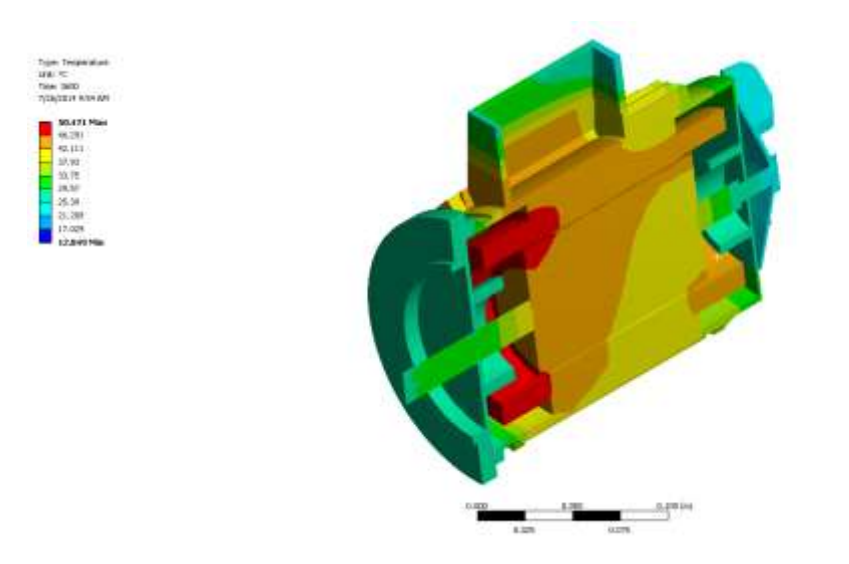

Obr. 5.2.16: Motor Lenze – vertikální řez, provozní stav

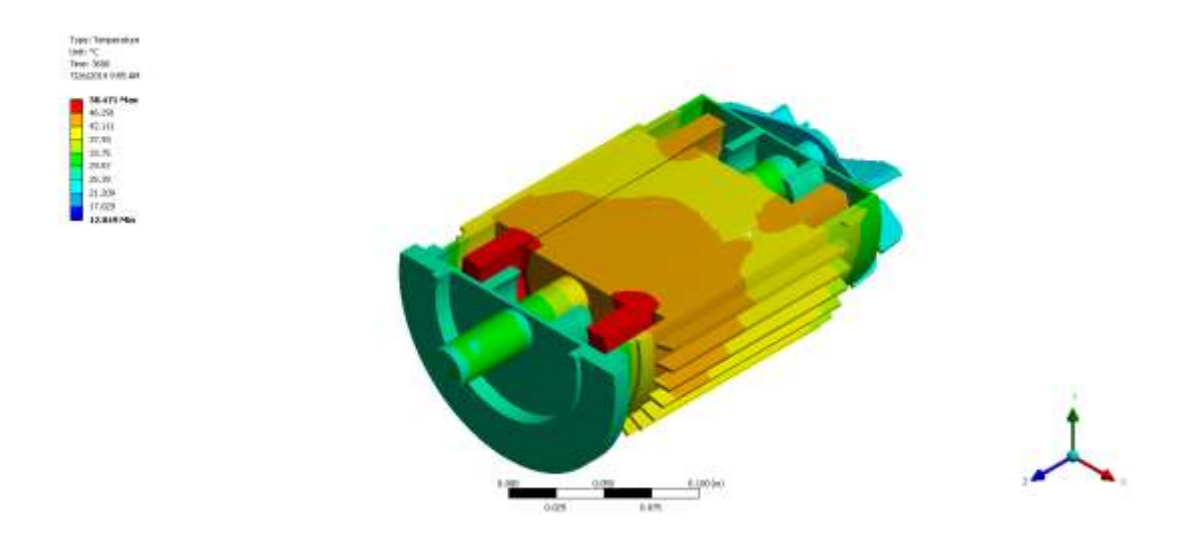

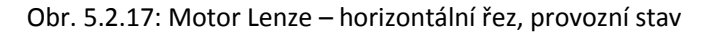

Z *obrázků 5.2.16* a *5.2.17* je patrné, že nejteplejší část stroje je statorové vinutí, které je zdrojem tepla uvnitř stroje. Zadní část stroje, kde je umístěn ventilátor je ochlazována proudícím vzduchem a proto je chladnější než ostatní části stroje. Výsledky na uváděných obrázcích byly očekávatelné.

Pro další experiment se simulovaným strojem byl odmontován kryt ventilátoru, aby nedocházelo ke směřování proudícího vzduchu na žebra stroje a zároveň byla část stroje s ventilátorem oddělena od zbytku stroje tvrdým papírem, aby bylo celkově zabráněno chlazení stroje. Importovaný model stroje i s popisovaným krytem je na *obrázku 5.2.18*.

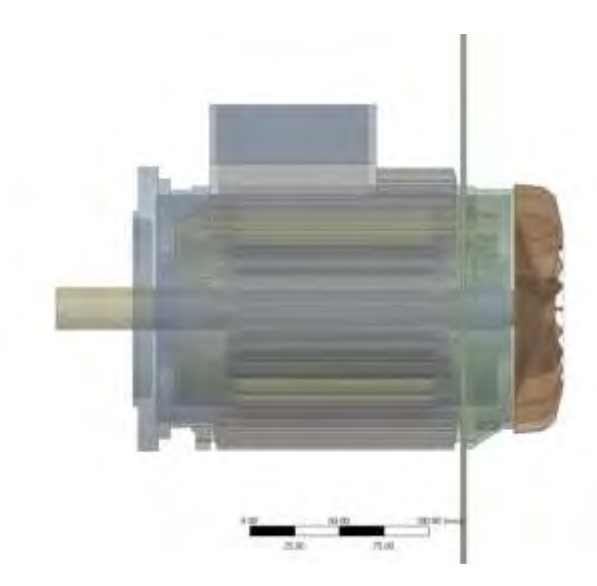

Obr. 5.2.18: Motor Lenze s krytem zabraňujícím chlazení stroje

Opět byly provedeny simulace a měření stejné jako v předchozím případě a získané výsledky jsou na *obrázcích 5.2.19* až *5.2.22*.

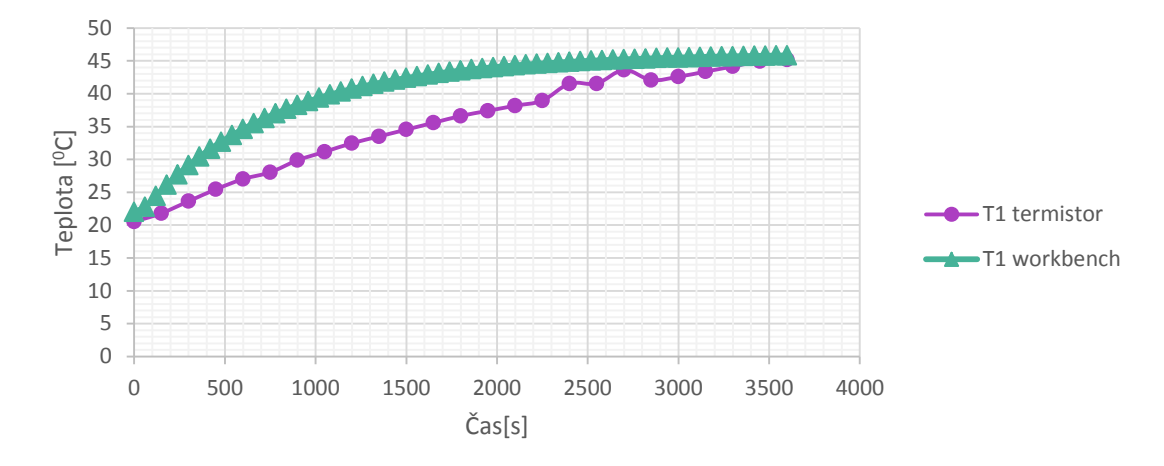

Obr. 5.2.19: Motor Lenze – teplota v bodě T1 (zadní – pod krytem ventilátoru), bez chlazení

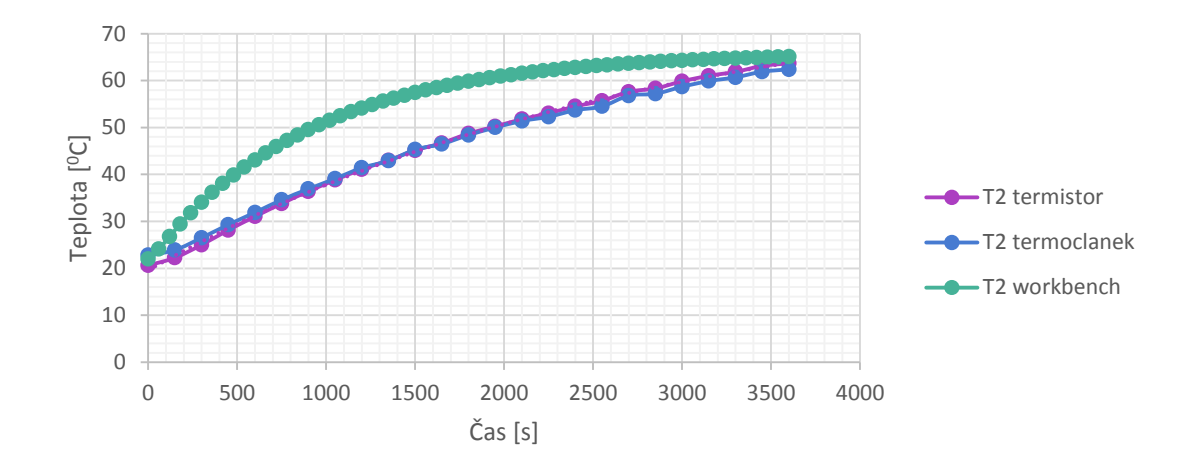

Obr. 5.2.20: Motor Lenze – teplota v bodě T2 (střed1 – mezi žebry stroje), bez chlazení

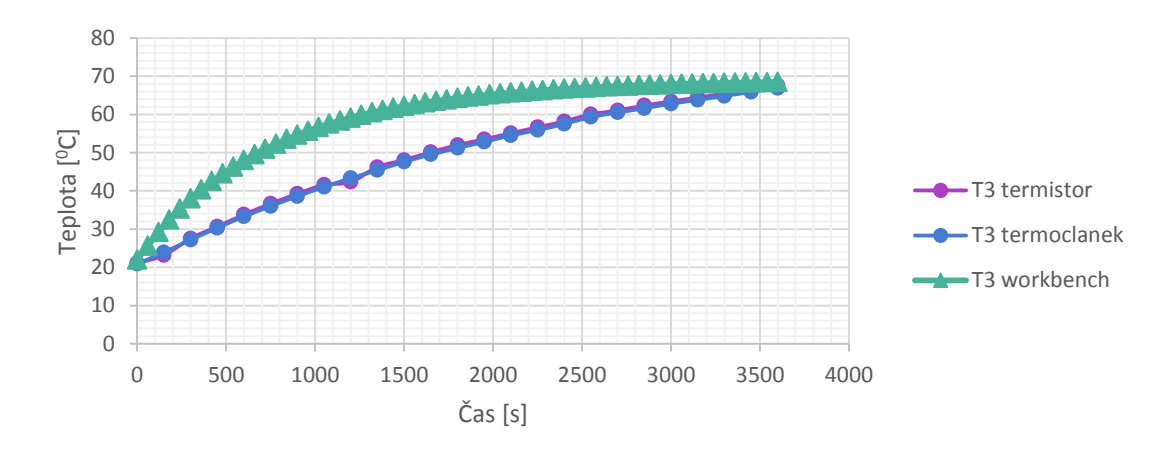

Obr. 5.2.21: Motor Lenze – teplota v bodě T3 (střed2 – mezi žebry stroje), bez chlazení

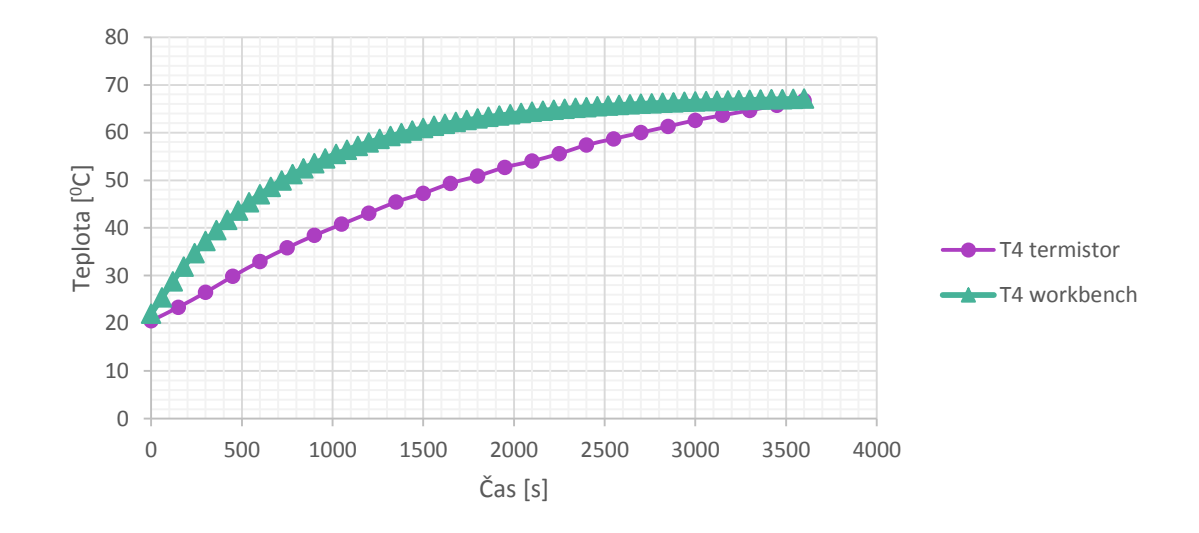

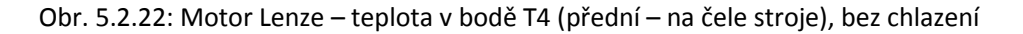

V těchto případech na uváděných obrázcích nebylo možné dosáhnout ideálního ustáleného stavu, protože teploty nechlazeného stroje se blížily teplotám, které by mohly celý stroj poškodit, a proto bylo měření předčasně ukončeno.

Oteplení celého stroje s krytem je na *obrázku 5.2.23*. Nejteplejší je pochopitelně čelní strana stroje, která je chlazena pouze odvodem tepla volnou konvekcí.

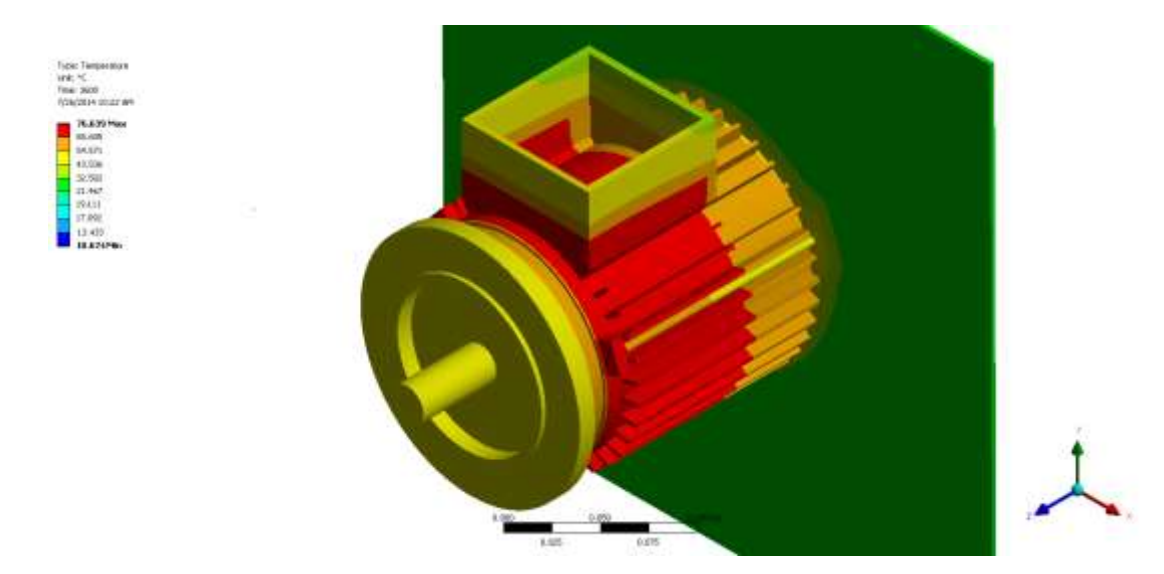

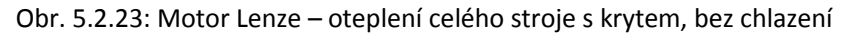

Získané teploty zobrazené pomocí řezů jsou na *obrázcích 5.2.24* a *5.2.25*.

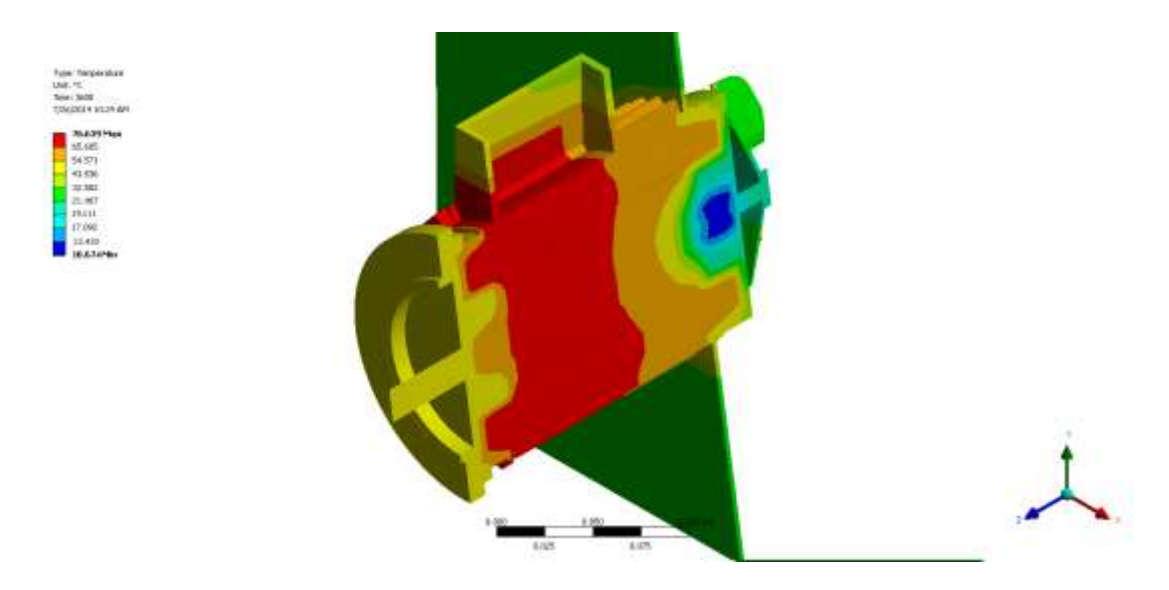

Obr. 5.2.23: Motor Lenze – vertikální řez, bez chlazení

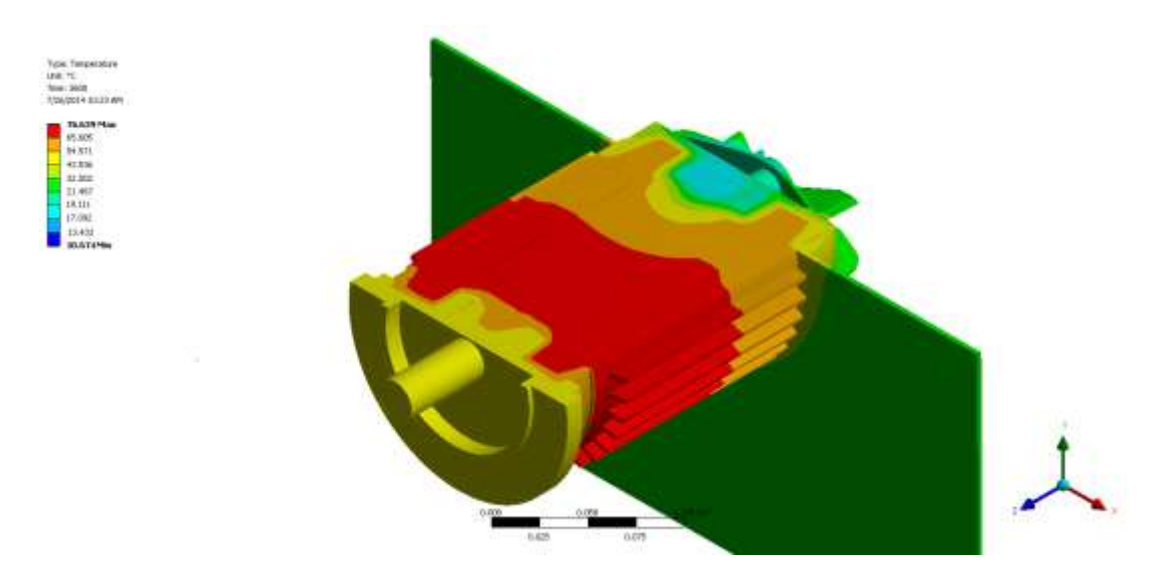

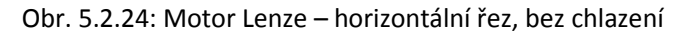

Celkový postup této ověřovací metody je možné prohlásit jako správný a ověřený pomocí měření termistory a termočlánky, které jsou podle ověření simulacemi shodné. Stejně tak je možné říci, že hodnoty proudění naměřené anemometrem odpovídají hodnotám získaným pomocí simulací. Proto je tento postup použit i pro další simulace uváděné v této práci. Postupem je myšleno výpočet proudění pomocí programu CFX, export součinitele přestupu tepla do teplotních analýz a výpočet rozložení teplot pro sledované části stroje.

Naměřené a nasimulované hodnoty uváděné v této kapitole jsou obsaženy v *tabulkách 5.2.1* až *5.2.4* (Přílohy B až D)

# 6 TEPLO A TEPLOTA Z HLEDISKA ELEKTRICKÝCH STROJŮ

Teplo je energie, ekvivalentní energii mechanické nebo energii elektrické. Energie mechanická a energie elektrická souvisí s elektromechanickou přeměnou energie v elektrických strojích a je charakterizována přeměnou jedné nebo obou z těchto energií na teplo. Teplo tedy vzniká při práci stroje a to buď z důvodu průchodu elektrické energie (vinutí stroje,…) nebo z mechanické energie (třecí ztráty v ložiscích, tření o vzduch, tření na kartáčích,…). Veškeré vzniklé teplo ohřívá jednotlivé části elektrického stroje a zvyšuje jejich teplotu. Pokud neexistuje dostatečný odvod vzniklého tepla, tak hrozí riziko, že teplota přesáhne povolenou mez a hrozí zničení celého elektrického stroje. Teplo má negativní vliv na elektrickou a mechanickou pevnost izolace vinutí. Každá izolace je proto charakterizována její tepelnou třídou. Z předchozího textu vyplývá, že teplota elektrického stroje závisí na teplotě chladícího média, tj. okolního prostředí. Jmenovité údaje elektrického stroje uváděné na štítku stroje (výkon, napětí, proud, otáčky, účiník,…) jsou pro stroj pracující do výšky 1000 m nad mořem při teplotě okolí do +40 $^0$ C a chladící vody do +30 $^0$ C, ne však vyšší než +33 $^0$ C, pokud není v normách anebo v technických podmínkách daného stroje uvedeno jinak.

Mezní dovolená oteplení jednotlivých částí elektrických strojů jsou dány normami GOST 183-74 a ČSN 35 0000. Jednotlivé dovolené hodnoty oteplení jsou uvedeny v *tabulce 6.2*. Jednotlivé teploty uvedené v tabulce se liší podle způsobu měření. Pokud se jedná o měření teploměrem, tak probíhá tak, že se teploměr přikládá k dostupným povrchům jednotlivých částí stroje. Pokud se jedná o měření odporovou metodou, tak ta probíhá, že se měří odpor vinutí, který je závislý na teplotě vinutí. Oteplení vinutí ( $^0$ C) vyrobeného z mědi se vypočítá dle vztahu

$$
\Delta T = \frac{R_r - R_0}{R_0} (235 + T_0) + T_0 - T_V
$$
\n(6.1)

kde  $R$ <sub>*T*</sub> je odpor vinutí v teplém stavu [Ω],  $R$ <sub>0</sub> je odpor vinutí ve studeném stavu [Ω],  $T_0$ je teplota vinutí ve studeném stavu [ $^0$ C],  $T_{\scriptscriptstyle{V}}$  je teplota okolního prostředí [ $^0$ C]. Pokud je vinutí vytvořeno z hliníku, tak se do *rovnice 6.1* dosadí místo hodnoty 235 hodnota 245.

Výpočet odporu při změně teploty se vypočítá dle vztahu

$$
R_T = R_0 (1 + \alpha_R (T_V - T_0))
$$
\n(6.2)

kde  $\alpha_{\scriptscriptstyle R}$  je teplotní součinitel odporu [K<sup>-1</sup>]. Pro upřesnění je možné napsat, že teplotní součinitel odporu má kladnou hodnotu a odpor elektrických vodičů s teplotou roste, zatímco u polovodičů s teplotou klesá.

### *Oteplovací charakteristika*

Neméně důležitou částí chlazení je samotná oteplovací charakteristika znázorněná na *obrázku 6.1*. Charakteristika popisuje průběh oteplení vodiče při průchodu elektrického proudu.

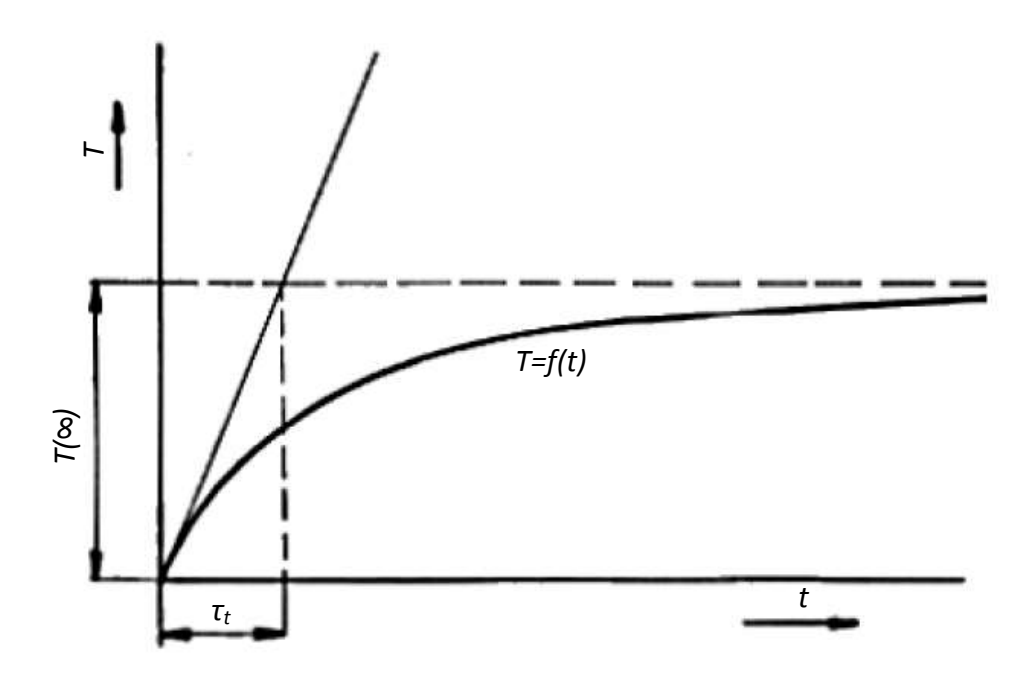

Obr. 6.1: Oteplovací charakteristika [25]

$$
T(t) = T(\infty) \cdot \left(1 - e^{-t/\tau}\right)
$$
\n(6.3)

*Obrázek 6.1* je možné popsat *rovnicí 6.3*, kde *τ<sup>t</sup>* je časová oteplovací konstanta [s], která popisuje ohřátí vodiče na ustálenou teplotu bez odvodu tepla do okolí,  $T(t)$  je teplota závislá na čase [°C],  $T(\infty)$ je teplota v ustáleném stavu [°C] a t je čas [s], který uběhl od počátku přechodného děje. [25]

Časovou oteplovací konstantu vypočteme podle *rovnice 6.4*

$$
\tau = \frac{c \cdot m}{\lambda \cdot S - R_0 \cdot \alpha_R \cdot I^2}
$$
 (6.4)

Na závěr této části je vhodné uvést *rovnici 6.5* energetické bilance, která je složena v levé části ohřevem vodiče průchodem proudu (Joulovým teplem) a v pravé části rovnice je část charakterizující odvod tepla do okolí a část akumulovaného tepla ve vodiči. [25]

$$
R \cdot I^2 dt = \alpha \cdot A \cdot \Delta T dt + c \cdot V dT \tag{6.5}
$$

### *Aerodynamické odpory ventilačního systému elektrického stroje*

Výpočet ventilačního systému elektrického stroje je neobyčejné složitý a v jeho komplexnosti jej lze jen obtížně matematicky formulovat a jednoduchými prostředky početně řešit. Působí tu několik skutečností. Návrh ventilačního systému se zásadně neprovádí z hlediska optimálního aerodynamického řešení, ale nutně je kompromisem respektujícím především funkční požadavky elektromagnetického návrhu a požadavky konstrukční a technologické. Vzniká tím tvarová složitost ventilačních cest a vzduchovodů ventilačních systémů elektrických strojů, vyvolávající velmi složité proudění chladiva. Matematický popis ventilačního systému i při podstatném zjednodušování a schematizaci jen stěží odpovídá skutečnosti. Druhou příčinou obtíží je fakt, že u ventilačních výpočtů elektrických strojů jde z velké části o samo ventilační účinky a aerodynamické odpory rotujících kanálů, které i v obecné aerodynamice nejsou ještě dobře prozkoumány a teoreticky zobecněny, takže Často při řešení této problematiky chybějí základní teoretické a experimentální podklady (měření dílčích aerodynamických odporů kanálů v rotujících objektech je velmi obtížné a má skutečně výzkumný charakter). Přes tyto obtíže, na něž se naráželo při teoretickém řešení této problematiky, bylo dosaženo pokroku při praktickém využití výpočtů ventilace elektrických strojů. Soustavným zlepšováním výpočtů na základě jejich systematického srovnávání s výsledky měření lze totiž dosáhnout toho, aby se tyto výpočty, většinou značně pracné (mají-li alespoň částečně postihnout složité jevy, k nimž ve ventilačních systémech elektrických strojů dochází), staly užitečným nástrojem při navrhování a analýze systémů. Pro standardní uspořádání ventilačního systému lze tyto pracné výpočty naprogramovat a zařadit je do podkladů sloužících k rozhodování o navrhovaných strojích. [1]

Při matematické formulaci výpočtů ventilace je vždy nezbytné značné zjednodušení problémů. Pro výpočet je přístupný pouze velmi zjednodušený, schematický obraz proudění ve ventilačních sítích, jež jsou ve skutečnosti velice složité. Musíme přitom zanedbat mnoho podstatných stránek tohoto proudění. Nejsme například schopni vzít v úvahu reálně existující nesymetrická rozložení rychlostí proudění mezi návětrnou a závětrnou stranou ventilačních rozpěrek (tzv. efekt shrnování proudu, který je vyvolán rotací) v rotoru asynchronního

motoru, ani pulsaci proudu v čase. Úvahy se mohou týkat pouze středních hodnot veličin charakterizujících proudění.

Odpory pro systémy s nesymetrickou ventilací lze snadno odvodit ze vztahu pro symetrický ventilační systém. Kterými se, ale v této práci nebudeme zabývat.

Pro vytvoření základní představy o procentní velikosti jednotlivých úbytků tlaku ve stroji uvádíme několik informativních údajů o dílčích úbytcích tlaku na jednotlivých částech ventilačního systému stroje:

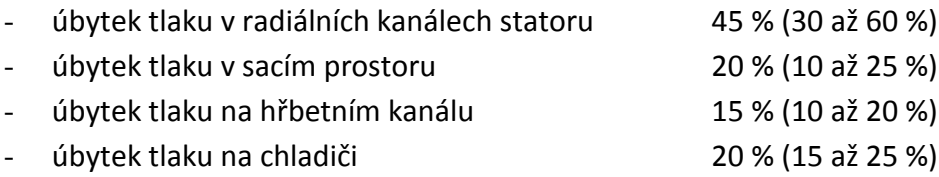

(v závorkách jsou uvedeny extrémní hodnoty). [1]

Kvalita použitých izolačních materiálů ovlivňuje provozní spolehlivost elektrických strojů. Izolačními materiály jsou myšleny materiály jak na vodičích, tak na mechanických částech stroje, které musí také odolávat mechanickému, tepelnému, vlhkosti, prachu, chemickým vlivům, otřesům, atd. a splňovat tyto podmínky pro dlouhý život stroje. Norma ČSN 34 0270 rozděluje izolační materiály do sedmi tříd, jak je uvedeno v *tabulce 6.1.*

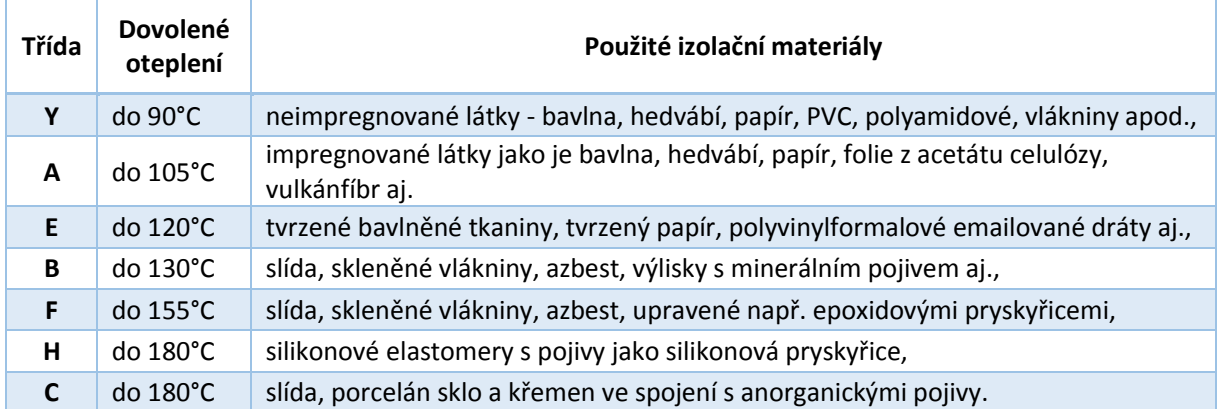

Tab. 6.1: Třídy elektroizolačních materiálů a jejich maximální dovolené oteplení

Jednotlivé izolační materiály mění své vlastnosti s teplotou. Základní vztah mezi dobou života a teplotou izolace udává experimentálně odvozený Montsingerův vztah. Tento vztah uvádí, že pokud dojde ke zvýšení teploty o 10 $^0$ C, tak se životnost materiálů snižuje na polovinu. Pokud budeme uvažovat maximální povolenou teplotu pro daný materiál, tak je jeho životnost přibližně 60 000 hodin. Tedy za předpokladu, že stroj nepracuje výše než 1000 metrů nad mořem a teplota okolí nepřesáhne 35 $\rm ^{0}$ C.

Na provedení elektrického stroje má vliv i způsob odvádění tepla, které vzniká při práci stroje. Kdyby elektrický stroj neměl žádné zařízení pro odvod tepla a teplo by se odvádělo pouze přirozeným chlazením, tak by se z jeho povrchu o velikosti  $1\text{m}^2$  odvedlo přirozených chlazením při oteplení o  $1^0C$  přibližně jen  $11W$  ztrát. Proto se stroje uměle chladí a toto chlazení může být vlastní, cizí, kapalinou, plynem, atd. [24]

### *Ventilátory*

Definicí co přesně se rozumí pod pojmem ventilátor se poprvé zabývala firma Eurovent v roce 1972, kdy ve stejnojmenném dokumentu, pod názvem Eurovent 1/1, specifikovala definici ventilátoru a všech jeho komponent. Později byl tento dokument přijat Mezinárodní organizací pro normalizaci, která definuje normy ISO a s částečným doplněním výše zmiňovaného dokumentu byla vydána norma ISO 13348.

Přesnou definicí toho, co to je ventilátor, se v minulosti příliš konstruktérů nezabývalo a není tedy překvapením, že konstrukce ventilátorů nebyla dlouhou dobu zanesena v normách. Teprve v roce 1972 byl vytvořen dokument Eurovent 1/1 pocházející od stejnojmenné firmy Eurovent, ve kterém byla uvedena definice ventilátoru (resp. fénu) a všech jeho komponent ve znění

"Ventilátor je rotační lopatkový stroj přijímající mechanickou energii, kterou využívá jedno nebo více oběžných lopatkových kol k udržování kontinuálního proudu vzduchu nebo jiného plynu proudícího skrz tento stroj, a jehož práce vzatá na jednotku hmotnosti nepřesahuje 25 kJ/kg." [26]

Tato definice je mnohdy nedostačující a zkreslující. Hlavně horní hranice pro práci vzatou na jednotku hmotnosti může být často značně omezující. Proto z hlediska předešlé definice a zkušeností lze ventilátor lépe definovat takto:

"Ventilátor je rotační lopatkový stroj sloužící k udržování kontinuálního proudu vzduchu nebo jiného plynu při nějakém tlaku, aniž by podstatně měnil svou hustotu."

I přes předchozí definice je třeba definovat jaký je rozdíl mezi ventilátory a kompresory. Toto rozdělení specifikuje norma ISO/TC117, která uvádí, že pokud je nárůst tlaku do 30% z absolutního (celkového) tlaku, tak se jedná o ventilátor. V opačném případě se tedy jedná o kompresor. V praxi je tato hranice přibližně 30kPa pro atmosférický tlak (1atm = 1,01325x10<sup>5</sup>Pa).

Přes všechny uvedené definice je možné říci, že v praxi je možné najít ventilátory, které dodávají vzduch o tlaku 60kPa a nebo kompresory, které dodávají tlak menší než 6kPa. Z toho vyplývá, že definovat rozdíl mezi ventilátorem a kompresorem je poměrně komplikované.

**Za nejvhodnější definici je možné uvést rozdělení, že ventilátory jsou zařízení sloužící k dopravě vzduchu, či jiných plynů a kompresory jsou zařízení ke zvýšení tlaku nebo stlačení plynu.** [26]

Rozdělení ventilátorů

V návaznosti na předchozí text můžeme rozdělit ventilátory podle dosažitelného celkového tlaku a to

- Nízkotlaké (Δpc < 1000Pa) **simulovaný stav**
- Středotlaké (Δpc ≤ 3500Pa)
- Vysokotlaké (Δpc > 3500Pa)

kde *p<sup>c</sup>* je opět celkový tlak [Pa], který se skládá ze součtu dynamického a statického tlaku (*Δpc= Δpd+ Δps*).

Podle způsobu spojení rotoru ventilátoru (tj. oběžného kola s hřídelí a řemenicí, popř. polovinou spojky) s pohonem rozlišujeme rozdělení

- Napřímo (oběžné kolo je napřímo nasazeno na čepu pohonu) **simulovaný stav**
- Na spojku (oběžné kolo nasazené na čep samostatného hřídele je spojeno s pohonem prostřednictvím pružné spojky)
- Na řemen, tj. provedení s převodovým ústrojím, s řemenicí (oběžné kolo nasazené na čep samostatné hřídele je spojeno s pohonem prostřednictvím převodového ústrojí, řemenice, nejčastěji s klínovými řemeny)

Z hlediska spolehlivosti a údržby je samozřejmě nejlepší provedení napřímo. Tomuto způsobu spojení odpovídají obvykle standardní otáčky pohonu, tj. 500, 600, 750, 100, 1500 a 3000ot/min (pro simulovaný stav je posuzován i vliv zkušebních otáček 900ot/min na chování stroje).

Podle směru průtoku vzduchu oběžným kolem

- Radiální ventilátory **simulovaný stav**
- Axiální ventilátory
- Diagonální ventilátory

Podle vstupu vzduchu do oběžného kola mohou být radiální ventilátory

- Jednostranně sací (se vstupem vzduchu do oběžného kola z jedné strany) **simulovaný stav**
- Oboustranně sací (se vstupem vzduchu do oběžného kola z obou stran)

Podle sklonu lopatek oběžného kola (*obrázek. 6.3*) se od sebe radiální ventilátory navzájem podstatně liší. Sklon lopatek má zásadní vliv na výslednou tlakovou charakteristiku ventilátoru *Δpc=f(Q*) a charakteristiku příkonu *Pv=f(Q).* Podle sklonu lopatek dělíme ventilátory s lopatkami

- Zahnuté dopředu (β > 90°) **simulovaný stav**
- Rovné (β = 90°) **simulovaný stav**
- Zahnuté dozadu (β < 90°) **simulovaný stav**

#### Radiální ventilátory

Radiální ventilátory se řadí mezi druhé nejrozšířenější typy ventilátoru. Nejčastější konstrukce radiálního ventilátoru je na *obrázku 6.2* Popisem tohoto ventilátoru je možné napsat, že vzdušina je do ventilátoru vstupující v axiálním směru, následně je urychlována ve spirální skříni pomocí oběžného kola a poté vychází z ventilátoru radiálním směrem. Radiální ventilátory jsou charakteristické poměrně velkým zvýšením celkového tlaku, ale na rozdíl od axiálních nejsou schopny přenášet příliš velký objemový průtok proudícího média. [26]

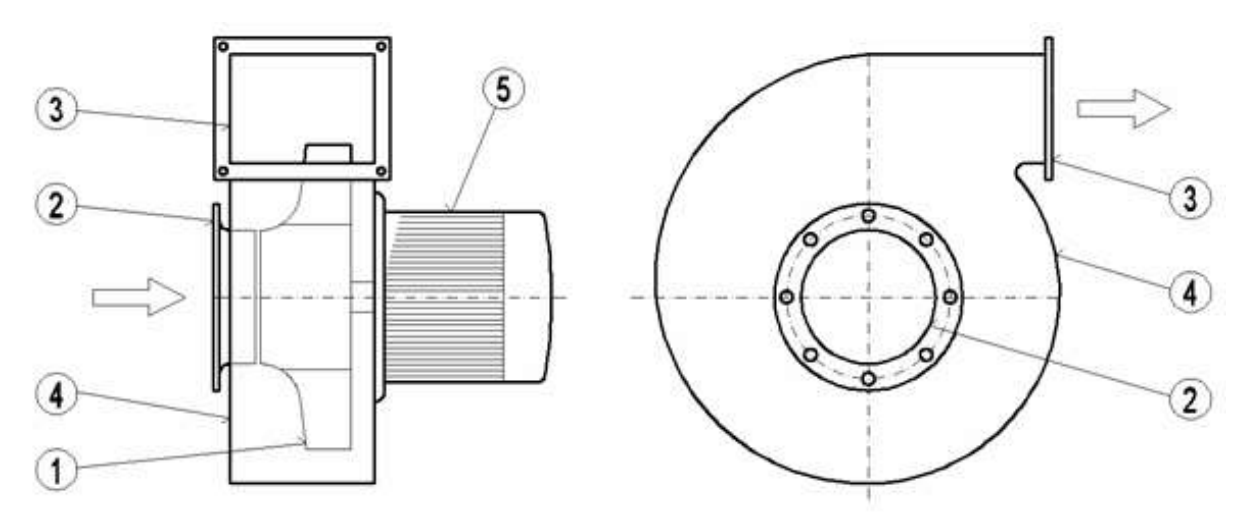

Obr. 6.2: Schéma konstrukce radiálního ventilátoru [26]

Radiální ventilátor je složen z oběžného kola (1), dále sacího hrdla (2), výtlačného hrdla (3), spirální skříně – housingu (4) a elektromotoru (5).

Spirální skříň slouží k zachycení proudící vzdušiny a pomocí spirální skříně je vzdušina dále odváděna do výtlačného hrdla ventilátoru. Spirální skříň by měla mít co nejoptimálnější geometrii, aby zde docházelo k maximální přeměně dynamického tlaku proudícího média na tlak statický.

Nejpodstatnější vliv na celou funkci ventilátoru má konstrukce oběžného kola, která může být nejrůznější. To znamená, že záleží čistě na zkušenostech a možnostech konstruktéra na volbě tvaru lopatek (*obrázek 6.3*), jejich tloušťce, délce, počtu a podobně.

V této práci jsou konstrukční části voleny náhodně, aby bylo poukázáno na vliv přenášeného hmotnostního průtoku každé z nich.

Protože není předmětem této práce věnovat se jiným typům ventilátorů než radiálním, tak jen krátkým shrnutím můžeme říct, že rozdíl mezi axiálními a radiálními ventilátory spočívá ve vlastnostech, kdy literatura uvádí, že axiální ventilátory se obecně svými vlastnostmi odlišují od radiálních hlavně v tom, že slouží spíše k vyšším průtokům vzdušiny při menším nárůstu tlaku. Z toho vyplývá i využití axiálním ventilátorů v praxi hlavně v oblasti vzduchotechniky při větrání, či odvodu spalin. [26]

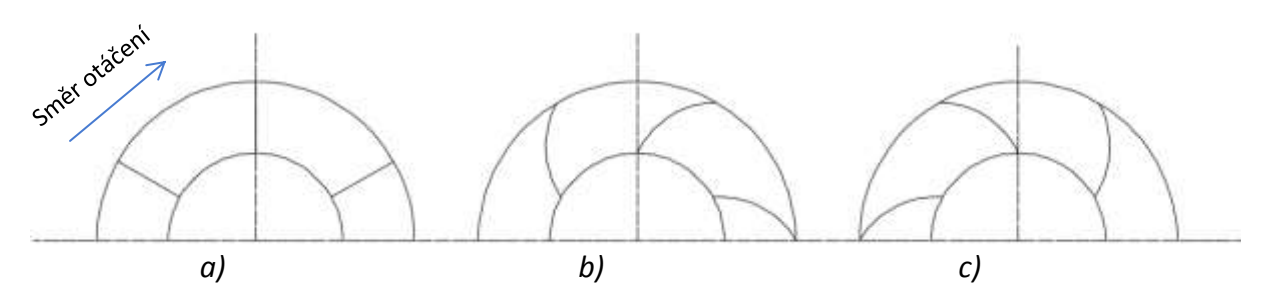

Obr. 6.3: Tvary lopatek oběžného kola radiálních ventilátorů - a) rovné lopatky, b) zahnuté doprava, c) zahnuté doleva

# 7 ZÁKLADNÍ ROVNICE PROUDĚNÍ

# 7.1 Rovnice kontinuity

Rovnice **kontinuity** platí pro proudění ideální i skutečné tekutiny a vyjadřuje **zákon o zachování hmotnosti**. Aby bylo možné tuto rovnici odvodit, tak si vytkneme elementární kvádr *obrázek 7.1.1* o objemu dV [m<sup>3</sup>] a rozměrech dx, dy, dz [m]. A pro tento kvádr stanovíme hmotnost tekutiny, která do kvádru vstupuje a vystupuje za čas *dt*.

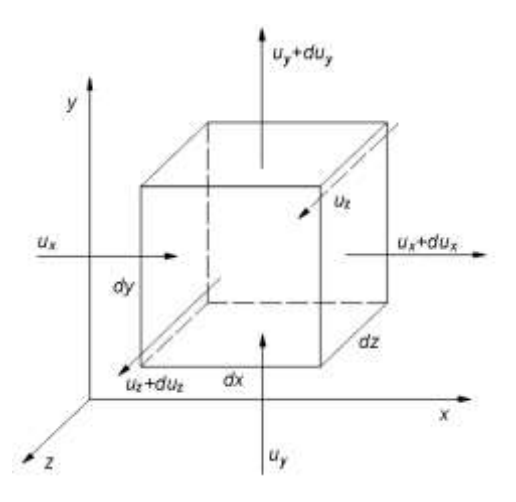

Obr. 7.1.1: Elementární kvádr pro odvození obecné rovnice kontinuity [15]

Uvažujme pro odvození obecné rovnice kontinuity, že tekutina do kvádru vtéká ve směru osy *x* v čase *t* a ve stejném čase z tohoto kvádru ve stejném směru i vytéká. Matematický zápis hmotnosti tekutiny vtékající o rychlosti *u<sup>x</sup>* v čase *t* do plochy *dy.dz* v ose *x* je

$$
m_x = \rho \cdot u_x \cdot dy \cdot dz \cdot dt \tag{7.1.1}
$$

Pro hmotnost tekutiny v *rovnici 7.1.1.* je snadné odvodit jednotku [kg]. Stejně tak je možné určit rovnici pro protilehlou stěnu, kde hmotnost tekutiny vytéká s rychlostí *ux+du<sup>x</sup>*

$$
m_{-x} = \rho \cdot u_x \cdot dy \cdot dz \cdot dt + \frac{\partial}{\partial x} (\rho \cdot u_x \cdot dy \cdot dz \cdot dt) \cdot dx \tag{7.1.2}
$$

Z předešlých dvou rovnic je tedy možné určit rozdíl přiteklé a odteklé tekutiny z elementárního kvádru v ose *x*

$$
\rho \cdot u_x \cdot dy \cdot dz \cdot dt - \left[ \rho \cdot u_x \cdot dy \cdot dz \cdot dt + \frac{\partial}{\partial x} (\rho \cdot u_x \cdot dy \cdot dz \cdot dt) \cdot dx \right] =
$$
\n
$$
-\frac{\partial}{\partial x} (\rho \cdot u_x \cdot dx \cdot dy \cdot dz \cdot dt) = -\frac{\partial (\rho \cdot u_x)}{\partial x} dV \cdot dt
$$
\n(7.1.3)

91

Stejně jako v případě osy *x* je možné určit výrazy i pro osy *y* a *z*, kdy dostaneme rovnice ve tvaru

$$
-\frac{\partial(\rho \cdot u_y)}{\partial y}dV \cdot dt
$$
 (7.1.4)

$$
-\frac{\partial(\rho \cdot u_z)}{\partial z}dV \cdot dt
$$
 (7.1.5)

Pokud sečteme výrazy pro hmotnost tekutiny ve všech směrech souřadného systému, tj. *rovnic 7.1.3*, *7.1.4* a *7.1.5*, tak dostaneme výraz pro změnu hmotnosti tekutiny v elementárním kvádru za čas *dt* 7.1.5, tak dostaneme výraz pro změnu hmotno<br>za čas dt<br> $\left(\rho \cdot u_x\right) dV \cdot dt + \frac{\partial(\rho \cdot u_y)}{\partial x} dV \cdot dt + \frac{\partial(\rho \cdot u_z)}{\partial y} dV \cdot dt$ 

$$
dm = -\left[\frac{\partial(\rho \cdot u_x)}{\partial x} dV \cdot dt + \frac{\partial(\rho \cdot u_y)}{\partial y} dV \cdot dt + \frac{\partial(\rho \cdot u_z)}{\partial z} dV \cdot dt\right]
$$
(7.1.6)

Změnu hmotnosti v elementárním kvádru je také možné určit jako změnu mezi časem *t* a časem *t+dt*. Tedy v čase *t* je hmotnost tekutiny rovna

$$
dm = \rho \cdot dV \tag{7.1.7}
$$

a v čase *t+dt* se hmotnost tekutiny změní na

$$
dm + dt = \rho \cdot dV + \frac{\partial \rho}{\partial t} dV \cdot dt \qquad (7.1.8)
$$

Pokud sečteme výrazy pro hmotnost tekutiny v čase *t* a v čase *t+dt*, tj. *rovnice 7.1.7* a *7.1.8*, tak dostaneme změnu hmotnosti tekutiny v elementárním kvádru za čas *dt*

$$
dm = \left[\rho \cdot dV + \frac{\partial \rho}{\partial t} dV \cdot d\right] - \rho \cdot dV = \frac{\partial \rho}{\partial t} dV \cdot dt \qquad (7.1.9)
$$

Po porovnání *rovnic 7.1.6* a *7.1.9* dostaneme výraz pro změnu hmotnosti v elementárním kvádru za čas *dt*

za čas dt  
\n
$$
\frac{\partial \rho}{\partial t} + \frac{\partial (\rho \cdot u_x)}{\partial x} + \frac{\partial (\rho \cdot u_y)}{\partial y} + \frac{\partial (\rho \cdot u_z)}{\partial z} = 0
$$
\n(7.1.10)

*Rovnice 7.1.10* je **obecná rovnice kontinuity pro neustálené proudění stlačitelné tekutiny** a její jednotka je [kg.m<sup>-3</sup>.s<sup>-1</sup>].

Pro ustálené proudění se *rovnice 7.1.10* zjednoduší na tvar *rovnice 7.1.11*, protože se veličiny obsažené v *rovnici 7.1.10* nemění s časem, tzn.  $\partial \rho / \partial t = 0$ , tak dostaneme rovnici ve tvaru

$$
\frac{\partial(\rho \cdot u_x)}{\partial x} + \frac{\partial(\rho \cdot u_y)}{\partial y} + \frac{\partial(\rho \cdot u_z)}{\partial z} = 0
$$
\n(7.1.11)

*Rovnice 7.1.11* je tedy **rovnice kontinuity pro ustálené proudění stlačitelné tekutiny**  [kg.m-3.s-1].. A jako poslední zjednodušení *rovnice 7.1.10* na tvar **rovnice kontinuity pro ustálené proudění nestlačitelné tekutiny**, kdy *ρ=konst*., tak dostaneme *rovnici 7.1.12* [s-1].

$$
\frac{\partial u_x}{\partial x} + \frac{\partial u_y}{\partial y} + \frac{\partial u_z}{\partial z} = 0
$$
 (7.1.12)

*Rovnice 7.1.12* platí i pro nestlačitelné tekutiny při neustáleném proudění.

# 7.2 Pohybová rovnice Eulerova

Eulerova pohybová rovnice určuje rovnováhu sil hmotnostních (objemových, tíhových) *dFm*, tlakových *dFp* a setrvačných *dFs* při proudění ideální tekutiny. Podle d'Alembertova principu platí v [N].

$$
dF_m + dF_p = dF_s \tag{7.2.1}
$$

Stejně jako v případě rovnice kontinuity si vytkneme elementární kvádr *obrázek 7.2.1* o objemu *dV* [m<sup>3</sup> ] a rozměrech *dx, dy, dz* [m]. A pro tento kvádr provedeme rozbor sil ve směru osy *x*.

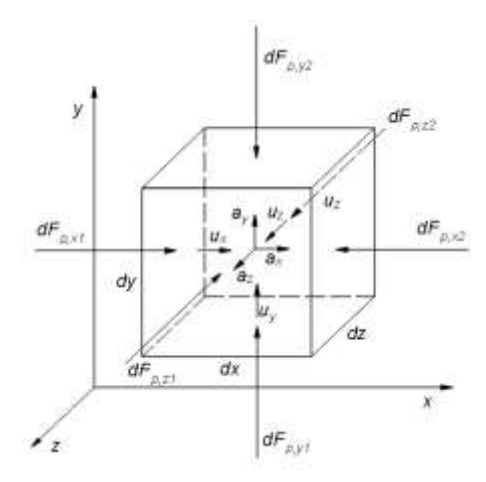

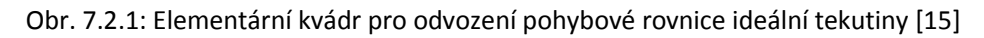

Pro elementární kvádr na *obrázku 7.2.1* provedeme rozbor hmotnostních sil působících ve směru osy x jako součin zrychlení a hmotnosti – *rovnice 7.2.2* [N]

$$
dF_{m,x} = a_x \cdot \rho \cdot dV = a_x \cdot \rho \cdot dx \cdot dy \cdot dz \tag{7.2.2}
$$

Výslednici tlakové síly určíme porovnáním tlakových sil působících na obě stěny v ose x,<br> *dF<sub>p,x</sub>* = *dF<sub>p,x1</sub>* + *dF<sub>p,x2</sub>* = *p* · *dy* · *dz* - (*p* + *dp<sub>x</sub>*) · *dy* · *dz* = -*dp<sub>x</sub>* · *dy* · *dz* (7.2.3) tedy

$$
dF_{p,x} = dF_{p,x1} + dF_{p,x2} = p \cdot dy \cdot dz - (p + dp_x) \cdot dy \cdot dz = -dp_x \cdot dy \cdot dz \tag{7.2.3}
$$

A jako poslední neznámou z *rovnice 7.2.1* určíme setrvačnou sílu *Fs* [N] jako součin hmotnosti tekutiny v elementárním kvádru a zrychlení tekutiny

93

$$
dF_{s,x} = \rho \cdot dx \cdot dy \cdot dz \frac{du_x}{dt}
$$
 (7.2.4)

kde *dux/dt* je derivace změny rychlosti.

Podle d'Alembertova principu platí *rovnice 7.2.1* a pokud do této rovnice dosadíme za jednotlivé složky sil z *rovnic 7.2.2*, *7.2.3* a *7.2.4*, tak dostaneme pro osu *x*

$$
a_x \cdot \rho \cdot dx \cdot dy \cdot dz - dp_x \cdot dy \cdot dz = \rho \cdot dx \cdot dy \cdot dz \frac{du_x}{dt}
$$
 (7.2.5)

a protože

$$
dp_x = \frac{\partial p}{\partial x} dx \tag{7.2.6}
$$

Je po vztažení jednotlivých sil na jednotku hmotnosti rovnováha sil za pohybu ideální tekutiny dána rovnicí

$$
a_x - \frac{1}{\rho} \cdot \frac{\partial p}{\partial x} = \frac{du_x}{dt}
$$
 (7.2.7)

kde *dux/dt* je derivace složky rychlosti \*). Stejným způsobem stanovíme i rovnice ve směru os *y* a *z*

$$
a_y - \frac{1}{\rho} \cdot \frac{\partial p}{\partial y} = \frac{du_y}{dt}
$$
 (7.2.8)

$$
a_z - \frac{1}{\rho} \cdot \frac{\partial p}{\partial z} = \frac{du_z}{dt}
$$
 (7.2.9)

*Rovnice 7.2.7*, *7.2.8* a *7.2.9* jsou **Eulerovy pohybové rovnice ideální tekutiny**. V těchto rovnicích je celkem pět neznámých – složky rychlosti *ux*, *uy*, *uz*; hustota *ρ* a tlak *p*. Je potřeba pěti rovnic pro určení těchto pěti neznámých – tři z nich jsou Eulerovy *rovnice 7.2.7*, *7.2.8* a *7.2.9*, další je *rovnice 7.1.10* a to rovnice Kontinuity. Poslední rovnicí je u stlačitelné tekutiny závislost *ρ=f(p)*, což je konkrétně pro plyn stavová *rovnice 7.2.10* [J.kg-1.K-1].

$$
\frac{p \cdot u}{T} = k \text{onst.} \tag{7.2.10}
$$

V případě nestlačitelné tekutiny ρ=konst.

*Poznámka: \*) Je-li libovolná veličina ϕ (tlak, rychlost, teplota, hustota) funkcí času a souřadnic, potom z definice úplného diferenciálu vyplývá*

$$
\frac{d\varphi}{dt} = \frac{\partial\varphi}{\partial t} + \frac{\partial\varphi}{\partial x} \cdot \frac{dx}{dt} + \frac{\partial\varphi}{\partial y} \cdot \frac{dy}{dt} + \frac{\partial\varphi}{\partial z} \cdot \frac{dz}{dt}
$$
(7.2.11)

kde *dt dx* , *dt*  $\frac{dy}{dx}$  a *dt dz* mají význam složek rychlosti *ux*, *u<sup>y</sup>* a *uz*[m.s-1]

Totálními (úplnými, substančními) derivacemi chápeme derivace vztahující se na pohybující se element a označujeme je symbolicky jako

$$
\frac{d\varphi}{dt} = \frac{\partial\varphi}{\partial t} + u_x \frac{\partial\varphi}{\partial x} + u_y \frac{\partial\varphi}{\partial y} + u_z \frac{\partial\varphi}{\partial z}
$$
(7.2.12)

kde

$$
\frac{\partial \varphi}{\partial t} \qquad \qquad \text{Je lokální změna veličiny } \varphi
$$
\n
$$
\left( u_x \frac{\partial \varphi}{\partial x} + u_y \frac{\partial \varphi}{\partial y} + u_z \frac{\partial \varphi}{\partial z} \right)
$$
\n
$$
\text{Je konvekční změna veličiny } \varphi
$$

## 7.3 Pohybová rovnice Navier-Stokesova

Zatímco předchozí Eulerovy rovnice uvádějí pohybové rovnice ideální tekutiny, tak **Navier-Stokesovy rovnice popisují rovnováhu sil skutečné tekutiny**. Původní *rovnice 7.2.1* je doplněna o složku třecích sil *dFt* jak je vidět v *rovnici 7.3.1*

$$
dF_m + dF_p + dF_t = dF_s \tag{7.3.1}
$$

Složka třecí síly je vyvolána třením mezi jednotlivými vrstvami tekutiny. Tření vrstev tekutiny vyvolává tečné (smykové) napětí τ a toto napětí je podle Newtonova zákona úměrné rychlostnímu gradientu *du/dy* a platí v [Pa]

$$
\tau = \eta \frac{du}{dy} = u \cdot \rho \cdot \frac{du}{dy}
$$
 (7.3.2)

Stejně jako v předchozích případech je vhodné vytknout si elementární objem ve tvaru kvádru o stranách dx, dy, dz a pro schématické znázornění stačí uvažovat průmět stěny *dx.dy* vytknutého elementu do roviny xy jak je patrné na *obrázku 7.3.1*

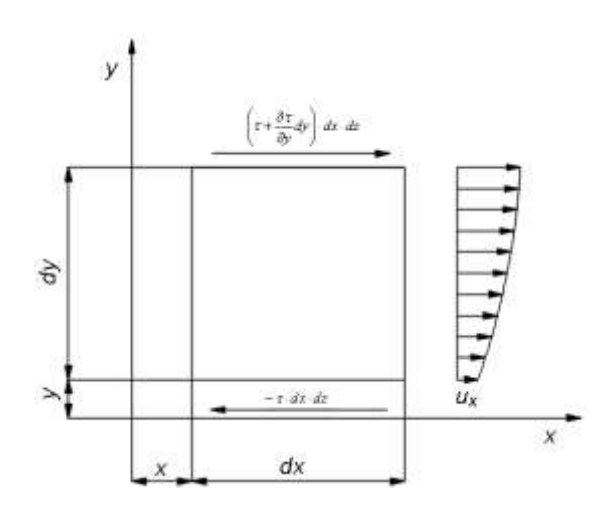

Obr. 7.3.1: Schéma k odvození pohybové rovnice [15]

Pro pochopení dané problematiky budeme uvažovat, že rychlost proudících částic roste ve směru osy y. Jak je patrné z *obrázku 7.3.1*, tak v podélné části dolní stěny dochází k přibrzďování částic třecí silou podle *rovnice 7.3.3*, takže tato třecí síla působí proti směru pohybu částic. [N]

$$
-\tau \cdot dx \cdot dz \tag{7.3.3}
$$

V horní části elementárního kvádru ve vzdálenosti *y+dy* dochází k urychlování pohybu částic podle rovnice

$$
\left(\tau + \frac{\partial \tau}{\partial y}\right) \cdot dx \cdot dz \tag{7.3.4}
$$

Sečtením těchto dvou rovnic získáme výslednici třecích sil podél horní a dolní stěny

$$
\left(\tau + \frac{\partial \tau}{\partial y}\right) \cdot dx \cdot dz - \tau \cdot dx \cdot dz = \frac{\partial \tau}{\partial y} \cdot dx \cdot dy \cdot dz \tag{7.3.5}
$$

Pravou stranu *rovnice 7.3.5* upravíme, tak že výslednici třecích sil ve směru x vztáhneme na jednotku hmotnosti *ρ.dx.dy.dz* a za tečné napětí τ ve směru osy x dosadíme *rovnici 7.3.2* a dostaneme  $\text{Im}.\text{s}^{-2}$ ]

$$
\frac{\partial \tau}{\partial y} \cdot \frac{dx \cdot dy \cdot dz}{\rho \cdot dx \cdot dy \cdot dz} = u \frac{\partial^2 u_x}{\partial y^2}
$$
(7.3.6)

Stejně jako v případě Eulerových pohybových rovnic pro proudění ideální tekutiny rozšíříme výše uvedené rovnice pro trojrozměrné proudění. Toho docílíme rozšířením rovnic 7.2.7, 7.2.8 a 7.2.9 o výslednice třecích sil. Výsledné rovnice nazýváme Navier-Stokasovými pohybovými rovnicemi pro proudění skutečné tekutiny a mají tvar [m.s<sup>-2</sup>]

$$
a_x - \frac{1}{\rho} \cdot \frac{\partial p}{\partial x} + u \cdot \left( \frac{\partial^2 u_x}{\partial x^2} + \frac{\partial^2 u_x}{\partial y^2} + \frac{\partial^2 u_x}{\partial z^2} \right) = \frac{du_x}{dt}
$$
 (7.3.7)

$$
a_y - \frac{1}{\rho} \cdot \frac{\partial p}{\partial y} + u \cdot \left( \frac{\partial^2 u_y}{\partial x^2} + \frac{\partial^2 u_y}{\partial y^2} + \frac{\partial^2 u_y}{\partial z^2} \right) = \frac{du_y}{dt}
$$
 (7.3.8)

$$
a_z - \frac{1}{\rho} \cdot \frac{\partial p}{\partial z} + u \cdot \left( \frac{\partial^2 u_z}{\partial x^2} + \frac{\partial^2 u_z}{\partial y^2} + \frac{\partial^2 u_z}{\partial z^2} \right) = \frac{du_z}{dt}
$$
 (7.3.9)

## 7.4 Rovnice Bernouliho

Bernouliho rovnice vyjadřuje zákon o zachování energie a je možné ji zapsat jak pro ideální tak skutečnou tekutinu.

Pro ideální tekutinu se odvozuje z Eulerových pohybových *rovnic 7.2.7*, *7.2.8* a *7.2.9* pro ustálené proudění, kdy složky rychlosti nezávisí na čase a platí

$$
\frac{\partial u_x}{\partial t} = \frac{\partial u_y}{\partial t} = \frac{\partial u_z}{\partial t} = 0
$$
\n(7.4.1)

A v případě, že se složky rychlosti mění jen ve směru odpovídajících os, tak s použitím *rovnice 7.2.12* dostaneme tvar [m.s<sup>-2</sup>]

$$
a_x - \frac{1}{\rho} \cdot \frac{\partial p}{\partial x} = u_x \cdot \frac{\partial u_x}{\partial x}
$$
 (7.4.2)

$$
a_y - \frac{1}{\rho} \cdot \frac{\partial p}{\partial y} = u_y \cdot \frac{\partial u_y}{\partial y}
$$
 (7.4.3)

$$
\rho \quad \text{oy} \quad \text{oy} \quad \text{cy}
$$
\n
$$
a_z - \frac{1}{\rho} \cdot \frac{\partial p}{\partial z} = u_z \cdot \frac{\partial u_z}{\partial z} \tag{7.4.4}
$$

Nyní *rovnice 7.4.2*, *7.4.3* a *7.4.4* sečteme a dosadíme za jednotlivé složky zrychlení. V případě os x a z bude *ax=az=0ms-2* a v případě osy y bude zrychlení *ay=-gms-2*. Proměnná *g* charakterizuje zemské tíhové zrychlení a má opačné znaménko, protože toto zrychlení má opačný charakter než smysl osy y. Na základě těchto podmínek je výsledný tvar *rovnice 7.4.5*  $[m^2 \text{.} s^{-2}]$ 

$$
g \cdot dy + \frac{1}{\rho} \left( \frac{\partial p}{\partial x} dx + \frac{\partial p}{\partial y} dy + \frac{\partial p}{\partial z} dz \right) + u_x \frac{\partial u_x}{\partial x} dx + u_y \frac{\partial u_y}{\partial y} dy + u_z \frac{\partial u_z}{\partial z} dz = 0
$$
 (7.4.5)

Při použití úpravy [m<sup>2</sup>s<sup>-2</sup>]

$$
u_x \frac{\partial u_x}{\partial x} dx = d \left( \frac{u_x^2}{2} \right)
$$
 (7.4.6)

Je možné zapsat *rovnici 7.4.5* ve formě totálních diferenciálů [Pa]

$$
g \cdot \rho \cdot dy + dp + \rho \cdot d \left( \frac{u_x^2}{2} \right) = 0 \tag{7.4.7}
$$

Bernoulliho rovnici [Pa] pro ideální tekutinu získáme integrací *rovnice 7.4.7*, kdy vycházíme z předpokladu, že geometrická výška nebude označena písmenem *y*, ale *h*

$$
g \cdot \rho \cdot h + p + \frac{u^2 \cdot \rho}{2} = \text{konst.}
$$
 (7.4.8)

kde *h* je geometrická (polohová) výška (výška bodu nad libovolně vybranou horizontální rovinou) [m]. Jednotlivé části rovnice je možné rozepsat podle rozdělení tlaků a to *g.ρ.h* je tlak geometrický [Pa], *p* je tlak statický [Pa], *u 2 . ρ/2* je tlak dynamický [Pa]. *Rovnici 7.4.8* je možné upravit na součet výšek [m]

$$
h + \frac{p}{g \cdot \rho} + \frac{u^2}{2 \cdot g} = \text{konst.}
$$
 (7.4.9)

97

Opět je možné rozepsat jednotlivé složky rovnice a tentokrát podle rozdělení druhů výšek, charakteristických pro každou část rovnice a to, že h je geometrická výška [m], jak bylo uvedeno v textu výše, *p/(g. ρ)* je výška tlaková (statická) a je to výška sloupce tekutiny, který je v rovnováze s tlakem v daném bodě [m] a poslední část rovnice *u 2 /2.g* je výška dynamická (rychlostní), která je výškou ze které volně ve vakuu padající těleso dosáhne rychlosti *u* [m].

Protože Bernoulliho rovnice vyjadřuje zákon o zachování energie, tak je možné úpravou *rovnic 7.4.8* a *7.4.9* dostat tvar rovnice složený ze složek energie a to [J]

$$
m \cdot g \cdot h + \frac{m \cdot p}{\rho} + \frac{m \cdot u^2}{2} = \text{konst.}
$$
 (7.4.10)

A i pro tuto rovnici rozepíšeme složky, které ji představují a to, že *m.g.h* je polohová energie tekutiny o hmotnosti *m* [J], *m.p/ρ* je tlaková energie tekutiny o hmotnosti *m* [J] a *m.u<sup>2</sup> /2* je kinetická energie tekutiny o hmotnosti *m* [J]

Bernoulliho *rovnice 7.4.8* a *7.4.9* je možné zapsat ve tvaru pro průřezy 1 a 2, kdy získáme následující tvary těchto rovnic

$$
g \cdot \rho \cdot h_1 + p_1 + \frac{u_1^2 \cdot \rho}{2} = g \cdot \rho \cdot h_2 + p_2 + \frac{u_2^2 \cdot \rho}{2} = \text{konst.}
$$
 (7.4.11)

a

$$
h_1 + \frac{p_1}{g \cdot \rho} + \frac{u_1^2}{2 \cdot g} = h_2 + \frac{p_2}{g \cdot \rho} + \frac{u_2^2}{2 \cdot g} = \text{konst.}
$$
 (7.4.12)

Jak bylo zmíněno, tak dosavadní Bernoulliho rovnice představovaly zákony pro proudění ideální tekutiny. V případě proudění skutečné tekutiny je nutné rozšířit *rovnici 7.4.11*  o tlakovou ztrátu *pz* [Pa] a *rovnici 7.4.12* o ztrátovou výšku *hz* [m]. Jak ztrátová výška, tak tlaková ztráta představují členy rovnic, které charakterizují ztrátovou energii potřebnou pro překonání hydraulických odporů na úseku mezi body 1 a 2. Po doplnění těchto členů do rovnic pro proudění ideální tekutiny dostaneme Bernoulliho rovnice pro proudění skutečné tekutiny

$$
g \cdot \rho \cdot h_1 + p_1 + \frac{u_1^2 \cdot \rho}{2} = g \cdot \rho \cdot h_2 + p_2 + \frac{u_2^2 \cdot \rho}{2} + p_z = \text{konst.}
$$
 (7.4.13)

a

$$
h_1 + \frac{p_1}{g \cdot \rho} + \frac{u_1^2}{2 \cdot g} = h_2 + \frac{p_2}{g \cdot \rho} + \frac{u_2^2}{2 \cdot g} + h_z = \text{konst.}
$$
 (7.4.14)

Obě složky ztrátové energie (tlaková ztráta a ztrátová výška) jsou obsaženy na té straně Bernoulliho rovnice, kde se jedná o výstupní průřez.

# 8 MOŽNOSTI/ POSTUP OPTIMALIZACE

Pod pojmem optimalizace je možné si představit velkou škálu různých významů, v této práci definujeme výraz optimalizace jako hledání parametrů, které mají vliv na konečný výsledek a jejich vhodnou kombinací, pomocí které je možné nalézt optimální "dokonalé" řešení dle zadaných vstupních parametrů. Pro optimalizaci byl použit modul programu Ansys DesignExplorer (DX), který je součástí prostředí programu Workbench. DesignExplorer je možné rozdělit na jednotlivé pod části dle *obrázku 8.1*.

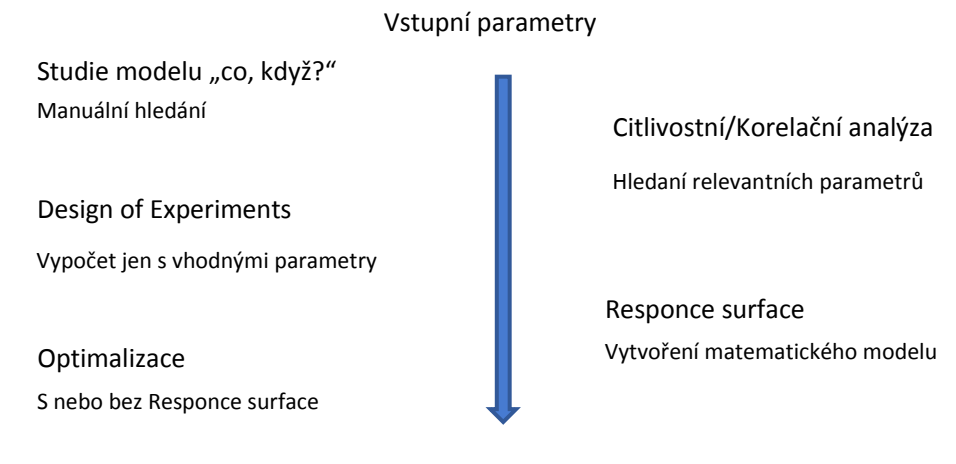

Optimalizovaný model

Obr. 8.1.: Rozdělení možností použití modulu Ansys DesignExplorer

# 8.1 Studie modelu "co když?"

Metoda "co, když?" není jako jediná z nabídky Ansys DX zatížena licencí. Je možné ji využít pro manuální vyhledávání zkoumaného prostoru a sledování změny sledované veličiny na základě vstupních manuálně zadaných hodnot.

|                | Table of Design Points |                                       |                                       |                                     |                                         | Vstupní parametry  |
|----------------|------------------------|---------------------------------------|---------------------------------------|-------------------------------------|-----------------------------------------|--------------------|
|                | А                      | B                                     |                                       | D.,                                 | Ε                                       |                    |
|                | Name<br>▼              | P4 - tloustka<br>$\blacktriangledown$ | $PS - Z1$<br>$\overline{\phantom{a}}$ | P6 - bottom<br>$\blacktriangledown$ | $P2$ - Teplota_str $\blacktriangledown$ |                    |
| $\overline{2}$ | <b>Units</b>           | m                                     |                                       | mm                                  |                                         |                    |
| 3              | Current                | 0.0011                                | $\mathbf{1}$                          | 0.5                                 | 2.47                                    |                    |
| $\overline{4}$ | DP <sub>1</sub>        | 0.0012                                | $\mathbf{1}$                          | 0.5                                 | 2.48                                    |                    |
| 5              | DP <sub>2</sub>        | 0.0001069                             | 1                                     | 0.19145                             | テ                                       |                    |
| $\ast$         |                        |                                       |                                       |                                     |                                         |                    |
|                |                        |                                       |                                       |                                     |                                         | Sledovaná veličina |

Možnost zadání libovolného počtu hodnot návrhových bodů

Pro tuto práci je možnost manuálního prohledávání zájmového prostoru, ale to by bylo značně časově náročné a výsledky by nebyly reprezentativní, proto se touto oblastí dále nezabýváme.

# 8.2 Citlivostní/Korelační analýza

**Citlivostní analýza slouží k výběru vstupních parametrů, které budou použity pro výslednou optimalizaci.** Množství těchto parametrů (např. délka lopatky) zásadním způsobem ovlivní dobu potřebnou pro nalezení optimálního výsledku, proto je vhodné předem vybrat nebo naopak vyřadit parametry, které optimalizovanou veličinu výrazně neovlivňují a proto nemá smysl je používat pro další výpočty. **Stejně tak je možné pomocí citlivostní analýzy určit jakým způsobem se jednotlivé parametry navzájem ovlivňují**. Ansys DX rozlišuje dva směry citlivostních analýz a to na **Přímou optimalizaci** (**Direct optimization**, *obrázek 8.2.1*) s volbou funkce Screening

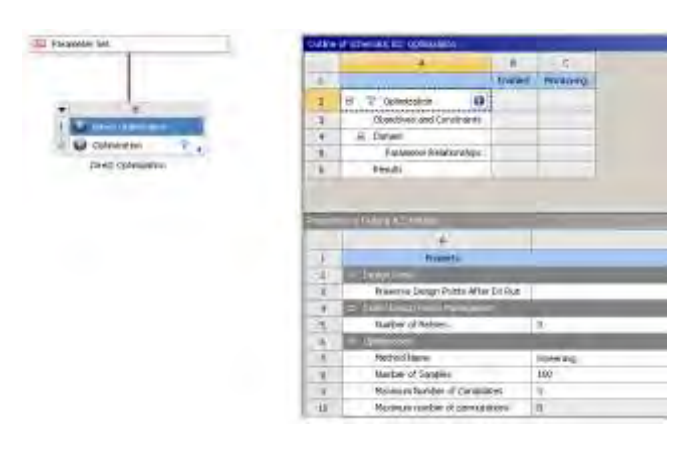

Obr. 8.2.1: Přímá optimalizace s volbou Screening z prostředí Ansys DX

nebo **Parametrickou korelaci** (**Parameters Correlation**, *obrázek 8.2.2*). Oba tyto způsoby nakonec dojdou ke stejným výsledkům, ale liší se právě ve výběru vstupních veličin pro zkoumané parametry. Tento výběr má samozřejmě velký vliv na výsledek a proto je nutné této oblasti věnovat pozornost a předem určit rozmezí zkoumané oblasti (parametru).

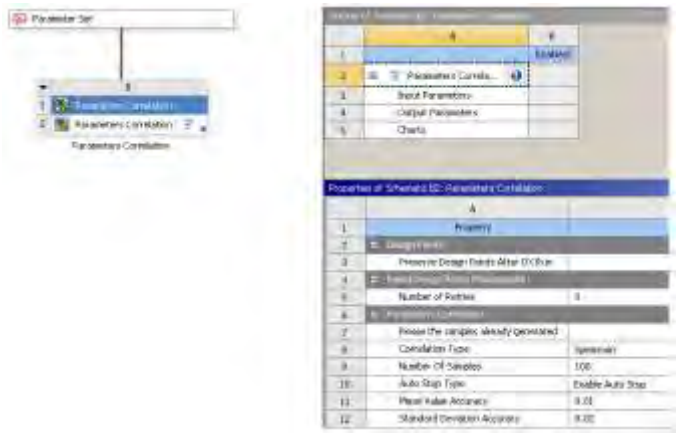

Obr. 8.2.2: Parametrická korelace z prostředí Ansys DX

Každá z obou uváděných směrů má své výhody a nevýhody, které jak doufám vyplynou z následujícího textu.

## VÝBĚR VSTUPNÍCH VELIČIN

Mezi bezesporu nejstarší a nejpoužívanější numerickou metodu pro **simulace stochastických (náhodných) procesů** patří metoda **Monte Carlo**. Do kategorie stochastických procesů spadají analýzy neurčitosti a citlivostní analýzy. Podstata metody Monte Carlo spočívá v opakované numerické simulaci řešeného problému, kdy se na základě vygenerovaných vstupních veličin opakuje výpočet jednoduché funkce nebo náročnějších výpočetních modelů, vždy s jediným řádkem matice vstupních náhodných veličin *x<sup>n</sup>* generovaných z distribuční funkce vstupního parametru.

Název metody Monte Carlo vznikl později než jsou její počátky, které jsou datované do 18.století, kdy hrabě Buffon (rok 1777) navrhl a řešil pravděpodobnostní problém s názvem Buffonova jehla. [19]

Pokus počítal pravděpodobnost, že jehla, jejíž délka *l* byla menší, než vzdálenost mezi úsečkami uvedenými na *obrázku 8.2.3a*, protne při dopadu jednu z úseček. Když označíme písmenem *d* vzdálenost od středu jehly k nejbližší úsečce a α úhel, který jehla svírá s nejbližší úsečkou (*obrázek 8.2.3b*), tak je poloha jehly určena bodem o souřadnicích [*d; α*], kde platí

$$
\begin{array}{c|c}\n\hline\n\text{d}\n\end{array}
$$

$$
0 \le d \le \frac{L}{2} \quad a \quad 0 \le \alpha \le \pi \tag{8.2.1}
$$

Obr. 8.2.3: Buffonova jehla

Z *obrázku 8.2.3b* je patrné, že úhel, který svírá jehla s úsečkou, kterou protíná, určíme jako

$$
\sin \alpha = \frac{x}{\frac{l}{2}} \Rightarrow x = \frac{l}{2} \cdot \sin \alpha
$$
\n(8.2.2)

Z *obrázku 8.2.3a* a *rovnice 8.2.2* tedy platí, že jehla protne nejbližší úsečku, když

$$
d \leq \frac{l}{2} \cdot \sin \alpha \tag{8.2.3}
$$

Mohou tedy nastat dva případy a to, že jehla úsečku protne nebo ne. Oblast výsledků, kdy jehla úsečku protne, je zobrazena na *obrázku 8.2.4*.

101

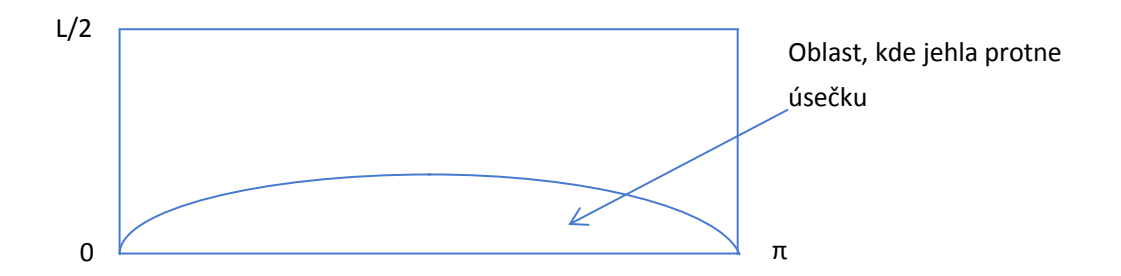

Obr. 8.2.4: Oblast, kde jehla protne úsečku a kde ji neprotne

Pravděpodobnost, že jehla protne úsečku se určí podle geometrické definice pravděpodobnosti

$$
P = \frac{\int_0^{\pi} \frac{l}{2} \cdot \sin \alpha d\alpha}{\frac{l}{2} \cdot \pi} = \frac{\frac{l}{2} \cdot [-\cos \alpha]_0^{\pi}}{\frac{l}{2} \cdot \pi} = \frac{\frac{l}{2} \cdot (1+1)}{\frac{l}{2} \cdot \pi} = \frac{2l}{L \cdot \pi}
$$
(8.2.4)

Tuto pravděpodobnost můžeme odhadnout na základě znalosti **Bernoulliho věty, která uvádí, že relativní četnost nějakého jevu stochasticky konverguje** k jeho pravděpodobnosti. Pro odhad pravděpodobnosti tedy můžeme psát

$$
\hat{P} = \frac{m}{n} \tag{8.2.5}
$$

Kde *m* značí počet úspěšných pokusů, kdy jehla protnula rovnoběžku a *n* značí počet všech realizovaných pokusů. Můžeme tedy z *rovnic 8.2.4* a *8.2.5* napsat

$$
\frac{2l}{L \cdot \pi} \approx \frac{m}{n} \tag{8.2.6}
$$

z čehož úpravami získáme

$$
\pi \approx \frac{2l \cdot m}{L \cdot n} \tag{8.2.7}
$$

Z *rovnice 8.2.7* vyplývá, že pokud realizujeme dostatečný počet pokusů, tak tuto rovnici můžeme použít s menšími úpravami pro experimentální stanovení Ludolfova čísla *π*. Pro toto experimentální stanovení je uveden další experiment.

Představme si náhodně vygenerované veličiny pro osu X a osu Y, které budou v rozsahu od 0 do 1. Pokud tyto veličiny přeneseme do grafu, tak získáme *obrázek 8.2.6*. Pokud k těmto veličinám položíme ještě podmínku, že když kvadratický součet veličin X a Y je menší jak jedna, tak veličina bude vstupním veličinou pro výpočet Ludolfova čísla a pokud bude jejich kvadratický součet vetší jak jedna, tak bude tato veličina vyřazena z výběru. Toto tvrzení je možné popsat například *rovnicí 8.2.8* (zápis pro MS Excel) pro výpočet *X\_π* (to samé platí i pro Y $\pi$ )

$$
X = \pi = IF\left(\left(X^2 + Y^2\right) < 1, X, 0\right) \tag{8.2.8}
$$

Aby bylo zachováno vyjádření pro výpočet pravděpodobnosti z předchozího příkladu, tak přepíšeme *rovnici 8.2.8* do tvaru pro geometrické definice pravděpodobnosti jako v případě *rovnice 8.2.4*

$$
P = \frac{\frac{\pi \cdot r^2}{4}}{r^2} = \frac{\pi}{4}
$$
 (8.2.9)

Stejně jako *obrázek 8.2.4* popisuje oblast, kde jehla protne úsečku, tak můžeme na základě *rovnice 8.2.9* určit oblast, kde výběr vstupních vzorků bude uvnitř kruhu pro určení Ludolfova čísla na *obrázku 8.2.5*.

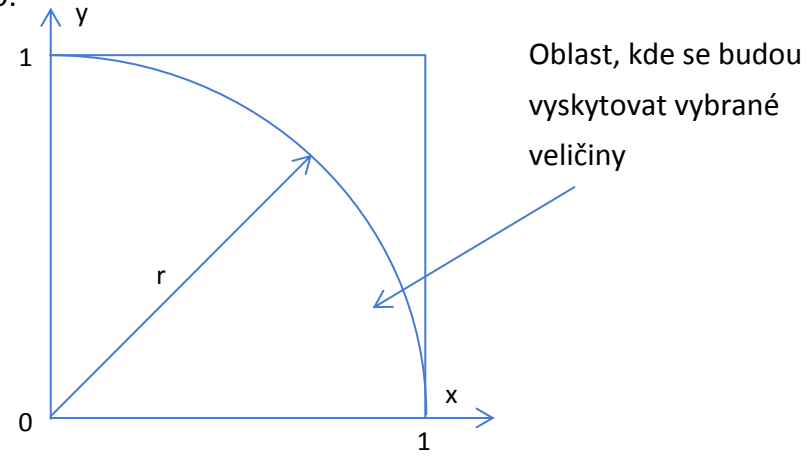

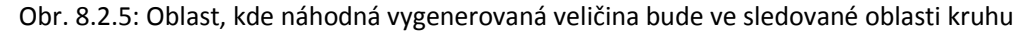

Stejně tak podle *rovnice 8.2.6* můžeme zapsat

$$
\frac{\pi}{4} \approx \frac{m}{n} \tag{8.2.10}
$$

a stejně tak podle *rovnice 8.2.7* ve tvaru

$$
\pi \approx 4 \cdot \frac{m}{n} \tag{8.2.11}
$$

Opět tedy platí, že čím více pokusů bude provedeno, tím přesnější bude výsledek. Pro porovnání se pokusíme na základě výše uvedených předpokladů určit velikost Ludolfova čísla náhodným experimentem.

V *tabulce 8.2.1* je uvedena ukázka pro prvních deset vstupních veličin, které jsou generovány náhodným číslem v rozmezí od 0 do 1. V prvních dvou sloupcích jsou vygenerované čísla a v následujících dvou sloupcích, dle rovnice 8.1.8, jsou vybrána jen čísla podle definice této rovnice popsané v textu výše.
|    | X          | Υ          | $X_\mathcal{I}$ π | $Y_{\mathcal{M}}$ |  |
|----|------------|------------|-------------------|-------------------|--|
| 1  | $-0.16423$ | 0.987973   | 0                 | 0                 |  |
| 2  | 0.515717   | 0.600731   | 0.515717          | 0.600731          |  |
| 3  | $-0.32257$ | 0.660868   | $-0.32257$        | 0.660868          |  |
| 4  | 0.621054   | 0.806521   | 0                 | 0                 |  |
| 5  | 0.602652   | $-0.94421$ | 0                 | 0                 |  |
| 6  | 0.171966   | 0.011799   | 0.171966          | 0.011799          |  |
| 7  | 0.098333   | 0.470476   | 0.098333          | 0.470476          |  |
| 8  | 0.348609   | $-0.0081$  | 0.348609          | $-0.0081$         |  |
| 9  | $-0.71212$ | 0.991353   | $\Omega$          | 0                 |  |
| 10 | 0.043056   | 0.225786   | 0.043056          | 0.225786          |  |

Tab. 8.2.1: Ukázka vygenerovaných náhodných čísel pro prvních deset řádků tabulky

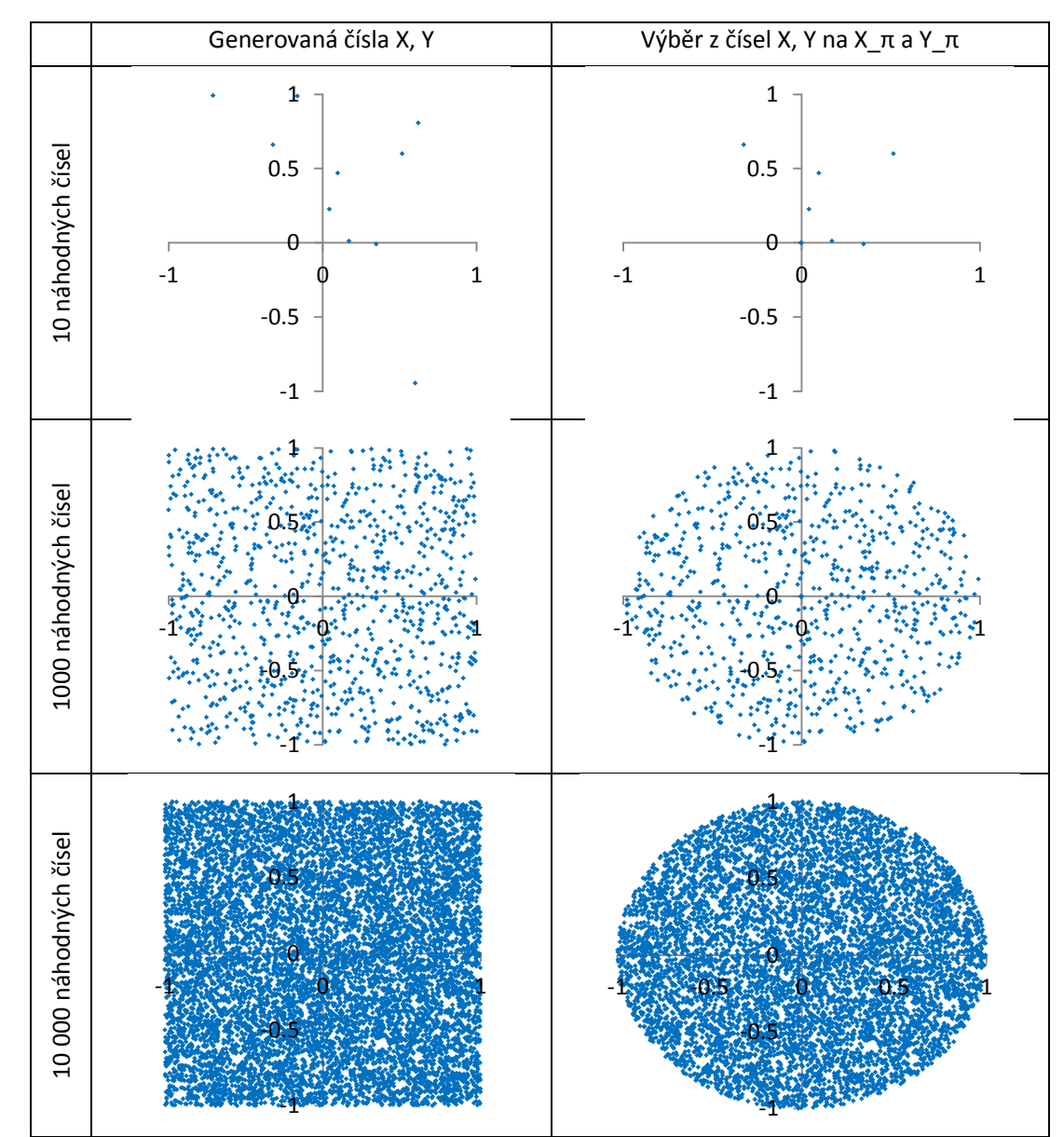

Obr. 8.2.6: Oblasti náhodně generovaných čísel pro určení Ludolfova čísla π

*Tabulka 8.2.2* uvádí výsledek pro experimentální určení hodnoty Ludolfova čísla π. Z tabulky je jasně patrné, že nejblíž k předpokládanému výsledku Ludolfova čísla 3,14 je hodnota pro 10 000 náhodně generovaných čísel a liší se o pouhé dvě setiny.

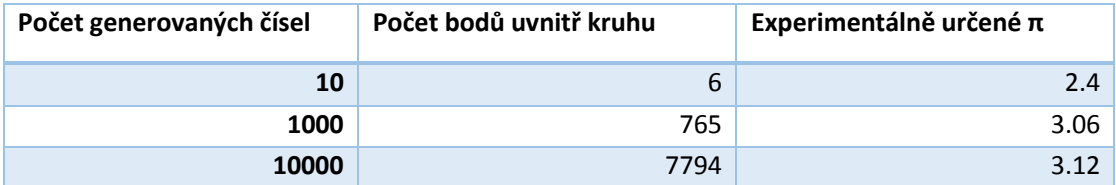

Tab. 8.2.2: Experimentální určení Ludolfova čísla na základě počtu generovaných vzorků

**Opět tedy platí, že čím víc vzorků vstupuje do výpočtu, tím větší přesnost se dá od výsledku očekávat. Uvedený výpočet je pouze experimentální, protože se jedná o**  generování náhodných čísel, tak podíl "úspěšných" bodů uvnitř kruhu bude pro každou **skupinu generovaných bodů jiný.**

Obecně se dá říci, že metoda Monte Carlo dospěla velkého rozvoje ve 20.století, kdy např. Fermi metodou Monte Carlo simuloval moderování neutronů (1932), nebo takto získal odhad řešení Schrodingerovy rovnice (1947-1949). Samozřejmě pro velký rozvoj této metody přispěl rozvoj počítačové techniky a dnes z této metody vychází mnoho generátorů náhodných čísel.

Pokud bychom měli shrnout obecné schéma metody Monte Carlo, tak

1) V prvním kroku zjistíme pro všechny vstupní parametry *x<sup>n</sup>* distribuční funkci pravděpodobnosti stochastického jevu *P(x).*

$$
P(X) = \int_{-\infty}^{+\infty} f(x) dx
$$
 (8.2.12)

kde *X* je spojitá náhodná veličina, která je definována funkcí hustoty pravděpodobnosti *f(x)* a kumulativní (narůstající) distribuční funkcí *P(x).* Polohu hodnot náhodné veličiny *X* nejlépe charakterizuje střední neboli očekávaná hodnota *μ*

$$
\mu(X) = \int_{-\infty}^{+\infty} x_n f(x) dx
$$
\n(8.2.13)

Nebo v obecnějším zápisu pro střední hodnotu můžeme uvést vztah

$$
\mu(X) = \frac{\sum_{n=1}^{N} x_n}{N}
$$
\n(8.2.14)

Variabilitu (variaci, rozptýlenost) dat vyjadřuje rozptyl *Var(X);*  $\sigma^2_{\scriptscriptstyle X}$ 

$$
\sigma^{2}(X) = \int_{-\infty}^{+\infty} (x_n - \mu)^2 f(x) dx
$$
 (8.2.15)

Odmocnina z rozptylu je nazývána směrodatnou odchylkou a je možné ji zapsat v obecnějším tvaru

$$
\sigma = \sqrt{\frac{\sum_{n=1}^{N} (x_n - \mu)^2}{N}}
$$
 (8.2.16)

Dalšími často používanými charakteristikami (třetím a čtvrtým momentem) náhodné veličiny vhodnými pro určení asymetrie pravděpodobnosti rozdělení jsou šikmost a špičatost, ale těmi se v této práci nebudeme zabývat, protože to není předmětem této práce a dá se najít spousta podrobnějších podkladů pro tuto problematiku.

- 2) V druhém kroku z generátoru náhodných čísel získáme hodnoty v rozmezí 0 až 1
- 3) Přetransformujeme získané hodnoty v rozmezí 0 až 1 do kumulativní distribuční funkce *F(x)* na hodnotu náhodné proměnné *X* z pravděpodobnostní funkce jak zobrazuje *obrázek 8.2.7*

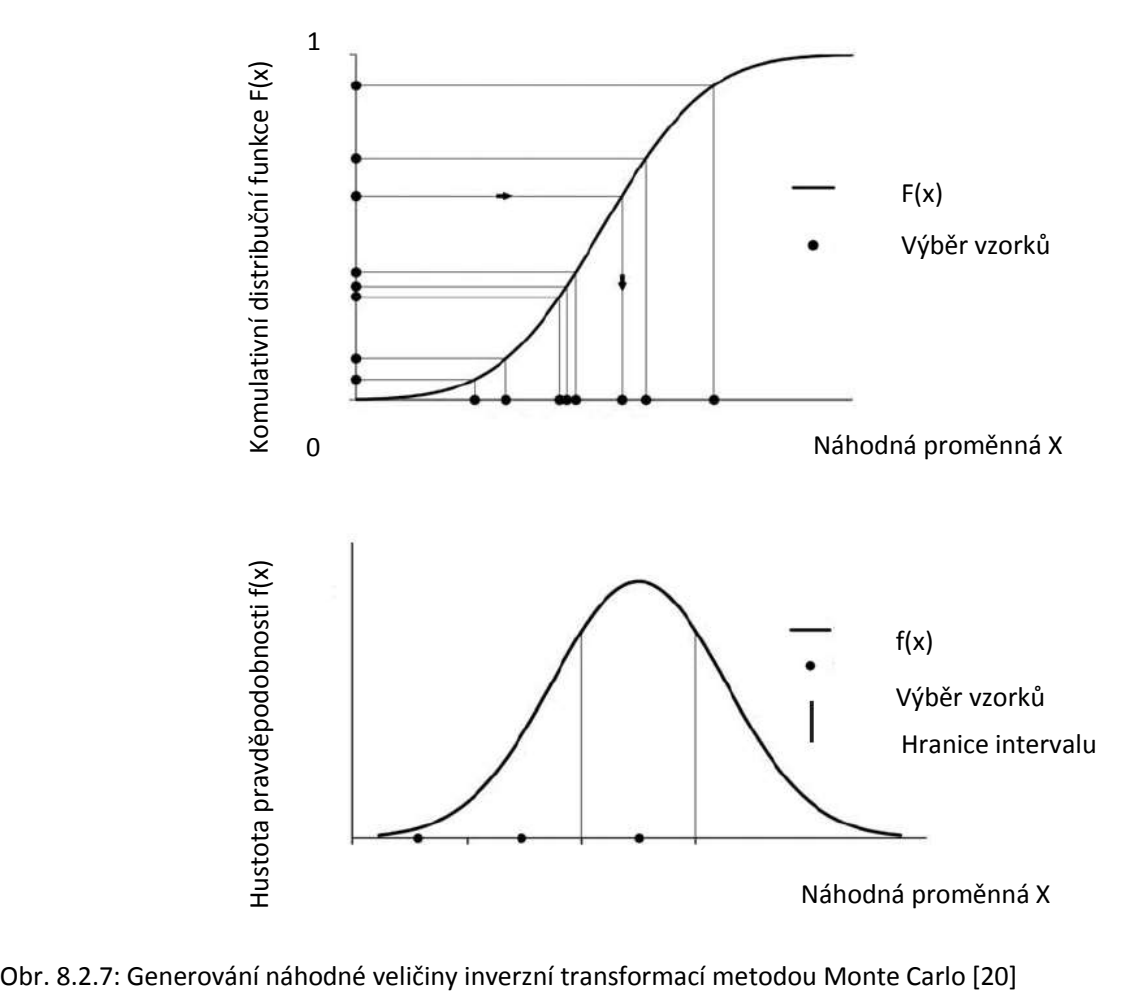

Výpočet hustoty pravděpodobnosti f(x) je možný podle rovnice *8.2.17*, kde je nutné znát střední hodnotu (*rovnice 8.2.13*) generovaných čísel a jejich směrodatnou odchylku (*rovnice 8.2.16*).

$$
f(x_n, \mu, \sigma) = \frac{1}{\sigma \sqrt{2\pi}} e^{-\frac{(x_n - \mu)^2}{2\sigma^2}}
$$
 (8.2.17)

Z principu metody vyplývají její výhody a nevýhody. Velkou výhodou je, že k již spočteným výsledkům můžeme kdykoli přidat další soubor testů bez ztráty soudržnosti konzistence výsledného souboru. Tato vlastnost je velmi cenná v případě, kdy předem nevíme, kolik budeme potřebovat realizací, abychom mohli prohlásit výsledky za dostatečně statisticky významné. Oproti tomu je obrovskou nevýhodou této metody její pomalá konvergence ke správnému řešení, přesnost je řádově menší než u metody LHS, což vede k potřebě mnohem většího počtu simulací. [21]

**Dostupná literatura uvádí, že v případě použití metody Monte Carlo je třeba pro optimální počet simulací potřebný 10 až 30 násobek vstupních parametrů, zatímco pro metodu Latin Hypercube sampling je třeba 1,5 násobek vstupních parametrů.** [22]

Druhou metodou pro generování vzorků je tedy **metoda Latinských hyper krychlí** (**Latin Hypercube sampling**, **LHS**). Je to vylepšená forma metody Monte Carlo. **S touto metodou pracuje i** zmiňovaný modul programu Ansys DX s označením **Parametrická korelace, který je použitý v této práci**.

Zásadní rozdíl oproti metodě Monte Carlo spočívá v tom, že definiční obor komulativní distribuční funkce *F(x)* je rozdělen na *N* intervalů podle počtu zvolených simulací. Tedy volí se vrstvy o stejné pravděpodobnosti *1/N* jak je znázorněno na *obrázku 8.2.8*.

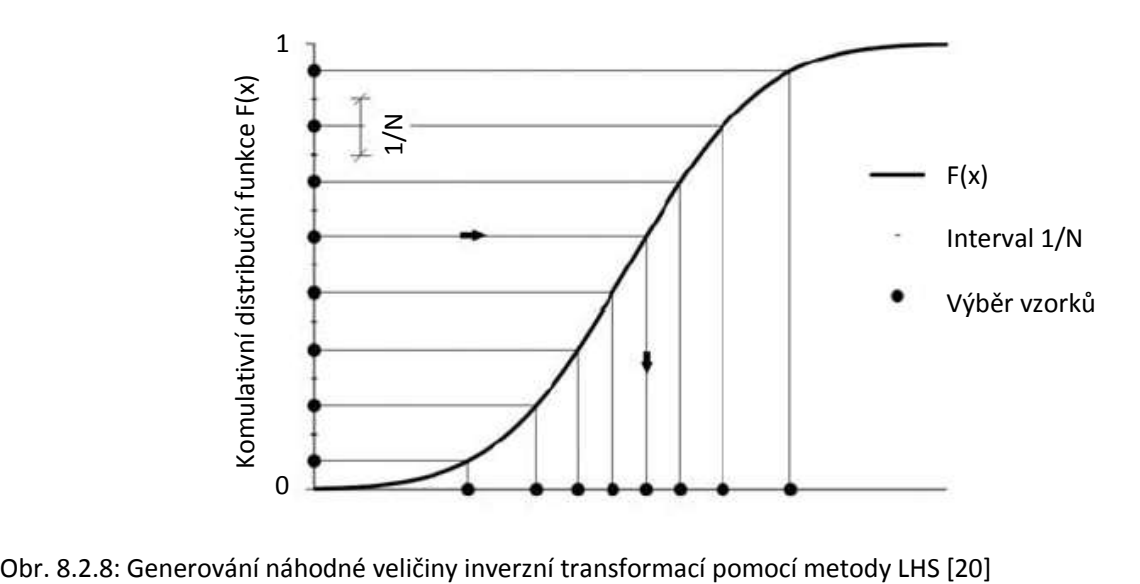

Manuál programu Ansys uvádí jako zásadní rozdíl mezi metodou Monte Carlo a metodou LHS to, že **LHS generuje vzorky náhodně v matici, kde žádný ze vstupních vzorků nesdílí stejnou hodnotu jako v případě metody Monte Carlo** jak zobrazuje *obrázek 8.2.9*.

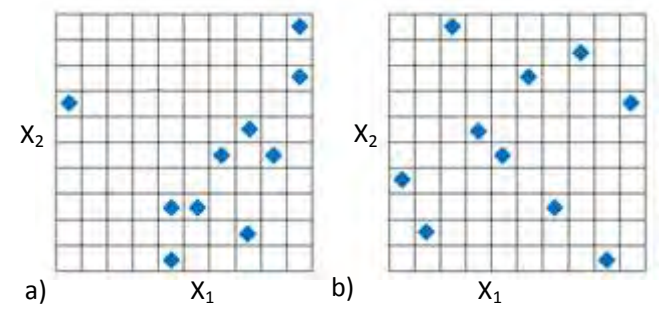

Obr. 8.2.9: Rozložení vzorků a) Monte Carlo, b) LHS [28]

Jako vhodné se nabízí porovnat generování vzorků metodou Monte Carlo a metodou LHS (vzorky vychází z použití modulu Parametrické korelace). Jako vstupní parametr bylo číslo 10 s rozptylem +-10%, tzn. generování vzorků od 9 do 11. Očekávaná vypočtená střední hodnota je tedy 10. Srovnání je provedeno pro generování 5, 10, 30, 50, 70 a 100 vzorků na *obrázku 8.2.10*.

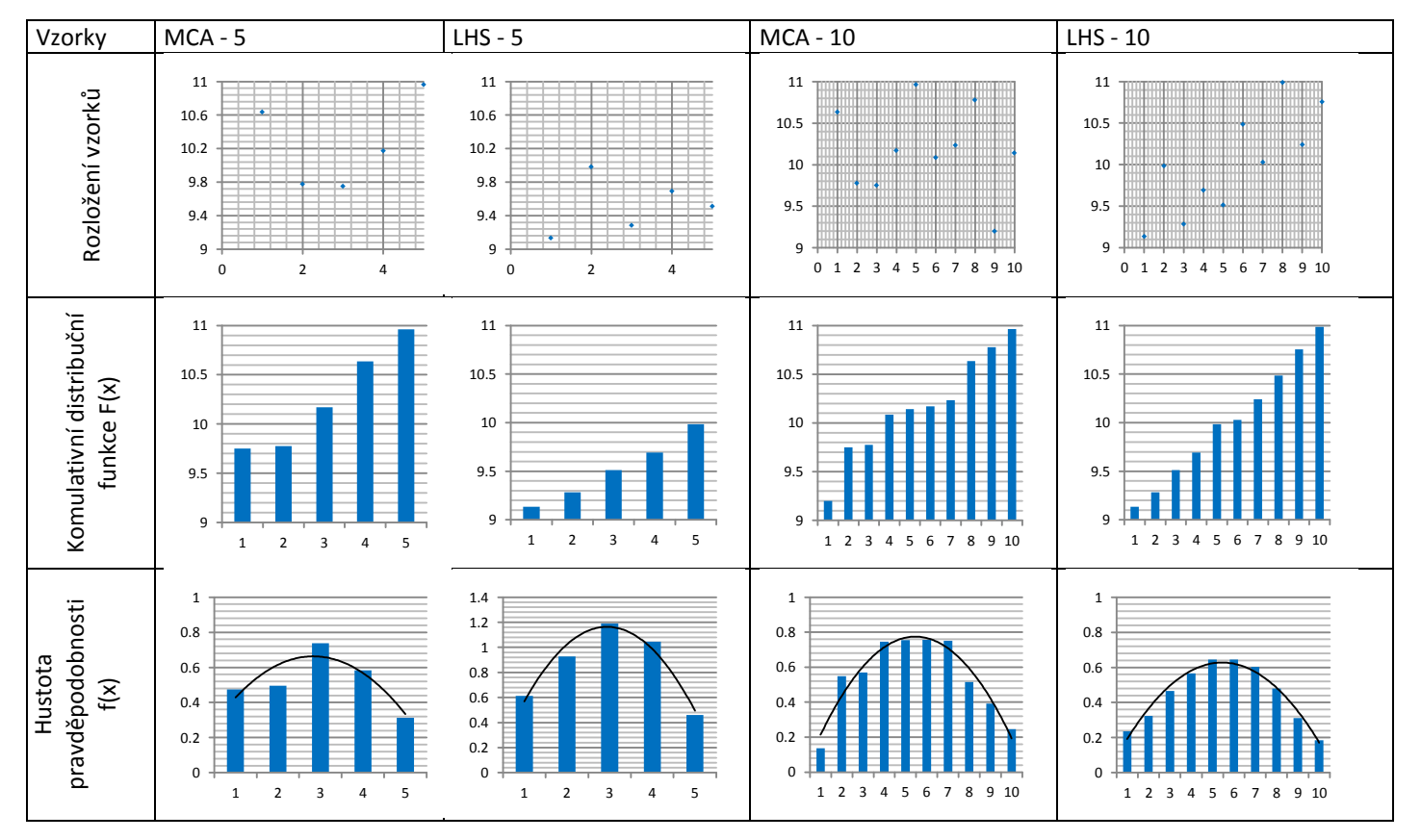

Obr. 8.1.10: Porovnání vzorkování metody Monte Carlo a LHS

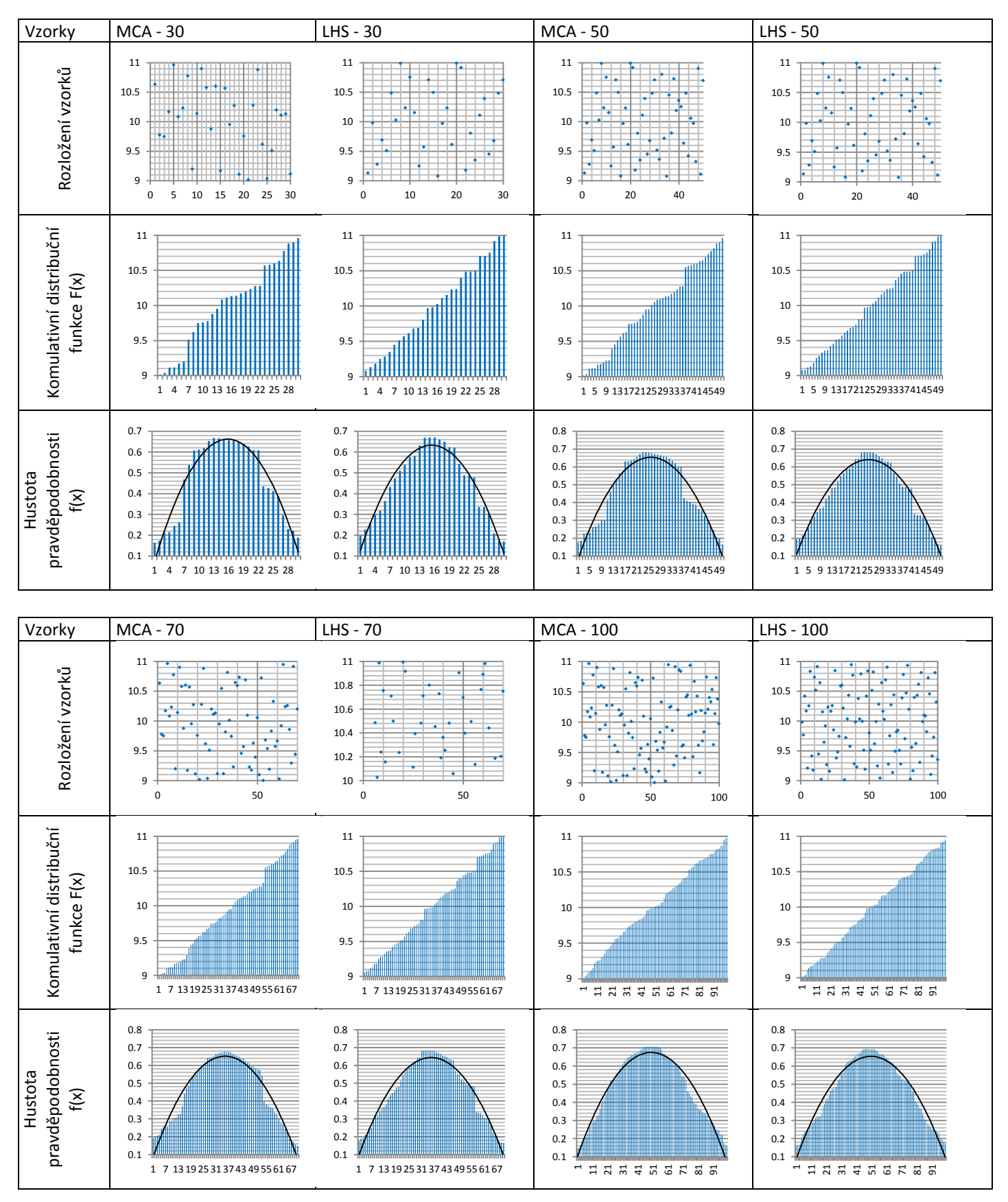

Obr. 8.1.10: Porovnání vzorkování metody Monte Carlo a LHS

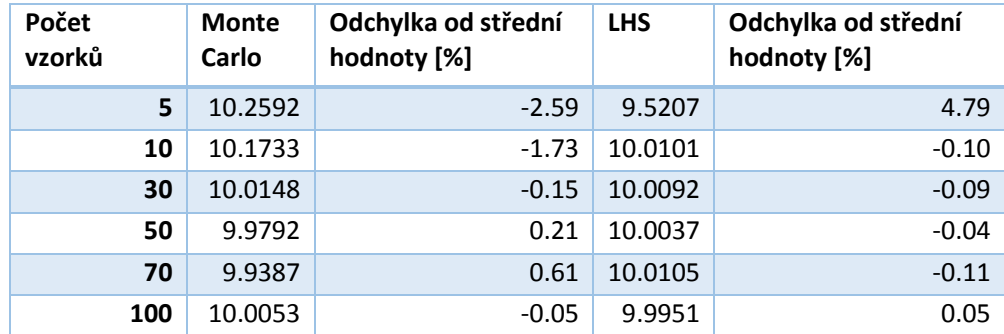

Pro úplnost je vhodné uvést číselné srovnání odchylky generovaných prvků od střední hodnoty, která byla rovna číslu 10. Toto srovnání je uvedeno v *tabulce 8.2.3*

Tab. 8.2.3: Rozložení vzorků a) Monte Carlo, b) LHS

Pro lepší vizualizaci hodnoty odchylky vyneseme do grafu na *obrázku 8.2.11*, z kterého je patrné, že metoda LHS mnohem dříve konverguje ke správnému výsledku což bylo nalezení střední hodnoty (očekávané hodnoty 10) náhodné veličiny *X*.

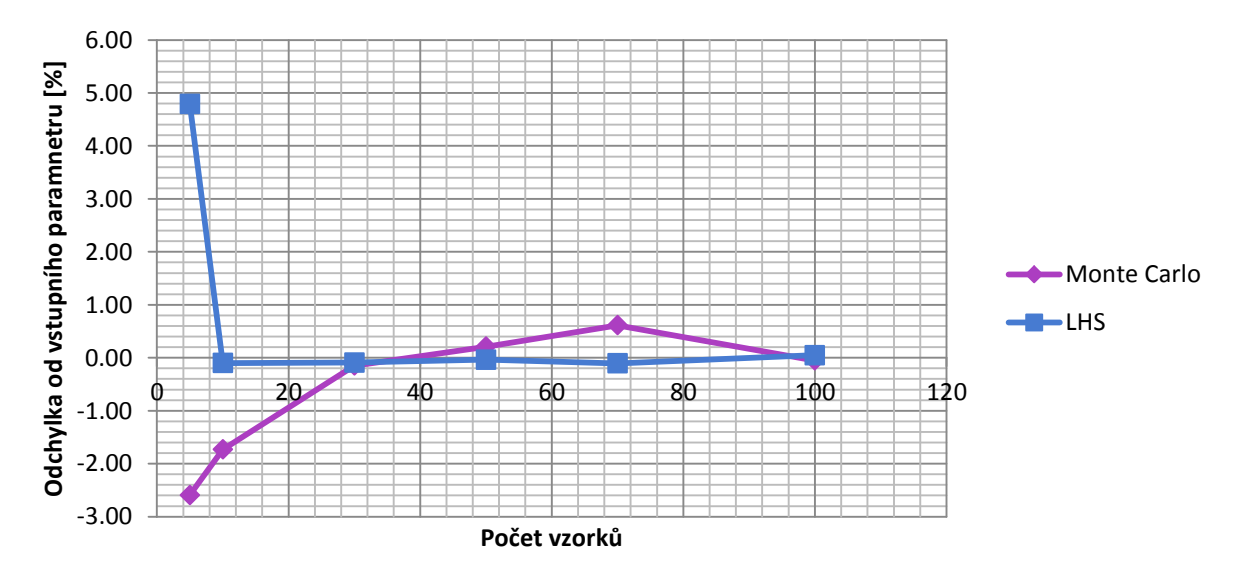

Obr. 8.2.11: Rychlost konvergence metody Monte Carlo a LHS

Shrnutím uvedeného textu můžeme popsat výhody a nevýhody obou metod

Výhody

- Metoda Monte Carlo a částečně i metoda LHS může být kdykoliv rozšířena o další počet simulací
- Metoda LHS mnohem dříve konverguje

Nevýhody

- Metoda Monte Carlo potřebuje mnohem větší množství simulací k nalezení hledaného cíle

**Jak již bylo uvedeno, tak modul pro Parametrické korelace pracuje s metodou LHS. Modul pro přímou optimalizaci pracuje s vylepšenou verzí této metody pro optimální plnění prvků OSF (Optimal Space Filling), která je popsána vzorkovacím Hammersleyho algoritmem (Shifted Hammersley sampling).** 

Konvenčním Hammersleyho vzorkovací algoritmus je opět zdánlivě náhodným generátorem čísel jako v předchozím případě, ale má velmi malé odchylky, na rozdíl od předchozích dvou metod.

Každé celé číslo *n* může být reprezentováno jako sekvence číslic *n0, n1, n2, …, nm* jak ukazuje následující rovnice

$$
n = n_0 \cdot n_1 \cdot n_2 ... n_m \tag{8.2.18}
$$

Jako příklad předpokládejme celé číslo *687459*, které může být popsáno jako *n0=6*, *n1=8*, *n2=7* a tak dále. Protože celé číslo je reprezentováno desítkovou soustavou (dekadickou soustavou) se základem *10*, tak můžeme toto číslo rozepsat jako *687459=9+5\*10+4\*100* a tak dále. Obecně je možné zapsat pro základ *R* tuto rovnici jako

$$
n = n_m + n_{m-1} \cdot R + \dots + n_0 \tag{8.2.19}
$$

Inverzní funkce je definována jako funkce, která generuje hodnoty čísel opět v rozmezí od 0 do 1 obrácením pořadí číslic z *rovnice 8.1.19* o desetinou čárku $\phi_R(n) = n_m\cdot R^{-1} + n_{m-1}\cdot R^{-2} + ... + n_0\cdot R^{-(m-1)}$ 

$$
\phi_R(n) = n_m \cdot R^{-1} + n_{m-1} \cdot R^{-2} + \dots + n_0 \cdot R^{-(m-1)}
$$
 8.2.20

Proto, pro k-rozměrný zkoumaný prostor jsou Hammersleyho body dány výrazem

$$
H_k(i) = [i / N, \phi_{R1}(i), \phi_{R2}(i), ..., \phi_{Rk-1}(i)]
$$
 8.2.21

kde *i=0*, …, *N* označuje počet vzorkovacích bodů. Z těchto bodů, je vidět, že první řádek (ten který odpovídá prvnímu vzorkovacímu bodu) v Hammersleyho matici je nulový a poslední řádek není roven jedné.

#### **Dvojková soustava (binární soustava)**

První sloupec *tabulky 8.2.4* reprezentuje čísla desítkové soustavy. V druhém sloupci jsou tyto čísla převedena do dvojkové soustavy a následně rozložena do dalších sloupců jako sekvence jednotlivých číslic. Pro ukázku je zvoleno číslo *n=10* (v desítkové soustavě). Po převedení do dvojkové soustavy dostaneme číslo *1010*, které následně můžeme rozepsat jako *n0=1*, *n1=0*, *n2=1* a *n3=0*. Kombinací této sekvence číslic můžeme dostat zpět původní číslo *n* (v tabulce jako *n* přepočítané) desítkové soustavy po dosazení do vzorce

$$
n = n_3 + n_2 \cdot R + n_1 \cdot R^2 + n_0 \cdot R^3 = 0 + 1 \cdot 2 + 0 \cdot 4 + 1 \cdot 8 = 10
$$
 8.2.22

Proto základ *R=2* a zvolené číslo *n=10* je výsledek po dosazení do rovnice *8.2.19* roven číslu *10*. Nyní je potřeba určit pomocí *rovnice 8.2.20* inverzní funkci φ<sub>*R*</sub>(*n*)<br>  $\phi_2(10) = n_3 \cdot R^{-1} + n_2 \cdot R^{-2} + n_1 \cdot R^{-3} + n_0 \cdot R^{-4} =$ 

$$
\phi_2(10) = n_3 \cdot R^{-1} + n_2 \cdot R^{-2} + n_1 \cdot R^{-3} + n_0 \cdot R^{-4} = 0.2^{-1} + 1 \cdot 2^{-2} + 0 \cdot 2^{-3} + 1 \cdot 2^{-4} = 0.3125
$$

Níže uvedená tabulka obsahuje pro ukázku prvních deset řádků.

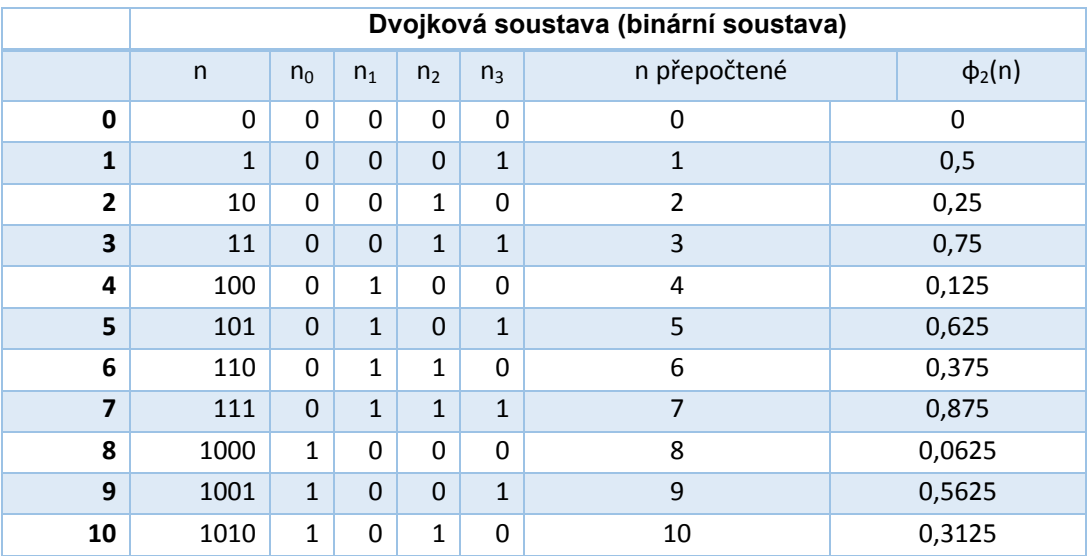

Tab. 8.2.4: Dvojková (binární) soustava

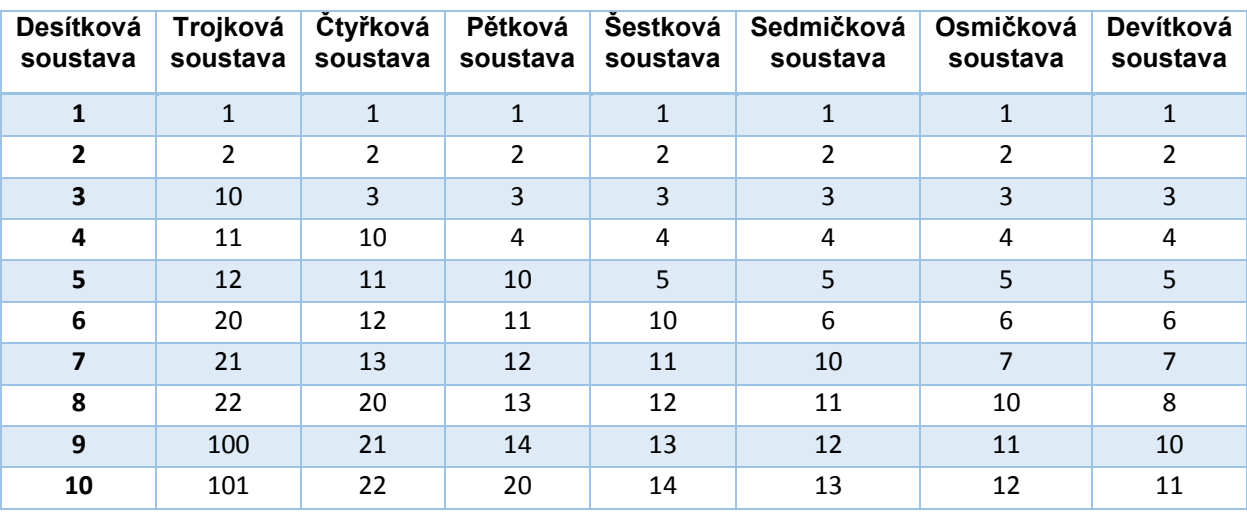

Tab. 8.2.5: Desítková soustava převedená do dalších soustav

Mimo hledání parametrů, které budou mít ve výsledku největší vliv na jednotlivé optimalizační nástroje, tak je možné použit tuto metodu například pro hledání vhodného nastavení velikostí sítě prvků v porovnání vlivu na konvergenci výsledků. Tento postup byl použit například pro určení několika parametrů sítě prvků pro výpočet ventilátoru stroje. V této chvíli není podstatné, jaké části sítě vstupovaly jako proměnné do této metody, ale

podstatné je poukázat na vzorky (body) jaké si Ansys vygeneroval a srovnat je s výše uvedenými postupy.

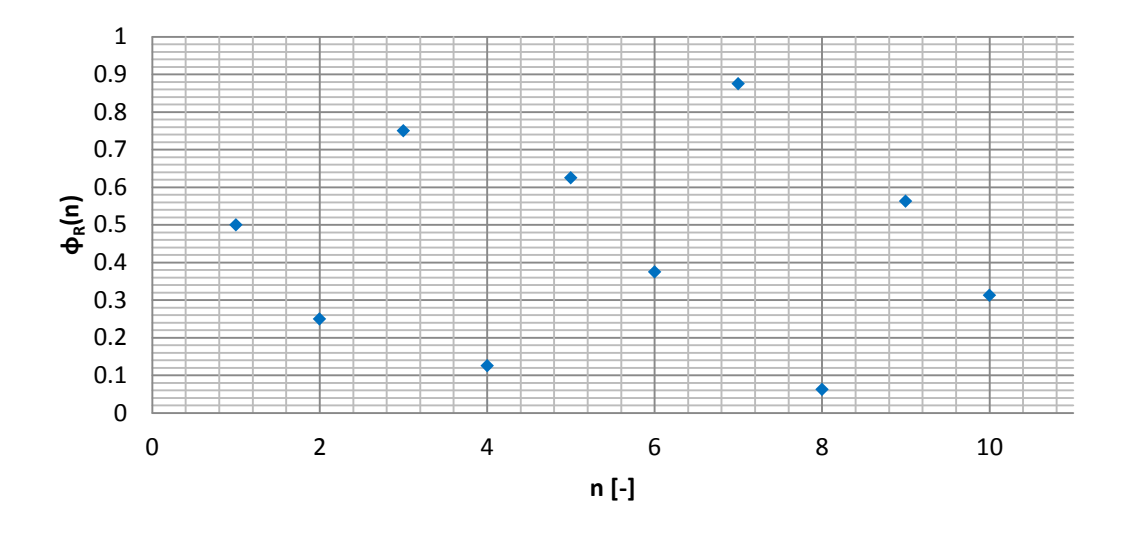

Na *obrázku 8.2.12* je ukázka rozložení bodů pro deset vzorků z *tabulky 8.2.4*

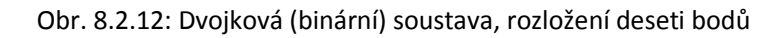

Na *obrázku 8.2.13* je ukázka pro sto vzorků (již je patrná rovnoměrnost rozložených bodů)

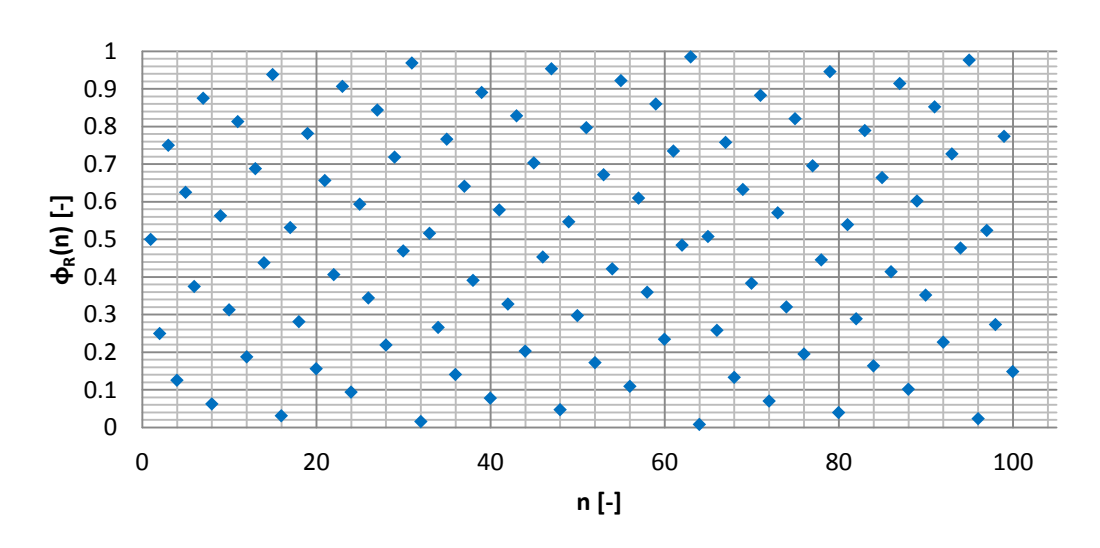

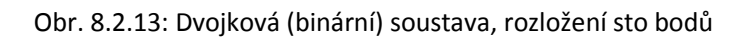

V případě *obrázku 8.2.14* jsou úmyslně odstraněny popisky jednotlivých os z důvodu úspory místa, ale tyto popisky korespondují s *tabulkou 8.2.12* nebo *8.2.13* a proto není třeba je znovu uvádět. *Obrázek 8.2.14* poukazuje na porovnání numerických výpočtů a vstupních parametrů, které využívá Ansys. I přestože Ansys vycházel z jiného rozložení hodnot na ose y, tak je z obou sloupců patrné, že výpočetní postupy jsou stejné.

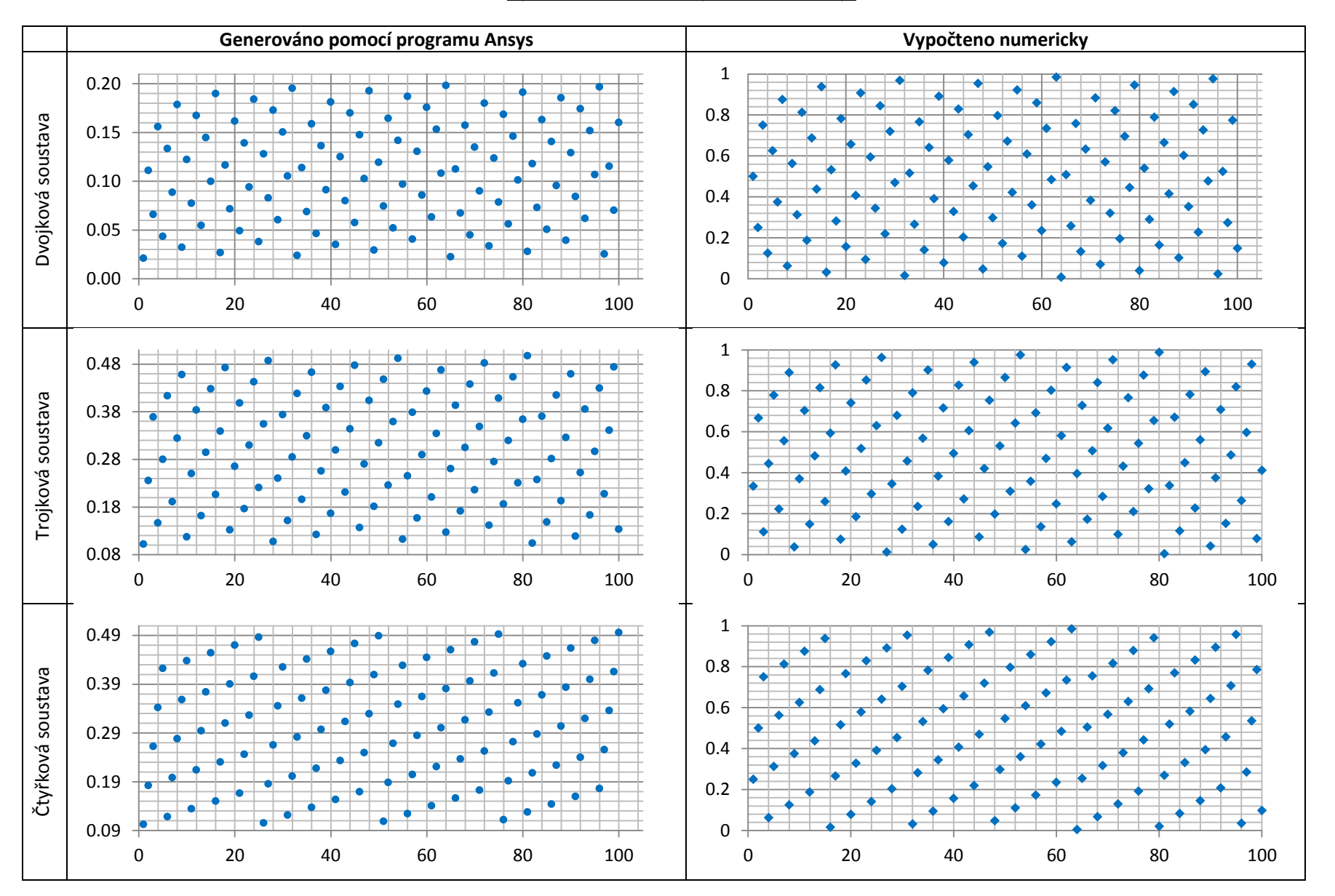

Obr. 8.2.14: Porovnání bodů vypočtených numericky a pomocí modulu pro optimalizaci s volbou funkce Screening

#### KORELACE

V případě **korelace uvažujeme analýzu, která se zabývá mírou vzájemné závislosti náhodně generovaných vzorků vstupních parametrů** (v případě této práce pomocí LHS nebo Hammersley shifted sampling). **Jedna veličina je považována za nezávislou (vysvětlující)**, kterou budeme značit *x* a **druhá veličina je považována za závislou (vysvětlovanou)** a budeme ji značit *y*. V případě našich experimentů tedy jednu veličinu modifikujeme na základě generovaných vzorků zkoumaných parametrů (*x*, např. délka lopatky) a druhá se podle toho mění (*y*, např. hmotnostní průtok ventilátorem). Pro vysvětlení tedy používáme pojmy, jestli jsou na sobě veličiny závislé nebo nezávislé (jestli je změnou jedné veličiny dochází ke změně druhé).

Pro statistické sledování vztahu musíme mít k dispozici výběr s hodnotami jedné proměnné a tomu odpovídajícími hodnotami druhé proměnné (resp. dalších proměnných). V tomto případě můžeme hovořit o datech, které jsou dvourozměrná (sledování pouze závislosti veličiny *x* na veličině *y*), nebo vícerozměrná (kde několika různých veličin *xn*, které mají vliv na jednu veličinu *y*).

Při sledování vztahu mezi zjištěnými hodnotami závislé a nezávislé proměnné (vysvětlující a vysvětlované proměnné) je možné řešit ve statistice, jestli je vztah mezi veličinami blízký funkční závislosti nebo se naopak blíží nezávislosti.

**Statistický obor, který se zabývá existencí závislosti a mírou těsnosti vztahu veličin, pokud existuje, se nazývá korelační analýza. V případě, že prokážeme závislost, může nás zajímat tvar této závislosti. Matematickým popisem závislosti veličin se zabývá regresní analýza.**

Podle těsnosti vazby, příp. síly závislosti, můžeme rozlišit

1. **funkční závislost (pevná)** – vysvětlující proměnné odpovídá právě jedna hodnota vysvětlované proměnné, lze ji vyjádřit vztahem *y=f(x)*

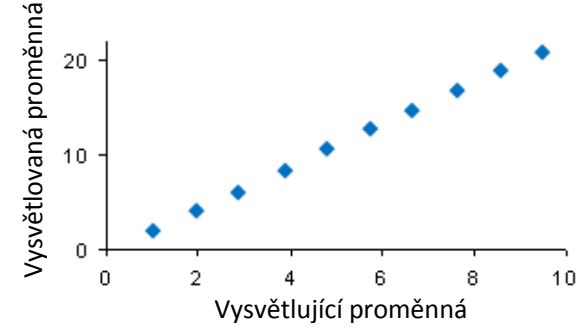

Obr. 8.2.15: Funkční závislost

2. **stochastická závislost (volná)** - vysvětlovaná proměnná, případně i vysvětlující proměnná jsou náhodné veličiny. Určité hodnotě vysvětlující proměnné pak přísluší možné hodnoty vysvětlované proměnné vybrané z určitého rozdělení. Lze ji vyjádřit vztahem, kde **střední hodnota** náhodné veličiny *y* je funkcí proměnné x, tzn. *y\_mean= f(x*)

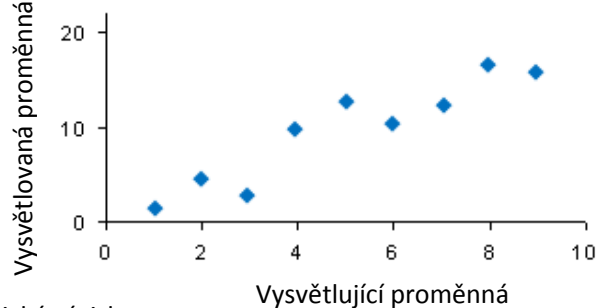

Obr. 8.2.16: Stochastická závislost

3. **nezávislost (náhodná souvislost)** - Náhodná veličina sledovaná jako vysvětlovaná se mění pouze náhodně bez ohledu na vysvětlující proměnnou; **střední hodnota** jedné veličiny se nemění, i když se hodnoty druhé veličiny mění.

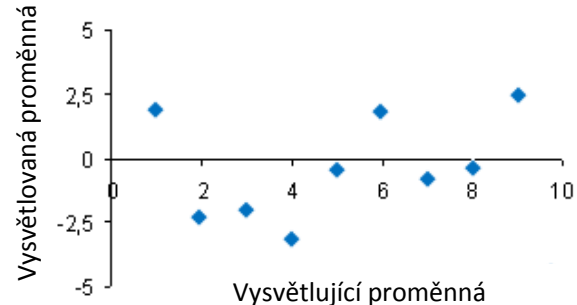

Obr. 8.2.17: Nezávislost

Podle typu vztahu můžeme rozlišit

- lineární závislost
- nelineární závislost

**Vzájemná závislost je popsána korelačním koeficientem** *R*, který **slouží jako vyjádření "těsnosti lineární vazby" mezi zkoumanými veličinami**. **Korelační koeficient nabývá hodnot od -1 do +1**. Závislost zkoumaných vzorků může mít obecně vzestupný nebo sestupný charakter. Jednotlivé druhy závislosti popisuje *obrázek 8.2.19*.

**Korelační koeficient** *R* **je možné určit pomocí Pearsonova korelačního koeficientu anebo pomocí Spearmanova korelačního koeficientu.**

#### **Pearsonův korelační koeficient**

Je nazýván jako koeficient lineární korelace anebo výběrový Pearsonův lineární korelační koeficient. Podle velikosti korelačního koeficientu *R* je možné určit, o jakou závislost se jedná. Pokud je *R* rovno jedné (mínus jedné), tak hovoříme o funkční závislosti (*obrázek 8.2.15*, body leží na přímce), v případě že *R* se blíží k nule, tak hovoříme o nezávislosti (*obrázek 8.2.17*, body jsou rozhozeny v elipse, jejíž osa je rovnoběžná s osou x).

Dále můžeme říci, že **čím je** *R* **blíže k jedné, tak tím těsnější závislost** je (stále hovoříme o lineární závislosti)

$$
R = \frac{\sum ((X - \overline{X})(Y - \overline{Y}))}{\sqrt{\sum (X - \overline{X})^2 \sum (Y - \overline{Y})^2}}
$$
(8.2.24)

Kde *X* jsou zkoumané veličiny parametru jedna a *Y* jsou zkoumané veličiny parametru dva *X* je střední hodnota parametru jedna a *Y* je střední hodnota parametru dva. Ze vzorce je zřejmé, že se nemění, zaměníme-li *X* za *Y* (je stejný pro závislost *Y* na *X* i pro závislost *X* na *Y*). Proto při určování koeficientu korelace mohou být obě veličiny náhodné.

Posledním důležitým bodem je, že **pokud je korelační koeficient kladný, tj.** *R***>0, tak** *Y* **roste s rostoucím** *X*, hovoříme tedy o přímé úměře. A **pokud je korelační koeficient záporný, tj.** *R***<0, tak** *Y* **klesá s rostoucím** *X*. A v tomto případě tedy hovoříme o nepřímé úměře.

V některých případech není vhodné nebo přímo nelze použít klasický korelační koeficient pro sledování závislosti mezi dvěma znaky. Nevhodné je použití např. tehdy, když mezi naměřenými hodnotami jsou hodnoty odlehlé (není splněn předpoklad normálního rozdělení), nebo když hodnoty sledovaných znaků je možné nebo vhodné matematicky srovnat pouze pořadím.

V těchto případech lze s výhodou použít Spearmanův nebo Kendalův pořadový korelační koeficient. Protože Kendalův koeficient nepatří do možností použití v programu Ansys DX, tak se budeme dále zabývat pouze Spearmanovým korelačním koeficientem.

Ukázkový výpočet Pearsonova koeficientu je v *tabulce 8.2.7 (Příloha F)*. Výpočet vychází ze vstupních hodnot z *tabulky 8.2.6*

|                | $\mid$ X $\mid$ 0.16 $\mid$ 0.54 $\mid$ 0.23 $\mid$ 0.41 $\mid$ 0.33 $\mid$ 0.77 $\mid$ 0.56 $\mid$ 0.99 $\mid$ 0.66 $\mid$ 0.89 |  |  |  |  |
|----------------|----------------------------------------------------------------------------------------------------|--|--|--|--|
| $\mathsf{I}$ Y | 2.42   2.52   2.45   2.49   2.37   2.46   2.48   2.61   2.45   2.51                                                              |  |  |  |  |

Tab. 8.2.6: Vstupní hodnoty pro výpočet Pearsonova koeficientu

#### **Spearmanův korelační koeficient**

Pro výpočet Spearmanova korelačního koeficientu je možné použít stejnou *rovnici 8.2.24* jako pro výpočet Pearsonova korelačního koeficientu, ale s přihlédnutím na změnu významů znaků vstupujících do této rovnice, protože Spearmanova korelace počítá s pořadím (váhou) proměnných parametrů *X* a *Y*. A to tak, že podle velikosti veličin je jim přiřazena významnost charakterizující jejich číselnou velikost, která je nadále porovnávána pomocí výše uváděné rovnice.

V tomto případě je *X* významnost bodu *X* a *Y* je významnost bodu *Y*, *X* je střední hodnota pořadí parametru jedna a *Y* je střední hodnota pořadí parametru dva. Tento výpočet vychází z manuálu k programu Ansys. Pro bližší přiblížení tohoto principu je možné uvést *obrázek 8.2.18*

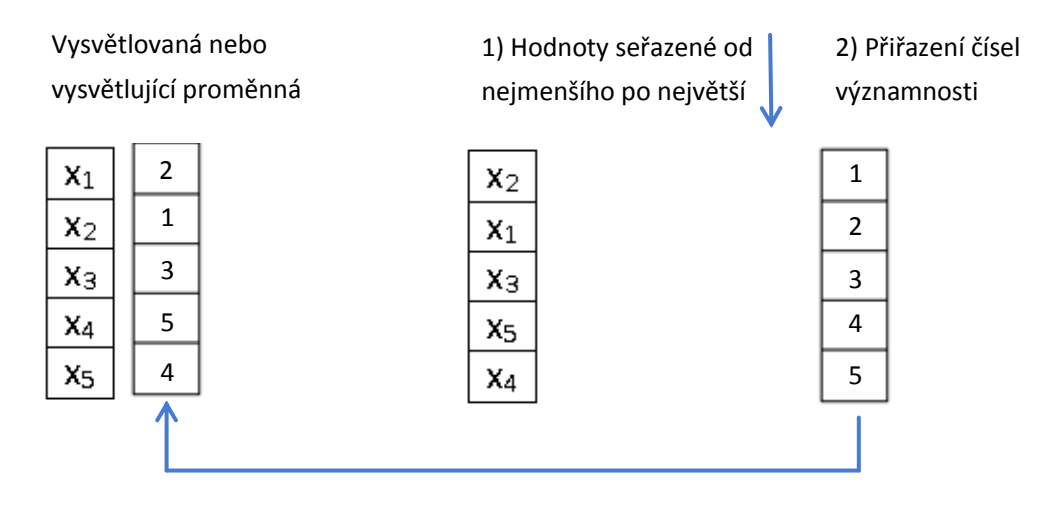

3) Přiřazení významnosti původní matici čísel

Obr. 8.2.18: Přiřazení významnosti pro Spearmanův korelační koeficient

**Spearmanův korelační koeficient je přesnější než Pearsonův korelační koeficient**, protože detekuje monotónní vztahy mezi dvěma proměnnými a proto je méně omezující než lineární vztah. Je považován za přesnější, a proto se doporučuje (**a byl použit pro tuto práci**). Z principu Spearmanova koeficientu vyplývá, že nevyžaduje linearitu.

Hodnocení výše korelačního koeficientu [22]:

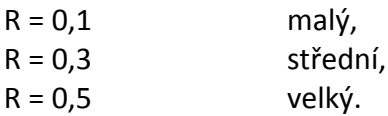

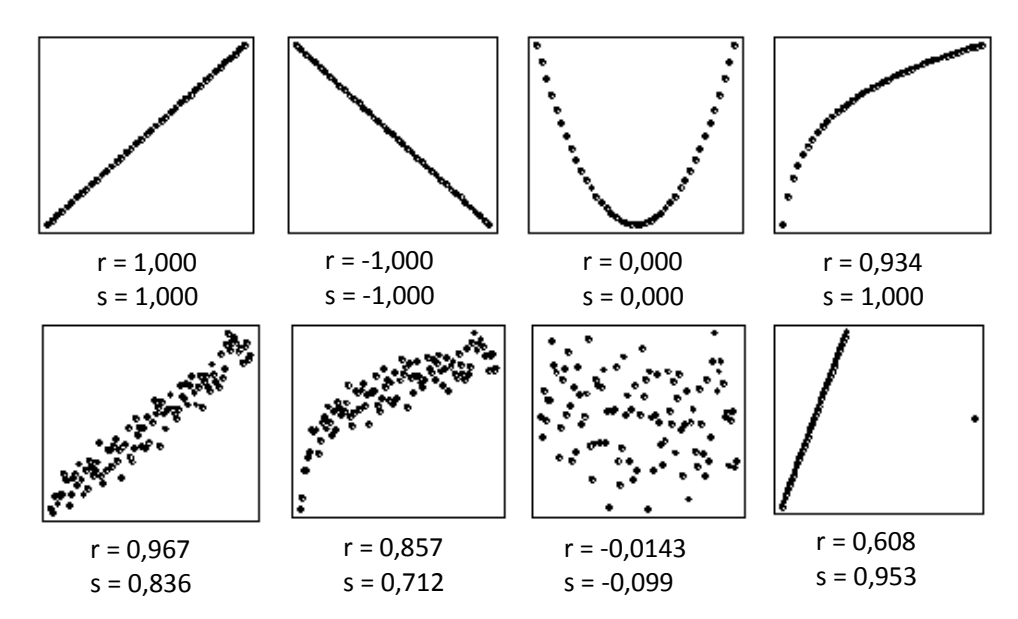

Obr. 8.2.19: Rozdíly mezi Pearsonovým a Spearmanovým korelačním koeficientem [22]

Na závěr je vhodné uvést možné "pasti" ve využití Pearsonova korelačního koeficientu. Tedy příklady, kdy je vhodnější použít Spearmanův korelační koeficient namísto Pearsonova jak je znázorněno na *obrázku 8.2.20*.

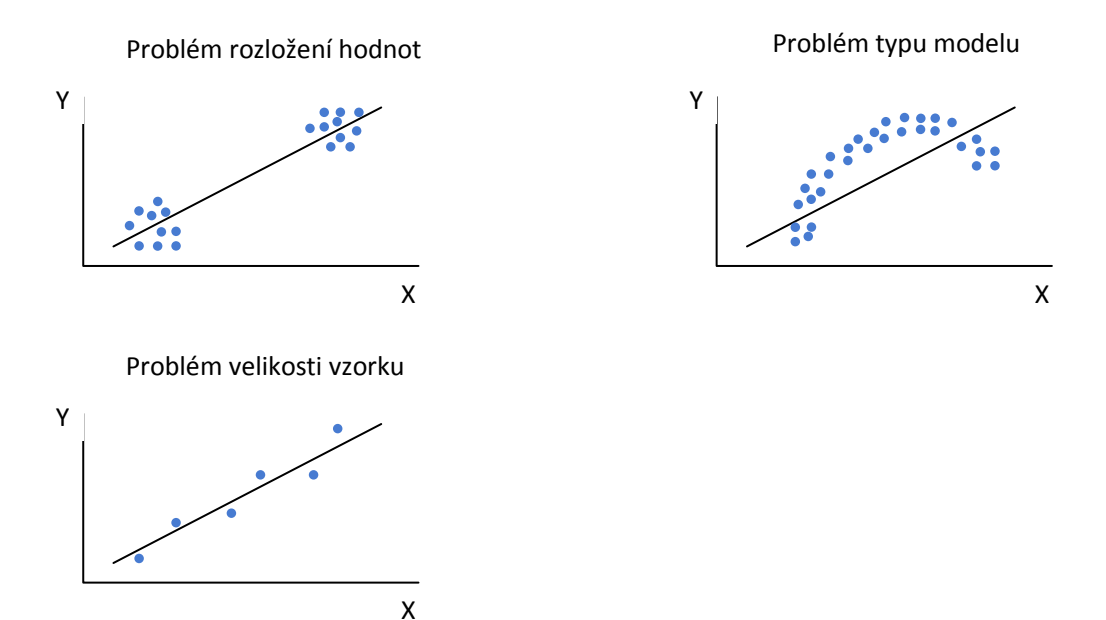

Obr. 8.2.20: Rozdíly mezi Pearsonovým a Spearmanovým korelačním koeficientem

Druhá mocnina korelačního koeficientu R<sup>2</sup> se nazývá koeficient determinace a **nabývá hodnot od 0 do +1**. **Koeficient determinace popisuje míru vhodnosti použití regresivní rovnice pro predikování**. **Hodnoty blízké nule naznačují nevhodnost zvolené funkce, zatímco hodnoty blízké 1 naznačují velkou vhodnost rovnice pro extrapolaci.**

V případě, že se některé číslo vyskytuje mezi veličinami dvakrát, tak se přidaná váha rozdělí mezi přiřazená čísla. Pro příklad pozice 3 (2,45) a 4 (2,45) má stejnou váhu (jak je tomu v *tabulce 8.2.5* a *8.2.6* pro proměnou Y), takže přiřazená váha je 3+4/2=3,5.

Vypočtené korelační koeficienty odpovídají koeficientům vypočteným pomocí programu Ansys DX jak je uvedeno na *obrázku 8.2.21*. Obě hodnoty koeficientu korelace poukazují na hodnotu velké korelace mezi sledovanými parametry.

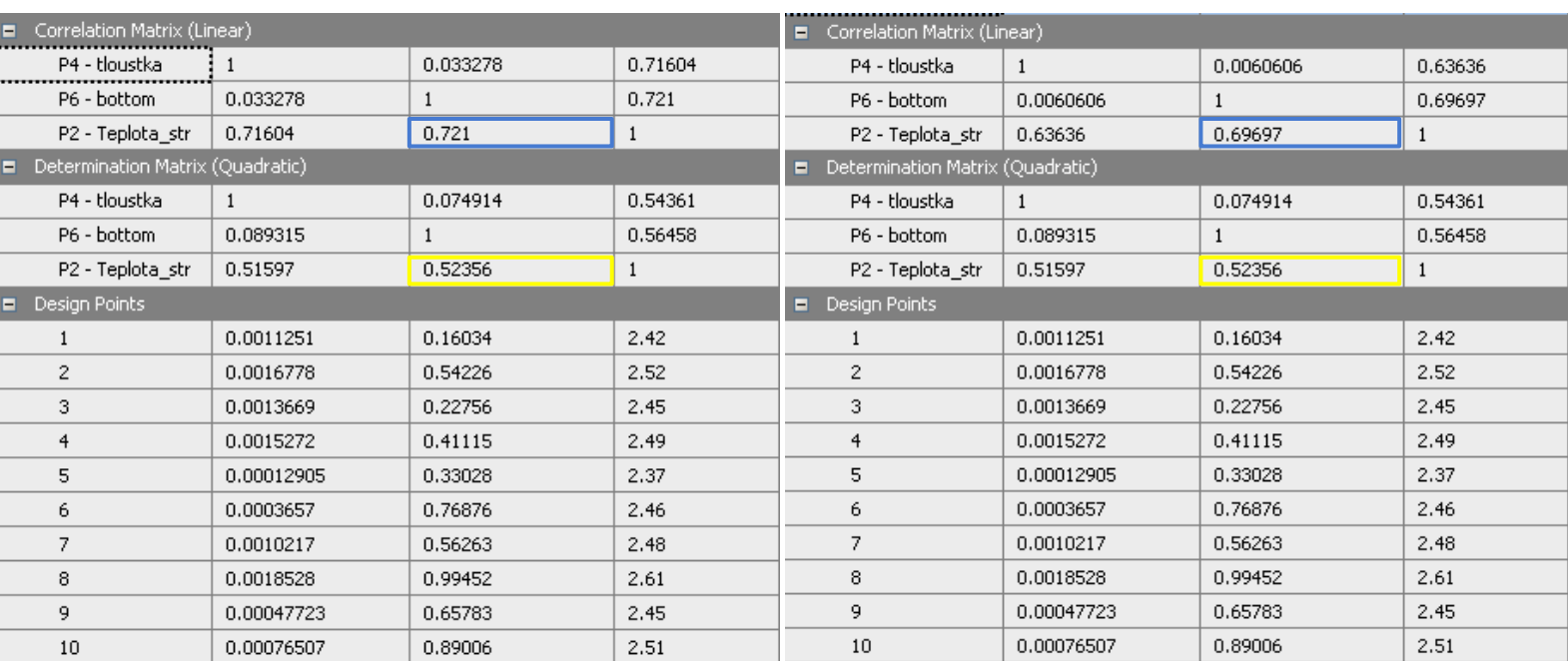

Pearsonův korelační koeficient Spearmanův korelační koeficient

Obr. 8.2.21: Výsledky pro Pearsonovův a Spearmanovův korelační koeficient

Z *obrázku 8.2.21* je také patrná velikost koeficientu determinace pro rozdílná řešení, který je přibližně 52% (žlutý rámeček). Jak již bylo řečeno, tak tento koeficient poukazuje na vhodnost použití regresivní rovnice pro predikování.

# 8.3 Design of Experiments (DOE)

Design of Experiment je možné ve volném překladu označit pojmem **statistiky navržený experiment**, který slouží k řešení úloh za pomoci vhodně navržených a vyhodnocovaných experimentů. **Je to experimentální strategie, při které najednou studujeme účinky několika faktorů (parametrů), prostřednictvím jejich testování na různých úrovních**.

Jak již bylo uvedeno v předchozím textu, tak faktor (parametr), který pro příklad označíme jako *A* (v této práci jsou parametry popsány písmenem *P*) je nezávisle navrhovaná proměnná, která ovlivňuje charakteristiku jakosti (závislou proměnnou), kterou pro příklad označíme *Y*. Faktory (parametry) tedy označujeme velkými písmeny *A*, *B*, *C*, atd. a jejich úrovně pro experiment *A1* (faktor *A* na první úrovni), *A2* (faktor *A* na druhé úrovni), atd. Tyto faktory je možné rozdělit na spojité a nespojité, podle toho jestli je možné nastavit pracovní rozsah (v případě spojitého faktoru, např. teplota), nebo pouze konkrétní jednu hodnotu nebo status (v případě diskrétního faktoru např. typ materiálu).

Ještě je vhodné uvést, že pod pojmem charakteristika jakosti, kterou jsme v předchozím odstavci označili písmenem *Y*, uvádíme veličinu, pomocí které vyjadřujeme určité vlastnosti produktu nebo procesu. V experimentální terminologii popisujeme charakteristikou jakosti jako závislou proměnnou, pomocí které kvantifikujeme výsledky experimentů.

**Pokud chceme studovat jaký vliv má faktor na charakteristiku jakosti, musíme provést experimenty se dvěma nebo více úrovněmi faktoru**. Z toho vyplývá, že nejmenší možný experiment pro testování jednoho faktoru bude ve dvou úrovních. Jako příklad uvedeme experiment, kde chceme zjistit vliv tlaku

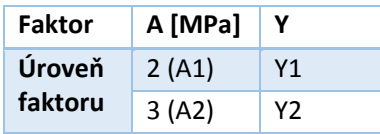

Tab. 8.3.1: Testování jednoho faktoru na dvou úrovních

Z *tabulky 8.3.1* je patrné, že na první úrovni faktoru *A* označeného jako *A1* je tlak *2MPa* a na druhé úrovni faktoru *A* označeného jako *A2* je tlak *3MPa*. K těmto dvěma experimentům náleží výsledky charakteristiky jakosti *Y1* a *Y2*.

V případě, že chceme testovat dva faktory, kde budeme chtít zjistit jejich vliv na charakteristiku jakosti (vliv tlaku *A* jako v předchozím případě, a vliv např. teploty *B*) budou výsledky kombinací uvedené v *tabulce 8.3.2*, provedeme tedy čtyři testy.

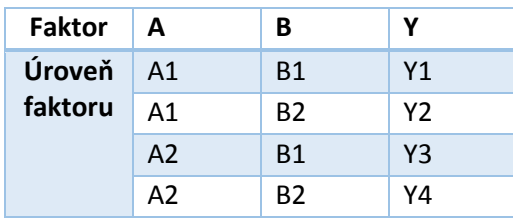

Tab. 8.3.2: Testování dvou faktorů na dvou úrovních

V případě, že budeme chtít testovat vliv tří faktorů (*A*, *B*, *C*) ve dvou úrovních, tak bude výsledná kombinace stejná jako v *tabulce 8.3.2b*.

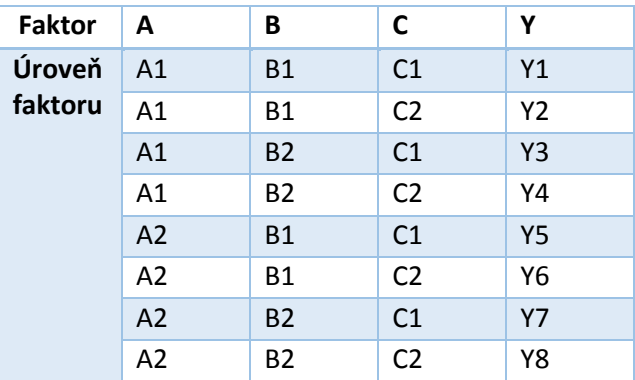

Tab. 8.3.3: Testování tří faktorů na dvou úrovních

Celkový počet všech možných kombinací (plně faktoriální design) podle daného počtu faktorů ve dvou úrovních vypočteme následovně

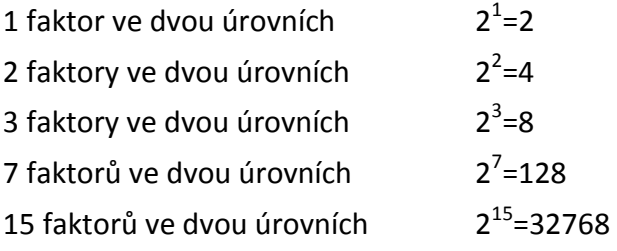

Z výše uvedených celkových kombinací je zřejmé, že v praxi není možné provádět všechny kombinace, aby bylo docíleno získání odpovídající zpětné vazby, tzn., jaký bude vliv zkoumaných faktorů na výslednou charakteristiku jakosti. Z toho důvodu sestavil Taguchi sadu speciálních tabulek, které jsou popsány jako ortogonální soustavy (soustavy, kde souřadné osy jsou navzájem kolmé), podle kterých lze provádět pouze malou část z celkového počtu experimentů, kdy za pomoci minimální potřebného počtu experimentů získáme maximální množství informací o hledané zpětné vazbě.

Účelem DEO v této práci je shromáždit representativní soubor dat pro výpočet odezvy povrchu (Response surface method – RSM) a následné optimalizaci (v tomto případě se jedná o použití modulu Responce Surface Optimization). Schéma funkce těchto modulů je na *obrázku 8.3.1.*

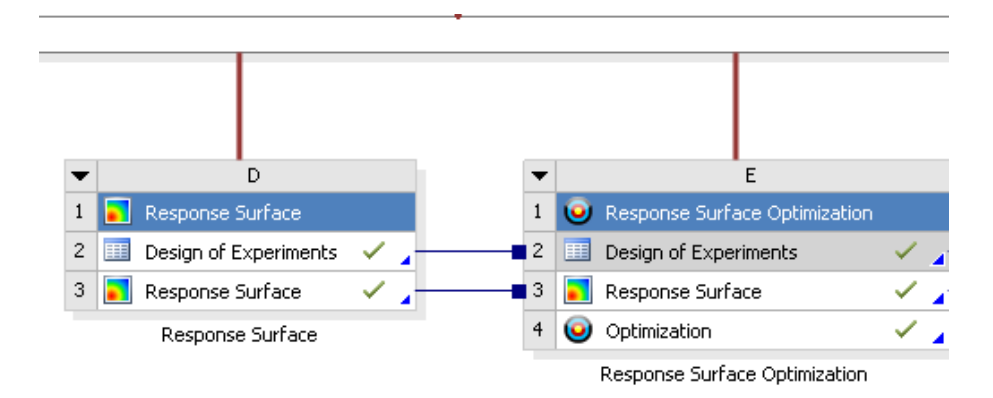

Obr. 8.3.1: Response surface (odezva povrchu) a responce surface optimization (optimalizace s použitím odezvy povrchu)

Samotný výpočet odezvy povrchu závisí na zvoleném schématu DOE a také na tomto schématu závisí počet návrhových bodů (design pointů), které budou do výpočtu vstupovat. Ansys DX umožňuje použití několika DEO schémat pro automatické a účelné prohledávání zkoumaného prostoru. Tyto schémata se dělí na

**Central Composite Design (CCD) – použité v této práci** Box Behnken Design Optimal Space Filling Design – probrané v předchozích příkladech Custom + Sampling Sparse Grid Initialization Latin Hypercube Sampling Design – probrané v předchozích příkladech

# CENTRAL COMPOSITE DESIGN (CCD)

Jak bylo uvedeno, toto schéma je použito v této práci, tak je vhodné uvést podrobnosti týkající se tohoto schématu. Jedná se o pěti úrovňové faktoriální schéma, které je vhodné pro kalibraci kvadratického odezvového modelu. CCD se skládá z

- jednoho centrálního bodu
- *2.N* os bodů (zelená čára, *obrázek 8.3.2a*), které jsou umístěné v *–a* a *+a* pozicích pro každou osu zvoleného vstupního parametru (N je počet faktorů, tedy parametrů)
- *2 (N-f)* faktoriálních bodů (červená čára, *obrázek 8.3.2b*), které jsou umístěny v -1 a +1 pozicích podél úhlopříček zvoleného vstupního parametru

Rozložení generovaných bodů je na *obrázek 8.3.2a* pro dva faktory a na *obrázek 8.3.2b* pro pět faktorů (na daném zobrazení je znázorněna závislost pouze mezi faktorem *P1* a *P2*). To co je znázorněno na osách x a y není v této chvíli podstatné a bude vysvětleno názorně v části této práce s výsledky.

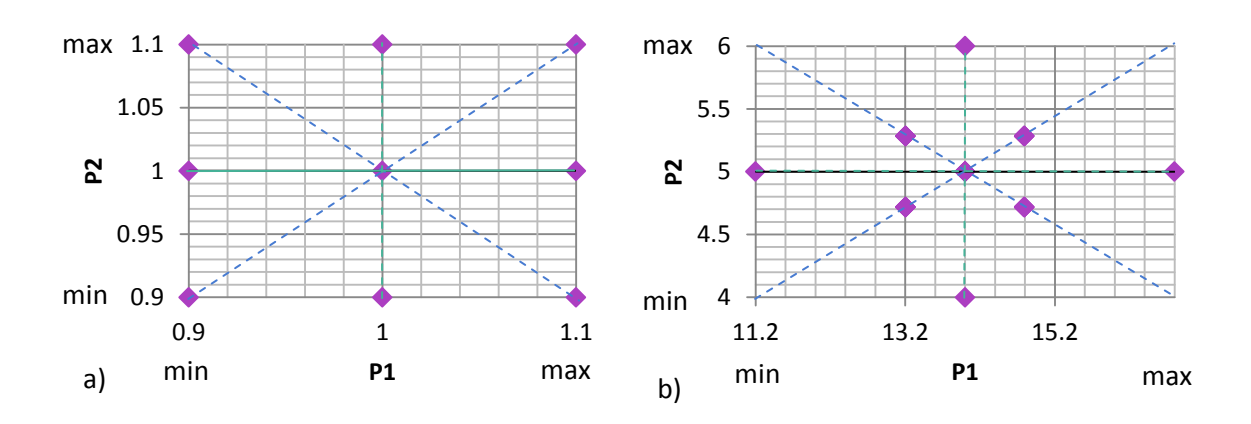

Obr. 8.3.2: Zobrazení bodů ve dvourozměrném zkoumaném prostoru

Pokud rozšíříme zkoumaný prostor do trojrozměrného systému, tak výsledný prostor bude znázorněn na *obrázku 8.3.3*.

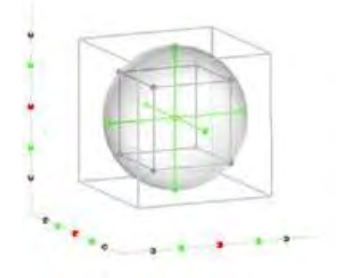

Obr. 8.3.3: Znázornění zobrazení bodů ve trojrozměrném zkoumaném prostoru

Z popisu CCD schématu bylo uvedeno, že se jedná o pěti úrovňové faktoriální schéma. Tedy vychází z pěti úrovní každého faktoru (parametru) a **pod popisem faktoriální se jedná o snížení počtu návrhových bodů** na vhodné číslo, tak že některé diagonální body nejsou zahrnuty na základě faktoriálu *f* jak zobrazuje *obrázek 8.3.4*.

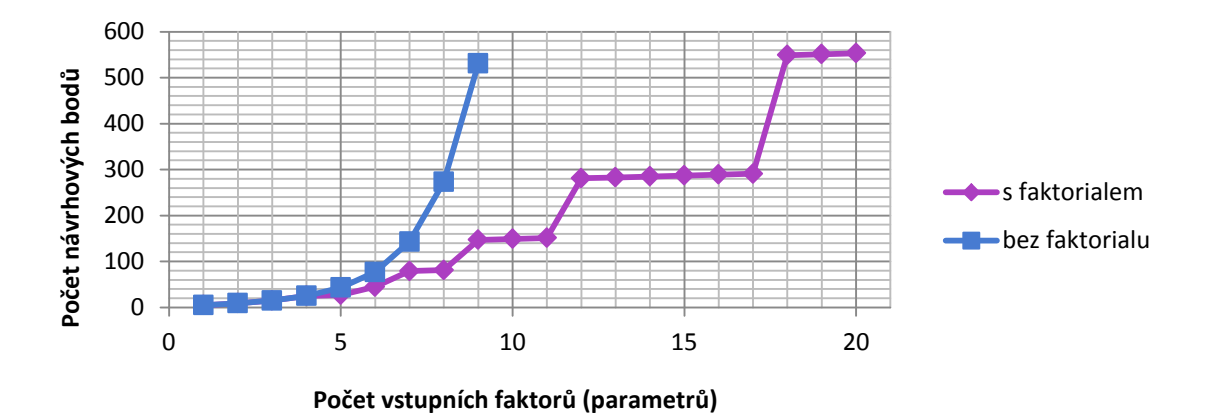

Obr. 8.3.4: Vliv použití faktoriálu na počet návrhových bodů

*Obrázek 8.3.4* vychází z matematického výpočtu uvedeného v *tabulce 8.3.4*, který byl dříve uveden v případě popisu CCD schématu. Zobrazení pro křivku bez faktoriálu je pouze do devíti vstupních parametrů, aby bylo možné vidět rozdíl mezi použitím metody s faktoriálem a bez něj.

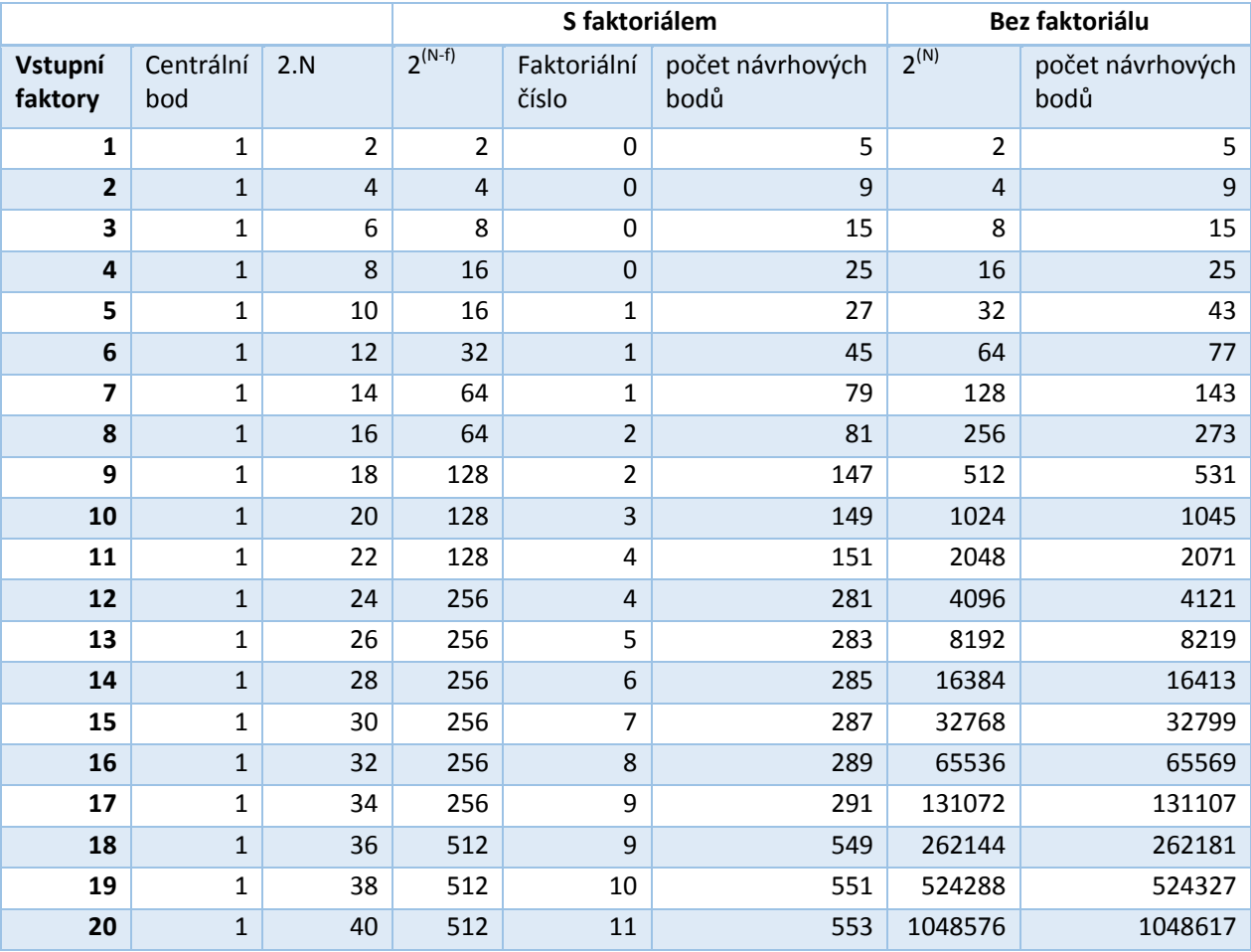

Tab. 8.3.4: Testování tří faktorů na dvou úrovních

CCD se dále dělí na pět typů podle rozložení generovaných vzorků, které jsou charakterizovány svými výhodami i nevýhodami. Těchto pět typů dělíme na

**Auto Defined** – **použito v této práci.** Toto nastavení automaticky přepíná mezi typem G-Optimality (v případě, že počet vstupních parametrů je 5) nebo v ostatních případech na typ VIF-optimal

**Face Centered** – tří úrovňový, neotáčivý. Výhoda je, že poskytuje vzorkovací body pro všechny extrémy.

**Rotatable** – pěti úrovňový a jak z názvu vyplývá, tak otáčivý (natočitelný, kruhový). Nevýhoda je, že neposkytuje vzorkovací body pro všechny extrémy. Ale to, že je otáčivý je výhodné z důvodu, že predikce rozptylu je stejná pro každé dvě umístění, které jsou ve stejné vzdálenosti od centrálního bodu

## **VIF (Variance Inflation Factor) Optimality** – maximalizuje ortogonalitu

**G-Optimality** – snaží se minimalizovat maximální vzdálenost prvků v úhlopříčce matice. To má za následek minimalizaci maximálního rozptylu předpokládaných hodnot.

Pro každé dva parametry je standardní CCD schéma založeno na devíti bodech. Pouze pro rozšířené schéma typu Face centered uvádíme, že je založeno na 17 bodech. Všechna tato rozložení zobrazuje *obrázek 8.3.5*.

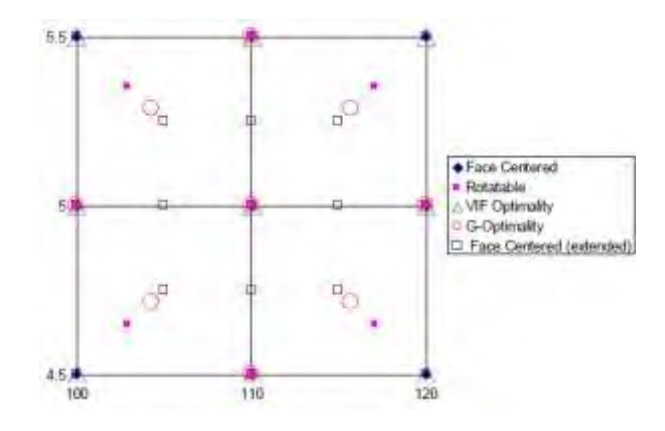

Obr. 8.3.5: Pět typů rozložení bodů CCD schématu

*Obrázek 8.3.6* znázorňuje rozdíl mezi CCD face centered, CCD rotatable a Box Behnken v trojrozměrném prostoru.

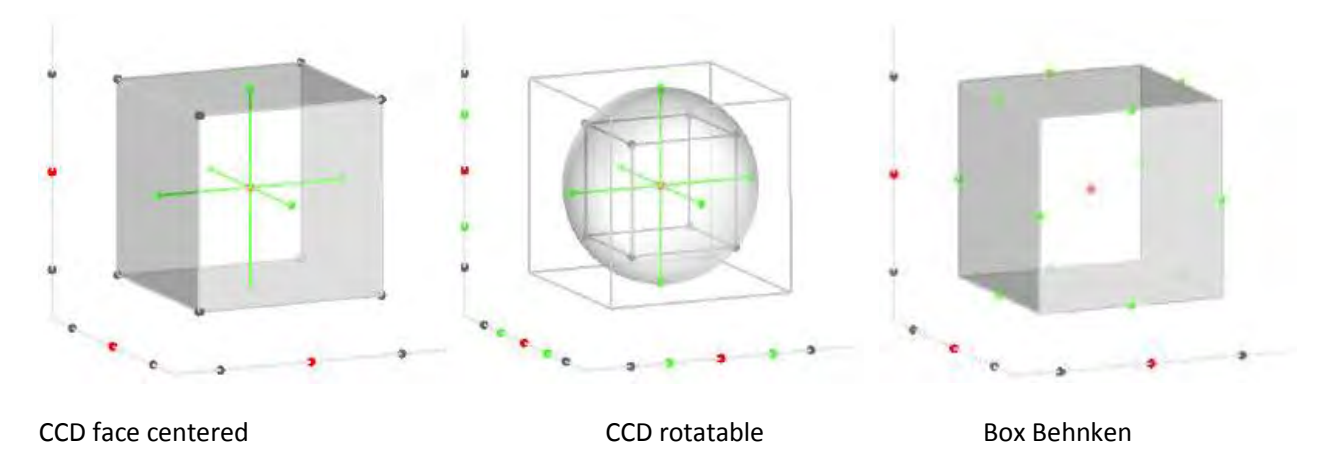

Obr. 8.3.6: Pět typů rozložení bodů CCD schématu

Jak z *obrázku 8.3.6* vyplývá a bylo uvedeno jako jedno z diskutovaných schématem pro zkoumání prostoru je **Box Behnken Design**. Jedná se o **tři úrovňový kvadratický design, který neobsahuje faktoriály na rozdíl od schématu CCD**. Vzorek je kombinovaný tak, že

body jsou umístěny vždy na středu hran, které jsou tvořeny jakýmikoliv dvěma faktory. Hovoříme o otočném nebo aspoň blízko k otočnému schématu.

Mezi výhody Box-Behnken designu oproti CCD patří

- Potřebuje menší množství výběrových bodů než plno faktoriální CCD
- Obecně vyžaduje méně výběrových bodů než frakční faktoriální CCD

A mezi nevýhody oproti CCD patří

- Predikce na extrémy (rohových bodů) je špatná
- Pouze tři úrovně pro jeden parametr
- Je omezena na počet vstupních parametrů 12

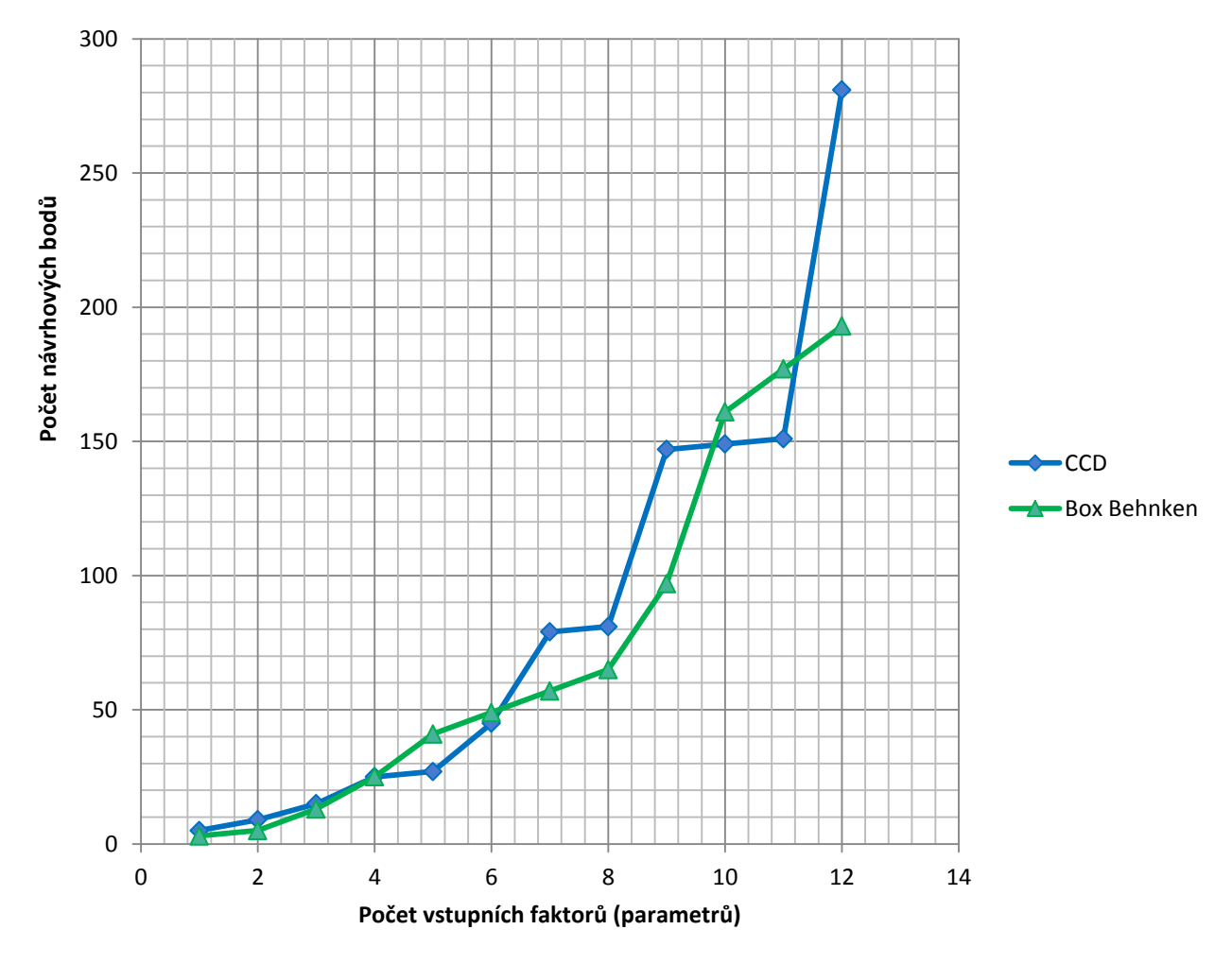

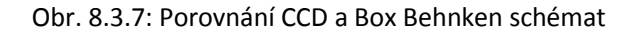

Dalším schématem je Custom/Custom+Sampling. Jedná se o schéma, které umožňuje uživateli vytvořit svoje vlastní DOE schéma. Umožňuje tedy vytvořit tabulku vstupních parametrů místo základního DOE schématu. Tato tabulka může být naimportována pomocí CSV souboru například z MS Office. Je také možné vygenerované schéma DOE doplnit o svoje vlastní výběrové body a vyplnit tak efektivně zkoumaný prostor jak ukazuje *obrázek 8.3.8*.

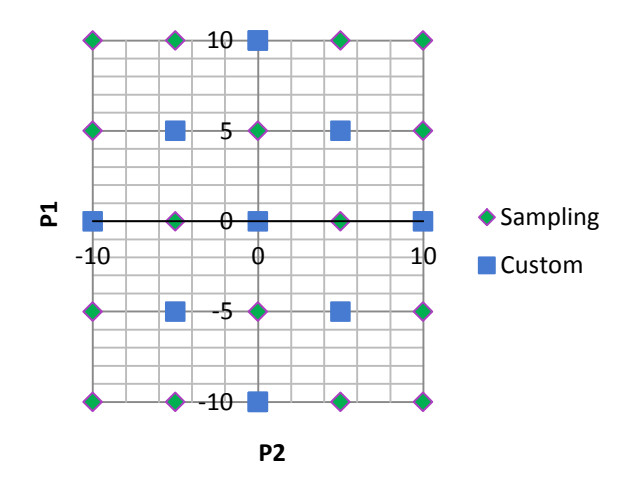

#### Obr. 8.3.8: Custom + Sampling

Poslední z ještě nediskutovaných generátorů bodů je Sparse Grid Initialization. Tato metoda obsahuje jeden centralní bod a *2\*N* os výběrových bodů. Toto schéma musí být použito v případě, že budeme vytvářet sparse grid pro odezvovou plochu. Sparse grid responce surface je adaptivní response surface metoda založená na požadované přesnosti. Automaticky zjemňuje matici výběrových bodů, kde v případě navýšení gradientu výstupních parametrů se navyšuje přesnost pro responce surface.

#### **Shrnutí dle použití**

Pro málo výběrových bodů

- Custom/Optimal space filling

Hodně výběrových bodů

- Sparse grid – několik výběrových bodů je vytvořeno během DOE, ale většina výběrových bodů je automaticky generována během zjemňování při responce surface Použití pro vysoce nelineární responce

- Sparse grid

- Custom/Optimal space filling
- Jakýkoliv DOE + Kriging (s automatickým zjemňováním)

Pokrytí extrémů

- CCD
- Box-Behnken
- Custom

**Jako vhodným základním nastavením je doporučeno použít pro DOE schéma CCD a pro výpočet odezvy povrchu Kriging s automatickým zjemňováním.** 

# 8.4 Response surface method (RSM)

Metodu "response surface method" je možné najít i pod názvy jako náhradní model, meta model nebo aproximační model. Jedná se v podstatě o metodu, kde jsou výstupní parametry popsány z hlediska vstupních parametrů, pomocí funkcí odlišných povah. Odezva povrchu poskytuje aproximované hodnoty výstupních parametrů všude v analyzovaném prostoru, aniž by bylo nutné provést kompletní řešení celého analyzovaného prostoru.

Přesnost odezvy povrchu je závislá na několika faktorech a to na složitosti variant řešení, počtu návrhových bodů v původním návrhu experimentu a výběru typu odezvy povrchu.

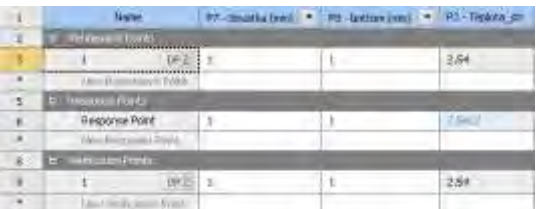

Obr. 8.4.1: RSM (Responce surface method) v prostředí Ansys DX (DesignXplorer)

Prostředí programu Ansys DesignXplorer je zobrazeno na *obrázku 8.4.1* a lze rozdělit na tři body. První z nich Response Point, který je "virtuálně" vypočtený bod (aproximovaný **výsledek)**, který je okamžitě vyřešený a je predikován z modelu odezvy povrchu (jako jediný je na obrázku 8.4.1 zobrazen modře). Druhý bod je Verification Point, který je "reálně" **vypočtený bod** a není použit pro výpočet odezvy povrchu, ale používá se k ověření predikce bodu jedna. Posledním bodem je Refinement Point, který je opět získaný z "reálné" kalkulace a slouží k výpočtu modelu odezvy povrchu a k vylepšení kvality výpočetního modelu.

RSM nabízí několik typů modelů pro výpočet a stanovení odezvy povrchu. Jedná se o standardní model odezvy povrchu (polynom druhého stupně). Dále o Kriging, neparametrickou regresi, neutrální síť a Sparse grid. Všechny tyto modely souvisejí s metodou DOE (degree of freedom – stupně volnosti) a každý z nich je vhodný pro jiné kombinace schémat pro generování výběrových bodů, jak bylo uvedeno v předchozí kapitole. Jednotlivé modely jsou zobrazeny na *obrázku 8.4.2*

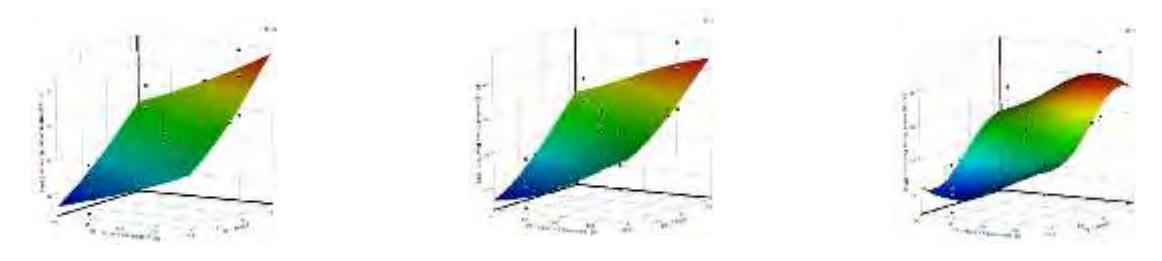

Obr. 8.4.2: Typy RSM – a) Standardní model odezvy povrchu/Kriging b) Neparametrická regrese c) Neutrální síť

**Standardní polynom druhého stupně** je nastavený jako základní model pro výpočet a **je doporučován pro získání prvních výsledků**. Je založen na kvadratické formulaci, kde *výstup=f(vstupů)*. Tedy, kde výstup je funkcí vstupu a *f* je polynom druhého stupně. Tento model RSM by měl poskytovat uspokojivé výsledky v případě, že výstupní parametry jsou vyhlazené. Ukázka takového polynomu je na *obrázku 8.4.3*

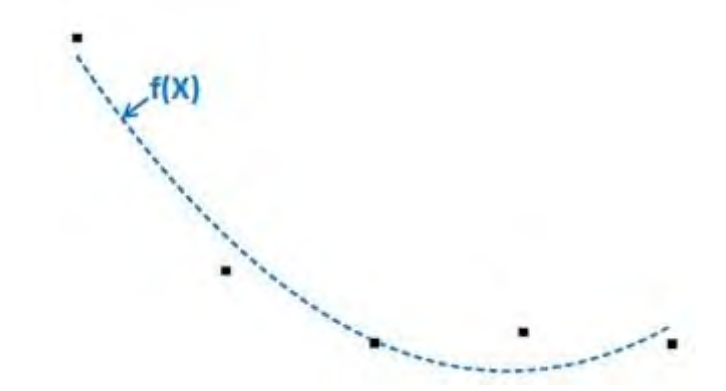

#### Obr. 8.4.3: Polynom druhého stupně

Metoda **Kriging**, tzv. krigování **je v podstatě podobný model předchozímu případu**, ale je **doplněný o směrodatnou odchylku** pro každý vygenerovaný bod pomocí metody DOE. Formulace této metody je stejně jako v předchozím případě *výstup=f(vstupů)+Z(vstupů)*. Kde *Z* je popis odchylky v daném bodě a určuje lokální chování daného bodu. Ukázka takového polynomu je na *obrázku 8.4.4*. Vzhledem k tomu, že Kriging prokládá všechny generované body, tak kvalita proložení bude vždycky dobrá.

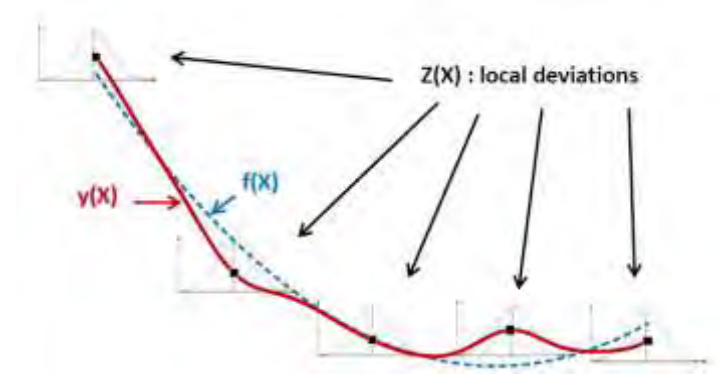

Obr. 8.4.4: Metoda Kriging

**Kriging tedy poskytuje lepší výsledky než standardní polynom druhého stupně, když jsou výrazné odchylky generovaných bodů.** 

Jako **další značné vylepšení této metody je volba automatického zjemňování**, kde na *obrázku 8.4.5* je zobrazený polynom složený z původních generovaných vzorků pomocí metody DOE v porovnání se zapnutou funkcí automatického zjemňování.

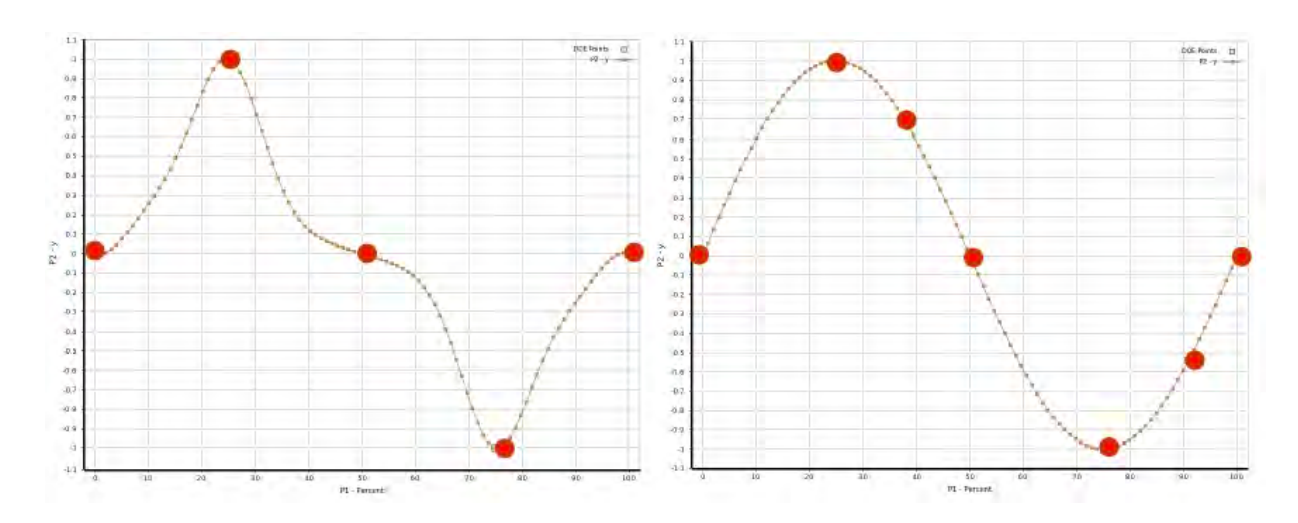

Obr. 8.4.5: Kriging a) složený z původních DOE vzorků; b) se zapnutou funkcí automatického vyhlazování

O metodě Krigingu je možné dohledat spoustu zdrojů, ale pro představu funkce je uvedena základní metoda Krigingu sloužící pro bodový odhad. Tato metoda má své počátky v geostatistice, kde byla využívána pro zjišťování bodů (lokálního odhadu) v zájmové oblasti (např. výška terénu). Geostatistické modelování je založeno na korelační (strukturální) analýze pozorovaného procesu prostřednictvím strukturálních funkcí: kovariogramu nebo semivariogramu. Odhady těchto funkcí se využívají k nalezení optimální predikce náhodného procesu ve sledované oblasti vzhledem ke střední kvadratické chybě. V zahraničí se pro tuto metodu využívá název BLUE (best linear unbiased estimator).

Krigování je metoda, kterou je možné si představit jako metodu "příspěvkovou", protože hodnotu sledované veličiny v bodě *X* popisujeme jako souhrn příspěvků z jednotlivých známých míst okolních bodů do bodu *X*. Jednotlivé příspěvky jsou závislé především na jednotlivých známých hodnotách a jejich vzdálenostech od bodu *X*. Krigování tedy stanovuje (lineární kombinací vstupních hodnot) odhad sledované veličiny v místě *X* jako součet vážených známých hodnot podle vzorce

$$
u_X^* = \sum_{i=1}^N \lambda_i u_i
$$
 (8.4.1)

kde  $u^*_X$  je odhad hodnoty  $u_X$  v bodě X ze známých hodnot  $u_i$ ;  $\lambda_i$  jsou váhy známých hodnot *<sup>i</sup> u* . Nestranný odhad, kde je uvažovaná průměrná chyba rovna 0 vychází z rovnice

$$
\sum_{i=1}^{N} (u_i^* - u_i) = 0
$$
 (8.4.2)

Tato rovnice vychází z podmínky normalizace pro váhy jednotlivých známých hodnot

$$
\sum_{i=1}^{N} \lambda_i = 1 \tag{8.4.3}
$$

131

Pomocí Lagrangeova multiplikátoru  $\mu$  dostáváme soustavu rovnic v maticovém tvaru (krigovací soustavu základního krigování)

$$
\begin{bmatrix} \gamma_{11} & \gamma_{12} & \cdots & \gamma_{1n} & 1 \\ \gamma_{21} & \gamma_{22} & \cdots & \gamma_{2n} & 1 \\ \vdots & \vdots & \ddots & \vdots & \vdots \\ \gamma_{n1} & \gamma_{n2} & \cdots & \gamma_{nn} & 1 \\ 1 & 1 & \cdots & 1 & 0 \end{bmatrix} \begin{bmatrix} \lambda_1 \\ \lambda_2 \\ \vdots \\ \lambda_n \\ \mu \end{bmatrix} = \begin{bmatrix} \gamma_{1x} \\ \gamma_{2x} \\ \vdots \\ \gamma_{nx} \\ 1 \end{bmatrix}.
$$
 (8.4.4)

kde  $\gamma_{ij}$  je kovariance mezi vzorky *i* a *j*,  $\gamma_{ix}$ je kovariance mezi vzorkem *i* a odhadovaným bodem, *i* je váha vzorku *i*.

Odhad vypočtený z *rovnice 8.4.1* se liší od skutečné hodnoty (nezměřené, neznámé hodnoty) sledované veličiny. Rozdíl mezi těmito dvěma hodnotami se nazývá chybou odhadu  $\sigma^2$ (krigovací rozptyl odhadu veličiny). Existuje jediná n-tice koeficientů  $\lambda_i$ pro které je chyba odhadu minimální.

$$
\sigma^2 = \sum_{i=1}^N \lambda_i \cdot \gamma(h_{ix}) + \mu \tag{8.4.5}
$$

Vypočtené hodnoty rozptylu poukazují na kvalitu interpolace v ploše.

Vhodnější je uvést konkrétní příklad. V dostupné literatuře je nejčastěji zmiňován postup pro odhad úrovně hladiny podzemní vody v bodě *X*, jak je znázorněno na *obrázku 8.4.6* a *tabulce 8.4.1*

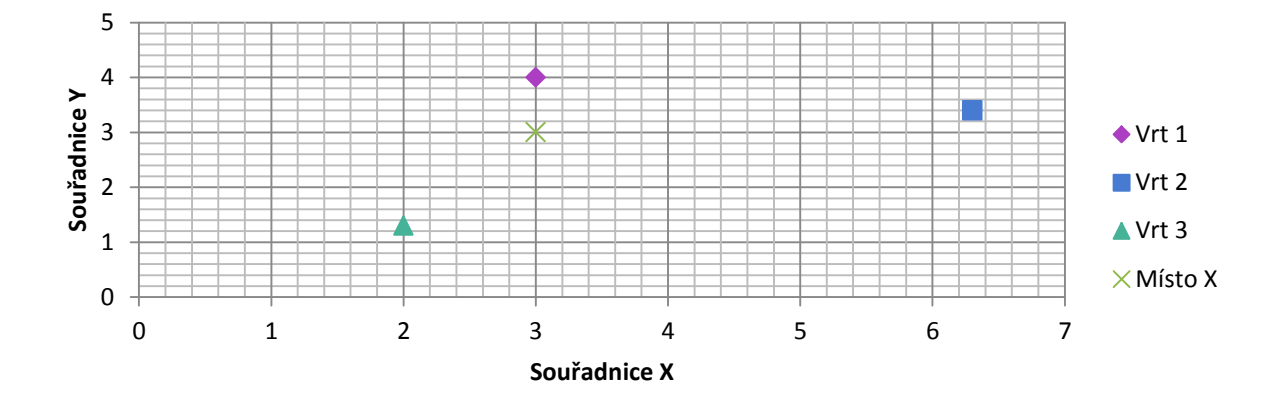

Obr. 8.4.6: Zdroje podzemní vody a hledaný bod - graficky

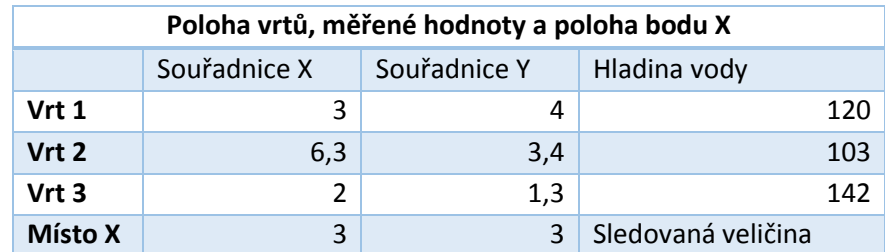

Tab. 8.4.1: Zdroje podzemní vody a hledaný bod - číselně

Kde jsou tři vrty se třemi známými hodnotami hladiny vody a jeden vrt, kde se snažíme výšku hladiny pomocí krigování odhadnout. Pro všechny body jsou uvedeny souřadnice *X* a *Y*.

V dalším kroku je potřeba vypočíst vzdálenosti mezi jednotlivými body (váhy jednotlivých bodů), které jsou uvedeny v *tabulce 8.4.2*

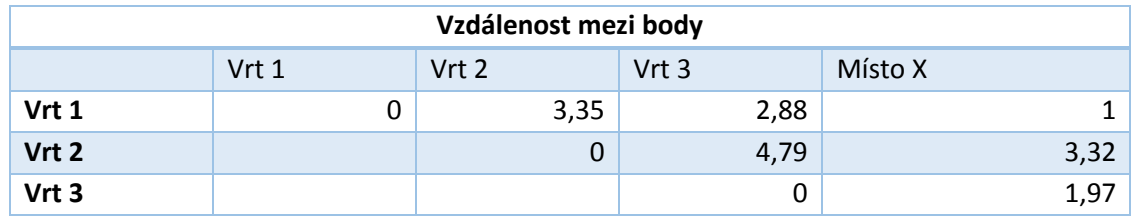

Tab. 8.4.2: Vzdálenosti mezi jednotlivými body zdrojů podzemní vody

Dalším krokem je podle modelu semivariogramu určit hodnoty semivariogramu pro příslušné vzdálenosti. V tomto případě se jedná o lineární model semivariogramu s předpokladem izotropního pole, kde  $p(\bm{h})$ =4h (nárůst hladiny podzemní vody 4m/km).

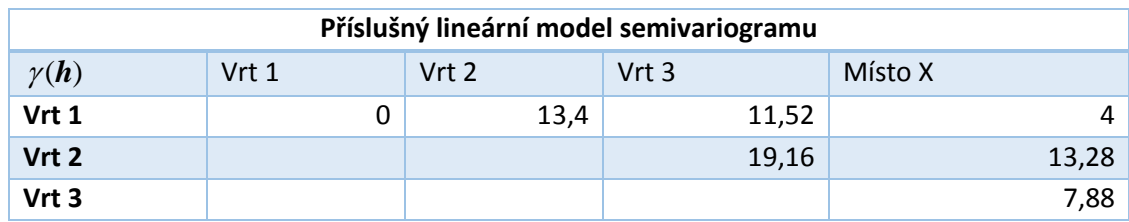

Tab. 8.4.3: Hodnoty semivariogramu pro body zdrojů podzemní vody

Pro lokální odhad hodnoty v bodě *X* ze tří naměřených hodnot popisujeme soustavu jako  
\n
$$
\lambda_1 \cdot \gamma(h_{11}) + \lambda_2 \cdot \gamma(h_{12}) + \lambda_3 \cdot \gamma(h_{13}) + \mu = \gamma(h_{1X})
$$
\n
$$
\lambda_1 \cdot \gamma(h_{21}) + \lambda_2 \cdot \gamma(h_{22}) + \lambda_3 \cdot \gamma(h_{23}) + \mu = \gamma(h_{2X})
$$
\n
$$
\lambda_1 \cdot \gamma(h_{31}) + \lambda_2 \cdot \gamma(h_{32}) + \lambda_3 \cdot \gamma(h_{33}) + \mu = \gamma(h_{3X})
$$
\n
$$
\lambda_1 + \lambda_2 + \lambda_3 = 1
$$
\n(8.4.6)

Kde  $\gamma(h_{\!\scriptscriptstyle 12})$  je hodnota semivariogramu pro vzdálenost mezi body 1 a 2 atd.,  $\lambda_{\!\scriptscriptstyle 1}$  je váha pro bod jedna. Z *rovnice 8.4.6* je patrné, že řešíme čtyři rovnice o čtyřech neznámých (  $\lambda_{\rm l}$  ,  $\,\lambda_{\rm 2}$ ,  $\lambda_3$ ,  $\mu$ ). Pokud dosadíme z tabulky 8.4.3 do *rovnice 8.4.4*, tak získáme v maticovém tvaru *rovnici 8.4.7*.

$$
\begin{bmatrix} 0 & 13,4 & 11,52 & 1 \ 13,4 & 0 & 19,16 & 1 \ 11,52 & 19,16 & 0 & 1 \ 1 & 1 & 1 & 0 \ \end{bmatrix} \cdot \begin{bmatrix} \lambda_1 \\ \lambda_2 \\ \lambda_3 \\ \mu \end{bmatrix} = \begin{bmatrix} 4 \\ 13,28 \\ 7,88 \\ 1 \end{bmatrix}
$$
 (8.4.7)

Na závěr podle rovnice *8.4.5* provedeme inverzi matice v *rovnici 8.4.7*

$$
\begin{bmatrix} -0.065583 & 0.029574 & 0.036009 & 0.188880 \ 0.029574 & -0.039432 & 0.009858 & 0.414826 \ 0.036009 & 0.009858 & -0.045867 & 0.396293 \ 0.188880 & 0.414826 & 0.396293 & -10.123975 \end{bmatrix} \begin{bmatrix} 4 \\ 13.28 \\ 7.88 \\ 1 \end{bmatrix} = \begin{bmatrix} \lambda_1 \\ \lambda_2 \\ \lambda_3 \\ \mu \end{bmatrix}
$$
 (8.4.8)

Výsledek pro jednotlivé váhy tedy je

$$
\begin{bmatrix} \lambda_1 \\ \lambda_2 \\ \lambda_3 \\ \mu \end{bmatrix} = \begin{bmatrix} 0,603043 \\ 0,087145 \\ 0,309811 \\ -0,736766 \end{bmatrix}
$$
 (8.4.9)

Výsledné váhy jednotlivých hodnot se dosadí do rovnice 8.4.1 a vypočte se hodnota v bodě X

 $u_X^* = 0.603043 \cdot 120 + 0.087145 \cdot 103 + 0.309811 \cdot 142 = 125.334$ *m* (8.4.10)

A rozptyl odhadu veličiny v bodě X se vypočte podle rovnice 8.4.5  
\n
$$
\sigma^2 = \lambda_1 \cdot \gamma(h_{1x}) + \lambda_2 \cdot \gamma(h_{2x}) + \lambda_3 \cdot \gamma(h_{3x}) + \mu
$$
\n(8.4.11)  
\nBo dosazoní do rovnice 8.4.11 ynočtomo rozntyl odhodu veličin v V

Po dosazení do *rovnice 8.4.11* vypočteme rozptyl odhadu veličiny X

 $\sigma^2 = 0.603043 \cdot 4 + 0.087145 \cdot 13.28 + 0.309811 \cdot 7.88 - 0.736766 \cdot 1 = 5.274 m^2$ (8.4.12)

Verifikace krigovací metody a hodnocení modelu vychází z toho, že metoda umožňuje pro každý interpolovaný bod odhadnout chybu odhadu krigovacího rozptylu  $\sigma^2$  (*rovnice* 8.4.5) nebo lépe pomocí krigovací směrodatné odchylky  $\sigma$  , pomocí které je možné vypočíst relativní chybu odhadu z *rovnice 8.4.13*

$$
relativni\ chyba = \frac{\sigma}{u_x^*}
$$
 (8.4.13)

Relativní chyba je relativní, protože každý ze sledovaných parametrů má jiný rozsah.

Koeficient determinace udává, jak dobře odezva povrchu reprezentuje variabilitu výstupního parametru. Tedy jak dobře jsou rozmístěné hodnoty výstupní proměnné okolo střední hodnoty celého souboru. Musí být tak blízko jak je možné k hodnotě 1.

Další modely odezvy povrchu není třeba popisovat, protože nebyly v této práci použity. Každopádně stejně jako v případě metody pro generování vzorů DOE i zde je vhodné uvést pro které použití je jaká metoda vhodná.

#### **Kvalita proložení**

Metoda odezvy povrchu zkoumá kvalitu proložení jednotlivých bodů pomocí několika faktorů, které jsou uvedeny v *tabulce 8.4.4*. Tyto faktory budou, pospány níže v tomto textu.

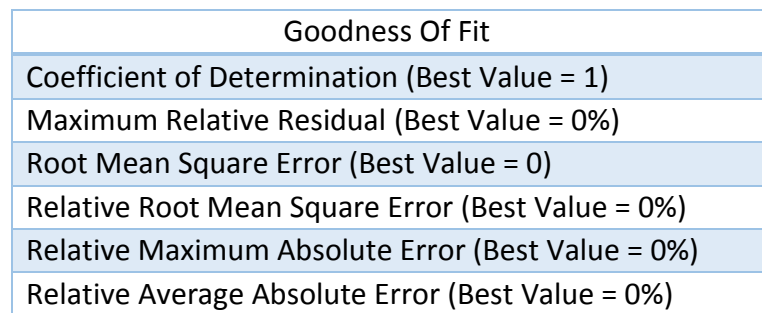

Tab. 8.4.4: Kontrola kvality proložení

**Koeficient determinace (Coefficient of Determination; R<sup>2</sup> )** – se používá pro numerický popis těsnosti závislosti vypočtených regresivních koeficientů a slouží k ověření, zda vypočtený lineární model (regresivní přímka daná parametry *a* a *b*, která minimalizuje čtvercovou vzdálenost bodů od přímky) skutečně ukazuje trend daný daty. Proto je vhodné zobrazit data ještě graficky, aby bylo odhaleno, jestli se skutečně jedná o popisovanou lineární závislost. Ukázka takové regresivní přímky je na *obrázku 8.4.8*.

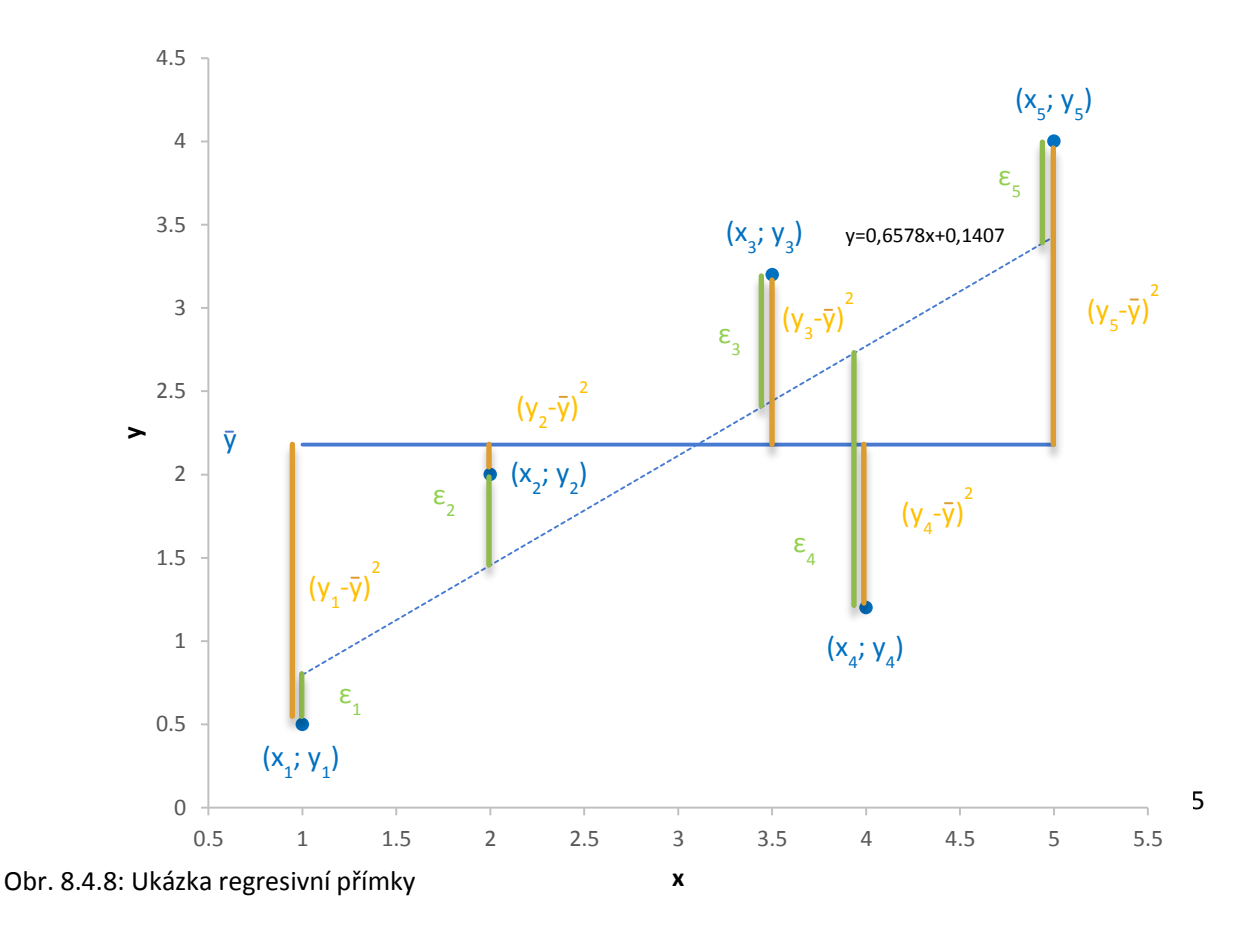

Základem je teoretický model *y=ax+b+ε*, kde *y* je závislá (vysvětlovaná) proměnná, *b* je průsečík přímky a osy *y* (absolutní člen), *a* je směrnice přímky, *x* je nezávislá (vysvětlující) proměnná a *ε* je náhodná variabilita.

Jako první vypočteme průměr  $\bar{y}$  podle rovnice

$$
\bar{y} = \frac{\sum y_i}{N}
$$
 (8.4.14)

Nyní vypočteme celkový součet čtverců z naměřených hodnot a průměru y podle rovnice

$$
SS_{tot} = \sum (y_i - \bar{y})^2 = (y_1 - \bar{y})^2 + (y_2 - \bar{y})^2 + ... + (y_i - \bar{y})^2
$$
(8.4.15)

Grafické zobrazení součtu čtverců je na *obrázku 8.4.9*.

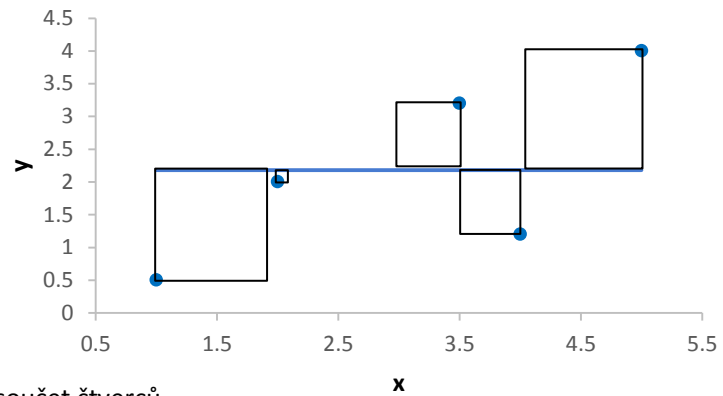

Obr. 8.4.9: Celkový součet čtverců

Pro celkovou čtvercovou odchylku použijeme *rovnici 8.4.16*

covou čtvercovou odchylku použijeme *rovnici 8.4.16*  
\n
$$
SS_{res} = \sum (y_i - (ax_i + b))^2 = (y_1 - (ax_1 + b))^2 + (y_2 - (ax_2 + b))^2 + ... + (y_i - (ax_i + b))^2
$$
\n(8.4.16)

Z uvedené rovnice *8.4.16* vyplývá, že čím menší je, tak tím více se křivka shoduje s daty.

Grafické zobrazení čtvercových (residuálních) odchylek je na *obrázku 8.4.10*.

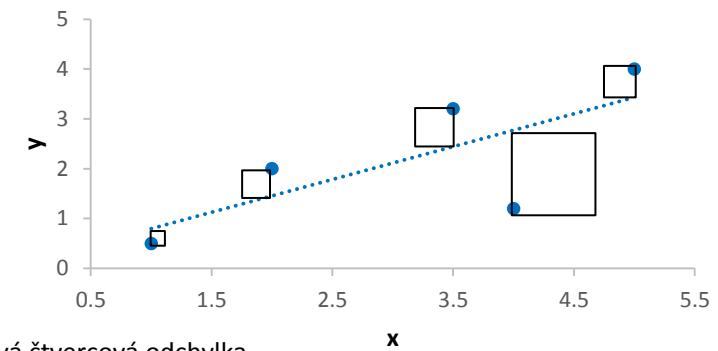

Obr. 8.4.10: Celková čtvercová odchylka

Nyní je možné vypočíst koeficient determinace z *rovnice 8.4.17*

$$
R^2 = 1 - \frac{SS_{res}}{SS_{tot}} \tag{8.4.17}
$$

Jak vyplývá z *obrázku 8.4.8* a všeho co zde bylo do této chvíle napsáno, tak nejlepší hodnota koeficientu determinace je jedna. A uvádí jak moc (jaké procento) variability proměnné *y* je vysvětleno variabilitou proměnné *x*.

**Maximální relativní rezidua (Maximum Relative Residual)** – je maximální vzdálenost (relativně vzato) od všech generovaných bodů odezvou povrchu z generovaných bodů. Nejlepší hodnota je 0%. Obecně platí, že čím blíže je výsledek 0%, tak tím lepší je kvalita odezvy povrchu. Nicméně, v některých situacích může mít větší hodnotu a stále bude dobrá kvalita odezvy povrchu. Platí to tehdy, když je průměr výstupních hodnot blížící se nule, podle *rovnice 8.4.18*.

$$
\underset{i=1:N}{Max} \left( Abs \left( \frac{\left( y_i - \left( ax_i + b \right) \right)}{\overline{y}} \right) \right) \tag{8.4.18}
$$

**Chyba průměrného čtverce reziduí (Root Mean Square Error)** – jedná se o druhou odmocninu průměrného čtverce reziduí z DOE bodů určených pro regresivní metody. Nejlepší hodnota je nula a obecně platí, že čím blíže k nule, tím je opět lepší kvalita odezvy povrchu.

$$
\sqrt{\frac{1}{N}\sum_{i=1}^{N}(y_i - (ax_i + b))^2}
$$
\n(8.4.19)

**Relativní chyba průměrného čtverce reziduí (Relative Root Mean Square Error)** – jde opět o druhou odmocninu průměrného čtverce reziduí, ale v poměru podle skutečných výstupních hodnot v bodech pro regresivní metody. Nejlepší hodnota je 0% a opět obecně platí, že čím blíže k této hodnotě, tím je lepší kvalita odezvy povrchu. Nicméně, opět v některých situacích může mít větší hodnotu a stále bude dobrá kvalita odezvy povrchu. To

může platit v případech, když část výstupních hodnot bude blízká nule. Například, může nastat, že hodnota relativní chyby průměrného čtverce reziduí bude 100%, pokud bude pozorovaná hodnota 1e-10 a předpokládaná hodnota bude 1e-8. V případě, že rozsah výstupních hodnot bude 1, tak je tato chyba zanedbatelná.

$$
\sqrt{\frac{1}{N} \sum_{i=1}^{N} \left( \frac{y_i - (ax_i + b)}{y} \right)^2}
$$
 (8.4.20)

**Relativní maximální absolutní chyba (Relative Maximum Absolute Error)** - jedná se o absolutní maximální hodnotu reziduí ve srovnání se směrodatnou odchylkou ze skutečných výstupních dat, upravených počtem vzorků. Nejlepší hodnota je 0% a opět obecně platí, že čím blíže k této hodnotě, tím je lepší kvalita odezvy povrchu. Všimněte si, že tato hodnota a hodnota relativní průměrné absolutní chyby odpovídají maximální chybě a průměrné absolutní chybě měřené směrodatnou odchylkou. Například relativní chyba průměrného čtverce reziduí je zanedbatelná, pokud obě z těchto hodnot jsou malé.

$$
\frac{1}{\sigma_{y}} \underset{i=1:N}{Max}(Abs((y_{i} - (ax_{i} + b)))) \tag{8.4.21}
$$

**Relativní průměrná absolutní chyba (Relative Average Absolute Error)** – toto je průměr reziduí relativně k směrodatné odchylce ze skutečných výstupních dat. Nejlepší hodnota je 0% a opět obecně platí, že čím blíže k této hodnotě, tím je lepší kvalita odezvy povrchu. Opět platí, že tato hodnota a hodnota relativní průměrné absolutní chyby odpovídají maximální chybě a průměrné absolutní chybě měřené směrodatnou odchylkou. Například relativní chyba průměrného čtverce reziduí je zanedbatelná, pokud obě z těchto hodnot jsou malé.

$$
\frac{1}{\sigma_{y}}\frac{1}{N}\sum_{i=1}^{N} Abs(y_{i}-(ax_{i}+b))
$$
\n(8.4.22)

#### **Shrnutí dle použití**

Standardní model odezvy povrchu (polynom druhého stupně)

Tato metoda je efektivní v případě, že výstupní parametry jsou vyhlazené (nemají velký rozptyl a jsou ideálně lineární) vzhledem ke vstupním parametrům

#### Kriging – **použito v této práci**

- Nejefektivnější metoda pro většinu případů, která je vhodná pro vysoce nelineární povrchy, ale na druhou stranu není vhodná v případě, že výstupní hodnoty mají velký šum
- Doporučuje se vždy použít verifikační body pro kontrolu kvality proložení

## Neparametrické regrese

- Vhodná pro nelineární povrchy, kde výstupní hodnoty mají velký šum. Charakteristické pro tuto metodu je pomalý výpočet.

# Neutrální síť

- Vhodná pro vysoce nelineární povrchy, kde výstupní hodnoty mají velký šum. Kontrola algoritmu této metody je velmi limitovaná.

# Sparse grid

- Vhodná k použití pokud je výpočet rychlý a pro studie obsahující nesouvislosti mezi vstupními a výstupními parametry
## 8.5 Optimalizace

Jak již bylo napsáno, tak Ansys DX umožňuje optimalizace s nebo bez odezvy povrchu. Pro první přiblížení použijeme modul přímé optimalizace bez použití odezvy povrchu.

### 8.5.1 OPTIMALIZACE BEZ POUŽITÍ ODEZVY POVRCHU (PŘÍMÁ OPTIMALIZACE)

Modul přímé optimalizace používá několik optimalizačních nástrojů, ale z důvodu později vysvětlených (v prezentaci výsledků) byl použit pro ukázku pouze nástroj pro multi objektivní genetický algoritmus (MOGA).

### *Multi-Objective Genetic Algorithm (MOGA)*

MOGA použitá v prostředí Ansys DX je hybridní variantou populárního NSGA-II algoritmu (Nedominantní třídící genetický algoritmus – II) a je podporována pro všechny typy vstupních parametrů (tím je myšleno spojité i nespojité parametry). Smyslem algoritmu je pomocí několika iterací vybrat "elitní" procento vzorků. Jedná se o rychlé a přesné řešení pro hledání ideálního optima.

### **Celý algoritmus je možné rozdělit na jednotlivé kroky**

1. První populace

Vstupní populace je použita ke spuštění MOGA algoritmu.

2. MOGA generuje novou populaci

MOGA je spuštěna a generuje novou populaci přes křížení a mutace. Po první iteraci je každá další populace spuštěna, když dosáhne počtu vzorků definovaných množstvím vzorků v Number of Samples per iteration.

- 3. Navýšení konstrukčních bodů Konstrukční body nové populace jsou navýšeny.
- 4. Ověření konvergence

Po spuštění MOGA algoritmu je optimalizace ověřována konvergencí.

Optimalizace konverguje

 MOGA konverguje po dosažení maximálního přípustného Pareto procenta nebo Procentuální stability konvergence. Když k tomu dojde, je proces zastaven.

Optimalizace nekonverguje

Když optimalizace nekonverguje, tak proces pokračuje dalším krokem.

5. Ověření stopovacích kritérií

Pokud optimalizace nekonverguje, tak je ověřována plněním stopovacích kritérií.

• Stopovací kritéria dosažena

Když je dosaženo maximálního počtu iterací, tak je proces zastaven.

• Stopovací kritéria nedosažena

Jestliže nejsou dosažena stopovací kritéria, tak je znovu spuštěn MOGA algoritmus a generuje novou populaci.

6. Rozhodnutí

Kroky 2 až 5 se opakují za sebou, dokud optimalizace nekonverguje nebo nebyly splněny zastavení kritéria.

Moga kroky ke generování nové populace

Proces MOGA používaný pro generování nové populace je kompromis dvou hlavních kroků a to křížení a mutace.

### **Křížení**

Křížení kombinuje (kamarády) dva chromozomy (rodiče) k vytvoření nového chromozomu (potomka). Myšlenka křížení je taková, že nový chromozom může být lepší než oba rodiče, pokud z rodičů přebere ty nejlepší vlastnosti každého z nich. Ke křížení dochází během evoluce podle uživatelsky definovatelné pravděpodobnosti křížení.

### Křížení pro spojité parametry

Křížení lineárně kombinuje dva rodiče chromozomů k výrobě dvou nových potomků podle následujících rovnic

$$
Potomek1 = a \cdot Rodi\check{c}1 + (1 - a) \cdot Rodi\check{c}2
$$
  
\n
$$
Potomek2 = (1 - a) \cdot Rodi\check{c}1 + a \cdot Rodi\check{c}2
$$
\n(8.5.1)

Podívejme se na následující dva rodiče (každý se skládá ze čtyř plovoucích genů), které byly vybrány pro křížení:

$$
Rodič1:(0,3)(1,4)(0,2)(7,4)
$$
  
\n
$$
Rodič2:(0,5)(4,5)(0,1)(5,6)
$$
 (8.5.2)

Jestliže a=0,7, tak následující dva potomci budou

$$
Potomek1: (0,36)(2,33)(0,17)(6,86)
$$
  
\n
$$
Potomek2: (0,402)(2,981)(0,149)(6,842)
$$
\n(8.5.3)

Křížení pro nespojité parametry

Každý nespojitý parametr je reprezentován binárním řetězcem, který odpovídá počtu úrovní. Například parametr se dvěma hodnotami (úrovněmi) je kódován na jeden bit, parametr se sedmi hodnotami je kódován na tři bity a n-bitový řetězec bude reprezentován parametrem s *2(n-1)* hodnotami.

Zřetězení těchto řetězců tvoří chromozom, který bude křížen s dalším chromozomem.

Dostupné jsou tři různé druhy křížení

Jednobodové křížení- vybírá náhodně bod ke křížení uvnitř dvou chromozomů, které následně vymění a použije k vytvoření dvou nových potomků jak je na *obrázku 8.5.1*.

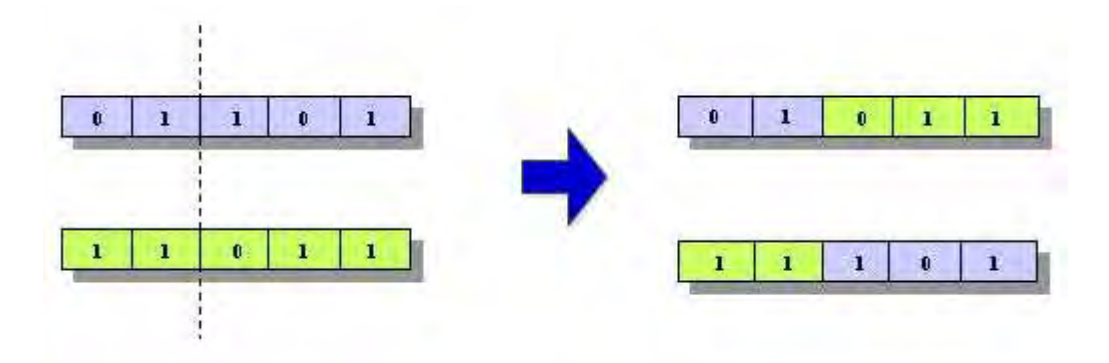

Obr. 8.5.1: Jednobodové křížení

Dvoubodové křížení - vybírá náhodně dva body ke křížení uvnitř dvou chromozomů, které následně vymění mezi dvěma body a použije k vytvoření dvou nových potomků jak je na *obrázku 8.5.2*.

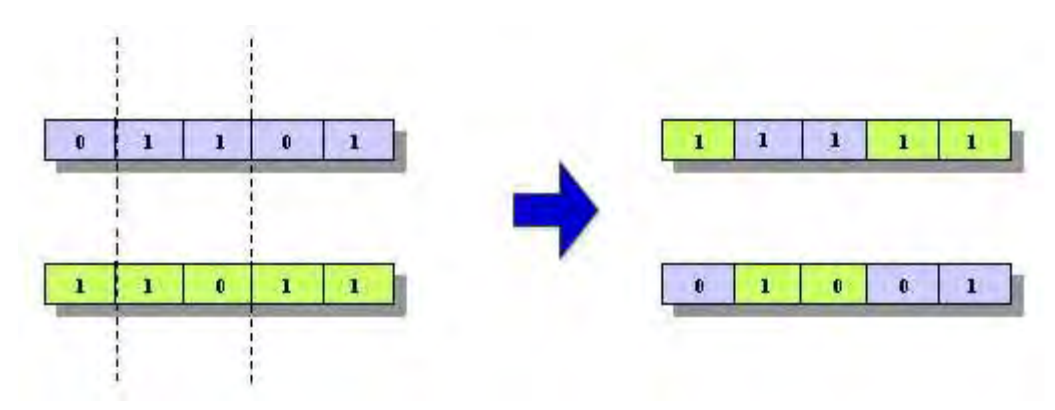

Obr. 8.5.2: Dvoubodové křížení

Rovnoměrné křížení – rozhoduje (s určitou pravděpodobností, která je popsána jako "poměr míchání"), který rodič bude přispívat jakým genem v chromozomech potomků. Nevýhodou tohoto typu křížení je zničení počátečních chromozomů.

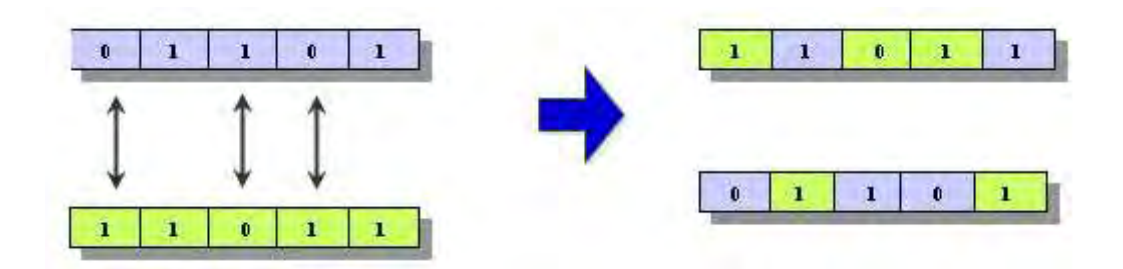

Obr. 8.5.3: Rovnoměrné křížení

### **Mutace**

Mutace mění jednu nebo více hodnot genu v chromosomu z jejího původního stavu. To může mít za následek zcela nové hodnoty genů přidávané z genofondu. S těmito novými hodnotami genů, může genetický algoritmus najít lepší řešení, než bylo dříve možné. Mutace je důležitou součástí genetického vyhledávání, protože pomáhá zabránit populaci od stagnace na jakýchkoliv místních optimech. Mutace se vyskytuje v průběhu evoluce podle pravděpodobnosti mutace definované uživatelem.

Mutace pro spojité parametry

$$
Potomek=Rodič+(horní hranice - dolní hranice) \delta
$$
 (8.5.4)

kde  $\delta$  je malá variace vypočtená z polynomní distribuce.

Mutace pro nespojité parametry

Pro nespojité parametry mutační operátor jednoduše obrací hodnoty vybraných genů (nulu změní na jedničku a obráceně) s pravděpodobností 0,5.

Znázornění jednotlivých kroků genetického algoritmu je na *obrázku 8.5.4*.

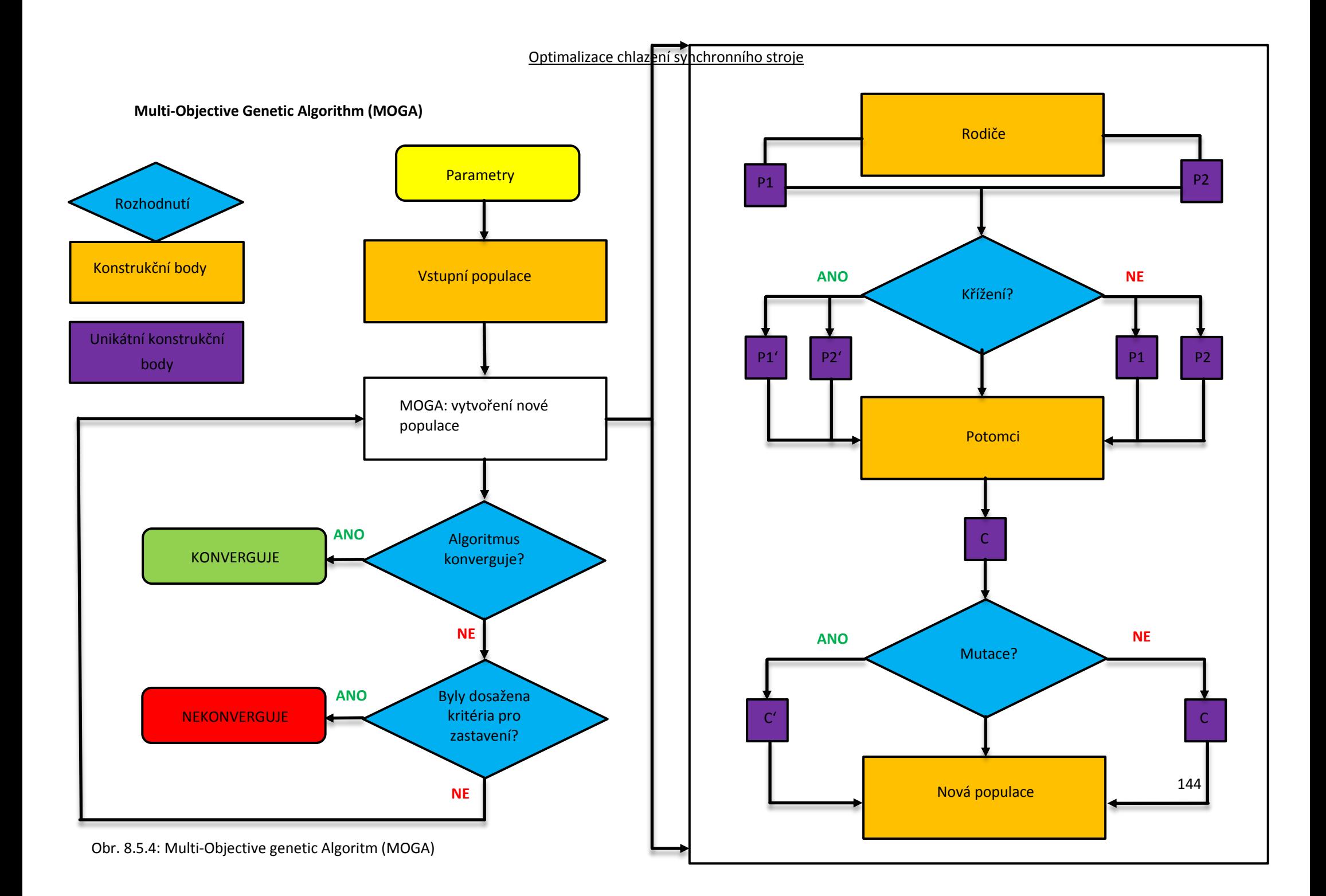

#### **Konvergenční kritéria MOGA**

Konvergenční kritéria obsahují dvě podmínky, kdy má optimalizace konvergovat a tím pádem být ukončena (je nalezen optimální výsledek). Obě podmínky byly uvedeny v části jednotlivých kroků MOGY a nyní je vhodné obě podmínky více rozepsat.

#### *Maximální povolené Pareto procento (Maximum Allowable Pareto Percentage)*

Tato podmínka hledá podíl, který je v určeném poměru Pareto bodů a počtu vzorků za iteraci. Když je dosaženo tohoto podílu, tak optimalizace konverguje.

#### *Procentuální stabilita konvergence (Convergence Stability Percentage)*

Je podmínka, která hledá stabilitu populace a je založená na střední hodnotě a směrodatné odchylce výstupních parametrů (v této práci je výstupní parametr pouze jeden a to hmotnostní průtok). Když je populace stabilní, s ohledem na předchozí podmínku, tak optimalizace konverguje. Tato podmínka je navíc rozdělena na několik pod částí na *obrázku 8.5.5* podle průběhu nastavených iterací.

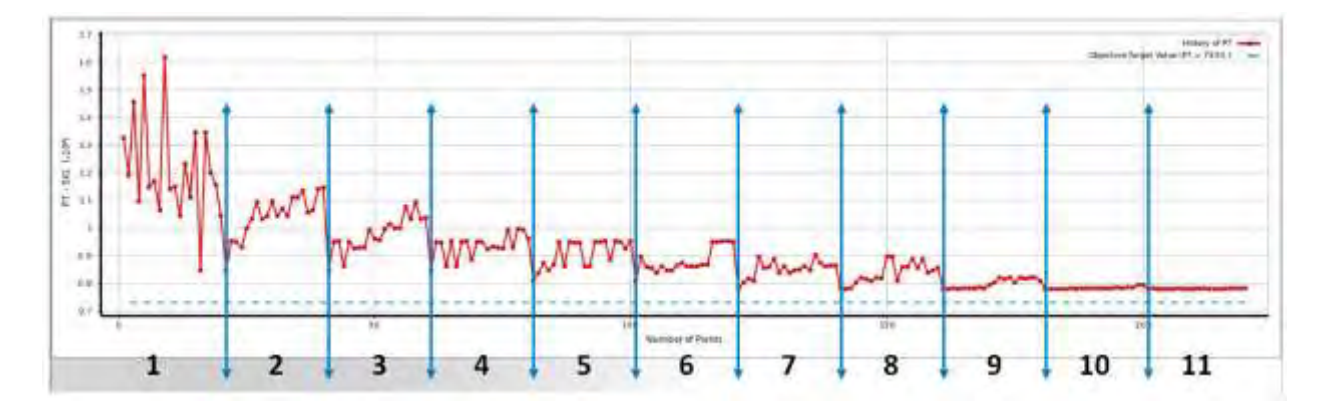

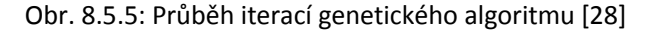

**Populace 1** – První populace je vytvořena při spuštění optimalizace a neuvažuje se pro další postup, protože tato populace není vytvořena pomocí MOGA algoritmu, ale pouze z původních návrhových bodů generovaných metodou LHS.

**Populace 2** – Druhá populace je použita k nastavení referenčního rozsahu. Definuje rozsah, minimální, maximální, střední hodnotu výstupního parametru, jeho směrodatnou odchylku a tyto hodnoty jsou použity pro výpočet této populace.

**Populace 3 až 11** – Začátkem třetí populace jsou vypočteny minimální a maximální hodnoty výstupního parametru, které jsou použity v dalších krocích jako měřítko hodnot. Střední variabilita a variabilita směrodatné odchylky jsou kontrolovány podle *rovnic 8.5.5* a

*8.5.6*. A v případě, že tyto hodnoty jsou menší než hodnoty nastavené pro procentuální stabilitu konvergence, tak algoritmus konverguje.

$$
\frac{[Mean_i - Mean_{i-1}]}{Max - Min} < \frac{s}{100} \tag{8.5.5}
$$

$$
\frac{\left[StdDev_i - StdDev_{i-1}}{Max - Min} \right] < \frac{s}{100} \tag{8.5.6}
$$

kde *s* je procentuální stabilita, Mean<sub>i</sub> je střední hodnota i-té populace, StdDev<sub>i</sub> je směrodatná odchylka i-té populace, *max* je maximální hodnota výstupního parametru vypočtená pro první generovanou populaci genetického algoritmu, *min* je minimální hodnota výstupního parametru vypočtená pro první generovanou populaci genetického algoritmu.

### 8.5.2 OPTIMALIZACE S POUŽITÍM ODEZVY POVRCHU

Modul optimalizace, který používá výsledky z modulu odezvy povrchu obsahuje opět několik optimalizačních nástrojů stejně jako modul přímé optimalizace a z důvodu později vysvětlených (v prezentaci výsledků) byly tentokrát použity nástroje pro multi objektivní genetický algoritmus (MOGA),

### *Adaptive Multiple-Objective Optimization (AMO)*

AMO je matematická optimalizace, která kombinuje Krigovací odezvu povrchu a MOGA optimalizační algoritmus. Tato kombinace umožňuje buď vytvořit novou sadu konstrukčních bodů, nebo použít jich existující. V porovnání s pouhým MOGA algoritmem v modulu přímé optimalizace poskytuje rychlejší řešení v hledání optima (vysvětleno v prezentaci výsledků). Obecný postup optimalizace je stejný jako v případě MOGA algoritmu, ale protože je používána Krigovací odezva povrchu, tak je část populace "simulována" a část vyhodnocena odezvou povrchu. Opět je možné rozepsat jednotlivé kroky AMO

### **Celý algoritmus je možné rozdělit na jednotlivé kroky**

- 1. První populace
	- Vstupní populace MOGA genetického algoritmu je použita z odezvy povrchu.
- 2. Kriking generátor

Krigovací odezva povrchu se vytváří pro každý výstup, který je z počátku založený na první populaci a v průběhu simulací je následně vylepšovaný s přidáním nových konstrukčních (návrhových) bodů.

3. MOGA algoritmus

MOGA algoritmus je spuštěn, pomocí Krigovací funkce jako hodnotitele. Po první iteraci je opět každá další populace spuštěna, když dosáhne počtu vzorků definovaných množstvím vzorků v Number of Samples per iteration.

- 4. Hodnocení populace
- 5. Kontrola chyb

Když nejsou dosažena stopovací kritéria, tak je Krigovací odhad chyb kontrolován pro každý konstrukční bod.

Chyba je přípustná

V případě, že je chyba pro daný bod přijatelná, tak je přibližný bod součástí další populace ke spuštění algoritmu MOGA (návrat na krok 3).

Chyba není přípustná

V případě, že chyba není přípustná, tak jsou body povýšeny jako konstrukční (návrhové) body. Nové konstrukční body se používají pro zlepšení Krigování (návrat ke kroku 2), jsou použity v dalším populaci ke spuštění MOGA algoritmu (návrat na krok 3).

6. Ověření konvergence

Po spuštění MOGA algoritmu je optimalizace ověřována konvergencí.

Optimalizace konverguje

MOGA konverguje po dosažení maximální přípustné Pareto procento. Když k tomu dojde, je proces zastaven.

- Optimalizace nekonverguje
	- Když optimalizace nekonverguje, tak proces pokračuje dalším krokem.
- 7. Ověření stopovacích kritérií

Pokud optimalizace nekonverguje, tak je ověřována plněním stopovacích kritérií.

• Stopovací kritéria dosažena

Když je dosaženo maximálního počtu iterací, tak je proces zastaven.

• Stopovací kritéria nedosažena

Jestliže nejsou dosažena stopovací kritéria, tak proces pokračuje dalším krokem.

8. Rozhodnutí

Kroky 2 až 6 se opakují za sebou, dokud optimalizace nezkonvertovala nebo byly splněny zastavení kritéria. Když kterýkoli z těchto kroků se vyskytuje, konečná populace je vyhodnocena a optimalizace uzavírá.

Znázornění jednotlivých kroků genetického algoritmu je na *obrázku 8.5.6*.

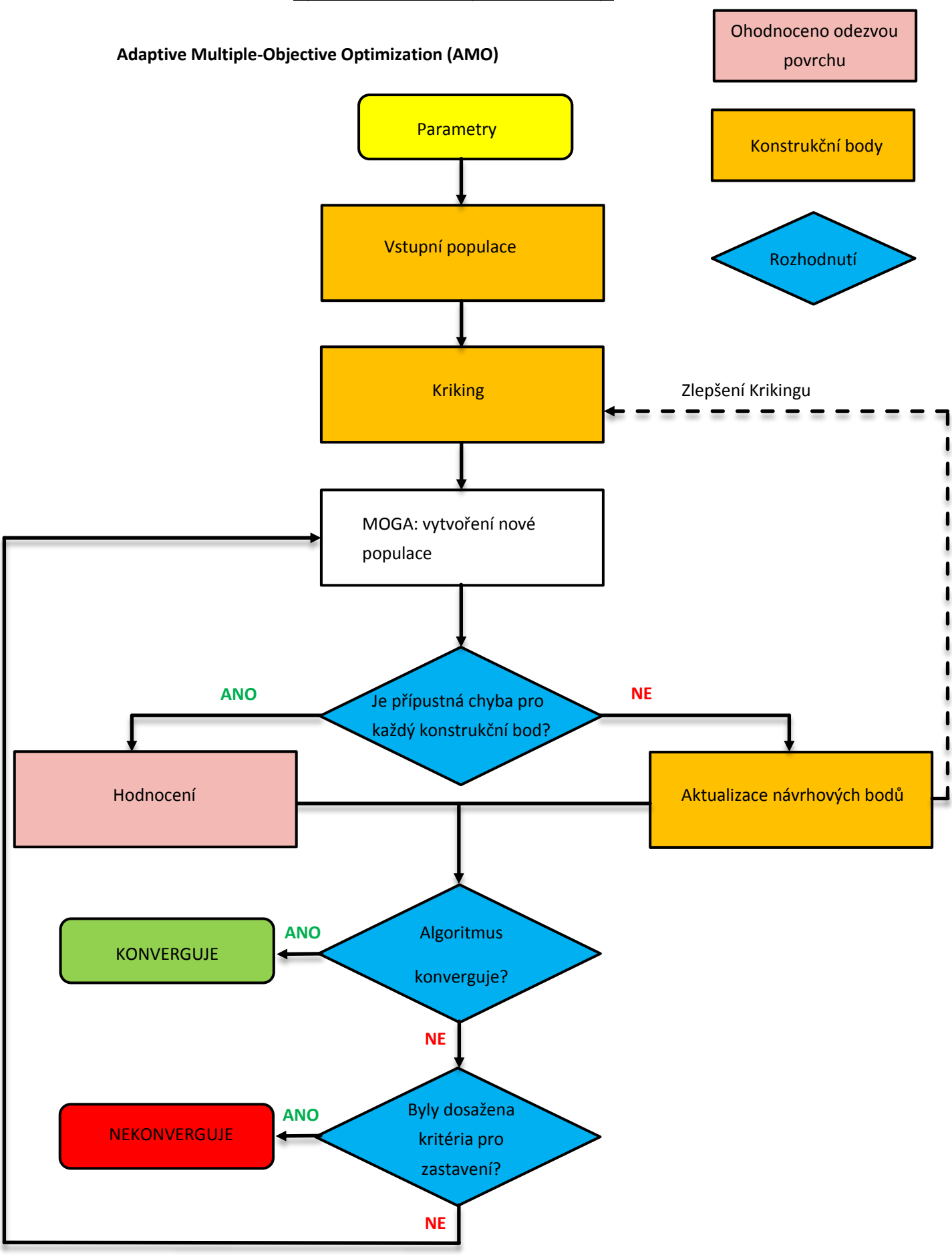

Obrázek 8.5.6: Adaptive Multiple-Objective Optimization (AMO)

### *Adaptive Single-Objective Optimization (ASO)*

ASO je matematická optimalizační metoda, která kombinuje OSF (optimální plnění prostoru konstrukčními body), Krigovací odezvu povrchu a **optimalizační algoritmus MISQP**. V případě MISQP (Mixed-Integer Sequential Quadratic Programming) je možné napsat, že se jedná o algoritmus založený na gradientu výstupních hodnot (sledované veličiny) využívající výsledky odezvy povrchu.

Optimalizace ASO podporuje pouze jeden cíl (jeden optimalizovaný parametr) což plyne z názvu. Ale podporuje několik podmínek pro dosažení hledaného optima.

### **Celý algoritmus je možné rozdělit na jednotlivé kroky**

1. OSF (Optimal space filling) vzorkování

Optimální plnění prostoru na základě metody LHS je použito pro konstrukci Krigovací odezvy povrchu a vyplňovaný prostor je rozdělen na určitý počet řádků a sloupců, které jsou jednotlivě plněny (vysvětleno v části generování vzorků).

Při výpočtu dochází k redukci sledovaného prostoru. Generovaný počet vzorků má stále stejné množství bodů a proto zachovává stále stejný počet bodů v redukovaném prostoru. Tento popis je zobrazen na *obrázku 8.5.7*, kde v levé části obrázku je originální prohledávaný prostor a v pravé části je nový redukovaný. V novém redukovaném je potřeba doplnit šest bodů (červené), aby byl zachován jejich počet a proto je nový sledovaný prostor rozdělen pro nový počet potřebných bodů.

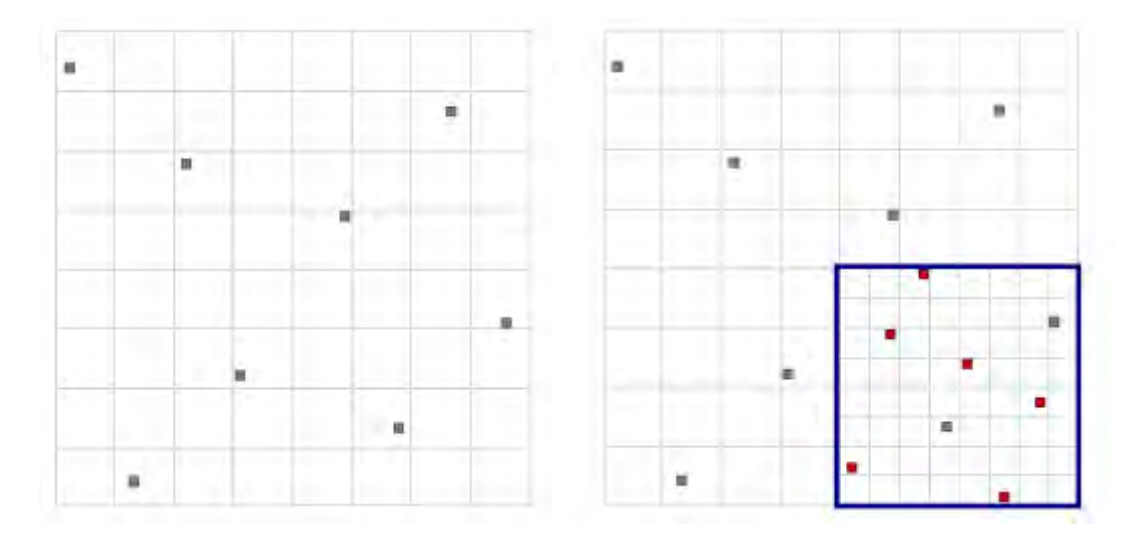

Obrázek 8.5.7: OSF (Optimal space filling) v případě ASO (Adaptive single-objective optimization)

### 2. Generování pomocí Krikingu

Odezva povrchu je vytvořena pro každý výstup a je založena na OSF a zároveň na aktuální velikosti sledovaného prostoru.

3. MISQP algoritmus

Je spuštěn pro aktuální Krigovací odezvu povrchu pro nalezení potenciálních kandidátů.

4. Ověření kandidátů (bodů, které jsou potenciální kandidáti pro hledané optimum)

Všichni získaní kandidáti jsou ověřeni nebo ne. To jestli jsou nebo nejsou ověřeni záleží na predikci chyby Krigování. Kandidát je kontrolován, aby bylo vidět, jestli jeho další změna zlepší kvalitu odezvy povrchu. Pokud není kvalita kandidáta zpochybněna, tak jsou meze domény zmenšeny.

5. Konvergence a stopovací kritéria

Optimalizace konverguje v případě, že nalezení kandidáti jsou stabilní. Avšak co se týká stopovací kritérií, tak tato metoda má čtyři kritéria, které mohou zastavit optimalizaci před konvergováním výsledků a to maximální počet hodnocení, maximální počet redukcí sledovaného prostoru, procento redukovaného prostoru a konvergenční tolerance.

### *Nonlinear Programming by Quadratic Lagrangian (NLPQL)*

NLPQL je metoda, kterou je možné použít jak v případě přímé optimalizace nebo s použitím odezvy povrchu. Je použitelná pouze pro jeden hledaný výstupní parametr, ale opět pro několik podmínek, které je možné nastavit pro upravení hledání optimálního parametru. NLPQL je opět gradientní metoda jedno objektivního optimalizátoru, který je založen na quasi Newtonově metodě. Je ideální pro lokální optimalizaci. Princip metody je na *obrázku 5.7.8*.

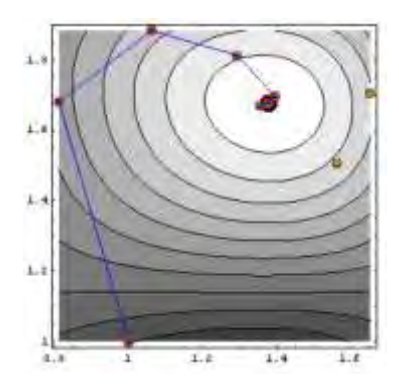

Obrázek 8.5.8: Hledání optima metodou NLPQL (Nonlinear Programming by Quadratic Lagrangian)

# 9 VÝSLEDKY TEORETICKÉHO ROZBORU A SIMULACE

Zadáním této práce bylo optimalizovat chlazení synchronního stroje s vyniklými póly a radiálními kanály umístěnými ve statoru. Pro výslednou optimalizaci byly dodány částečné podklady firmou Siemens pro konstrukci stroje a empiricky napočtené hodnoty tlakových ztrát mezi vstupní a výstupní částí stroje, společně s rychlostí proudění a jeho teplotou na vstupní části stroje. O vstupní a výstupní části stroje hovoříme, protože se jedná o synchronní generátor, který má uzavřený chladící okruh a využívá jako sekundární chlazení pomocné vodní chlazení v horní části stroje (primární chlazení je ventilátor na hřídeli stroje). Přibližné schéma stroje je na *obrázku 9.1* i s naznačením proudění strojem (z pochopitelných důvodů se v této práci nevyskytují skutečné rozměry stroje, ale pro přiblížení velikosti stroje je průměr rotoru přibližně 1,3m). Dále pak byly k celému stroji dodány výkonové ztráty na jednotlivých částech stroje, aby bylo možné vypočítat oteplení jednotlivých částí stroje.

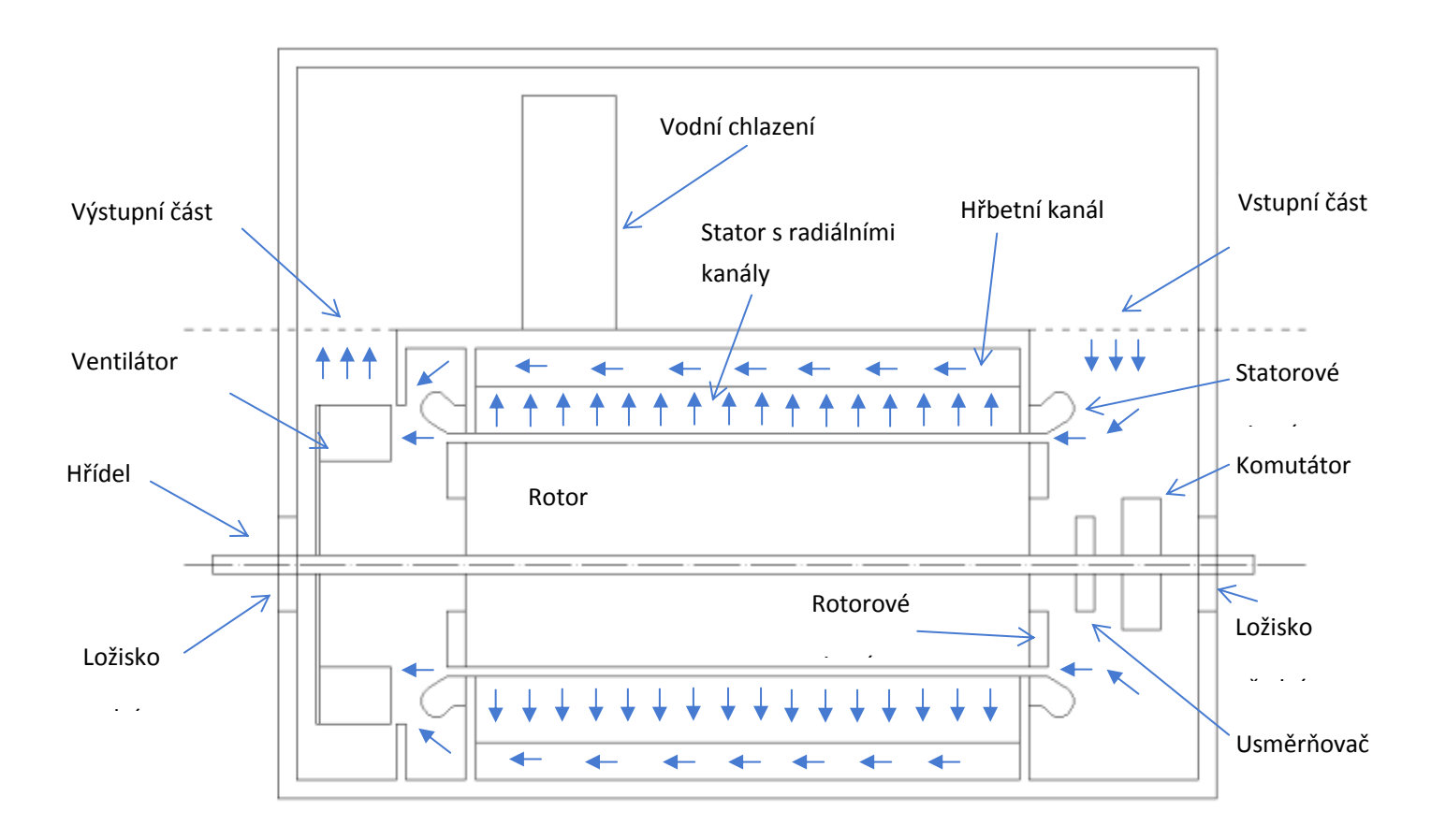

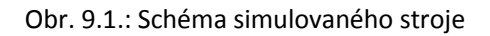

Z *obrázku 9.1* je patrné, že chladící médium (vzduch) proudí ze vstupní části vzduchovou mezerou mezi rotorem a statorem dále radiálními kanály ve statoru do hřbetního kanálu a dále do ventilátoru, který ho tlačí dále přes vodní chlazení. Cílem této práce bylo optimalizovat část stroje od vstupní do výstupní části.

# 9.1 Ventilátor

Z uvedené výkresové dokumentace bylo evidentní, že se jedná o stroj, který je primárně chlazený radiálním ventilátorem, ale nebylo patrné, o jaký typ radiálního ventilátoru se jedná. Proto podle rozměrů ve výkresové dokumentaci byly navrženy tři běžné typy radiálních ventilátorů a porovnány získané výsledky za pomocí simulací. Třemi typy radiálních ventilátorů jsou myšleny ventilátor s rovnými lopatkami, lopatkami zahnutými doprava a zahnutými doleva. Jednotlivé konstrukce navržených ventilátorů jsou na *obrázku 9.1.1*.

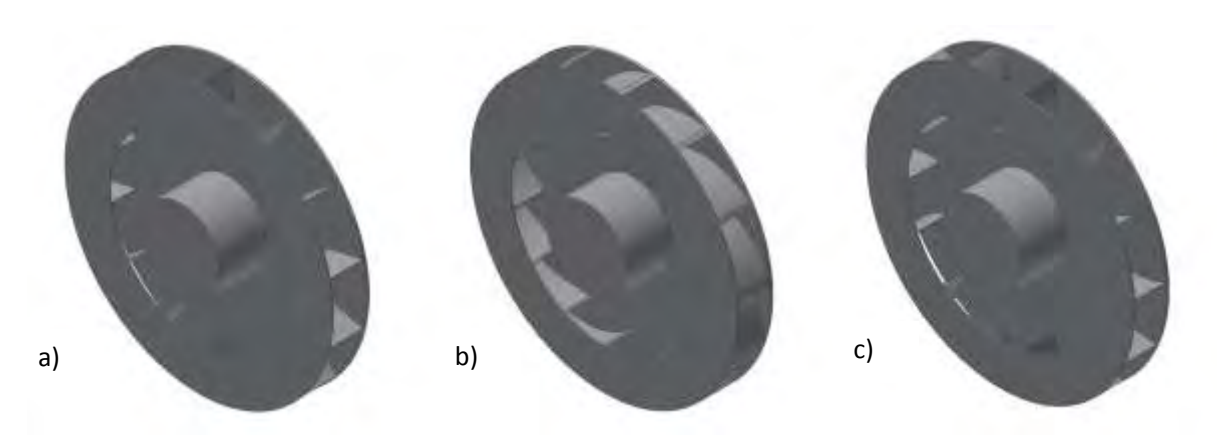

Obr. 9.1.1.: Radiální ventilátory – a) rovné lopatky, b) zahnuté doprava, c) zahnuté doleva

Celá zástavba ventilátoru v krytu stroje je na *obrázku 9.1.2* (pouze část stroje, kde je umístěn ventilátor).

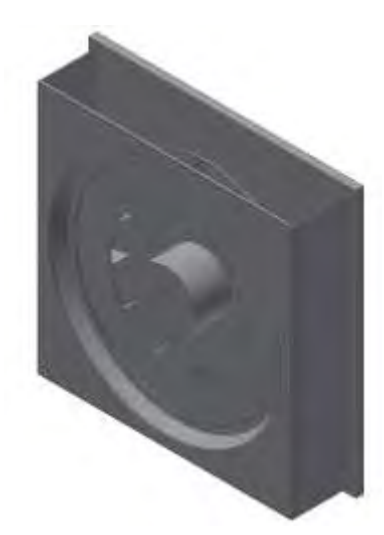

Obr. 9.1.2.: Radiální ventilátor s rovnými lopatkami v zástavbě stroje

Ventilátory byly porovnávány podle tlakových ztrát a přeneseného hmotnostního průtoku, podle otáček stroje od 100 do 900ot.min-1 (750ot.min-1 jsou provozní otáčky stroje a 900 otáček za minutu jsou testovací otáčky stroje).

### VENTILÁTOR S ROVNÝMI LOPATKAMI

Tento ventilátor vychází z rozměrů ventilátoru dle dodané výkresové dokumentace a jediné co bylo zvoleno, tak byla šířka lopatek (5mm) a jejich počet (14 lopatek). Ventilátor s rovnými lopatkami byl simulován, tak že na vstupní i výstupní části byla nastavená okrajová podmínka Opening, tzn. vstupní i výstupní část se chová jako vstup i výstup zároveň a vstupu i výstupu je nastaven tlak 0 Pa. Nastavení okrajových podmínek je na *obrázku 9.1.3*.

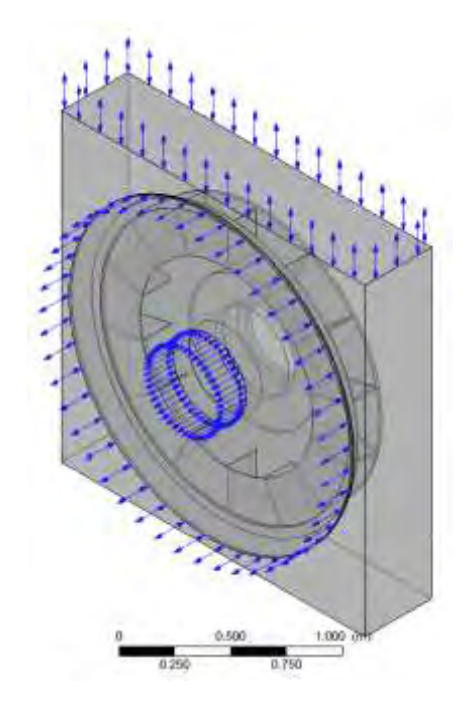

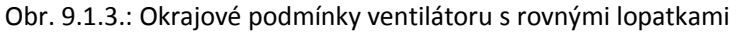

Zobrazované výsledky pro tento typ ventilátoru jsou při 750ot.min $^{-1}$ . A následné uváděné řezy pro vykreslení rychlostních profilů a tlakových ztrát uvnitř ventilátoru, byly provedeny přibližně uprostřed jeho středu.

Poznámka: Pro upřesnění proč jsou provozní otáčky stroje 750ot.min<sup>-1</sup> můžeme napsat, že stroj má osm vyniklých pólu a podle *rovnice 9.1.1* je patrné, že pracuje s frekvencí 50Hz.

$$
f = n_s \frac{p}{60} \tag{9.1.1}
$$

kde *f* je frekvence [Hz], *n<sup>s</sup>* jsou synchronní otáčky stroje [m.s-1] a *p* je počet pólových dvojic.

Na obrázku 9.1.4 je patrné rozložení rychlostí uvnitř simulovaného ventilátoru.

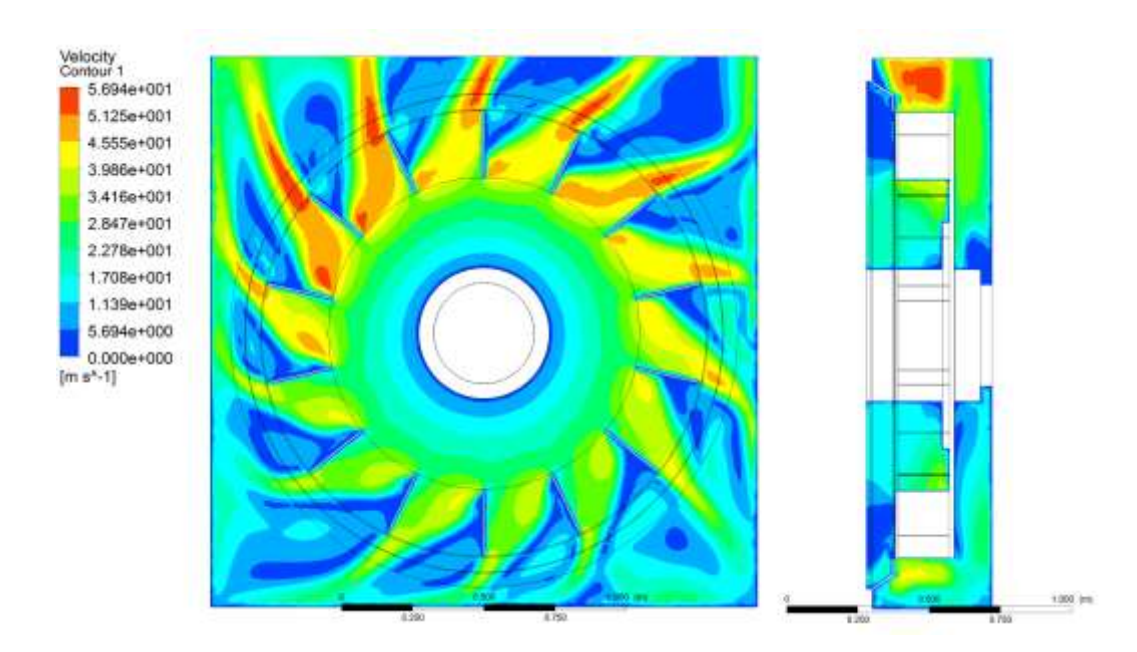

Obr. 9.1.4.: Zobrazení rychlostí ventilátoru s rovnými lopatkami za pomocí kontur

Z *obrázku 9.1.4* je patrné, že ve výstupní části stroje jsou rychlosti největší a důvod rozložení rychlostních profilů je zřejmý pokud použijeme zobrazení rychlostí za pomocí proudnic na *obrázku 9.1.5*, kde jsou patrné turbulence za lopatkami ve směru otáčení ventilátoru, a proto dochází k větším rychlostem na lopatkách ventilátoru.

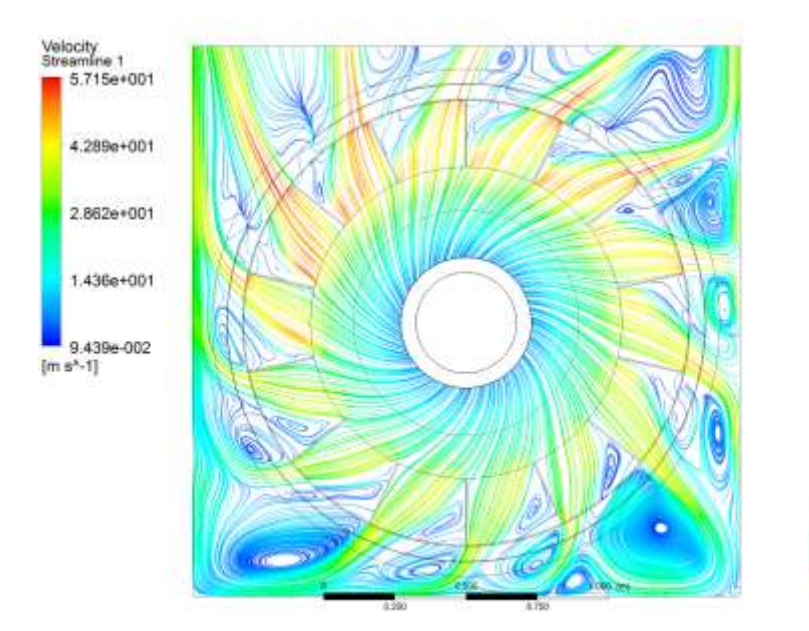

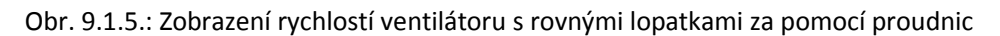

Stejně tak, jako rychlosti uvnitř zástavby stroje s ventilátorem můžeme zobrazit rozložení statického tlaku na *obrázku 9.1.6* (pro program CFX není možné zobrazovat ani počítat dynamický tlak, jak bylo uvedeno v teoretické části této práce).

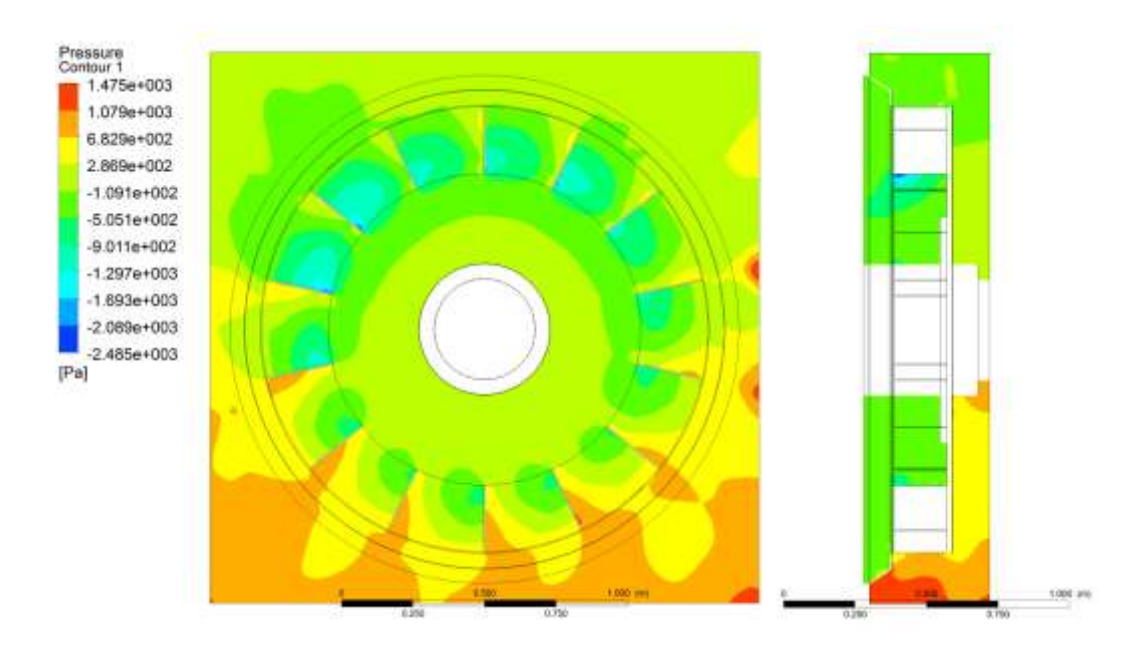

Obr. 9.1.6.: Zobrazení statického tlaku ventilátoru s rovnými lopatkami za pomocí kontur

Obecně je možné napsat, že kde je tlak v záporných hodnotách (podtlak), tak ventilátor přisává a kde je tlak v kladných číslech (přetlak), tak ventilátor tlačí. V dolní části stroje je pochopitelně tlak největší, protože hromaděný vzduch nemá kam odtékat a vznikají v této části turbulence, jak bylo patrné na *obrázku 9.1.5*, na rozdíl od horní části, kde je výstup ventilátoru.

Jak již bylo uvedeno, tak ventilátory byly simulovány pro různé otáčky a sledovány změny jednotlivých veličin. Průběhy rychlostí na vstupu a výstupu ventilátoru jsou na *obrázku 9.1.7*.

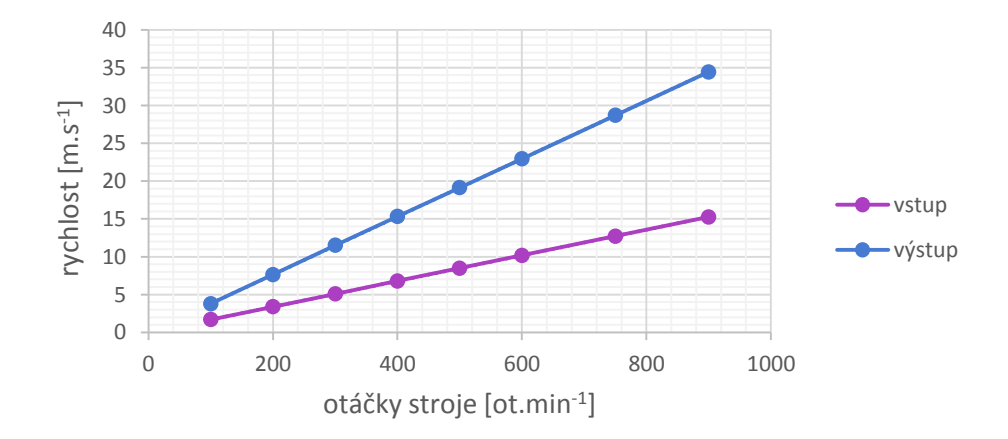

Obr. 9.1.7.: Ventilátor s rovnými lopatkami – rychlost proudícího vzduchu

To že se změnou otáček bude lineárně narůstat i rychlost bylo očekávatelné. Stejně tak se změnami rychlostí se mění i hmotnostní průtok na *obrázku 9.1.8*.

Optimalizace chlazení synchronního stroje

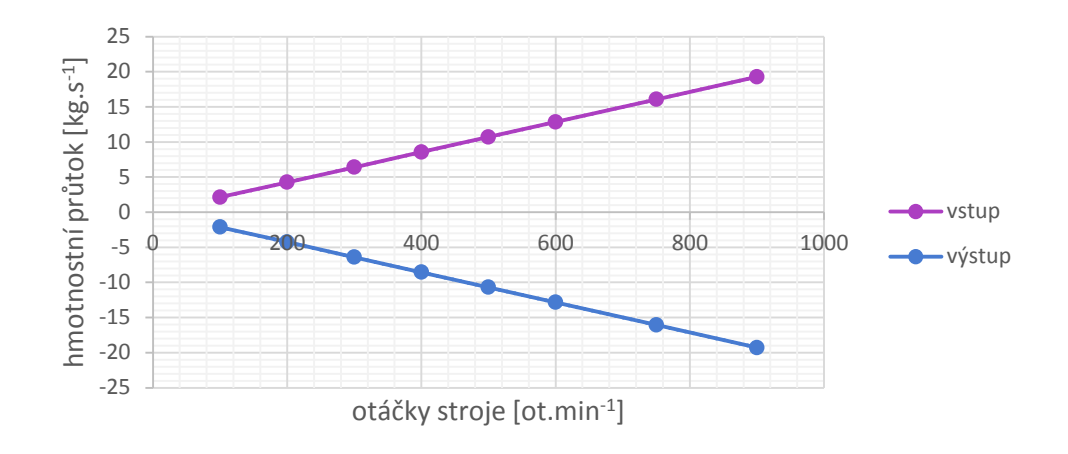

Obr. 9.1.8.: Ventilátor s rovnými lopatkami – hmotnostní průtok

Na základě textu uvedeného v teoretické části bylo očekávatelné, že ze zákona zachování energie musí být vždy zachováno to, co do ventilátoru vstupuje, tak z něj také vystupuje.

Zajímavější je porovnání tlaků, kde tlak roste s kvadrátem otáček. Začněme statickým tlakem na *obrázku 9.1.9*.

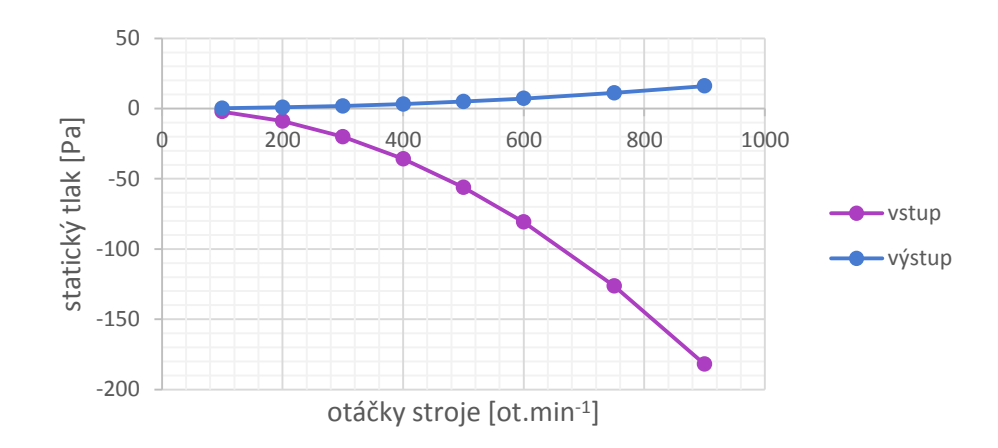

Obr. 9.1.9.: Ventilátor s rovnými lopatkami – statický tlak

Na *obrázku 9.1.9* je patrná velká změna tlaku na vstupu ventilátoru, zatímco na výstupu už tak patrná není. Toto chování je způsobeno tím, že na výstupu dochází k dominantnějšímu vlivu dynamického tlaku, jak je zobrazeno na *obrázku 9.1.10*.

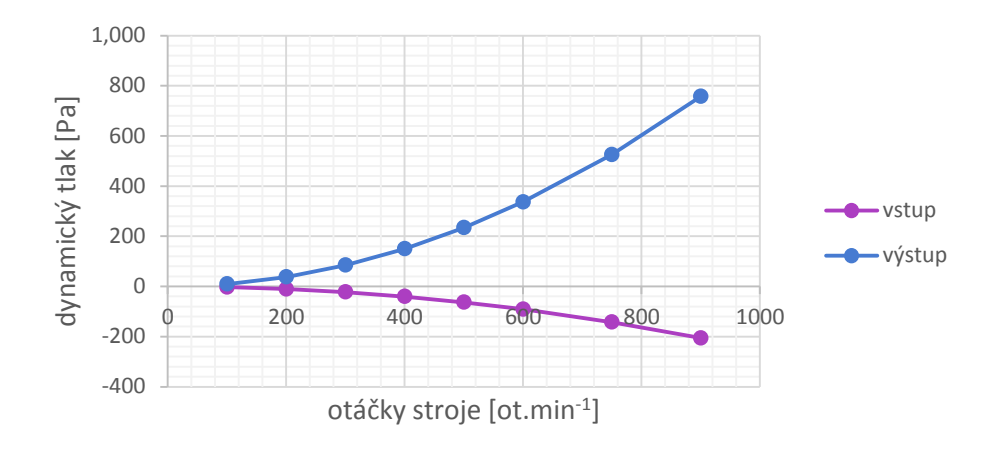

Obr. 9.1.10.: Ventilátor s rovnými lopatkami – dynamický tlak

Pokud tedy spojíme oba grafy statického a dynamického tlaku, tak dostáváme tlak celkový pro simulovaný ventilátor. Stejně jako u průběhů dynamického tlaku, kde největší tlak byl na výstupu, tak i tato složka výrazně dominuje pro celkový tlak na výstupu ventilátoru (což bylo očekávatelné).

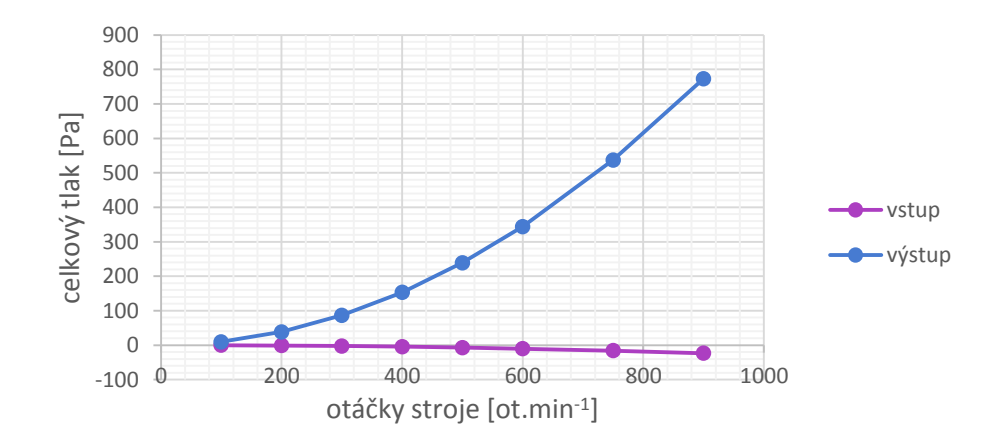

Obr. 9.1.11.: Ventilátor s rovnými lopatkami – celkový tlak

V *tabulce 9.1.1(Příloha H)* jsou uvedena všechna data, z kterých vycházejí předchozí grafy pro ventilátor s rovnými lopatkami.

Jako poslední bod, který je vhodné uvést je průběh jednotlivých iterací a možnost zadání svých vlastních monitorovacích bodů. Pro konvergenci úloh je v této práci nastavena hranice 1e-4 (hodnota, která vychází z doporučení v manuálu) a zároveň byl vždy sledován průběh rozdílu hmotnostního průtoku na vstupu a výstupu, který musí být vždy roven nule. Oba průběhy jsou na *obrázku 9.1.12*.

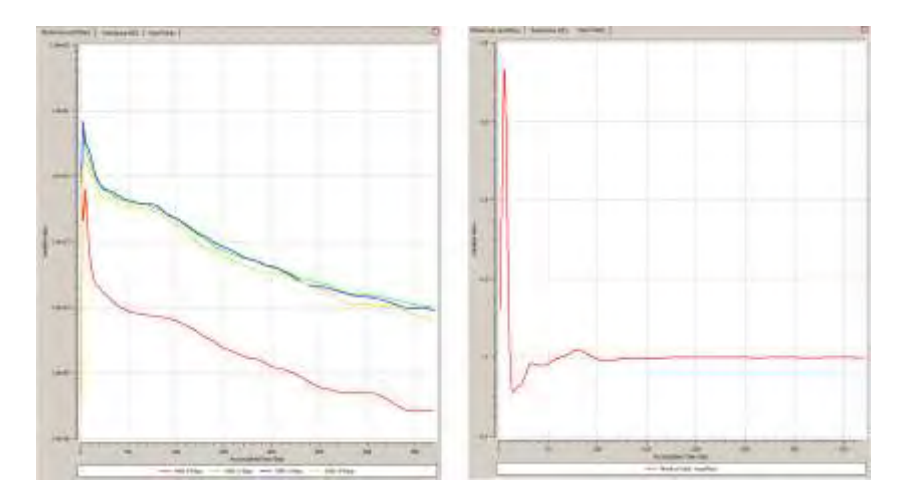

Obr. 9.1.12.: Ventilátor s rovnými lopatkami – průběh konvergence řešiče

### VENTILÁTOR S LOPATKAMI ZAHNUTÝMI DOPRAVA

Pro tento typ ventilátoru byly použity naprosto identické podmínky jako pro ventilátor s rovnými lopatkami a stejně tak bude zachován postup vyhodnocení pro tento typ ventilátoru.

Prvním obrázkem je tedy rozložení rychlostí uvnitř simulovaného ventilátoru na *obrázku 9.1.13*.

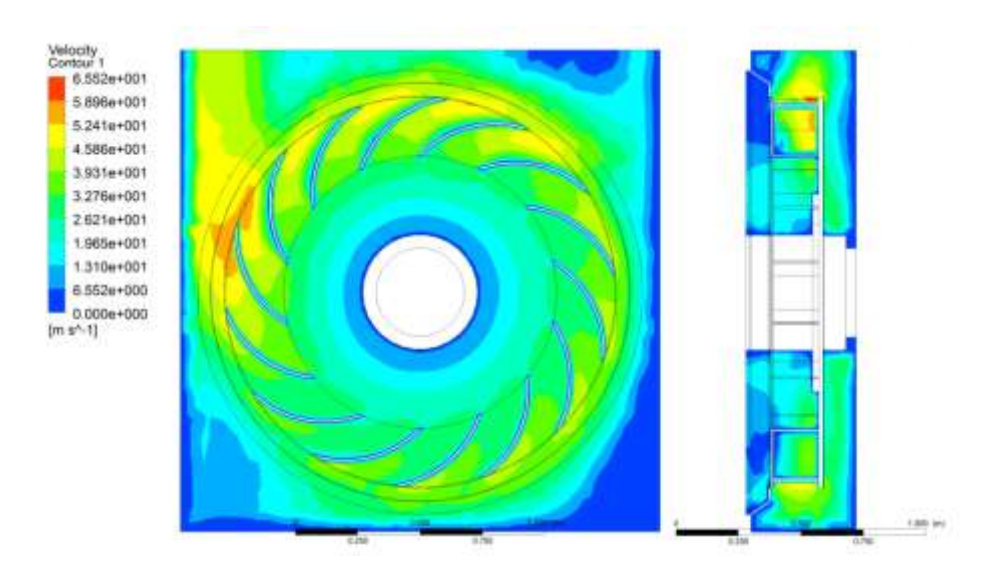

Obr. 9.1.13.: Zobrazení rychlostí ventilátoru s lopatkami zahnutými doprava za pomocí kontur

Na rozdíl od ventilátoru s rovnými lopatkami je pro tento ventilátor charakterističtější homogennější rozložení rychlostí. Toto tvrzení dokládá i zobrazení na *obrázku 9.1.14* pomocí proudnic, kde v zobrazovaném řezu nedochází k tolika turbulencím jako v předchozím případě.

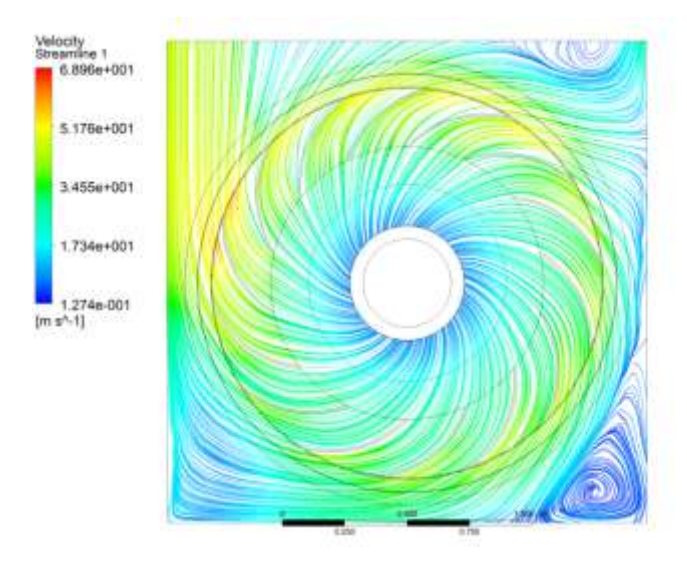

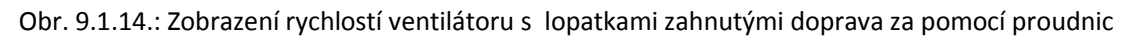

Stejné výsledky, jako v případě předchozího typu ventilátoru jsou na *obrázku 9.1.15* pro statický tlak. Tzn. největší tlak je v dolní části stroje, kde tlačený vzduch ventilátorem nemá kam téct.

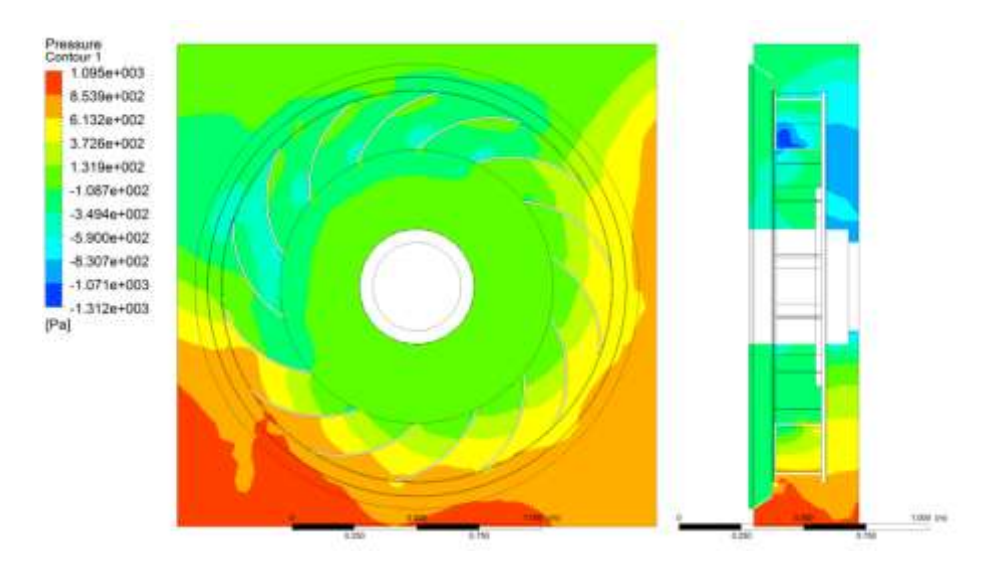

Obr. 9.1.15.: Zobrazení statického tlaku ventilátoru s lopatkami zahnutými doprava za pomocí kontur Průběhy rychlostí vzduchu na vstupu a výstupu ventilátoru jsou na *obrázku 9.1.16*.

Optimalizace chlazení synchronního stroje

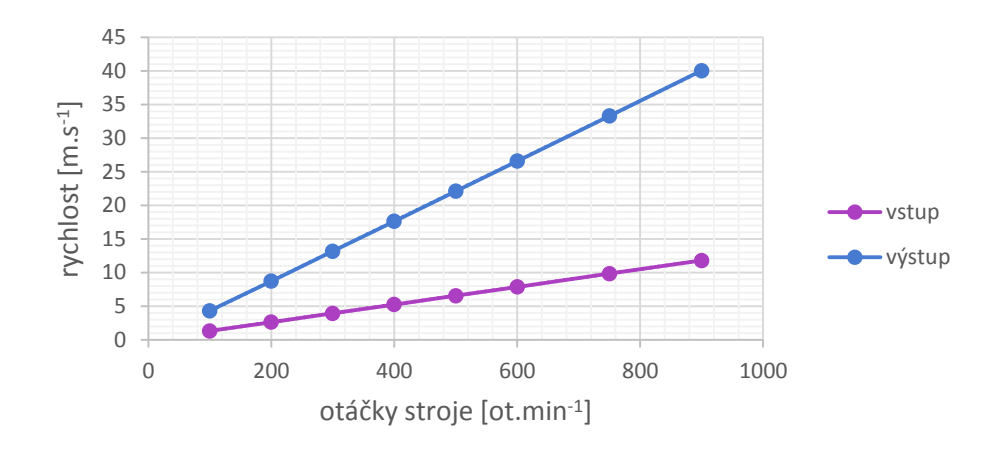

Obr. 9.1.16.:Ventilátor s lopatkami zahnutými doprava – rychlost proudícího vzduchu

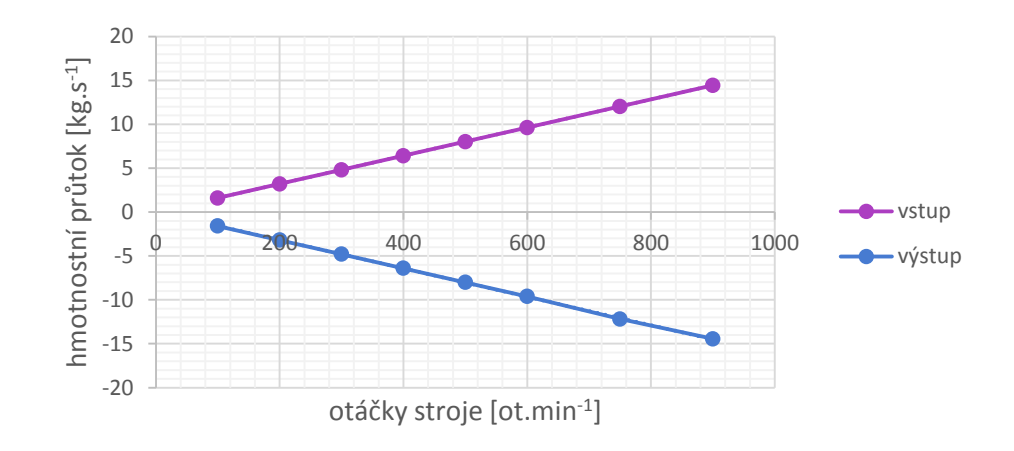

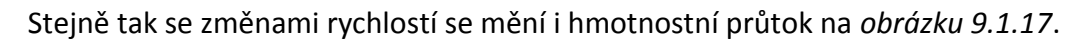

Obr. 9.1.17.: Ventilátor s lopatkami zahnutými doprava – hmotnostní průtok

Průběh statického a dynamického tlaku je na *obrázku 9.1.18* a *9.1.19*.

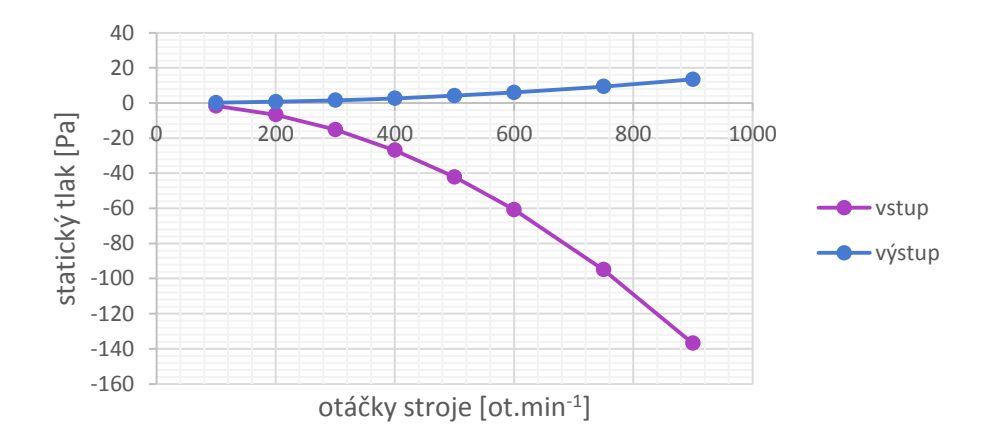

Obr. 9.1.18.: Ventilátor s lopatkami zahnutými doprava – statický tlak

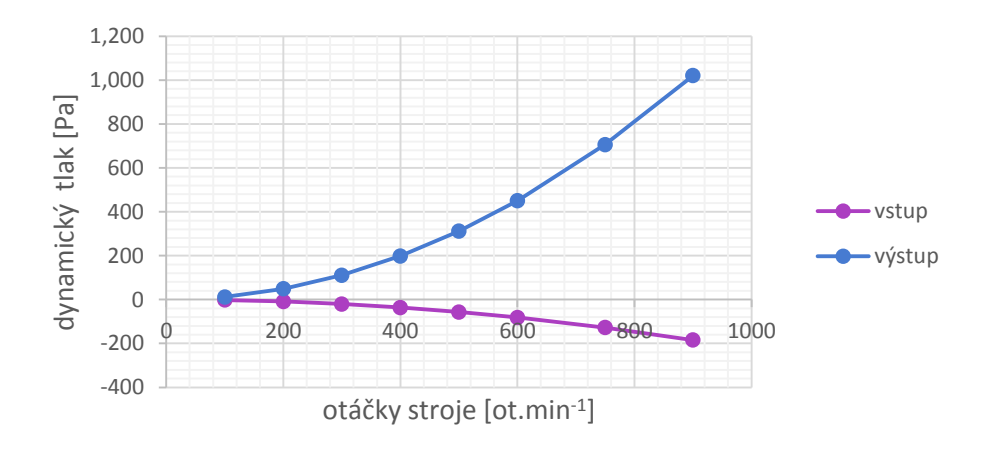

Obr. 9.1.19.: Ventilátor s lopatkami zahnutými doprava – dynamický tlak

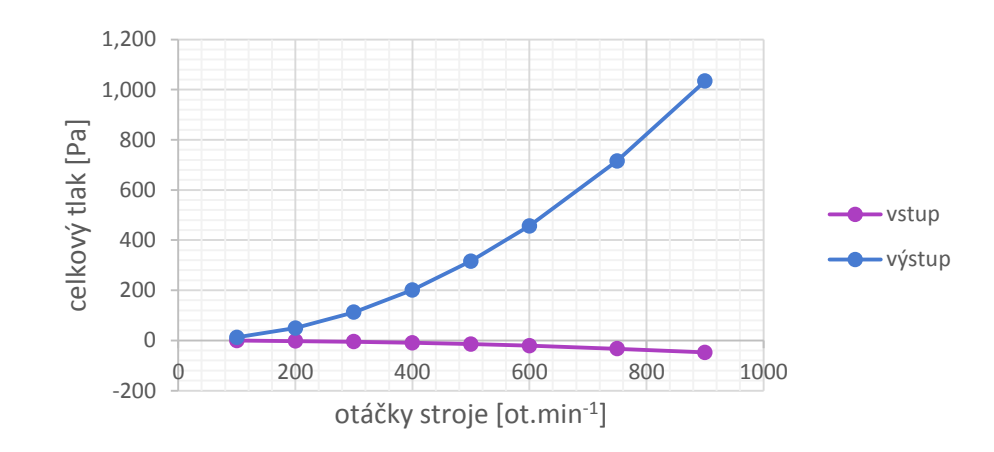

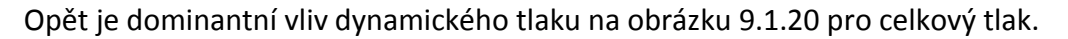

Obr. 9.1.20.: Ventilátor s lopatkami zahnutými doprava – celkový tlak

V *tabulce 9.1.2* (Příloha I) jsou uvedena všechna data, z kterých vycházejí předchozí grafy pro ventilátor s lopatkami zahnutými doprava.

### VENTILÁTOR S LOPATKAMI ZAHNUTÝMI DOLEVA

Tento typ ventilátoru uzavírá simulovanou a porovnávanou trojici ventilátorů. A opět začneme s obrázkem rozložení rychlostí uvnitř simulovaného ventilátoru na *obrázku 9.1.21*.

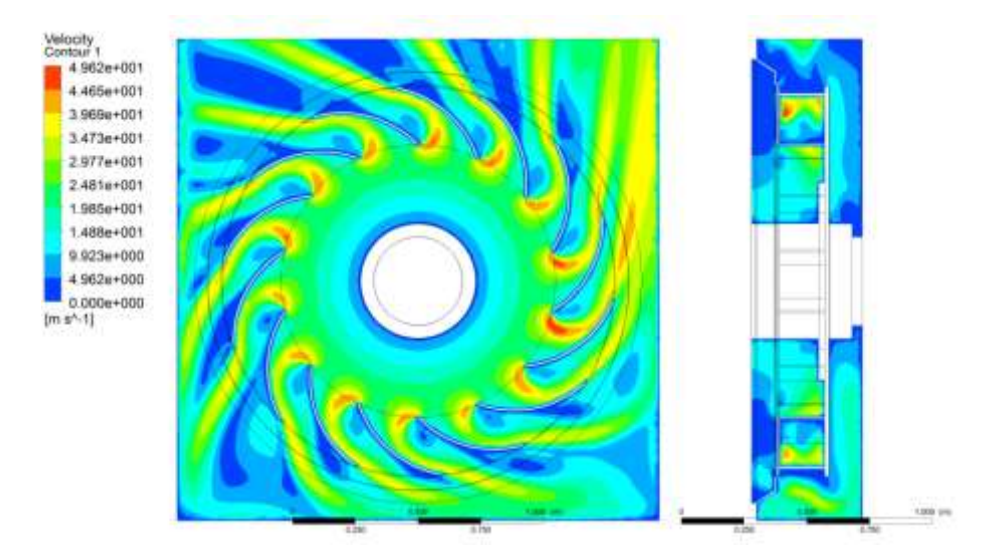

Obr. 9.1.21.: Zobrazení rychlostí ventilátoru s lopatkami zahnutými doleva za pomocí kontur

Opět pro lepší zobrazení turbulencí je použit *obrázek 9.1.22*, kde jsou rychlosti zobrazeny pomocí proudnic.

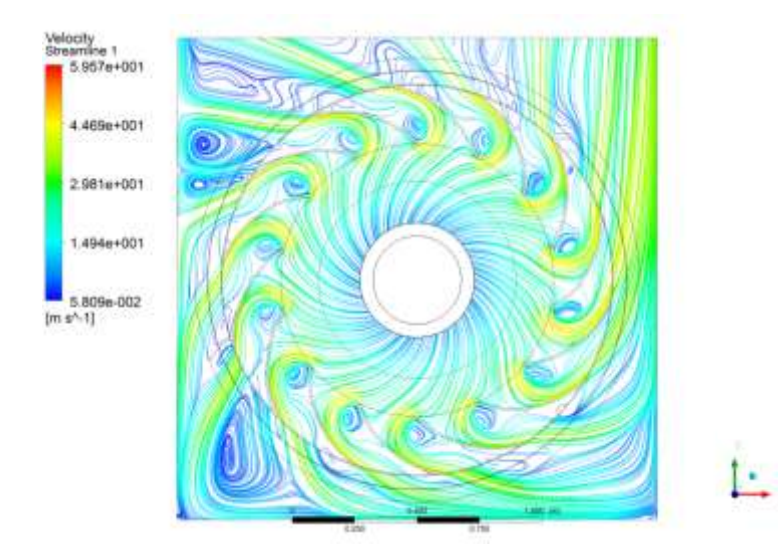

Obr. 9.1.22.: Zobrazení rychlostí ventilátoru s lopatkami zahnutými doleva za pomocí proudnic

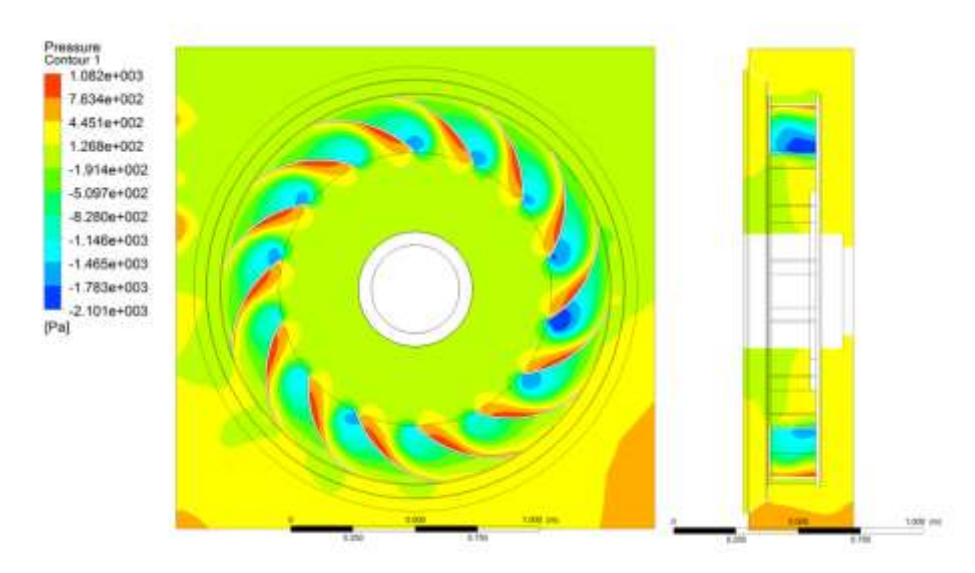

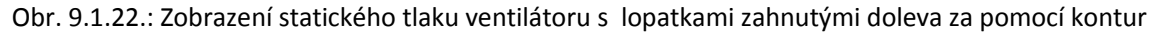

Z *obrázku 9.1.22* je patrné, že největší tlak (na rozdíl od předchozích dvou ventilátorů) je na lopatky ventilátoru. Je pravděpodobné, že v obou předchozích případech byl na lopatky také vyvíjen tlak, ale nebyl majoritní částí v celku ventilátoru.

Průběhy rychlostí na vstupu a výstupu ventilátoru jsou na *obrázku 9.1.23*.

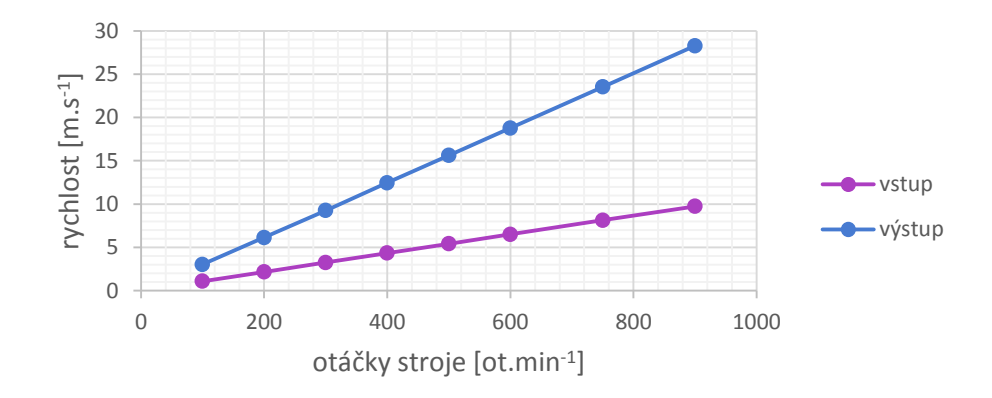

Obr. 9.1.23: Ventilátor s lopatkami zahnutými doleva – rychlost proudícího vzduchu

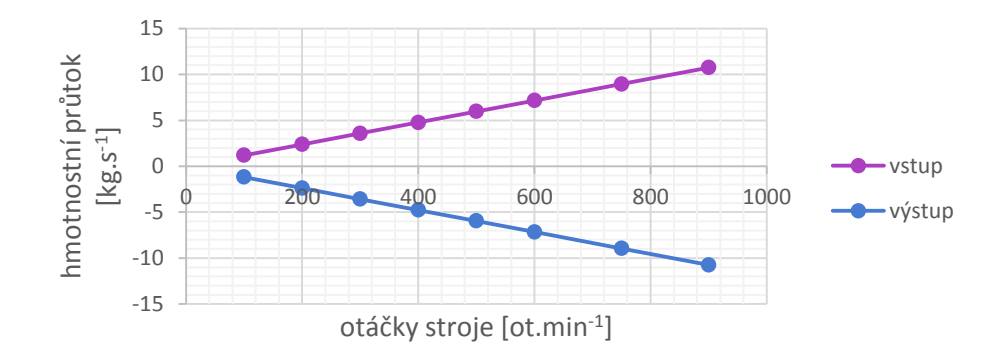

Obr. 9.1.24: Ventilátor s lopatkami zahnutými doleva – hmotnostní průtok

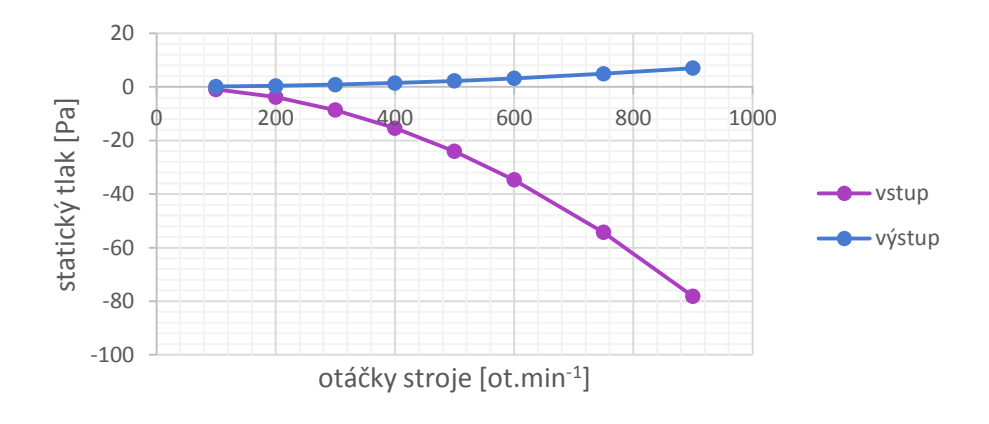

Obr. 9.1.25: Ventilátor s lopatkami zahnutými doleva – statický tlak

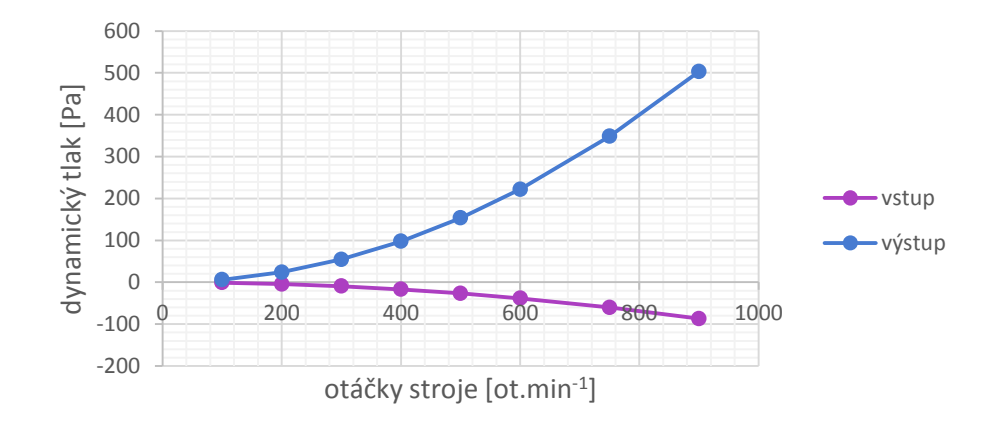

Obr. 9.1.26: Ventilátor s lopatkami zahnutými doleva – dynamický tlak

Získané výsledky, pokud pomineme číselné hodnoty, jsou stejné pro všechny tři typy ventilátorů, proto i celkový tlak na *obrázku 9.1.27* má obdobný průběh jako předchozí dva ventilátory.

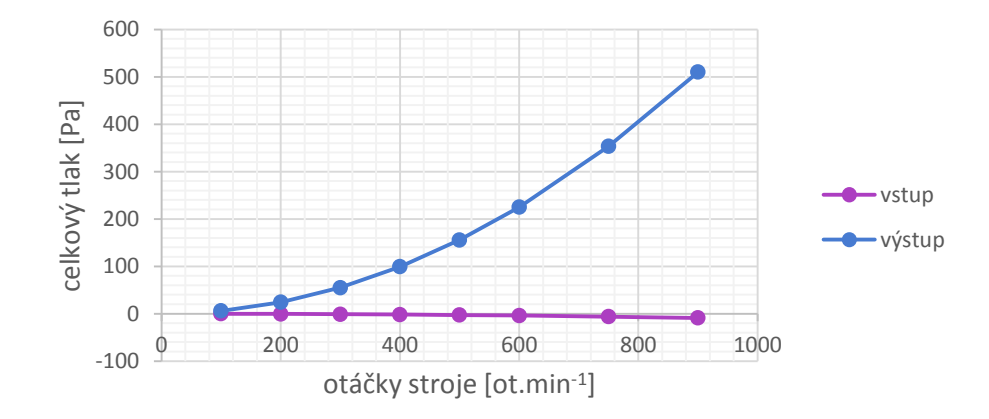

Obr. 9.1.27: Ventilátor s lopatkami zahnutými doleva – celkový tlak

V *tabulce 9.1.3* (Příloha J) jsou uvedena všechna data, z kterých vycházejí předchozí grafy pro ventilátor s lopatkami zahnutými doleva.

Nyní je vhodné srovnat všechny tři simulované ventilátory a určit z nich nejvhodnější pro použití v synchronním generátoru. Porovnání pro hmotnostní průtok je na *obrázku 9.1.28* a pro celkový tlak je na *obrázku 9.1.29*.

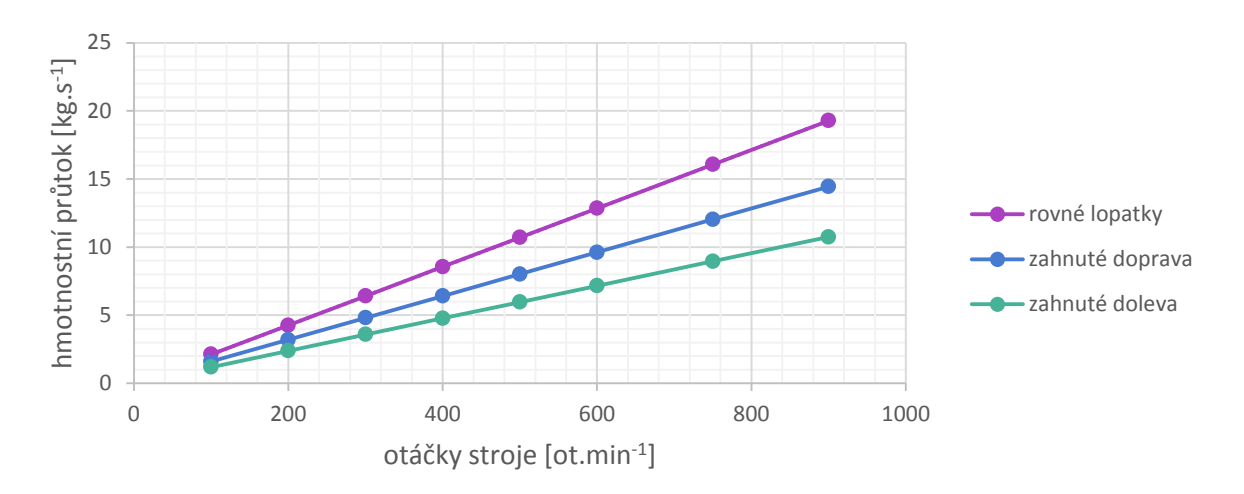

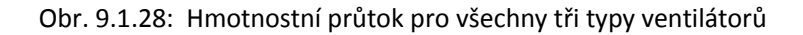

Porovnání hmotnostního průtoku je pouze pro vstupní stranu ventilátoru, protože nemá smysl srovnávat i výstupní stranu, která má stejné, ale záporné hodnoty. Na základě výsledků na *obrázku 9.1.28*. byl pro další výpočty zvolen ventilátor s rovnými lopatkami, protože přenese největší množství vzduchu za jednotku času a proto se předpokládá, že pro chlazení stroje bude nejoptimálnější.

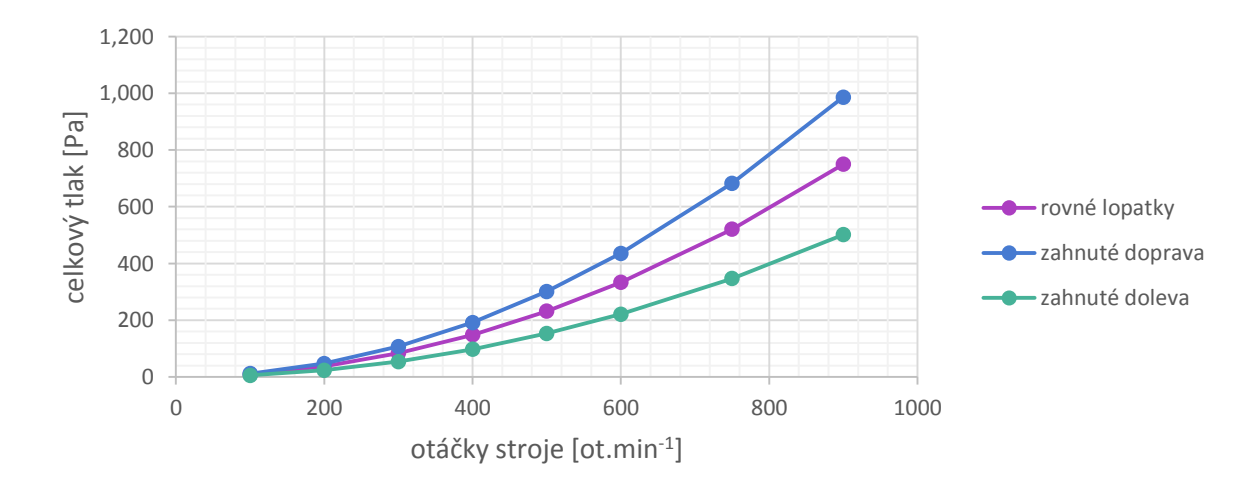

Obr. 9.1.29: Celkový tlak pro všechny tři typy ventilátorů

Nyní nic nebránilo zkonstruovat dle výkresové dokumentace celý stroj, který je na *obrázku 9.2.1*.

# 9.2 Celý stroj – základní model

Následující text sice pracuje s označením celý stroj, ale jedná se pouze o spodní "polovinu" stroje, kde není sekundární vodní chlazení. Tato část stroje je následně použita pro další výpočty a optimalizace.

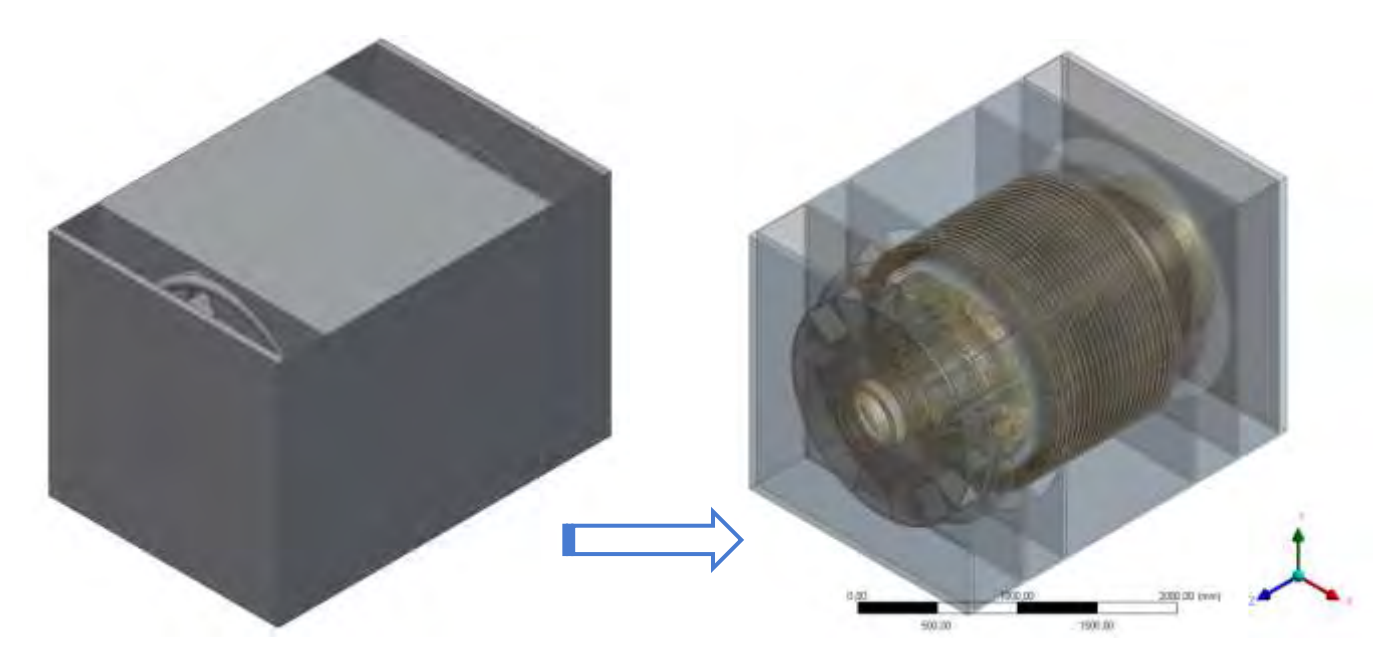

Obr. 9.2.1: Model celého stroje v Inventoru (v levo) a v prostředí Ansys DM (v pravo)

Pro lepší pochopení konstrukce stroje jsou rotační části stroje rozloženy a složeny na *obrázku 9.2.2*.

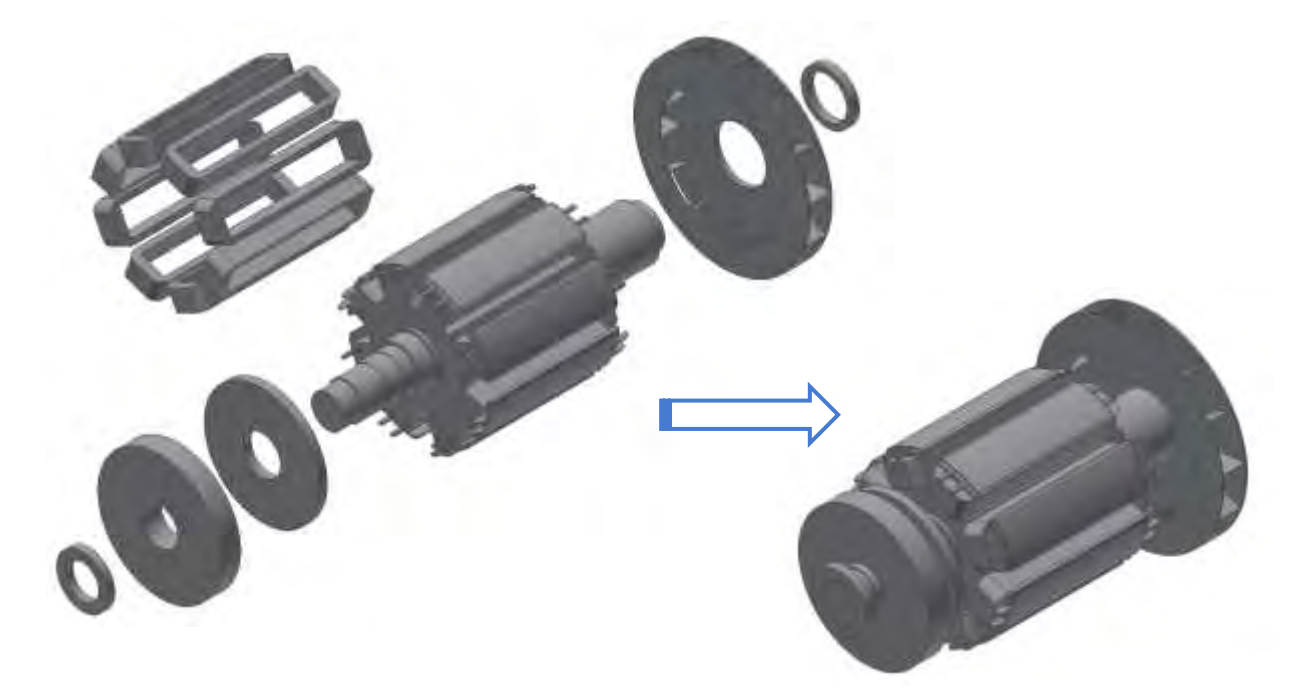

Obr. 9.2.2: Rotační části stroje

Stejně tak je možné zobrazit stator s radiálními kanály a statorovým vinutím na *obrázku 9.2.3*.

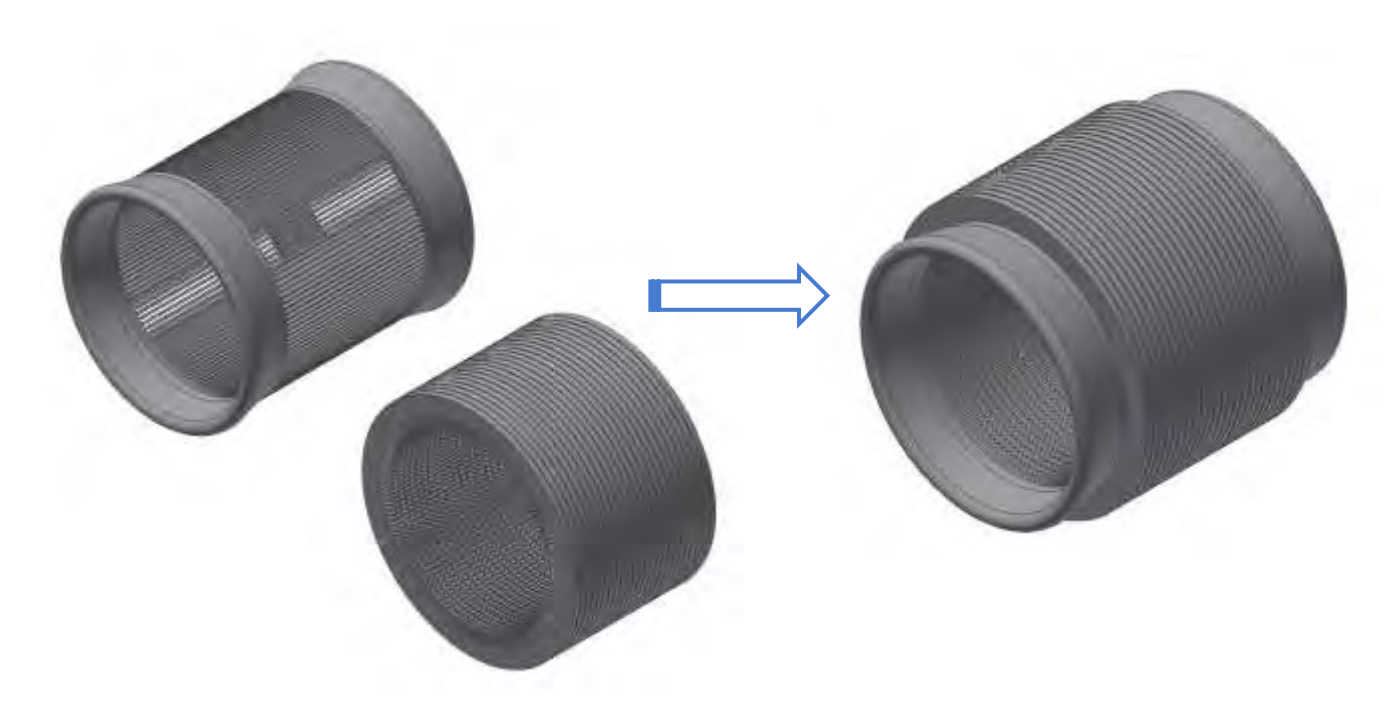

### Obr. 9.2.2: Statické části stroje

Statickými částmi jsou v tomto případě myšleny pouze statorové vinutí a statorové plechy s radiálními kanály, ale jinak mezi ně samozřejmě ještě patří kryt stroje. Všechny popisované části jsou složené zobrazeny v řezu na *obrázku 9.2.3*.

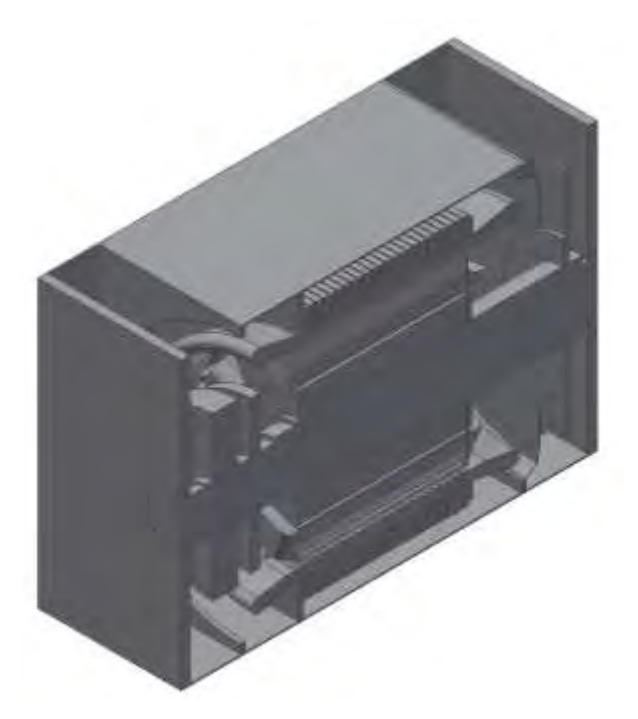

Obr. 9.2.3: Celý složený stroj v řezu – iso zobrazení

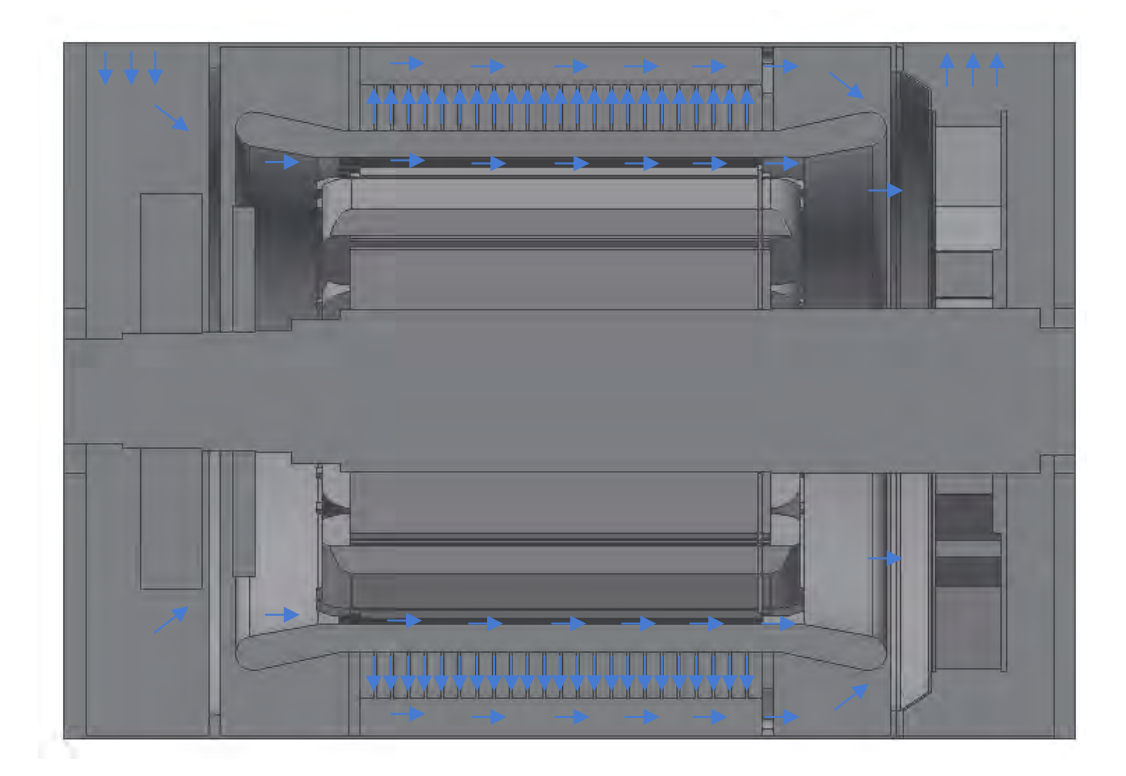

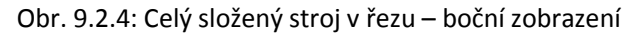

V bočním zobrazení stroje v řezu je opět zobrazen směr proudění chladícího média ve stroji. Toto zobrazení je voleno pro lepší pochopení proudu vzduchu strojem a koresponduje se zobrazením na *obrázku 9.1*.

Pro vytvořenou geometrii byly vypočteny čtyři kombinace pro určení rychlosti proudění, hmotnostního průtoku a tlakových ztrát stroje.

První dvě kombinace jsou pro celý stroj stejné jako pro předchozí simulace s ventilátory, tzn. na vstup i výstup stroje jsou nastaveny okrajové podmínky Openingu a tlak 0Pa na vstupní i výstupní části stroje. První simulace je pro stroj se 750ot.min<sup>-1</sup> a druhý je pro  $900$ ot.min $^{-1}$ .

Další dvě kombinace jsou pro stroj se stejnými otáčkami jako v předchozích dvou případech (tzn. 750 a 900 $\sigma$ t.min $^{-1}$ ), ale jako okrajové podmínky jsou nastaveny na výstupu stroje proudění opět Opening ve výstupní části stroje a na vstupu je nastavena rychlost proudění 3,8m.s<sup>-1</sup> s teplotou 50°C (okrajová podmínka Inlet).

PRVNÍ A DRUHÁ SIMULACE – 750 A 900 OT.MIN<sup>-1</sup>, OPENING VSTUP A VÝSTUP STROJE

Stroj s ventilátorem s rovnými lopatkami byl simulován, tak že na vstupní i výstupní části byla nastavená okrajová podmínka Opening, tzn. vstupní i výstupní část se chová jako vstup i výstup zároveň a na vstupu i výstupu je nastaven tlak 0 Pa. Nastavení okrajových podmínek je na *obrázku 9.2.5*.

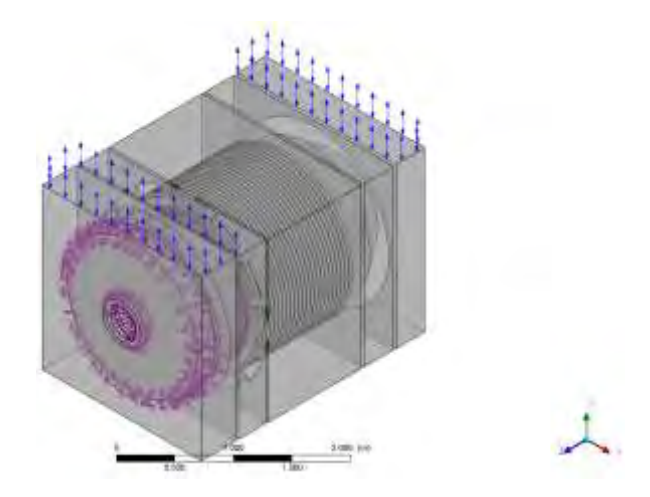

Obr. 9.2.5.: Okrajové podmínky stroje, opening, 0Pa

Výsledky budou zpracovány podobně jako pro simulované ventilátory, proto je na *obrázku 9.2.6* rozložení rychlostí uvnitř celého stroje a na *obrázku 9.2.7* zároveň řez ventilátorem. Zobrazované výsledky jsou pro otáčky 750ot.min $^{\text{-}1}$ .

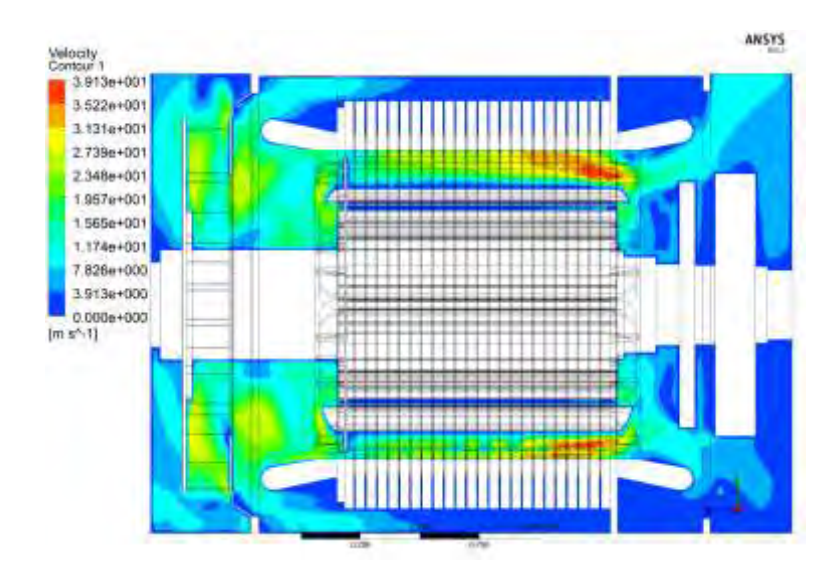

Obr. 9.2.6.: Zobrazení rychlostí uvnitř stroje za pomocí kontur

Největší rychlosti uvnitř stroje jsou mezi vyniklými póly rotoru na jeho vstupní části, kdy je vzduch urychlován otáčkami stroje a tlačen směrem do radiálních kanálů.

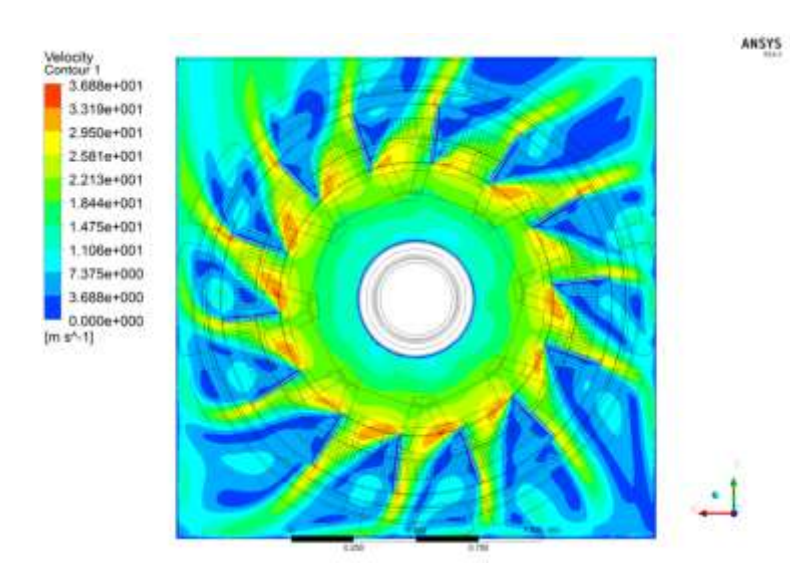

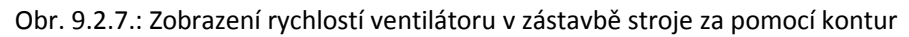

Průběh rychlostí uvnitř ventilátoru koresponduje s průběhy rychlostí na *obrázku 9.1.4*, kde se pouze hledal typ ventilátoru s největším přeneseným hmotnostním průtokem za jednotku času.

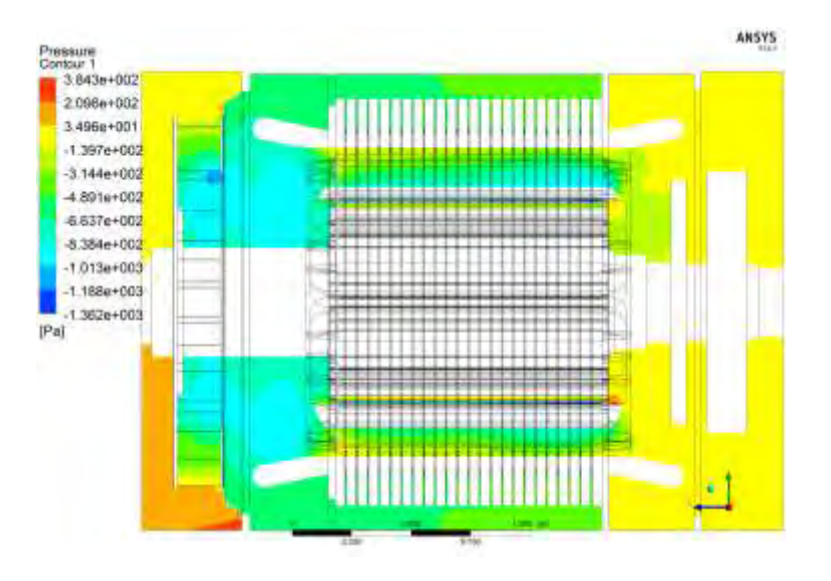

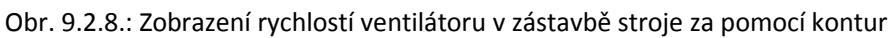

Největší podtlak je opět, dle očekávání na vstupní straně ventilátoru - *obrázek 9.2.8*.

Pro úplnost je doplněn *obrázek 9.2.9* ventilátoru v řezu pro ukázku rozložení tlaku, který opět koresponduje s rozložením tlaku samotného ventilátoru na *obrázku 9.1.6*.

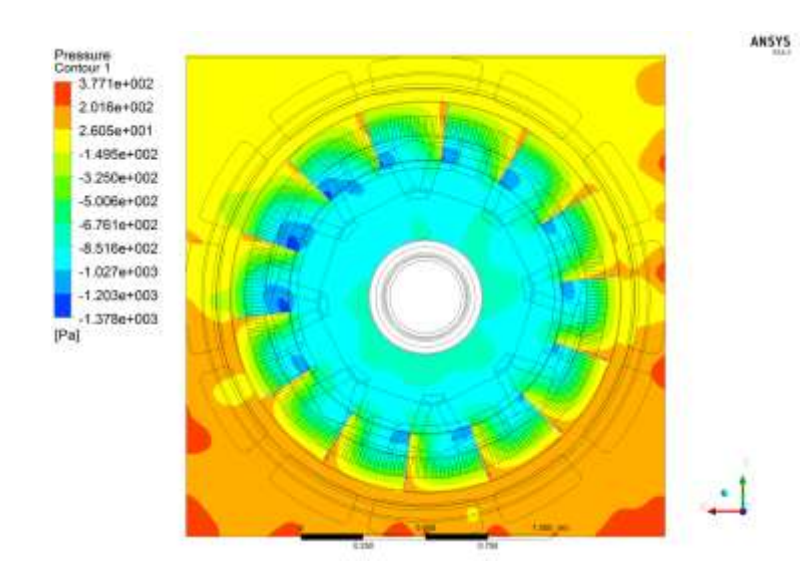

Obr. 9.2.9.: Zobrazení tlaků uvnitř ventilátoru v zástavbě stroje za pomocí kontur

Protože všechny výše uváděné obrázky jsou zobrazeny pouze v lokálním zobrazení, tzn. že jednotlivé průběhy mají upravenou stupnici jen pro zobrazovanou oblast, tak *obrázek 9.2.10* vykresluje proudění ve stroji pro globální zobrazení, tzn. pro celý stroj, aby bylo patrné, jak chladící médium proudí strojem.

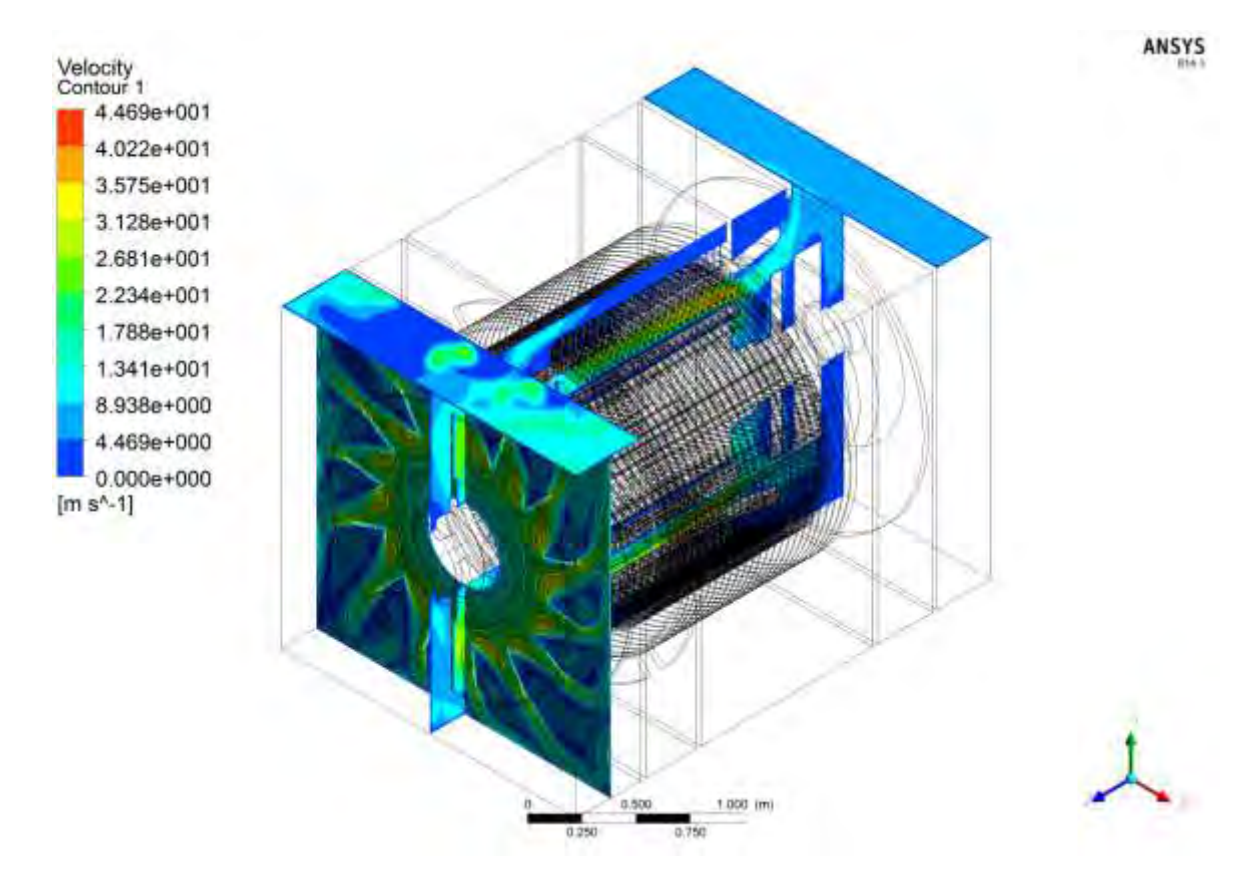

Obr. 9.2.9.: Zobrazení rychlostí uvnitř stroje za pomocí kontur – izo pohled

Získané výsledky jsou shrnuty v *tabulce 9.2.1*, kde jsou patrné rozdíly mezi otáčkami stroje 750 a 900ot.min<sup>-1</sup>. Hmotnostní průtok a celkový tlak je menší než u samotného ventilátoru z důvodu nižší rychlosti proudění ve stroji na vstupní a výstupní části oproti ventilátoru. Toto tvrzení vychází z výpočtů hmotnostního průtoku z *rovnice 3.2.28* a Bernouliho *rovnice 7.4.8*, která vyjadřuje zákon zachování energie.

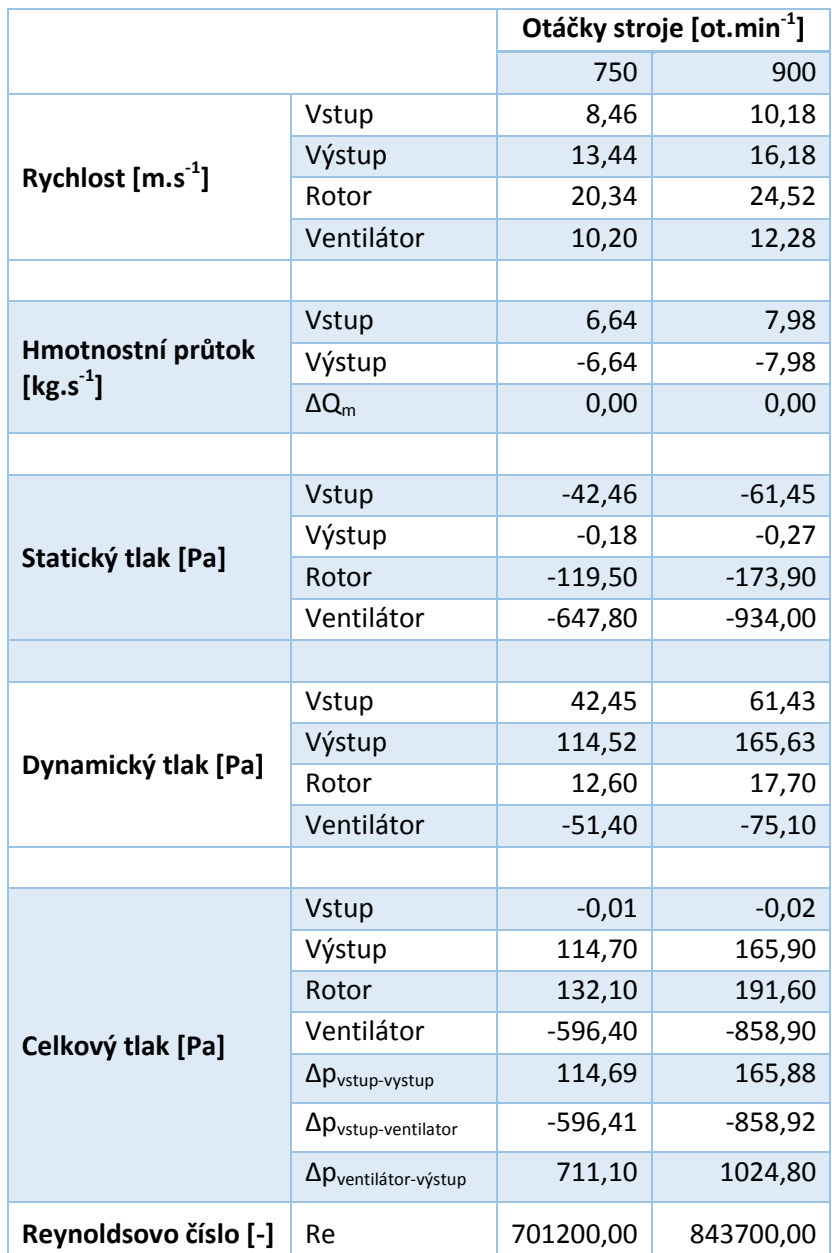

Tab. 9.2.1.: Proudění, tlak a hmotnostní průtok uvnitř stroje, Opening, 0Pa vstup výstup

Protože cílem práce bylo ověřit oteplení vybraných částí (částí stroje, ve kterých docházelo k tepelným ztrátám) a proto tyto ztráty budou zobrazeny v dalším textu. Výsledky jsou opět zobrazeny pro stroj s provozními otáčkami 750ot.min $^{\text{-}1}$ .

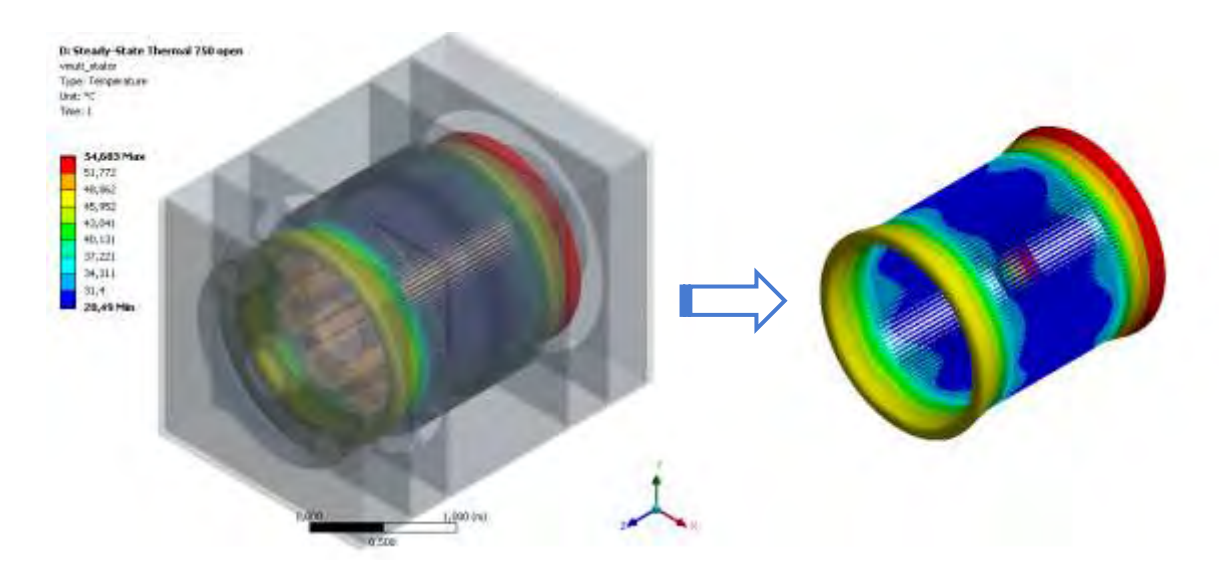

Obr. 9.2.10.: Zobrazení teploty statorového vinutí

Z *obrázku 9.2.10* je patrné, že vinutí je nejchladnější ve své střední oblasti, kde je částečně ochlazováno vzduchem proudícím radiálními kanály a částečně vzduchem, který je unášený otáčením rotoru stroje. Nejteplejší část vinutí je v oblasti vstupní části stroje, kde není žádné zařízení pro chlazení stroje a vinutí je chlazeno pouze přisávaným vzduchem vstupní částí stroje.

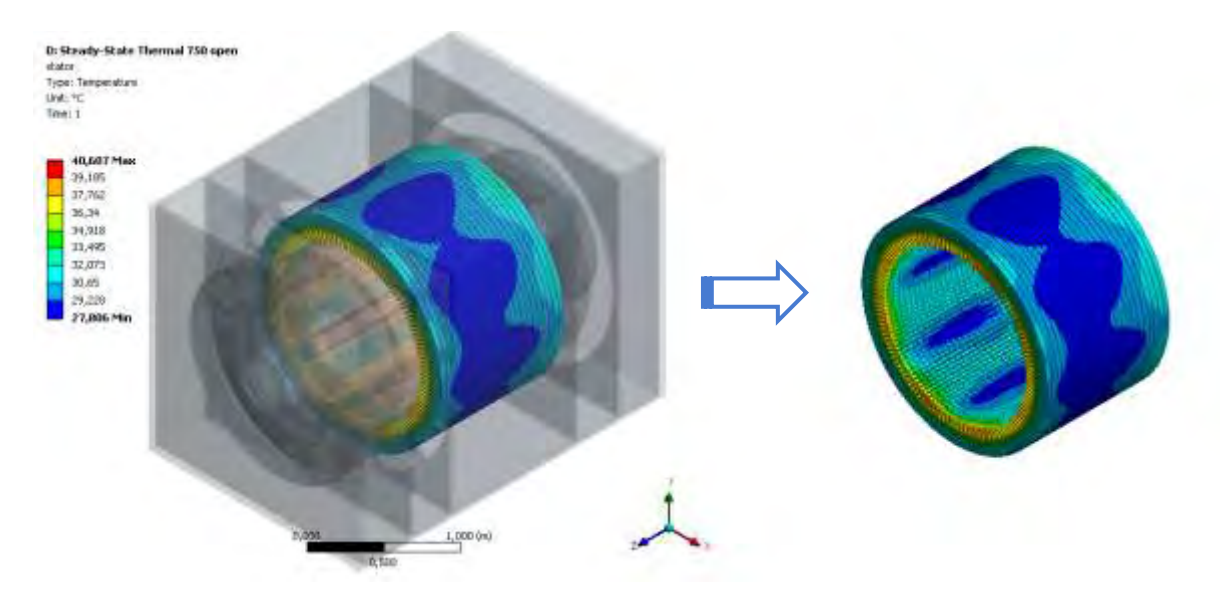

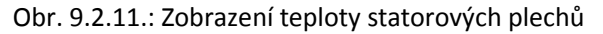

Pro popis rozložení teplot na *obrázku 9.2.11* je možné uplatnit stejné tvrzení jako pro *obrázek 9.2.10* a to, že statorové plechy v nichž je uloženo statorové vinutí jsou chlazeny pomocí radiálních kanálů přes které proudí vzduch do hřbetního kanálu stroje.

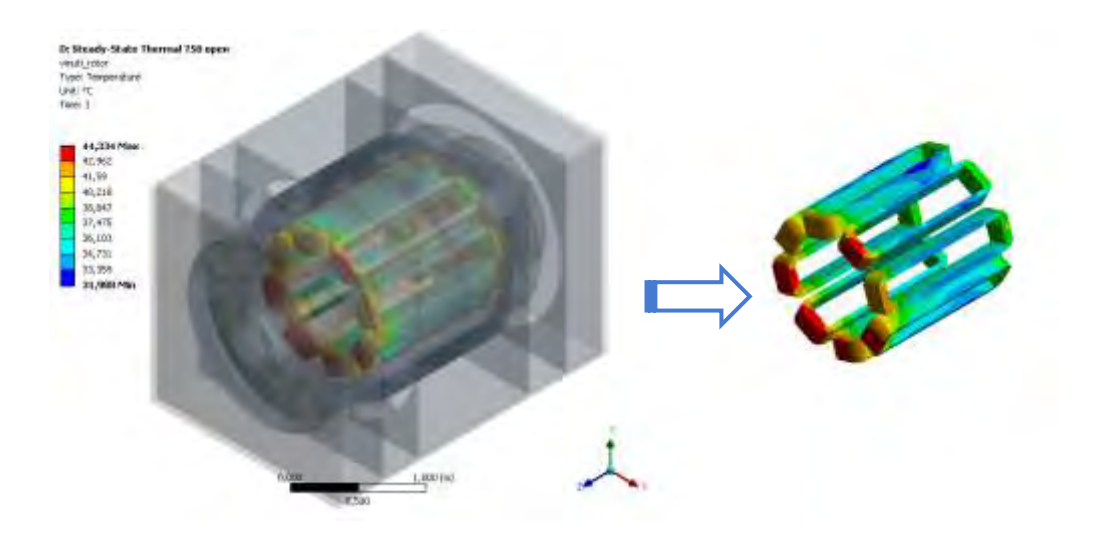

Obr. 9.2.12.: Zobrazení teploty rotorového vinutí

Protože je rychlost proudění ve vstupní části vzduchové mezery mezi rotorem a statorem největší (*obrázek 9.2.6*), tak dochází i k ochlazování vstupní část rotorového vinutí na *obrázku 9.2.12*. Prostřední část vinutí je chlazena proudícím vzduchem vzduchovou mezerou a vzduchem unášeným otáčením rotorem stroje a zadní část vinutí (nejblíže k ventilátoru) je chlazena pouze turbulentními víry mezi rotorem a ventilátorem a je nejteplejší, protože vzduch unášený ventilátorem je nejvíce nasáván v hranách jeho vstupní části (*obrázek 9.2.7*).

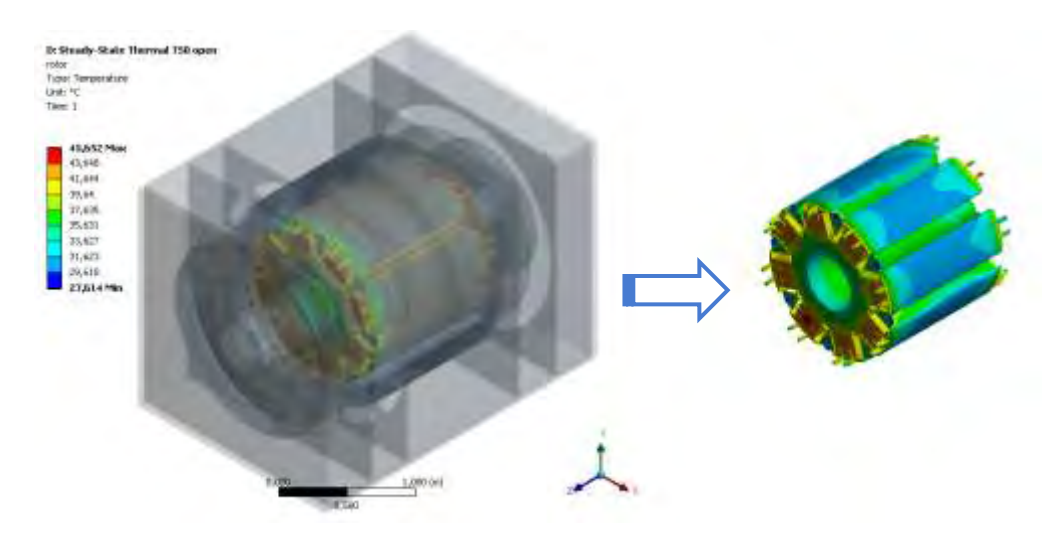

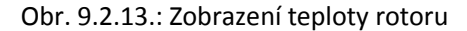

Jako další ukázka byl zvolen rotor stroje na *obrázku 9.2.13*, který se zahřívá nejen od vinutí rotoru, ale také magnetickými ztrátami v železe stroje.

Takové ukázky by bylo možné samozřejmě uvést pro všechny části simulovaného stroje, ale z důvodu zabraného místa v této práci jsou shrnuty v *tabulce 9.2.2*.

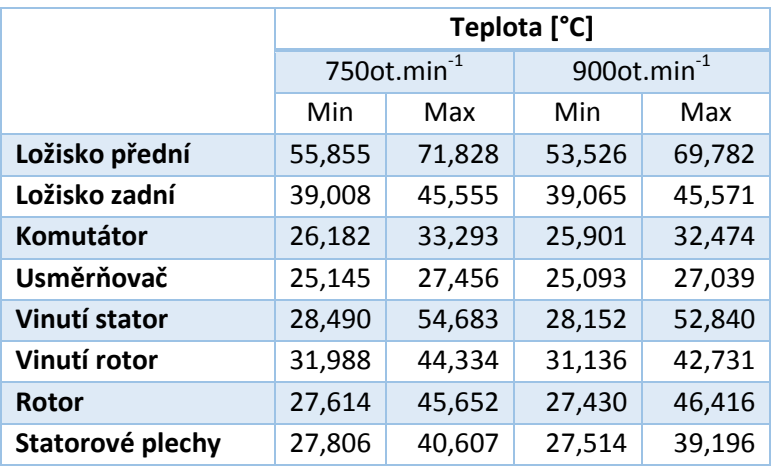

Tab. 9.2.2.: Teploty sledovaných komponent uvnitř stroje, Opening, 0Pa vstup výstup

TŘETÍ A ČTVRTÁ SIMULACE – 750 A 900 OT.MIN<sup>-1</sup>, INLET VSTUP A OUTLET OPENING

Protože simulace jsou velmi podobné první a druhé, jen s rozdílem, že na vstupu stroje je nastavena rychlost 3,8m.s<sup>-1</sup> o teplotě 50°C, tak není třeba opět vykreslovat jednotlivé průběhy a stačí uvést pouze tabulky se získanými daty. *Tabulka 9.2.4* zobrazuje tlakové ztráty, hmotnostní průtok a rychlosti proudění uvnitř stroje a *tabulka 9.2.3* zobrazuje teploty sledovaných komponent stroje (pořadí tabulek, oproti předchozím simulacím, je prohozeno z důvodu úspory místa a přehlednosti zobrazení).

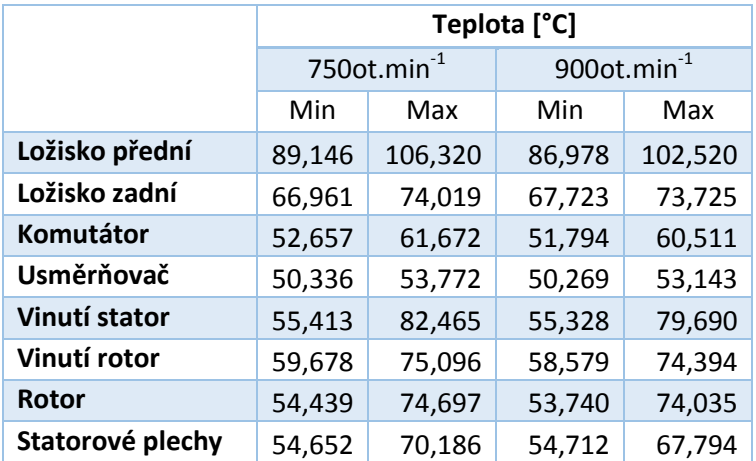

Tab. 9.2.3.: Teploty sledovaných komponent uvnitř stroje, Opening, 0Pa výstup a vstup 3,8m.s<sup>-1</sup>; 50°C

Zásadní rozdíl mezi teplotami uváděnými v *tabulce 9.2.2* a *9.2.3* je ten, že v *tabulce 9.2.3* byla nastavená okrajová podmínka na vstupu jako teplota vzduchu 50°C, zatímco v *tabulce 9.2.2* byla nastavena okrajová podmínka teploty vzduchu 25°C. Pokud se v *tabulce 9.2.3* odečte rozdíl teplot mezi oběma tabulkami, tak získáme přibližně stejné oteplení sledovaných komponent pro oba případy s různými vstupními okrajovými podmínkami.
|                                      |                                       | Otáčky stroje [ot.min <sup>-1</sup> ] |            |  |
|--------------------------------------|---------------------------------------|---------------------------------------|------------|--|
|                                      |                                       | 750                                   | 900        |  |
|                                      | Vstup                                 | 3,80                                  | 3,80       |  |
|                                      | Výstup                                | 10,17                                 | 11,77      |  |
| Rychlost $[m.s-1]$                   | Rotor                                 | 17,06                                 | 14,51      |  |
|                                      | Ventilátor                            | 4,06                                  | 1,51       |  |
|                                      |                                       |                                       |            |  |
|                                      | Vstup                                 | 2,98                                  | 2,98       |  |
| Hmotnostní průtok<br>[ $kg s^{-1}$ ] | Výstup<br>$-2,98$                     |                                       | $-2,98$    |  |
|                                      | $\Delta Q_m$                          | 0,00                                  | 0,00       |  |
|                                      |                                       |                                       |            |  |
|                                      | Vstup                                 | $-912,40$                             | $-1443,00$ |  |
|                                      | Výstup                                | 5,64                                  | 5,22       |  |
| Statický tlak [Pa]                   | $-486,70$<br>Rotor                    |                                       | $-1565,00$ |  |
|                                      | Ventilátor<br>$-728,30$               |                                       | $-1011,00$ |  |
|                                      |                                       |                                       |            |  |
|                                      | Vstup                                 | 8,60                                  | 9,00       |  |
| Dynamický tlak [Pa]                  | Výstup                                | 83,61                                 | 105,72     |  |
|                                      | Rotor                                 | $-797,30$                             | $-3008,00$ |  |
|                                      | Ventilátor                            | 17,80                                 | 80,00      |  |
|                                      |                                       |                                       |            |  |
| Celkový tlak [Pa]                    | Vstup                                 | $-903,80$                             | $-1434,00$ |  |
|                                      | Výstup                                | 77,97                                 | 100,50     |  |
|                                      | Rotor                                 | $-310,60$                             | $-1443,00$ |  |
|                                      | Ventilátor                            | $-746,10$                             | $-1091,00$ |  |
|                                      | $\Delta p_{vstup-vystup}$             | 77,97                                 | 100,50     |  |
|                                      | $\Delta p_{vstup-ventilator}$         | $-746,10$                             | $-1091,00$ |  |
|                                      | $\Delta p_{\text{ventilátor-výstup}}$ | 824,07                                | 1191,50    |  |
| Reynoldsovo číslo [-]                | Re                                    | 314900,00                             | 314900,00  |  |

Tab. 9.2.4.: Proudění, tlak a hmotnostní průtok uvnitř stroje, Opening, 0Pa výstup a vstup 3,8m.s<sup>-1</sup>; 50°C

Důvod proč hmotnostní průtok v *tabulce 9.2.4* vychází pro různé otáčky simulovaného stroje stejný je důsledkem předem nadefinovaných okrajových podmínek stroje. Tzn. když je v obou případech nadefinována stejná rychlost proudění na vstupu stroje, tak z *rovnice 3.2.28* pro výpočet hmotnostního průtoku je patrné, že při stejné rychlosti, stejné ploše vstupu stroje a stejné hustotě vzduchu musí být i hmotnostní průtok stejný a ze zákona kontinuity víme, že co do stroje vstupuje, tak z něj musí i vystupovat.

# 9.3 Optimalizace ventilátoru

Stejně jako v případě hledání optimálního ventilátoru, který bude použit pro simulovaný stroj, tak i v tomto případě je zvolen hmotnostní průtok jako sledovaná (vysvětlovaná) a optimalizovaná veličina. V *tabulce 9.3.1* jsou mimo jiné uvedeny rozměry pro původní (originální) ventilátor a pro tyto rozměry byl vypočten hmotnostní průtok o velikosti 16,06kg.s<sup>-1</sup>. V následujícím textu se pokusíme získaný hmotnostní průtok zlepšit na základě optimalizace (vycházíme z tvrzení, že čím větší množství vzduchu bude ventilátor schopný za daný časový interval přenést, tak tím bude chlazení celého stroje efektivnější).

V prvním kroku je potřeba zvolit parametry ventilátoru, které budou vstupovat do optimalizace jako vstupní proměnné. V tomto bodě bych rád podotknul, že záleží čistě na konstrukčních možnostech stroje, z kterého vychází určení vhodných parametrů a jejich vhodných rozsahů. Pro tuto práci bylo zvoleno na ukázku pět parametrů s rozsahem (rozptylem) jejich původních hodnot o +-20% jak je tomu v *tabulce 9.3.1*.

|                          | Min   | Originál | Max    |
|--------------------------|-------|----------|--------|
| P1 - DS_ventilator_ansys | 11,2  | 14       | 16,8   |
| P2 - DS_sirka_lopatky    | 4     | 5        | 6      |
| P3 - DS_delka_lopatky    | 436,8 | 546      | 655,2  |
| P4 - DS_vstup_ventilator | 873,6 | 1092     | 1310,4 |
| P5 - DS_vyska_lopatky    | 145,6 | 175      | 218,4  |

Tab. 9.3.1: Vstupní parametry ventilátoru

Zobrazení parametrů je na *obrázku 9.3.1*

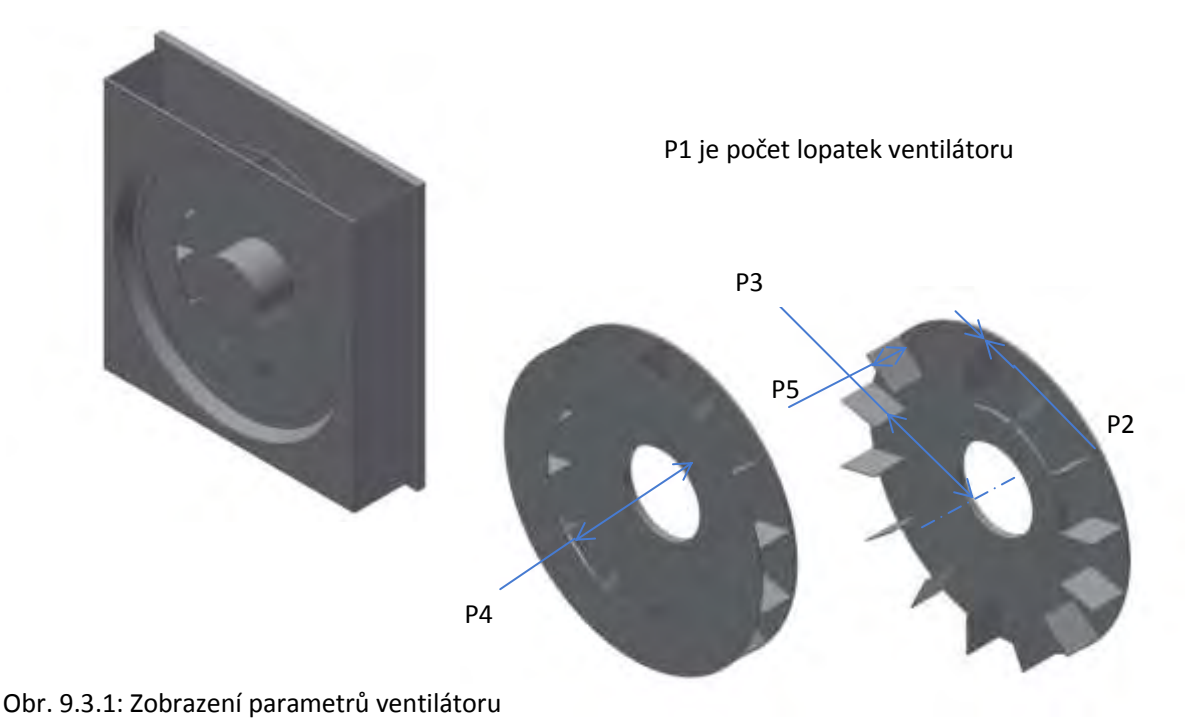

*Poznámka: I přestože se jedná o celá čísla (diskrétní hodnoty) parametru P1, tak není možné, vzhledem k použité metodě generování vzorků, zaručit generování celých čísel. Z toho důvodu bylo využito v prostředí Autodesk Inventor příkazu round(parametr), který zaokrouhluje generovaná čísla na celá - obrázek 9.3.2.* 

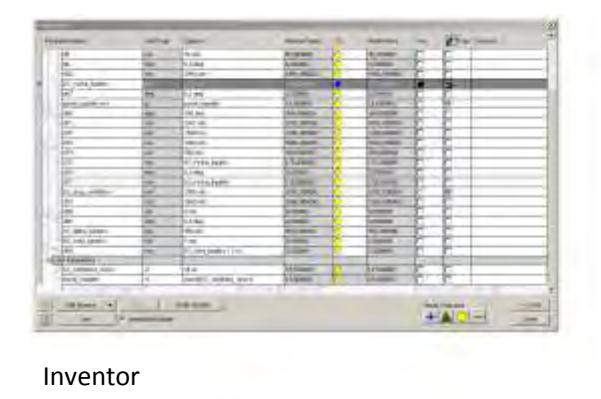

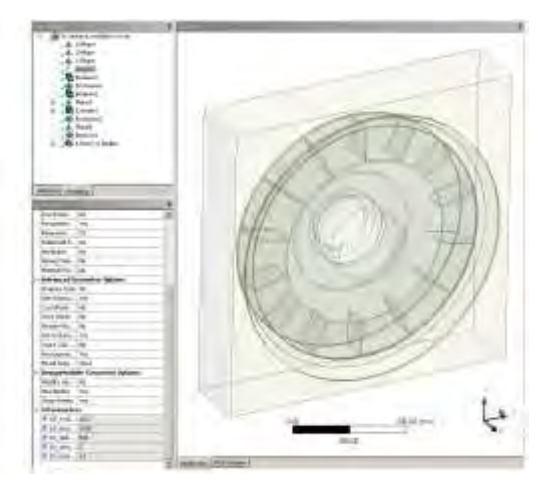

Obr. 9.3.2: Parametrizace počtu lopatek na základě generovaných návrhových bodů Ansys DM

Stejně jako v teoretické části věnované optimalizacím, tak i v tomto textu se pokusíme zachovat souslednost jednotlivých kroků vyjma studie modelu metodou "co, když?".

## PARAMETRICKÁ KORELACE

Po zvolení rozptylu (který opět záleží na zkušenostech konstruktéra a pro tuto práci byl zvolen jako demonstrační) jsou vygenerovány návrhové body, které budou vstupovat jako vstupní nezávislé (vysvětlující) proměnné do parametrické korelace stroje. Jak bylo v teorii věnované této problematice popsáno, tak i v této části je možné najít už generované body v *tabulce 9.3.2*. Opět se jedná o metodu generování návrhových bodů LHS a vstupní soubor bodů byl zvolen sto návrhových bodů. Ale protože modul parametrické korelace umožňuje zvolit možnost Enable Auto Stop (na rozdíl od modulu přímé optimalizace s možností Screening), tak bylo využito této možnosti a simulace konvergovala k požadovanému řešení dříve, než bylo potřeba přepočítat všech sto návrhových bodů pro splnění počátečních podmínek. Okrajové podmínky pro zastavení simulace jsou přesnost střední hodnoty nebo přesnost směrodatné odchylky jak je tomu na *obrázku 9.3.3*.

| ▬ | <b>Parameters Correlation</b>       |                  |  |
|---|-------------------------------------|------------------|--|
|   | Reuse the samples already generated |                  |  |
|   | Correlation Type                    | Spearman         |  |
|   | Number Of Samples                   | 100              |  |
|   | Auto Stop Type                      | Enable Auto Stop |  |
|   | Mean Value Accuracy                 | 0,01             |  |
|   | <b>Standard Deviation Accuracy</b>  | 0,02             |  |

Obr. 9.3.3: Parametrická korelace

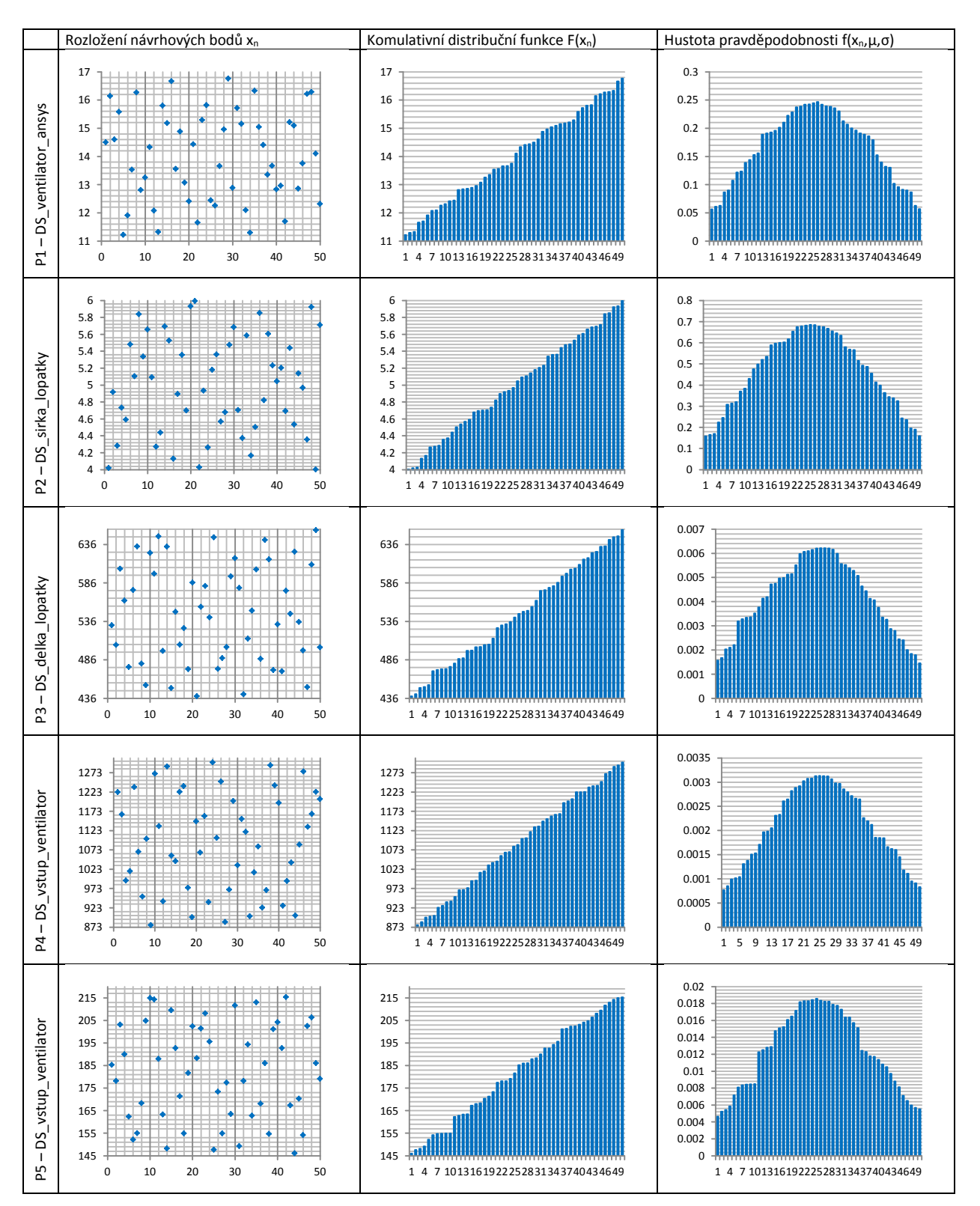

#### Optimalizace chlazení synchronního stroje

Obr. 9.3.2: Rozložení návrhových bodů parametrické korelace ventilátoru

Jak bylo uvedeno, tak okrajových podmínek pro zastavení simulací bylo dosaženo po 50ti simulacích místo původních 100 nastavených (proto je na *obrázku 9.3.2* jen 50 generovaných návrhových bodů). Konkrétní čísla jednotlivých bodů i výsledků pro hmotnostní průtok jsou uvedeny v *tabulce 9.3.3 (Příloha K)*.

Z *tabulky 9.3.3* byl spočítán Pearsonův a Spearmanův koeficient, aby byl patrný rozdíl mezi těmito dvěma metodami výpočtu korelačního koeficientu. Pro zjednodušení byly vybrány dva parametry pro sledování jejich účinku na výsledný hmotnostní průtok a to parametr *P3 délka lopatky* a parametr *P4 vstup ventilátoru*. Výsledky korelačních koeficientů pro tyto dva parametry jsou uvedeny v *tabulce 9.3.4*.

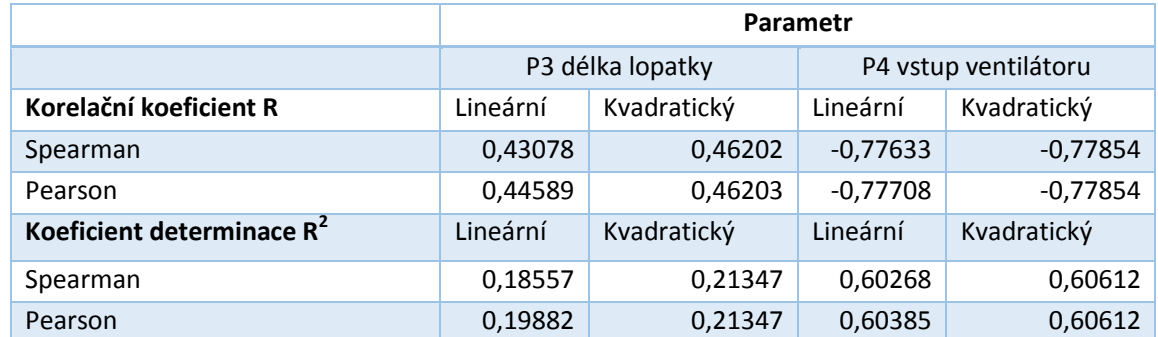

Tab. 9.3.4: Peasonův a Spearmanův koeficient korelace a determinace – parametrická korelace

Stejně jako v teoretické části, kde je poukazováno na větší přesnost Spearmanova koeficientu (např. *obrázek 8.2.19*; nevyžaduje linearitu mezi proměnnými), tak i v *tabulce 9.3.4* je vidět, že hodnoty pro Spearmanův koeficient jsou menší. Korelační koeficient dle teorie poukazuje v obou případech uváděných parametrů na velkou závislost mezi sledovanými parametry a v případě parametru vstupu ventilátoru i velkou vhodnost pro predikování. Grafické průběhy závislostí obou parametrů jsou na *obrázcích 9.3.3* a *9.3.4*  (excel využívá lineární proložení bodů a proto jsou výsledky shodné s Pearsonovou kalkulací korelačního koeficientu a koeficientu determinace).

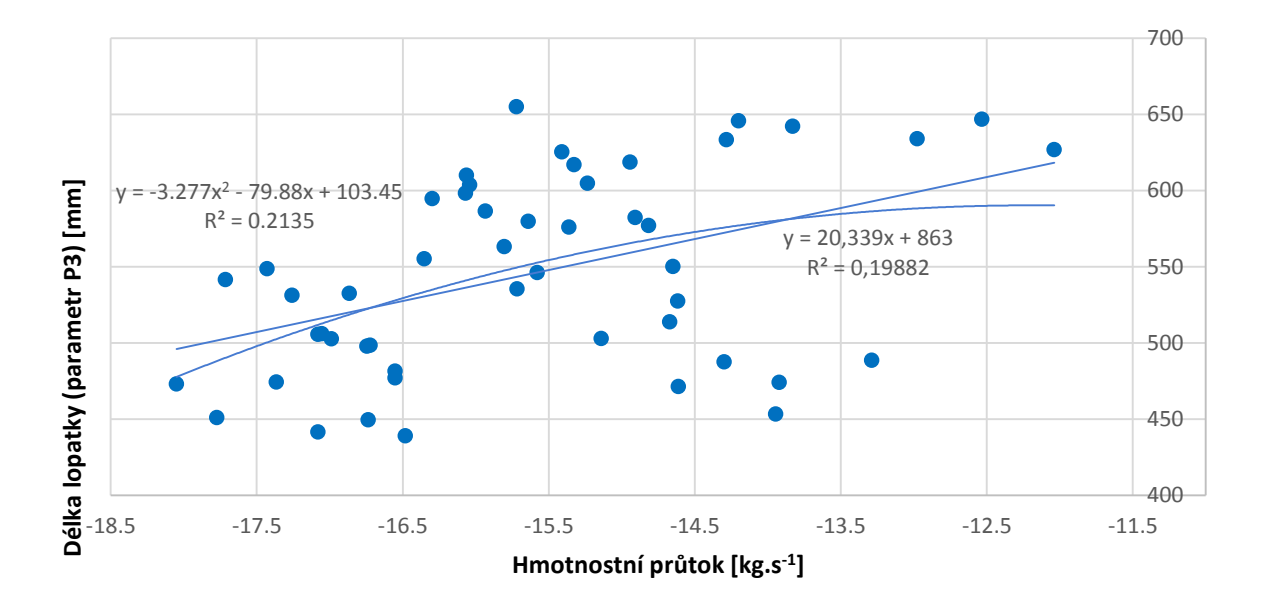

Obr. 9.3.3: Závislost hmotnostního průtoku na délce lopatky (**Parametr P3**)– parametrická korelace

Z *obrázku 9.3.3* vyplývá, že zvětšováním parametru P3 délka lopatky dochází ke zmenšování parametru závislé (vysvětlované) veličiny hmotnostního průtoku, jedná se tedy o nepřímou úměru.

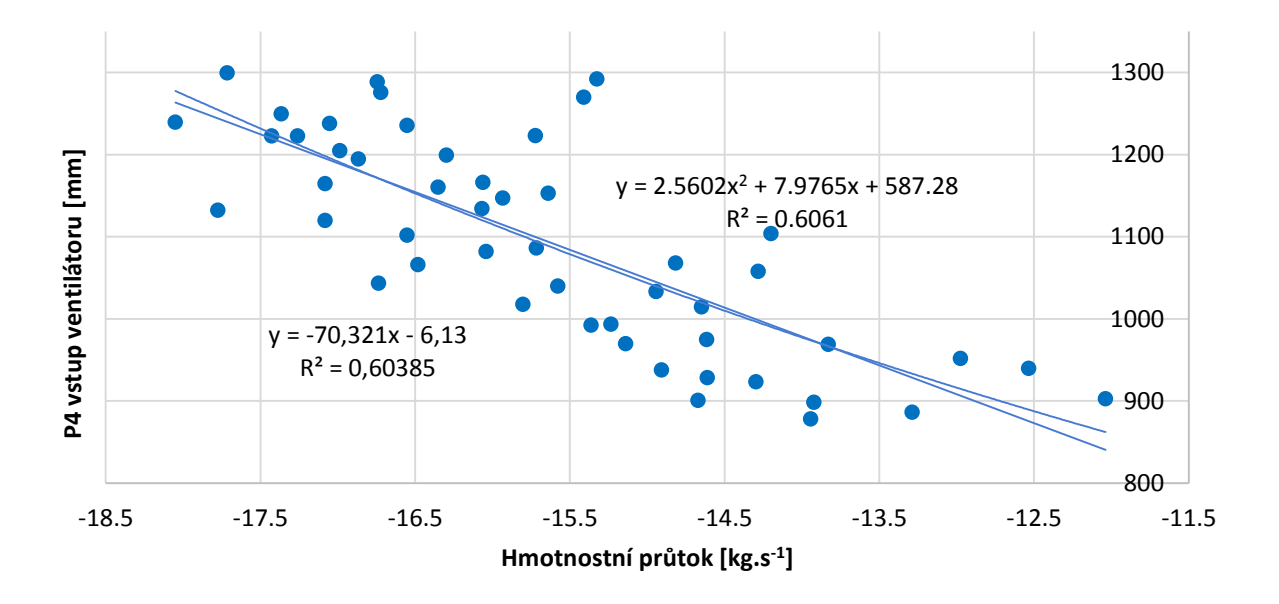

Obr. 9.3.4: Závislost hmotnostního průtoku na vstupu ventilátoru (**Parametr P4**)– parametrická korelace

Z *obrázku 9.3.4* vyplývá, že zvětšováním parametru P4 vstup ventilátoru dochází ke zvětšování parametru závislé (vysvětlované) veličiny hmotnostního průtoku, jedná se tedy o přímou úměru.

Celkový vliv jednotlivých parametrů je shrnut Spearmanovým korelačním koeficientem *R* v citlivostní analýze na *obrázku 9.3.5*.

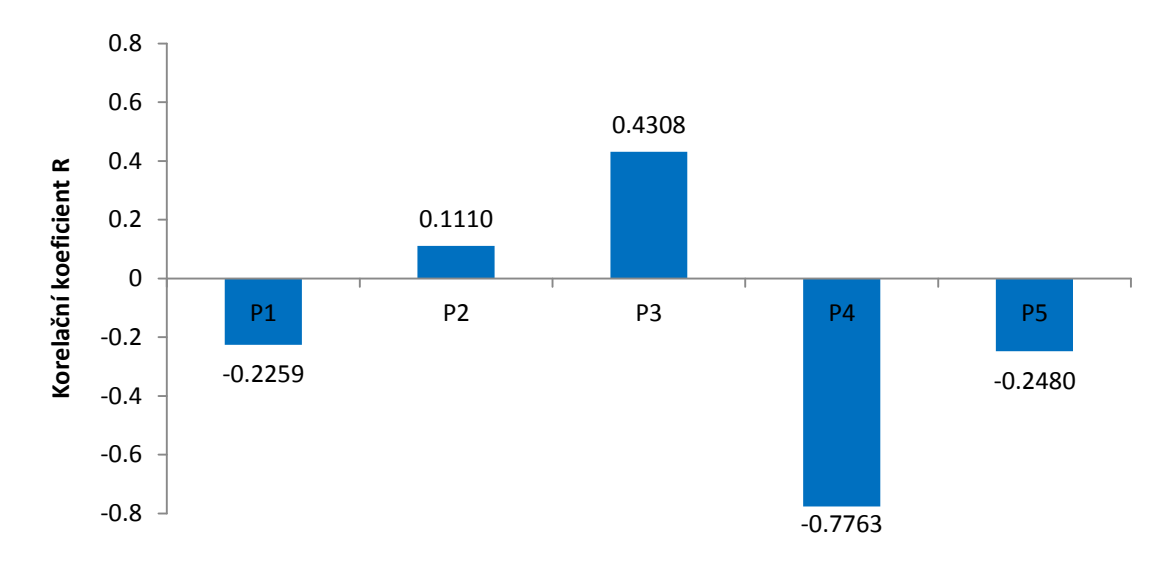

Obr. 9.3.5: Citlivostní analýza parametrické korelace ventilátoru

#### SCREENING

V tomto kroku není tento modul vyloženě určen pro optimalizaci ani parametrickou korelaci. Ale stejně jako v předchozím případě parametrické korelace je možné tímto modulem určit citlivostní analýzu vysvětlujících parametrů na vysvětlovanou veličinu hmotnostního toku. Velký rozdíl této metody oproti předchozímu modulu parametrické korelace je v tom, že je dopředu nutné vědět jaká je hodnota výsledné veličiny pro základní nastavení vstupních parametrů (v tomto případě hmotnostního průtoku). Metoda Screening sleduje vliv výsledných hodnot hmotnostního průtoku na základě vstupní hodnoty této veličiny pro základní nastavení vstupních parametrů. Díky této vlastnosti vlastně probíhá "optimalizace", kdy na základě spočtených hodnot hmotnostního průtoku jsou navrženy tři nejlepší kombinace vstupních parametrů (optimální kandidáti), které zaručují nejlepší hodnoty pro původní hodnotu vysvětlované veličiny.

Základní nastavení pro hmotnostní průtok bylo -16,06 $kg.s<sup>-1</sup>$ . A cílem Screeningu bylo zjistit nejen citlivostní analýzu, ale také najít nejlepší tři kombinace vstupních parametrů pro snížení hmotnostního průtoku (*obrázek 9.3.6*).

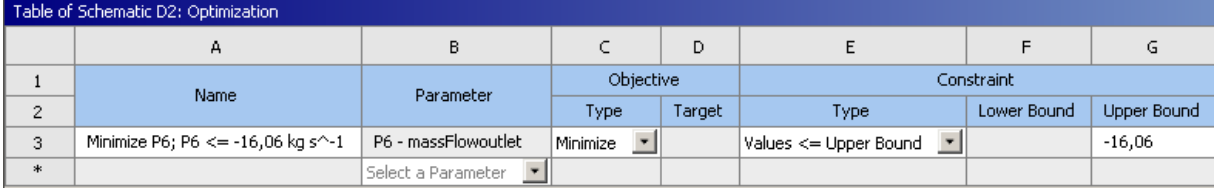

Obr. 9.3.6: Nastavení počátečních podmínek pro modul Screening

Ale než se dostaneme k získaným výsledkům, tak dodržme podobný postup interpretace metody jako v případě parametrické korelace. Začněme tedy s generovanými návrhovými body.

Jak bylo v teoretické části vysvětleno, tak metoda Screening využívá pro generování návrhových bodů metodu Hammersleyho vzorkovacího algoritmu (OSF) a vygenerované návrhové body jsou na *obrázku 9.3.7*. Stejně jako v předchozím případě bylo zvoleno počátečních sto bodů, ale protože metoda Screening neumožňuje funkci automatického zastavení simulace podle okrajových podmínek (což by na základě filozofie generování návrhových bodů nebylo možné ani dosáhnout), tak jsou zde vypočteny všechny nastavené simulace podle základního počtu návrhových bodů.

#### Optimalizace chlazení synchronního stroje

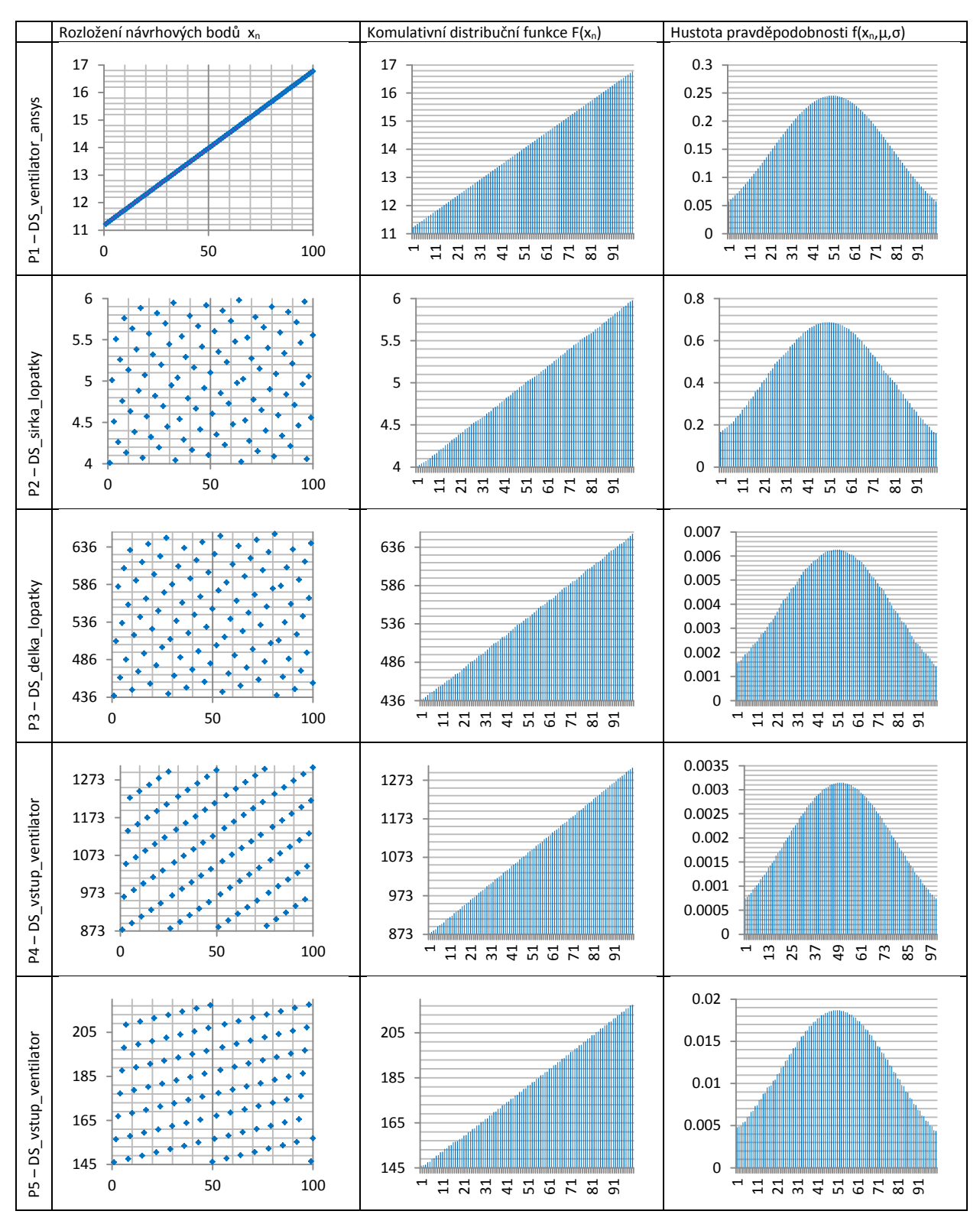

Obr. 9.3.7: Rozložení návrhových bodů metody Screening ventilátoru

Konkrétní čísla jednotlivých návrhových bodů i výsledků pro hmotnostní průtok jsou uvedeny v *tabulce 9.3.5* (Příloha L).

Opět byly pro zjednodušení vybrány dva parametry pro sledování jejich účinku na výsledný hmotnostní průtok a to délka lopatky (parametr P3) a vstup ventilátoru (parametr P4) stejně jako v předchozím případě. Výsledky korelačních koeficientů pro tyto dva parametry jsou uvedeny v *tabulce 9.3.6*.

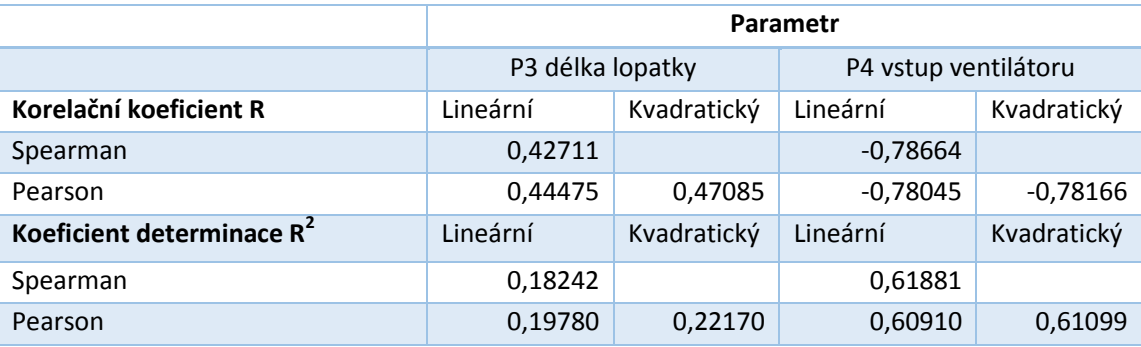

Tab. 9.3.6: Peasonův a Spearmanův koeficient korelace a determinace – metoda Screening

Rozdíly mezi sledovanými parametry v případě přímé optimalizace metodou Screening a parametrickou korelací jsou minimální a proto můžeme prohlásit, že oba způsoby výpočtu korelačních koeficientů, i přes rozdílné metody generování návrhových bodů, jsou ekvivalentní.

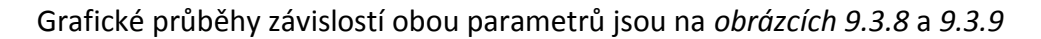

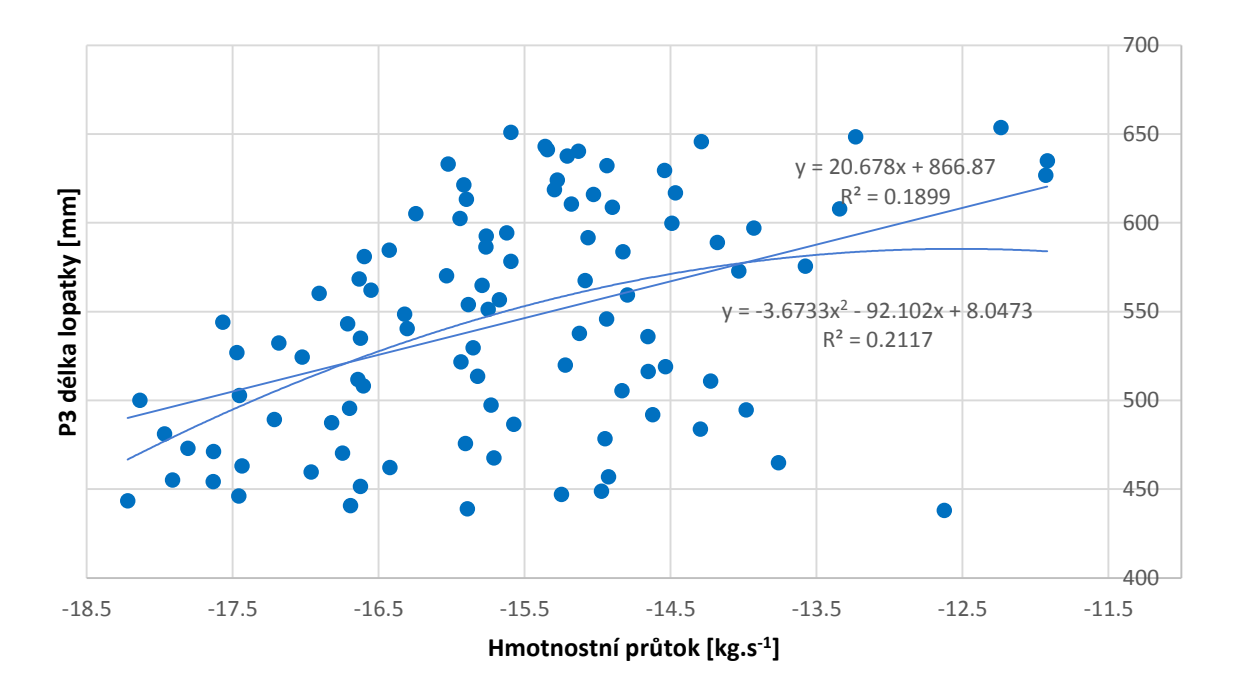

Obr. 9.3.8: Závislost hmotnostního průtoku na délky lopatky (Parametr P3 ) - Screening

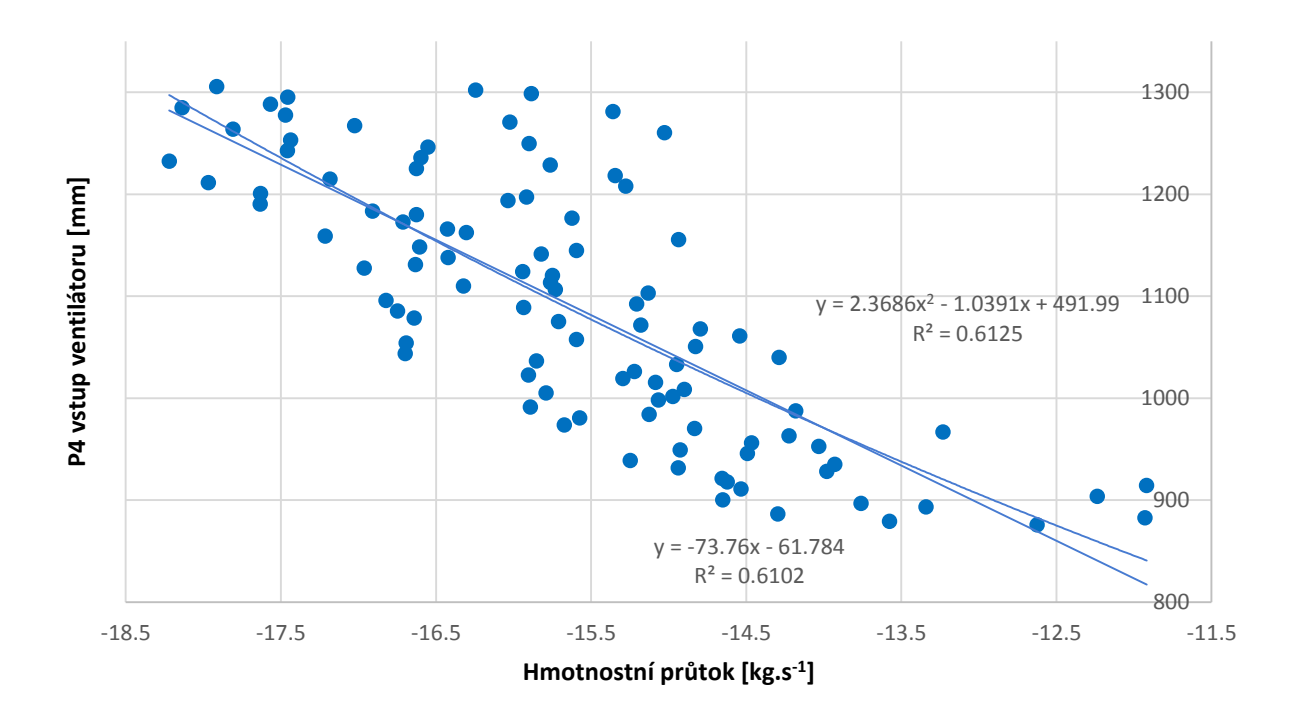

Obr. 9.3.9: Závislost hmotnostního průtoku na vstupu ventilátoru (Parametru P4) - Screening

Závěry z obou obrázků jsou stejné jako v předchozím případě parametrické korelace. Jediný znatelný rozdíl je v počtu generovaných vzorků, kdy pro metodu Screening jsou vypočteny všechny vstupní návrhové body simulací.

Celkový vliv jednotlivých parametrů je opět shrnut Spearmanovým korelačním koeficientem *R* v citlivostní analýze na *obrázku 9.3.10*.

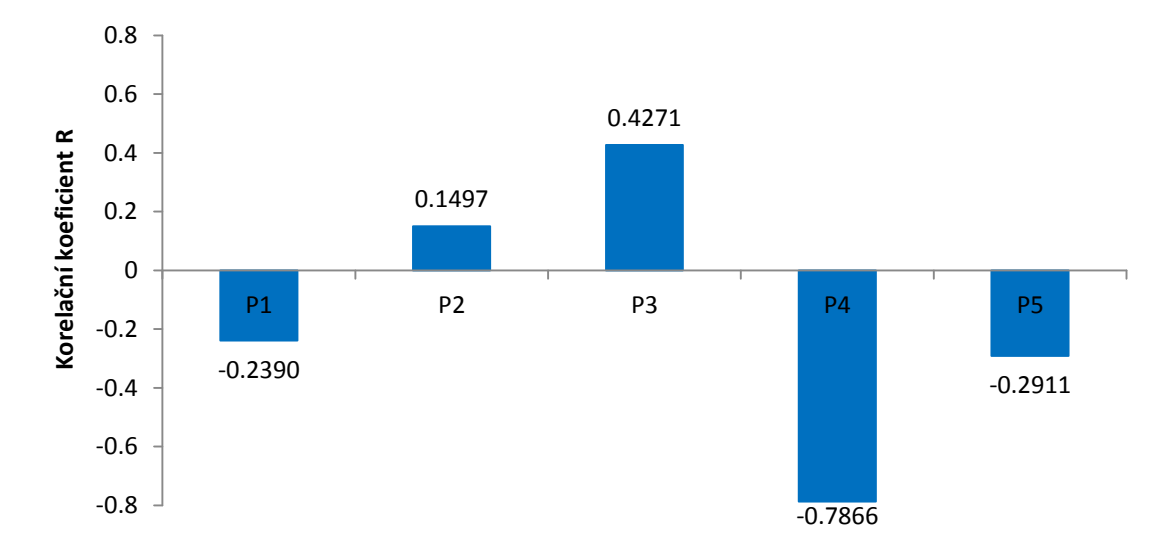

Obr. 9.3.10: Citlivostní analýza metody Screening

Rozdíl této metody oproti parametrické korelaci je, jak již bylo uvedeno, hledání tří kandidátů nejlepších kombinací vstupních parametrů na vysvětlovanou veličinu. Výsledky jsou uvedeny na *obrázku 9.3.11*.

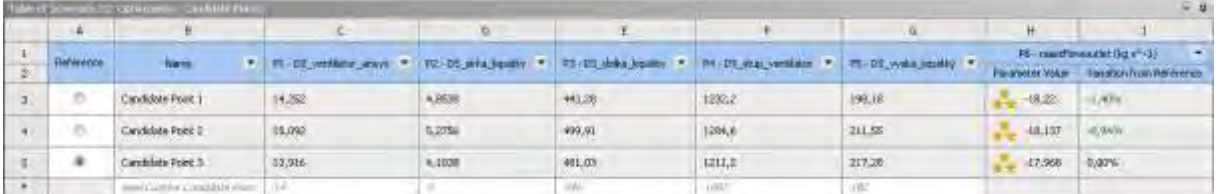

Obr. 9.3.11: Nejlepší tři kandidáti pro "optimalizovaný" hmotnostní průtok metodou Screening

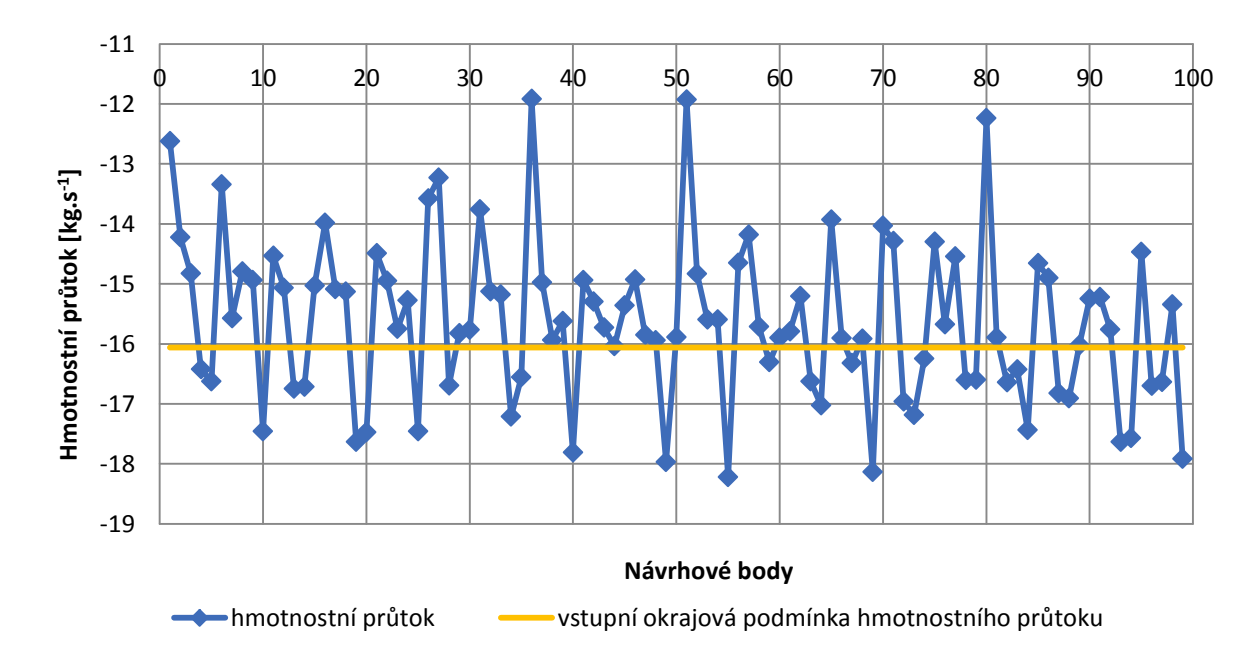

Grafické prohledávání, které metoda Screening nabízí automaticky je na *obrázku 9.3.12.*

Obr. 9.3.12: Hledání "optimálních" bodů metodou Screening (vstupní okrajová podmínka 16,06kg.s $^{-1}$ )

Metoda Screening například umožňuje i zobrazení optimálních bodů jednotlivých parametrů pro nejlepší tři kandidáty (*obrázek 9.3.13*).

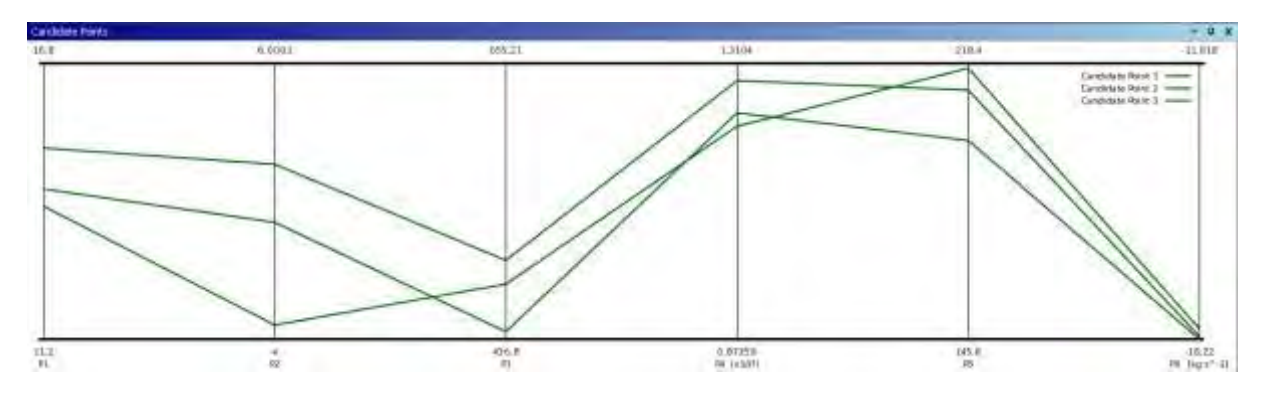

Obr. 9.3.13: Zobrazení návrhových bodů pro tři nejlepší kandidáty - Screening

## POROVNÁNÍ PARAMETRICKÉ KORELACE A METODY SCREENING

- Parametrická korelace, jak již z názvu vyplývá, automaticky, podle zvoleného korelační koeficientu (Spearman nebo Pearson), vypočte korelační koeficient *R* i koeficient determinace  $R^2$  - vytváří korelační i determinační matici
- Parametrická korelace má funkci auto stop podle vstupních okrajových podmínek dříve konverguje k hledanému výsledku
- Obě metody vypočtou citlivostní analýzu, která je potřebná pro další kroky optimalizace
- Parametrická korelace generuje korelační průběhy závislostí sledované na vysvětlované proměnné
- Metoda Screening hledá tři nejlepší kombinace sledovaných parametrů a zobrazuje jejich vliv na vysvětlovanou veličinu, ale z toho také vyplývá, že potřebuje vstupní okrajovou podmínku vysvětlované veličiny, aby bylo možné podle této podmínky hledat nejlepší tři kombinace
- Metoda Screening počítá všechny simulace podle předem nadefinovaného cílového počtu, pro který jsou generovány návrhové body
- Metoda Screening má lepší normální rozložení návrhových bodů

Jako vhodné se jeví porovnání maximální a minimální hodnoty výsledného hmotnostního průtoku v *tabulce 9.3.12*

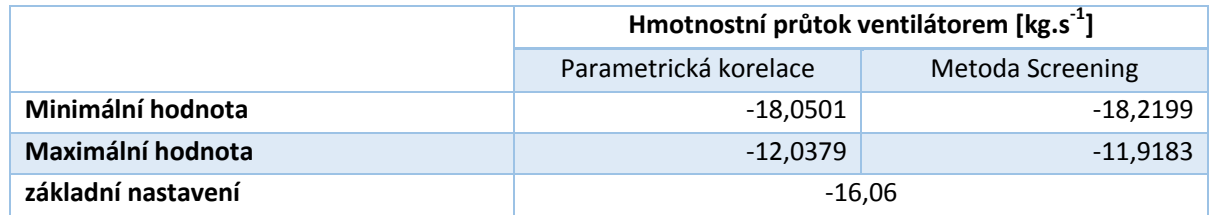

Tab. 9.3.12: Minimální a maximální hodnoty hmotnostního průtoku vypočtené oběma metodami

Získané výsledky z *tabulky 9.3.12* souvisejí s metodou generování bodů pro jednotlivé parametry a proto se částečně liší. V tomto případě to stejně není podstatné, protože se jedná o pouhé hledání vzájemných vazeb a závislostí mezi zkoumanými parametry a výsledným hmotnostním tokem.

Obecně se dá říci, že obě metody mají své výhody i nevýhody, ale obě nakonec získají velmi podobné výsledky a s menšími úpravami a snahou je možné získat jejich stejnou interpretaci. Velkou výhodou parametrické korelace je několikrát zmiňovaná funkce auto stop, a proto pro další práci byla uvažována tato metoda pro práci s citlivostními analýzami.

## DESIGN OF EXPERIMENT (DOE)

Faktorů neboli parametrů popisovaných v teoretické části v případě optimalizací ventilátoru je pět a jsou testovány na pěti úrovních, protože je použito plně faktoriální DOE schéma CCD (Central Composite Design). Těchto pět parametrů, nezávislých proměnných, ovlivňuje závislou proměnnou, kterou je myšlen hmotnostní průtok.

Pro těchto pět faktorů je podle navrženého schématu vygenerováno 27 testů (kdyby se nejednalo o plně faktoriální schéma, tak by jich bylo 43). Je tedy nutné provést 27 simulací pro získání výsledků pro CCD schéma. Zobrazení vygenerovaných bodů pro různé úrovně je na *obrázku 9.3.14*.

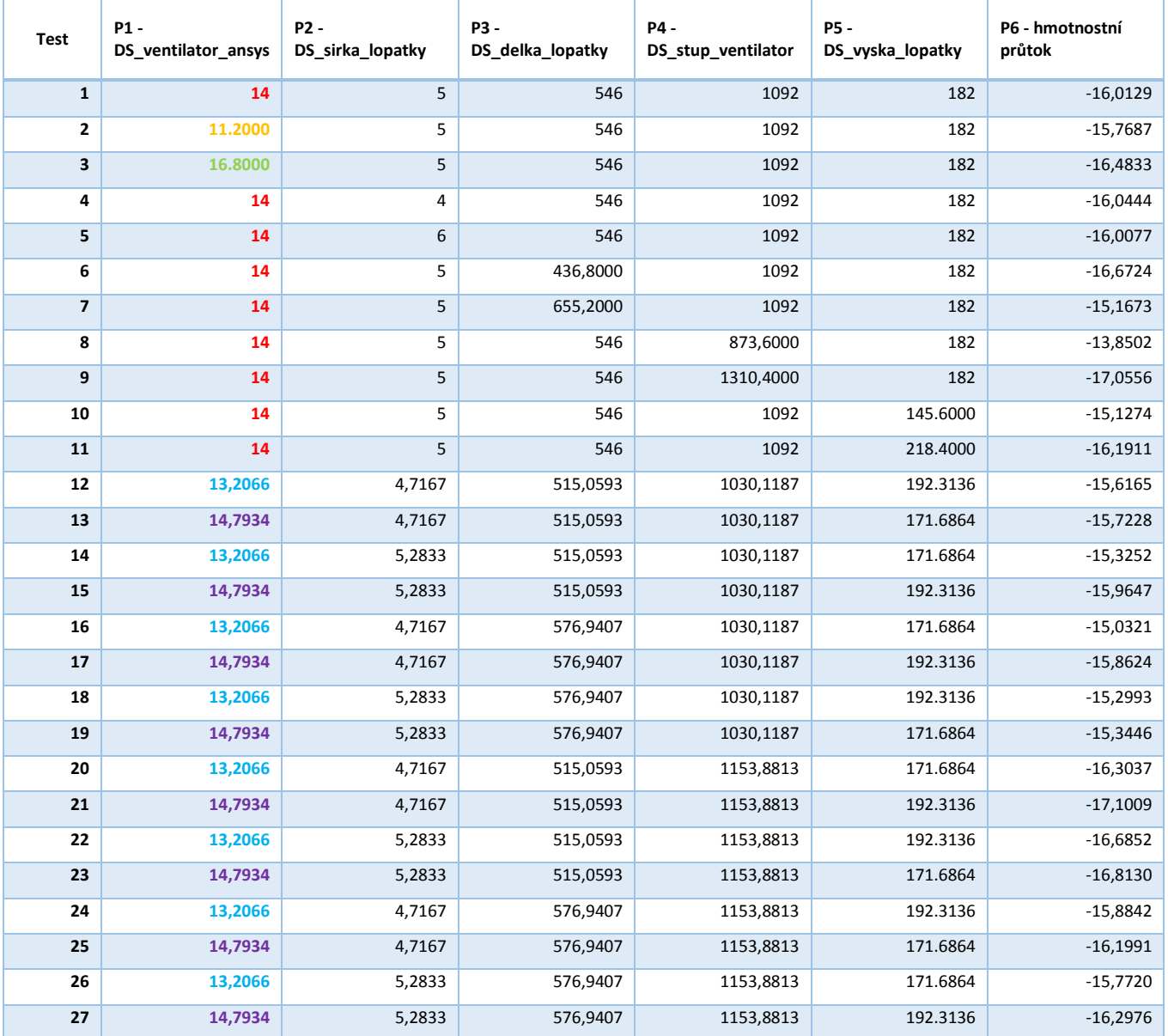

Tab. 9.3.13: Generované body metodou CCD číselně

Aby bylo pochopeno pětiúrovňové schéma, které je v *tabulce 9.3.13* každá úroveň pro faktor P1 je různě vybarvena. Grafické zobrazení generovaných faktorů je na *obrázku 9.3.14*.

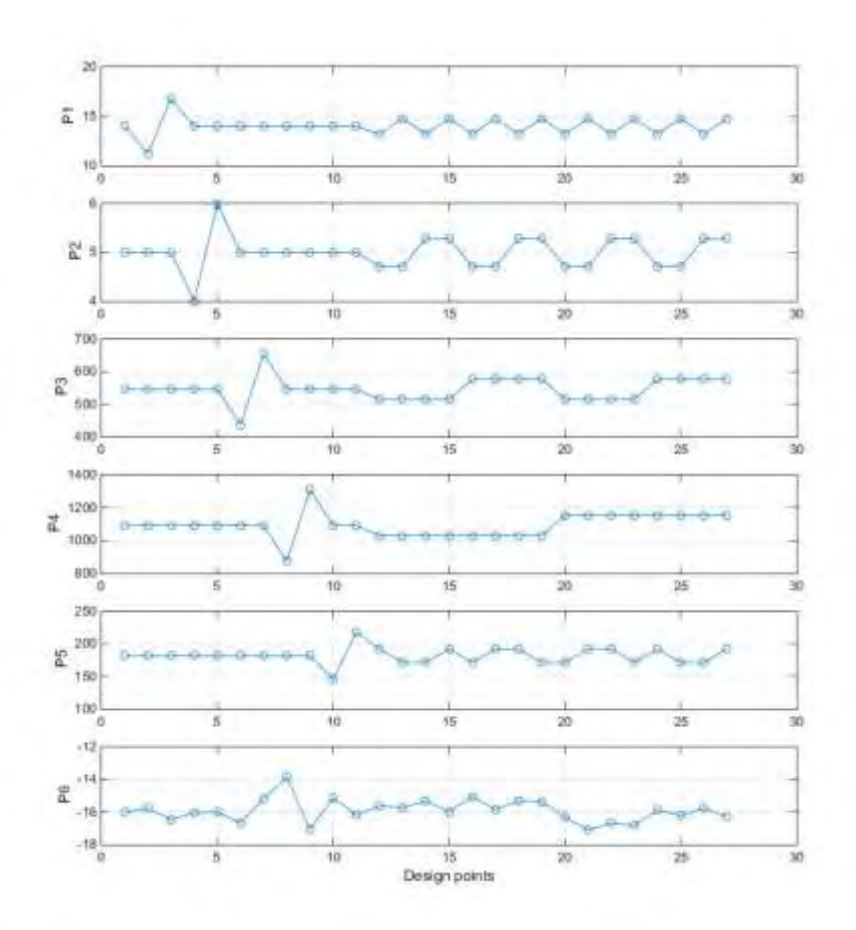

Obr. 9.3.14: Generované body metodou CCD graficky

Pro lepší pochopení CCD schématu jsou na *obrázku 9.3.15* zobrazeny první tři parametry v trojrozměrném prostoru (dvojrozměrný prostor je dostatečně popisován v teoretické části).

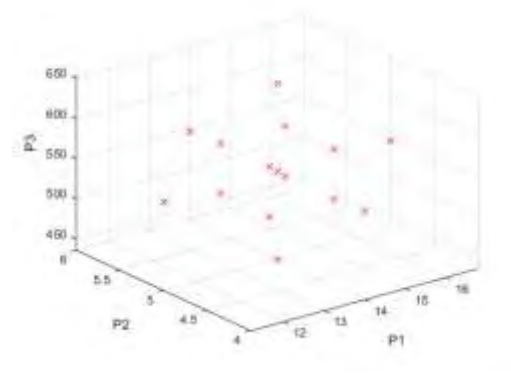

Obr. 9.3.15: Srovnání generovaných bodů metodou CCD v trojrozměrném prostoru

**Metoda DOE generuje počet testů na základě počtu sledovaných faktorů (parametrů), proto je nezbytné pomocí parametrické korelace (nebo metody Screening) vybrat jen faktory, které mají významný statistický vliv na hmotnostní průtok, aby bylo docíleno co nejmenšího počtu nutných simulací.**

#### RESPONSE SURFACE METHOD (RSM)

Neboli odezva povrchu využitá v této práci používá metodu standardního modelu odezvy povrchu (Standard Response Surface – Full 2nd Order Polynomials) a metodu Kriging s automatickým zjemňováním.

Než se budeme zabývat samotnou metodou odezvy povrchu, je vhodné prozkoumat kvalitu proložení dat, jak bylo popsáno v teoretické části této práce. Začněme tedy standartním modelem odezvy povrchu, která je zobrazena na *obrázku 9.3.16*.

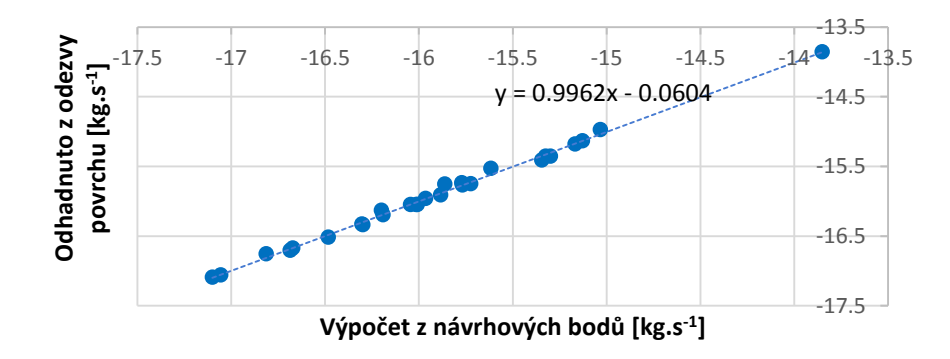

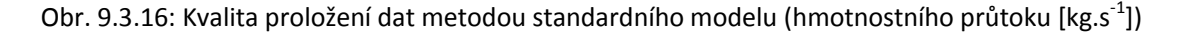

Už z *obrázku 9.3.16*, který zobrazuje rozdíl mezi výpočtem hmotnostního průtoku z návrhových bodů a odhadnutými veličinami metodou odezvy povrchu je patrné, že kvalita proložení není úplně nejlepší. Na *obrázku 9.3.17* je zobrazení proložení pomocí metody Kriking.

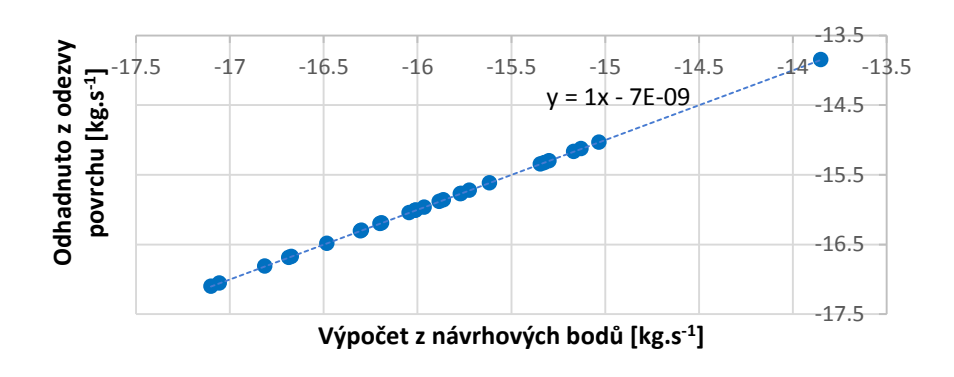

Obr. 9.3.17: Kvalita proložení dat metodou Kriking (hmotnostního průtoku [kg.s-1])

Pokud použijeme *rovnice 8.4.17* až *8.4.22* pro výpočet kvality proložení, tak získáme data v *tabulce 9.3.14* pro obě metody.

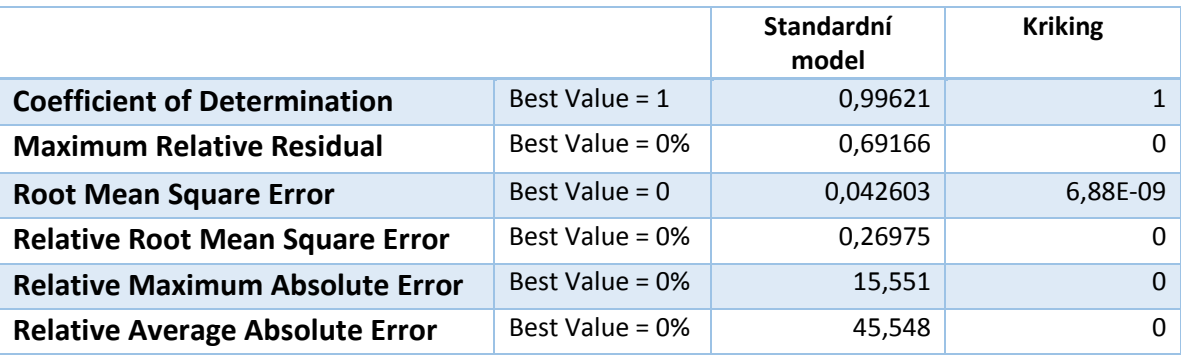

Tab. 9.3.14: Kontrola kvality proložení

Z tabulky 9.3.14 je evidentní, že pro další výpočty je výhodnější používat metodu Kriking, protože úloha vykazuje odchylky generovaných hodnot.

Pro grafické zobrazení číselných hodnot opět použijeme dva parametry jako v předchozích případech a to pro délku lopatky (Parametr P3) a vstup ventilátoru (Parametr P4). Jejich vzájemná závislost a vliv na hmotnostní průtok ventilátorem (metodou Kriking) je na *obrázku 9.3.18*.

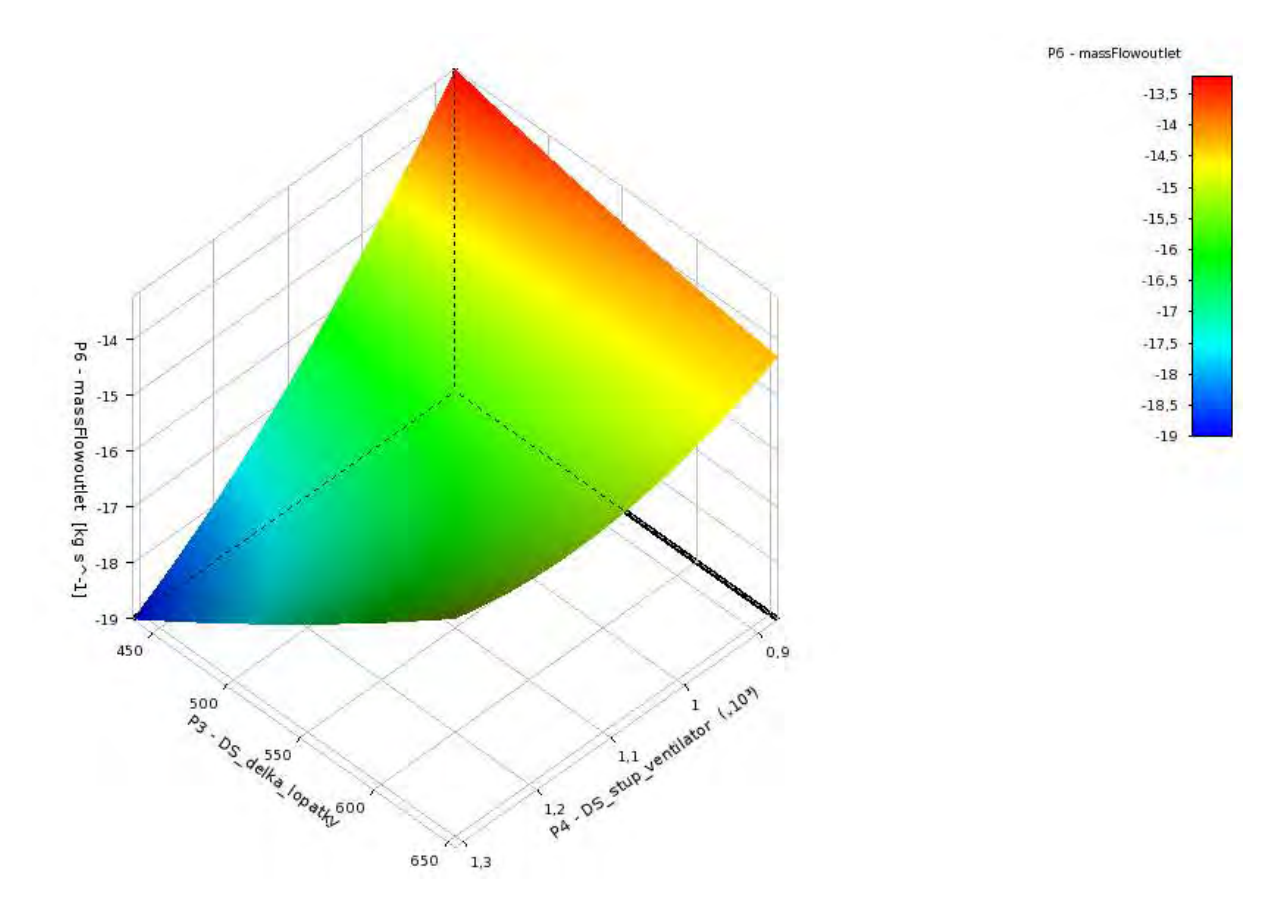

Obr.. 9.3.18: Ukázka závislosti parametru P3 a P4 a jejich vliv na hmotnostní průtok

Tyto dva parametry samozřejmě můžeme vykreslit jako dvojrozměrnou závislost na *obrázcích 9.3.19* a *9.3.20*, z kterých je patrné, že jejich průběh koresponduje s průběhem těch samých parametrů, ale pro parametrickou korelaci.

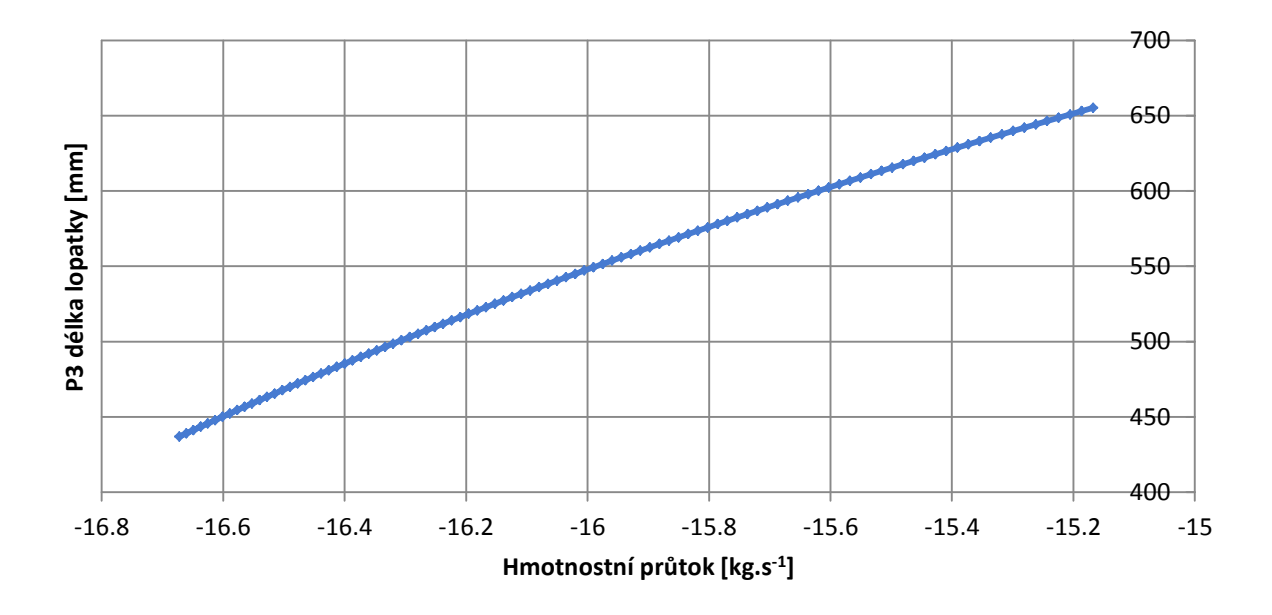

Obr.. 9.3.19: Vliv délky lopatky (Parametru P3) na hmotnostní průtok – odezva povrchu

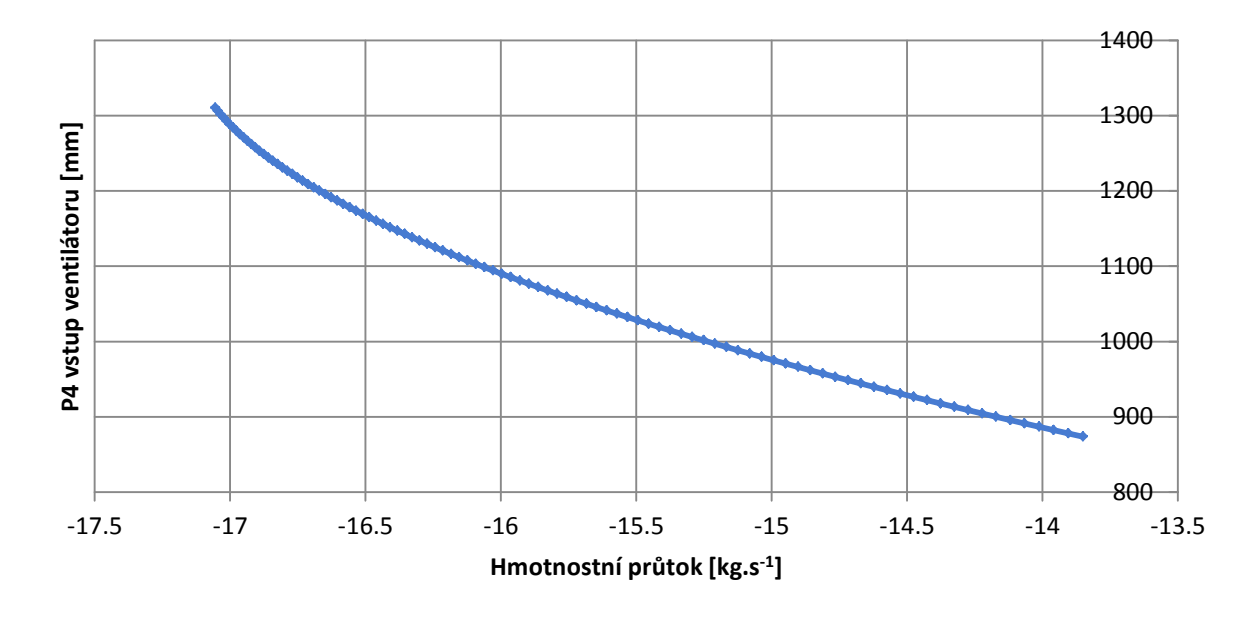

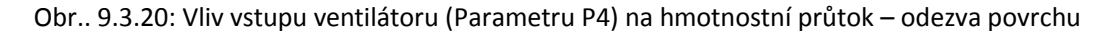

Tím, že průběhy parametrů korespondují s průběhy pro parametrickou korelaci je myšleno, že je zachován trend závislosti v přímé úměře co se týká parametru P3 délky lopatky a nepřímé úměře co se týká parametru P4 vstupu ventilátoru.

# OPTIMALIZACE BEZ POUŽITÍ ODEZVY POVRCHU (MODUL PŘÍMÉ OPTIMALIZACE) *Multi-Objective Genetic Algorithm (MOGA)*

Pro základní nastavení genetického algoritmu bylo využito sto vstupních vzorků, pro každou iteraci také sto vzorků a hledání tří nejvhodnějších kandidátů (optimálních kombinací vstupních parametrů). Maximální počet iterací byl omezen na dvacet. Na *obrázcích 9.3.21 P1* až *P5* jsou zobrazeny průběhy jednotlivých iterací.

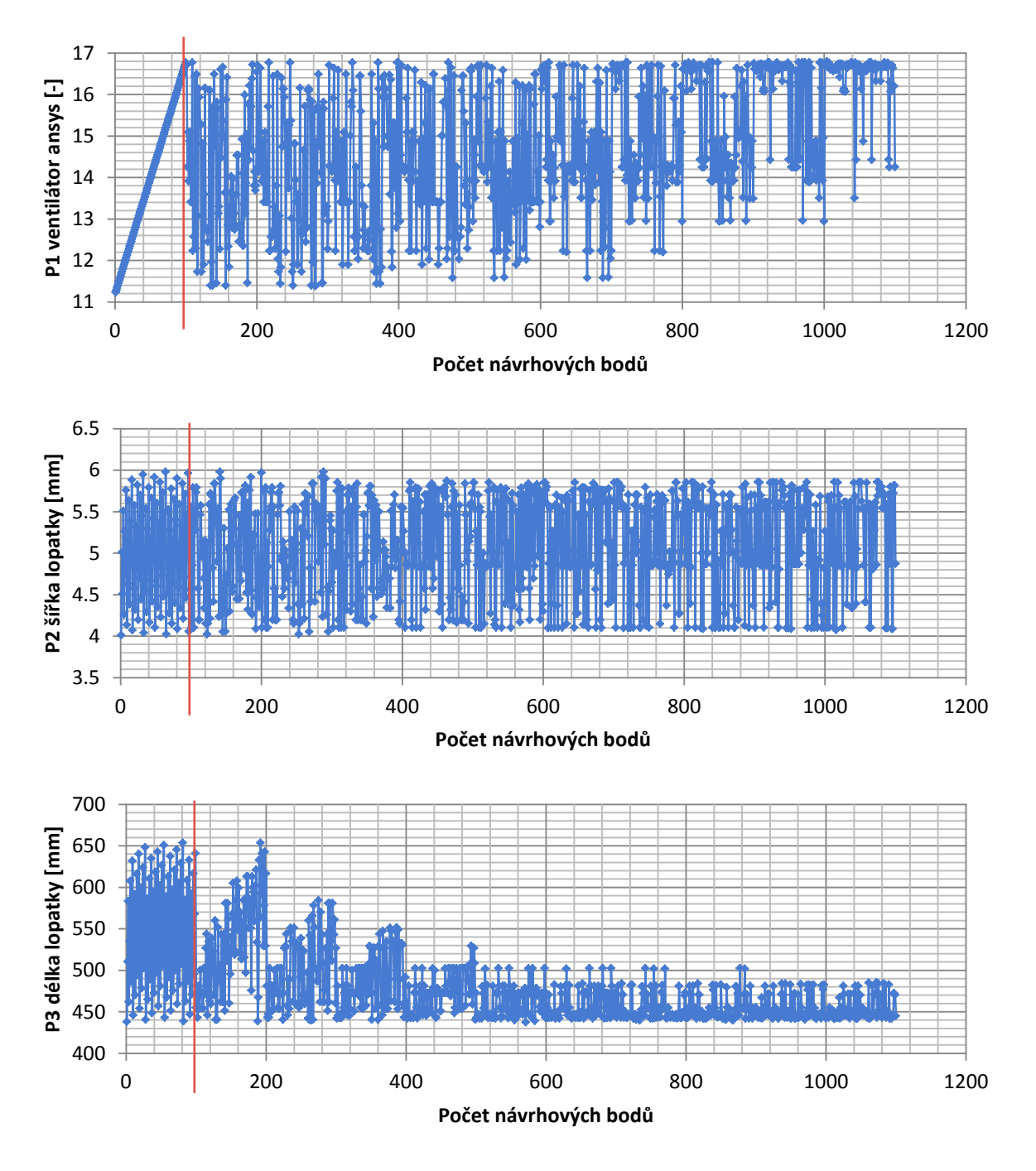

Obr.. 9.3.21: Iterace genetického algoritmu MOGA bez odezvy povrchu pro parametry P1 až P5

Optimalizace chlazení synchronního stroje

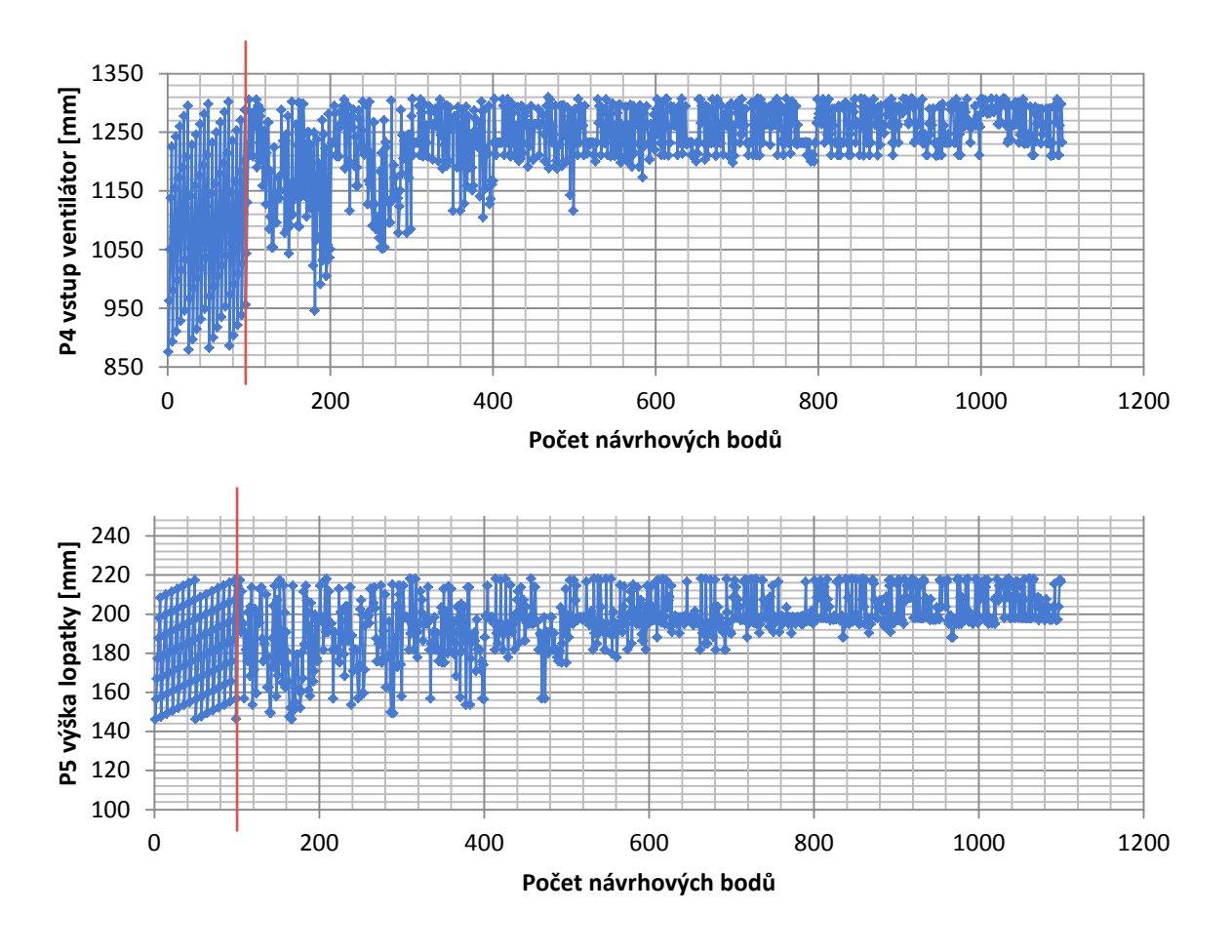

Obr.. 9.3.21: Iterace genetického algoritmu MOGA bez odezvy povrchu pro parametry P1 až P5

Červenou přímkou jsou na *obrázku 9.3.21 P1* až *P5* a *obrázku 9.3.22* odděleny vzorky z návrhových bodů generovaných pomocí metody LHS (vlevo) a vzorky z návrhových bodů generovaných metodou MOGA (vpravo).

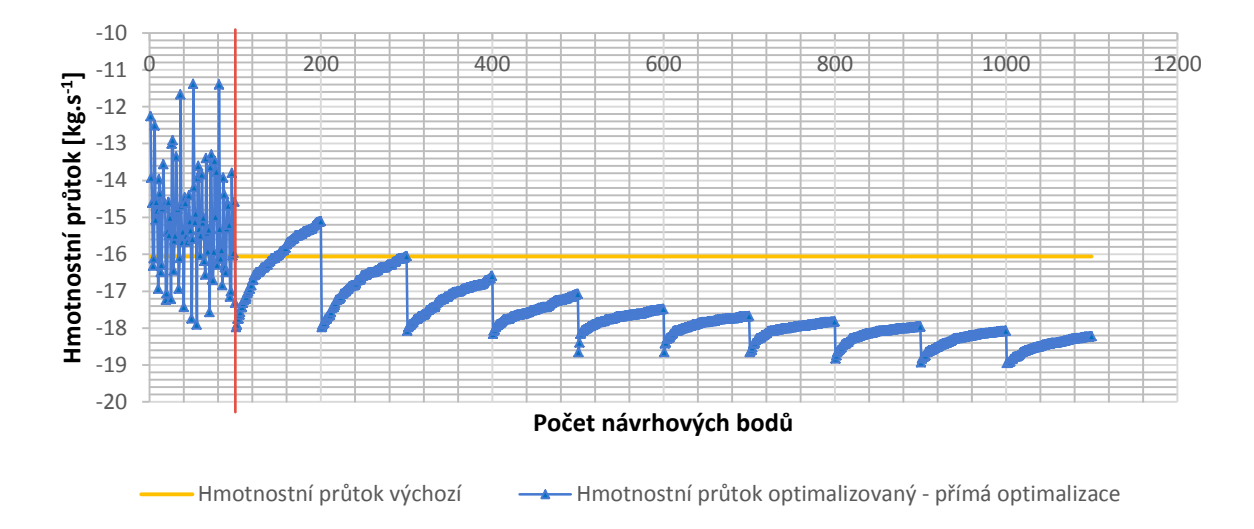

Obr.. 9.3.22: Iterace genetického algoritmu MOGA bez odezvy povrchu pro výstupní parametr P6

Z *obrázku 9.3.22* je patrné, že pro dosažení hledaného optima stačilo 11 iterací místo původních 20ti nastavených. A pro doplnění - procentuální maximálního povoleného pareto bylo 70%. Získaní tři optimální kandidáti jsou uvedeni v *tabulce 9.3.15*.

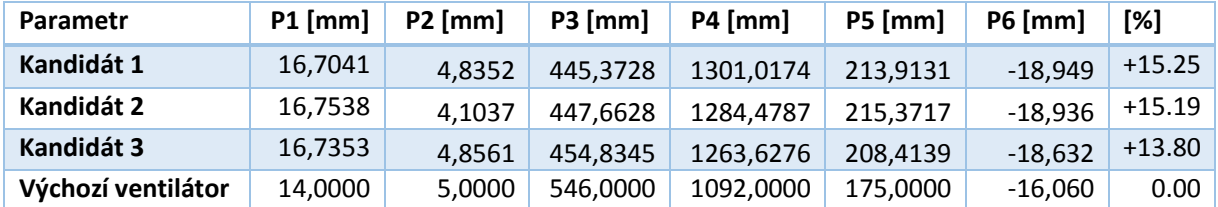

Tab.. 9.3.15: Genetický algoritmus bez odezvy povrchu – nejlepší tři kandidáti, MOGA

Z *tabulky 9.3.15* vyplývá, že na základě optimalizací genetickým algoritmem dochází o zlepšení hmotnostního průtoku přibližně o 15%. Ve výsledku bylo procentuální pareto jedno procento, úloha konvergovala a počet hodnotících bodů byl 1053.

Metoda MOGA stejně jako metoda Screening umožňuje i zobrazení bodů jednotlivých parametrů pro nejlepší tři kandidáty (*obrázek 9.3.23*).

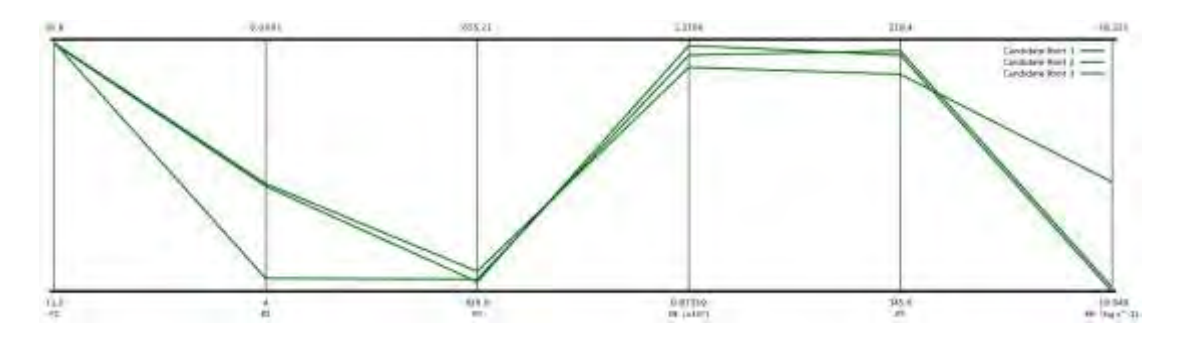

Obr. 9.3.23: Zobrazení návrhových bodů pro nejlepší tři kandidáty přímé optimalizace - MOGA

# OPTIMALIZACE S POUŽITÍM ODEZVY POVRCHU *Adaptive Multiple-Objective Optimization (AMO)*

Pro základní nastavení genetického algoritmu bylo opět využito sto vstupních vzorků, pro každou iteraci také sto vzorků a hledání tří nejvhodnějších kandidátů (optimálních kombinací vstupních parametrů). Maximální počet iterací byl omezen na dvacet. Na *obrázcích 9.3.24* a) až e) jsou zobrazeny průběhy jednotlivých iterací.

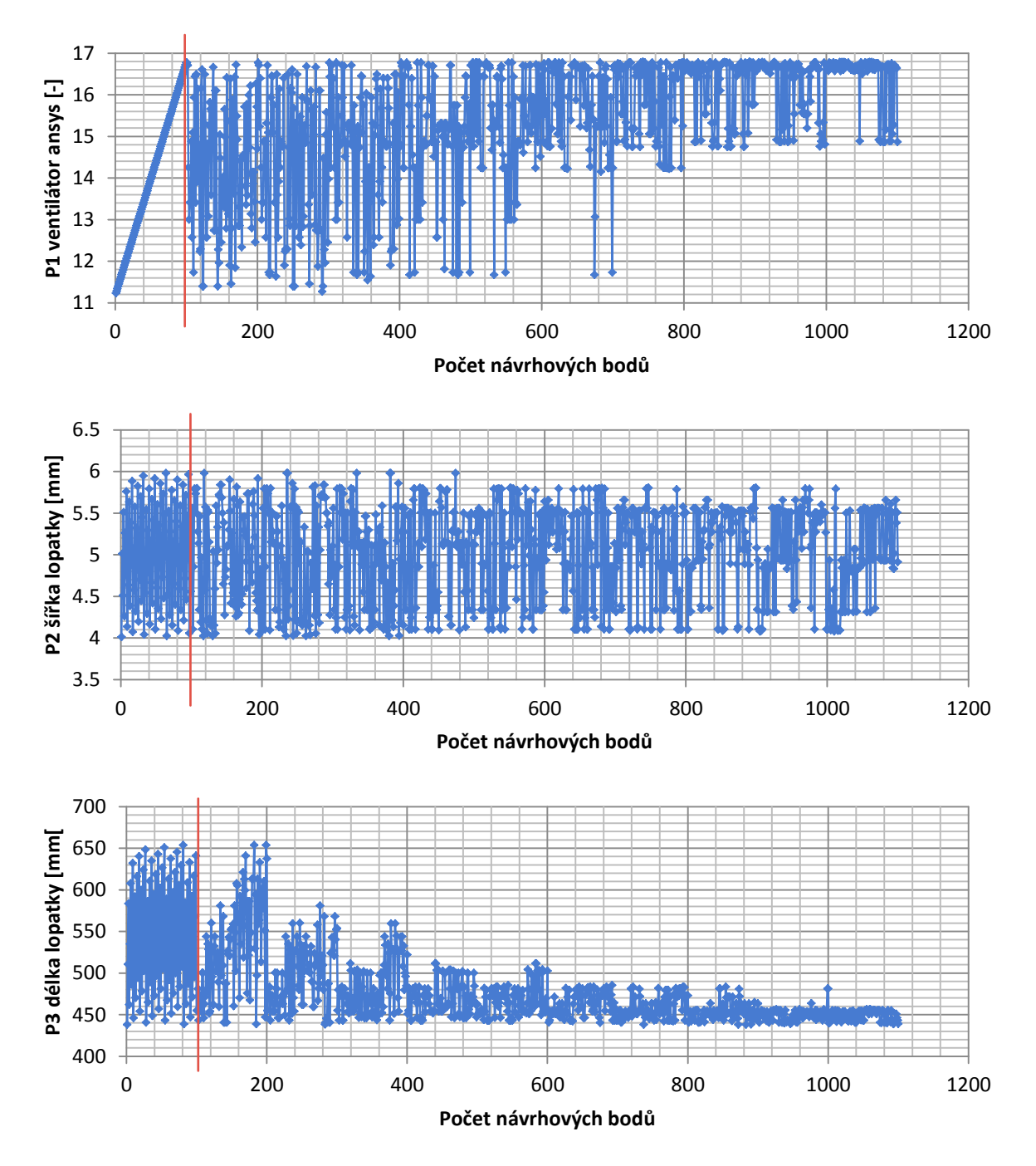

Obr.. 9.3.24: Iterace genetického algoritmu AMO bez odezvy povrchu pro parametry P1 až P5

Optimalizace chlazení synchronního stroje

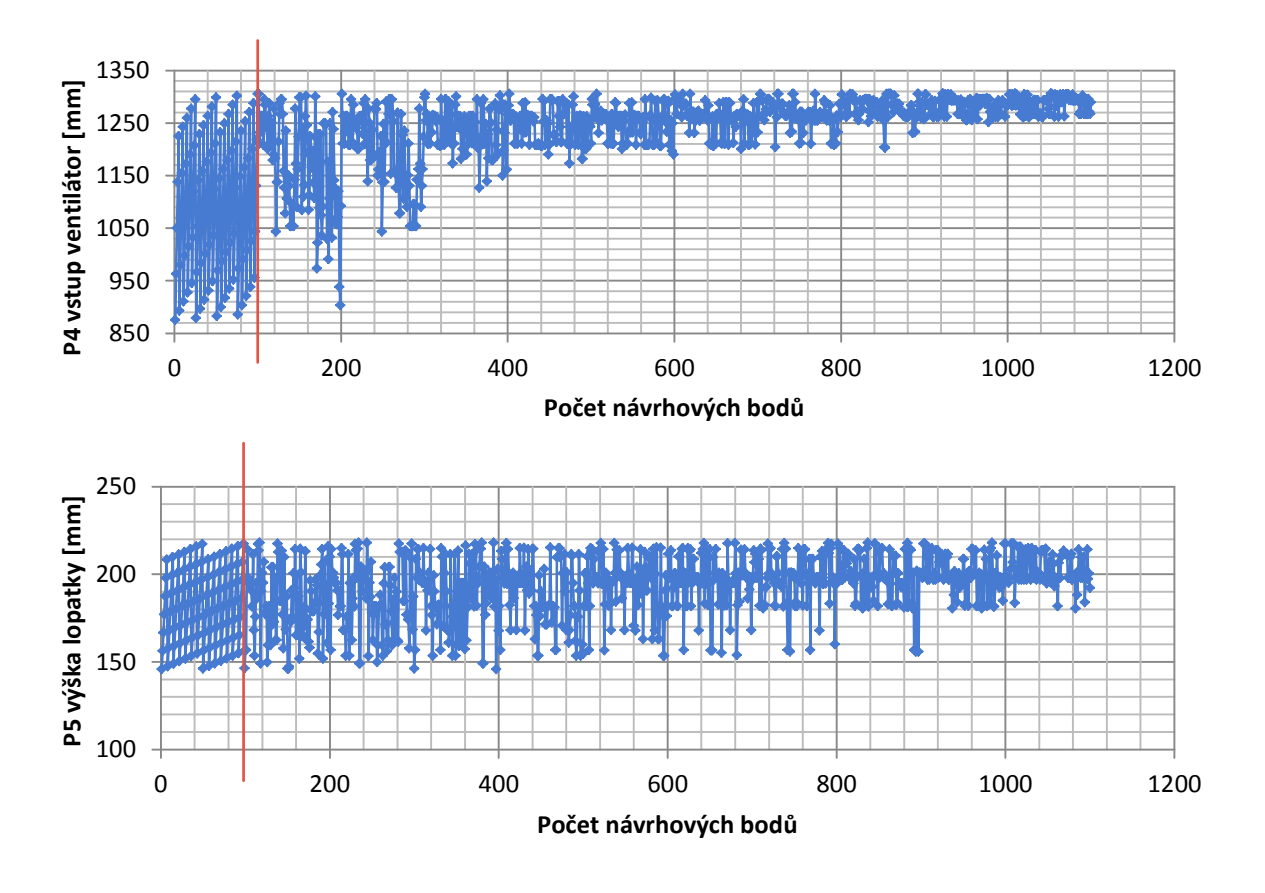

Obr.. 9.3.24: Iterace genetického algoritmu AMO s odezvou povrchu pro parametry P1 až P5

Červenou přímkou jsou na *obrázku 9.3.24 P1* až *P5* a *obrázku 9.3.25* odděleny vzorky z návrhových bodů generovaných pomocí metody LHS (vlevo) a vzorky z návrhových bodů generovaných metodou AMO (vpravo).

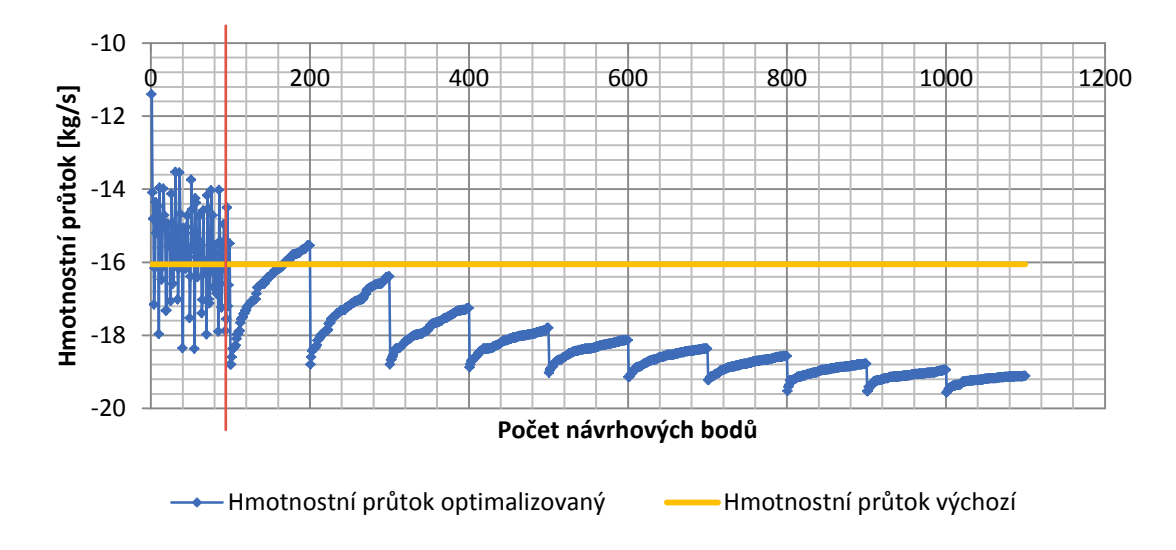

Obr.. 9.3.25: Iterace genetického algoritmu AMO s odezvou povrchu pro výstupní parametr P6

Z *obrázku 9.3.25* je opět patrné, že pro dosažení hledaného optima stačilo 11 iterací místo původních 20ti nastavených. A pro doplnění procentuální maximálního povoleného pareto bylo 70%. Získaní tři optimální kandidáti jsou uvedeni v *tabulce 9.3.16*.

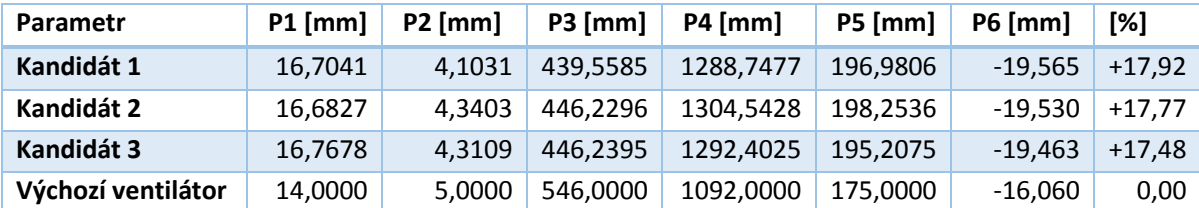

Tab.. 9.3.16: Genetický algoritmus s odezvou povrchu – nejlepší tři kandidáti, AMO

Z *tabulky 9.3.16* vyplývá, že na základě optimalizací genetickým algoritmem s použitím odezvy povrchu dochází o zlepšení hmotnostního průtoku přibližně o 18%. Ve výsledku bylo procentuální pareto jedno procento, úloha opět konvergovala pro počet hodnotících bodů 1053.

Metoda MOGA stejně jako metoda Screening umožňuje i zobrazení bodů jednotlivých parametrů pro nejlepší tři kandidáty (*obrázek 9.3.26*).

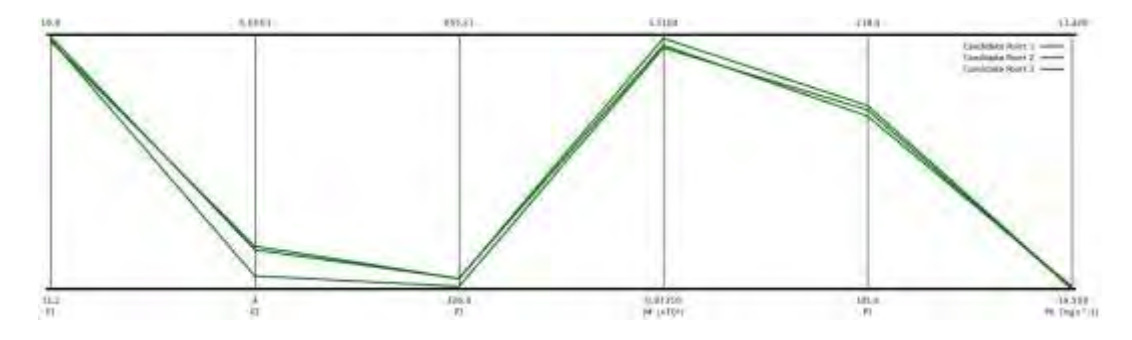

Obr. 9.3.26: Zobrazení návrhových bodů pro tři nejlepší kandidáty – AMO

#### *Adaptive Single-Objective Optimization (ASO)*

Pro základní nastavení algoritmu bylo maximální povolené procento konvergence 1e-6, derivační aproximace byla nastavena na centrální rozdíl a opět se hledali tří nejvhodnějších kandidáti (optimální kombinace vstupních parametrů). Maximální počet iterací byl omezen na dvacet. Na *obrázcích 9.3.27 P1* až *P5* jsou zobrazeny průběhy jednotlivých iterací.

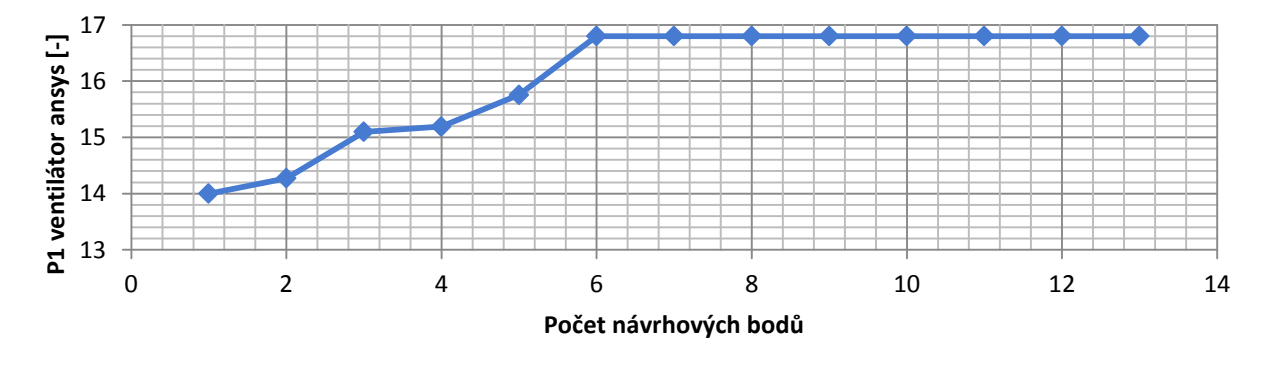

Obr.. 9.3.24: Iterace gradientního algoritmu ASO s odezvou povrchu pro parametry P1 až P5

Optimalizace chlazení synchronního stroje

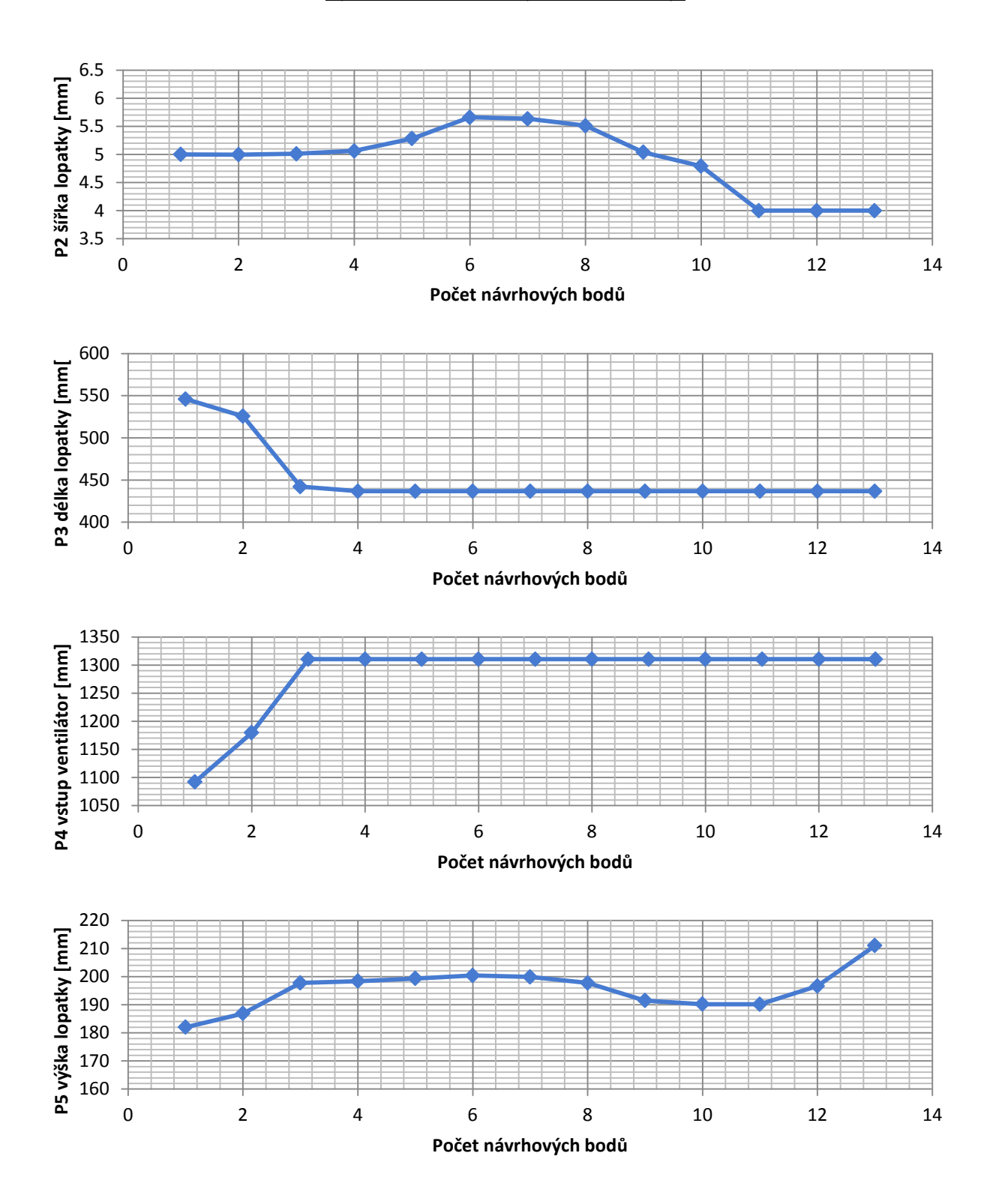

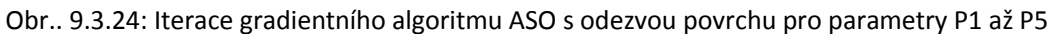

Z *obrázků 9.3.24 a)* až *e)* a *obrázku 9.3.25* je opět patrné, že pro dosažení hledaného optima stačilo 13 iterací místo původních 20ti nastavených.

#### Optimalizace chlazení synchronního stroje

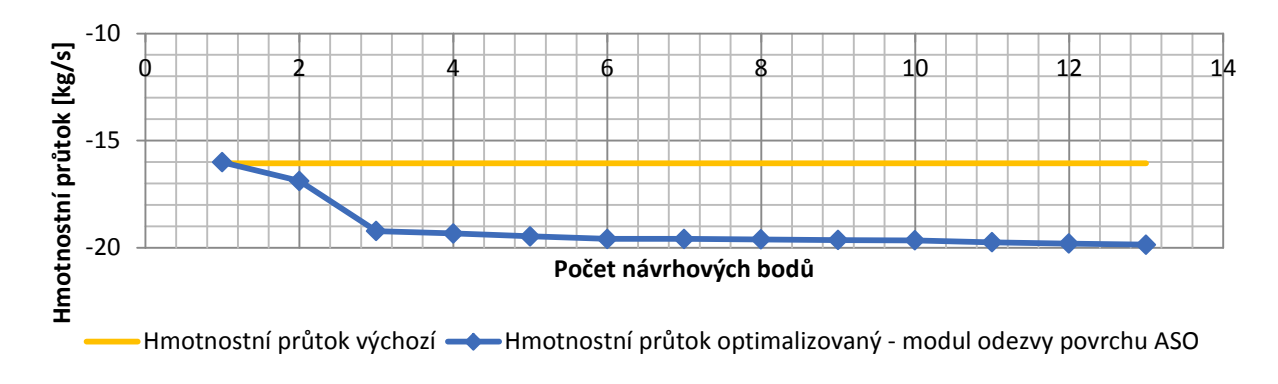

Obr.. 9.3.25: Iterace gradientního algoritmu ASO s odezvou povrchu pro výstupní parametr P6

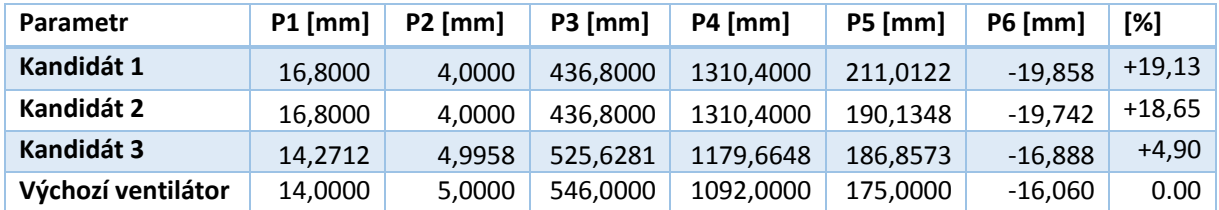

Získaní tři optimální kandidáti jsou uvedeni v *tabulce 9.3.17*.

Tab.. 9.3.17: Gradientní algoritmus s odezvou povrchu – nejlepší tři kandidáti, ASO

Z *tabulky 9.3.16* vyplývá, že na základě optimalizací metodou ASO s použitím odezvy povrchu dochází o zlepšení hmotnostního průtoku přibližně o 19%.

Metoda ASO stejně jako metoda Screening umožňuje i zobrazení bodů jednotlivých parametrů pro nejlepší tři kandidáty (*obrázek 9.3.26*).

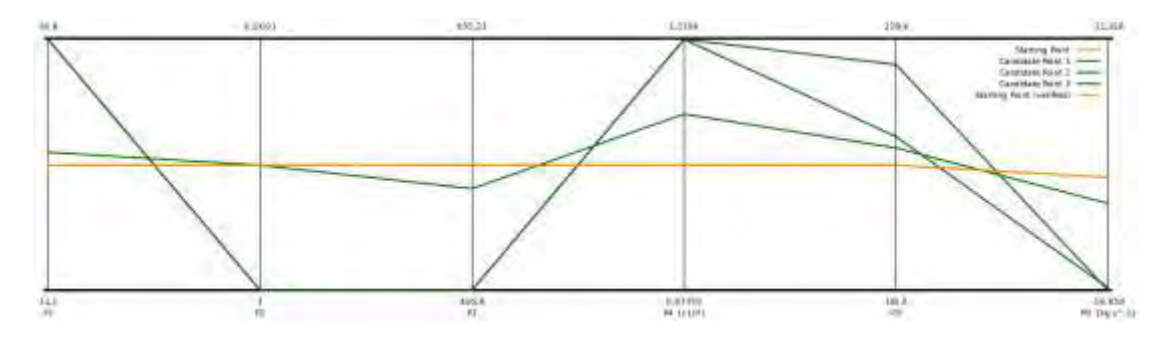

Obr. 9.3.26: Zobrazení návrhových bodů pro tři nejlepší kandidáty – ASO

## *Nonlinear Programming by Quadratic Lagrangian (NLPQL)*

Pro základní nastavení algoritmu bylo maximální povolené procento konvergence 1e-6, derivační aproximace byla nastavena na centrální rozdíl a opět se hledali tří nejvhodnějších kandidáti (optimální kombinace vstupních parametrů). Maximální počet iterací byl omezen na dvacet. Na *obrázcích 9.3.27 a)* až *e)* jsou zobrazeny průběhy jednotlivých iterací.

Optimalizace chlazení synchronního stroje

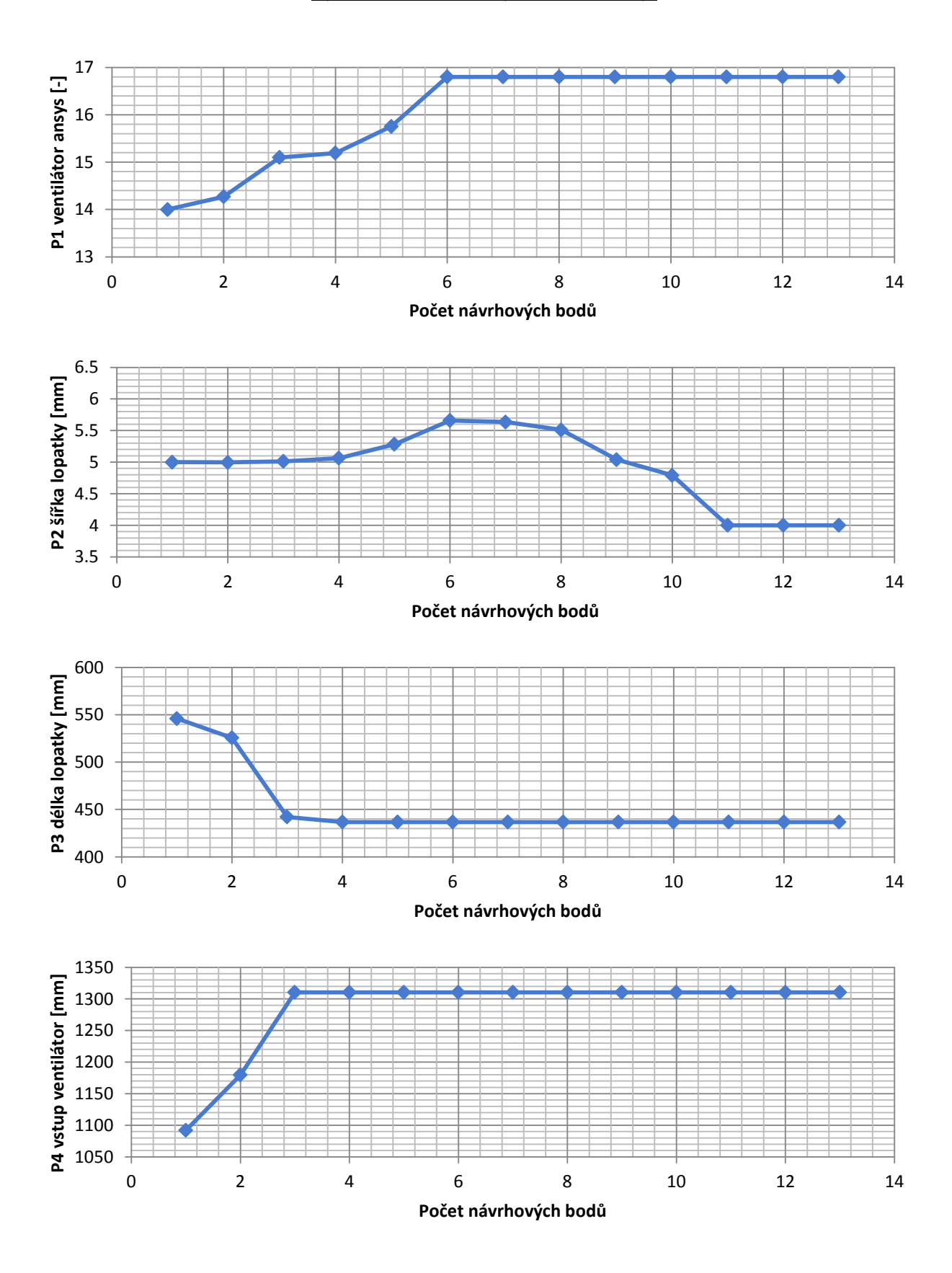

Obr.. 9.3.27: Iterace gradientního algoritmu NLPQL s odezvou povrchu pro parametry P1 až P5

#### Optimalizace chlazení synchronního stroje

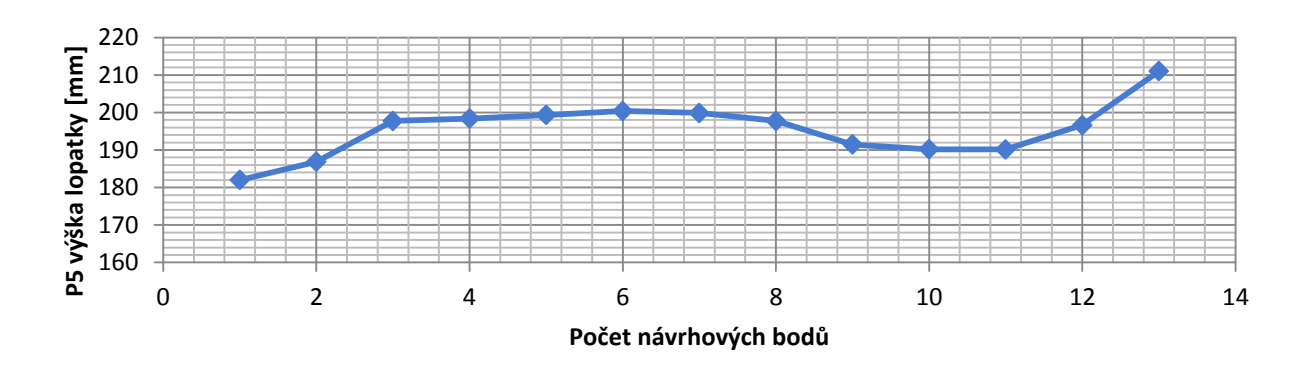

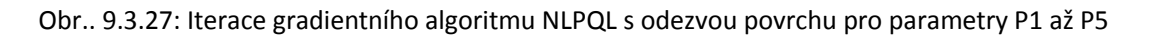

Z *obrázků 9.3.27 a)* až *e)* a *obrázku 9.3.28* je opět patrné, že pro dosažení hledaného optima stačilo 13 iterací místo původních 20ti nastavených.

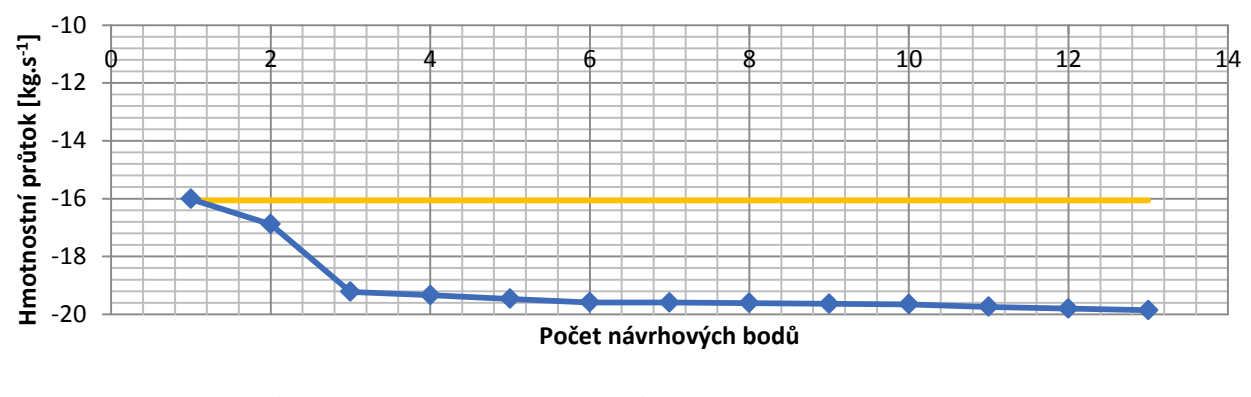

Hmotnostní průtok výchozí – Hmotnostní průtok optimalizovaný - modul odezvy povrchu NLPQL

Obr.. 9.3.28: Iterace gradientního algoritmu NLPQL s odezvou povrchu pro výstupní parametr P6

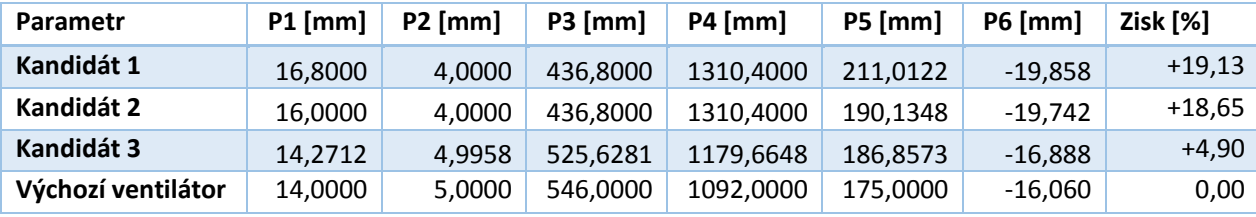

Získaní tři optimální kandidáti jsou uvedeni v *tabulce 9.3.18*.

Tab.. 9.3.18: Gradientní algoritmus s odezvou povrchu – nejlepší tři kandidáti, NLPQL

Z *tabulky 9.3.18* vyplývá, že na základě optimalizací metodou NLPQL s použitím odezvy povrchu dochází o zlepšení hmotnostního průtoku přibližně o 19%.

Nyní je vhodné si povšimnout, že metoda ASO generuje úplně stejné výsledky jako metoda NLPQL. Obě metody jsou gradientní a vhodné pouze pro výpočet jednoho zkoumaného výstupního parametru (hmotnostního průtoku v tomto případě) a hledání jeho optima.

## POROVNÁNÍ VÝSLEDKŮ OPTIMALIZACE VENTILÁTORU

Pro první porovnání zvolíme metody (bez odezvy povrchu a s odezvou povrchu) s použitím genetického algoritmu. Pro srovnání opět vybereme dva parametry - P3 délku lopatky a parametr P4 vstup ventilátoru. Pro tyto dva parametry zobrazíme na *obrázku 9.3.29* a *9.3.30* průběhy generování bodů genetickým algoritmem.

Pro obě uvažované metody je prvních sto bodů generováno stejně (na základě zadání vstupních podmínek optimalizace) generováno pomocí metody OSF. Ale pro další body, které jsou vypočteny pomocí genetického algoritmu je možné napsat, že v případě metody s využitím odezvy povrchu je rozptyl generovaných bodů, které se blíží ke konvergenci hledaného řešení, menší než pro metodu bez použití odezvy povrchu.

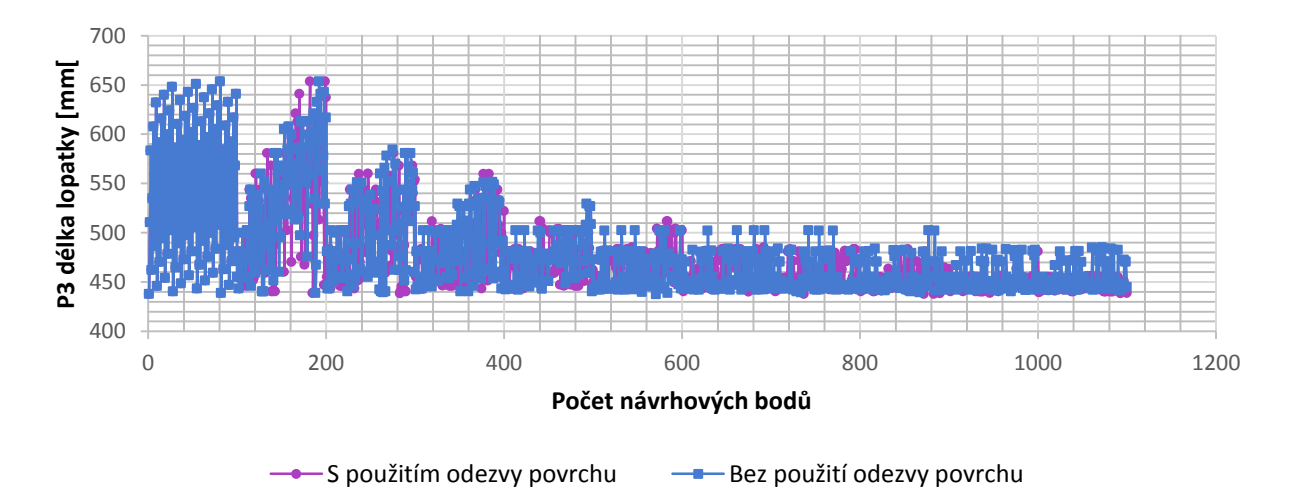

Obr. 9.3.29: Porovnání generovaných bodů pro parametr P3 genetickým algoritmem s a bez použití odezvy povrchu

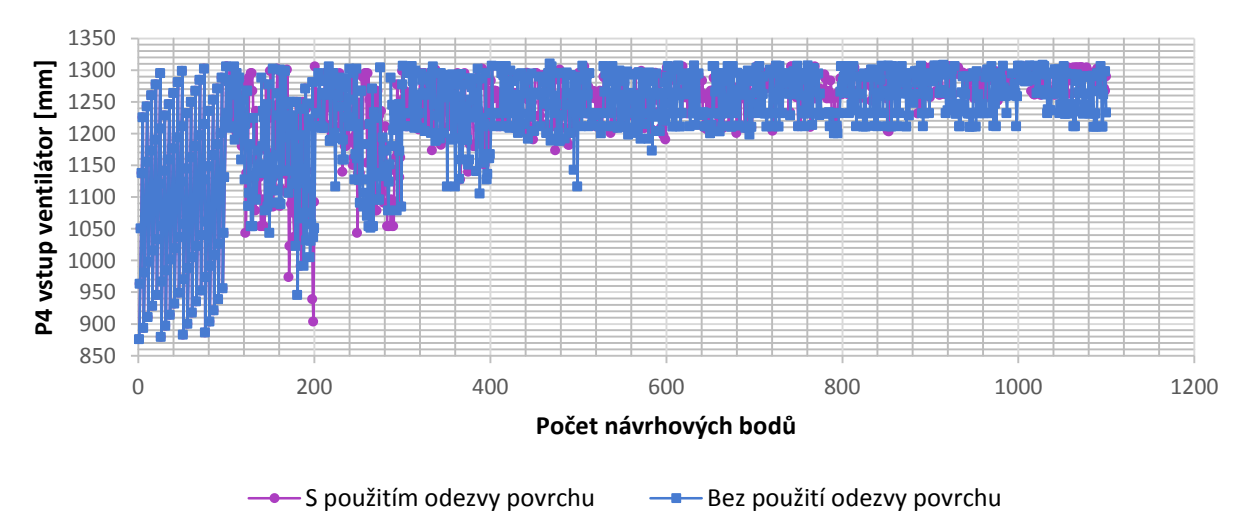

Obr. 9.3.30: Porovnání generovaných bodů pro parametr P4 genetickým algoritmem s a bez použití odezvy povrchu

Zobrazení konvergence hledaného optima je na *obrázku 9.3.31*, kde je také patrné, že hledání optima metodou s použitím odezvy povrchu dosahuje lepších výsledků.

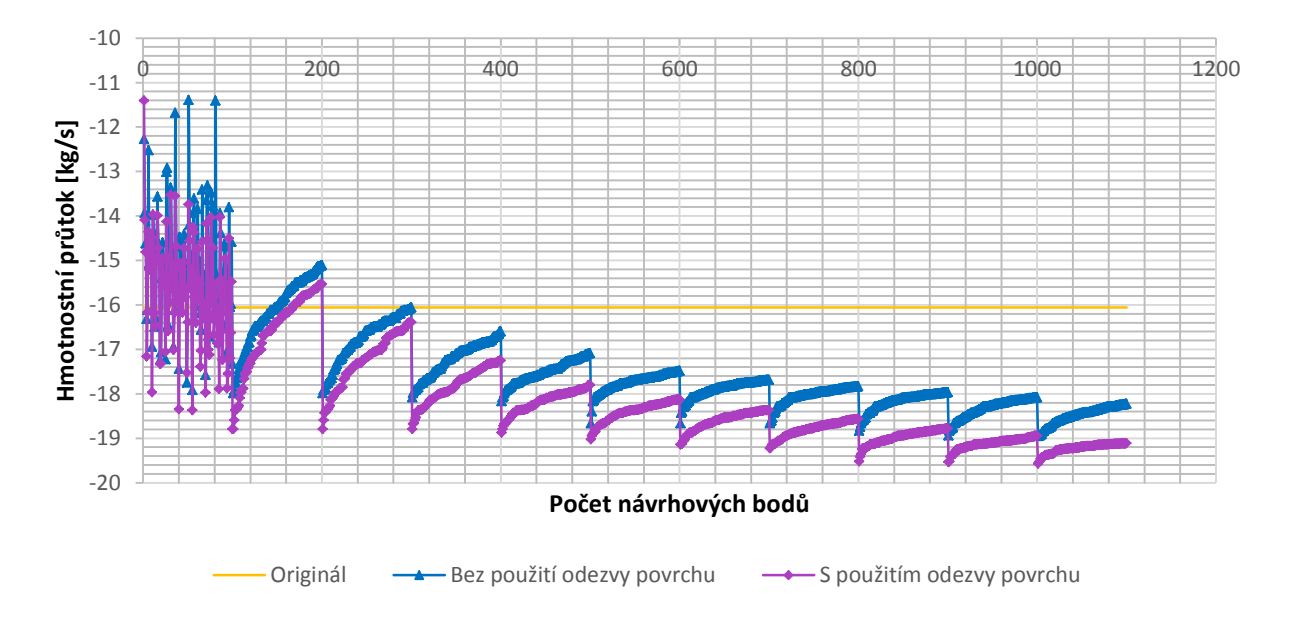

Obr.. 9.3.31: Iterace genetického algoritmu s použitím odezvy povrchu pro výstupní parametr

Další velký rozdíl mezi oběma metodami je ten, že pro metodu s odezvou povrchu stačí simulovat pouze potřené body pomocí metody DOE (27 simulací pro uváděný případ) a následně je vše už jen matematika, zatímco v případě bez odezvy povrchu je nutné všechny návrhové body přepočítat (1053 simulací pro uváděný případ).

Přestože v této chvíli vypadá jako nejvýhodnější používat metodu s odezvou povrchu, tak má také jeden velký nedostatek a to, že veškeré výpočty musí konvergovat a najít hledaný výsledek. Zatímco metoda bez použití odezvy povrchu výpočet, který není schopná vyhodnotit, přeskočí a pokračuje s dalšími návrhovými body.

Porovnání nalezených kandidátu oběma genetickými algoritmy a oběma gradientními algoritmy jsou uvedeny v *tabulce 9.3.19*.

Optimalizace chlazení synchronního stroje

| Parametr                                        | $P1$ [mm] | $P2$ [mm] | <b>P3</b> [mm] | <b>P4</b> [mm] | <b>P5</b> [mm] | <b>P6</b> [mm] | Zisk [%] |
|-------------------------------------------------|-----------|-----------|----------------|----------------|----------------|----------------|----------|
| Výchozí ventilátor                              | 14,0000   | 5,0000    | 546,0000       | 1092,0000      | 175,0000       | $-16.06$       | 0,00     |
| MOGA - genetický algoritmus bez odezvy povrchu  |           |           |                |                |                |                |          |
| Kandidát 1                                      | 16,7041   | 4,8352    | 445,3728       | 1301,0174      | 213,9131       | $-18,949$      | $+15,25$ |
| Kandidát 2                                      | 16,7538   | 4,1037    | 447,6628       | 1284,4787      | 215,3717       | $-18,936$      | $+15,19$ |
| Kandidát 3                                      | 16,7353   | 4,8561    | 454,8345       | 1263,6276      | 208,4139       | $-18,632$      | $+13,80$ |
| AMO - genetický algoritmus s odezvou povrchu    |           |           |                |                |                |                |          |
| Kandidát 1                                      | 16,7041   | 4,1031    | 439,5585       | 1288,7477      | 196,9806       | $-19,565$      | $+17,92$ |
| Kandidát 2                                      | 16,6827   | 4,3403    | 446,2296       | 1304,5428      | 198,2536       | $-19,530$      | $+17,77$ |
| Kandidát 3                                      | 16,7678   | 4,3109    | 446,2395       | 1292,4025      | 195,2075       | $-19,463$      | $+17,48$ |
| ASO - gradientní algoritmus s odezvou povrchu   |           |           |                |                |                |                |          |
| Kandidát 1                                      | 16,8000   | 4,0000    | 436,8000       | 1310,4000      | 211,0122       | $-19,858$      | $+19,13$ |
| Kandidát 2                                      | 16,8000   | 4,0000    | 436,8000       | 1310,4000      | 190,1348       | $-19,742$      | $+18,65$ |
| Kandidát 3                                      | 14,2712   | 4,9958    | 525,6281       | 1179,6648      | 186,8573       | $-16,888$      | $+4,90$  |
| NLPQL - gradientní algoritmus s odezvou povrchu |           |           |                |                |                |                |          |
| Kandidát 1                                      | 16,8000   | 4,0000    | 436,8000       | 1310,4000      | 211,0122       | $-19,858$      | $+19,13$ |
| Kandidát 2                                      | 16,8000   | 4,0000    | 436,8000       | 1310,4000      | 190,1348       | $-19,742$      | $+18,65$ |
| Kandidát 3                                      | 14,2712   | 4,9958    | 525,6281       | 1179,6648      | 186,8573       | $-16,888$      | $+4,90$  |

Tab.. 9.3.19: Srovnání nejlepších třech kandidátů pro různé optimalizační metody

Z *tabulky 9.3.19* byl vybrán kandidát 1 metody ASO na základě kterého budou vybrány hodnoty pro jednotlivé parametry ventilátoru a takto upravený ventilátor bude použit v další části této práce – simulace celého stroje s optimalizovaným ventilátorem.

Původní a optimalizovaný ventilátor je na *obrázku 9.3.32*.

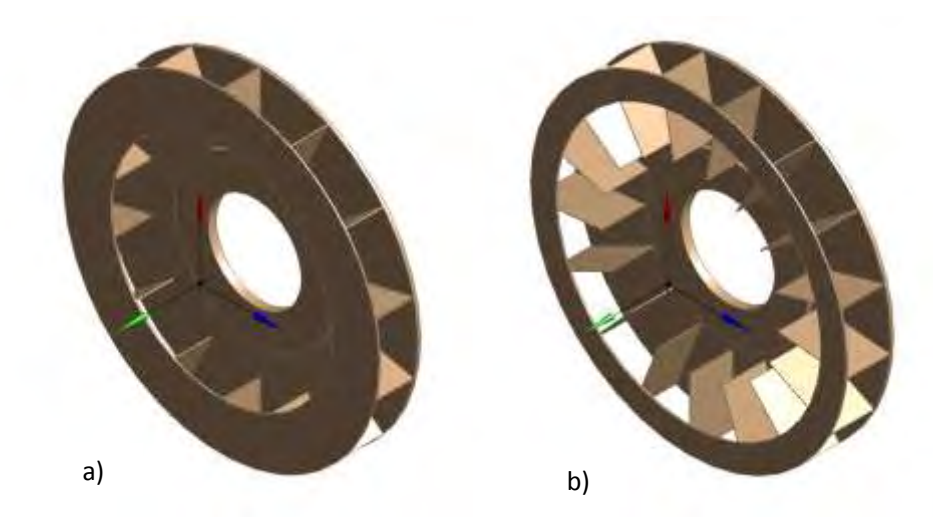

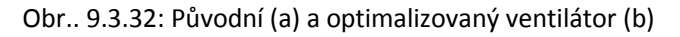

**Z doporučení Ansysu je pro jeden optimalizovaný parametr vhodné použít gradientní algoritmus ASO (MISQP) nebo NLPQL. Genetický algoritmus je vhodný pro více optimalizovaných parametrů.**

# 9.4 Celý stroj – základní model+optimalizovaný ventilátor

Hodnoty pro tohoto vybraného kandidáta, který je použit pro nový, optimalizovaný ventilátor popisovaný v předchozím textu pomocí gradientního algoritmu jsou v podstatě maxima a minima mezí optimalizovaných parametrů, jak zobrazuje *tabulka 9.4.1*.

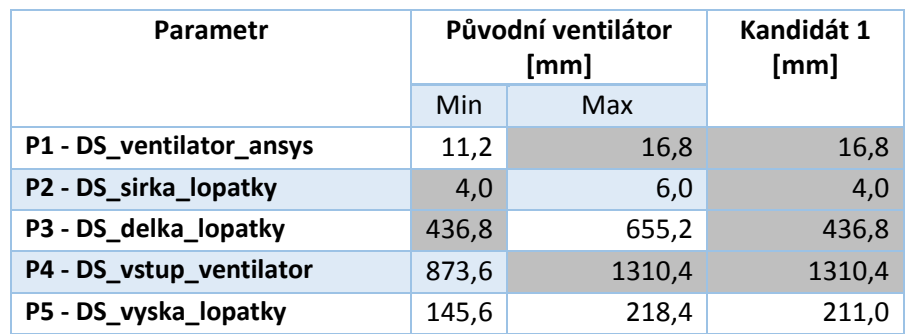

Tab.. 9.4.1: Porovnání nejlepšího kandidáta a rozptylu původního ventilátoru

Pro porovnávání byl zvolen stroj z původní první simulace celého stroje, tzn. vstup i výstup stroje nastaven na Opening a 750 ot.min<sup>-1</sup>. Nové získané výsledky pro proudění, tlak a hmotnostní průtok uvnitř stroje jsou v *tabulce 9.4.2* a nové teploty sledovaných komponent v *tabulce 9.4.3*.

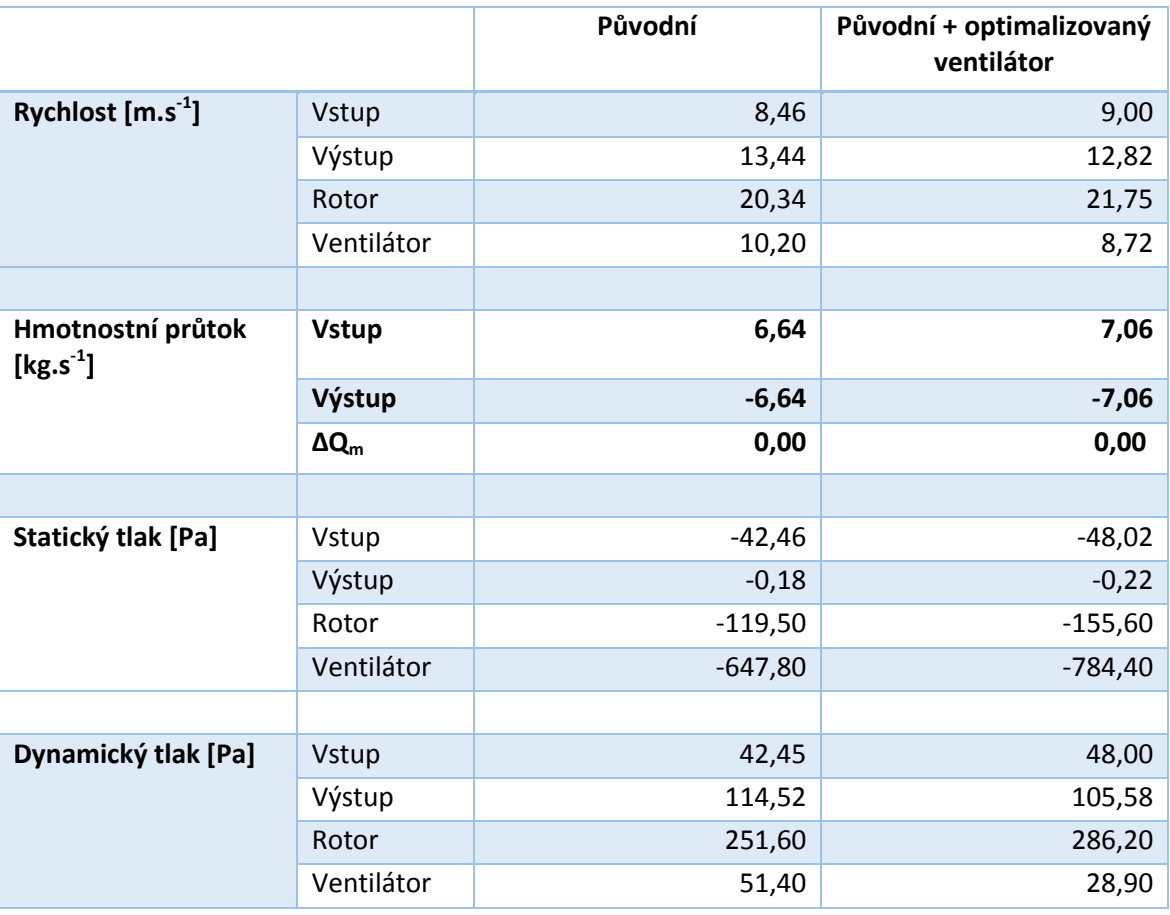

Tab. 9.4.2.: Porovnání proudění, tlaku a hmotnostního průtoku uvnitř stroje, Opening, 0Pa vstup

#### Optimalizace chlazení synchronního stroje

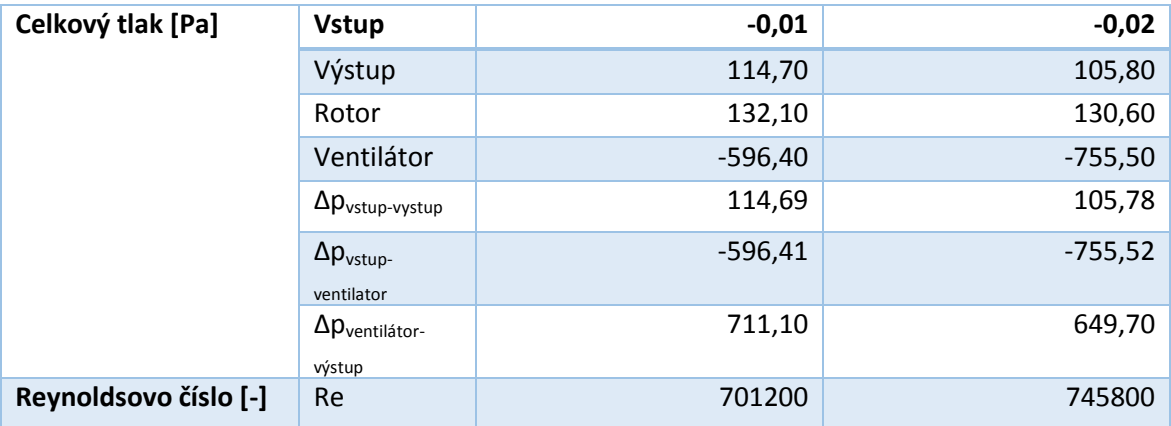

Tab. 9.4.2.: Porovnání proudění, tlaku a hmotnostního průtoku uvnitř stroje, Opening, 0Pa vstup výstup

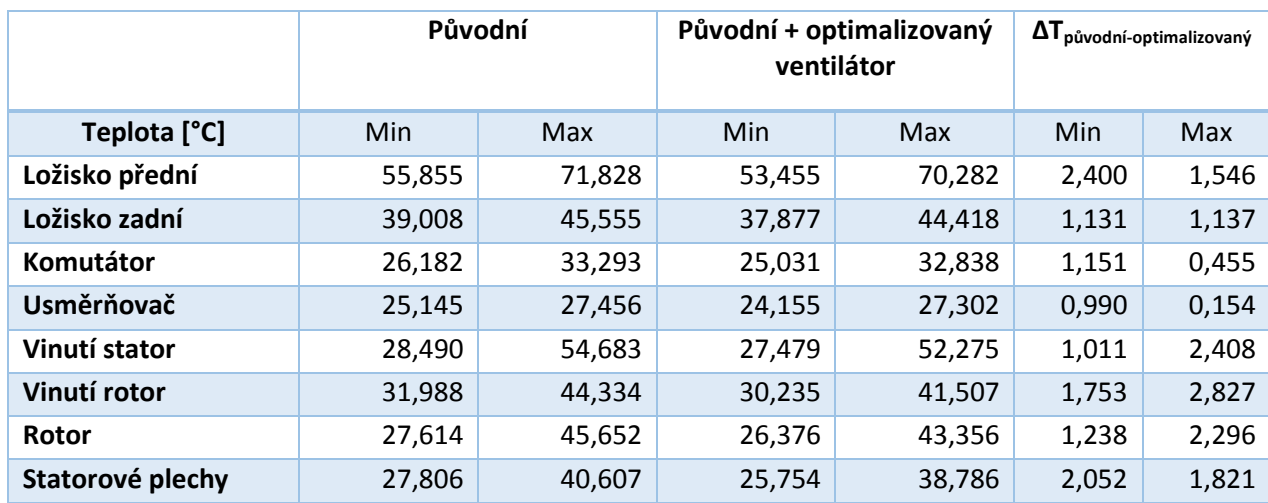

Tab. 9.4.3.: Proudění, tlak a hmotnostní průtok uvnitř stroje, Opening, 0Pa vstup výstup

Z *tabulky 9.4.3* je patrné, že s nárůstem hmotnostního průtoku strojem došlo ke zlepšení chlazení sledovaných částí přibližně o jeden až dva stupně.

Dalším krokem v této práci je pokus o optimalizaci rozložení radiálních kanálů ve statoru a následný vliv na další zlepšení chlazení statorové části simulovaného stroje.

# 9.5 Optimalizace statorových radiálních kanálů

Postup optimalizace byl dopodrobna popsán v *kapitole 9.3* pro optimalizaci ventilátoru, a proto v případě optimalizace statorových radiálních kanálů budou popsány jen nejdůležitější body celého postupu.

V prvním kroku jsou opět zvoleny parametry, které budou vstupovat do optimalizace jako vstupní proměnné. Opět záleží čistě na konstrukčních možnostech stroje a zkušenostech konstruktéra. Uváděné parametry jsou čistě demonstrativní. Pro tuto optimalizaci bylo zvoleno třináct parametrů s různým rozsahem vstupních hodnot. Veškeré hodnoty jsou uvedeny v *tabulce 9.5.1*.

|                       | Min  | Originál | Max  |
|-----------------------|------|----------|------|
| P1-DS_A1              | 13,6 | 17       | 20,4 |
| P2 - DS_B1            | 6,4  | 9,6      | 9,6  |
| P3 - DS_height_air    | 100  | 150      | 150  |
| P4 - DS_first_channel | 39   | 39       | 500  |
| P5 - DS_angle1        | 0,1  | 2        | 5    |
| P6 - DS_angle2        | 0,1  | 2        | 5    |
| P7 - DS_angle3        | 0,1  | 2        | 5    |
| P8 - DS_angle4        | 0,1  | 2        | 5    |
| P9 - DS_angle5        | 0,1  | 2        | 5    |
| P10 - DS_angle6       | 0,1  | 2        | 5    |
| P11 - DS_angle7       | 0,1  | 2        | 5    |
| P12 - DS_angle8       | 0,1  | 2        | 5    |
| P13 - DS_air_top      | 0,1  | 2        | 50   |

Tab. 9.5.1: Vstupní parametry radiálních kanálů

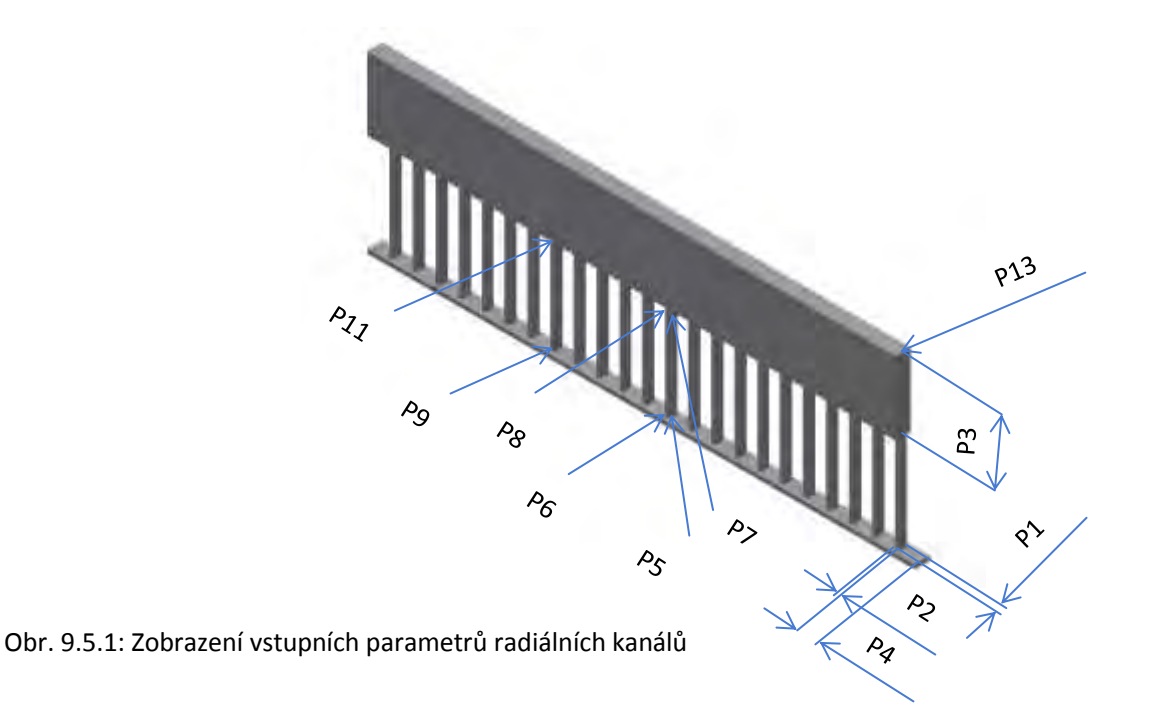

*Obrázek 9.5.1* zobrazuje parametry popisované v *tabulce 9.5.1*. Pro bližší popis je vhodné uvést význam jednotlivých parametrů. Parametr P1 popisuje šířku kanálu, P2 jeho hloubku, P3 výšku hřbetního kanálu, P4 vzdálenost prvního kanálu od vstupní části vzduchové mezery mezi rotorem a statorem, P5 je zkosení náběžné hrany kanálu, P6 je protější hrana parametru P5, P7 je zkosení hrany kanálu v pozici parametru P5, P8 je zkosení hrany kanálu v pozici parametru P6, P9 je zkosení hrany z vnější strany kanálu a P10 z vnitřní strany, parametry P11 a P12 jsou ve stejných pozicích jako P9 a P10, ale v části vstupu do hřbetního kanálu.

Pro upřesnění parametru P4, který popisuje vzdálenost prvního kanálu, se vychází z celkové vzdálenosti vzduchové mezery a počtu všech kanálů. Tento parametr je popsán *rovnicí 9.5.1*.

$$
(1120 \text{ mm} - DS\_first\_channel - 23 \text{ ul} \cdot DS\_B1) / 23 \text{ ul}
$$
 (9.5.1)

Pro optimalizaci byla vybrána jedna řada kanálů s částí vzduchové mezery a hřbetního kanálu. Tento výsek odpovídá jedné n-tině z celkového množství radiálních kanálů rozmístěných rovnoměrně po celém obvodu stroje. Vybraný výsek je rozložen na *obrázku 9.5.2* a zobrazuje jak složený celek, tak rozpad na jednotlivé pod části (vzduch, část statorových plechů, část statorového vinutí).

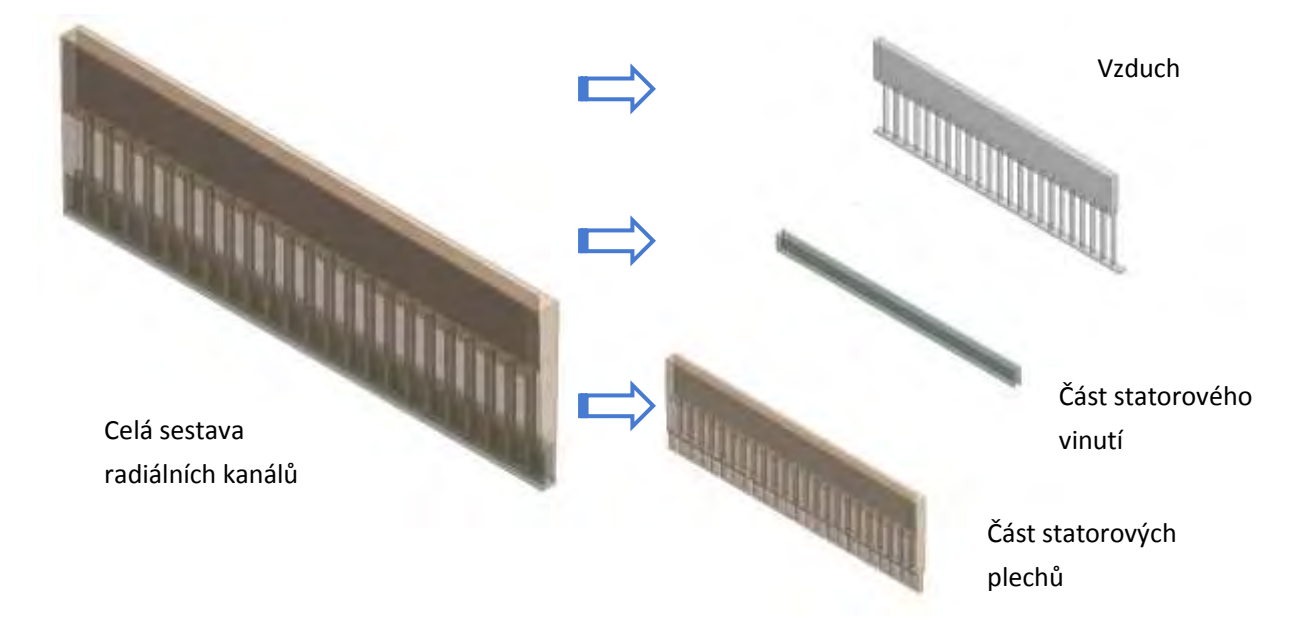

Obr. 9.5.2: Zobrazení optimalizované části stroje s radiálními kanály

Jako vstupní parametry pro tuto optimalizaci byla zvolena rychlost vzduchu na vstupní části vzduchové mezery 21,94m.s<sup>-1</sup> o teplotě 67°C (tyto hodnoty vyplívají z původního zadaní okrajových podmínek a jsou odečteny na základě předchozích simulací). Na obě výstupní části modelu byla nastavena, stejně jako v předchozím případě, podmínka Opening a 0Pa. Zobrazení nastavení je na *obrázku 9.5.3*.

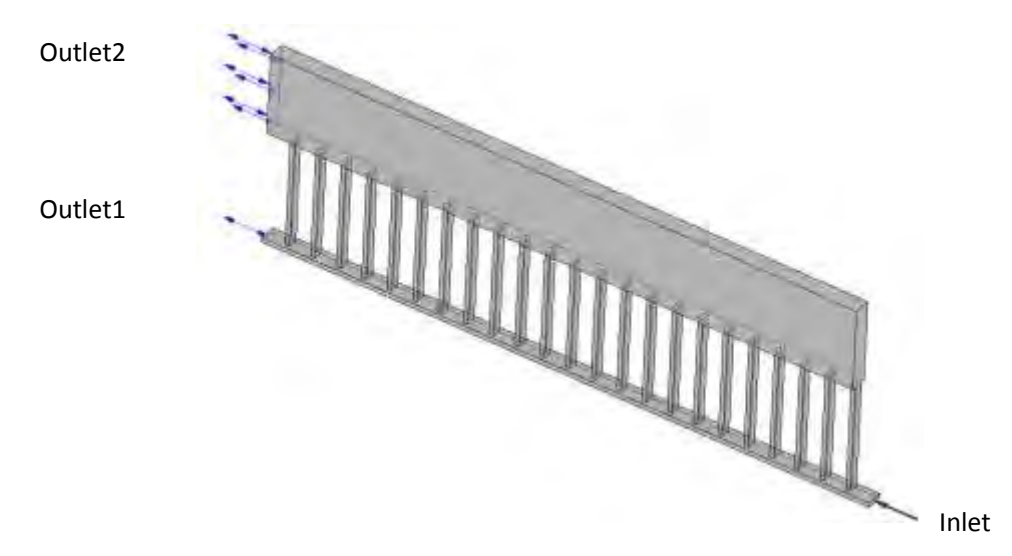

Obr. 9.5.3: Zobrazení okrajových podmínek modelu s radiálními kanály

Cílem celkové optimalizace tohoto modelu bude zvýšit hmotnostní průtok výstupní částí hřbetního kanálu – outlet2 (předpokladem je, že při navýšení průtoku vzduchu radiálními kanály poklesne teplota statorových plechů a zároveň statorového vinutí).

# PARAMETRICKÁ KORELACE

Stejně jako v případě optimalizace ventilátoru je v prvním kroku nutné zvolit parametry, které mají dostatečnou váhu pro ovlivnění sledované veličiny (hmotnostní průtok na výstupu hřbetního kanálu). Pro určení vstupních parametrů potřebných pro další simulace byl zvolen modul parametrické korelace.

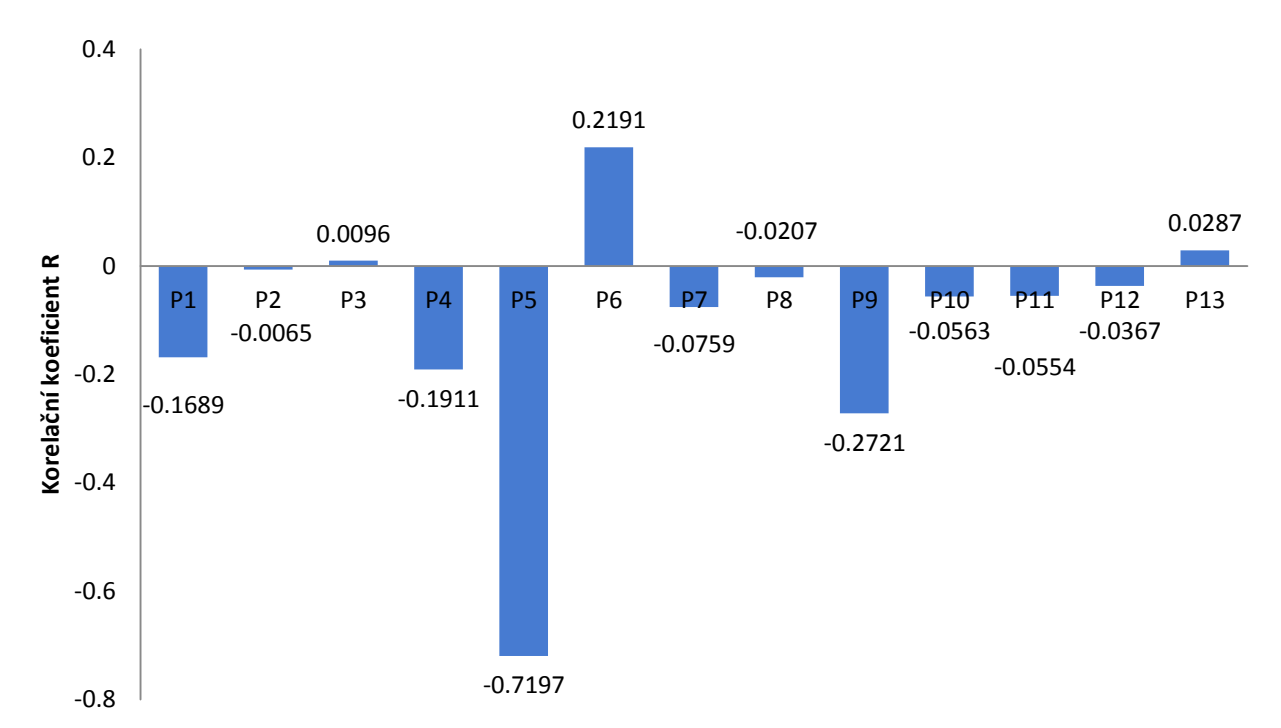

Obr. 9.5.5: Citlivostní analýza parametrické korelace radiálních kanálů

Z *obrázku 9.5.5* vyplývá, že pro další výpočty má největší smysl uvažovat parametry P1 - šířku radiálního kanálu, P4 - vzdálenost prvního kanálu od vstupní části vzduchové mezery, P5 - zkosení náběžné hrany kanálu, P6 – protější hranu parametru P5 a parametr P9 – zkosení hrany z vnější strany kanálu. To že největší vliv na sledovanou veličinu bude mít parametr P5 není žádné překvapení, ale to že do sledované statistiky se dostane také parametr P9 přisuzuji turbulentnímu charakteru proudění ve vzduchové mezeře.

Pro zobrazení vzájemné závislosti byly opět vybrány dva parametry P1 a P5. Jejich závislosti na hmotnostním průtoku jsou na *obrázcích 9.5.6* a *9.5.7*.

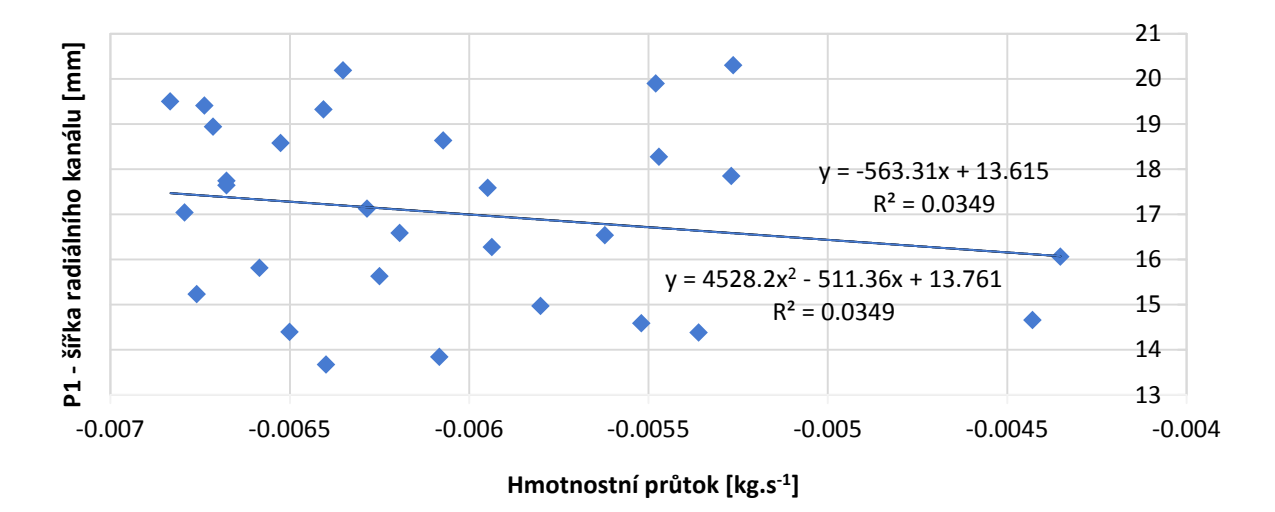

Obr. 9.5.6: Závislost hmotnostního průtoku na parametru P1 – parametrická korelace

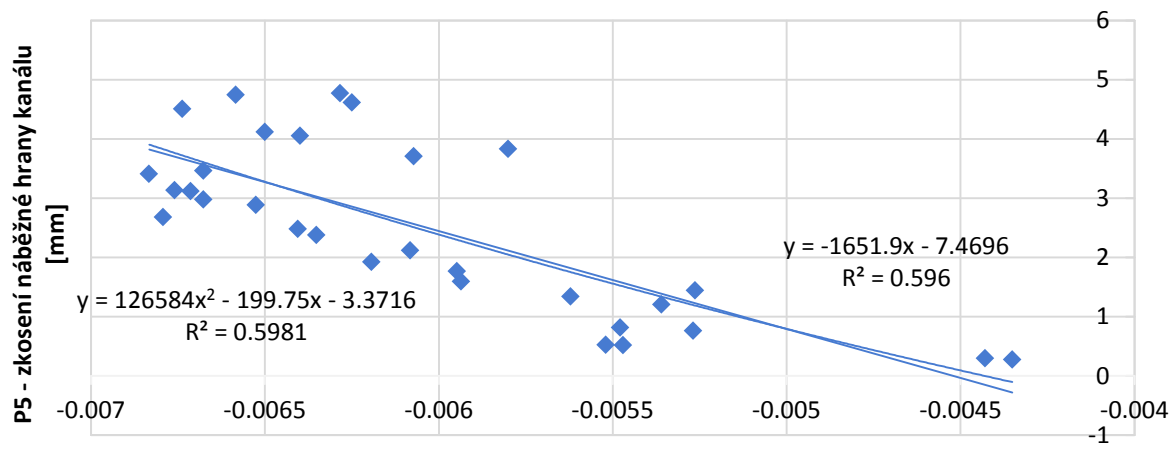

**Hmotnostní průtok [kg.s-1 ]**

Obr. 9.5.7: Závislost hmotnostního průtoku na parametru P5 – parametrická korelace

Z *obrázků 9.5.6* a *9.5.7* vyplývá, že zvětšováním parametrů P1 a P5 dochází ke zvětšování parametru závislé (vysvětlované) veličiny hmotnostního průtoku, jedná se tedy o přímou úměru.
### RESPONSE SURFACE METHOD (RSM)

Opět byla použita odezva povrchu s metodou Kriking s automatickým zjemňováním. Zobrazení kvality proložené je na *obrázku 9.5.8*. Z uvedeného obrázku je patrné, že pro proložení je opět nejlepší použít metodu Kriking.

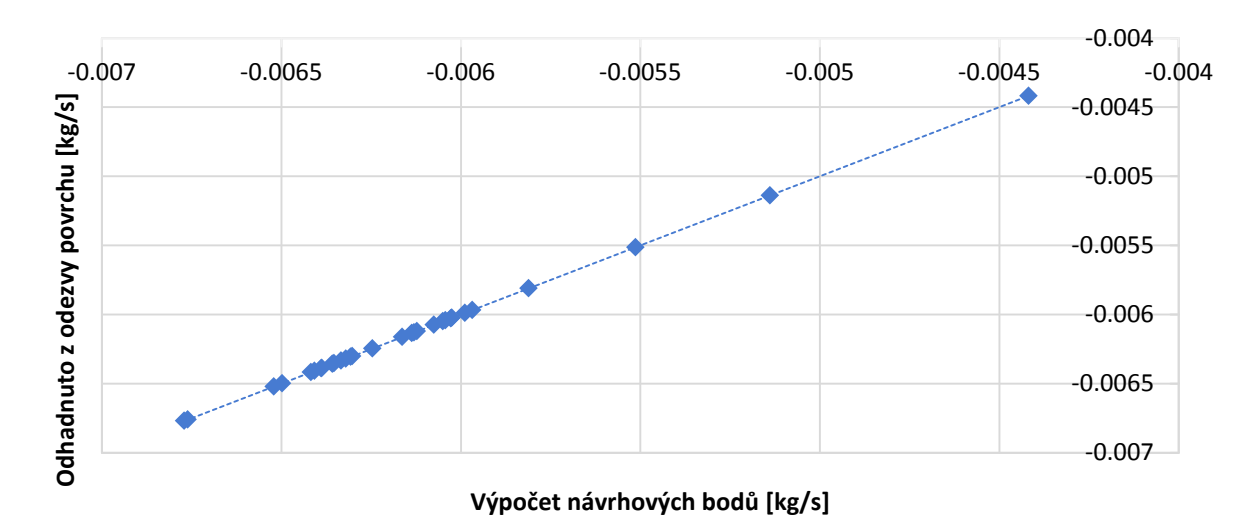

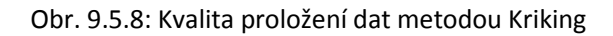

Pro grafické zobrazení číselných hodnot opět použijeme dva parametry jako v předchozích případech a to parametry P1 a P5 popisované v textu výše. Jejich vzájemná závislost a vliv na hmotnostní průtok ventilátorem (metodou Kriking) je na *obrázku 9.5.9*.

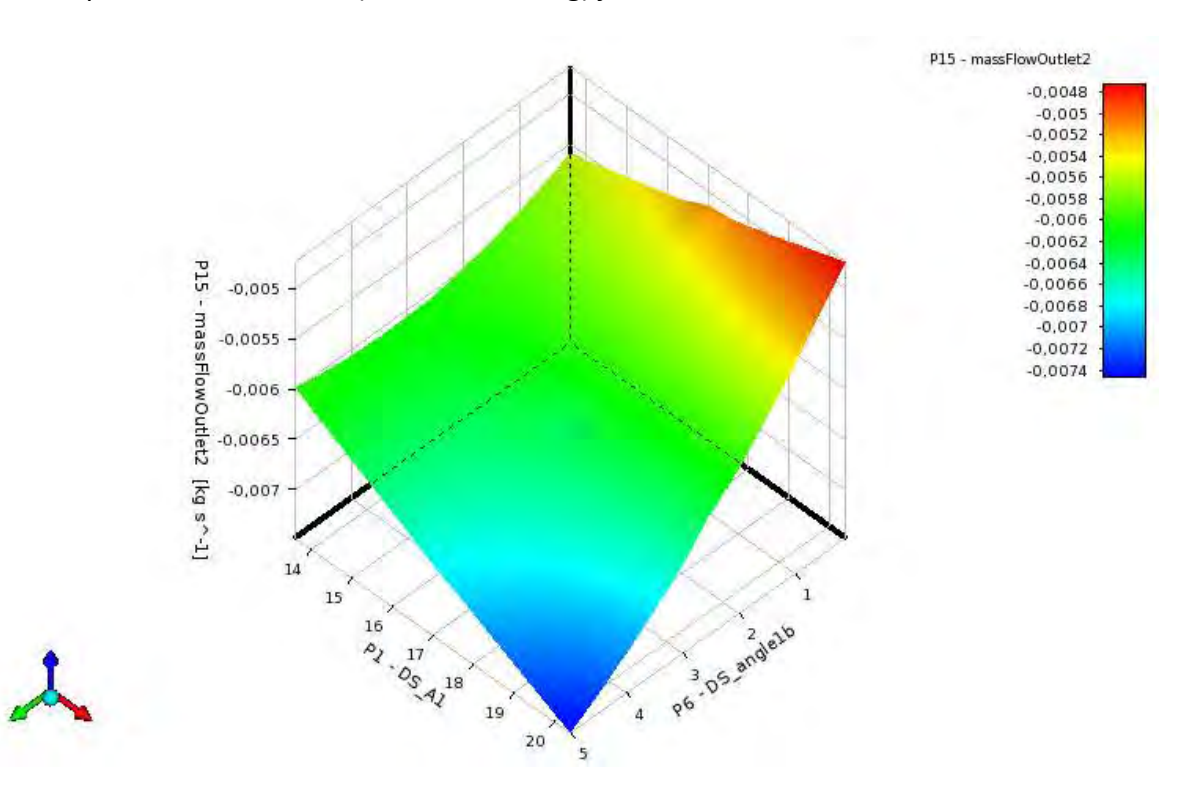

Obr. 9.5.9: Ukázka závislosti parametru P1 a P5 a jejich vliv na hmotnostní průtok

## OPTIMALIZACE S POUŽITÍM ODEZVY POVRCHU

Pro základní nastavení genetického algoritmu bylo opět využito sto vstupních vzorků, pro každou iteraci také sto vzorků a hledání tří nejvhodnějších kandidátů (optimálních kombinací vstupních parametrů). Maximální počet iterací byl omezen na dvacet. Na *obrázcích 9.5.10* a) až e) jsou zobrazeny průběhy jednotlivých iterací.

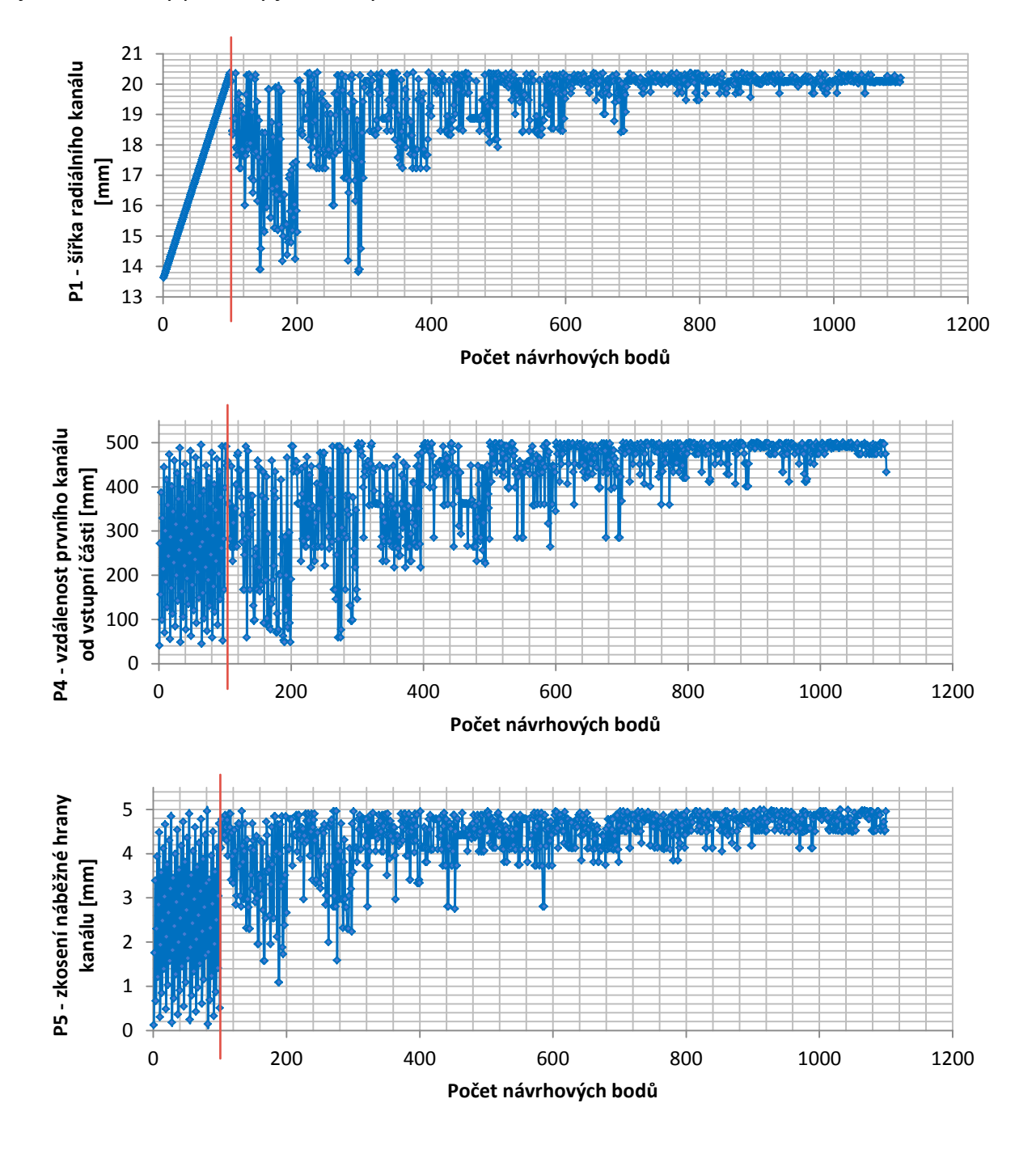

Obr. 9.5.10: Iterace genetického algoritmu AMO s odezvou povrchu pro parametry P1 až P9

Optimalizace chlazení synchronního stroje

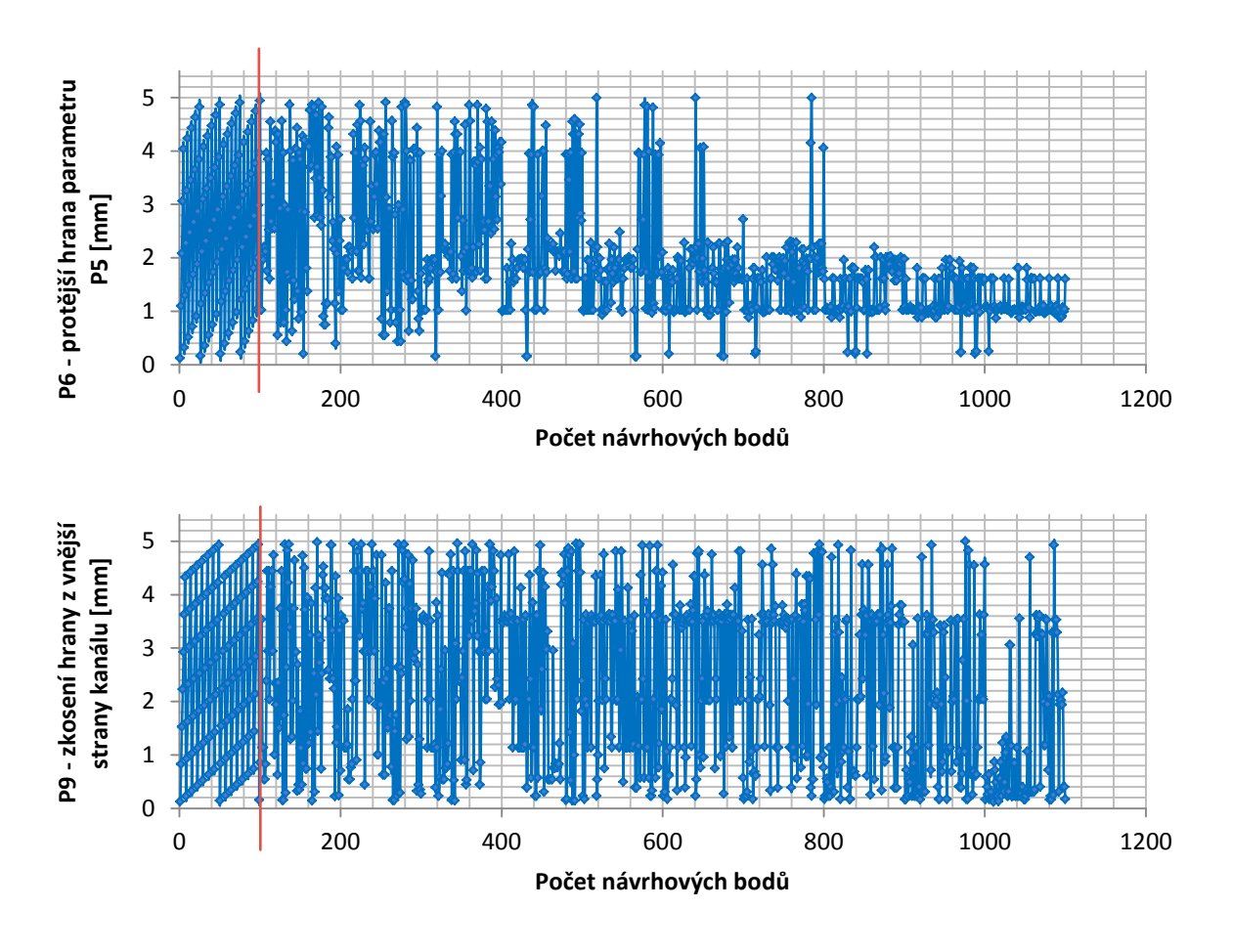

Obr. 9.5.10: Iterace genetického algoritmu AMO s odezvou povrchu pro parametry P1 až P9

Červenou přímkou jsou opět na *obrázku 9.5.10* P1 až P9 a *obrázku 9.5.11* odděleny vzorky z návrhových bodů generovaných pomocí metody LHS (vlevo) a vzorky z návrhových bodů generovaných metodou AMO (vpravo).

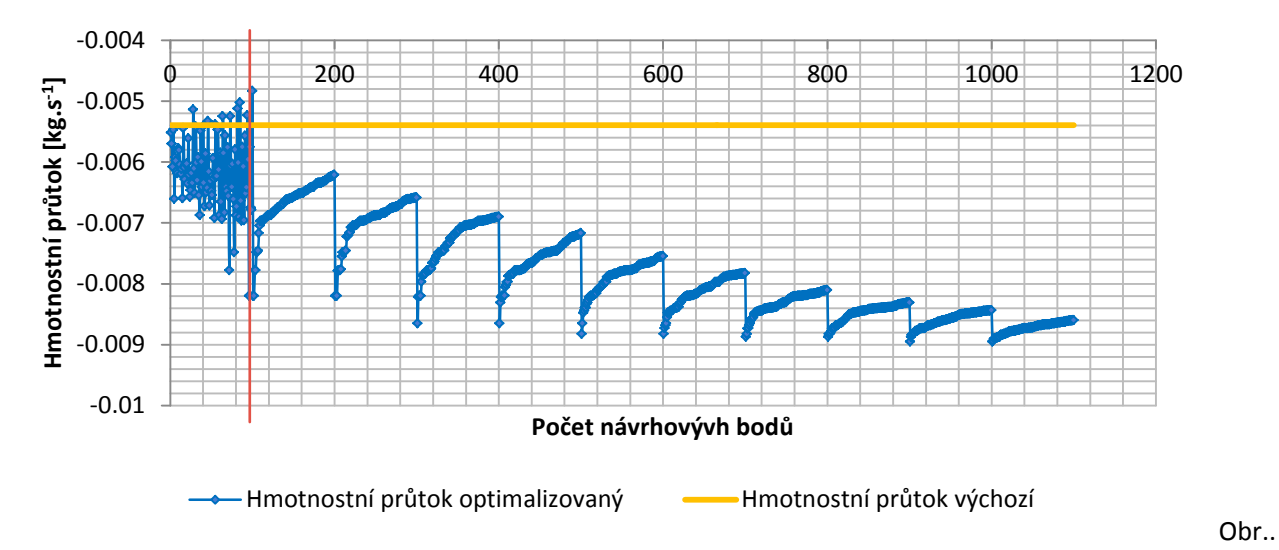

9.5.11: Iterace genetického algoritmu AMO s odezvou povrchu pro výstupní parametr P15

Z *obrázku 9.5.11* je opět patrné, že pro dosažení hledaného optima stačilo 11 iterací místo původních 20ti nastavených. A pro doplnění procentuální maximálního povoleného pareto bylo 70%. Získaní tři optimální kandidáti jsou uvedeni v *tabulce 9.5.1*.

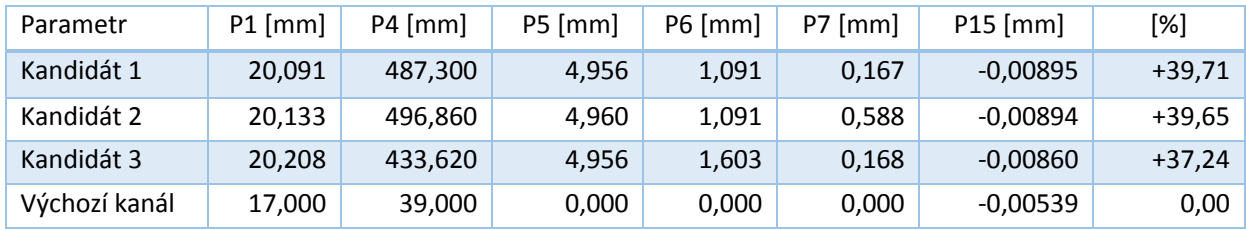

Tab.. 9.5.1: Genetický algoritmus s odezvou povrchu – nejlepší tři kandidáti, AMO

Z *tabulky 9.5.1* vyplývá, že na základě optimalizací genetickým algoritmem s použitím odezvy povrchu dochází o zlepšení hmotnostního průtoku přibližně o 39.71%.

Na *obrázku 9.5.12* jsou zobrazeny body pro nejlepší tři kandidáty.

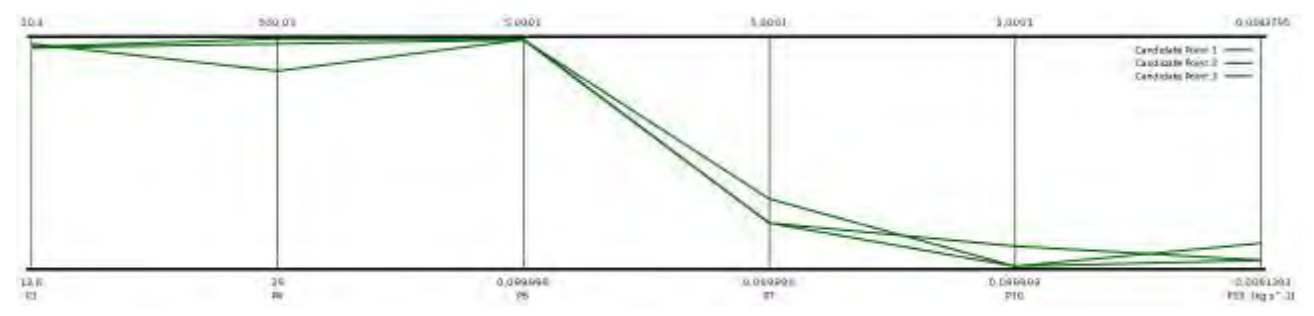

Obr. 9.5.12: Zobrazení návrhových bodů pro tři nejlepší kandidáty – AMO

### *Adaptive Single-Objective Optimization (ASO)*

Pro základní nastavení algoritmu bylo maximální povolené procento konvergence 1e-6, derivační aproximace byla nastavena na centrální rozdíl a opět se hledali tří nejvhodnějších kandidáti (optimální kombinace vstupních parametrů). Maximální počet iterací byl omezen na dvacet. Na *obrázcích 9.5.13 P1* až *P9* jsou zobrazeny průběhy jednotlivých iterací.

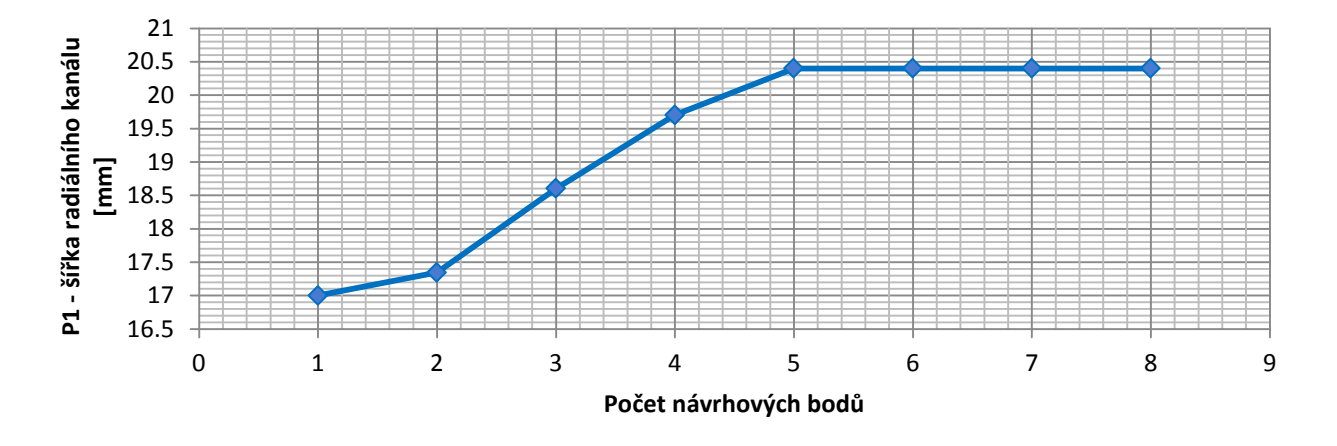

Obr.. 9.5.13: Iterace gradientního algoritmu ASO s odezvou povrchu pro parametry P1 až P9výstup

#### Optimalizace chlazení synchronního stroje

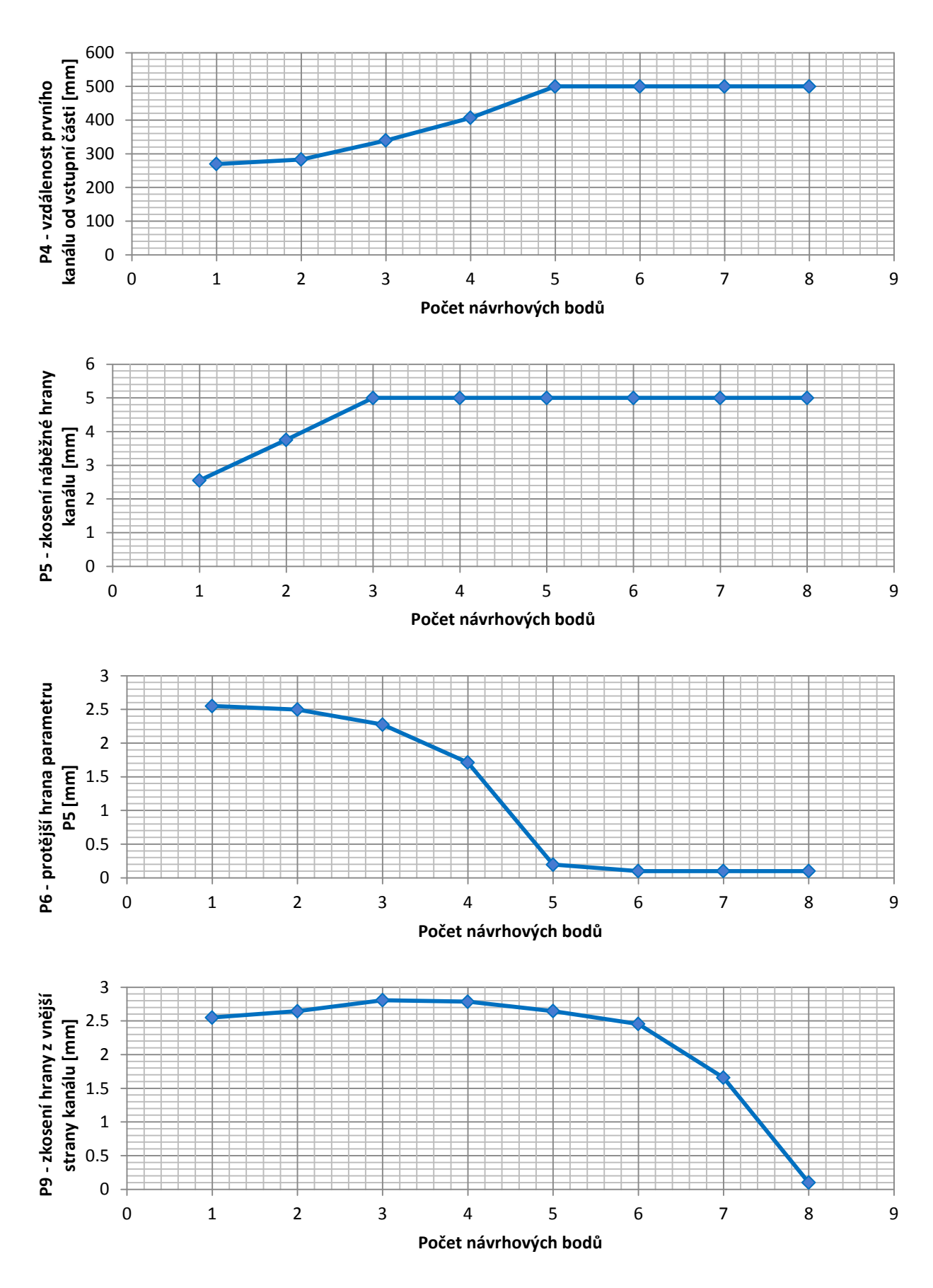

Obr.. 9.5.13: Iterace gradientního algoritmu ASO s odezvou povrchu pro parametry P1 až P9

Z *obrázků 9.5.13* a) až e) a *obrázku 9.5.14* je patrné, že pro dosažení hledaného optima stačilo 8 iterací místo původních 20ti nastavených.

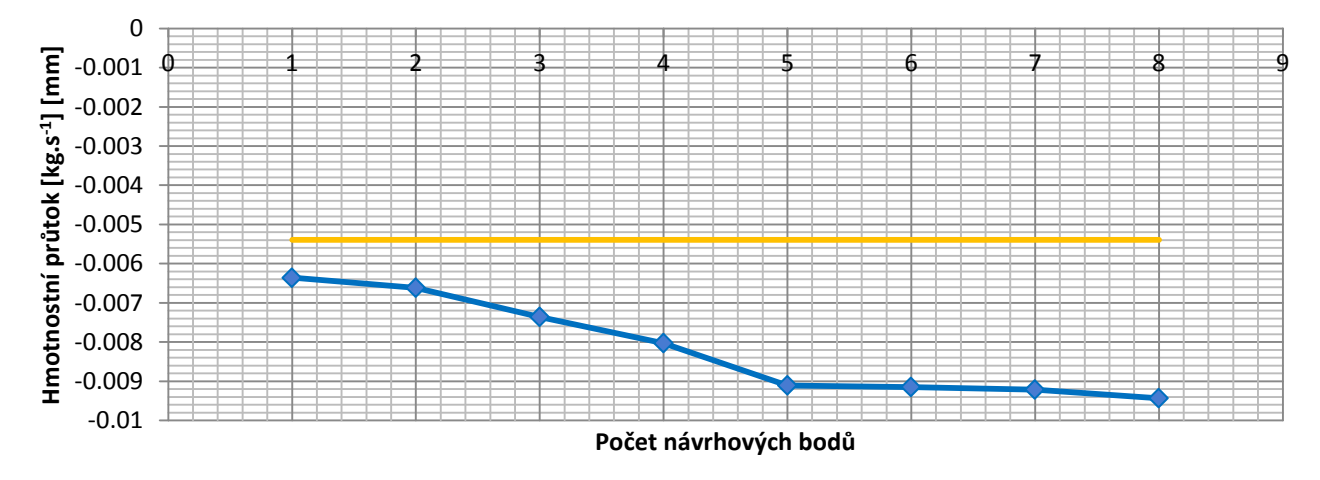

Obr.. 9.5.14: Iterace gradientního algoritmu ASO s odezvou povrchu pro výstupní parametr P15

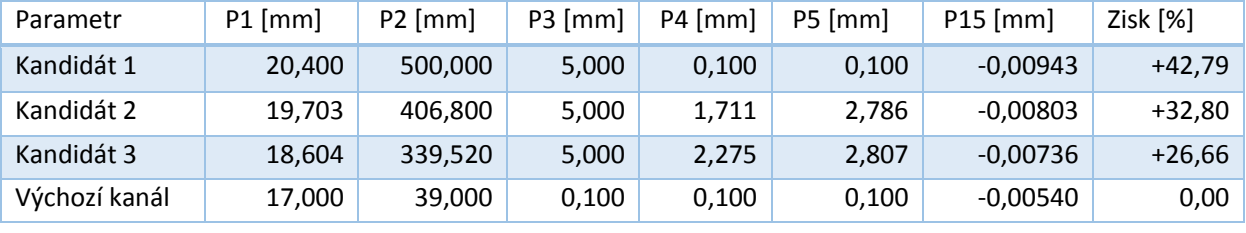

Získaní tři optimální kandidáti jsou uvedeni v *tabulce 9.5.2*.

Tab.. 9.5.2: Genetický algoritmus s odezvou povrchu – nejlepší tři kandidáti, ASO

Z *tabulky 9.5.2* vyplývá, že na základě optimalizací genetickým algoritmem s použitím odezvy povrchu dochází o zlepšení hmotnostního průtoku přibližně o 42.79%.

Na *obrázku 9.5.15* jsou zobrazeny body pro nejlepší tři kandidáty.

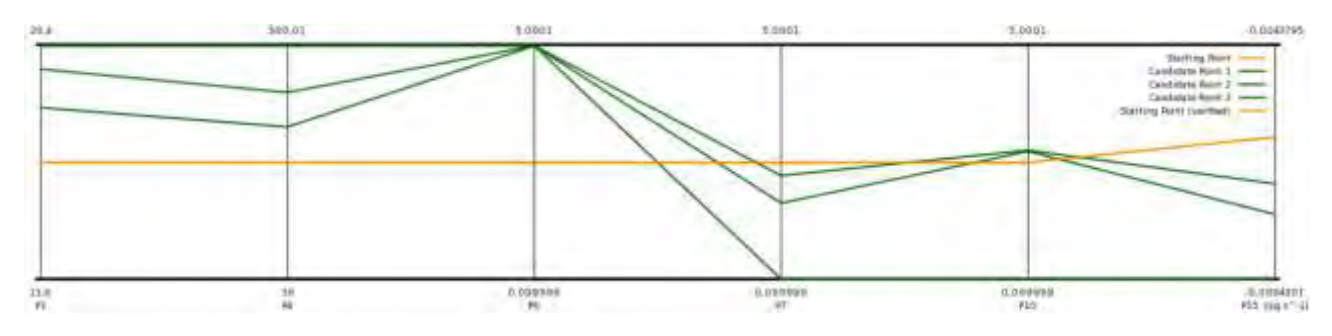

Obr. 9.5.15: Zobrazení návrhových bodů pro tři nejlepší kandidáty – ASO

## POROVNÁNÍ VÝSLEDKŮ OPTIMALIZACE RADIÁLNÍCH KANÁLŮ

Pro optimalizace radiálních kanálů byla využita metoda s odezvou povrchu, která na základě předchozích zkušeností vedla k rychlejšímu získání výsledků v porovnání s metodou přímé optimalizace. Porovnání získaných výsledků metodou AMO a ASO jsou v *tabulce 9.5.3*.

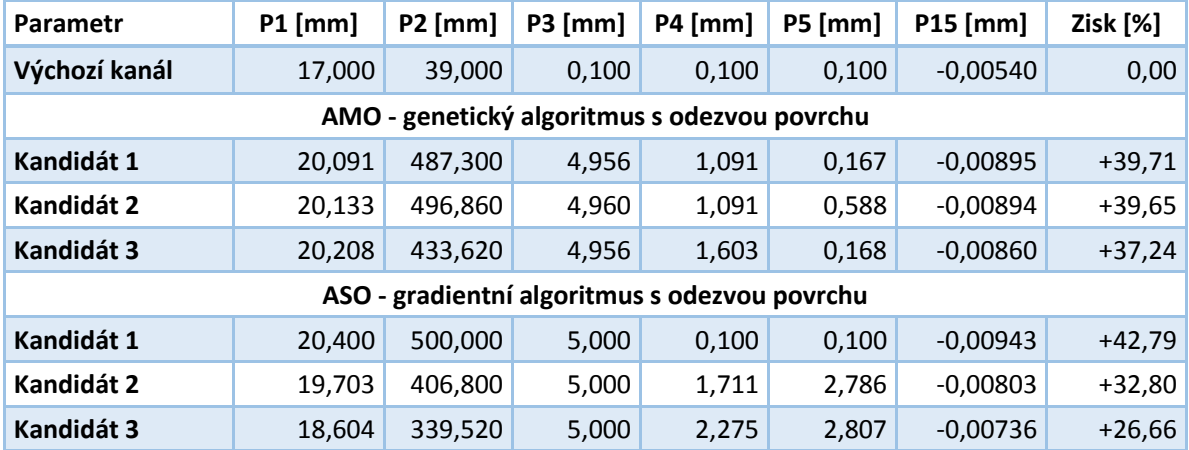

Tab. 9.5.3: Srovnání nejlepších třech kandidátů pro různé optimalizační metody

Z *tabulky 9.5.3* byl vybrán kandidát 1 metody ASO na základě kterého budou vybrány hodnoty pro jednotlivé parametry radiálního kanálu a takto upravené kanály budou použity v další části této práce – simulace celého stroje s optimalizovaným ventilátorem a optimalizovanými radiálními kanály.

Původní a optimalizované radiální kanály (pro zobrazení byl zvolen pouze vzduch) jsou na *obrázku 9.5.16*.

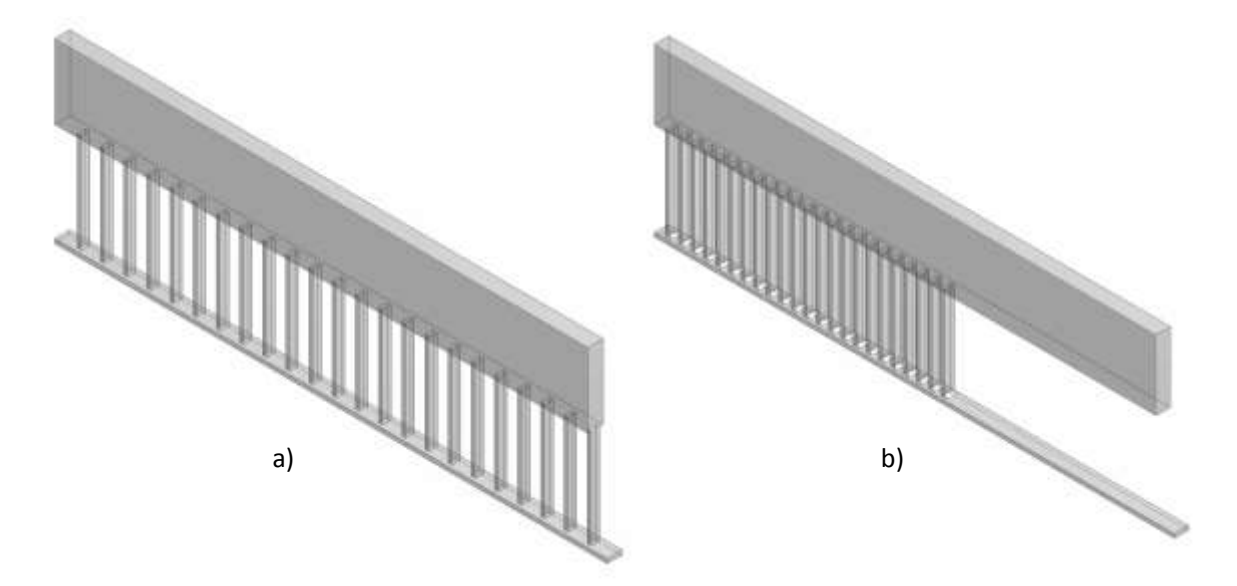

Obr.. 9.5.16: Původní (a) a optimalizované radiální kanály (b)

Ještě než budeme pokračovat s další kapitolou je vhodné uvést grafické srovnání rozložení proudění uvnitř radiálních kanálů. Na *obrázku 9.5.17* je uvedeno původní rozložení radiálních kanálů a na *obrázku 9.5.18* rozložení proudění uvnitř již optimalizovaných kanálů. Pro lepší zobrazení bylo maximum stupnice proudícího media upraveno na maximálně 5m.s<sup>-1</sup>, aby nebyla dominantní složkou proudění oblast pouze ve vzduchové mezeře stroje.

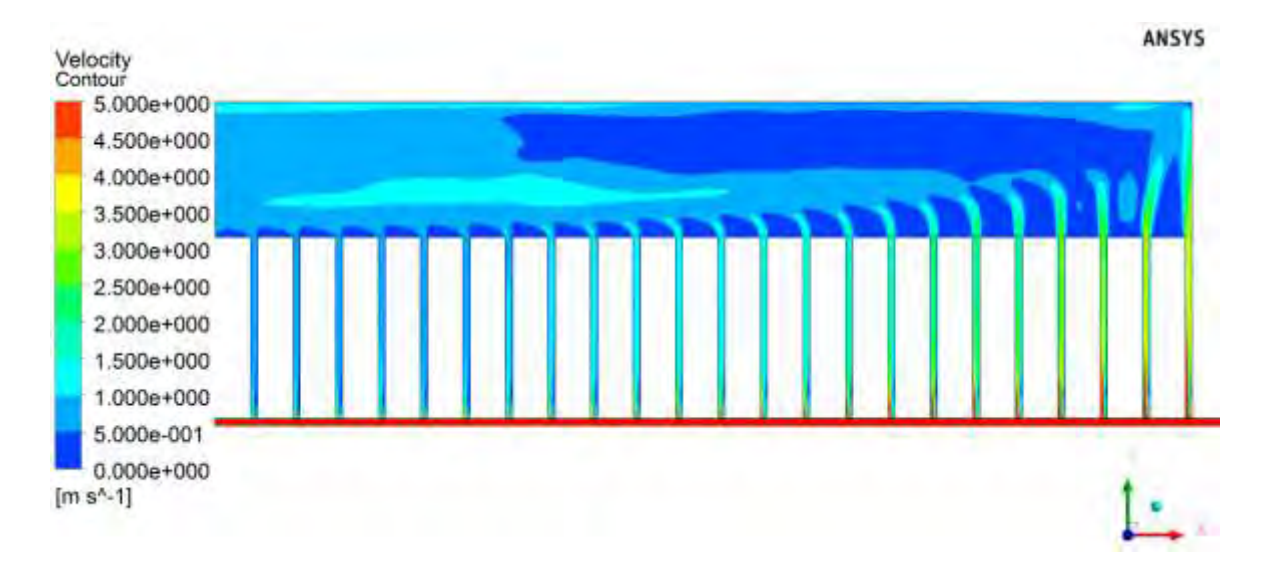

Obr. 9.5.17: Rozložení proudění – původní rozložení radiálních kanálů

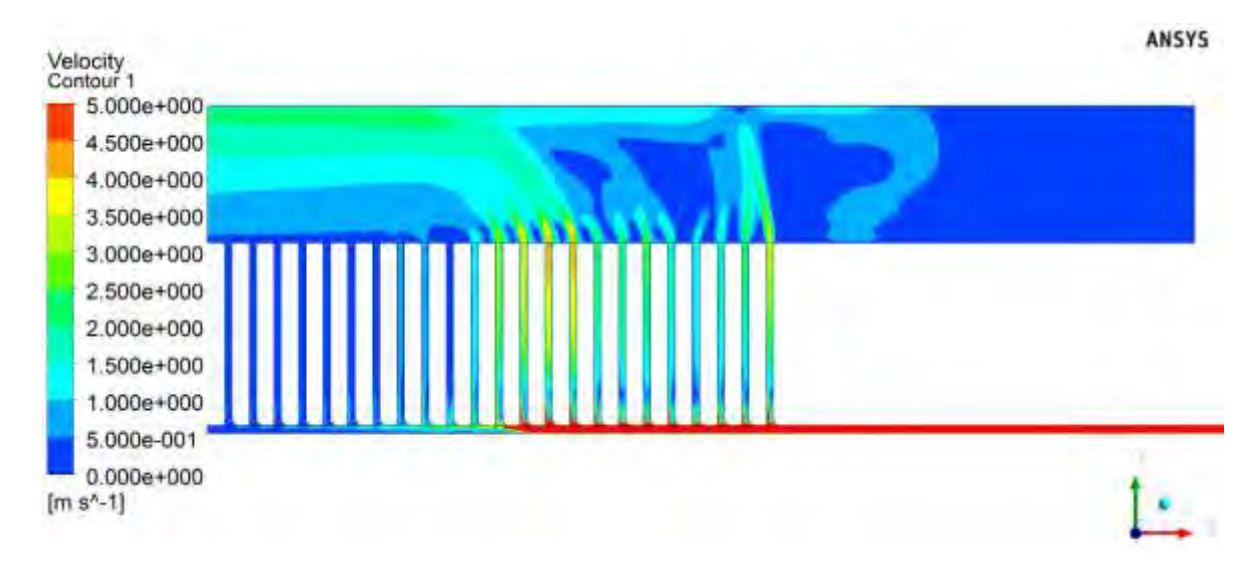

Obr. 9.5.18: Rozložení proudění – optimalizované rozložení radiálních kanálů

Pro porovnání proudění jednotlivými radiálními kanály je možné nad prostor s kanály (vyústění radiálních kanálů do hřbetního kanálu) umístit vyhodnocovací oblast, z které odečteme rychlosti a rozložení proudění. Tyto průběhy jsou na *obrázcích 9.5.19* (původní rozložení) a *9.5.20* (optimalizované rozložení).

#### Optimalizace chlazení synchronního stroje

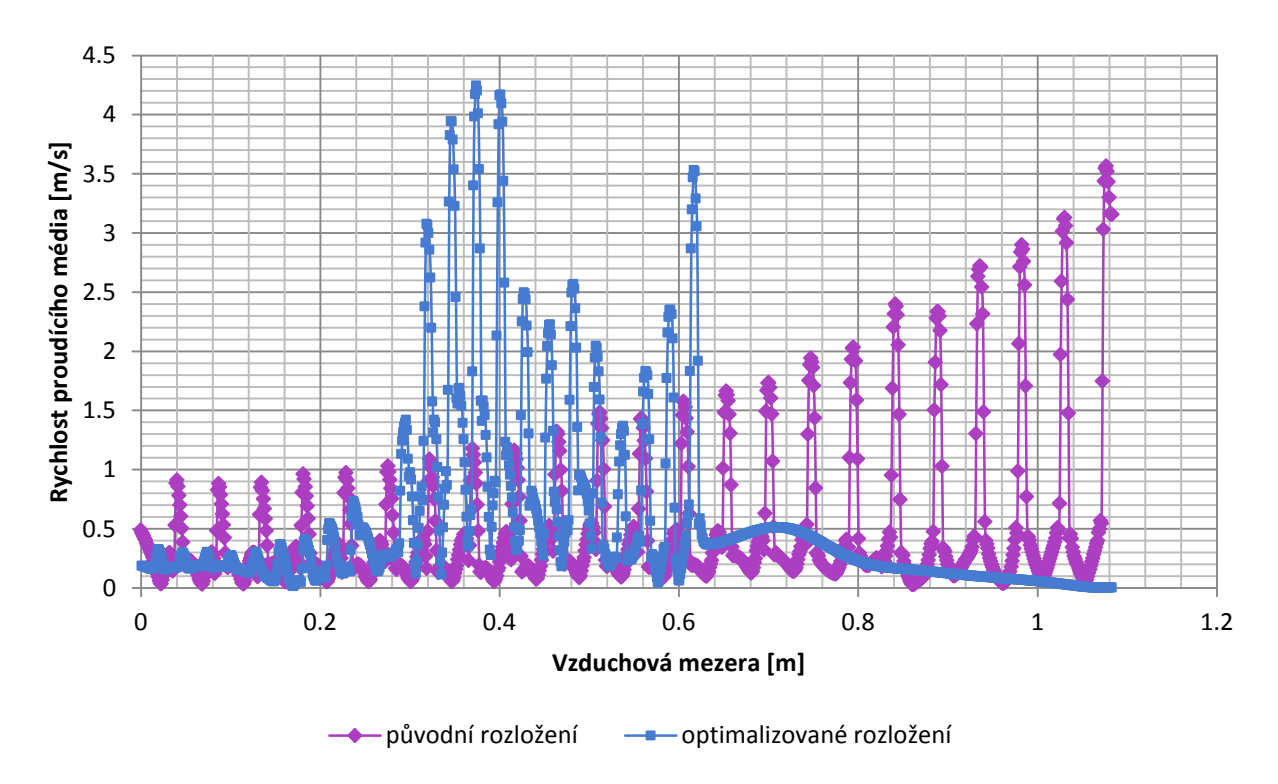

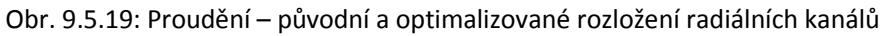

*Obrázek 9.5.19* potvrzuje rozložení proudění z obrázků *9.5.17* a *9.5.18*, kde je patrné, že největší vliv mají vždy kanály nejblíž ke vstupní straně vzduchové mezery.

Jak již bylo napsáno, tak se vycházelo z předpokladu, že v případě zvýšení hmotnostní průtoku hřbetním kanálem dojde ke zlepšení chlazení statorových plechů a s tím i statorového vinutí. Získané výsledky pro potvrzení tohoto předpokladu jsou v *tabulce 9.5.4* a na *obrázcích 9.5.19* a *9.5.20*.

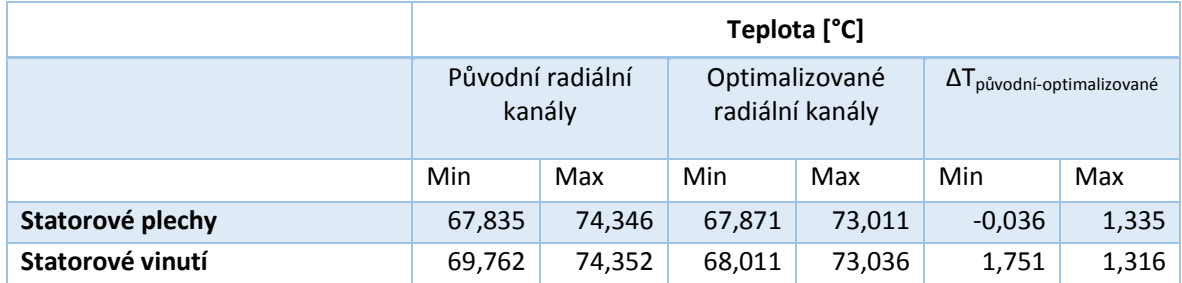

Tab. 9.5.4: Porovnání výsledných teplot v případě původních a optimalizovaných radiálních kanálů

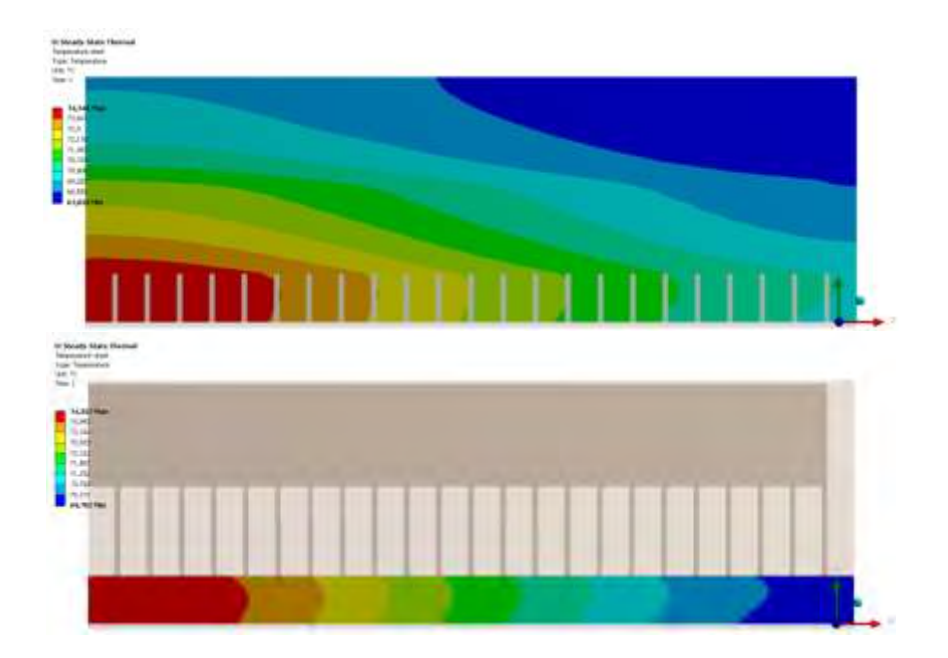

Obr. 9.5.19: Rozložení teplot původních radiálních kanálů – a) statorové plechy; b) statorové vinutí

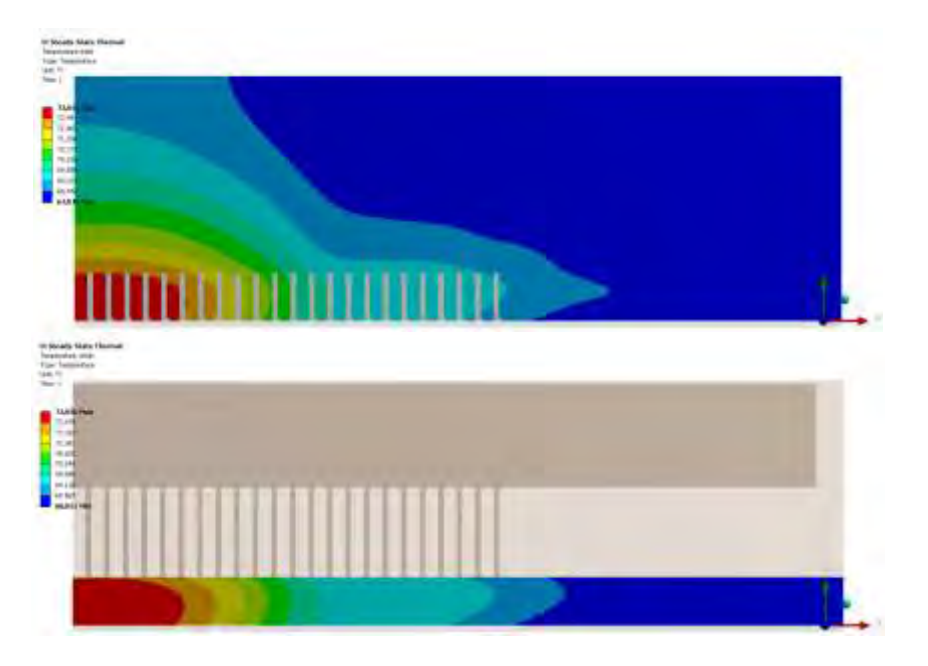

Obr. 9.5.20: Rozložení teplot optimalizovaných radiálních kanálů – a) statorové plechy; b) statorové vinutí

Z *obrázků 9.5.20* je patrné zlepšení chlazení ve vstupní části vzduchové mezery s porovnáním s původním rozložením na *obrázku 9.5.19*. Zadní část je stále ohřátá, ale pokud budeme uvažovat vliv proudícího vzduchu, který vyvolá pohyb ventilátoru, který je umístěn v blízkosti této stále ohřáté části, tak by mohlo dojít k celkovému zlepšení teplot statorové části stroje.

Jak již bylo uvedeno, tak pro další simulace je použito optimalizované rozložení radiálních kanálů v následující kapitole.

## 9.6 Celý stroj – základní model+optimalizovaný ventilátor+optimalizované radiální kanály

Pro sloučení modelu stroje s optimalizovaným ventilátorem a radiálními kanály, jsou použity nové parametry pro optimalizované radiální kanály popisované v předchozím textu pomocí gradientního algoritmu. Jedná se opět v podstatě o maxima a minima mezí optimalizovaných parametrů, jak zobrazuje *tabulka 9.6.1*.

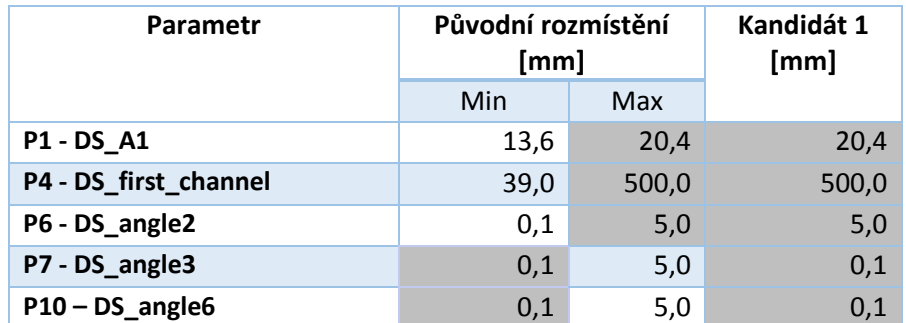

Tab.. 9.6.1: Porovnání nejlepšího kandidáta a rozptylu původního radiálního kanálu

Pro porovnávání byl opět zvolen stroj z původní první simulace celého stroje, tzn. vstup i výstup stroje nastaven na Opening a 750 ot.min<sup>-1</sup>, ale tentokrát navíc s optimalizovaným ventilátorem. Nově získané výsledky pro proudění, tlak a hmotnostní průtok uvnitř stroje jsou v *tabulce 9.6.2* a nové teploty sledovaných komponent v *tabulce 9.6.3*.

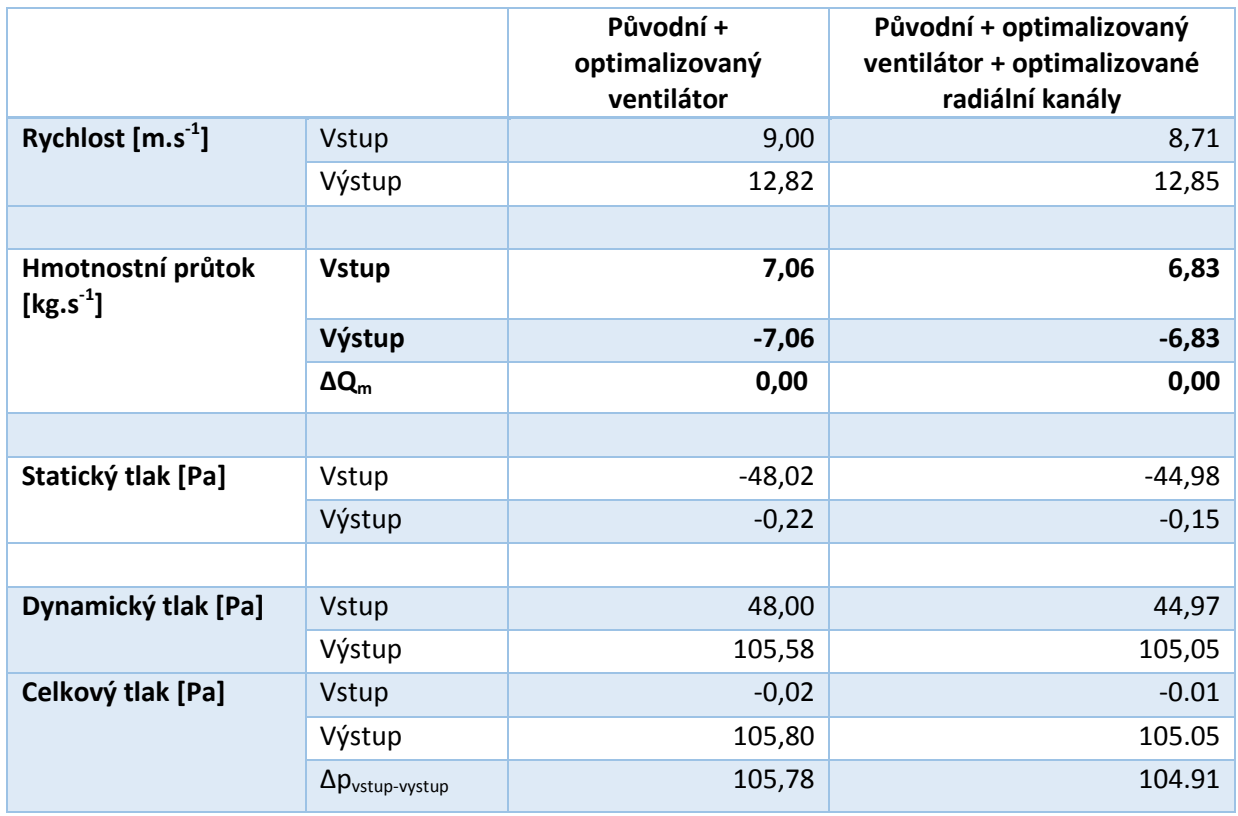

Tab. 9.6.2.: Porovnání proudění, tlaku a hmotnostního průtoku uvnitř stroje, Opening, 0Pa vstup výstup 222

#### Optimalizace chlazení synchronního stroje

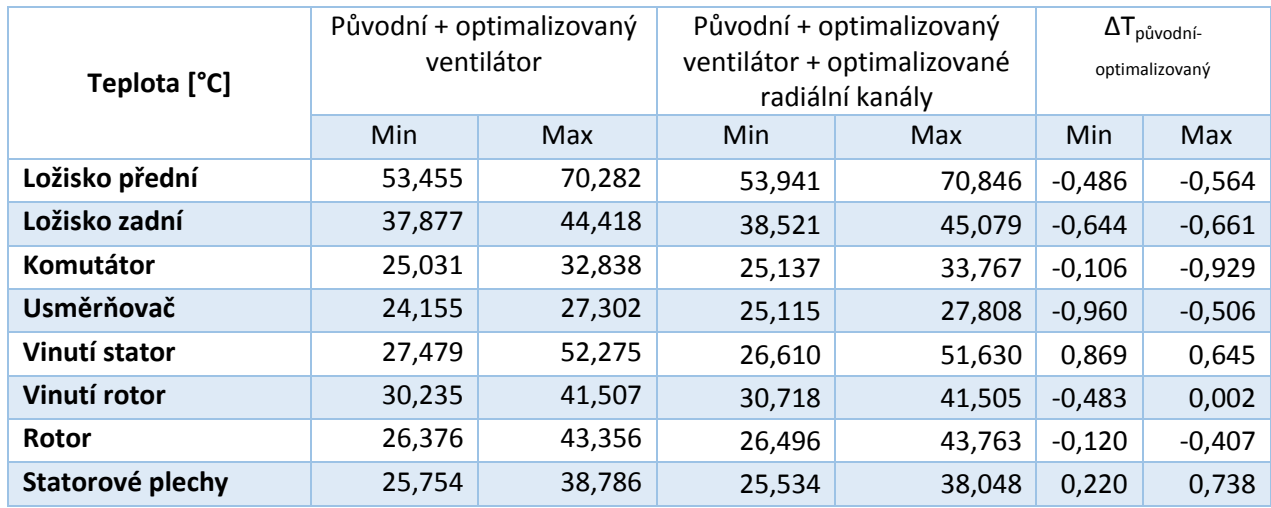

Tab. 9.6.3.: Proudění, tlak a hmotnostní průtok uvnitř stroje, Opening, 0Pa vstup výstup

Z *tabulky 9.6.3* je patrné, že se změnou rozložení radiálních kanálů došlo ke zlepšení chlazení statoru a statorového vinutí přibližně o 0,6°C. Model, který byl použit pro optimalizaci v předchozí kapitole kalkuloval pouze s vinutím v oblasti vzduchové mezery, zatímco v simulovaném modelu statorové vinutí zasahuje i mimo něj. Celkově došlo ke zhoršení teplot i hmotnostního průtoku strojem a proto by bylo vhodné simulaci postavit i na podmínce zachování nebo navýšení celkového hmotnostního průtoku oběma výstupy (vzduchovou mezerou mezi rotorem i statorem a zároveň i hřbetním kanálem). Další vhodnou podmínkou optimalizace by bylo zachování množství materiálu nebo rovnoměrné rozložení proudění v každém z uvažovaných kanálů.

## 10 ZÁVĚR

Cílem disertační práce bylo optimalizovat synchronní generátor, pro který byly podklady pro konstrukci poskytnuty firmou Siemens.

Po nastudování problematiky proudění a odvodu tepla generovaného Jouleovými ztrátami se přešlo k hledání vhodné metody jak simulovat a po té měřit tyto ztráty. Proto je v této práci vložena kapitola 5, kde byly zkoumány dva různé způsoby jak simulovat oteplení různých objektů. Výsledky zkoumaných metod byly porovnány s výsledky z reálného měření a na základě výstupů z těchto porovnání byla ověřena přesnost metody použité pro následné simulace. Metody byly sestaveny z měření a simulace volné konvekce s odhadnutým součinitelem přestupu tepla do okolí a nuceného proudění, kde byl součinitel přestupu tepla spočítán ze simulací asynchronního stroje v laboratořích UVEE. Metoda s odhadem součinitele přestupu tepla byla vyhodnocena jako nevyhovující a pro další simulace byla použita druhá metodika. V případě druhé metody nebyla porovnávána pouze teplota na povrchu stroje za pomoci termočlánků, ale i proudění, za pomoci anemometru, které bylo vyvolané ventilátorem stroje.

Samotným cílem práce bylo zlepšení vlastností chlazení stroje firmy Siemens. Program Ansys pomocí modulu DesigXplorer nabízí dvě cesty jak využívat jeho prostředí pro hledání optima sledovaných parametrů. Obě cesty sebou přináší výhody a nevýhody a je čistě na konstruktérovi, kterou z těchto cest využije. Snahou této práce bylo poukázat na možnosti obou z nich, aby se vyzdvihly jejich vlastnosti a bylo na každém zvážit, kterou z porovnávaných možností použít.

Simulace synchronního generátoru je možné rozdělit do tří částí. A to hledání nejvhodnějšího ventilátoru (dle konstrukčního provedení lopatek), optimalizace ventilátoru a optimalizace radiálních kanálů umístěných ve statoru stroje. Na základě předchozích zkušeností bylo možné simulovat celý stroj, který byl vytvořen podle dodaných podkladů. A na základě těchto simulací získat vstupní parametry pro porovnávání s optimalizovanými částmi stroje.

V části simulací ventilátoru dle konstrukčního provedení jeho lopatek byl vyhodnocen jako nejlepší (ventilátor, který přenese největší množství vzduchu) ventilátor s rovnými lopatkami. Pravdou zůstává, že ventilátor s lopatkami zahnutými doprava (ve směru otáčení) dokáže vytvořit větší zvýšení tlaku než ventilátor s rovnými lopatkami jak popisuje kapitola 9, ale jak je popsáno v kapitole 6, tak ventilátory uvažujeme jako zařízení pro dopravu vzduchu, nikoliv pro zvýšení tlaku (pak bychom hovořili o kompresorech). Proto v této části, i v částech následujících bylo hledaným zlepšení zvýšení nebo nejvyšší hmotnostní průtok.

V části optimalizace zvoleného ventilátoru byla provedena korelační analýza pro určení parametrů, které mají dostatečný vliv pro použití v dalších výpočtech. Na základě této analýzy bylo také možné určit, jakou mírou sledované parametry ovlivňují chování ventilátoru. Protože v tomto případě bylo pro ukázku zvoleno pět parametrů, tak byly všechny použity pro další výpočty. Pro

optimalizace ventilátoru byly zvoleny obě možné cesty, které Ansys DesignXplorer přináší a to přímou optimalizaci a metodu s odezvou povrchu. Jak již bylo uvedeno, každá z těchto metod má své výhody a nevýhody popisované v textu této práce. Z optimalizačních metod pro další práci na základě výsledů ze simulací ventilátoru vyplynulo, že pro další práci je nejvhodnější využití metody s použitím odezvy povrchu a použití gradientního algoritmu pro hledání optimálních hodnot zkoumaných parametrů. Na základě náhodně zvolených okrajových podmínek (rozměrů částí ventilátoru a počtu jeho lopatek) bylo dosaženo zlepšení přenášeného hmotnostního průtoku ventilátorem o přibližně 19%. Zvětšení hmotnostního průtoku ventilátorem mělo vliv na ochlazení sledovaných částí stroje přibližně o 2°C.

V poslední části, která se zabývala optimalizacemi radiálních kanálů, bylo náhodně vybráno 13 parametrů (rozměrů radiálních kanálů a zaoblení hran) a na základě korelační analýzy bylo opět zvoleno pět parametrů, které měly zásadní vliv na zlepšení okrajových podmínek. Navýšení hmotnostního průtoku hřbetním kanálem bylo přibližně o 43%. Tímto zvýšením došlo ke snížení teplot statorového vinutí přibližně o 1,5°C.

Na závěr celé práce je nutné poukázat na to, že návrh a následná optimalizace synchronního generátoru popisovaného v této práci, je souhrnem činností celých týmů lidí s rozdílnými znalostmi a zkušenostmi. Myšlenky zde uváděné jsou v rovině optimalizace z hlediska proudění a odvodu tepla, zatímco vliv těchto změn na elektrickou potažmo magnetickou nebo mechanickou část stroje není uvažováno.

Cíle disertační práce byly splněny:

- byl ověřen program použitý pro simulace pomocí základních rovnic popisujících přenos tepla
- byly ověřeny simulační metody pro výpočet tepla a proudění strojem
- bylo vypočítáno proudění dodaným strojem a oteplení sledovaných částí
- byla provedena optimalizace ventilátoru a radiálních kanálů stroje

Hlavní přínos práce a možná oblast dalšího studia spočívá v:

- porovnání jednotlivých optimalizačních metod, které je možné použít ve spojení s programem Ansys DesignExplorer
- možnosti posouzení vlivu teplot sledovaných částí stroje na mechanickou, magnetickou nebo elektrickou část stroje
- změna okrajových podmínek simulovaných částí stroje
- optimalizace jiných částí stroje

.

## SEZNAM POUŽITÝCH SYMBOLŮ A ZKRATEK

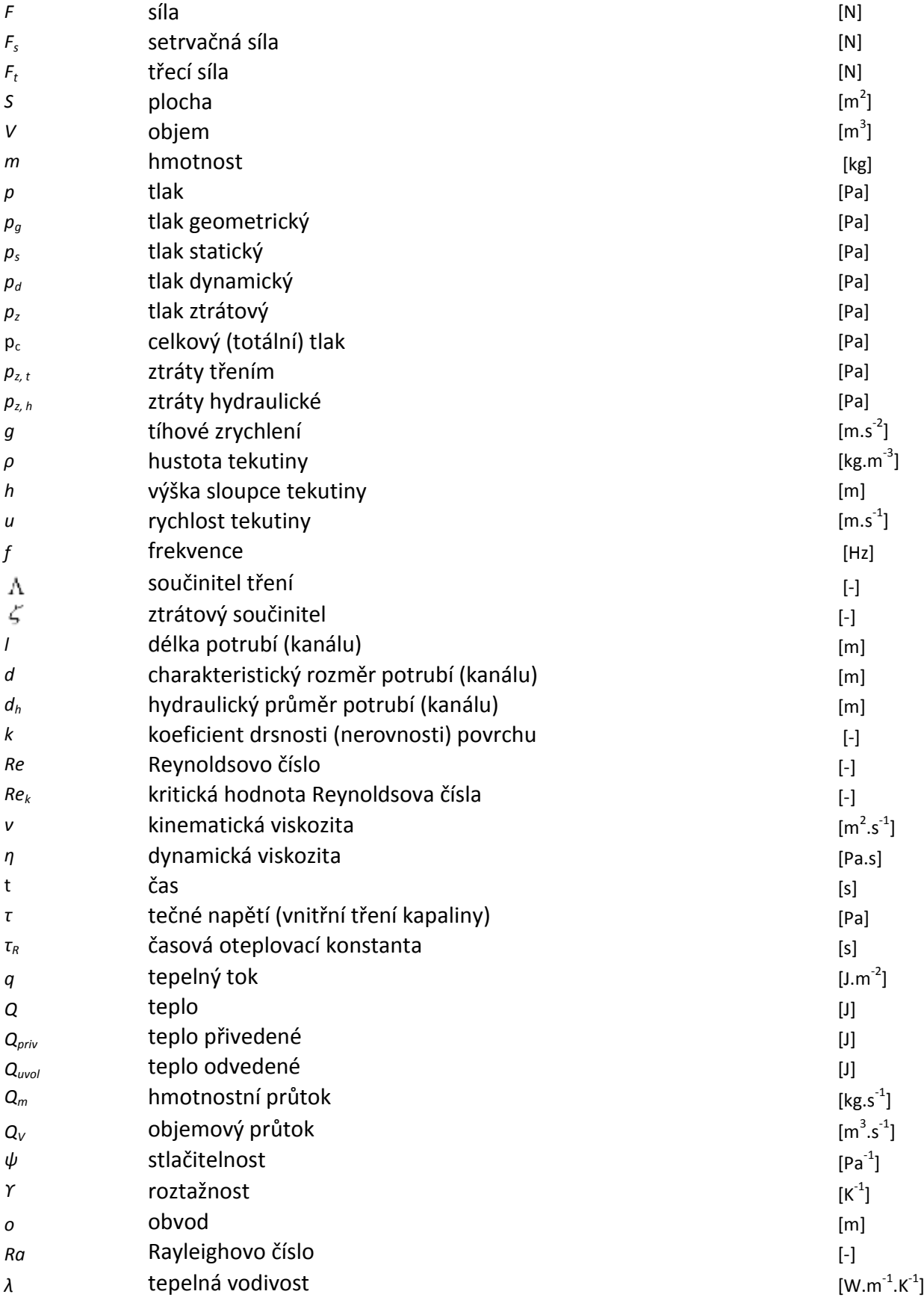

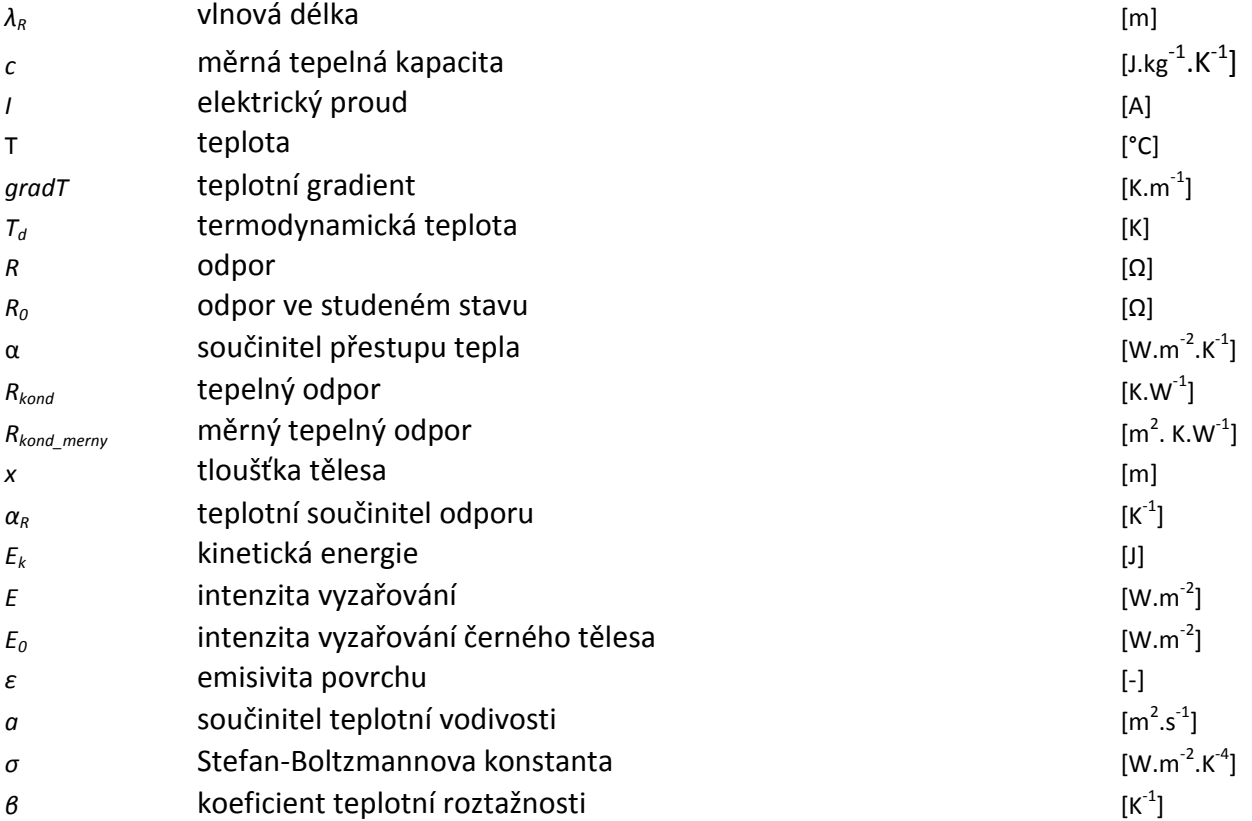

### POUŽITÁ LITERATURA

[1] ONDRUŠKA, Emil a Antonín MALOUŠEK. *Ventilace a chlazení elektrických strojů točivých*. 1. Praha: SNTL - Nakladatelství technické literatury, 1985. ISBN 04-546-85.

[2] Heat, Work and Energy. *The Engineering ToolBox* [online]. 2012 [cit. 2015-12-01]. Dostupné z: [http://www.engineeringtoolbox.com/heat-work-energy-d\\_292.html](http://www.engineeringtoolbox.com/heat-work-energy-d_292.html) 

[3] JANDA, Marcel. *TEPLOTNÍ OPTIMALIZACE ČÁSTÍ ELEKTRICKÝCH STROJŮ*. Brno, 2008. Dizertační práce. VYSOKÉ UČENÍ TECHNICKÉ V BRNĚ.

[4] Temperature. *The Engineering ToolBox* [online]. 2012 [cit. 2015-12-01]. Dostupné z: [http://www.engineeringtoolbox.com/temperature-d\\_291.html](http://www.engineeringtoolbox.com/temperature-d_291.html) 

[5] Přehled teplotních stupnic. *Prevod.cz* [online]. 2012 [cit. 2015-12-01]. Dostupné z:<http://www.prevod.cz/popis.php?str=220&parent=y>

[6] Resistance: Temperature coefficient. *Hyperphysics* [online]. 2012 [cit. 2015-12-01]. Dostupné z: <http://hyperphysics.phy-astr.gsu.edu/hbase/electric/restmp.html>

[7] PŘÍHODA, Miroslav a Miroslav RÉDR. *Sdílení tepla a proudění*. 2. Ostrava: Vysoká škola báňská - Technická univerzita, 2008. ISBN 978-80-248-1748-4.

[8] Heat Capacities. *Textbook* [online]. 2012 [cit. 2015-12-01]. Dostupné z: http://chemed.chem.wisc.edu/chempaths/GenChem-Textbook/Heat-Capacities-715.html

[9] Měrná tepelná kapacita. *Techmania.cz* [online]. 2012 [cit. 2015-12-01]. Dostupné z: http://www.techmania.cz/edutorium/art\_exponaty.php?xkat=fyzika&xser=4d6f6c656b756c6f 76e12066797a696b61h&key=323

[10] Thermal conductivity. *Thermal conductivity* [online]. 2012 [cit. 2015-12-01]. Dostupné z: http://www.thermalfluidscentral.org/e-books/book-viewer.php?b=42&s=14&q=thermal+cond uctivity

[11] Metals - Specific Heats. *The Engineering ToolBox* [online]. 2012 [cit. 2015-12-01]. Dostupné z: http://www.engineeringtoolbox.com/specific-heat-metals-d\_152.html

[12] KOPYLOV, Igor Petrovič a Petr VOŽENÍLEK (překl.). *Stavba elektrických strojů*. Praha: Nakladatelství technické literatury, 1988. ISBN 04-531-88.

[13] MICHEJEV, M. A. *Základy sdílení tepla*. Praha: SNTL - Státní nakladatelství technické literatury, 1953. ISBN le-826-SK19.

228

[14] Atmosféra. *Atmosféra* [online]. 2012 [cit. 2015-12-01]. Dostupné z:<http://www.bocians.net/pocasi/co-je-to-pocasi/atmosfera>

[15] JÍCHA, Miroslav. *Přenos tepla a látky*. Brno: Akademické nakladatelství CERM, s.r.o. Brno, 2001. ISBN 80-214-2029-4.

[16] Paragliding. *Paragliding* [online]. 2012 [cit. 2015-12-01]. Dostupné z:<http://www.setoop.sk/paragliding/docs/a1a.htm>

[17] BLEJCHAŘ, Tomáš. *Návody do cvičení "Modelování proudění"* - CFX [online]. Ostrava: VŠB – TECHNICKÁ UNIVERZITA OSTRAVA, 2009 [cit. 2015-12-01]. ISBN 978-80-248-2050-7. Dostupné z:<http://www.338.vsb.cz/PDF/Blejchar-CFX.pdf>

[18] Drsnost potrubí. PLAŠEK, Josef. *Josef Plašek* [online]. 2012 [cit. 2015-12-01]. Dostupné z: [http://www.fce.vutbr.cz/veda/juniorstav2008\\_sekce/pdf/1\\_4/Plasek\\_Josef\\_CL.pdf](http://www.fce.vutbr.cz/veda/juniorstav2008_sekce/pdf/1_4/Plasek_Josef_CL.pdf) 

[19] DORDA, Michal. *Úvod do metody Monte Carlo* [online]. 2012, 63 s. [cit. 2015]. Dostupné z: [http://homel.vsb.cz/~dor028/Aplikace\\_5.pdf](http://homel.vsb.cz/~dor028/Aplikace_5.pdf) 

[20] SVOBODA, Tomáš a Matouš HILAR. *PRAVDĚPODOBNOSTNÍ ANALÝZA METODOU LATIN HYPERCUBE SAMPLING*. Tunel [online]. 2012, (4): 10 [cit. 2015-12-01]. Dostupné z: http://www.ita-aites.cz/files/tunel/2012/4/tunel\_4\_12-13.pdf

[21] Metoda Monte Carlo. *Fst.cvut.cz* [online]. 2012 [cit. 2015-12-01]. Dostupné z: [www.fsv.cvut.cz/svoc/2010/registrd.php?Akce=SHOW](http://www.fsv.cvut.cz/svoc/2010/registrd.php?Akce=SHOW) 

[22] Zaměstnanci a studenti PhD na katedře TZB. KOTEK, Petr. *Katedra technických zařízení budov* K11125 [online]. 2008 [cit. 2015-12-01]. Dostupné z: http://tzb.fsv.cvut.cz/?mod=vyucujici&id=54

[22] Úvod do korelační a regresní analýzy. *Www.jcu-ovz.webz.cz* [online]. 2012 [cit. 2015-12- 01]. Dostupné z: http://www.google.cz/url?sa=t&rct=j&q=&esrc=s&source= web&cd=1&ved=0ahUKEwiszPiFk7rJAhWHuhoKHUJmBFkQFggeMAA&url=http%3A%2F%2Fwww.jc u-ovz.webz.cz%2F7\_korelace\_a\_linearni\_regrese%2F7a\_korelacni\_a\_regresni\_analyza. doc&usg=AFQjCNF9suHRy\_3AAQR4Qajhf0qtTqB1aA&sig2=Lk64NSfqe5LQsiab2RA9GA&bvm=bv.10 8194040,d.d2s

[23] JANDORA, Radek. Hydrodynamika. *Radek.jandora.sweb.cz* [online]. 2012 [cit. 2015-12-01]. Dostupné z: <http://radek.jandora.sweb.cz/f06.htm>

[24] Elektrické stroje. *Ústav mechatroniky a technické informatiky* [online]. 2014 [cit. 2015-12- 01]. Dostupné z: http://www.mti.tul.cz/files/ele/El\_Str1\_h.pdf

[25] MĚRKA, Ivan. *OTEPLOVACÍ CHARAKTERISTIKY SILOVÝCH KABELŮ*. Brno, 2013. Dostupné také z: https://www.vutbr.cz/www\_base/zav\_prace\_soubor\_verejne.php?file\_id=68843. Bakalářská práce. VYSOKÉ UČENÍ TECHNICKÉ V BRNĚ.

[26] COUFALÍK, Martin. *MĚŘENÍ CHARAKTERISTIK VENTILÁTORŮ*. Brno, 2014. Dostupné také z: https://www.vutbr.cz/www\_base/zav\_prace\_soubor\_verejne.php?file\_id=85094. Bakalářská práce. VYSOKÉ UČENÍ TECHNICKÉ V BRNĚ.

[27] JANČOVIČ, Adam. *Vnímání barev*. Brno, 2005. Dostupné také z: http://www.ped.muni.cz/wphy/publikace/jancovic1.html. Diplomová práce. Masarykova univerzita v Brně

[28] Ansys *manuál* [online]. 2012 [cit. 2015].

# PŘÍLOHY

Příloha A - Tab. 6.2: Mezní dovolená oteplení částí elektrických strojů při teplotě chladícího prostředí +400C a nadmořské výšce do 1000m n. m. podle ČSN 35 0000 [12]

- Příloha B Tab. 5.2.1: Tabulka teplot pro měřící bod T1 měděná pásovina
- Příloha C Tab. 5.2.2: Tabulka teplot pro měřící bod T2 měděná pásovina
- Příloha D Tab. 5.2.3: Tabulka teplot pro měřící bod T3 měděná pásovina
- Příloha E Tab. 5.2.4: Tabulka teplot pro měřící bod T4 měděná pásovina
- Příloha F Tab. 8.2.7: Výpočet Pearsonova koeficientu
- Příloha G Tab. 8.2.8: Výpočet Spearmanova koeficientu
- Příloha H Tab. 9.1.1.: Ventilátor s rovnými lopatkami vypočtená data
- Příloha I Tab. 9.1.2.: Ventilátor s lopatkami zahnutými doprava vypočtená data
- Příloha J Tab. 9.1.3: Ventilátor s lopatkami zahnutými doleva vypočtená data
- Příloha K Tab. 9.3.3: Číselné hodnoty generovaných návrhových bodů parametrické korelace ventilátoru
- Příloha L Tab. 9.3.5: Číselné hodnoty generovaných návrhových bodů metody Screening ventilátoru